III-72 der Beilagen zu den Stencgraphischen Protokollen des Nationalrates XIV. Gesetzgebungsperiode

1977 05 10

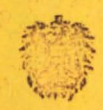

### Bundeskanzleramt

# Elektronische Datenverarbeitung Im Bundesbereich

## **EDV-Bericht 1976**

Bericht der Bundesregierung an Nationalrat und Bundesrat

#### VORWORT

Bereits 1971 ist die grundsätzliche Weichenstellung für die Gestaltung des EDV-Einsatzes im Bundesbereich durch das EDV-Konzept der Bundesregierung vorgenommen worden. In Durchführung dieses Konzeptes wurde darauf geachtet, durch den Einsatz der EDV einen Rationalisierungseffekt sowohl innerhalb der Verwaltung als auch für den Staatsbürger zu erreichen.

Zu den Zielsetzungen der Verwaltungsvereinfachung und dem wirtschaftlichen Einsatz der EDV sind die Verwirklichung des Datenschutzes und die Erhöhung der Datensicherheit hinzugetreten.

In Fortführung der bisherigen Berichterstattung über den EDV-Einsatz im Bundesbereich soll auch der vorliegende EDV-Bericht 1976 der Öffentlichkeit die Möglichkeit geben, Details über den Inhalt der einzelnen Automationsprojekte der Bundesverwaltung sowie dem damit verbundenen Einsatz von Personal, Hardware, Software und dem finanziellen Aufwand zu erfahren.

Während der vorliegende EDV-Bericht eine zusammenfassende Darstellung des Ist-Standes und der Entwicklung bis 1976 gibt, wird demnächst die Zusammenfassung der Planungen der Bundesverwaltung auf dem Gebiet der EDV in Form des EDV-Planes 1976-1980 der interessierten Öffentlichkeit vorgestellt werden.

Immer mehr wird die Koordination als Service-Leistung und Beratung betrachtet und in Anspruch genommen, so daß der Koordinationserfolg durch die Zusammenarbeit aller Beteiligten sichergestellt ist.

Die bisherigen Aktivitäten und Erfolge im Rahmen der EDV-Koordination haben daher überzeugend die Notwendigkeit und Richtigkeit des eingeschlagenen Weges bewiesen.

Wien, 19. April 1977

Dr. Ernst Eugen VESELSKY e.h. Staatssekretär

Seite

#### IN HALTSVERZEICHNIS ===~~====~=========================

### Vorwort

**·e** 

·e

### Einleitung

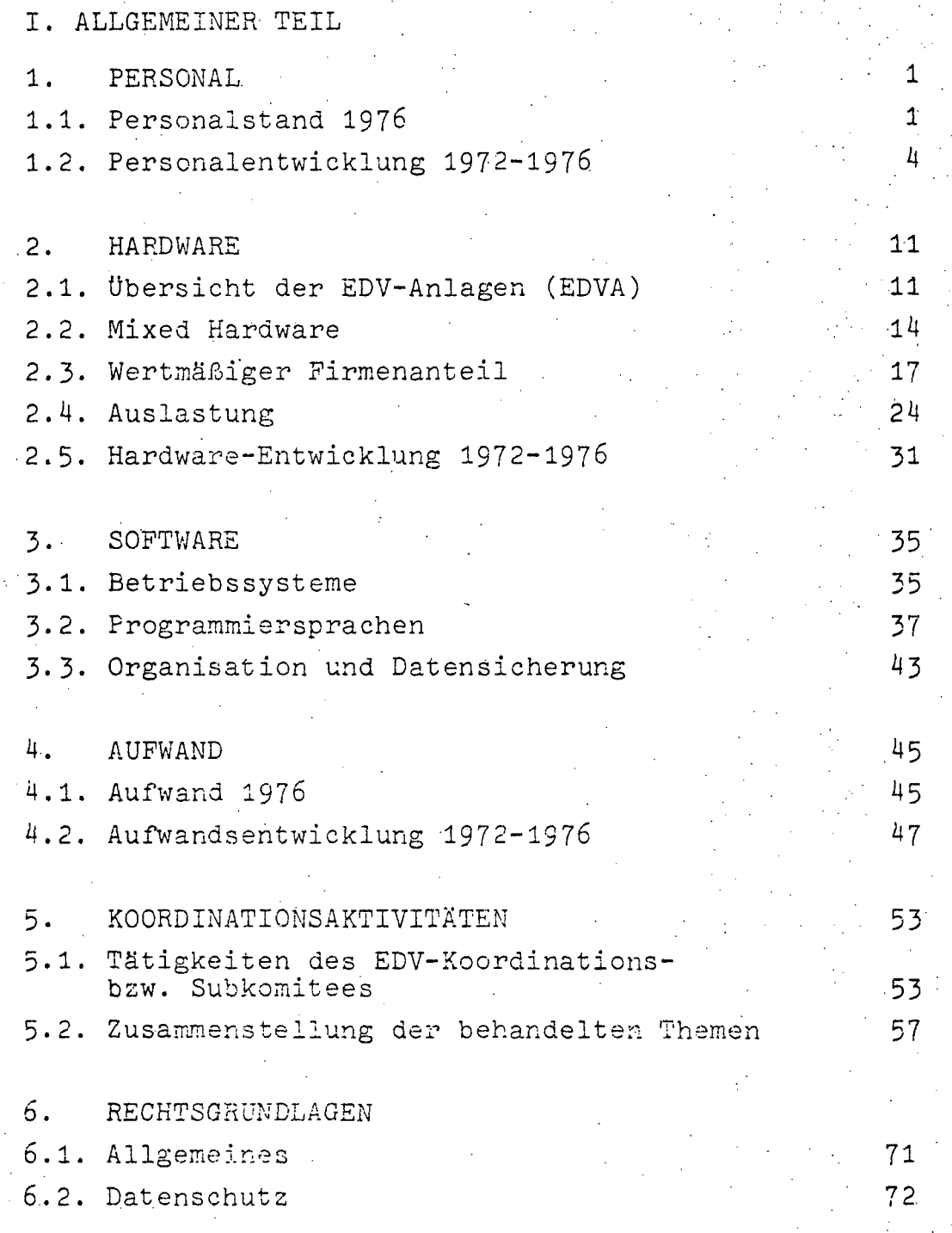

 $\frac{1}{\sqrt{2}}$ 

 $\sim$ 

ł.

**College** 

 $\mathcal{A}$ 

 $\omega_{\rm{max}}$ 

 $\sim$ 

 $\frac{1}{2}$ 

 $\label{eq:2} \frac{1}{2}\sum_{i=1}^n\sum_{j=1}^n\frac{1}{2\pi i}\sum_{j=1}^n\frac{1}{2\pi i}\sum_{j=1}^n\frac{1}{2\pi i}\sum_{j=1}^n\frac{1}{2\pi i}\sum_{j=1}^n\frac{1}{2\pi i}\sum_{j=1}^n\frac{1}{2\pi i}\sum_{j=1}^n\frac{1}{2\pi i}\sum_{j=1}^n\frac{1}{2\pi i}\sum_{j=1}^n\frac{1}{2\pi i}\sum_{j=1}^n\frac{1}{2\pi i}\sum_{j=1}^n\frac{1}{2\pi i$ 

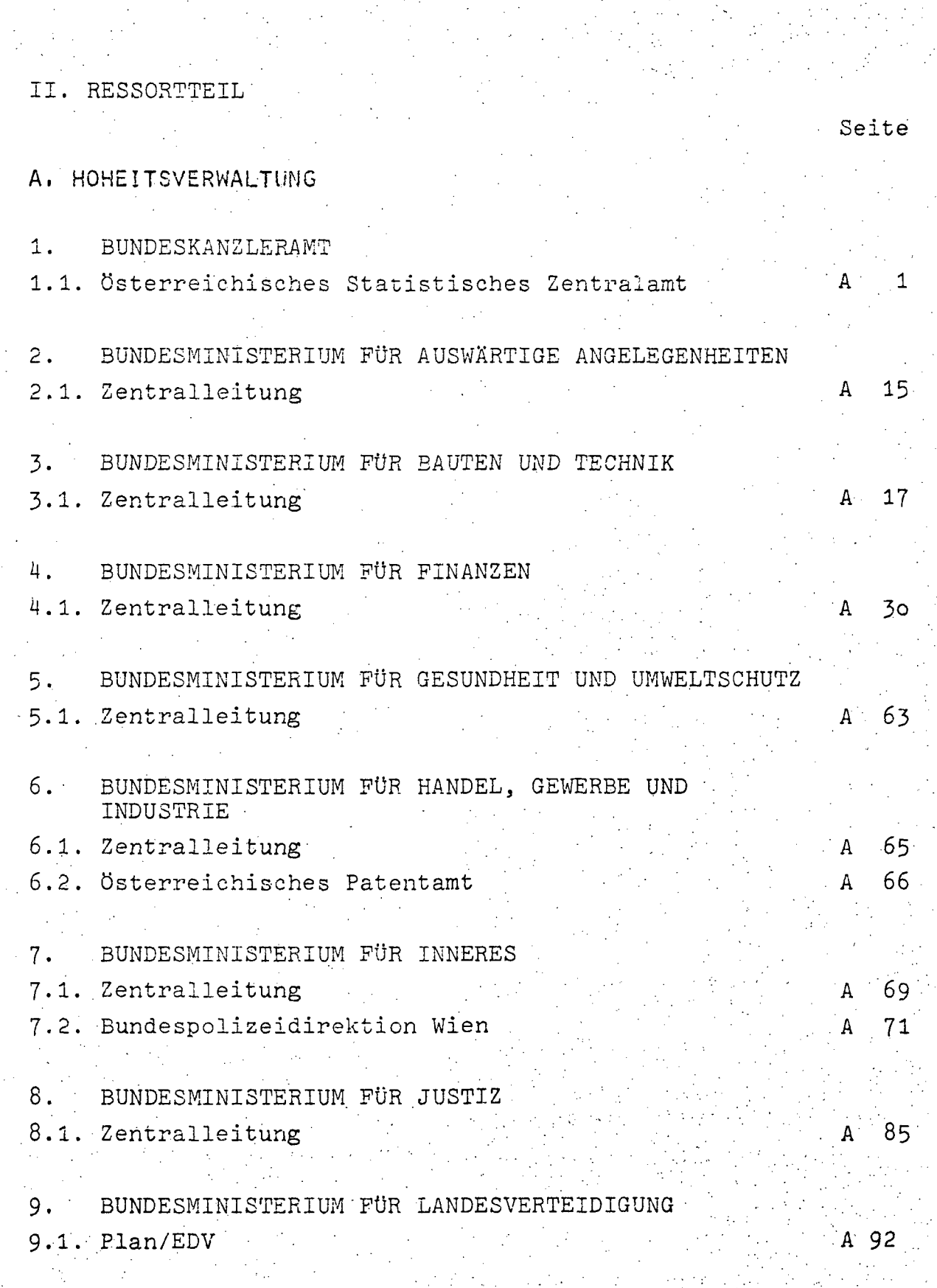

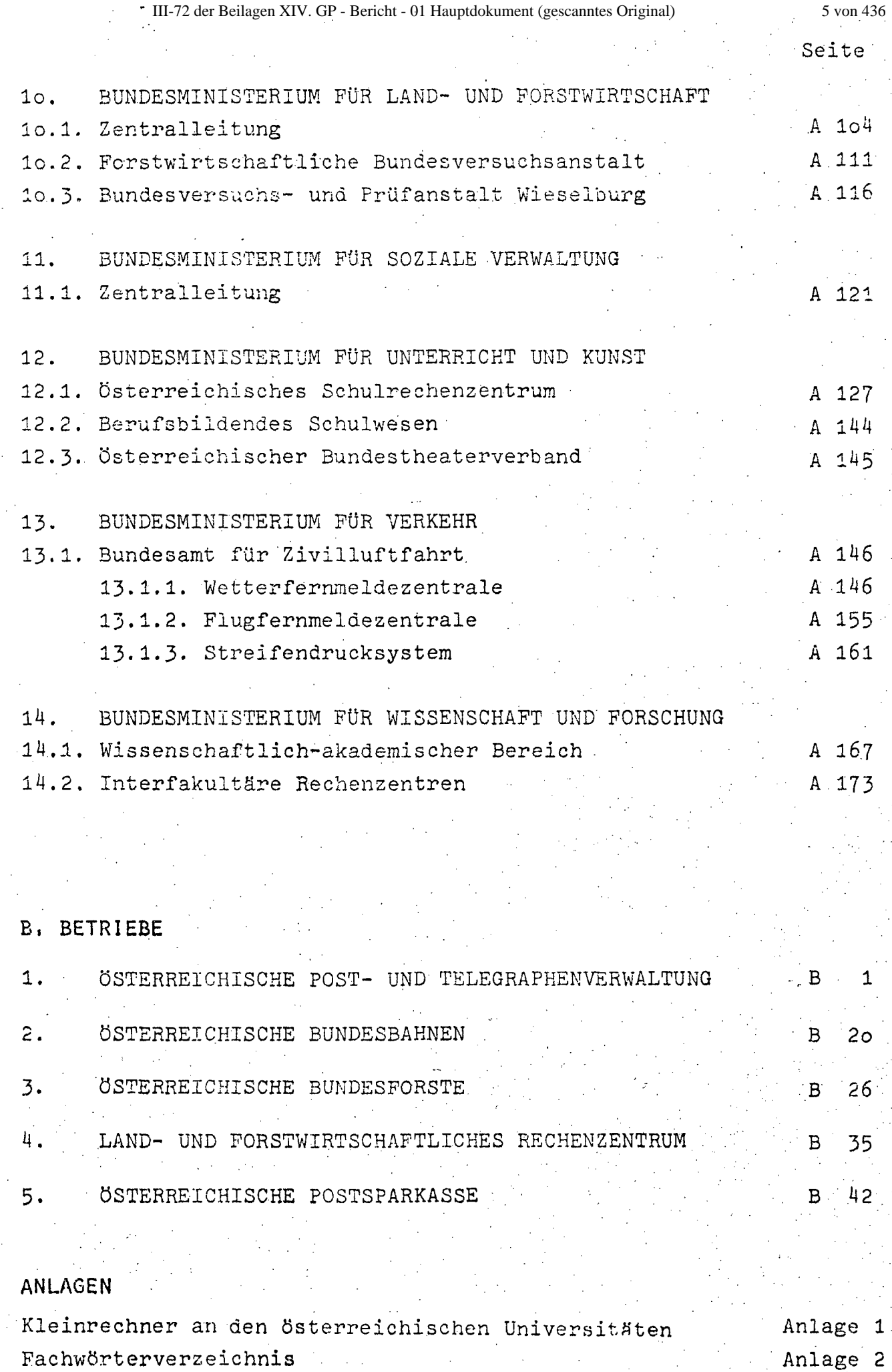

**'e** 

 $\mathcal{L}^{\mathcal{L}}$ 

Darstellung der in den Konfigurationsgraphiken ' verwendeten Symbole Anlage 3 www.parlament.gv.at

#### EIN L E IT UN G

Die bewährte Gliederung des EDV-Berichtes in zwei Teile wurde, wie in den vergangenen Jahren, beibehalten.

Teil I. Allgemeiner Teil, enthält Angaben über Personal, Hardware, Software und Aufwand, wobei die angegebenen Daten den Stand zum Stichtag 1.Jänner 1976 und die Entwicklung des jeweiligen Bereiches von 1972 bis 1976 wiedergeben. Hinzu treten Ausführungen über Koordinationsaktivitäten und Rechtsgrundlagen (inkl. Datenschutz).

Teil II. Ressortteil, behandelt die einzelnen Dienststellen der Bundesministerien, die EDV-Projekte durchführen. Die Themen des ersten Teiles werden dabei nach den einzelnen Dienststellen'aufgeschlüsselt. Die Reihenfolge der Bundesministerien erfolgt gemäß Bundesministerien-Gesetz 1973. Um eine bessere Übersichtlichkeit zu gewährleisten, wurde der Nummernschlüssel bei den Überschriften und der Tabellen-, aufbau bei allen Ressorts nach dem gleichen Schema angewendet.

Nummernschlüssel des Ressortteiles

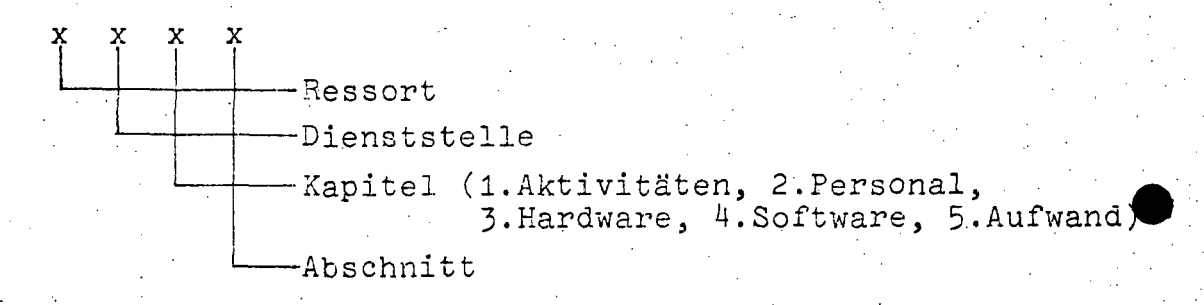

Soweit bestimmte Positionen nicht ausgewiesen sind, entspricht dies einem Wert von Null (z.B. keine Ausweisung bei der Aufwandsposition Ausschreibung bedeutet keine Ausgaben).

Aufgrund der bisherigen Erfahrungen mit den EDV-Berithten wurde die strukturell bedingte Differenzierung in drei Bereiche beibehalten:

www.parlament.gv.at

- A. HOheitsverwaltung
- 'B. Betriebe
- B. Betriebe<br>C. Wissenschaftlich-akademischer Bereich J Bundesber

Bundesbereich

\ . . .

, the state is a state of the state of the state in the state of the state of the state  $\mathcal{L}_1$ 

j .;

;.

ie

. ,

 $\bullet$ 

...

-':' '

Der Ressortteil ist nur nach Hoheitsverwaltung und Betrieben unterteilt, der wissenschaftlich-akademische Bereich wird unter Kap. 14, BMWuF, behandelt.

. The contract of the contract of the contract of the contract of the contract of the contract of the contract of the contract of the contract of the contract of the contract of the contract of the contract of the contrac

Über den Systemisierungsplan der Datenverarbeitungsanlagen des Bundes für das Jahr 1976 hinaus sind im EDV-Bericht auch Anlagen von eigenen Rechtsträgern, wie der bsterreichischen Postsparkasse (ÖPSK) und dem Verein Land- und Forstwirtschaftliches Rechenzentrum (LFRZ) im Ressortteil enthalten. Die Aufnahme dieser SeIlen dient dem Bestreben, eine. umfassende Ubersicht der EDV-Aktivitäten des Bundes zu geben. Im Hinblick darauf, daß sowohl die öPSK als auch das LFRZ aus Gründen der Geschäftspolitik detaillierte Daten nicht zur Verfügung stellen konnten, erfolgt eine Darstellung dieser beiden Stellen nu~ im Teil II.Ressortteil. Sämtliche Daten des allgemeinen Teiles, wie etwa Personalstand 1976, sind somit ohne ÖPSK und LFRZ;· dadurch ist die Vergleichbarkeit zum Systemisierungsplan der DVA des Bundes gegeben. In Übereinstimmung mit dem Systemisierungsplan wurden nur jene EDVA erhoben, der Hauptspeicher--.kapazität nicht unter 4 K~Zeichen liegt.

Ein Verzeichnis der Kleinrechenanlagen an den österreichischen Universitäten ist als Anlage 1 beigeschlossen. Bezuglich technischer Ausdrücke wird auf das Fachwörterverzeichnis in Anlage 2 verwiesen. Eine Darstellung der in den Konfigurationsgraphiken verwendeten Symbole gibt Anlage 3 .

 $- 1 -$ 

---------------------------------------------

#### 1. PERSONAL

#### 1.1. Personalstand 1976

Zum Stichtag l.Jänner 1976 standen im gesamten Bundesbereich 1.801 Personen für den EDV-Bereich im Einsatz. Mit 1.516 Bediensteten davon ist der Bereich des EDV-Personals in Relation zu den 285 als Sonstiges Personal qualifizierten Bediensteten der weitaus überwiegende Teil. Wie bereits in den vergangenen Jahren wurde zur Gewährleiatung einer Vergleichbarkeit der verschiedenen Erhebungen als EDV-Personal solche Bedienstete qualifiziert, die an einer EDV-Anlage arbeiten oder unmittelbar mit dem Aufbau von EDV-Systemen betraut sind. Als Sonstiges Personal wurden jene Bediensteten der Verwendungs gruppen A/a bis *Eie* des allgemeinen Bundesschemas und Gleichgestellte A-E bei den EDV-Dienststellen erfaßt, die aber kein EDV-Personal im Sinne der obigen Definition sind. Eine nach den einzelnen Bereichen aufgeschlüsselte Zusammenstellung des Personalstandes gibt Übersicht 1.

Übersicht 1

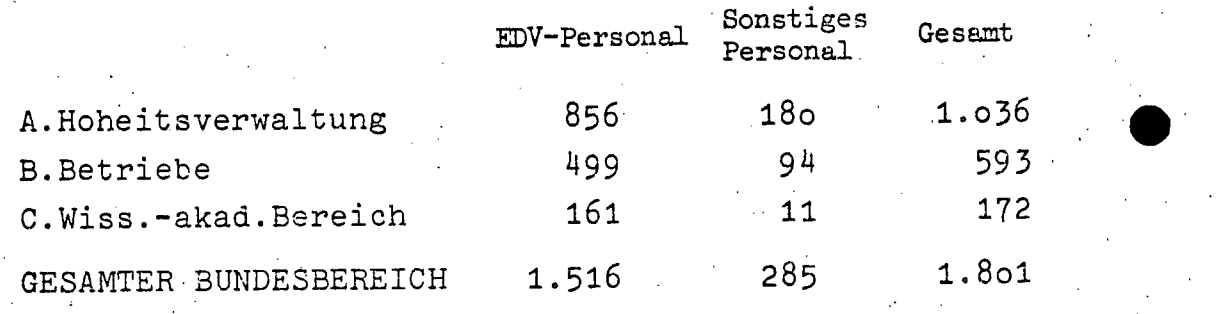

Die Verteilung des EDV-Personals (1976 = 100 %) auf die einzelnen Bereiche zeigt, daß etwa 56 % auf die Hoheitsverwaltung, 33 % auf die Betriebe und 11 % auf den wissenschaftlichakademischen Bereich entfallen. Beim Sonstigen Personal . (1976 = 100 %) dagegen steigt der prozentuelle Anteil der Hoheitsverwaltung auf 63 %, während der Anteil bei den Betrieben mit 33 % gleichbleibt und im wissenschaftlich-akademischen Bereich auf 4 % sinkt.

- 2 -

Aus diesen Angaben sind bereits wesentliche Elemente der unterschiedlichen Pe~sonalstruktur der einzelnen Bereiche zu entnehmen. So ist etwa der prozentuelle Anteil des EDV-Personals am Gesamtpersonal (1976 = 100 %) der jeweiligen Bereiche gemessen mit 83 % in der Hoheitsverwaltung und 84 % bei den Betrieben etwa gleich hoch und liegt im wissenschaftlichakademischen Bereich mit 94 % weit darüber.

Dementsprechend beträgt der Anteil des Sonstigen Personals am Gesamtpersonal (1976 = 100 %) in der Hoheitsverwaltung und bei den Betrieben 17 % und 16 %, im wissenschaftlichakademischen Bereich jedoch bloß 6 %. Der relativ hohe Anteil des Sonstigen Personals in den beiden ersten Bereichen liegt primär darin begründet, daß hier zu den Aufgaben der ProjektentwiCklung und EDV-mäßigen Durchführung auch noch Vorbereitungs- und Abfertigungsaufgaben in größerem Umfang hinzukommen. Umgekehrt ist durch das Wegfallen solcher Aufgaben im wissenschaftlich-akademischen Bereich der entsprechend niedrigere prozentuelle Anteil begründet. Die genaue Aufschlüsselung der Personalstruktur 1976 nach Bedienstetengrupppen je Bereich ist der Übersicht 2 zu entnehmen.

Übersicht2

### Personalstruktur 1976

7

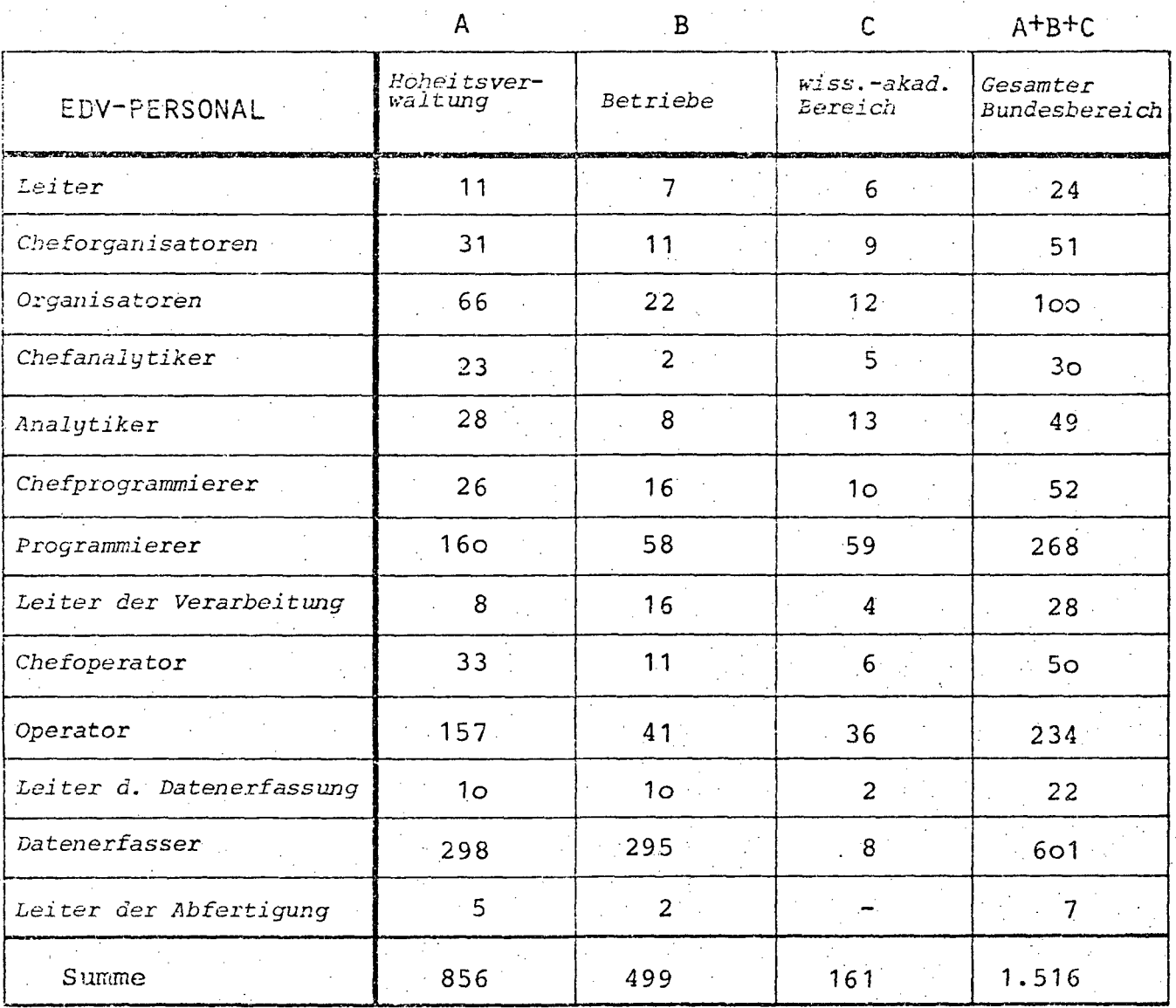

### SONSTIGES PERSONAL

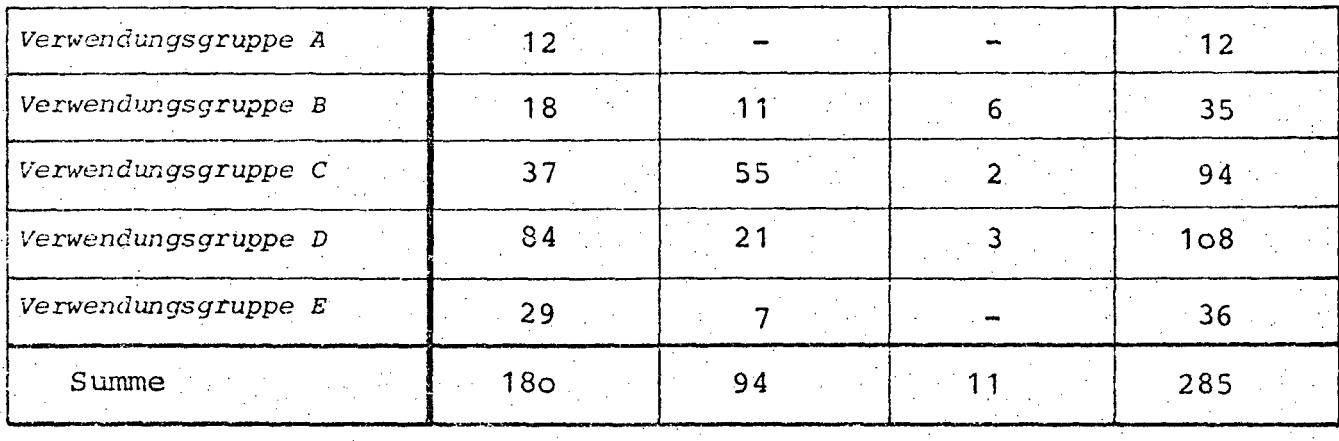

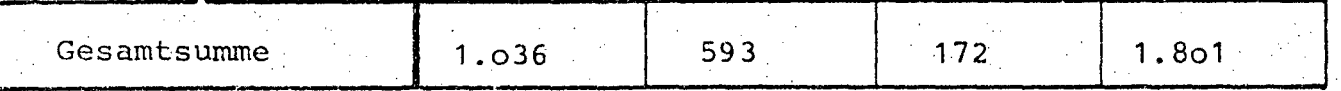

- 4 -

1.2. Personalentwicklung 1972-1976

•

Der gesamte Personalstand der Bundesverwaltung hat sich von 1972 bis 1976 von 1. 217 auf 1. 801 Bedienstete - somit um 50 % - vermehrt. In dieser Zeit erfolgte ein konstantes Anwachsen dermaßen, daß das Verhältnis EDV-Personal zu Sonstigem Personal von 84:16 in etwa gleich blieb. Dies deutet auf ein einigermaßen ausgewogenes Verhältnis dieser. Bedienstetengruppen in den letzten fünf Jahren hin. Die Personalentwicklurig von 1972 bis 1976, aufgeschlüsselt nach den einzelnen Bereichen ist der Übersicht 3 zu entnehmen.

Eine Untersuchung der einzelnen Bereiche zeigt den stärksten Personalzuwachs im Bereich äer Hoheitsverwaltung. Das EDV-Personal stieg hier von 1972 bis 1976 um insgesamt 54 % (absolut von 557 auf 856 Bedienstete) an. Das Sonstige Personal dagegen stieg in diesem Zeitraum bloß um 35 % (von 133 auf 180 Bedienstete).

Die Betriebe zeigen in den Jahren 1972 bis 1976 insoweit eine umgekehrte Tendenz, als hier das Sonstige Personal mit einem Zuwa6hs von 77 % (von 53 auf 94 Bedienstete) gegeriüber 42 % beim EDV-Personal (von 352 auf 499 Bedienstete) überproportional anstieg~ Diese hohe Steigerungsrate beim Sonstigen Personal ist vorwiegend auf die Ausweitung dieser Bedienstetengruppe bei den ÖBB zurückzuführen (vgl. dazu II.Ressortteil, Abschnitt B. Betriebe, Pkt. 2 ÖBB) ..

Ähnlich wie die Betriebe, jedoch in anderen Relationen, zeigt sieh die Entwicklung im wissenschaftlich-akademischen· Bereich. Der Gesamtzuwachs des Sonstigen Personals erhöhte sich von 1972 bis 1976 um 120 % (von 5 auf 11 Bedienstete), der des EDV-Personals um 38 % (von 117 auf 161 Bedienstete) ..

Der Steigerung des gesamten Personalstandes des Bundesberei-· ches um 50 % muß man Jedoch gegenüberstellen, in welchem Maße die Kapazitäts- und Leistungsfähigkeit der EDVA in den letzten 5 Jahren gestiegen sind. Vergleicht man allein die Hauptspeicherkapazität der Zentraleinheiten, so betrugen die größten Speicher 1972 noch 256 KB, 1976 dagegen schon 2.048 KB (vgl. dazu Pkt.2.1. Ubersicht der EDVA). www.parlament.gv.at

•

#### Übersicht 3

#### Personalentwicklung 1972-1976

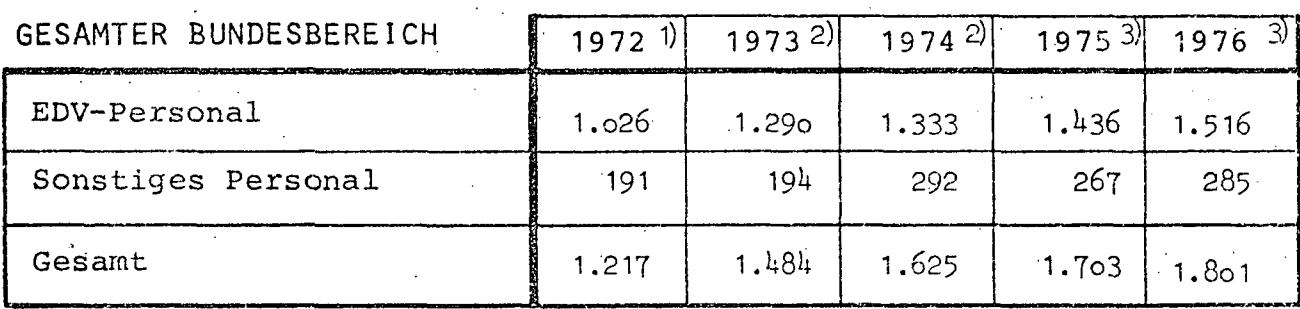

#### A.HOHEITSVERWALTUNG

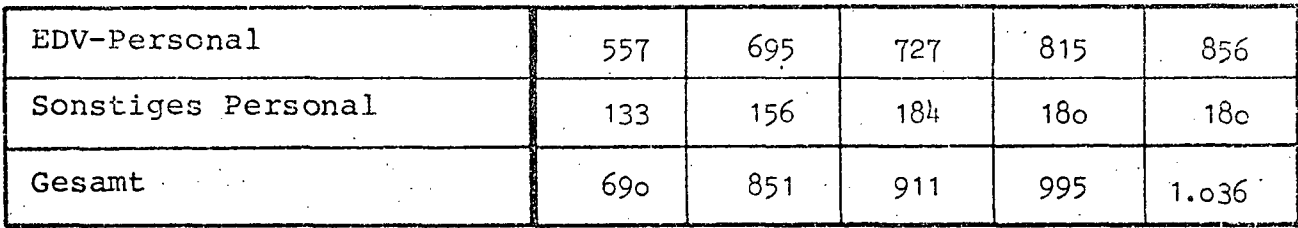

**B.BETRIEBE** 

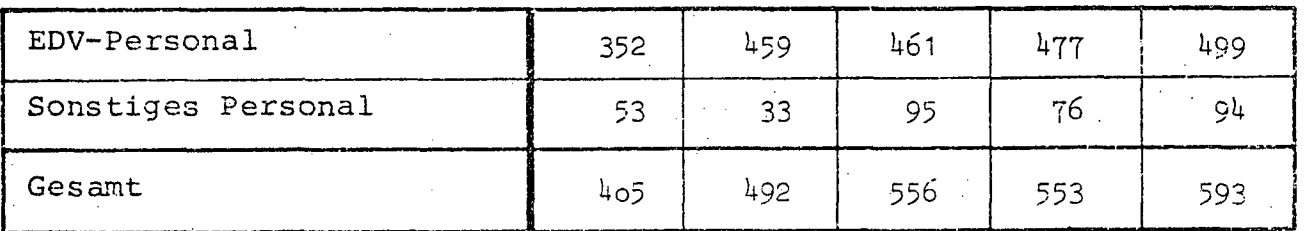

C.WISS. - AKAD. BEREICH

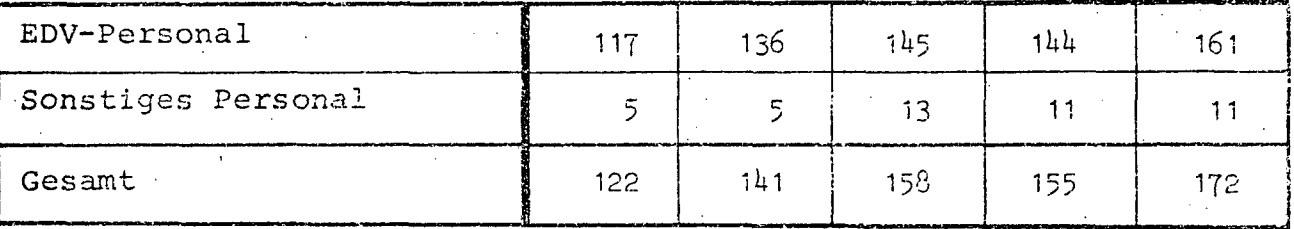

1) Stichtag 1. Jänner 1973

2) Stichtag 1. Jänner 1974<br>3) Stichtag 1. Jänner 1976

Obwohl die Steigerungsrate auf dem Personalsektor von 1972 bis 1976 in den einzelnen Bereichen eine unterschiedliche. Tendenz zeigt, läßt eine Untersuchung der Personalstruktur keine allzu großen Verschiebungen beim Anteil des EDVund Sonstigen Personals am gesamten Bundesbereich in Prozent erkennen (vgl. übersicht 4).

Hatte die Hoheitsverwaltung 1972 einen Anteil von 54 % des EDV-Personals, so verschob sich dieser Prozentsatz 1976 auf·56 %. Der Anteil am Sonstigen Personal sank dagegen von 69 % auf 63 %.

Wie bereits oben ausgeführt weisen die Betriebe eine umgekehrte Entwicklung insoweit auf, als ihr Anteil am EDV-Personal von 34 auf 33 %, wenn auch nur geringfügig, sank, der Anteil am Sonstigen Personal dagegen von 28 auf 33 % anstieg. Im wissenschaftlich-akademischen Bereich sank gleichfalls der Anteil am EDV-Personal von 12 auf 11 % bei gleichzeitigem Anstieg des Sonstigen Personals von 3 auf 4 %.

Der Zuwichs des EDV-Personal von 1972 auf 1976 betrug insgesamt 490 Personen. Der Uherwiegende Teil davon, nämlich 299, entfiel auf die Hoheitsverwaltung, der Rest zum Großteil auf die Betriebe (147 Personen) und auf den wissenschaftlichakademischen Bereich (44 Personen). Der Gesamtzuwachs des Sonstigen Persönals in diesem Zeitabschnitt (94 Personen) entfiel genau zur Hälfte (47 Personen) auf die Hoheitsverwaltung, 41 Personen auf die Betriebe und 6 auf den wissenschaftlichakademischen Bereich. *Die* graphische Zusammenstellung des Personalzuwachses in Personen gibt Übersicht 5.

Eine Index-Auswerturig der Personalentwicklung (siehe Übersicht 6) auf der Basis 1972 = 100 zeigt für das EDV-Personal eine starke Steigerung bis 1973 (126 Punkte), in der Folge Jedoch eine schwächere, Jedoch weiterhin kontinuierliche Aufwärtsentwicklung bis 1976 (148 Punkte). Beim Sonstigen Personal zeigen sich extrem starke Schwankungen im Kurvenverlauf. So. stieg das Sonstige Personal bis 1973 bloß auf 102 Punkte, bis 1974 jedoch auf 153 Punkte an und erreichte nach einem Absinken 1976 wieder 150 Punkte. Diese starke Schwankung

#### Übersicht 4

#### PERSONALSTRUKTUR

Anteil des EDV- und Sonstigen Personals am gesamten Bundesbereich in Prozent

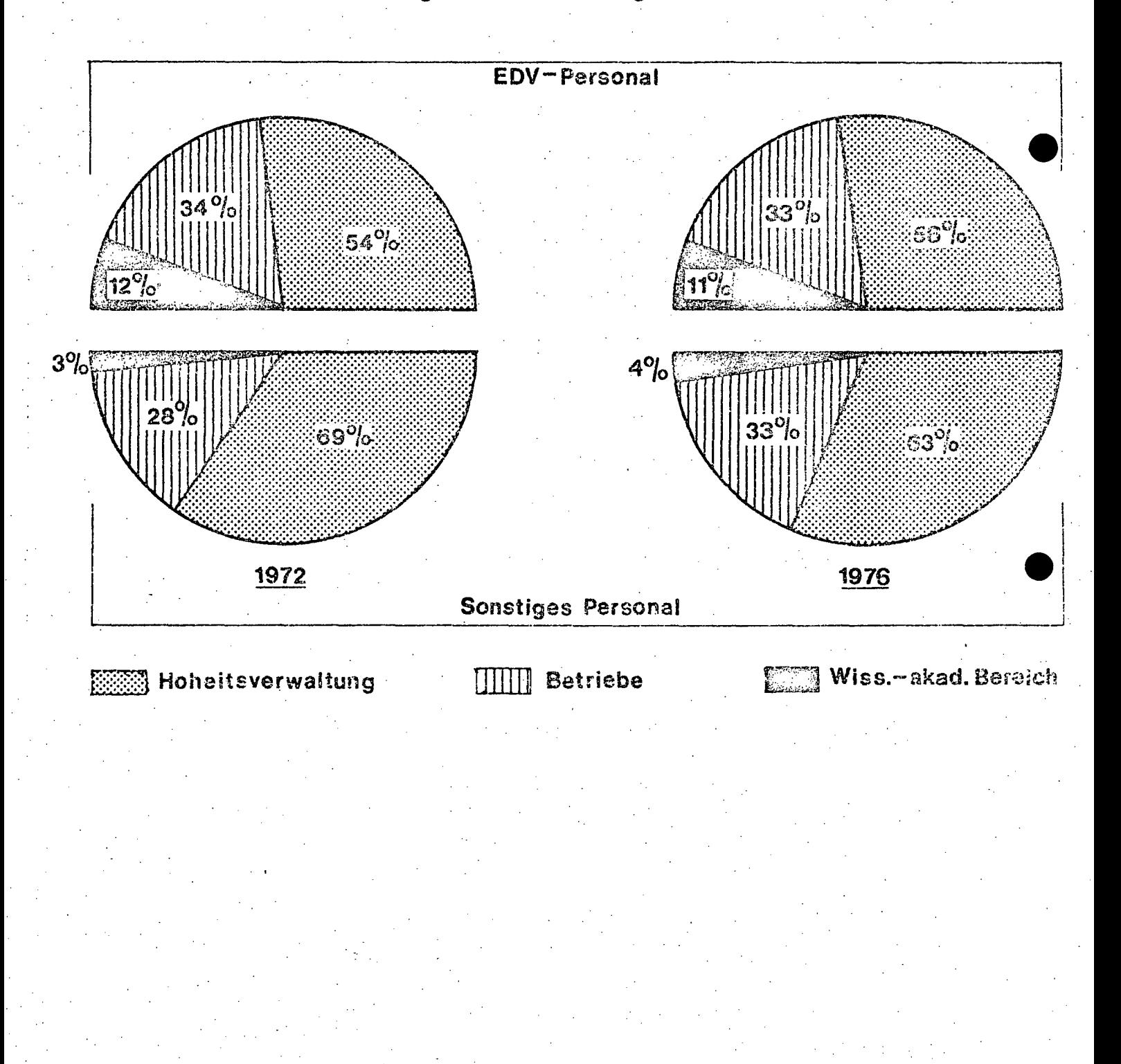

Ubersicht 5

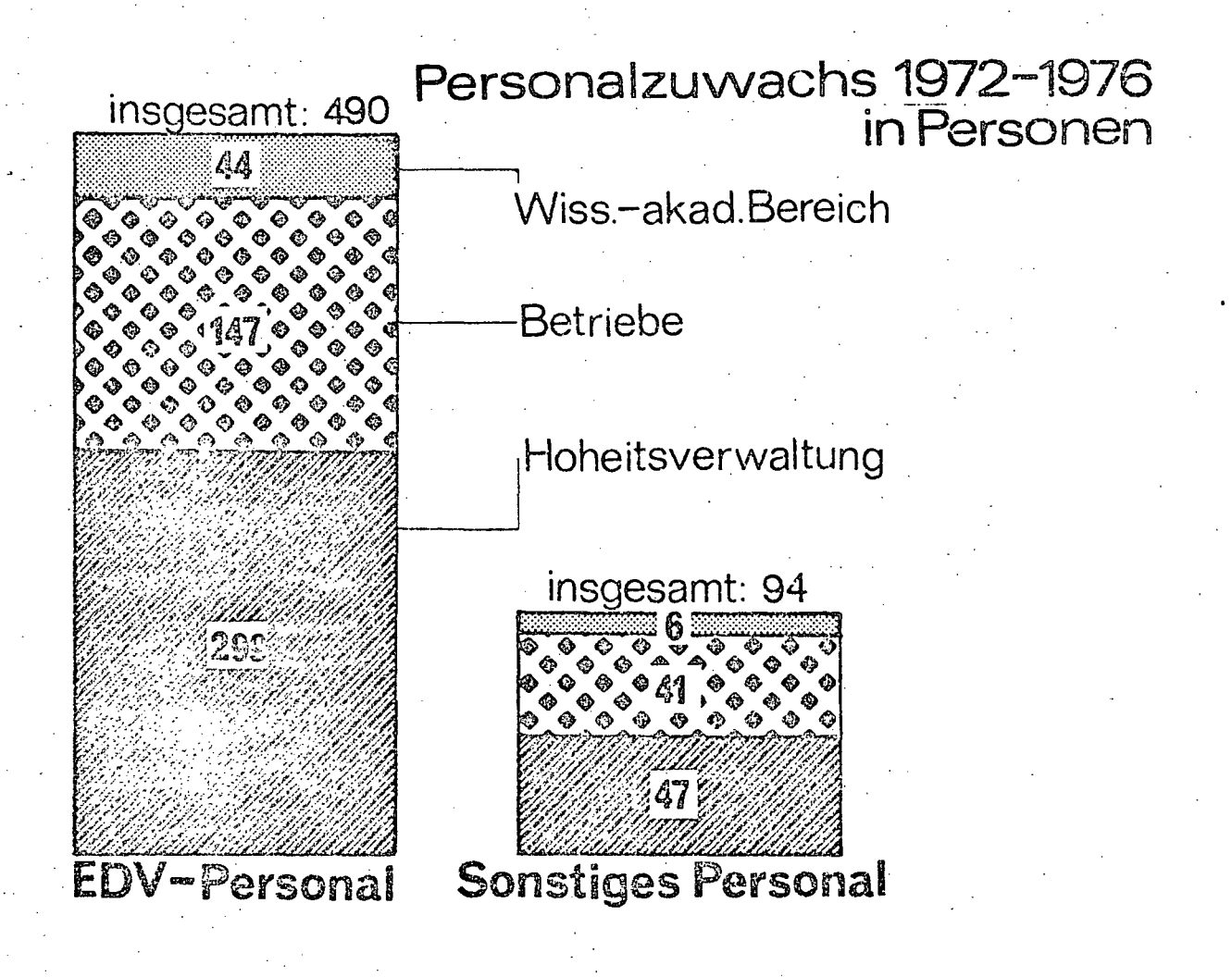

# Personalstruktur des gesamten Bundesbereichs

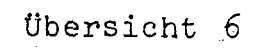

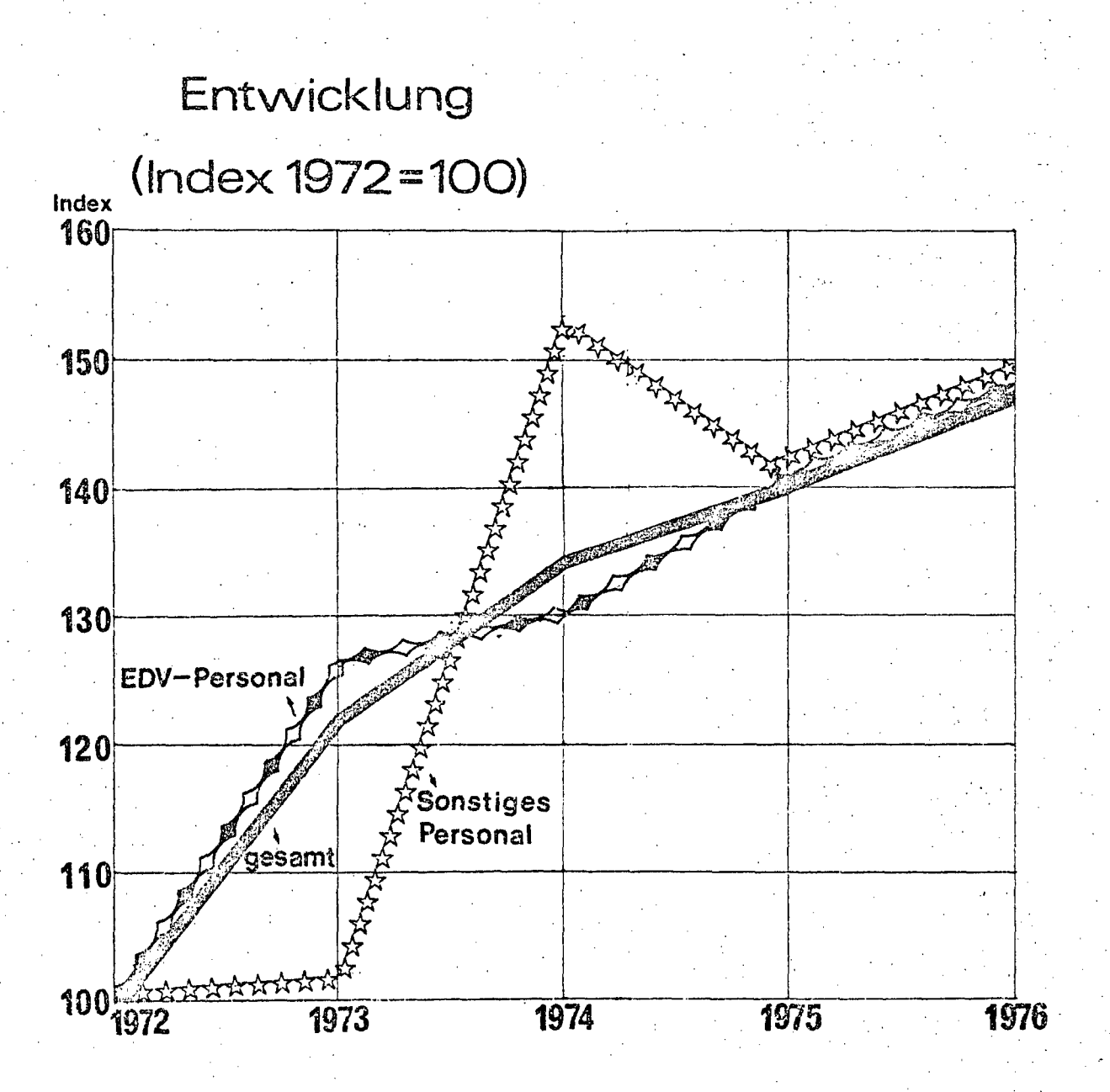

- 10 -

ist vor allem darauf zurückzuführen, daß im Bereich der PTV eine Verringerung des Sonstigen Personals 1973 und ein starker Anstieg 1974 durchdie verschiedene Zuordnung von Urlaubs-und Krankenersatzkräften erfolgt ist. Darüber hinaus wurden im Bereich der ÖBB die Arbeitsvorbereiter aus organisatorischen GrUnden1973 noch zum EDV-Personal, ab 1974 jedoch zum Sonstigen Personal gezählt. Betrachtet man jedoch die Entwicklung des gesamten Personals zeigt sich eine degressiv ansteigende Kurve. Demnach stieg Index-mäßig das Gesamtpersonal 1973 auf 122 Punkte, erreicht in den folgenden' Jahren134 bis 140 Punkte, um 1976 schließlich mit *lu8* Punkten den vorläufigen Endwert zu erreichen.

Zur Abrundung der Personalentwicklung wird abschließend noch eine Verteilung des Personalzuwachses nach den verschiedenen Funktionen der Bediensteten in Übersicht 7 dargestellt. Die größten Zuwachsraten in den Jahren 1972 bis 1976 finden .sich bei den Programmierern mit 87 % (von 171 auf 320 Personen) und den Operatoren mit 76 % (von 161 auf 284 Personen). Das Datenerfassungspersonal stieg bis 1975, sinkt aber - bedingt durch die Umstellung der Datenerfassung beim BMI (BPD Wien) - 1976 wieder etwas ab, so daß für den gesamten Zeitraum bloß eine Steigerungsrate von 15 % (von 540 bis E23 Personen) zu verzeichnen war. Auch die Gruppe der Leiter, Organisatoren und Systemanalytiker stieg um  $65 \frac{\%}{3}$  (von 154 auf 255 Personen) an.

Übersicht 7

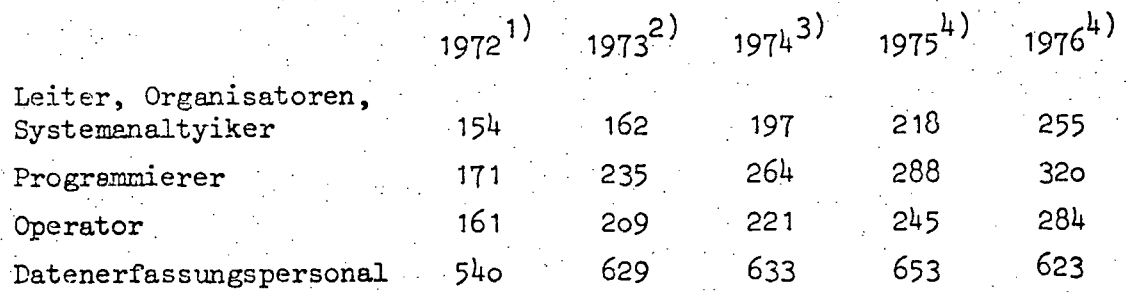

1) EDV-Bericht 1972

2) EDV-Bericht 1973

3 )EDV-Bericht 1974 (nicht veröffentlicht)'

4) EDV-Erhebung 1976

**-11-**

#### 2. HARDWARE

#### 2.1. Übersicht der EDV-Anlagen (EDVA)

Die EDV-Erhebung 1976 stellte zum Stichtag 1.Jänner eine Gesamtanzahl von 78 EDVA im Bundesbereich fest. Davon entfielen 43 Anlagen auf die Hoheitsverwaltung, 9 auf die Betriebe und 26 auf den wissenschaftlich-akademischen Bereich. Erfaßt wurden in Übereinstimmung mit dem Systemisierungsplan der Datenverarbeitungsanlagen des Bundes nur jene EDVA, die mit einer Zentraleinheit ausgestattet sind und deren Hauptspeicherkapazität nicht unter 4 K-Zeichen liegt. Eine Aufstellung der Kleinrechner des wissenschaftlichen-akademischen Bereiches unter 4 K-Zeichen ist als Anlage 1 beigeschlossen. Obwohl die Basis der Erhebung mit der des Systemisierungsplanes übereinstimmt, ergibt sich dennoch ein Unterschied in der Gesamtanzahl der EDVA. Dies ist darauf zurückzuführen, daß die EDV-Erhebung an einem Stichtag durchgeführt wird, während der Systemisierungsplan als "Soll-Plan" alle zu systemisierenden Anlagen eines Finanzjahres, somit auch solche, die im Laufe des Jahres angeschafft werden sollen, umfaßt. Dementsprechend findet im Systemisierungsplan der beabsichtigte Ausbau während des BeriChtsjahres seine zahlenmäßige Berücksichtigung. Die Differenz zwischen dem EDV-Bericht und dem Systemisierungsplan 1976 ist im Bereich der Hoheitsverwaltung auf den beabsichtigten Ausbau von Schulen Und des BM für Landesverteidigung, bei den Betrieben auf die Installation von Bahnhofsrechnern bei den ÖBB zurückzuführen. Im wissenschaftlich-akademischen.Bereich Wlrd eine Anlage zur Informatikausbildung im Laufe des Jahres 1976 an der Universität Linz installiert werden. Uber die EDVA des Systemisierungsplanes hinaus sind im EDV-Bericht zusätzlich das LFRZ und die ÖPSK enthalten, die als eigene Rechtspersönlichkeiten im Systemisierungsplan nicht aufscheinen und bloß der Vollständigkeit halber angeführt (aber nicht mitgezählt) werden.  $\bullet$ 

Eine detaillierte Zusammenstellung der EDVA je Ressort zum Stichtag 1.Jänner 1976, gegliedert nach Dienststelle, Hersteller, Type/Modell und Hauptspeicherkapazität ist den Übersichten 8 und 9 zu entnehmen.

 $-12$  -

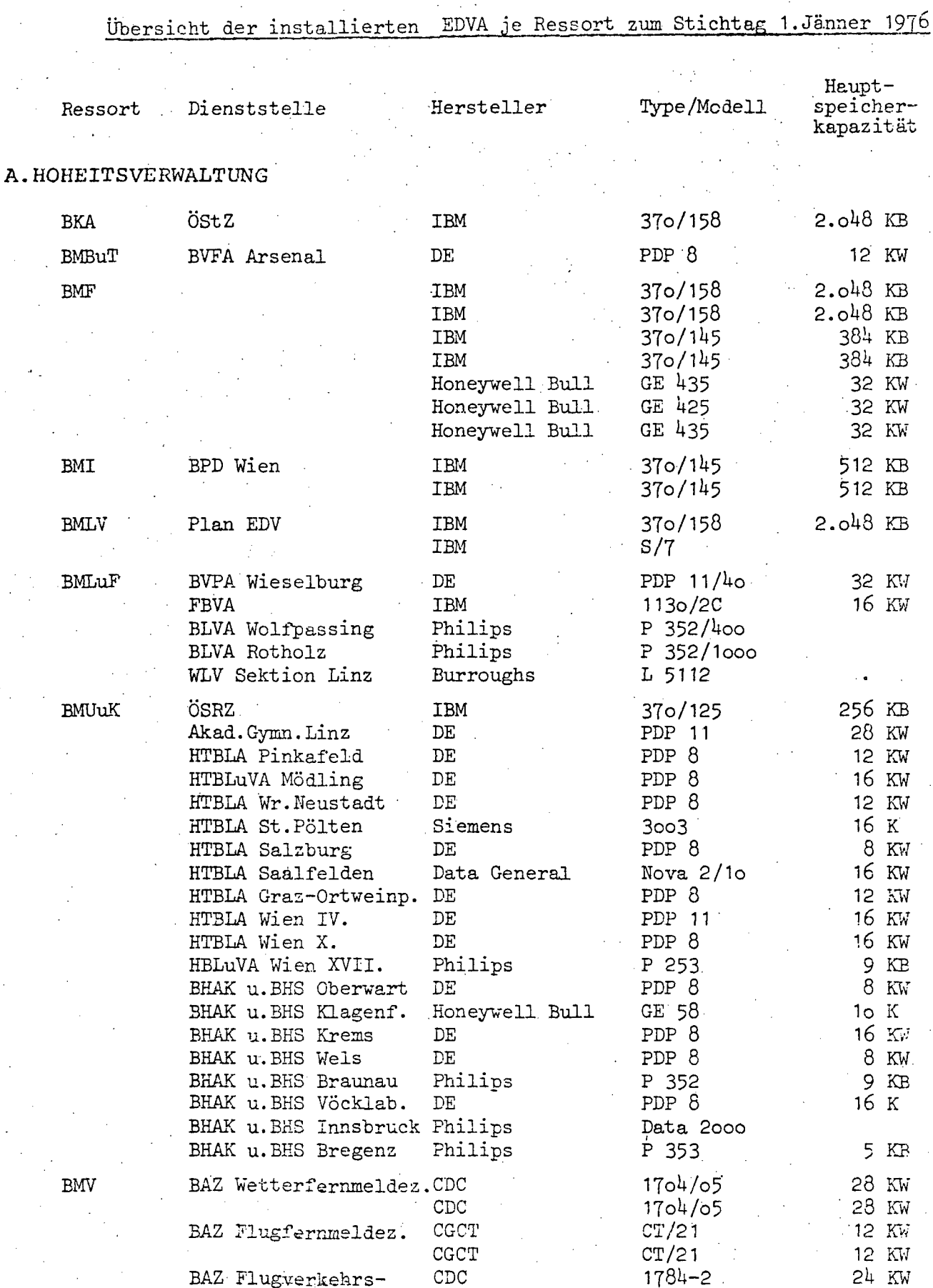

kontrollzentrale

= keine Angaben

 $\mathbb{R}^2$ 

Ψ.

 $13 -$ 

 $\blacksquare$ 

Ubersicht 9

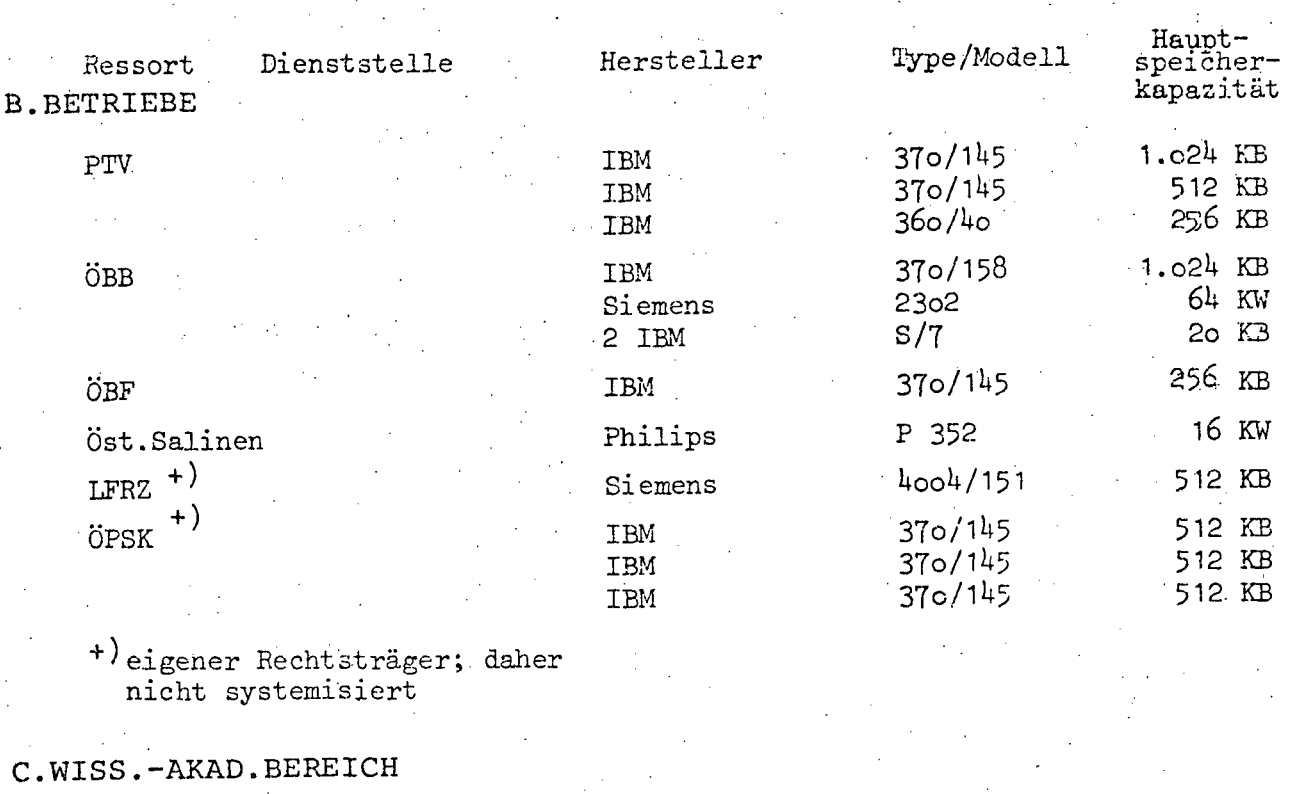

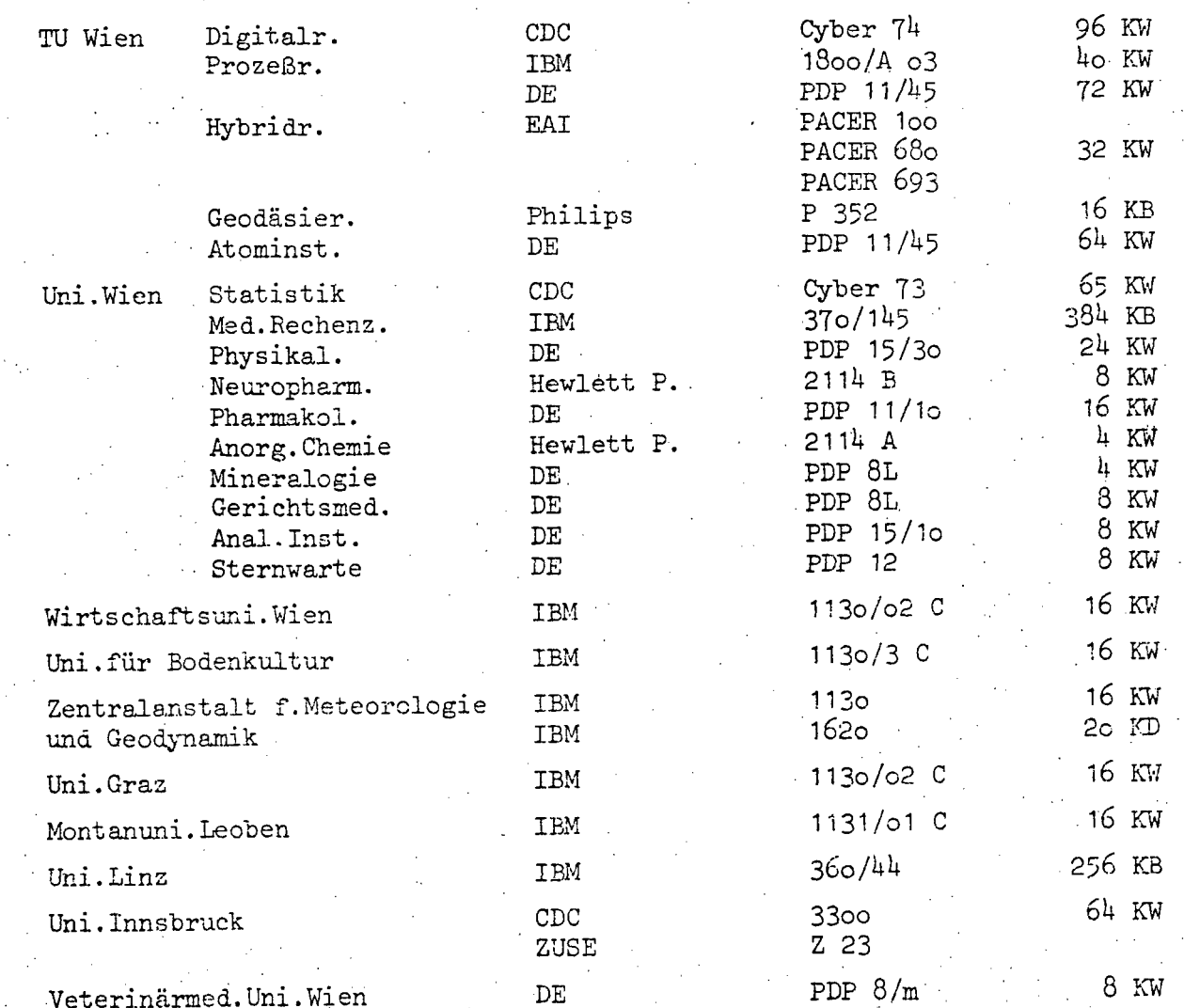

 $-14 -$ 

#### 2.2. Mixed Hardware

In den vergangenen Jahren hat die Verwendung verschiedener Hersteller-Fabrikate im Rahmen eines EDV-Systems wesentlich zugenommen. Im Hinblick darauf, daß im Rahmen des EDV-Berichtes das gesamte EDV-System dargestellt wird, wurden bei dieser mixed Hardware-Erhebung über die eigentlichen Peripherie-Geräte hinaus auch die Datenerfassungsgeräte miteinbezogen. Während im Bereich der Hoheitsverwaltung vorwiegend auf dem Gebiet der Datenfernverarbeitung und der Datenerfassungssysteme verschiedene Fremdhersteller herangezogen werden, sind bei den Betrieben und im wissenschaftlich-akademischen Bereich auch Band- und Platten-Peripherie von anderen Firmen als dem Zentraleinheiten-Hersteller zu finden. Im wissenschaftlichen Bereich liegt zusätzlich der Schwerpunkt auf den Vorarbeiten zu einem Zusammenschluß verschiedener Systeme zu einem Hochschul-Rechnerverbund. Die detaillierte Aufstellung der einzelnen Systemkonfigurationen ist im Hinblick auf den Umfang im Ressortteil bei den einzelnen Dienststellen aufgeschlüsselt. Die summemnäßige Zusammenfassung der mixed Hardware nach der jeweiligen Firma und dem Gesamtaufwand ist den Übersichten 10 und 11 zu entnehmen.

Im Rahmen der EDV-Koordinationstätigkeit hat das EDV-Subkomitee besonderen Wert darauf gelegt, daß die einzelnen Ressorts bei Anschaffungen Anbote verschiedener Hersteller-Firmen einholen. Die Durchführung von Ausschreibungen bei sinngemäßer Anwendung der ÖNORM A 2050 wurde daher in einem Großteil der Fälle empfohlen. Wiederholt hat sich dabei gezeigt, daß die Einholung von Anboten verschiedener .Hersteller-Firmen bereits. insoweit erfolgversprechend ist, als das Anbieten unter Konkurrenzdruck eine genauere Kalkulation sowie ein Offert der nur unbedingt erforderlichen EinriChtungen mit sich bringt (vgl. dazu Pkt.5 Kcordinationsaktivitäten).

15

Ubersicht 10

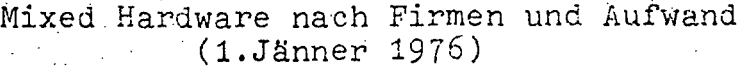

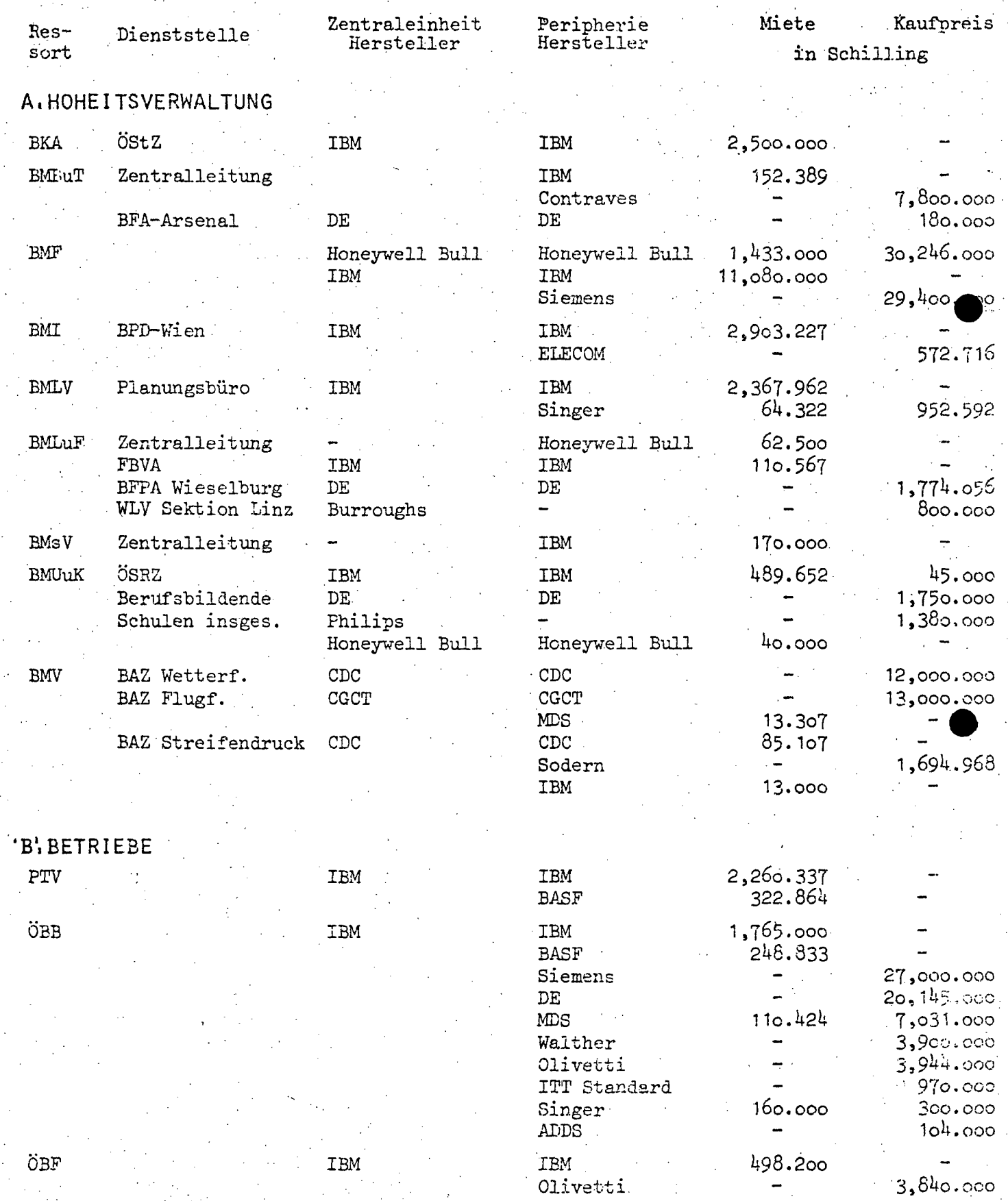

III-72 der Beilagen XIV. GP - Bericht - 01 Hauptdokument (gescanntes Original) 23 von 436<br>
Ubersicht 1.

I'

Mixed Hardware nach Firma und Aufwand (1.Jänner 1976)

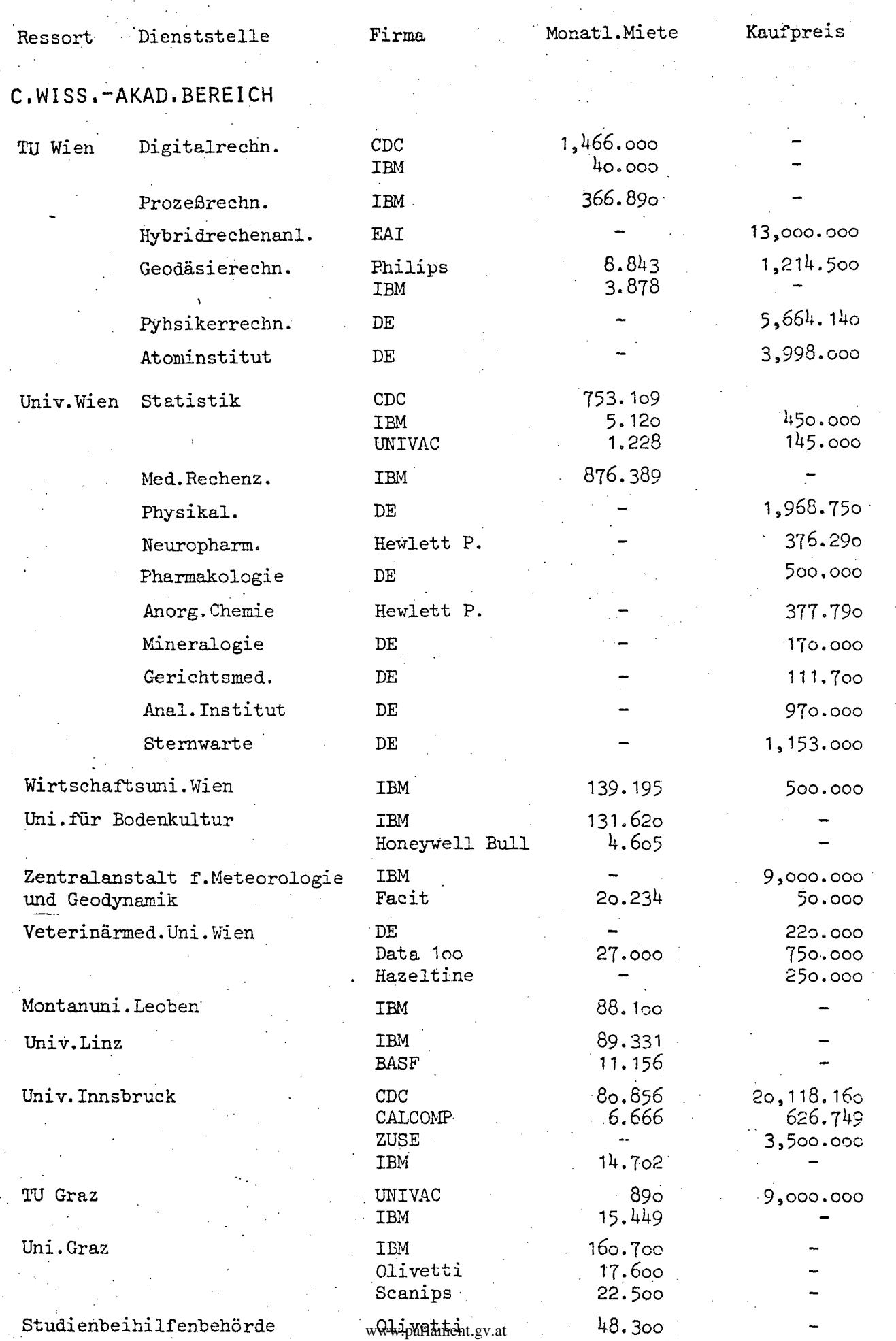

#### 2.3. Wertmäßiger Firmenanteil

Die Grundlagen für die Berechnung des wertmäßigen Firmenanteiles bildet die Aufschlüsselung sämtlicher EDV-Geräte nach den einzelnen Hersteller-F'irmen. Zur Ermöglichung einer Vergleichsbasis wurden sämtliche Kaufpreise auf Mietpreise umgerechnet. Der finanzielle Aufwand der Hoheitsverwaltung und der Betriebe für die einzelnen Hersteller-Firmen (in alphabetischer Reihenfolge), aufgeschlüsselt nach-monatlicher Miete und Kaufpreis zum Stichtag der EIN-Erhebung, ist in Obersicht 12 dargestellt. Die gleiche AUfstellung für den wissenschaftlich-akademischen Bereich bietet übersicht 13. Diesen übersichten ist zu entnehmen, daß sowohl in der Hoheitsverwaltung als auch bei den Betrieben. die Firma IBM hinsichtlich der Höhe der monatlichen Miete an erster Stelle steht. Von dieser Firma ist bei den Betrieben überhaupt nichts und bei der Hoheitsverwaltung nur ein geringer Teil gekauft. Vom Kaufpreis her sind in der HOheitsverwaltung Honeywell Bull und Siemens, bei den Betrieben Siemens und Digital Equipment führend. Im wissenschaftlich-akademischen Bereich kommt die Führungsrolle eDe zu, die sowohl bei monatlicher Miete als auch beim Kaufpreis an erster Stelle steht; bei der Monatsmiete jedoch von IBM gefolgt wird, beim Kaufpreis dagegen von der Firma EAI. Entsprechend der obangeführten Umrechnung des Kaufpreises in Mietpreise konnte der jeweilige Firmenanteil sowohl wertmäßig als auch prozentuell errechnet werden (siehe übersichten 14 und 15).

Im gesamten Bundesbereich steht wertmäßig IBM mit 26,5 Mio.S (73,5 %) an erster Stelle, gefolgt von CDC mit 3 Mio.S bzw.  $8,4,8$ . Honeywell Bull, in früheren Jahren an zweiter Stelle, liegt nunmehr mit 2,1 Mio.S und 6,1 % auf dem dritten Platz, gefolgt . von Siemens mit 1,1 Mio.S oder 3,2 %. Durch den verstärkten Einsatz der mixed Hardware scheint eine Reihe von Firmen im Vergleich zu den vergangenen Jahren erstmalig in der Zusammenstellung auf. Henn auch deren prozentueller Anteil am Gesamtwert gering ist, so kommt diesen Firmen, bezogen auf das jeweilige Rechenzentrum, in dem sie vertreten sind, zum Teil schon ein hoher Marktanteil zu. Die Details des Firrnenanteiles sind den folgenden Übersichten zu entnehmeri.

### Übersicht 12

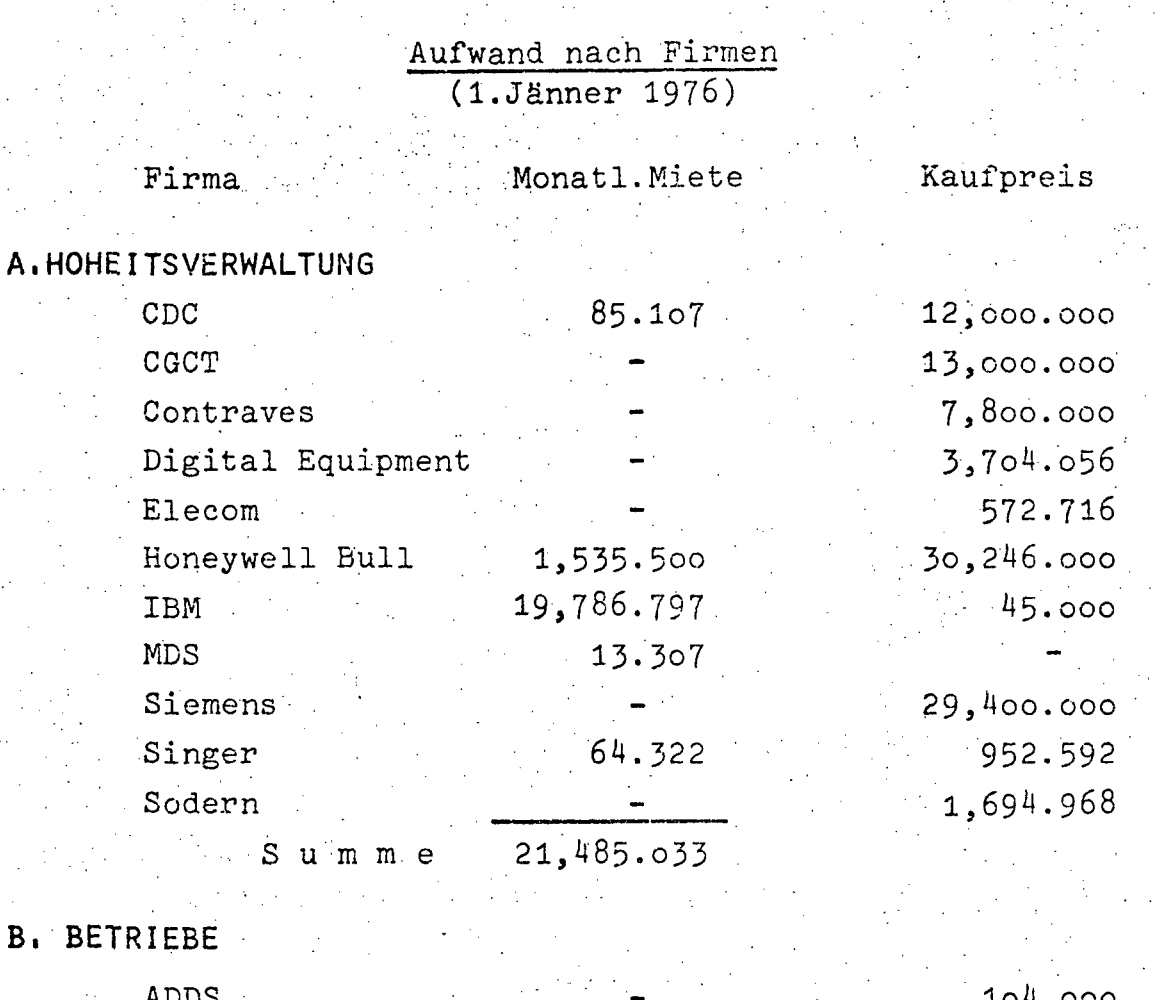

.'

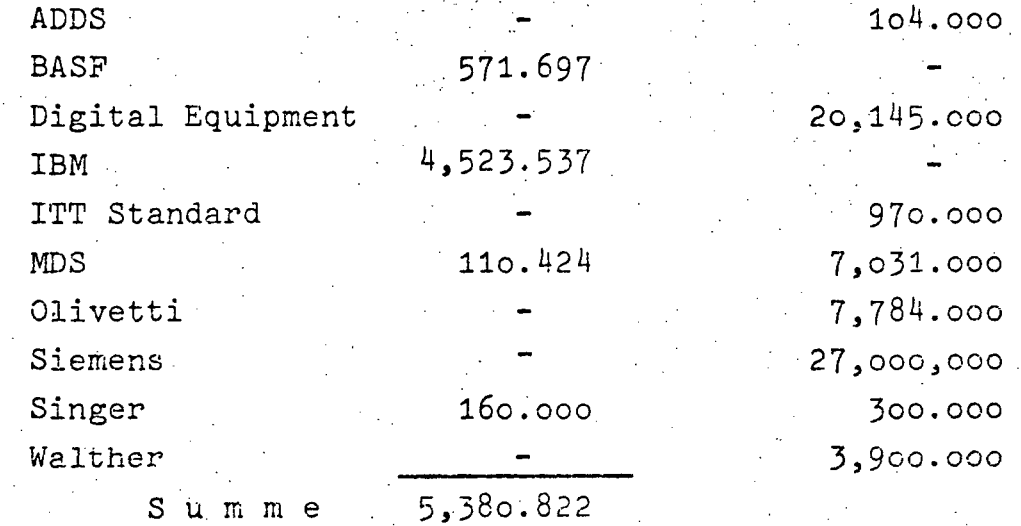

**C.WIS** 

Ubersicht 13

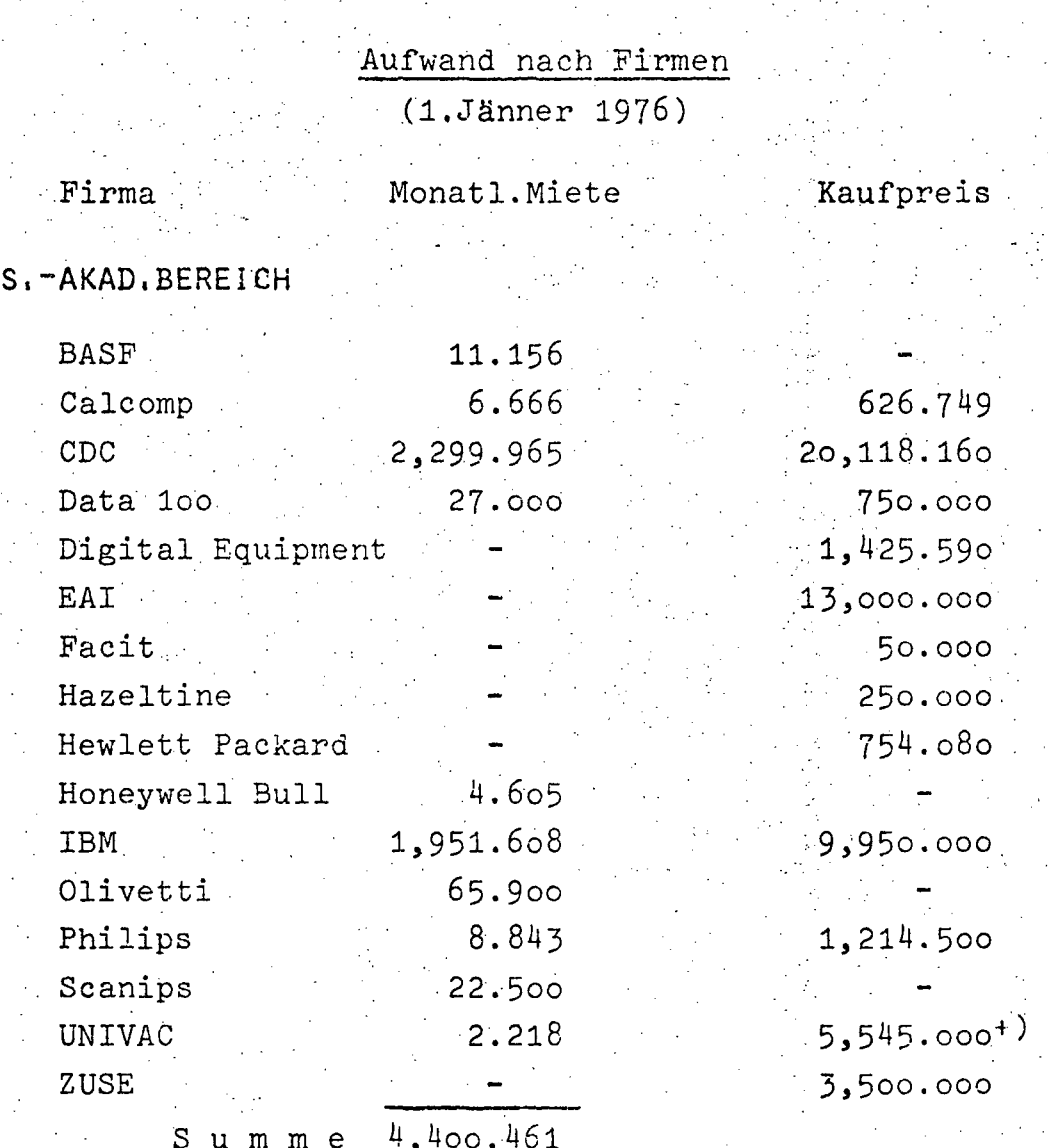

+)<br>Von den 9 Mio.S für jährliche Rechenzeit entfallen nur<br>5,5 Mio.S auf Hardware und sind somit UNIVAC zuordenbar.<br>Der Differenzbetrag ergibt sich aus Dienstleistungen des<br>Rechenzentrums Graz (RZG).

Übersicht 14

Wertmäßiger Firmenanteil<br>(Stichtag 1.Jänner 1976)

 $\overline{a}$ 

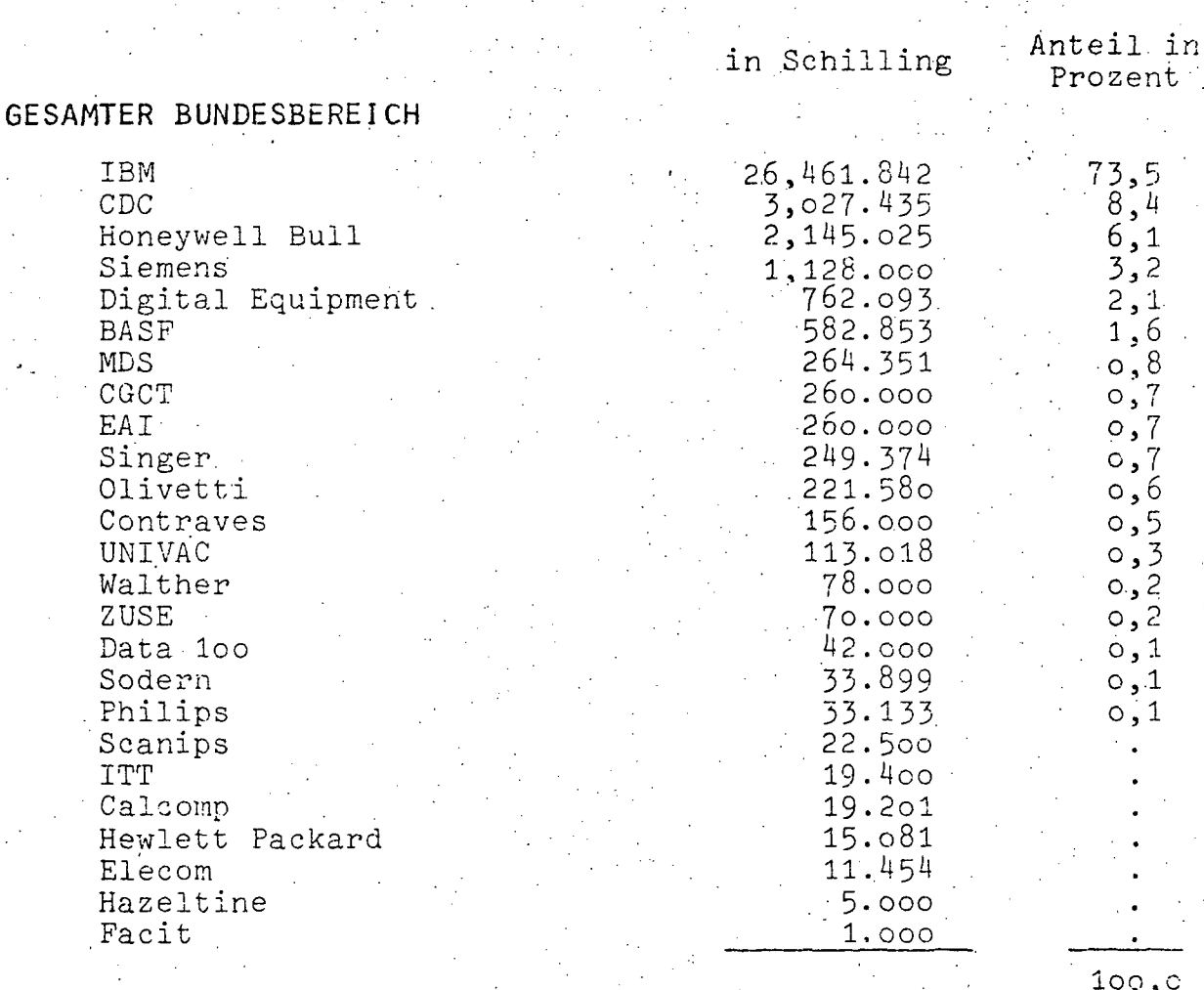

davon:

#### A. HOHEITSVERWALTUNG

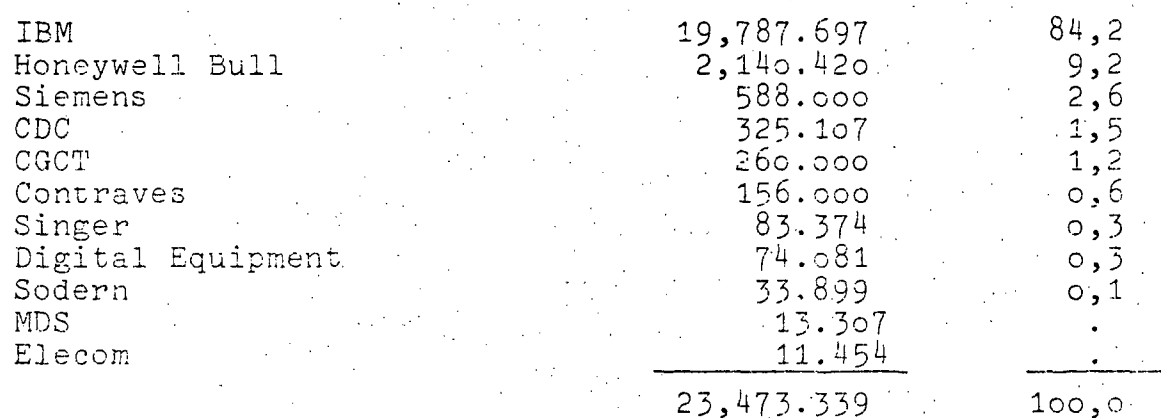

www.parlament.gv.at

 $=k$ leiner als  $o, 1$ 

 $-21 -$ 

Ubersicht 15

Wertmäßiger Firmenanteil<br>(Stichtag 1.Jänner 1976)

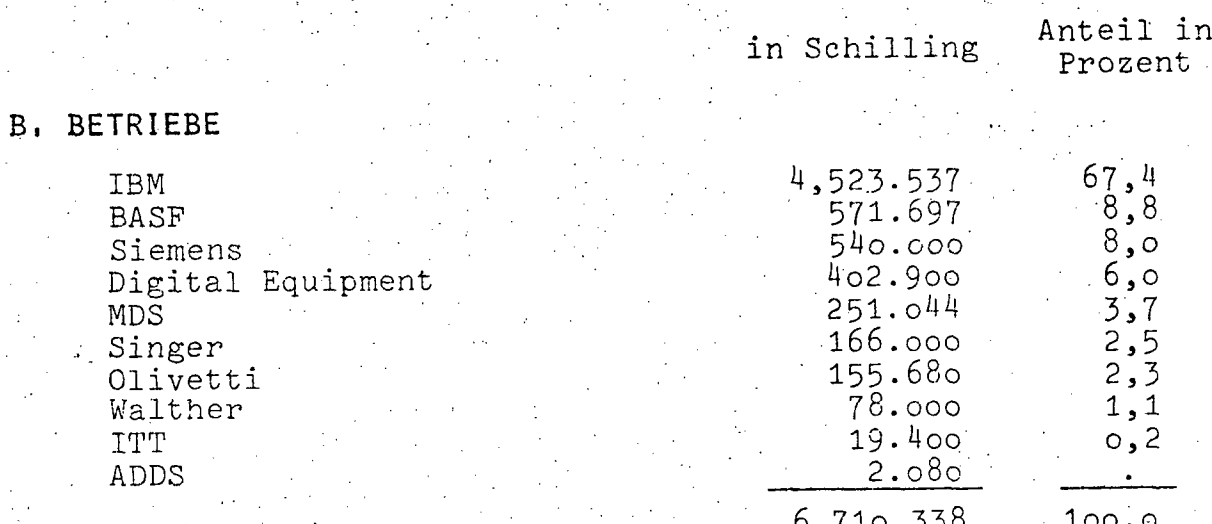

C. WISS.AKAD.BEREICH

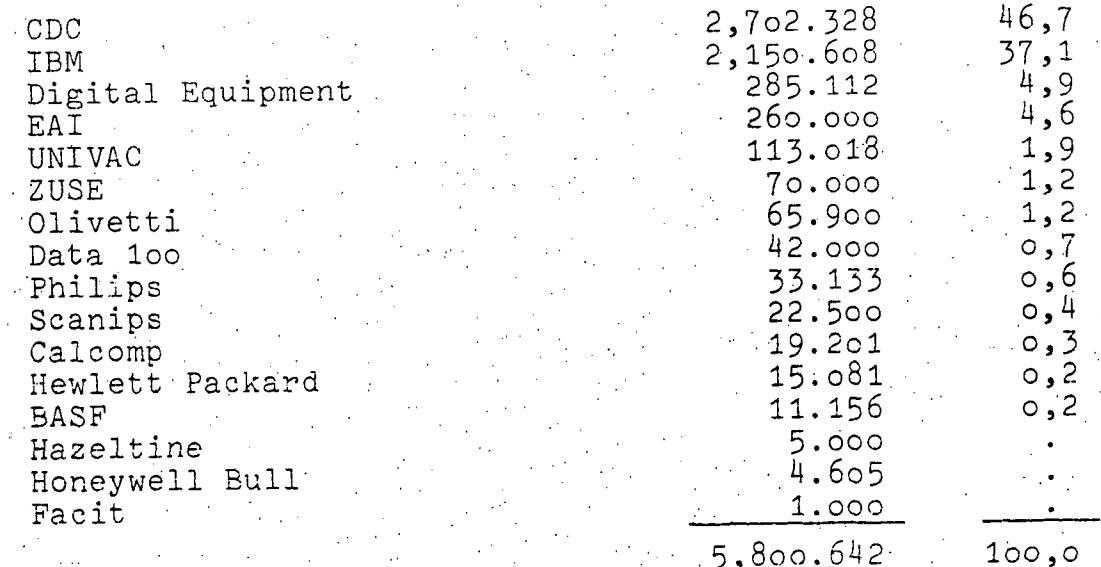

kleiner als o, 1

 $-22$  -

Eine Darstellung der Entwicklung des wertmäßigen Firmenanteiles der größten Hersteller-Firmen in den Jahren 1972 bis 1976 zeigt, daß, obwohl die Summen für den gesamten Bundesbereich nur geringfügige Verschiebungen zeigen, in den einzelnen Bereichen sehr unterschiedliche Entwicklungstendenzen zu erkennen sind.

In der Hoheitsverwaltung stieg der Anteil von IBM von 72,8 % 1972 auf 84,2 % 1976 an. Im gleichen Zeitraum sank der IBM-Anteil bei den Betrieben von 84,5 auf 67,4 % und im wissenschaftlich-akademischen Bereich von 57,8 auf 37 %. Der Anstieg des IBM-Marktanteiles in der Hoheitsverwaltung ist vor allem auf die während diesem Zeitraum erfolgte Installation' der EDVA des Bundesrechenzentrums des BMF zurückzuführen.

**'e** 

Der Anteil von CDC in der Hoheitsverwaltung sank von 3 % 1972 auf 1,5 % 1976, stieg aber im gleichen Zeitraum im wissenschaftlich-akademischen Bereich von 14,7 auf 46,7 % an. Damit ist CDC zur Zeit Marktleader im wissenschaftlich-akademischen Bereich, wobei diese Verschiebung darauf beruht, daß im Rahmen des Hochschul-Rechnerverbundes die Firma CDC zum Zuge kam.

Der Gesamtanteil von Honeywell Bull sank in der HOheitsverwaltung von 19,1 % 1972 auf 9,2 % 1976 ab; damit liegt Honeywell Bull in diesem Bereich nach wie vor an zweiter Stelle. In der Reihung des gesamten Bundesbereiches liegt Honeywe11 Bull zur Zeit nur mehr an dritter Stelle. Zu berücksichtigen ist dabei jedoch, daß der wertmäßig errechnete Gesamtaufwand im Bundesbereich (Mieten und Kaufpreise) von S 15,1 Mio. , "The contract of the contract of the contract of the contract of the contract of the contract of the contract of 1972 auf S 36,8 Mio. 1976 angewachsen ist. Aufgrund dieser allgemeinen Erhöhung des Gesamtaufwandes sind die Anteile aller jeher Firmen naturgemäß gefallen, deren Anlagen nicht oder nur geringfügig ausgebaut Wurden.

Die Firma Siemens konnte ihren Marktanteil in der Hoheitsverwaltung, der sich vorwiegend auf Teleprocessing-Peripherie beschränkt, mit 2,6% 1976 in den vergangenen Jahren annähernd

 $-22a -$ 

gleich halten. Im Bereich der Betriebe sank der Marktanteil von 9,7 % 1973 auf 8 % 1976. Dieses Sinken ist wie bereits oben ausgeführt darauf zurückzuführen, daß kein nennenswerter Ausbau den Marktanteil vergrößerte, gleichzeitig aber das Gesamtvolumen des Aufwandes bei den Betrieben erhöht wurde. Hiebei ist jedoch unberücksichtigt, daß das LFRZ von IBM auf Siemens umgestiegen ist, da - wie bereits in der Einleitung ausgeführt - das LFRZ als Verein nicht mitgezählt wird.

Die Zusammenstellung der Marktanteilsentwicklung der vier größten Hersteller-Firmen, aufgeschlüsselt auf die einzelnen Bereiche, ist der Übersicht 16 zu entnehmen.

#### Übersicht 16

Entwicklung des wertmäßigen Firmenanteils der größten Herstellerfirmen 1972-1976

23

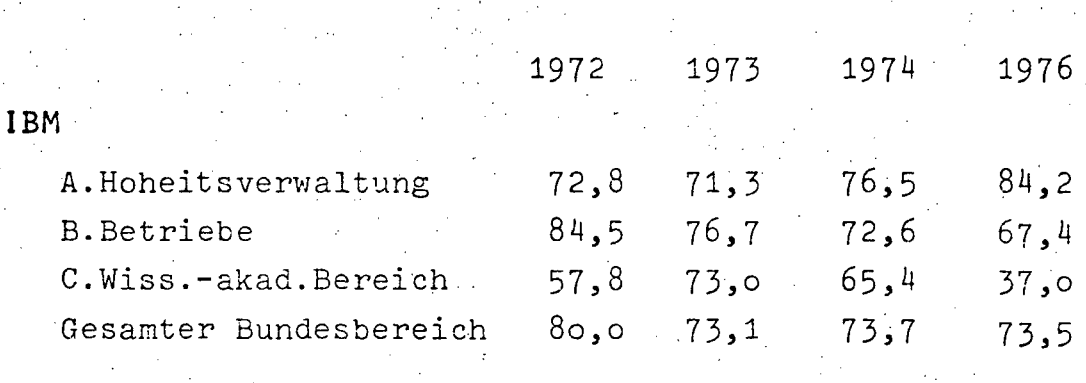

CDC

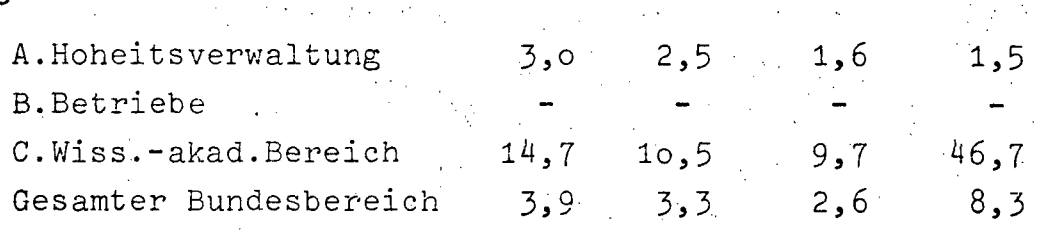

HONEYWELL BULL

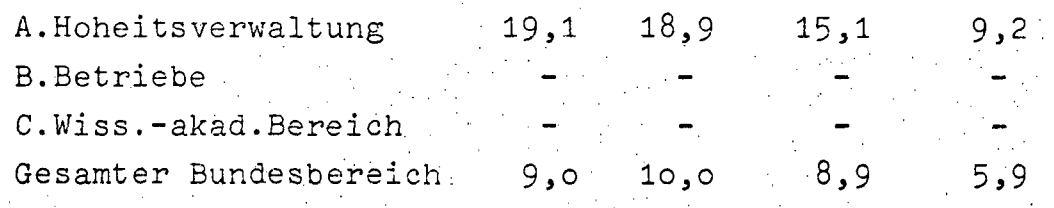

#### **SIEMENS**

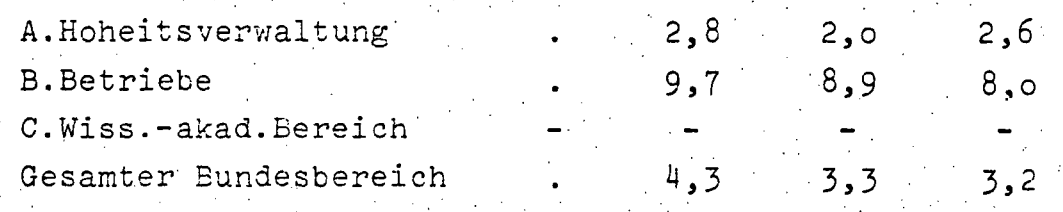

= keine Angaben

keine Werte

#### 2.4. Auslastung

Die Angaben über die Auslastung der einzelnen EDVA des Bundesbereiches dienen nicht nur zur Beurteilung der Wirtschaftlichkeit ihres Einsatzes, sondern auch als Grundlage bei Entscheidungen über den weiteren Ausbau. Eine Aufschlüsselung sämtlicher Anlagen des Bundes würde weder die Übersichtlichkeit noch die Vergleichbarkeit erhöhen, da die unterschiedliche Größe berücksichtigt werden muß. Aus diesem Grund wurde in den folgenden Zusammenstellungen nur die Auslastung der Groß-Systeme (Sonderanlagen der Type C gemäß Systemisierungsplan der DVA des Bundes) ausgewiesen. Die Angaben über die Auslastung 1975 und 1976 sind in Prozent und in beiden Jahren monatsweise gegenübergestellt (vgl. Übersichten 17 und 18). Bei diesen Angaben ist jedoch zu berück-' sichtigen, daß bedingt durch den Stichtag 1.Jänner 1976 nur die Angaben für 1975 die tatsächlichen Werte darstellen, während für 1976 nur Schätzungen über die Auslastung vorliegen. Um eine Vergleichbarkeit mit den vergangenen Jahren zu ermöglichen, wurde die Auslastung wie bisher als der prozentuelle Anteil der CPU-Zeit an der Einschaltzeit pro Monat definiert. In den folgenden übersichten ist die monatliche Auslastung in den Jahren 1975 und 1976, gegliedert nach den einzelnen Dienststellen, die über Sonderanlagen verfügen, dargestellt. Erstmals war es dabei auch möglich, die Sonderanlagen des wissenschaftlich-akademischen Bereiches miteinzubeziehen. Diese Zusammenstellungen zeigen, daß insbesonders im Bereich der Hoheitsverwaltung eine sehr. hohe Auslastungsrate von über 90 % erreicht wird. Bei den Betrieben liegen die PTV und die ÖBF etwa um die 75 %, während die ÖBB elne Auslastung über 90 % erreicht. Im Gegensatz dazu wird im wissenschaftlich-akademischen Bereich eine dermaßen hohe Auslastungsquote nur von wenigen Rechenzentren, wie etwa der Hybridrechenanlage der TU Wien und des Rechenzentrumsder Uni. Linz erreicht. Die Ursache liegt vor allem in der anders gelagerten Verwendung; so fallen Generierungs- und Datenorganisationsläufe nur in einem geringen Umfang an. Die Anlagen werden größtenteils als Service-Einrichtungen benützt. Im Durchschnitt liegt der Auslastungsgrad wesentlich unter dem der Hoheitsverwaltung und der Betriebe, was nicht zuletzt in dem vorwiegend rechenintensiven Job-Profil begründet ist.

III-72 der Beilagen XIV. GP - Bericht - 01 Hauptdokument (gescanntes Original)

33 von 436

Auslastung der Sonderanlagen (Type C des Systemisierungsplanes)<br>des Bundesbereiches 1975 und 1976 in Prozent bibersicht Ubersicht 17

 $-25 -$ 

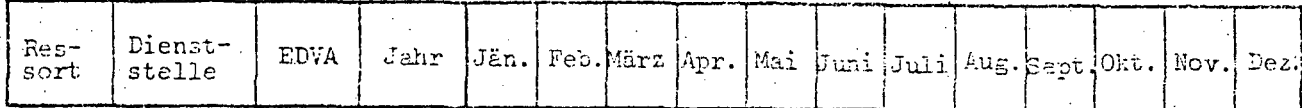

A. HOHEITSVERWALTUNG

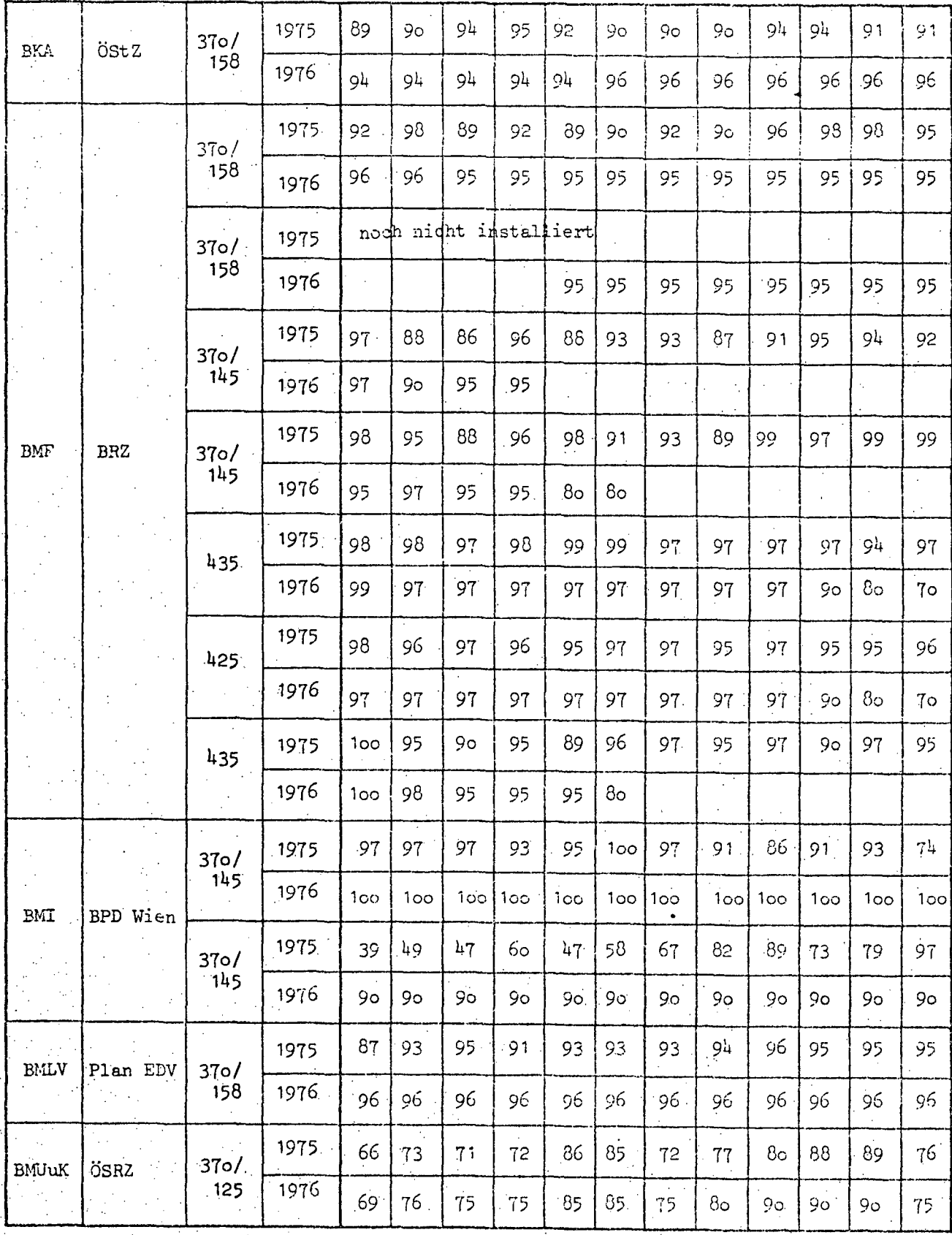

#### III-72 der Beilagen XIV. GP - Bericht - 01 Hauptdokument (gescanntes Original)

 $\frac{1}{2}$ 

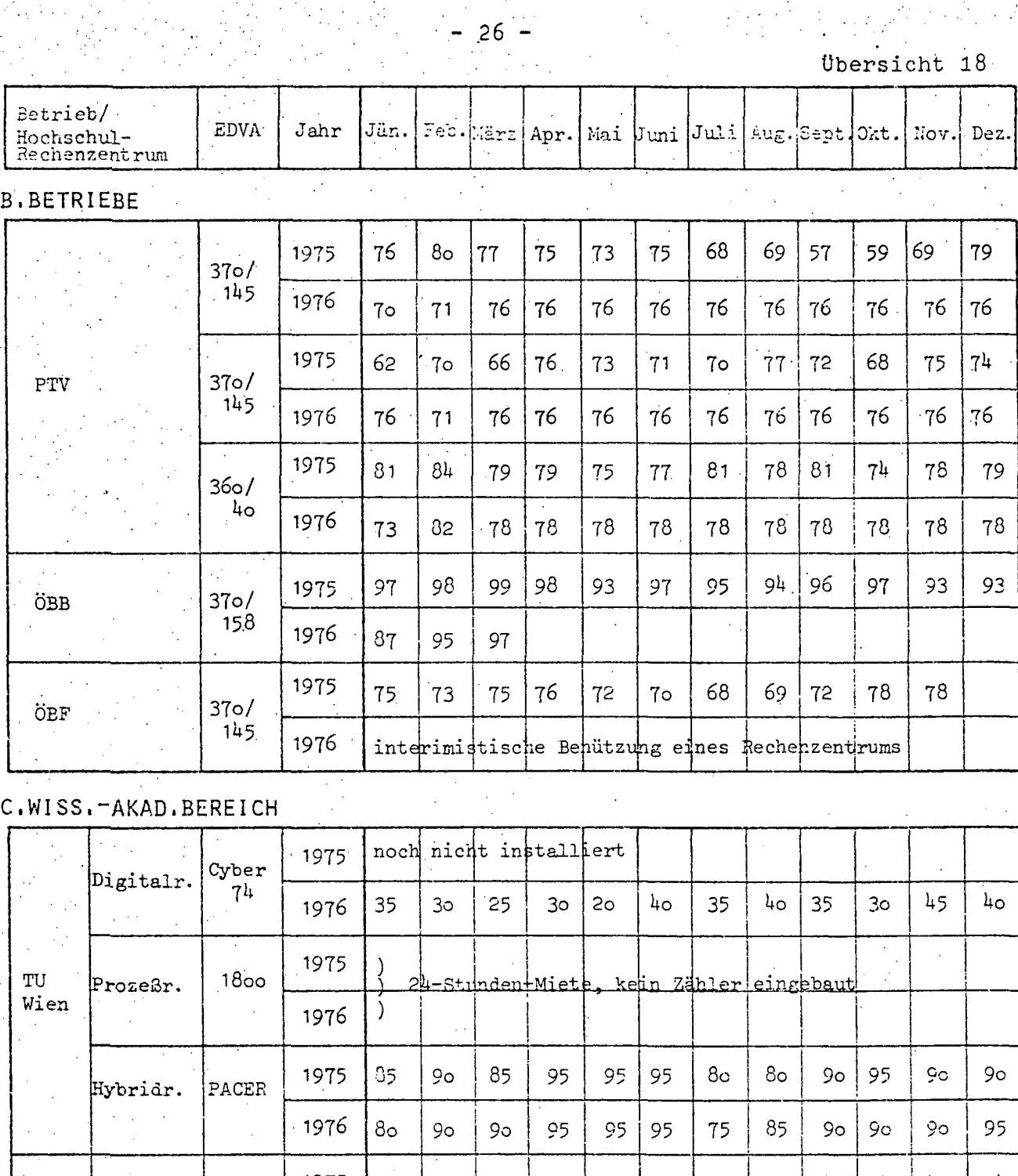

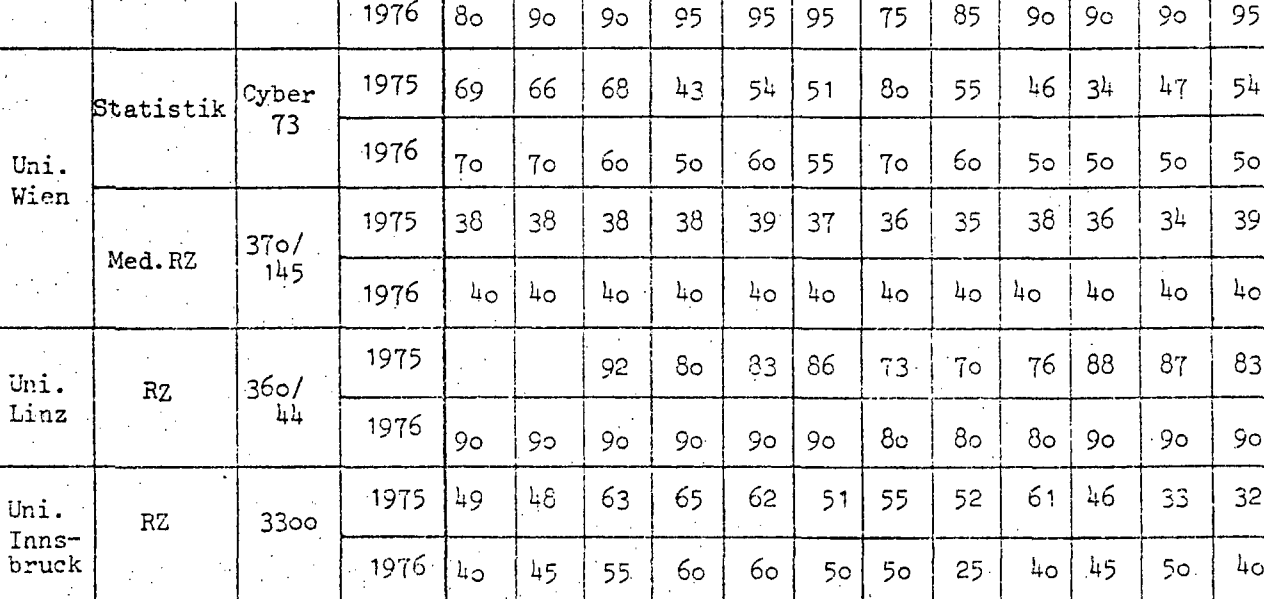

 $\cdot$  www.parlament.gv.at

 $\mathcal{E}_{\mathcal{A}}^{(k)}$ 

 $-27 -$ 

Entsprechend der obangeführten Definition der Auslastung ergibt sich ein relativer Wert als Anteil an der CPU-Zeit. Demgegenüber muß jedoch auch der absolute Wert der Einschaltzeit pro Monat berücksichtigt werden, wobei der Einfachheit halber die Angaben in Schichten erfolgen. Ausgehend daven, daß pro Monat 2o Arbeitstage mit je 8 Stunden insge-. samt 150 Arbeitsstunden pro Monat ergeben, wurde die Dauer einer Schicht mit 8 Stunden zugrunde gelegt. Dies bedeutet, daß in einem 4-Schicht-Betrieb auch das Wochenende und Feiertage miteinbezogen werden müssen. Eine Zusammenfassung des Berechnungsschlüssel von Schicht und Arbeitsstunden pro Monat ergibt die nachstehende Übersicht 19.

übersicht 19

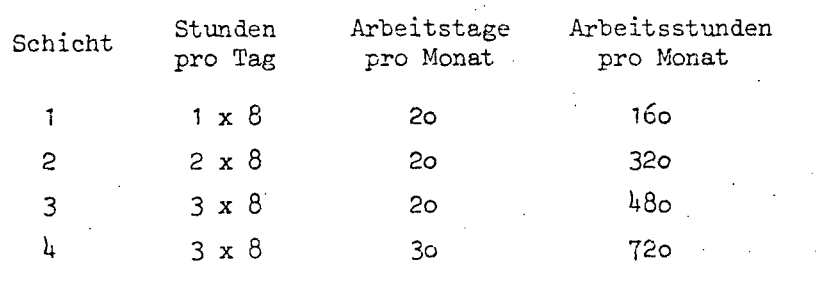

Die Zusammenstellung des Schichtbetriebes für 1975 und 1976, aufgeschlüsselt auf die Sonderanlagen des Bundes, zeigen die Ubersichten 20 und 21. Im Bereich der Hoheitsverwaltung werden von den Sonderanlagen nur jene der BPD Wien - bedingt durch die Aufgabenstellung - im 4-Schicht-Betrieb gefahren. Alle anderen Sonderanlagen der Hoheitsverwaltung sind im Durchschnitt 3 Schichten und darüber im Einsatz. Bei den Betrieben zeigt sich dagegeben, daß sie durchschnittlich zwischen der 2. und 3. Schicht liegen. Dies ist jedoch primär personell bedingt. Im wissenschaftlich-akademischen Bereich erreichen die Prozeßrechenanlage der TU Wien sowie das Medizinische Rechenzentrum der Uni.Wien Werte, die zwischen der 3. und 4. Schicht liegen. Der Großteil der Sonderanlagen dieses Bereiches wird jedoch wie bei den Betrieben zumeist aus personellen Gründen nur zwischen der 2. und 3. Schicht gefahren.

III-72 der Beilagen XIV. GP - Bericht - 01 Hauptdokument (gescanntes Original)

# - 28 -<br>Schichtbetrieb der Sonderanlagen (Type C des Systemisierungsplanes)<br>des Bundesbereiches 1975 und 1976

Übersicht 20

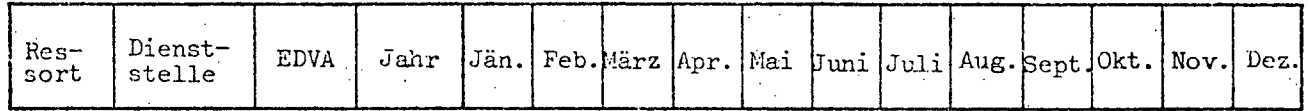

A. HOHE I TSVERWALTUNG

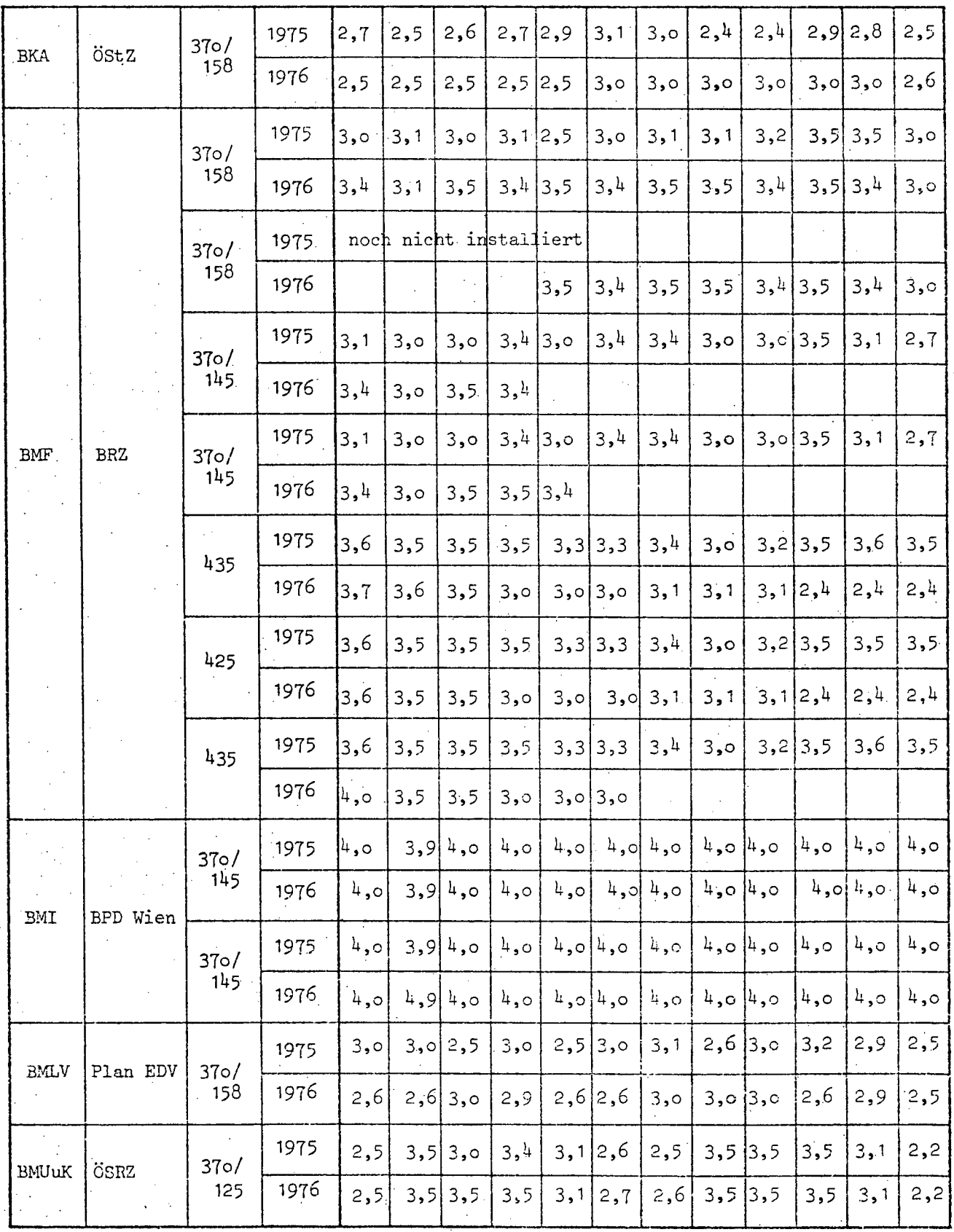
29

Ubersicht 21

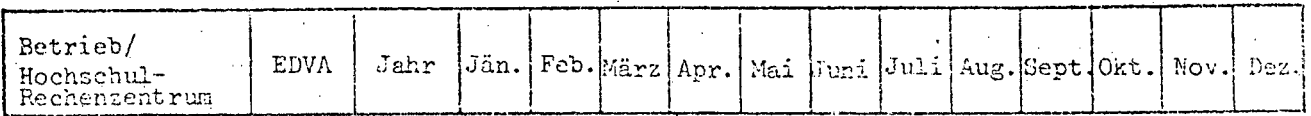

**RETRIERE** Þ

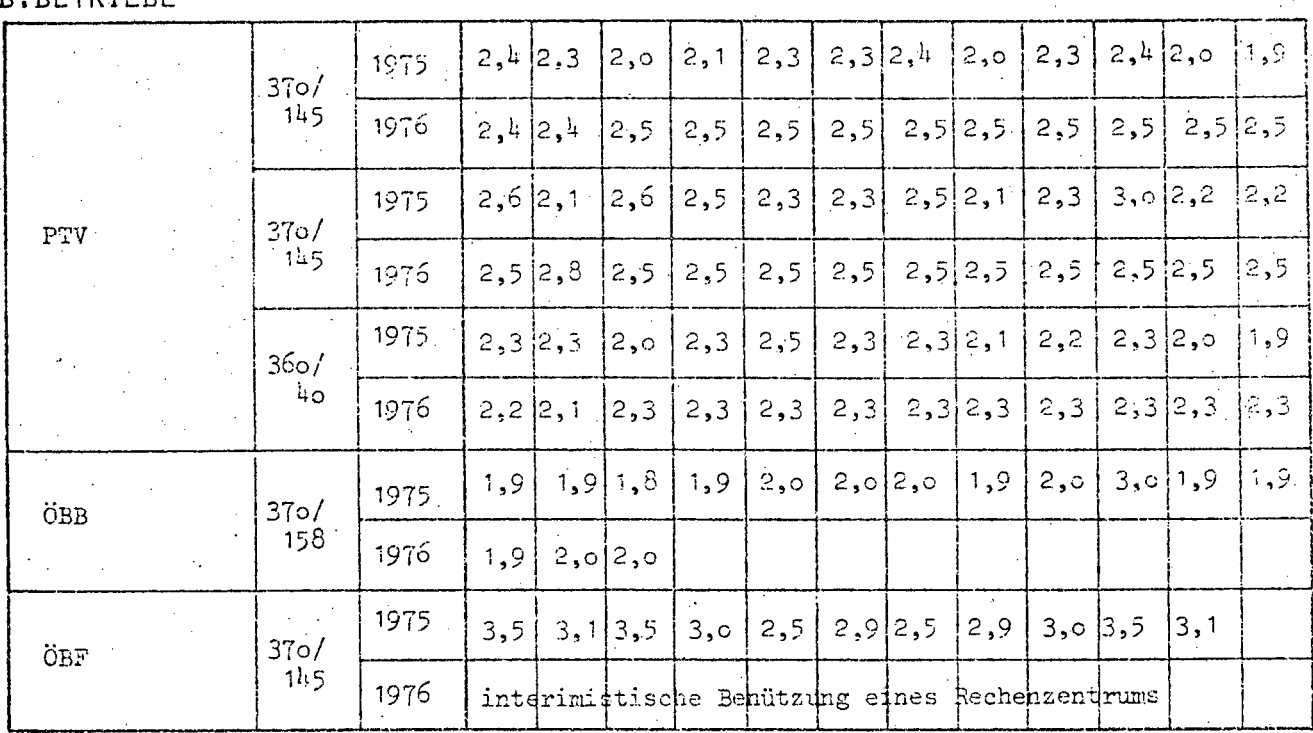

### C.WISS.-AKAD.BEREICH

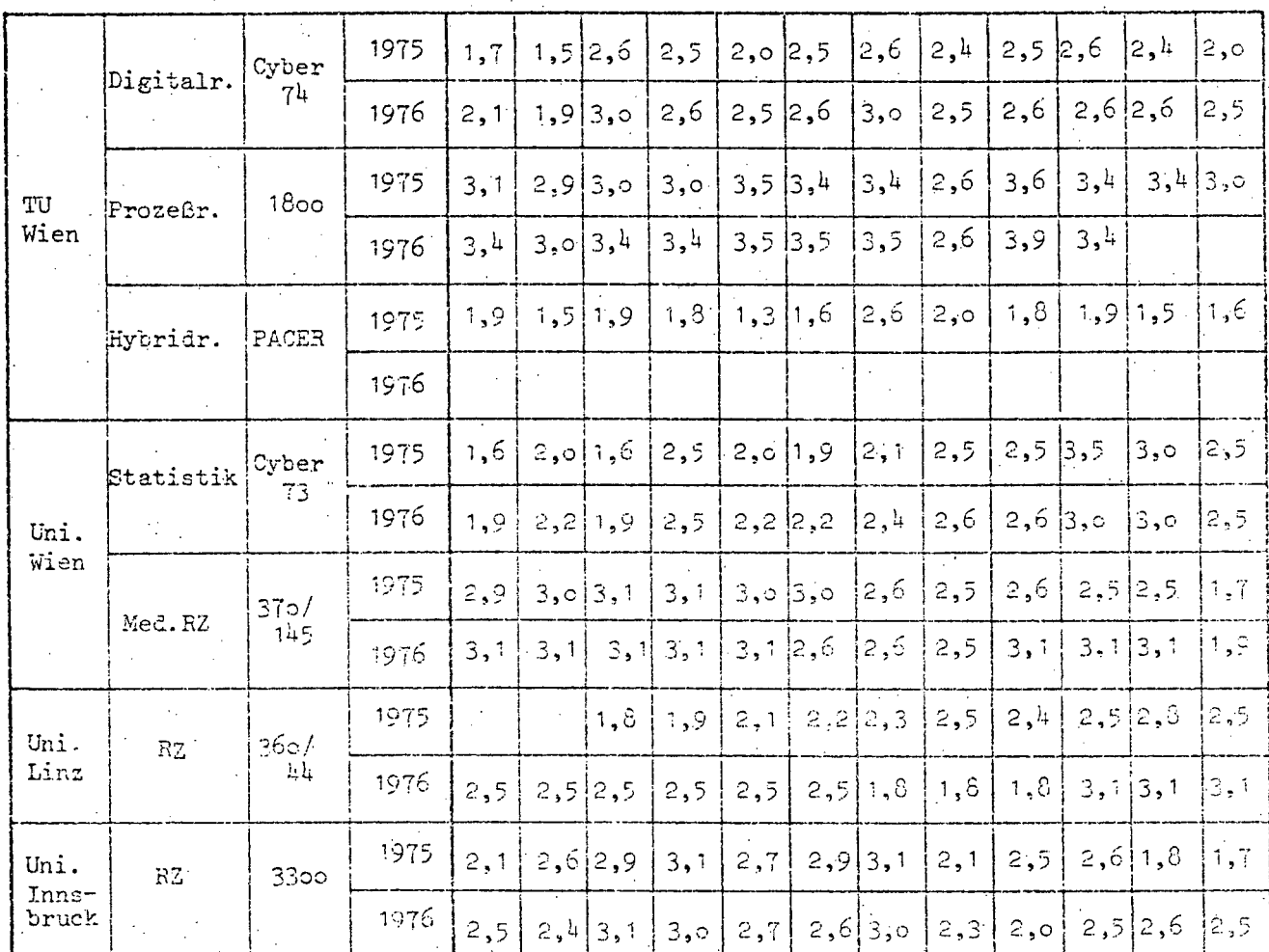

www.parlament.gv.at

Eine abschließende Beurteilung des Auslastungsgrades erfordert jedoch über die hier angeführten Angaben hinaus eine Berücksichtigung der Personalausstattung der einzelnen Dienststellen sowie eine Beurteilung der spezifischen Aufgaben. Diese Detailangaben sowie eine graphische Darstellung der Auslastung sind dem II. Teil "Ressortbereich" je Ressort zu entnehmen.

 $-30 -$ 

39 von 436

#### 2.5. Hardware-Entwicklung 1972-1976

Die zahlenmäßige Entwicklung der EDVA des Bundes von 1972 bis 1976 zeigt eine Steigerung von 86 % (von 42 auf 78 Anlagen). Die genaue Aufschlüsselung nach den einzelnen Bereichen und Jahren ist der Übersicht 22 zu entnehmen. Der größte Anstieg liegt zwischen den Jahren 1972 und 1973 (von 42 auf 60 Anlagen). In diesen Zahlen ist jedoch nur zum Teil eine absolute Vermehrung von EDVA enthalten, da durch eine verstärkte Koordinationstätigkeit eine Reihe von Anlagen, insbesonders im Bereich der Unterrichtsverwaltung und im wissenschaftlich-akademischen Bereich, erstmals erfaßt und in die EDV-Koordination miteinbezogen wurden.

Übersicht 22

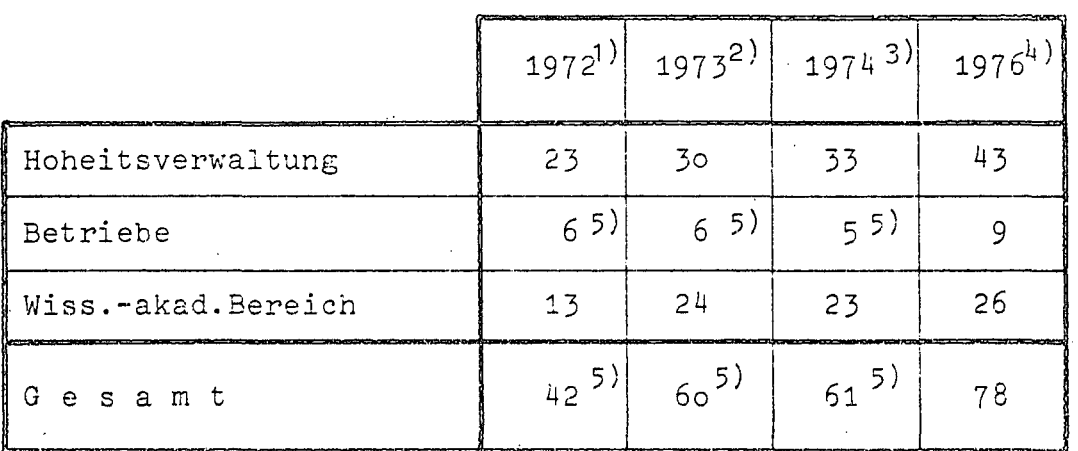

Anzahl der EDVA des Bundes Entwicklung 1972-1976 gemäß EDV-Erhebungen

1) gemäß EDV-Erhebung 1972 + 7 EDVA aus dem Schulbereich (damals noch nicht erfaßt)

- 2) gemäß EDV-Erhebung 1973
- 1974 3)
- 1976

4)

5) Diese Angaben sind um die Anzahl der EDVA des LFRZ und der ÖPSK vermindert, die seinerzeit noch mitgezählt wurden.

 $32 -$ 

Ein Vergleich der zahlenmäßigen Entwicklung der Anlagen über den gleichen Zeitraum im Systemisierungsplan der Datenverarbeitungsanlagen des Bundes für das jeweilige Finanzjahr zeigt, daß abhängig von den verschiedenen Typen eine sehr unterschiedliche Entwicklung vor sich gegangen ist. Während sich die Kleinanlagen der Type A von 1972 (8 Anlagen) bis 1976 (45 Anlagen) sehr stark vermehrten, zeigt sich bei den mittleren Anlagen der Type B ein Ansteigen bloß von 16 auf 25 Anlagen in diesem Zeitraum. Die Sonderanlagen der Type C. somit die Großanlagen des Bundes, konnten durch die konsequente Verfolgung des Schwerpunkt-Konzeptes der Bundesregierung von 1971 nahezu konstant gehalten werden (von 17 auf 24 Anlagen), wobei für den Verlauf des Jahres 1976 mit einem absoluten Sinken auf 21 Anlagen zu rechnen ist. Die Vermehrung der Sonderanlagen in diesem Zeitraum ist vorwiegend auf den Ausbau der Rechnerkapazität im wissenschaftlich-akademischen Bereich zurückzuführen, der 1972 erst über 3 Sonderanlagen der Type C, 1976 aber bereits über 7 verfügte. Übersicht 23 bringt in graphischer Form die Entwicklung der Anzahl der EDVA von 1972 bis 1976 nach den Typen des Systemisierungsplanes zum Ausdruck.

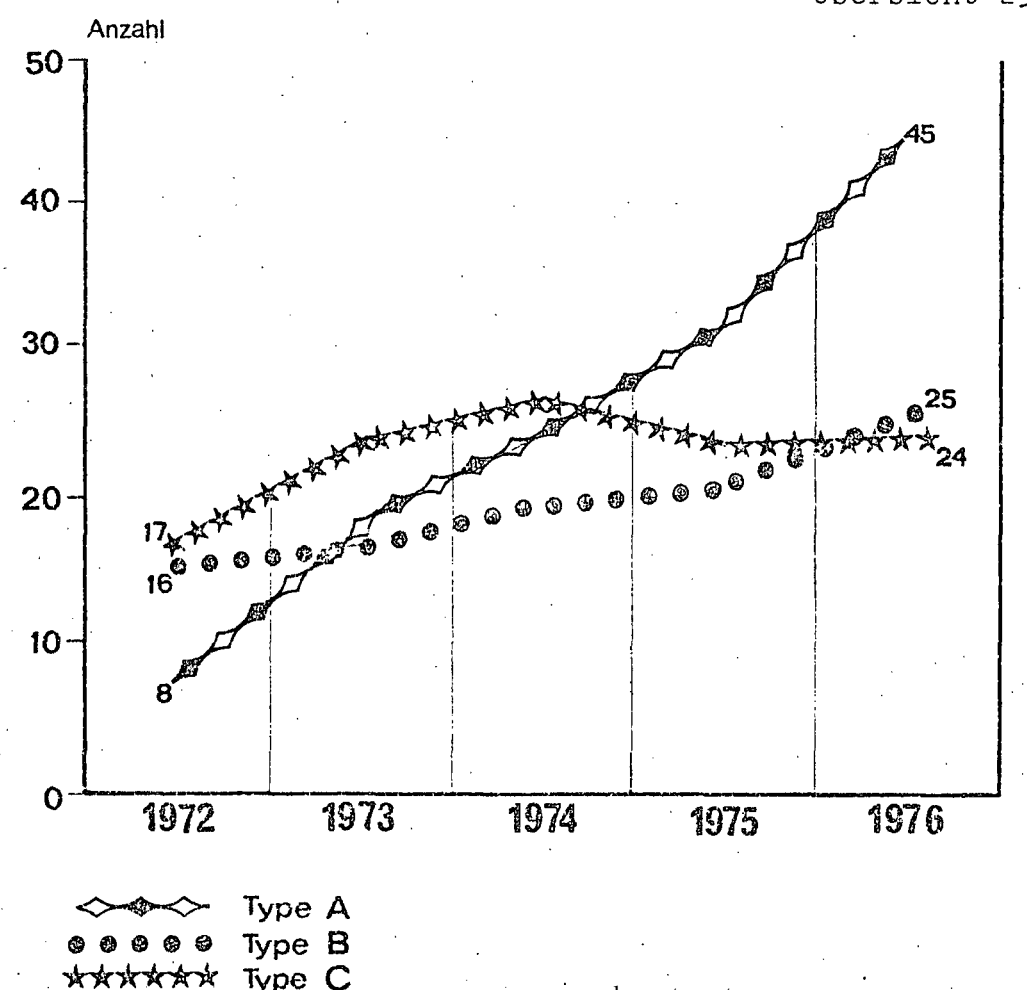

www.parlament.gv.at

Übersicht 23

40 von 436

 $33 -$ 

Untersucht man die Verteilung der tatsächlich am 1.Jänner 1972 bzw .. 1976 installierten EDVA auf die einzelnen Bereiche nach den Typen des Systemisierungsplanes, so ergibt sich folgendes den Typen des Systemisierungsplanes, so ergibt sich folg<br>Bild. Die Kleinanlagen der Type A sind von 1972 bis <mark>197</mark>6 von 9 auf 33 Anlagen angewachsen; davon ist der überwiegende Teil, nämlich 22, in der Hoheitsverwaltung installiert. Dies ist vor allem auf den Bedarf der Unterrichtsverwaltung im Bereich des berufsbildenden und kaufmännischen Schulwesens zurückzuführen. Von den mittleren Anlagen der Type B sind von 1972 bis 1976 5 zusätzliche Installationen erfolgt, so daß nunmehr 21 Anlagen, davon 11 im wissenschaftlich-akademischen Bereich, eingesetzt sind. Bei den Sonderanlagen der Type C zeigt sich in diesem Zeitraum ein Anstieg von 17 auf 24 Anlagen. Die Hälfte davon, nämlich 12 Anlagen, entfallen auf die HOheitsverwaltung. Entsprechend dem Schwerpunkt-Konzept sind diese Sonderanlagen auf bloß 5 Ressorts verteilt und jeweils innerhalb des Ressorts in einer organisatorischen Einheit (Rechenzentrum) zusammengefaßt. Bezüglich der Details der Verteilung der installierten Anlagen-Typen wird auf die übersichten 24 und 25 verwiesen.

III-72 der Beilagen XIV. GP - Bericht - 01 Hauptdokument (gescanntes Original)

#### 34

Ubersicht 24

# Verteilung der installierten Anlagen-Typen<br>zum Stichtag 1.Jänner 1972

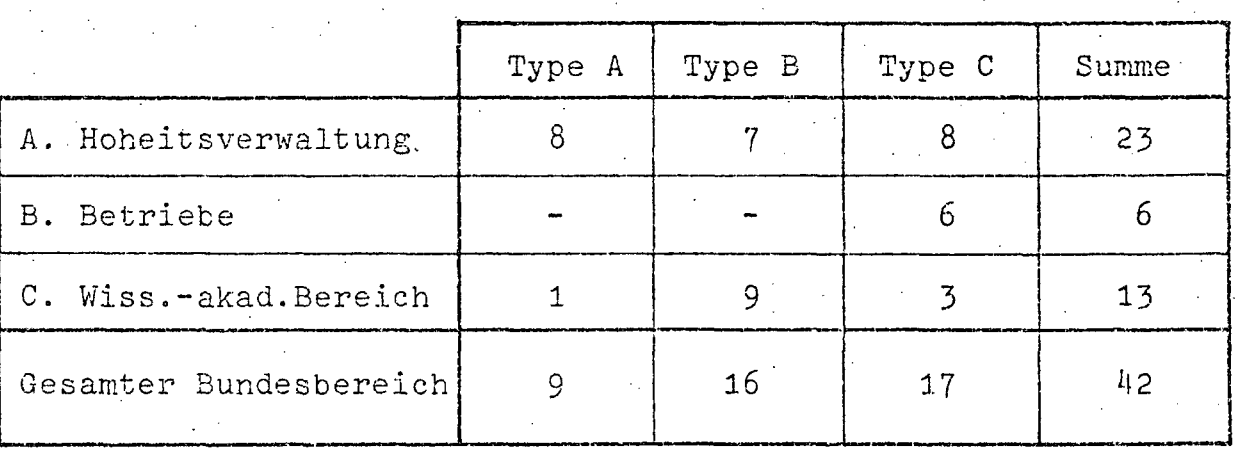

Übersicht 25.

Verteilung der installierten Anlagen-Typen<br>zum Stichtag 1.Jänner 1976

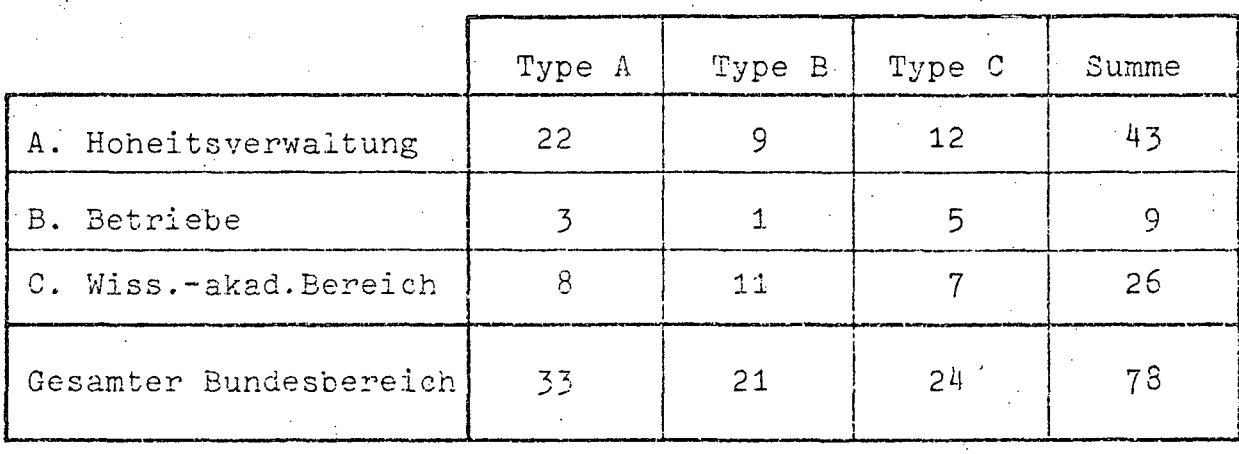

35

#### SOFTWARE  $\overline{3}$ .

#### 3.1. Betriebssysteme

Aus Gründen der besseren Übersichtlichkeit werden in der Folge nicht mehr sämtliche Anlagen, sondern nur die Sonderanlagen der Type C des Systemisierungsplanes der Datenverarbeitungsanlagen des Bundes nach Betriebssystem und Betriebsart aufgeschlüsselt. Der übersicht 26 ist zu entnehmen, daß sämtliche Sonderanlagen der Bundesverwaltung im Multiprogramming fahren. Während Datenfernverarbeitung gleichfalls bei allen Sonderanlagen im Bereich der Hoheitsverwaltung eingesetzt wird, ist sie bei den Betrieben auf die PTV und die ÖBB, im wissenschaftlich-akademischen Bereich auf die TU Wien und die Uni.Wien beschränkt. Das einzige Multiprocessor-System ist im Bereich der Hoheitsverwaltung im Bundesrechenzentrum des BMF installiert. Die Betriebsarten Time Sharing und Remote Job Entry weisen eine verhältnismäßig höhere Dichte im wissenschaftlich-akademischen Bereich als in den anderen Bereichen auf. Der oben angeführten Übersicht ist überdies die jeweilige Bezeichnung und Version des Betriebssystems zu entnehmen.

### $-36 -$

Betriebssysteme der Sonderanlagen

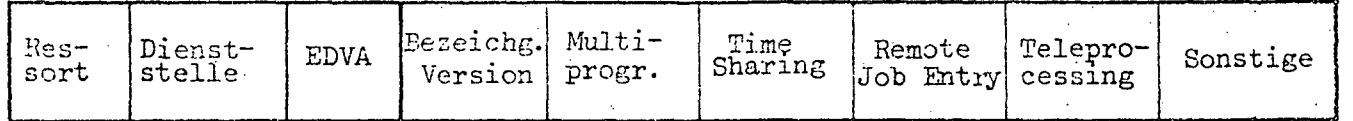

### A. HOHEITSVERWALTUNG

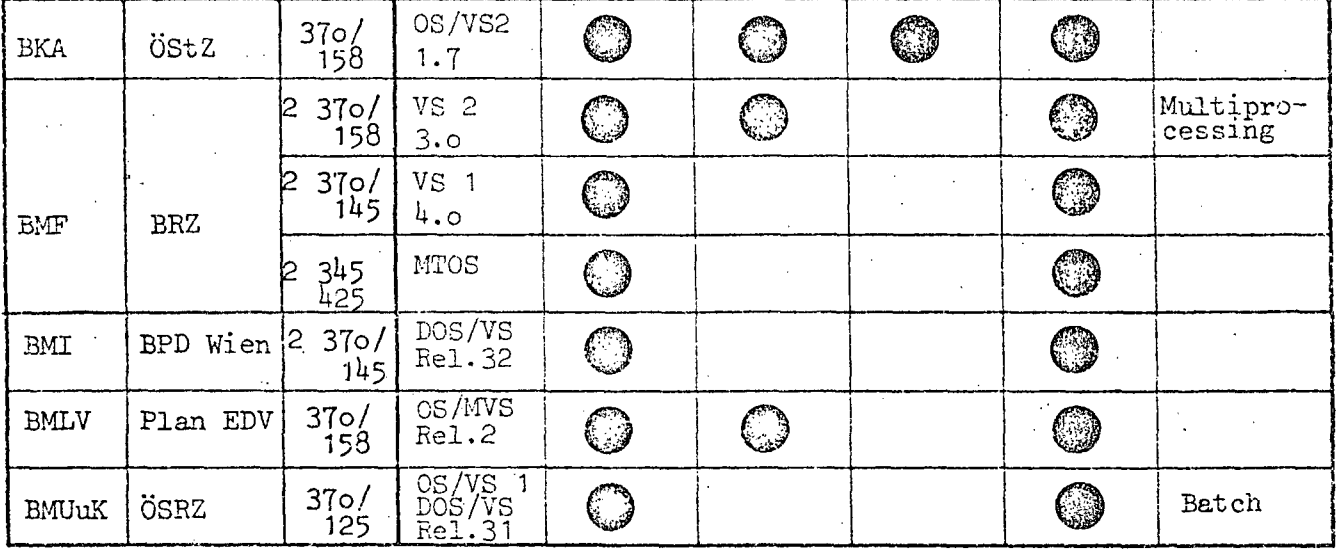

### **B.BETRIEBE**

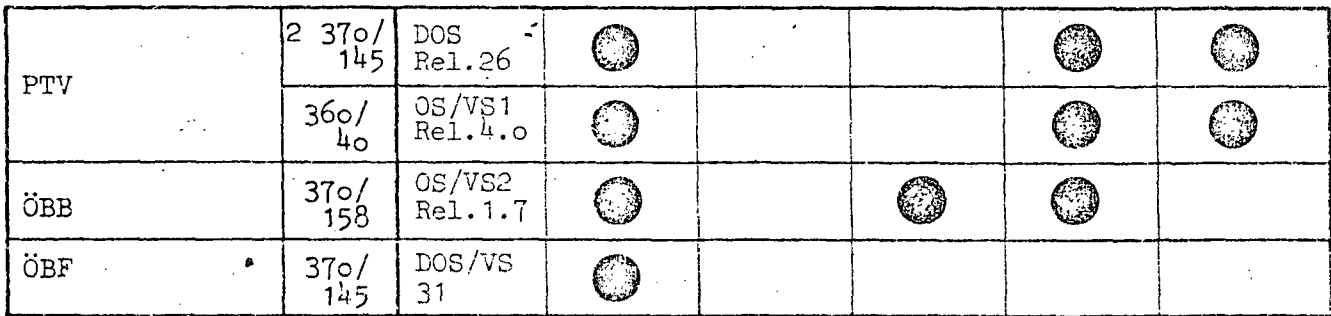

### C.WISS. - AKAD. BEREICH

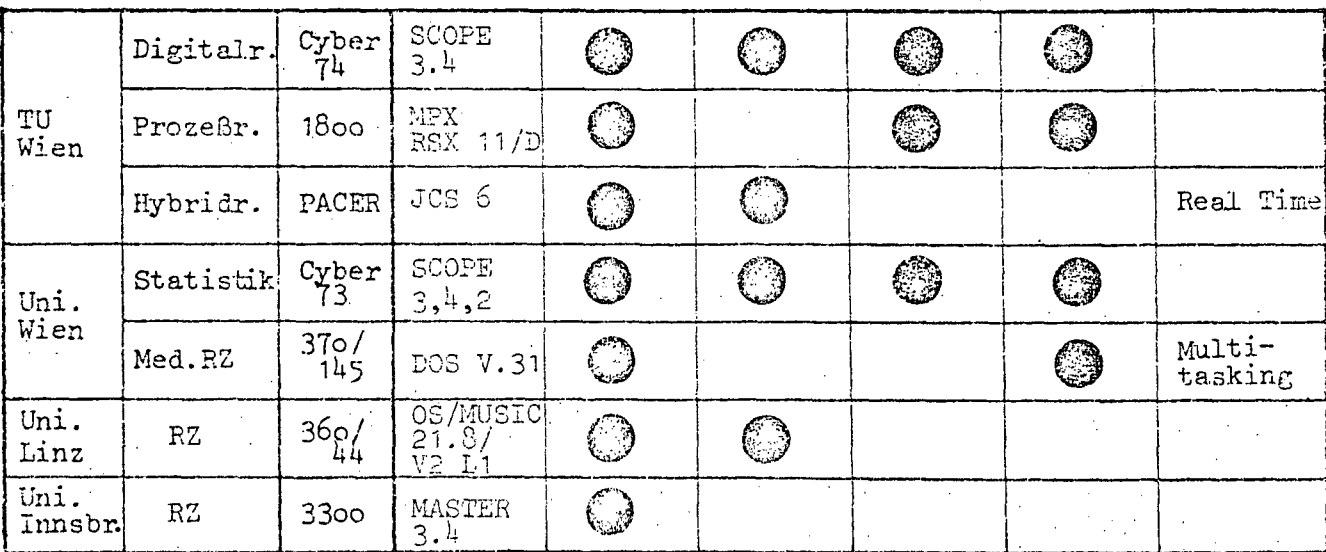

 $-37 -$ 

#### 3.2. Programmiersprachen

Die Erhebung der eingesetzten Programmiersprachen wurde einerseits nach dem prozentuellen Anteil der jeweiligen Programmiersprache an der Programmanzahl und andererseits an der Einschaltzeit durchgeführt. Um die Vergleichbarkeit und Übersichtlichkeit gleichermaßen zu wahren, wurden in den folgenden Tabellen jeweils nur die Angaben über die Sonderanlagen zusammengestellt. Die Details über die Programmiersprachen der kleineren und mittleren Anlagen sind dem II.Teil "Ressortteil" zu entnehmen.

Um eine Vergleichbarkeit mit den bisherigen Erhebungen zu ermöglichen, erfolgte eine Verdichtung des vorhandenen Datenmaterials durch eine Punktebewertung der eingesetzten Programmiersprachen, wobei in Form einer linearen Extrapolation alle Rechenzentren mit Sonderanlagen in gleicher Weise berücksichtigt wurden. Die Ergebnisse sind in Übersicht 27 und 28 dargestellt.

Demnach kommt in der Hoheitsverwaltung der Programmiersprache ASSEMBLER mit etwa 40 % der Programmanzahl und 46 % der Einschaltzeit die überragende Bedeutung zu, gefolgt von PL/1 mit 35 % der vorhandenen Programme und 32 % der Einschaltzeit. Bei den Betrieben ist das Schwergewicht eindeutig auf PL/1 mit 44 % der Programmanzahl und 36 % der Einschaltzeit verlagert. Nahezu gleiche Bedeutung haben bei den Betrieben jedoch ASSEMBLER mit 26 % der vorhandenen Programme und 27 % der Einschaltzeit sowie COBOL mit 24 % bzw. 23 %. Im wissenschaftlich-akademischen Bereich kommt aufgrund der anders gearteten Aufgabenstellung die beherrschende Stellung von FORTRAN mit 60 % der Programmanzahl und 58 % der Einschaltzeit klar zum Ausdruck. An nächster Stelle steht in diesem Bereich gleichfalls ASSEMBLER mit 16 % der Programme und 21 % der Einschaltzeit.

 $-38 - 11$ 

Programmiersprachen in Prozent der Programmanzahl

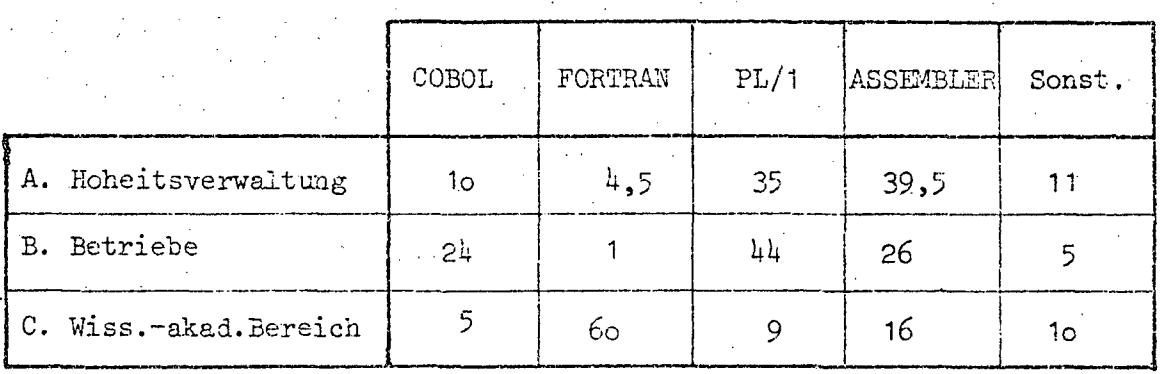

Übersicht 28

Programmiersprachen in Prozent der Einschaltzeit

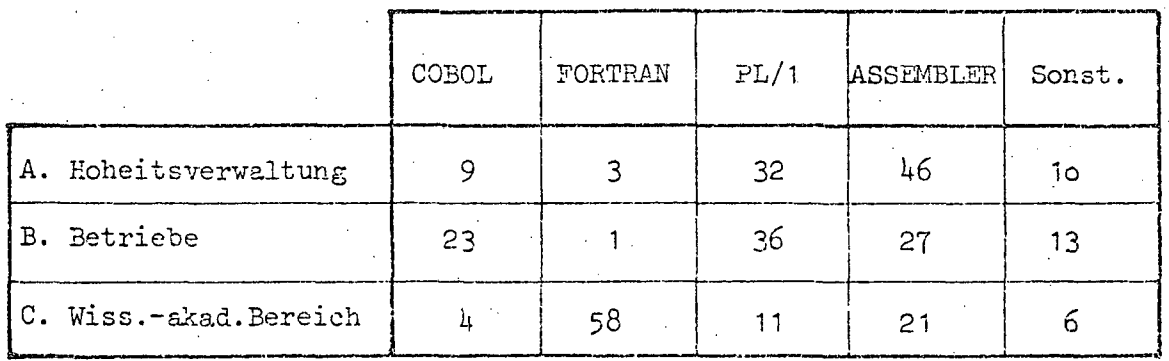

47 von 436

- 39 -

Betrachtet man die Sonderanlagen der Hoheitsverwaltung im einzelnen, so zeigt sich folgendes Bild (Übersichten 29 und 30): Die Programmiersprache ASSEMBLER wird bei allen Sonderanlagen dieses Bereiches eingesetzt. Allerdings ist hier eine sehr weite Streuung festzustellen. Bei der BPD Wien wird etwa ASSEMBLER mit 95 % der vorhandenen Programme und 98 % der Einschaltzeit, bei der Anlage des BMLV mit 55 % der vorhandenen Programme und 73 % der Einschaltzeit eingesetzt. Im Bundesrechenzentrum des BMF dagegen ist das Duplex-System 370/145 mit 50 % ASSEMBLER im Mittelfeld. Die Programmiersprache PL/1 wird vom Multiprocessor  $370/158$  des BRZ mit 85 % der Programmanzahl und 80 % der Einschaltzeit, vom ÖStZ mit 75 bzw. 50 % eingesetzt. Auffallend ist dagegen, daß etwa die Programmiersprache COBOL bloß von der Duplexanlage des BRZ mit 30 % und dem ÖSRZ mit 30 % der vorhandenen Programme bzw. 28 % der Einschaltzeit ausgewiesen wird. Zusammenfassend zeigt sich, daß im Bereich der Hoheitsverwaltung bei den Sonderanlagen etwa 80 % der Programme bloß in zwei verschiedenen Programmiersprachen erstellt sind. Eine Ausnahme bildet hier das ÖSRZ des BMUuK insoweit, als es aus Ausbildungsgründen naturgemäß auf eine gleichmäßigere Verteilung auf mehrere Programmiersprachen achtet, so daß hier der Anteil von PL/1 32 %, COBOL 30 % und FORTRAN 25 % der vorhandenen Programme bzw. PL/1 52 %, COBOL 28 % und FORTRAN 14 % der Einschaltzeit beträgt.

Bei den Betrieben zeigt sich gleichfalls eine unterschiedliche Verteilung der eingesetzten Programmiersprachen bei den einzelnen Sonderanlagen. Während die EDV-Systeme der PTV mit 58 und 40 % ASSEMBLER in Prozent der Programmanzahl bzw. 66 und 34 % der Einschaltzeit gefahren werden, ist bei den ÖBB und den ÖBF ASSEMBLER nahezu unbedeutend. Bei den ÖBB dominiert hingegen PL/1 mit 98 % der Programmanzahl bzw. 96 % der Einschaltzeit. Die ÖBF schließlich arbeiten schwerpunktmäßig mit COBOL, das mit 94 % der Programmanzahl und 91 % der Einschaltzeit an Bedeutung alle anderen überragt.

Im wissenschaftlich-akademischen Bereich herrscht naturgemäß FORTRAN vor. Bloß beim Med. Rechenzentrum der Uni.Wien dominiert ASSEMBLER mit 70 % der Programmanzahl und 80 % der Einschaltzeit.  $- 40 -$ 

Während FORTRAN mit 90 % der Einschaltzeit bei der Hybridrechenanlage der TU Wien eindeutig überwiegt, zeigt sich doch im laufenden Betrieb, daß FORTRAN nurmehr 70 % der Einschaltzeit, hingegen ASSEMBLER 25 % der Einschaltzeit ausmacht. Auch das Rechenzentrum des Instituts für Statistik der Uni.Wien ist mit 80 bzw. 85 % FORTRAN ebenso wie das Rechenzentrum der Uni.Innsbruck mit 77 bzw. 80 % FORTRAN hauptsächlich auf diese Programmiersprache ausgerichtet. Als einziges Rechenzentrum im wissenschaftlich-akademischen Bereich hat das der Uni.Linz einen hohen Anteil von PL/1-Programmen mit 35 % der Programmanzahl und 60 % der Einschaltzeit. Die genaue Aufschlüsselung der einzelnen Programmiersprachen auf die einzelnen Rechenzentren bzw. Zuordnung zu den einzelnen EDV-Systemen ist den folgenden übersichten zu entnehmen.

•

III-72 der Beilagen XIV. GP - Bericht - 01 Hauptdokument (gescanntes Original)

 $41 -$ 

 $\sim$ 

49 von 436

Ubersicht 29

## Programmiersprachen in Prozent der Programmanzahl

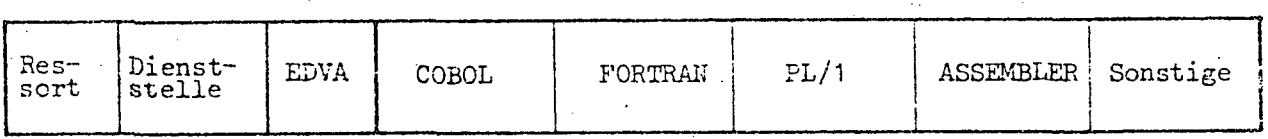

A. HOHEITSVERWALTUNG

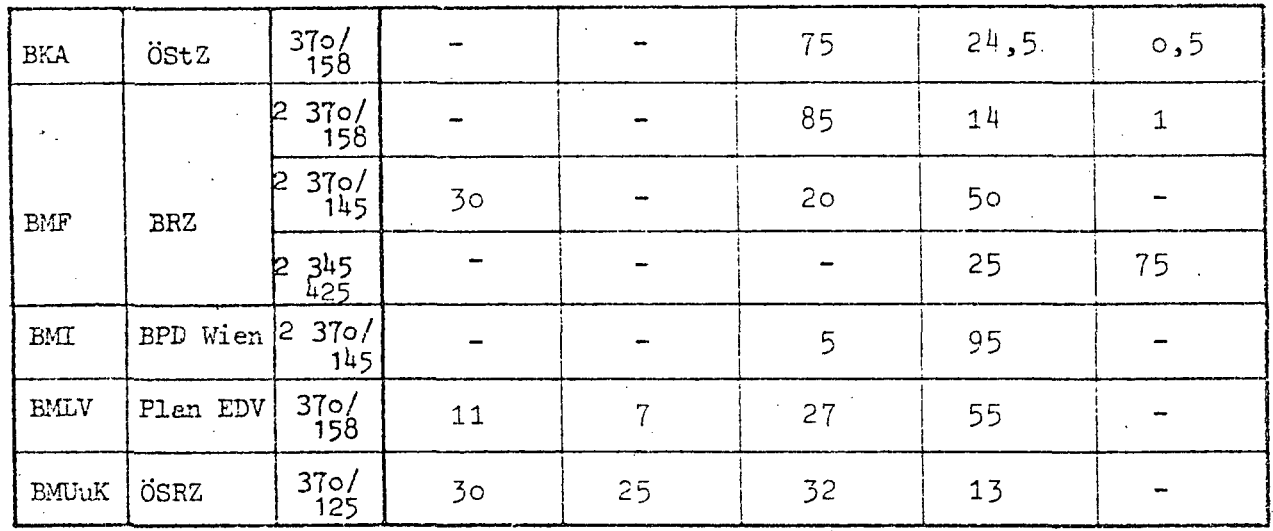

**B.BETRIEBE** 

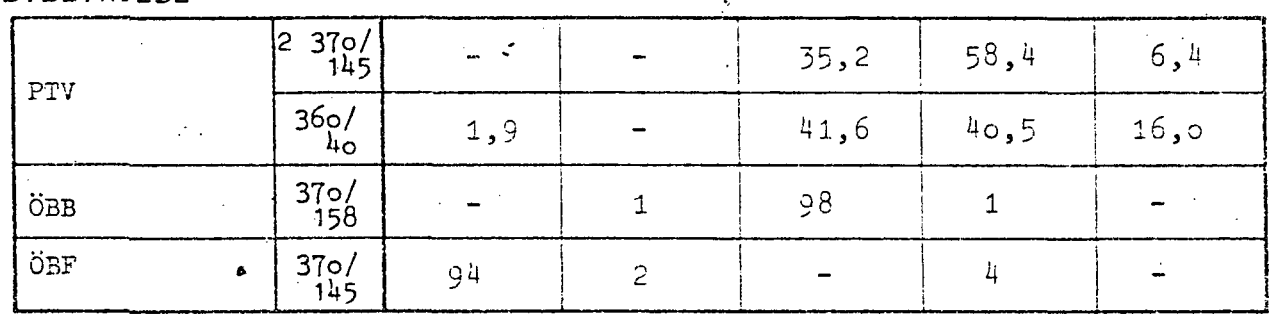

#### C.WISS.-AKAD.BEREICH

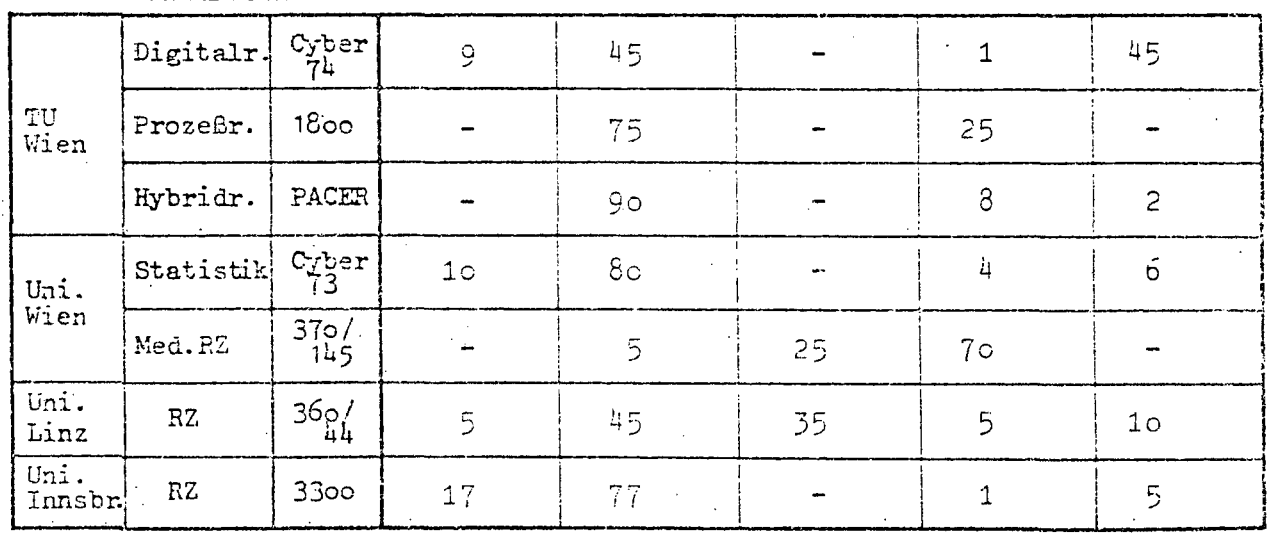

 $42 -$ 

Übersicht 30

## Programmiersprachen in Prozent der Einschaltzeit

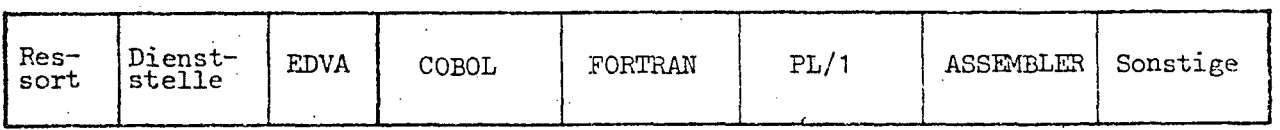

### A. HOHE ITSVERWALTUNG

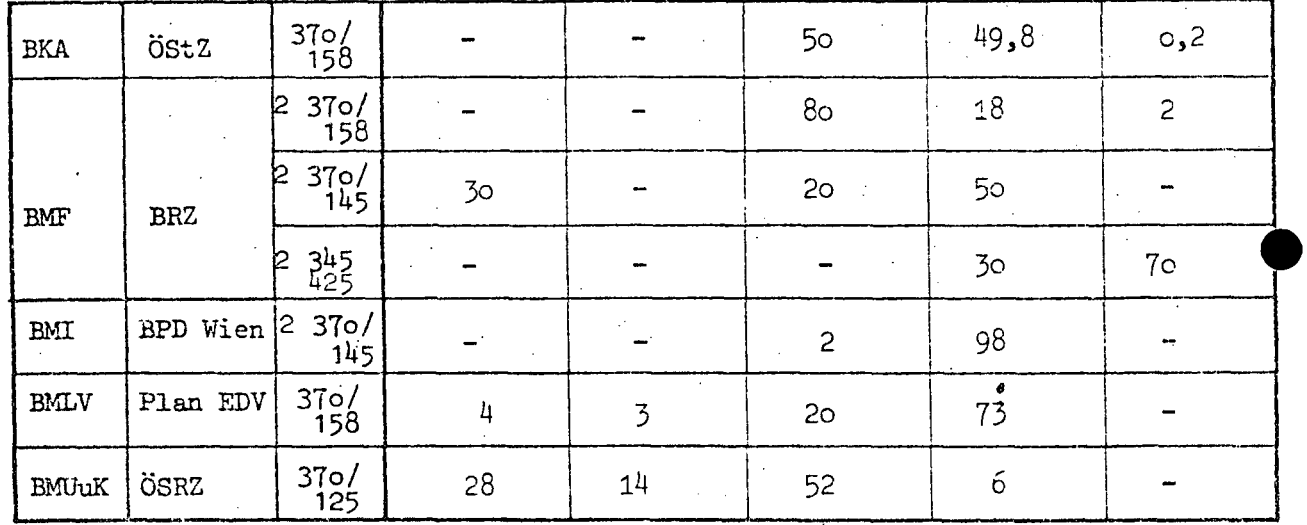

**B. BETRIEBE** 

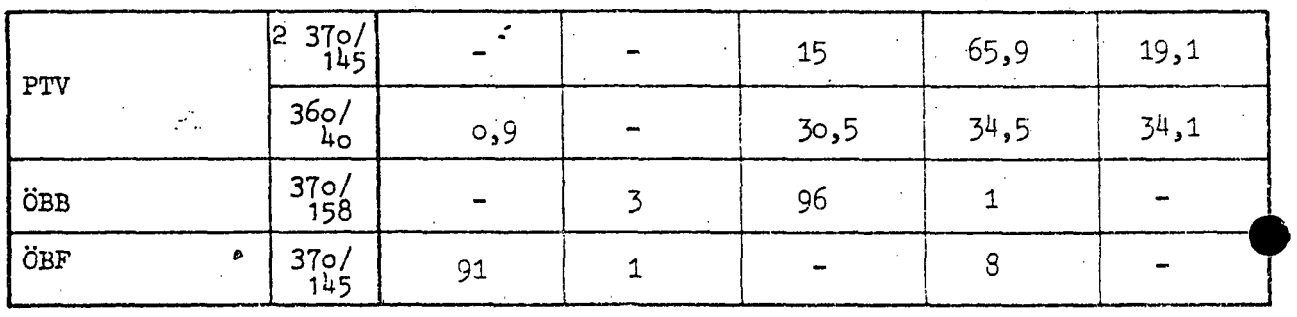

 $\frac{1}{2}$ 

C.WISS. - AKAD. BEREICH

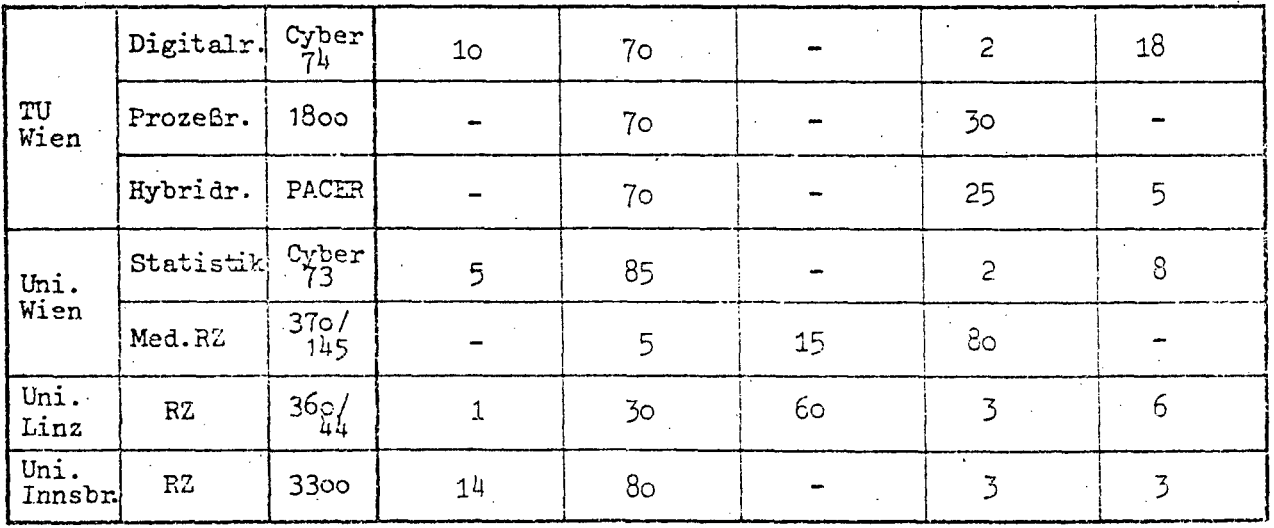

- 43 -

#### 3.3. Organisation und Datensicherung

Um einen Überblick über die verschiedenen Rechenzentren mit Sonderanlagen zu erhalten, sollen charakteristische organisatorische Merkmale des Rechenzentrums-Betriebes und der Datensicherung zusammenfassend dargestellt werden. Übersicht 31 zeigt anhand einer unvollständigen aber charakteristischen Auswahl von Merkmalen, welchen Stand auf dem Gebiet der Organisation und Datensicherung die einzelnen Rechenzentren einnehmen. Da die typischen Merkmale beim überwiegenden Teil sämtlicher Rechenzentren mit Groß-Anlagen gegeben sind, ist es in diesem Fall zweckmäßiger, jene Fälle aufzuzeigen, die von der Mehrheit abweichen. So gibt es zur Zeit keine Rechenzentrums-Ordnung im Bundesrechenzentrum (hier ab 1977 vorgesehen) und bei den ÖBF. Eine Arbeitsvorbereitung gibt es nur im wissenschaftlich-akademischen Bereich in 2 Rechenzentren. nicht. Sämtliche Rechenzentren jedenfalls, die Arbeiten für andere Stellen durchführen, arbeiten im closed shop-Betrieb. Dies bedeutet, daß dem Programmierer bzw. Auftraggeber für einen Programmablauf das Rechenzentrum selbst nicht ohne weiteres zugänglich ist. Durch solche Maßnahmen läßt sich nicht nur ein besonders straffer Arbeitsablauf erreichen. sondern auch der Datenschütz und die Datensicherung verbessern, indem Unbefugten im weitesten Sinne der Zutritt zur EDVA verwehrt ist. Desgleichen ist Job Accounting mit der Möglichkeit der Auftragsabrechnung bei allen jenen, die Arbeiten für andere Stellen durchführen, gegeben. Nahezu sämtliche Rechenzentren mit Ausnahme der PTV und der ÖBF führen Arbeiten für andere Stellen durch. Sicherheitsbeauftragte im Sinne eines Verantwortlichen für Datensicherung sind in allen Rechenzentren der Hoheitsverwaltung und der Betriebe und den meisten Rechenzentren des wissenschaftlich-akademischen Bereiches bestellt.

μц

### Übersicht 31

# Organisation und Datensicherung der Sonderanlagen

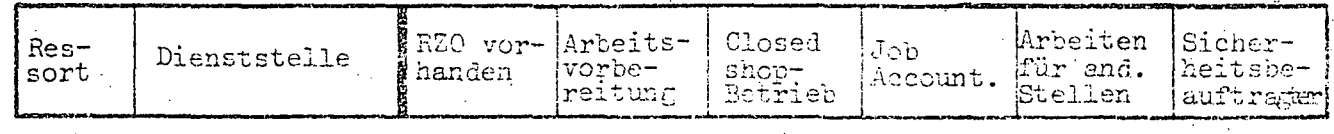

### A. HOHEITSVERWALTUNG

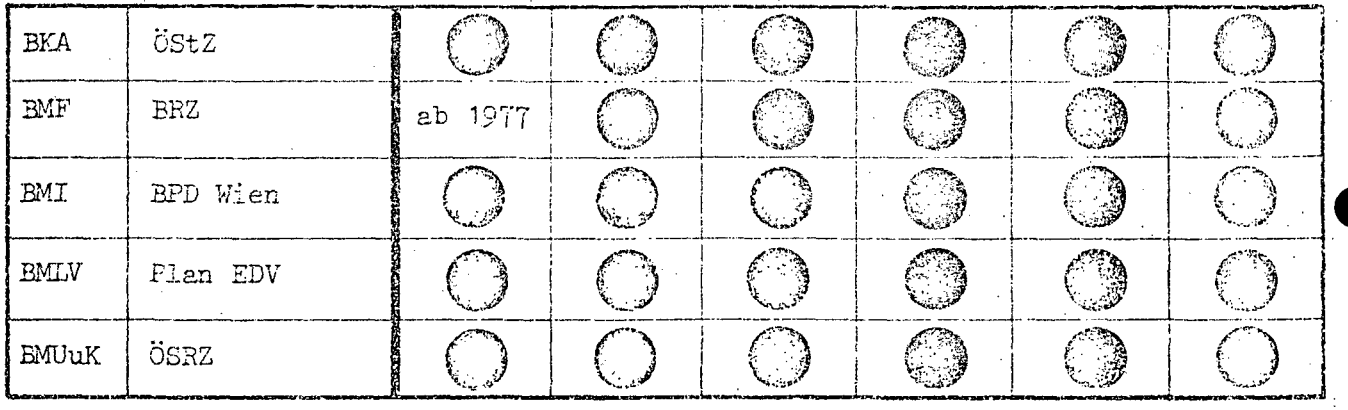

### **B. BETRIEBE**

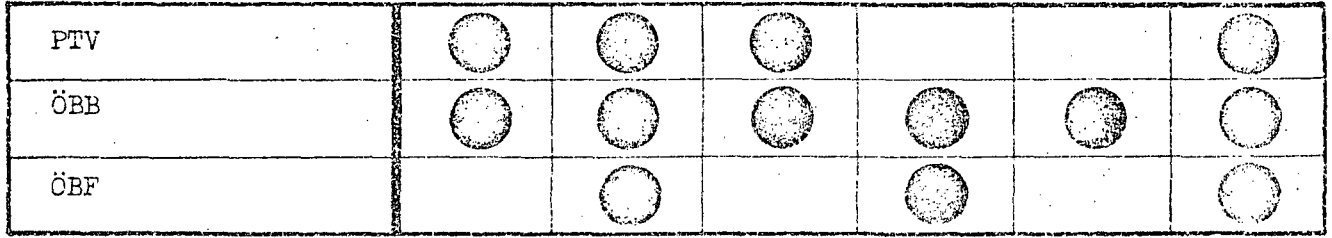

### C.WISS.-AKAD.BEREICH

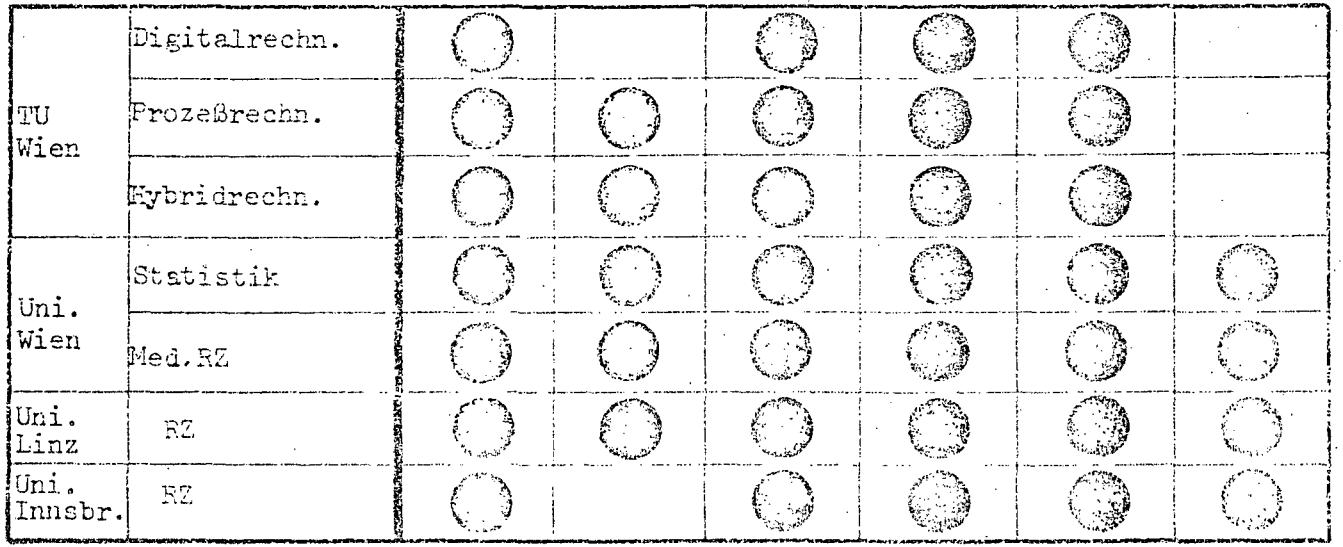

 $-45 -$ 

#### h., AUFWAND

#### 4.1. Aufwand 1976

Um mit den bisherigen Erhebungen des Aufwandes vergleichbar zu sein, wurde die Gliederung der Kostenfaktoren nach dem EDV-Ausgabenschema des Bundes (vgl. Beilage H zu den Teilheften zum Bundes-Finanzgesetz) vorgenommen.

Der Gesamtaufwand des Bundes für EDV überschritt 1976 die Milliarden-Schilling-Grenze. Mehr als die Hälfte dieses Aufwandes, nämlich S 622 Mio., entfiel auf die Hoheitsverwaltung, S 281 Mio. auf die Betriebe und S 113 Mio. auf den wissenschaftlich-akademischen Bereich. In diesen Angaben über den Gesamtaufwand sind sämtliche Kostenfaktoren einschließlich der Leistungen Dritter, wie Arbeiten an einem Hersteller-Rechenzentrum oder die Kosten eines Beratungsvertrages, enthalten.

Etwas weniger als die Hälfte des Gesamtaufwandes (S 441 Mio.) entfallen auf den Hardware-Aufwand. Der nächstgrößte Bereich ist mit S 269 Mio. der Personalaufwand, mit Abstand gefolgtvon Raumaufwand mit S 84 Mio. und Zubehör mit S 78 Mio. Vergleicht man Personal- und Hardware-Aufwand in den einzelnen Bereichen, so zeigt sich in der Hoheitsverwaltung ein Verhältnis von 158:275 Mio., bei den Betrieben eines von 80:105 Mio. und im wissenschaftlich-akademischen Bereich von 30:60 Mio.S. Von dem in der EDV-Literatur oft zitierten wünschenswerten Verhältnis von Personal zu Hardware (1:1) kann somit im Bundesbereich keinesfalls gesprochen werden. Allerdings muß man berücksichtigen, daß in weiten Teilen Datenfernverarbeitung und Real Time-Systeme bereits im Einsatz sind, wodurch zwar sehr hohe Hardware-Kosten anfallen, der Personalaufwand der angeschlossenen Dienststellen, die sich dieser Einrichtung bedienen, jedoch nicht berücksichtigt ist. Einsparungen auf dem Personalsektor haben zum Teil auch dazu geführt, daß Arbeiten außer Haus vergeben werden und somit unter Leistungen Dritter aufscheinen. Vom EDV-Subkomitee wurde wiederholt dahingehend gewirkt, bestehende Personalengpässe durch eine verstärkte Anwendung von Standard-Software-Paketen auszugleichen. Der Software-Aufwand beträgt 1976

 $- 46 -$ 

mit S 31 Mio. einen wesentlich höheren Wert als in den vergangenen Jahren. Hier zeigen sich allerdings auch immer wieder Schwierigkeiten, da für Software-Herstellerfirmen das Hauptanwendungsgebiet die kommerziellen Bereiche sind. Für spezielle Verwaltungsaufgaben werden die Arbeiten meist im Einzelfall aufgrund gesetzlicher Bestimmungen durchgeführt, so daß hier nur in begrenztem Umfang auf Standard-Pakete zurückgegriffen werden kann. Die genaue Aufschlüsselung der einzelnen Kostenfaktoren ist den Übersichten 32-35 zu entnehmen.

Die Gesamteinnahmen des Bundes 1976 betrugen S 5,6 Mio. Diese im Vergleich zum Gesamtaufwand von 1 Mia.S geringe Summe darf nicht darüber hinwegtäuschen, daß die primäre Aufgabe darin besteht, Rechenkapazität für die Verwaltung zur Verfügung zu stellen und nur soweit Restkapazität frei ist, diese Fremdbenützern gegen Entgelt anzubieten. Hinzu kommt, daß ein Kapazitätsausgleich zwischen den Bundesdienststellen nicht verrechnet wird, somit in dieser Summe nicht aufscheint.

 $-47-$ 

#### 4.2. Aufwandsentwicklung 1972-1976

Vergleicht man die Entwicklung der letzten 5 Jahre, so zeigt sich ein starkes Ansteigen des Gesamtaufwandes von S 432 Mio. auf 1,017 Mio. Schilling. Dies entspricht einer Steigerung von 133 %. Dabei zeigt sich, daß die Steigerung im Bereich der Hoheitsverwaltung und der Betriebe von 247 auf 622 Mio. bzw. von 120 auf 281 Mio.S prozentuell mit 149 % bzw. 134 % annähernd gleich hoch ist. Der wissenschaftlich-akademische Bereich dagegen zeigt mit einer Steigerung von 64 auf 113 Mio. einen prozentuellen Anstieg von 76 %.

Die größten Summen in absoluten Zahlen zeigen sich beim Personal- und Hardware-Aufwand. Während der Personalaufwand des Bundes von 134 auf 269 Mio. um etwa 100 % stieg. konnte der Hardware-Aufwand mit einem Ansteigen von 201 auf 441 Mio. einen Zuwachs von 118 % verzeichnen. Eine weitere große Steigerungsquote zeigt auch die Entwicklung des Software-Aufwandes von 4 auf 31 Mio.S, somit 634 % an. Wie stark der Bereich der Datenfernverarbeitung expandierte, ist der Aufwandssteigerung von 18 auf 70 Mio. zu entnehmen. Eine nahezu parallele Entwicklung zeigt der Aufwand für Raum und Zubehör, der 1972. je 22 Mio. S betrug, 1976 jedoch 84 Mio. für Raum und 78 Mio. zur Zubehör umfaßte. Somit ist in diesen Bereichen eine prozentuelle Steigerung von 274 bzw. 248 % gegeben. Betrachtet man nur die prozentuelle Vermehrung, so ist diese am höchsten bei Ausschreibungen, die 1972 erst ein Volumen von S 77.000, 1976 dagegen bereits S 685.000, somit 790 % erreichten. Hier schlägt sich kostenmäßig die Forderung nieder, daß ein objektives Ausschreibungsverfahren, verbunden mit Gutachtertätigkeit, seinen Preis hat. Auch der Ausbildungssektor stieg von o,4 Mio. auf 3 Mio. S, somit um 700 % an. Dies ist nicht zuletzt darauf zurückzuführen, daß bestimmte Fachkurse bei Hersteller-Firmen kostenpflichtig geworden sind.

Die Ausgaben für Leistungen Dritter konnten von 30 auf 24 Mio.S gesenkt werden, wobei einem geringen Anstieg bei den Betrieben und dem wissenschaftlich-akademischen Bereich eine  $- 48 -$ 

drastische Herabsetzung um 7 Mio. S in der Hoheitsverwaltung gegenübersteht. In diesen Zahlen kommt der Erfolg des Schwerpunkt-Konzeptes durch Betreuung von Ressorts ohne eigene<br>Anlage zumindest ansatzweise zum Ausdruck.

Nicht zuletzt muß man über diesen Zeitraum jedoch auch die Entwicklung der Einnahmen untersuchen. Hier zeigt sich erfreulicherweise, daß ein Anstieg von 1,3 Mio.S 1972 auf - **5,6** Mio.1976, somit 311 %, zu· verzeichnen war.

Bezüglich der Details der Entwicklung der einzelnen Kostenfaktoren in den Jahren 1972-1976 wird auf die Übersichten 32-35 verwiesen. Abschließend ist noch festzustellen, daß die Zahlenangaben von 1972 bis 1975 dem tatsächlichen Aufwand entsprechen, die Daten für 1976 dagegen zum Teil Schätzwerte aufgrund der im Frühjahr 1976 durchgeführten Erhebung sind. Die graphische Darstellung der Aufwandsentwicklung in den Jahre 1972 bis 2976 ist der Übersicht 35a. zu entnehmen .

•

 $\bullet$ 

49.

Übersicht 32

Aufwandsentwicklung 1972-1976 (in Tausend Schilling)

#### GESAMTER BUNDESBEREICH

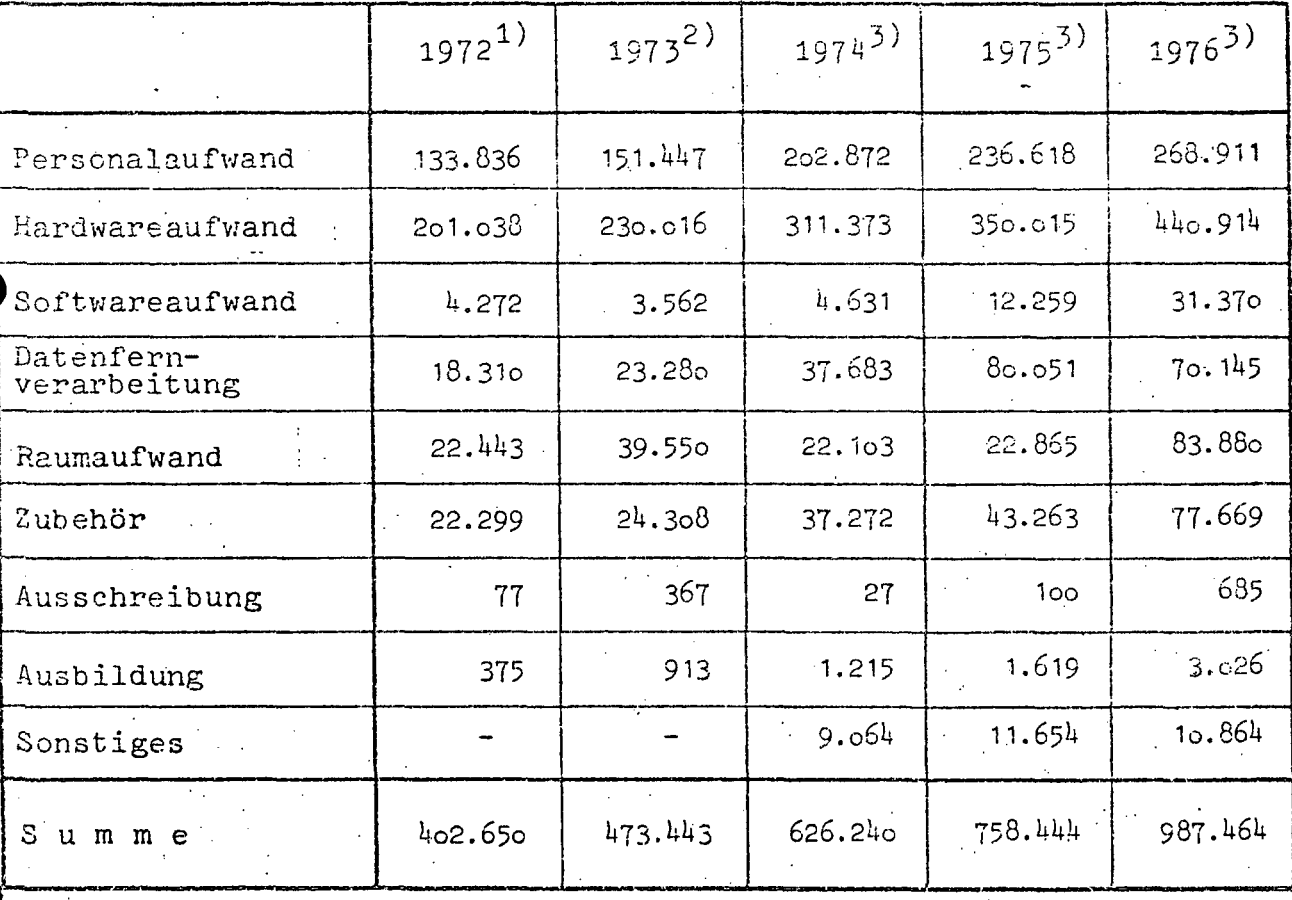

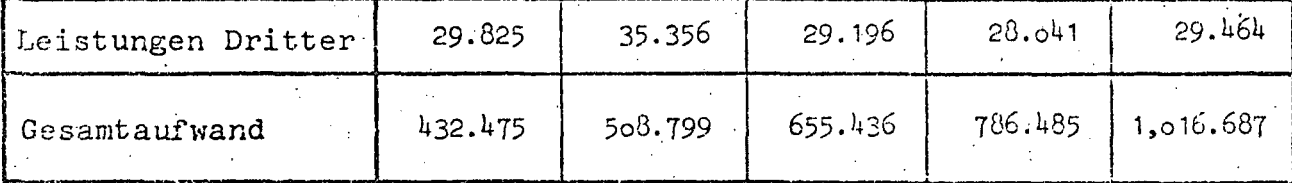

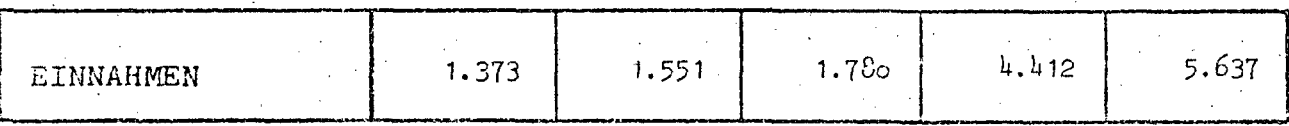

1) Stichtag 1.1.1973<br>2) Stichtag 1.1.1974<br>3) Stichtag 1.1.1976

- 50 -

Übersicht 33

#### Aufwandsentwicklung 1972-1976 (in Tausend Schilling)

#### A. HOHEITSVERWALTUNG

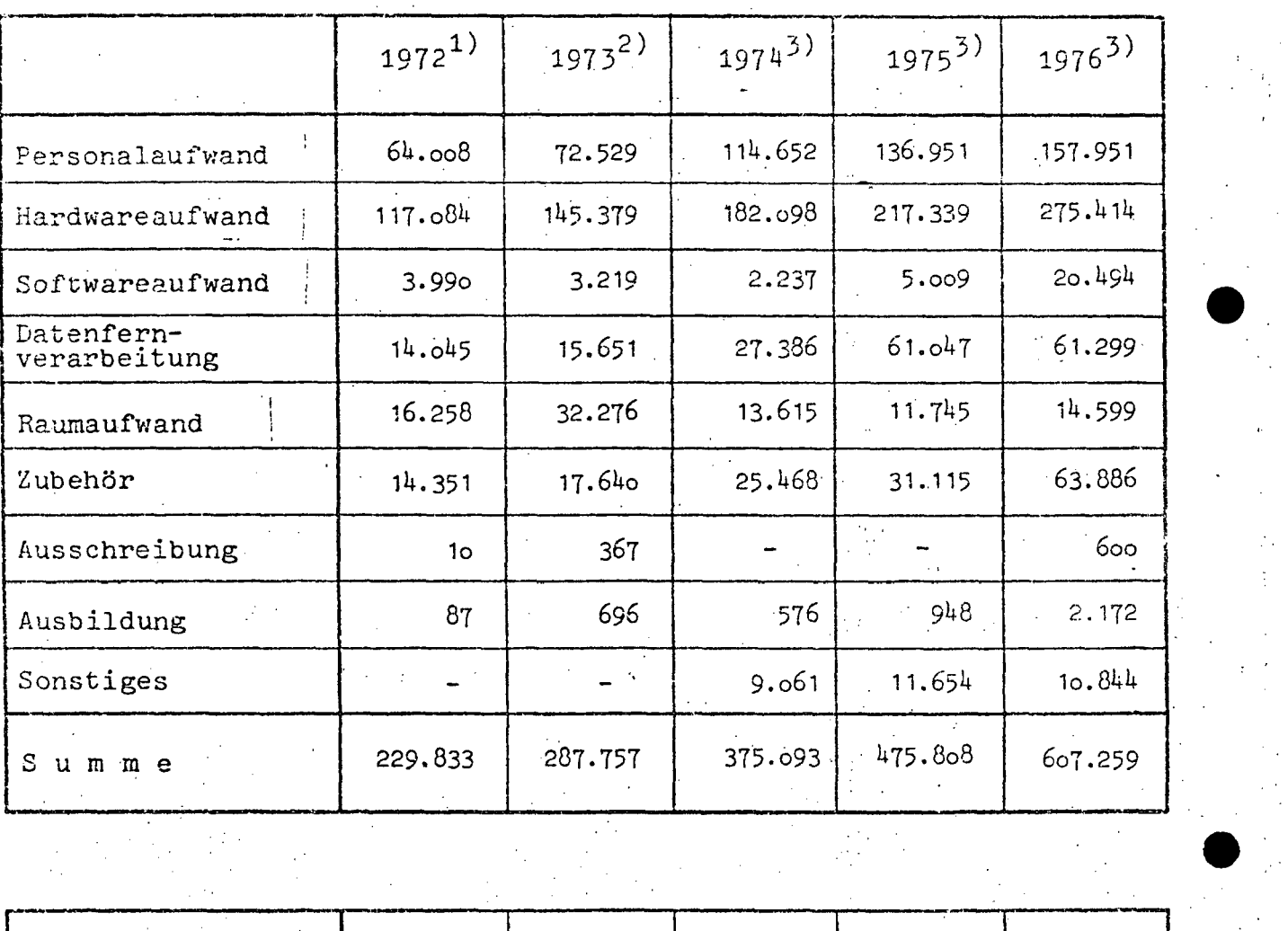

*r---* **.** . Leistungen Dritter |  $17.670$  | 20.371 | 13.152 Gesamt aufwand  $2^{4}7.503$  308.128 388.245  $11.091$  15.053 486.899 622.312

-545 382  $2.142$  $-3.230$ EINNAHMEN

www.parlament.gv.at

1) Stichtag 1.1.1973

2) Stichtag 1.1.1974

3) Stichtag 1.1.197~

 $51$ 

Ubersicht 34

Aufwandsentwicklung 1972-1976 (in Tausend Schilling)

B. BETRIEBE

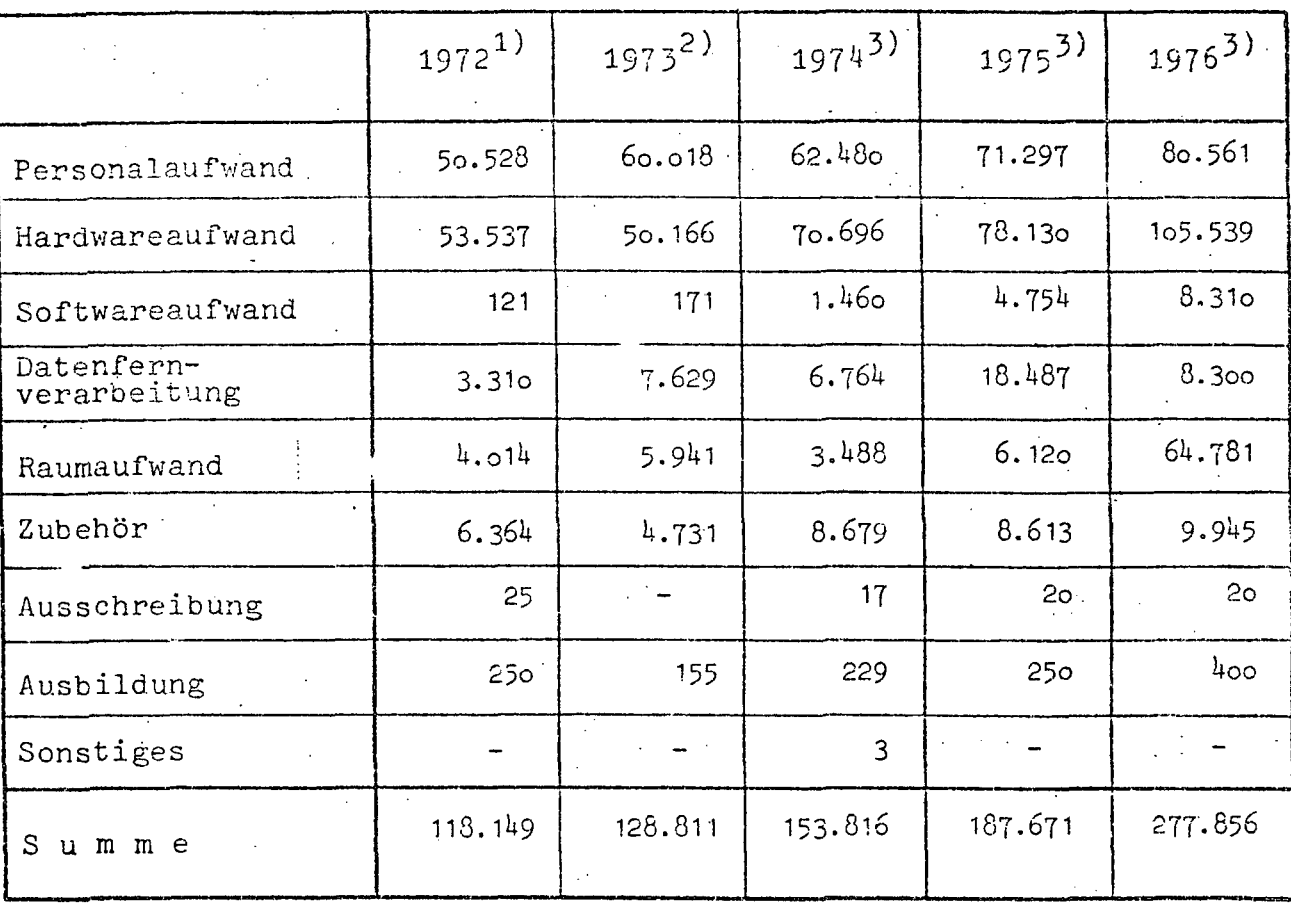

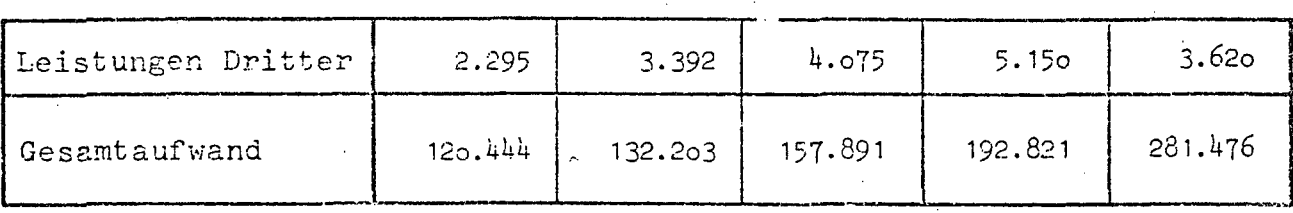

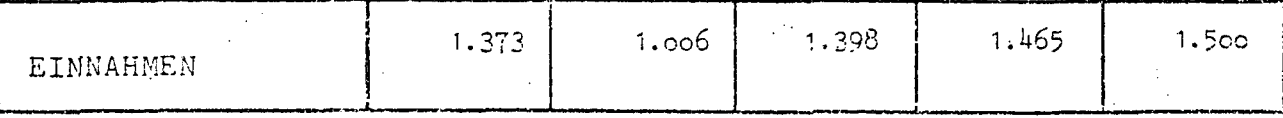

1) Stichtag 1.1.1973<br>2) Stichtag 1.1.1974<br>5) Stichtag 1.1.1976

52

Aufwandsentwicklung 1972-1976 (in Tausend Schilling)

#### C. WISS.-AKAD.BEREICH

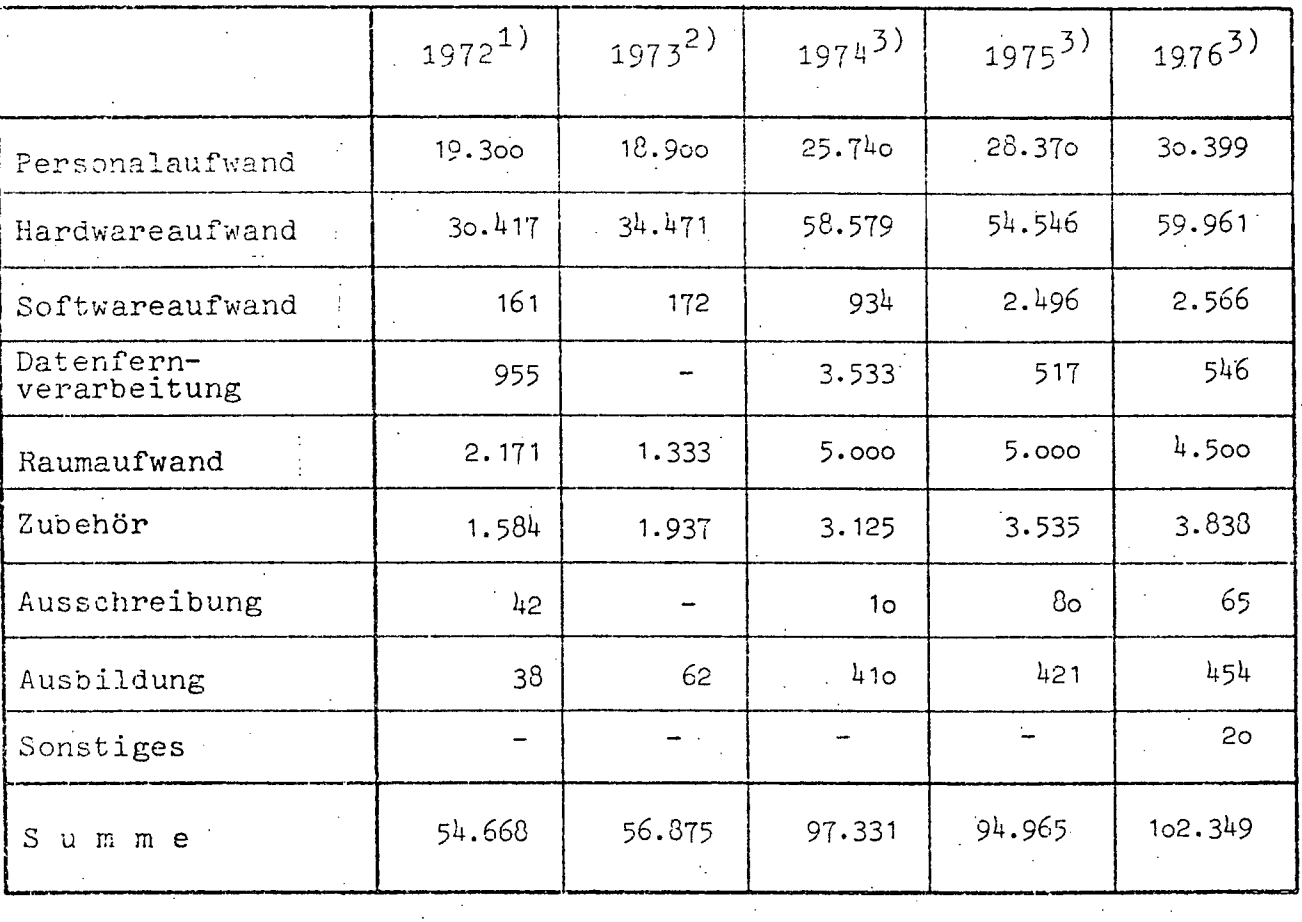

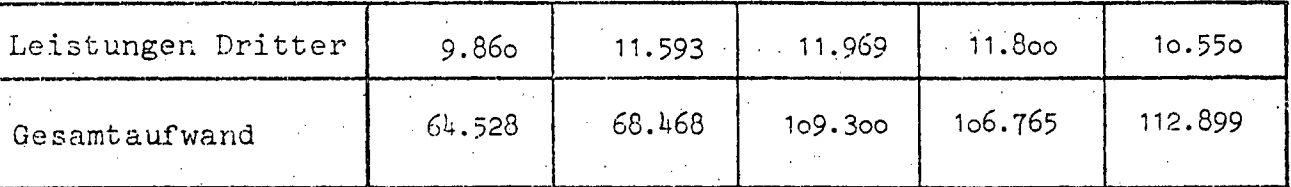

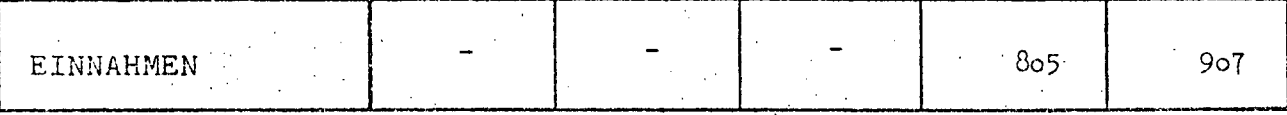

1) Stichtag 1.1.1973<br>2) Stichtag 1.1.1974<br>3) Stichtag 1.1.1976

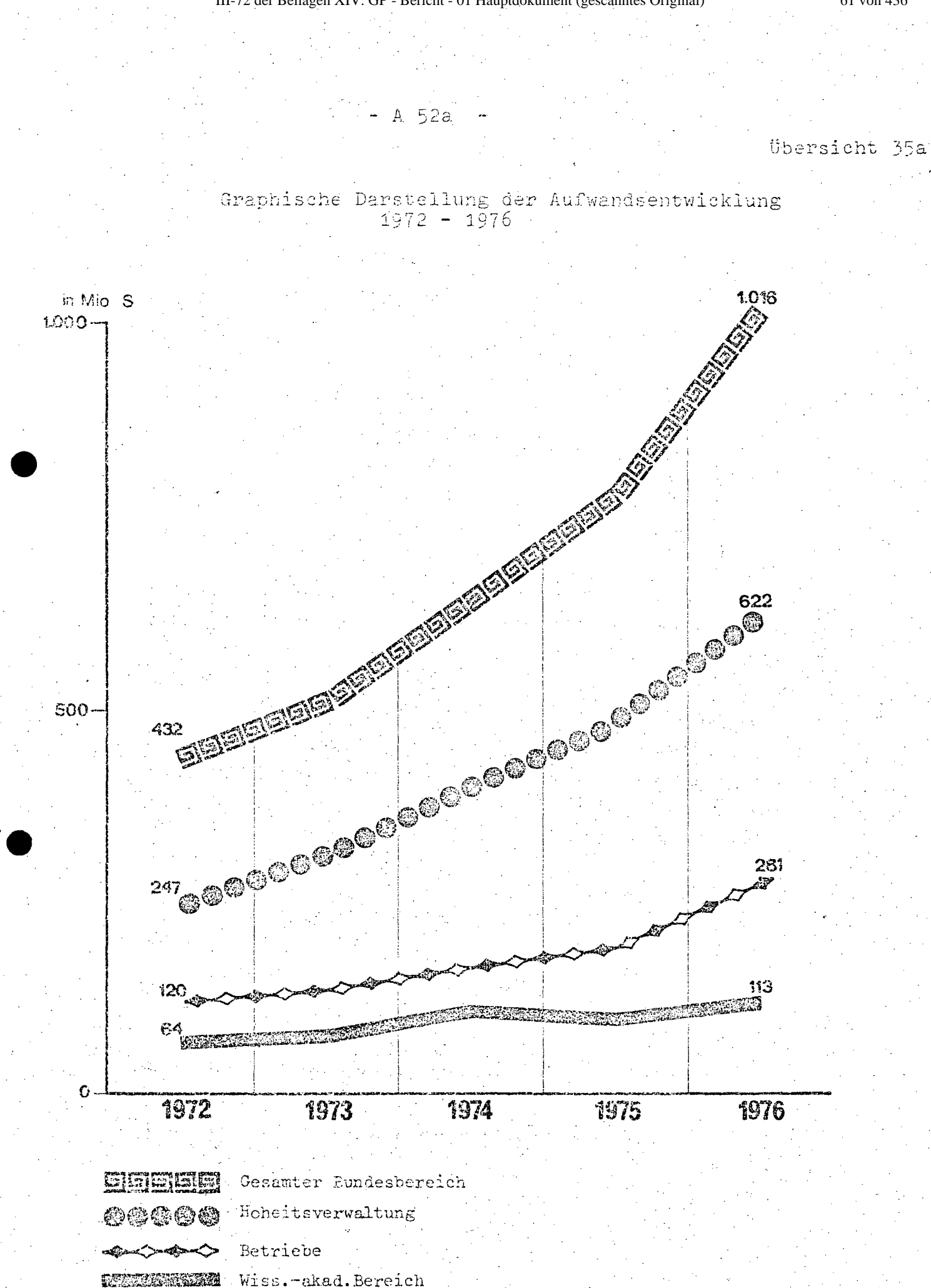

www.parlament.gv.at

61 von 436

III-72 der Beilagen XIV. GP - Bericht - 01 Hauptdokument (gescanntes Original)

 $-53 -$ 

#### 5. KOORDINATIONSAKTIVITÄTEN

5.1. Tätigkeiten des EDV-Koordinations- bzw. Subkomitees Im Rahmen des EDV-Koordinationskomitees, in dem alle Ressorts, die Betriebe sowie externe Experten aus der Wirtschaft vertreten sind, wurde die interministerielle Abstimmung für die Durchführung der EDV-Erhebung 1976 vorgenommen. Durch diese Arbeiten sollen die Planungsdaten der Ressorts in standardisierter Form erfaßt werden, so daß eine Analyse und Zusammenfassung in einem EDV-Bericht sowie die Erstellung eines EDV-Planes möglich wird.

Darüber hinaus hat sich das EDV-Koordinationskomitee mit der Empfehlung des EDV-Subkomitees, betreffend Computer-Preiserhöhung (siehe unten) befaßt. Dabei wurde die gegenständliche Empfehlung auch vom EDV-Koordinationskomitee gutgeheißen. Des weiteren wurde der Entwurf einer Geschäftsordnung der EDV-Koordinationskommissionen von den Ressorts begutachtet und Stellungnahmen der Bundesministerien für die Gestaltung dieser Verfahrensregelung dem Bundeskanzleramt zugeleitet. Damit erfolgte erstmals die interministerielle Abstimmung einer Verfahrensregelung, die auch die Begutachtung von EDV-Projekten miteinschließt. Das EDV-Koordinationskomitee hatte sich aufgrund seiner Zusammensetzung primär mit grundsätzlichen Fragen zu befassen, bedient sich aber in konkreten Angelegenheiten, wie der Bedarfsfeststellung der einzelnen Ressort des EDV-Subkomitees.

Das EDV-Subkomitee hat eine Reihe konkreter Ausbauanträge und Ressortplanungen einzelner Bundesministerien im Detail erörtert (vgl.Pkt. 5.2.) und zum Teil in modifizierter Form befürwortet. Dem Grundsatz der Ministerverantwortlichkeit entsprechend wurde die endgültige Entscheidung durch den Ressortchef unter Berücksichtigung der Beratungen im EDV-Subkomitee getroffen. Bei der Erörterung der Ausbauanträge der Ressorts wurde vom EDV-Subomitee besonderer Wert auf eine hersteller-neutrale Vorgangsweise gelegt und die Durchführung einer Ausschreibung bei sinngemäßer Anwendung der ÖNORM A 2050 zur Bedingung einer Befürwortung des Antrages erhoben. Nur in

63 von 436

 $54$ 

jenen Fällen, die die ÖNORM selbst vorsieht, wurde von der Auflage einer Ausschreibung abgesehen.

Beim Ausbau und bei der Beschaffung von EDVA im Bereich der Bundesverwaltung wurde in jedem Einzelfall auch geprüft, inwieweit durch eine gemeinsame Nutzung bereits vorhandener Rechnerkapazität eine wirtschaftlichere, zweckmäßigere und billigere Lösung realisiert werden kann. In einigen Fällen hat sich die gemeinsame Nutzung von Rechenkapazität, wie z.B. die Erledigung von Arbeiten für das BMBuT und das BMsV beim BRZ des BMF, bereits in der Praxis bewährt und einen über den Anlaßfall hinausgehenden Umfang angenommen. Durch solche Maßnahmen wurde es möglich, die Kosten-Nutzen-Relation der Automationsvorhaben wesentlich zu verbessern und gleichzeitig die Kapazität vorhandener Einrichtungen voll auszunützen.

Durch die bisherige Beratungstätigkeit des EDV-Subkomitees in Durchführung des EDV-Konzeptes aus 1971 wurde besonderer Nachdruck auf Kosten-Nutzen-Überlegungen bei der Beurteilung von Projekten sowie die Beachtung der Hersteller-Neutralität gelegt. Überdies sollte bereits in der Planungsphase den Grundsätzen des Datenschutzes und der Datensicherheit entsprochen werden.

Durch die enge Zusammenarbeit im EDV-Subkomitee konnte überdies erreicht werden, daß einerseits die Anliegen des Datenschutzes bei der Realisierung von Automationsvorhaben kamen und andererseits durch konkrete Annicht zu kurz regungen aus der Praxis eine Befruchtung der legistischen Vorarbeiten zum Entwurf eines Datenschutz-Gesetzes erfolgte.

Die Konzentration der Groß-Rechenanlagen in einigen wenigen Schwerpunkten der Bundesverwaltung hat sich bewährt, so daß eine Vermehrung der Groß-Rechenzentren (Anlagen der Type C gemäß Systemisierungsplan) - wie in anderen Staaten - vermieden werden konnte. Korrespondierend mit diesem Konzept wurden intelligente Terminals zum Teil bereits mit einer Kapazität von mehr als 4 K-Zeichen im Verbund-Betrieb an diese Rechenzentren angeschlossen. Der große Zuwachs an Anlagen der Type A

 $-55 -$ 

im Systemisierungsplan der Datenverarbeitungsanlagen des Bundes im jeweiligen Bundesfinanz-Gesetz ist daraus zu erklären. Desgleichen muß aber Berücksichtigung finden, daß bei den um ein Vielfaches teureren Groß-Rechenanlagen in den letzten Jahren nur ein sehr geringer Zuwachs erfolgt ist. Durch diese Maßnahmen der Hardware-Konzentration ist es auch gelungen, einen Kapazitätsausgleich in der Form herbeizuführen, daß Arbeiten jener Ressorts, die noch über keine eigene EDVA verfügen, bei einem sogenannten Schwerpunkt-Rechena zentrum untergebracht werden können. So werden etwa Arbeiten für das BMBuT, BMLuF, BMsV, BMWuF und BMJ im BRZ des BMF durchgeführt.

Auf dem Gebiet der EDV-Verträge wurde die Ausarbeitung von Musterverträgen in Angriff genommen, die es auch vertragsrechtlich ermöglichen sollen, den Hersteller-Firmen gegenüber als Großbenützer aufzutreten und eine Verbesserung der Konditionen zu erreichen.

In diesem Zusammenhang hat das EDV-Subkomitee in einer grundsätzlichen Empfehlung als Repräsentant der Bundesverwaltung in EDV-Angelegenheiten festgehalten, daß Preiserhöhungen von Hardware-Mieten dem Preisunterausschuß der Paritätischen Kommission vorgelegt werden sollen. Die Paritätische Kommission hat in der Folge einen entsprechenden Beschluß gefaßt. Im Oktober 1975 bot sich ein konkreter Anlaß dadurch, daß die größte Hersteller-Firma eine 9 %-ige Mietpreiserhöhung in Aussicht nahm. Durch die Einschaltung des Preisunterausschusses konnte nach eingehenden Verhandlungen eine Beschränkung auf eine 5 %-ige Erhöhung der Mieten bestimmter Geräte erreicht werden. Das EDV-Subkomitee hat darüber hinaus als Beratungsorgan des größten Kunden die Hersteller-Firma ersucht, die zur Beurteilung der betriebswirtschaftlichen Notwendigkeit erforderlichen Unterlagen zur Verfügung zu stellen. Diese grundsätzlichen Aktivitäten des EDV-Subkomitees waren jedoch nicht einseitig gegen eine bestimmte Firma gerichtet, sondern als Präventivmaßnahmen gedacht, um Beispielsfolgerungen in der gesamten österreichischen Computer-Branche im Interesse der Österreichischen Wirtschaft und des österreichischen Steuer-

65 von 436

 $-56 -$ 

zahlers hintanzuhalten. Über den Bereich der Bundesverwaltung hinaus hat das EDV-Subkomitee daher den für Bereiche der EDV zuständigen Organen der Länder und Gemeinden, der Verstaatlichten Industrie sowie allen übrigen österreichischen EDV-Anwendern empfohlen, ähnliche Maßnahmen in die Wege zu leiten, um Mietpreiserhöhungen in der österreichischen Computer-Branche zur Wahrung der Wirtschaftlichkeit des Einsatzes der EDV in allen Bereichen von Wirtschaft, Wissenschaft und Verwaltung zu unterbinden. In Ergänzung zu diesen Maßnahmen hat das EDV-Subkomitee für den Bereich der Bundesverwaltung den Ressorts empfohlen, durch entsprechende Vertragsklauseln sicherzustellen, daß Preiserhöhungen von Hersteller-Firmen in Hinkunft nur aufgrund betriebswirtschaftlicher Notwendigkeit und erst nach Zustimmung durch den Preisunterausschuß der Paritätischen Kommission in Kraft treten können.

5.2. Zusammenstellung der behandelten Themen :

In Fortführung der Zusammenstellung der vom Subkomitee behandelten Themen erfolgt eine Darstellung der Koordinationstätigkeiten, beginnend mit der 79. Sitzung vom 24. Jänner 1975 bis zur 94. Sitzung im Juni 1976. Die nachstehende Zusammenstellung ist nach den einzelnen Sitzungen bzw.Tagesordnungspunkten sowie nach Ressort und Gegenstand der Behandlung gegliedert:

 $-57$ 

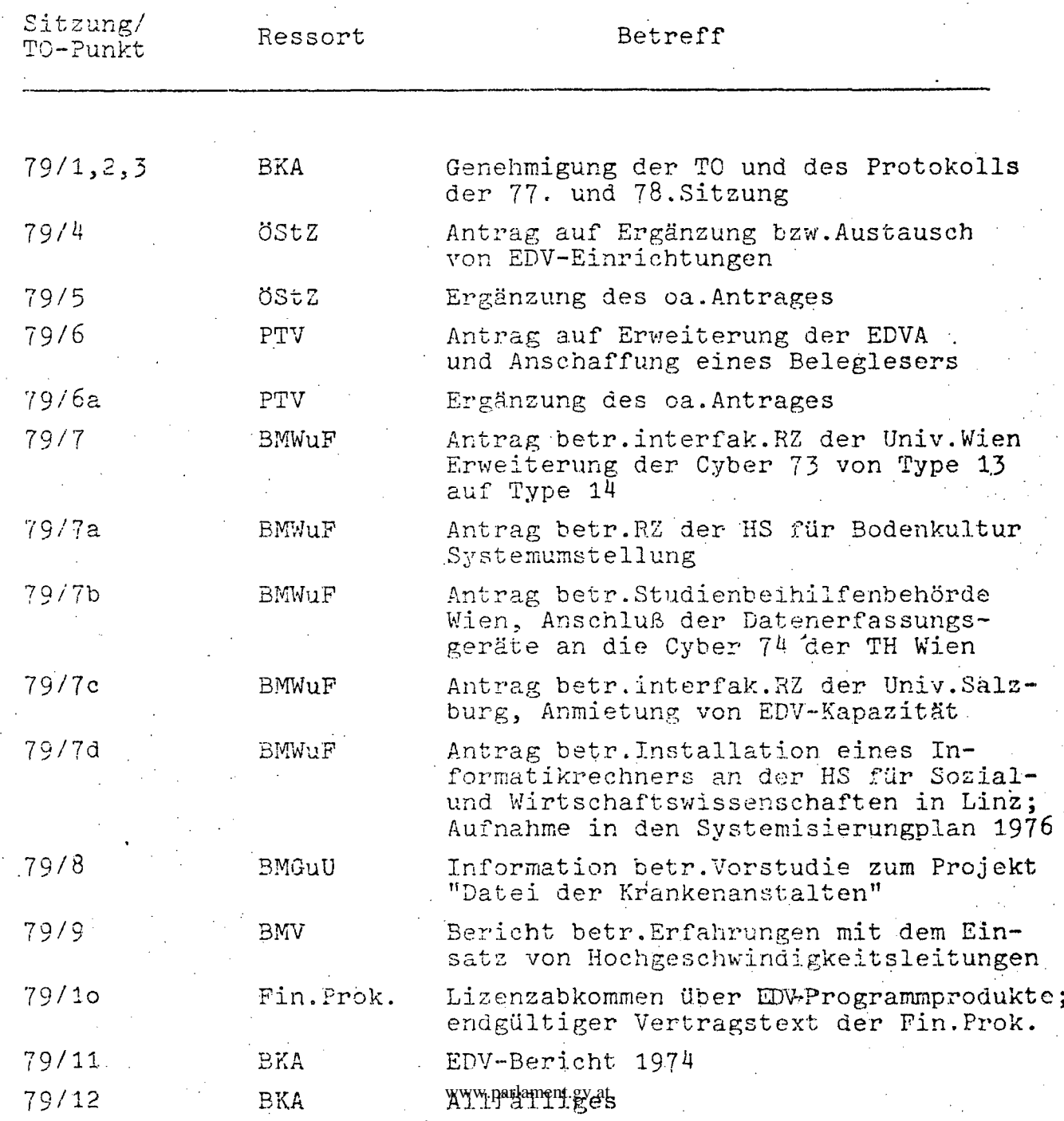

 $-58 -$ 

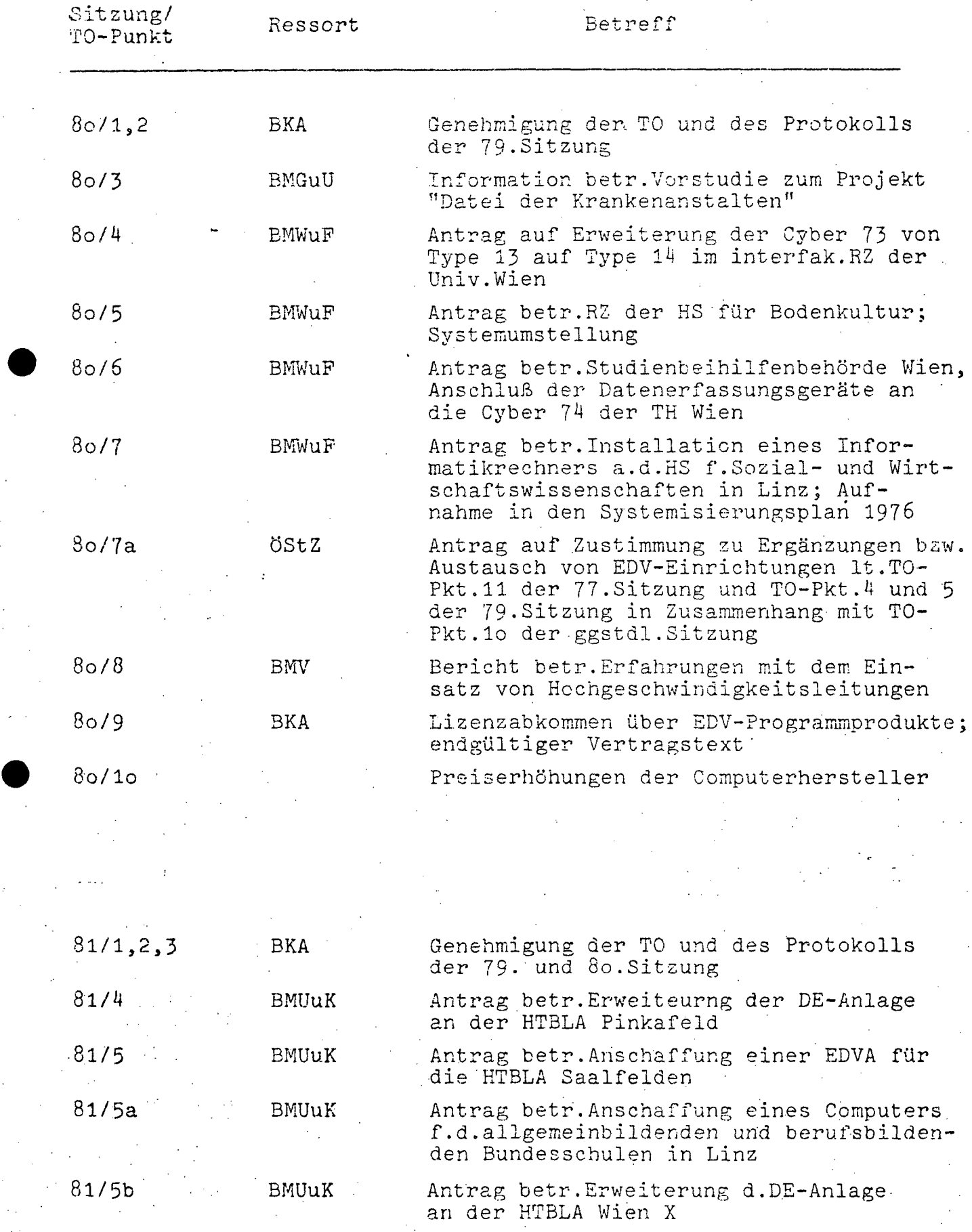

68 von 436 III-72 der Beilagen XIV. GP - Bericht - 01 Hauptdokument (gescanntes Original)

59

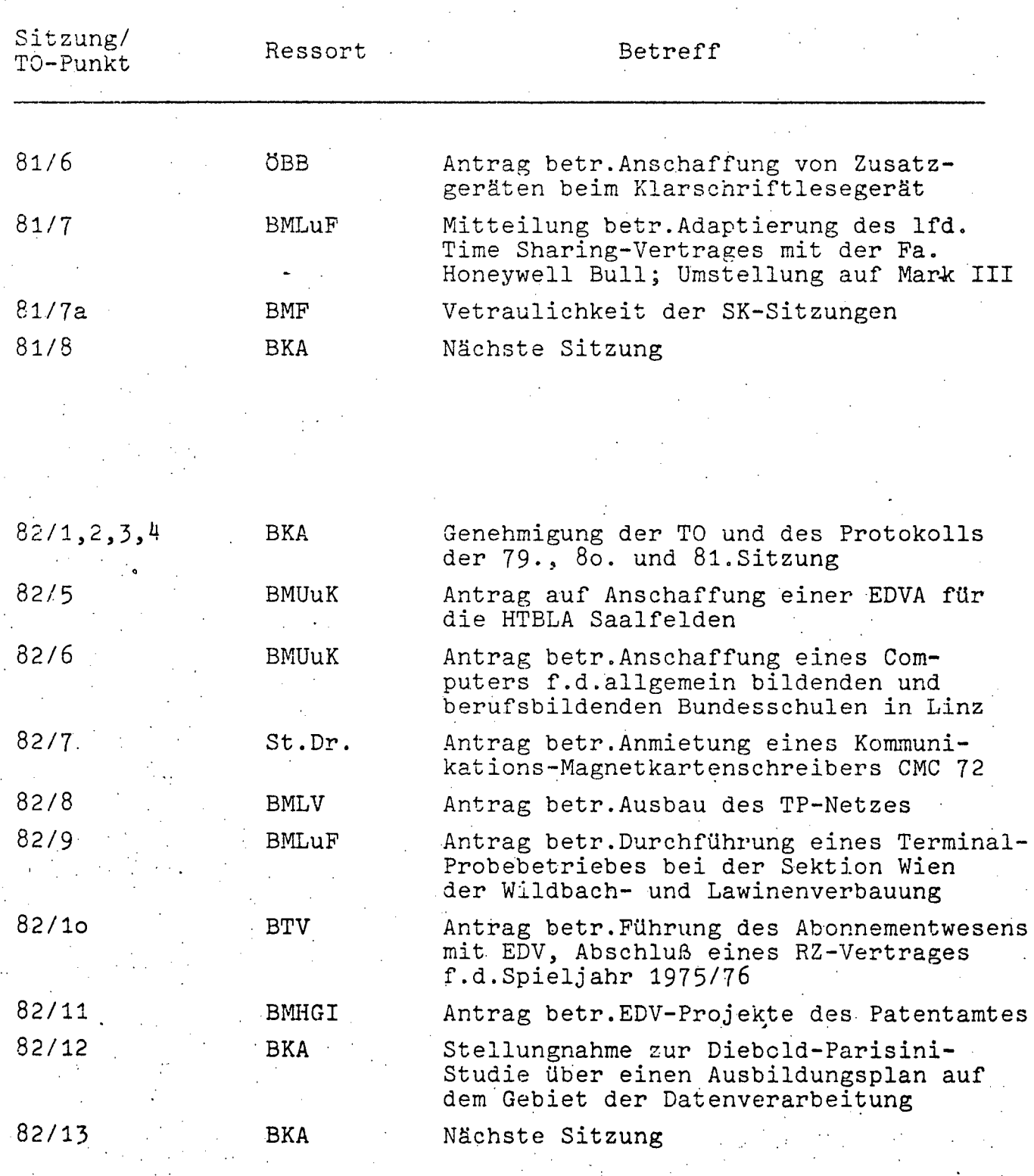

83/1,2

BKA

Genehmigung der TO und des Protokolls der 82.Sitzung

; .  $\frac{1}{4}$ 

> ," t

III-72 der Beilagen XIV. GP - Bericht - 01 Hauptdokument (gescanntes Original)

69 von 436

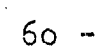

Ł.

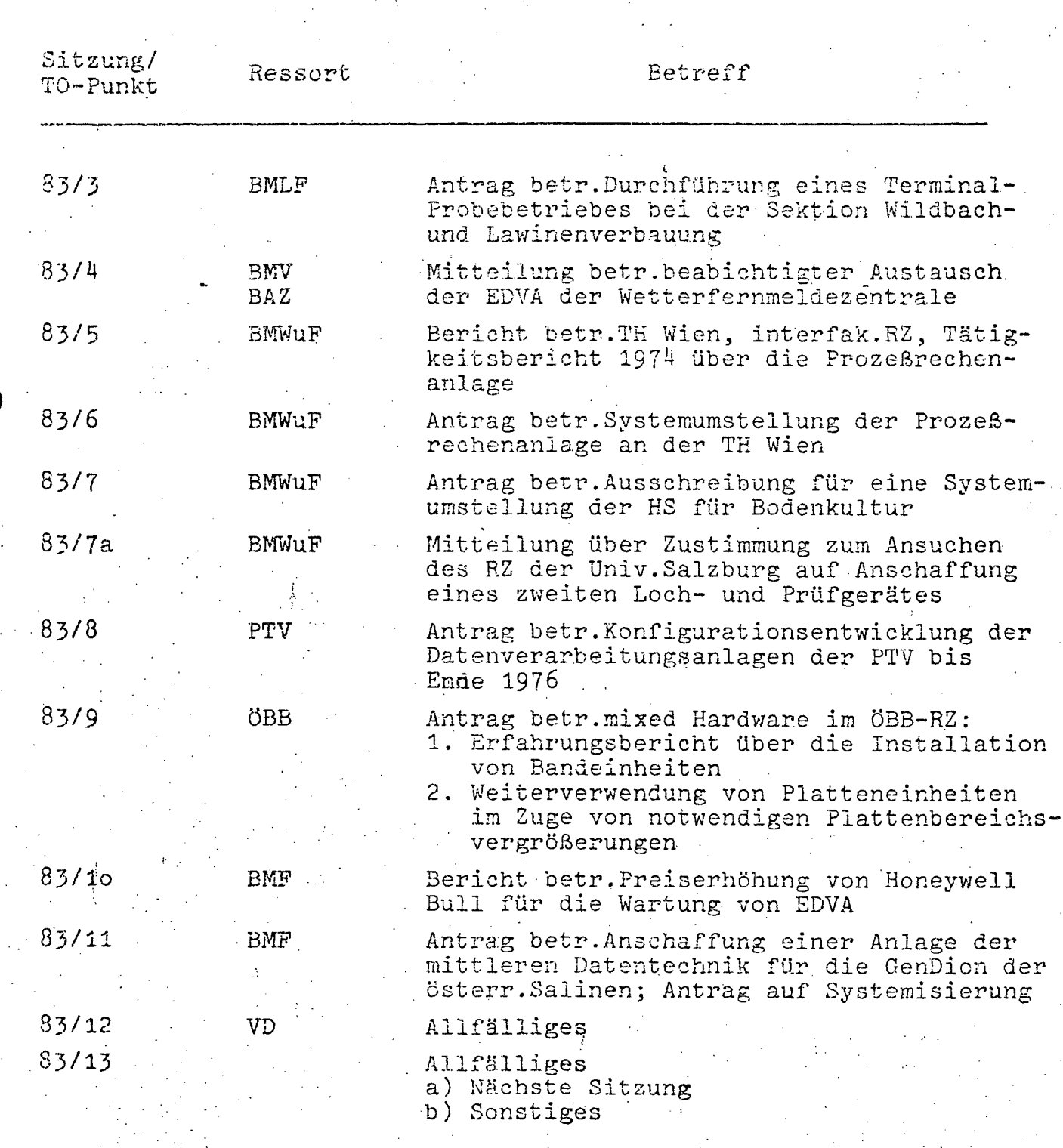

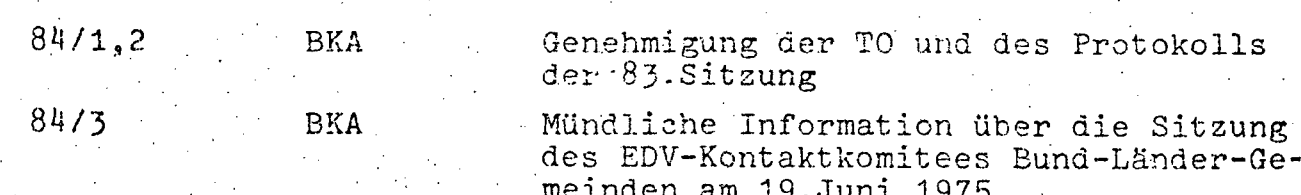

70 von 436

III-72 der Beilagen XIV. GP - Bericht - 01 Hauptdokument (gescanntes Original)

61

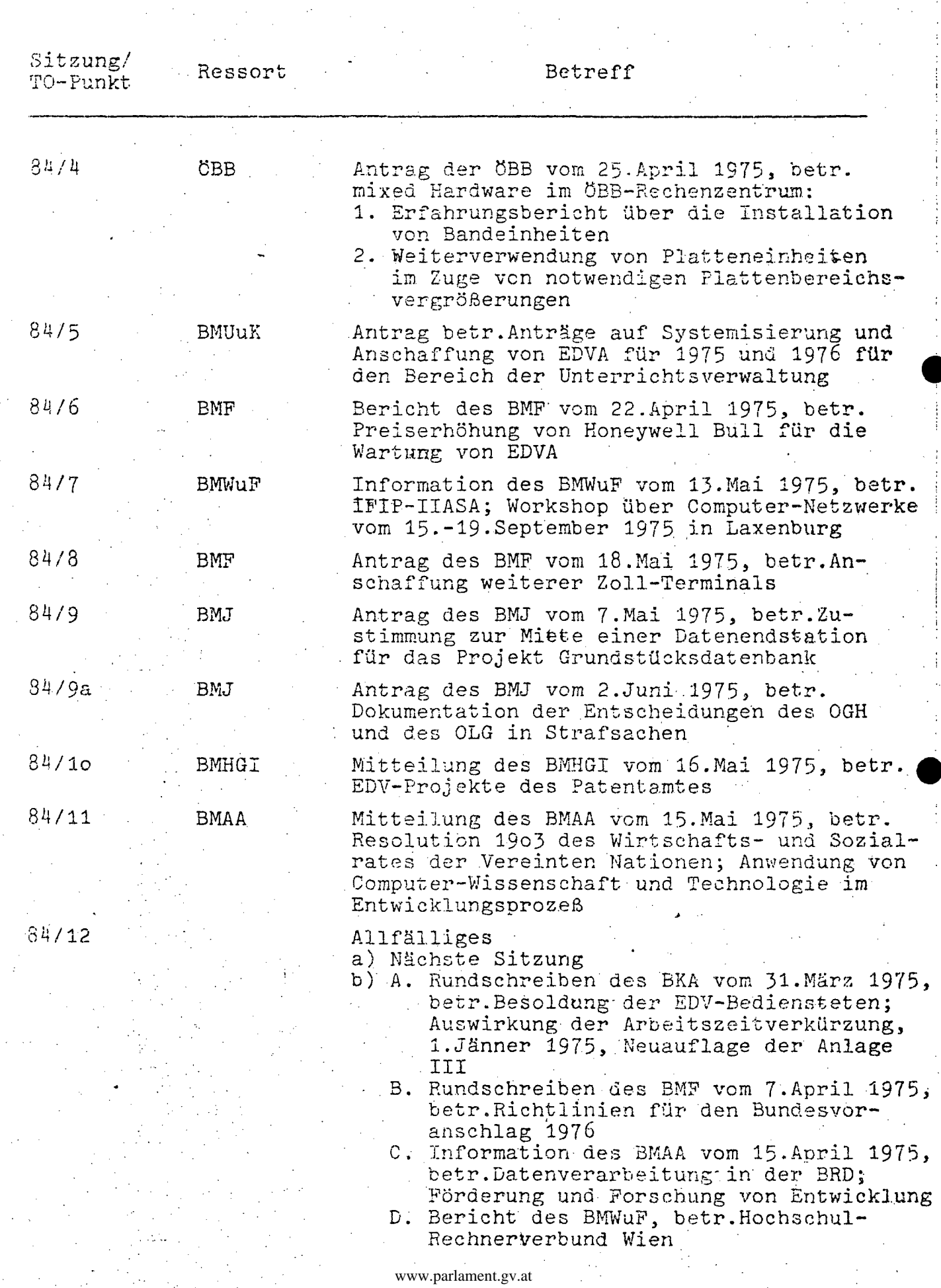

III-72 der Beilagen XIV. GP - Bericht - 01 Hauptdokument (gescanntes Original) 71 von 436

- 62 -

,,' ...... ~ .. ~ .................. , .. ',...

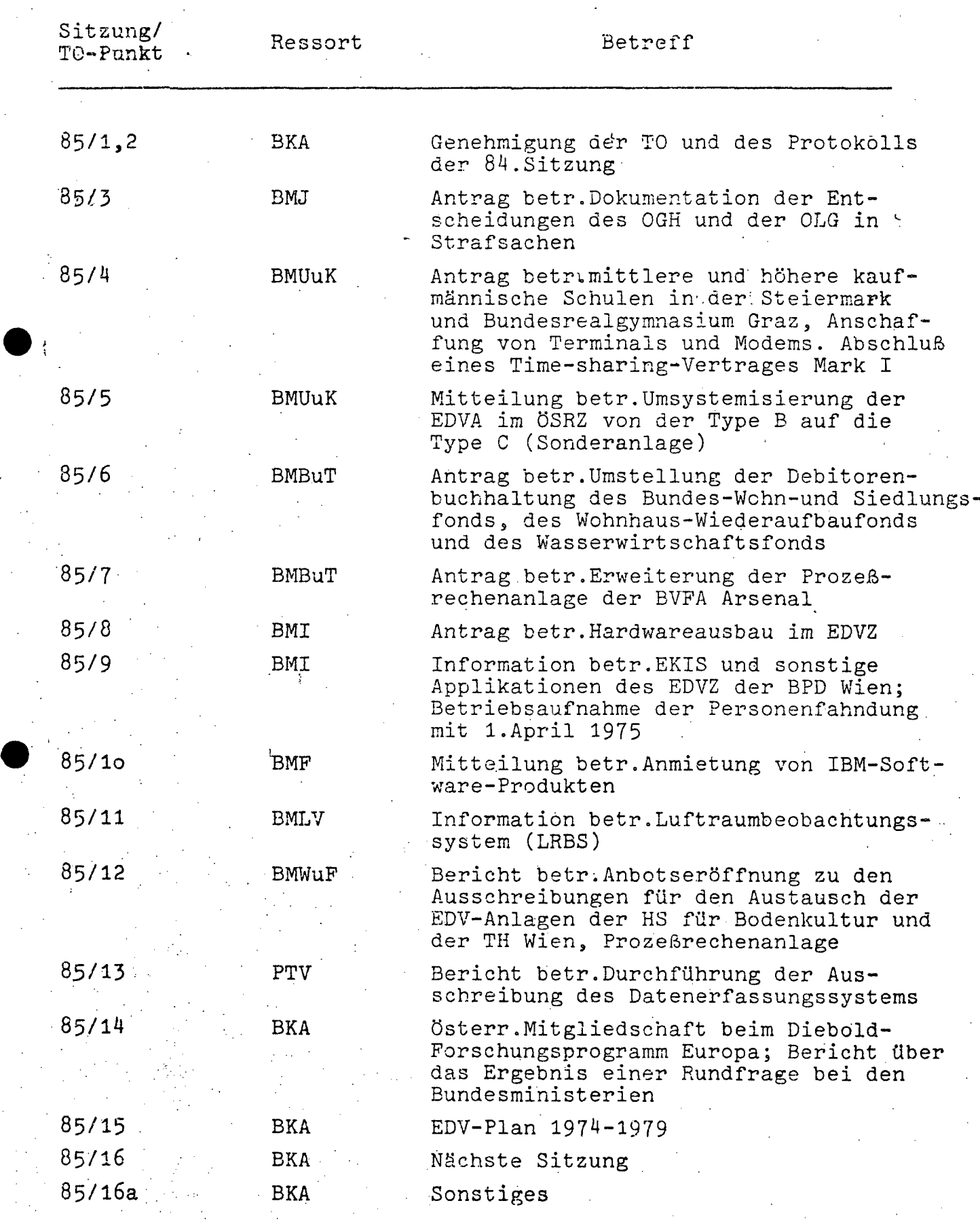

72 von 436 III-72 der Beilagen XIV. GP - Bericht - 01 Hauptdokument (gescanntes Original)

**-63 -**

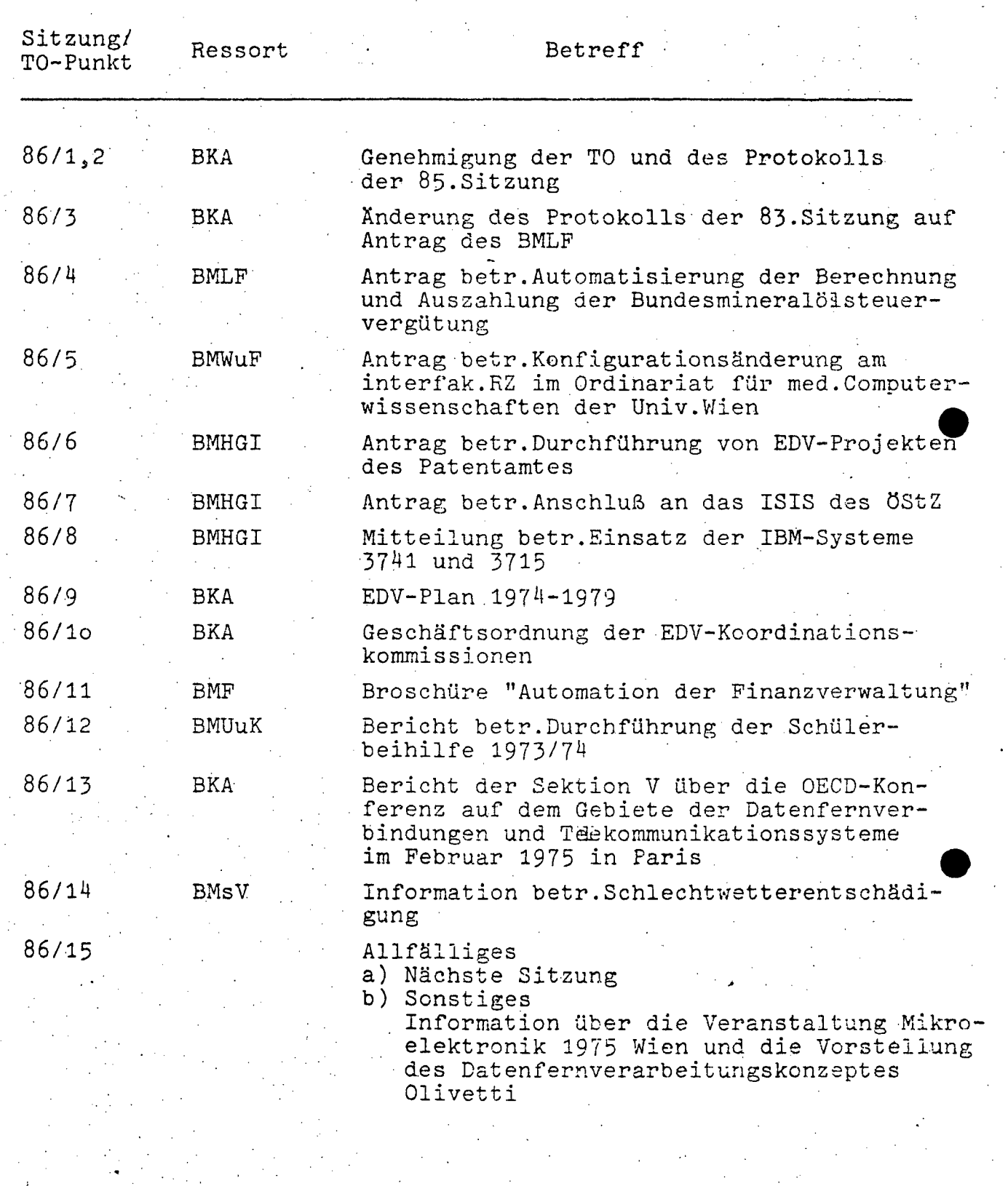

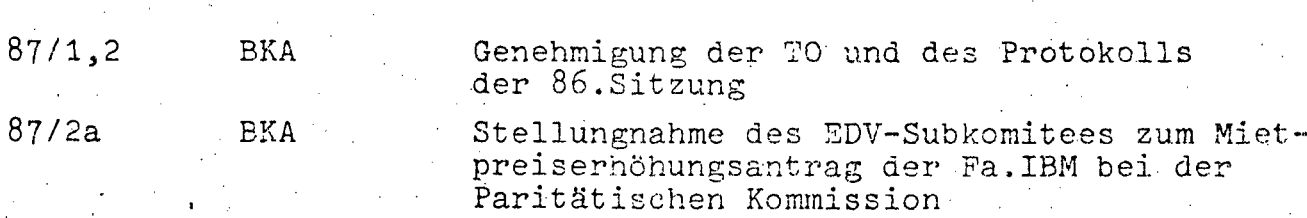

 $\gamma_{\alpha}$
# III-72 der Beilagen XIV. GP - Bericht - 01 Hauptdokument (gescanntes Original)

l.<br>C

 $\frac{1}{2}$ Ĵ, ý

÷,

73 von 436.

 $\alpha$  .

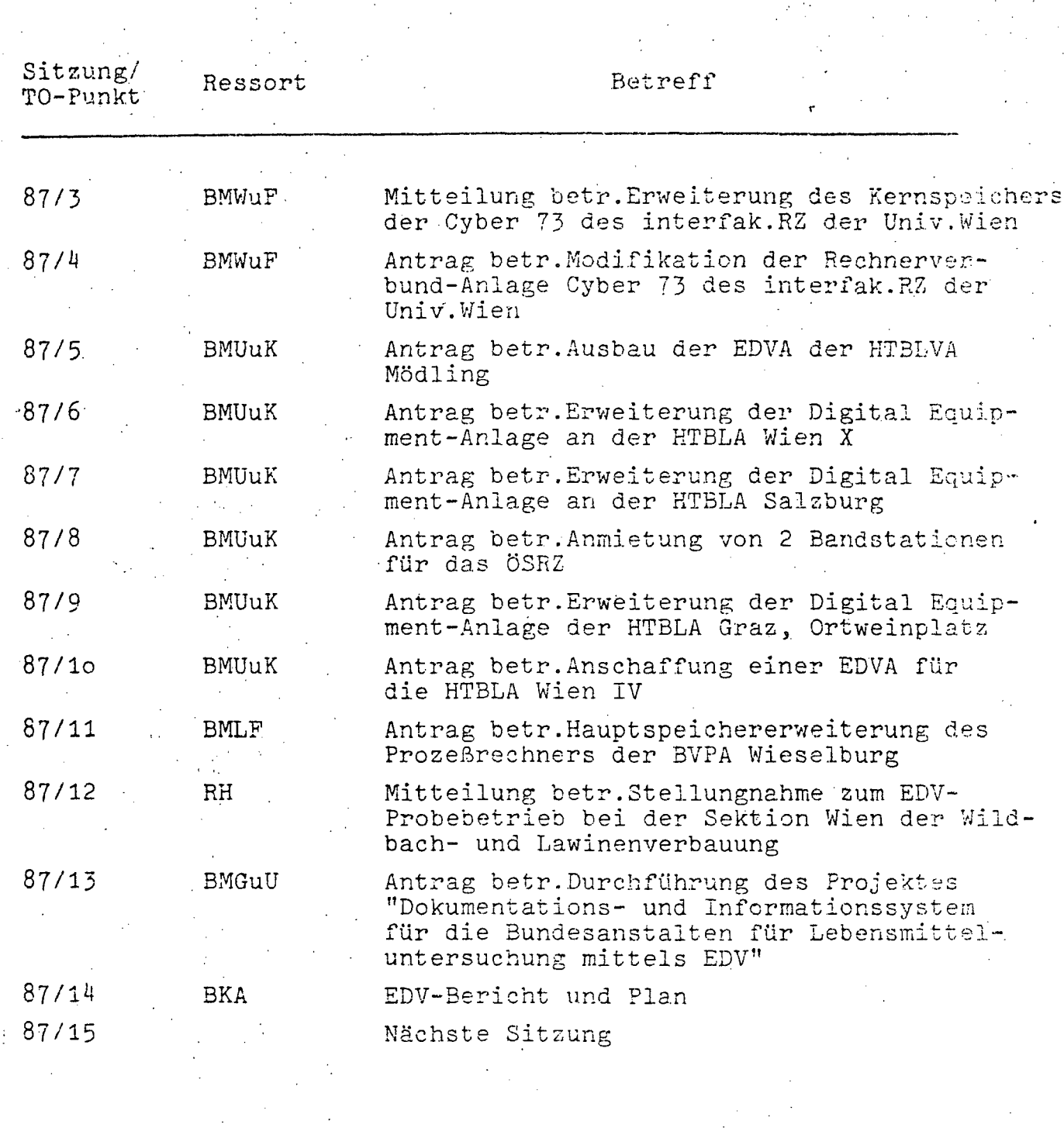

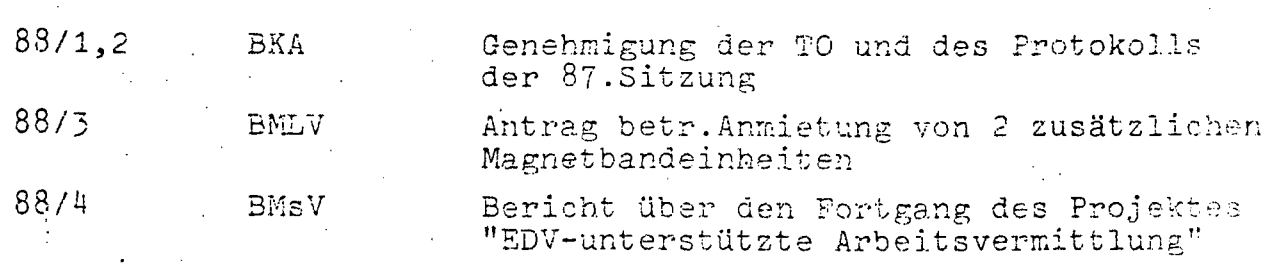

74 von 436

III-72 der Beilagen XIV. GP - Bericht - 01 Hauptdokument (gescanntes Original)

 $-65$ 

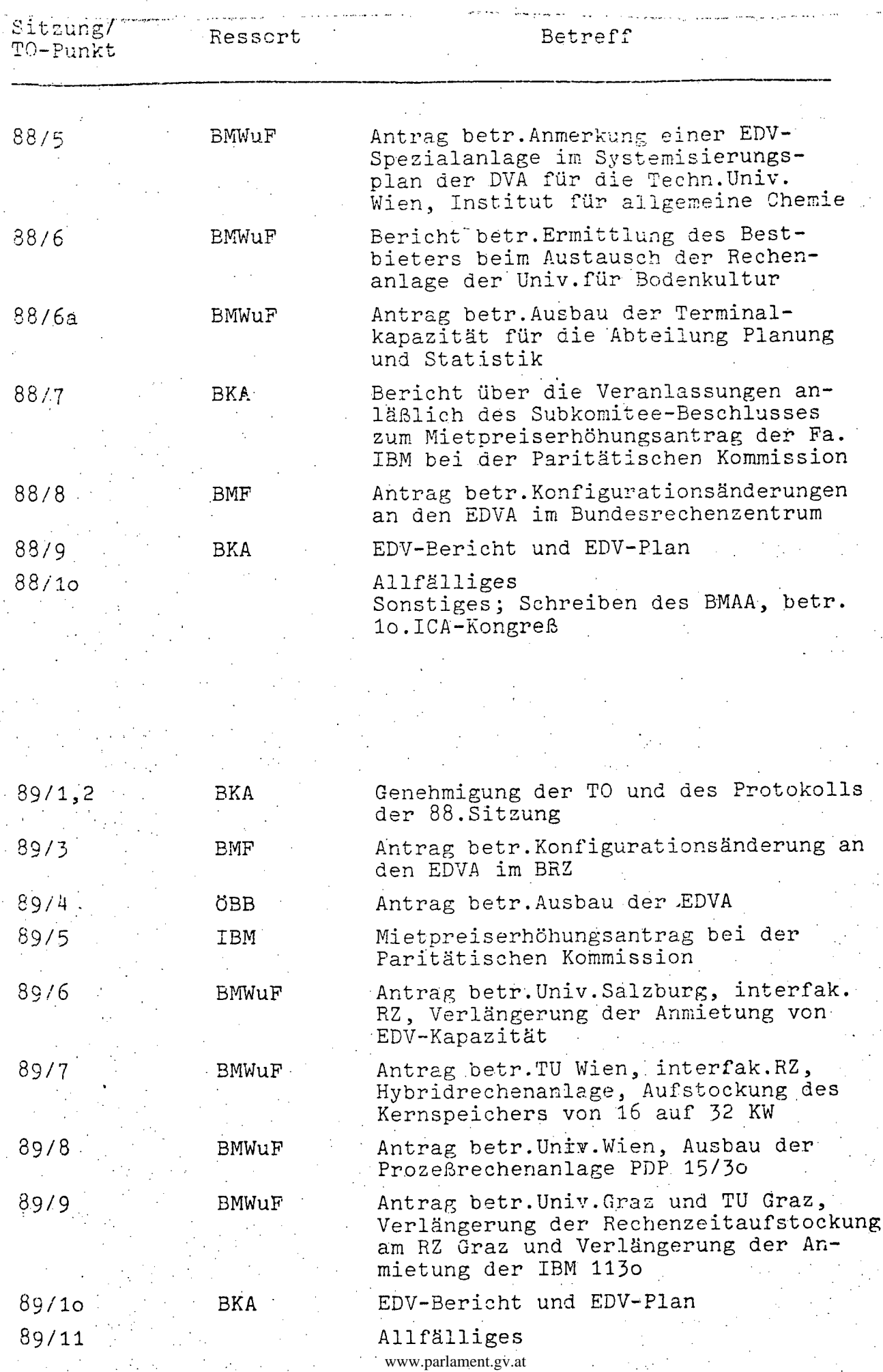

ŕ

= 66 -

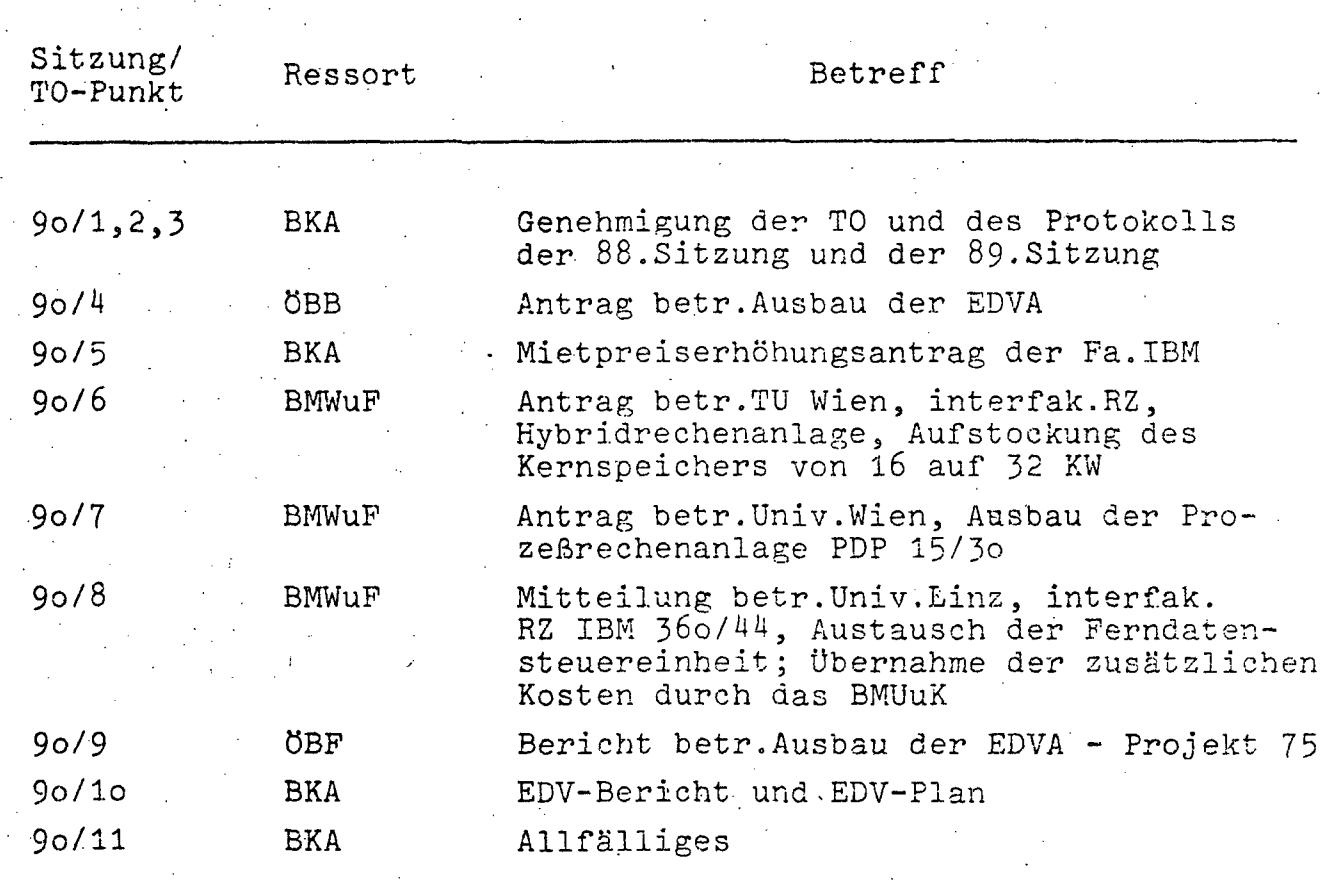

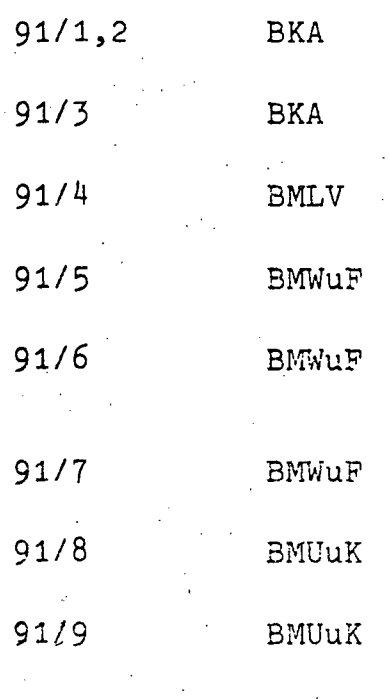

e

Genehmigung der TO und des Protokolls der 9o.Sitzung

MEtpreiserh6hungsantrag der Fa. IBM bei der Paritätischen Kommission

Mitteilung betr.Anschaffung des Planungssystems CALL

Antrag auf Ausbau der Rechenanlage am interfak.RZ der Univ.Innsbruck

Mitteilung betr. Anmietung einer Magnetbandkassette an der Montanuniversität Leoben

Mitteilung betr.Anschaffung eines Ter- .minal f.d.veterinärmed.Univ.Wien

Antrag betr.Ausbau der EDVA am Kärtner Schulrechenzentrum

Antrag betr.Ausschreibung einer EDVA f.d.NÖ Schulrechenzentrum a.d.HTBLVA St.pölten

A.

 $\ddot{\phantom{a}}$ 

 $-67 -$ 

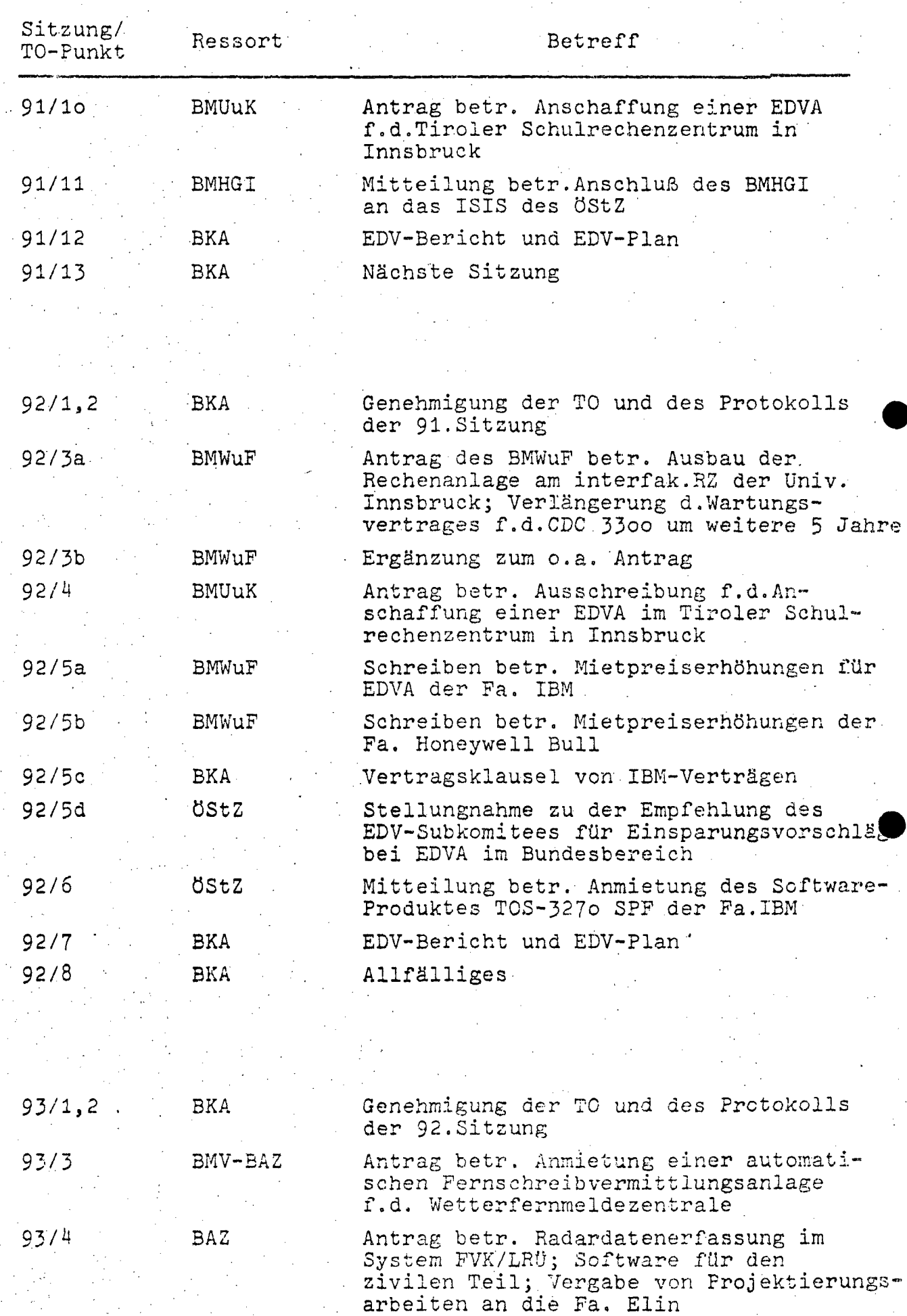

www.parlament.gv.at

 $\bar{z}$ 

 $-68$ 

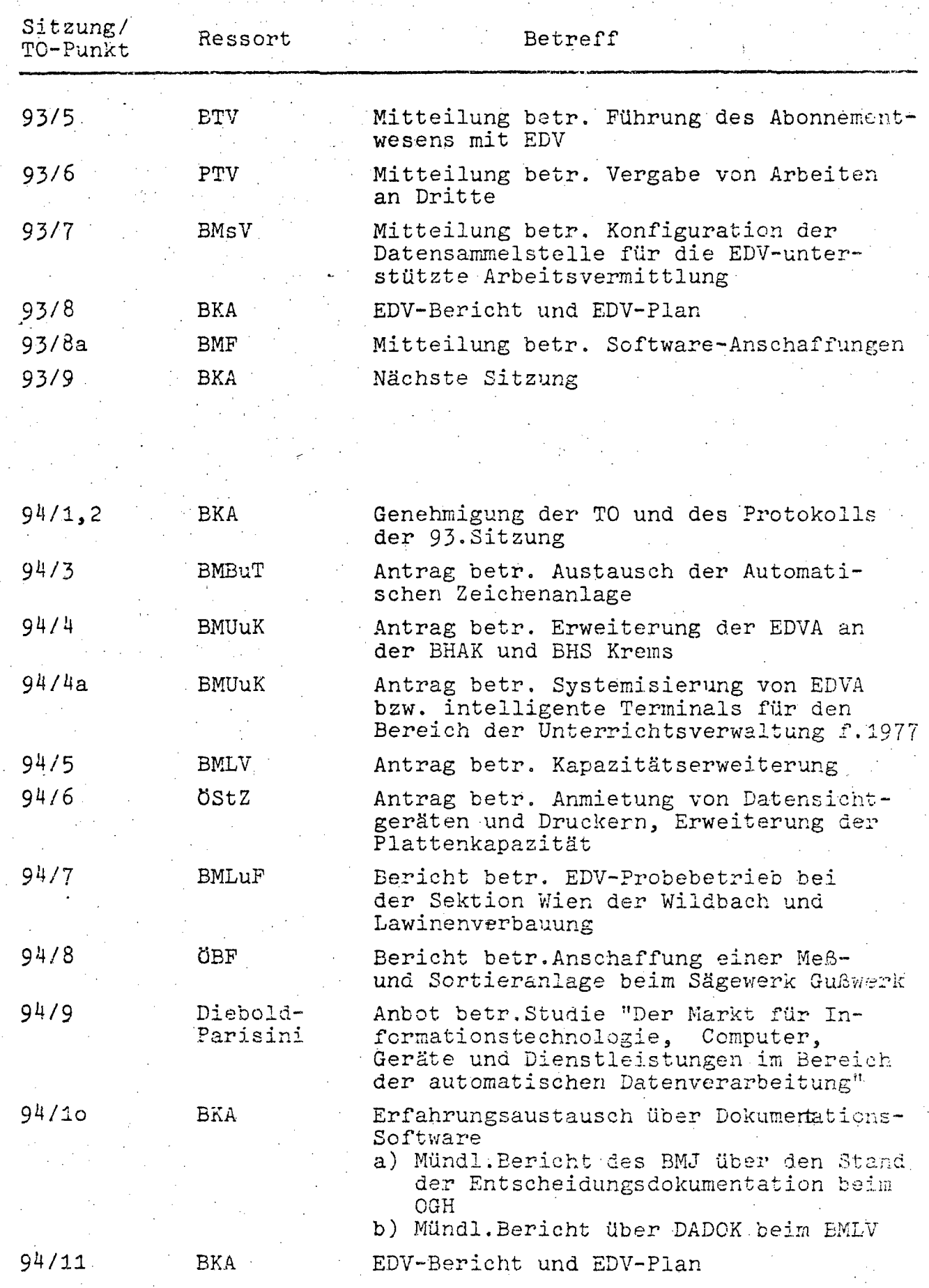

 $\mathcal{O}_{\mathcal{A}}$ 

 $\mathbb{R}^2$ 

 $\gamma_{\rm{eff}}$ 

78 von 436 III-72 der Beilagen XIV. GP - Bericht - 01 Hauptdokument (gescanntes Original)

"

- 69 -

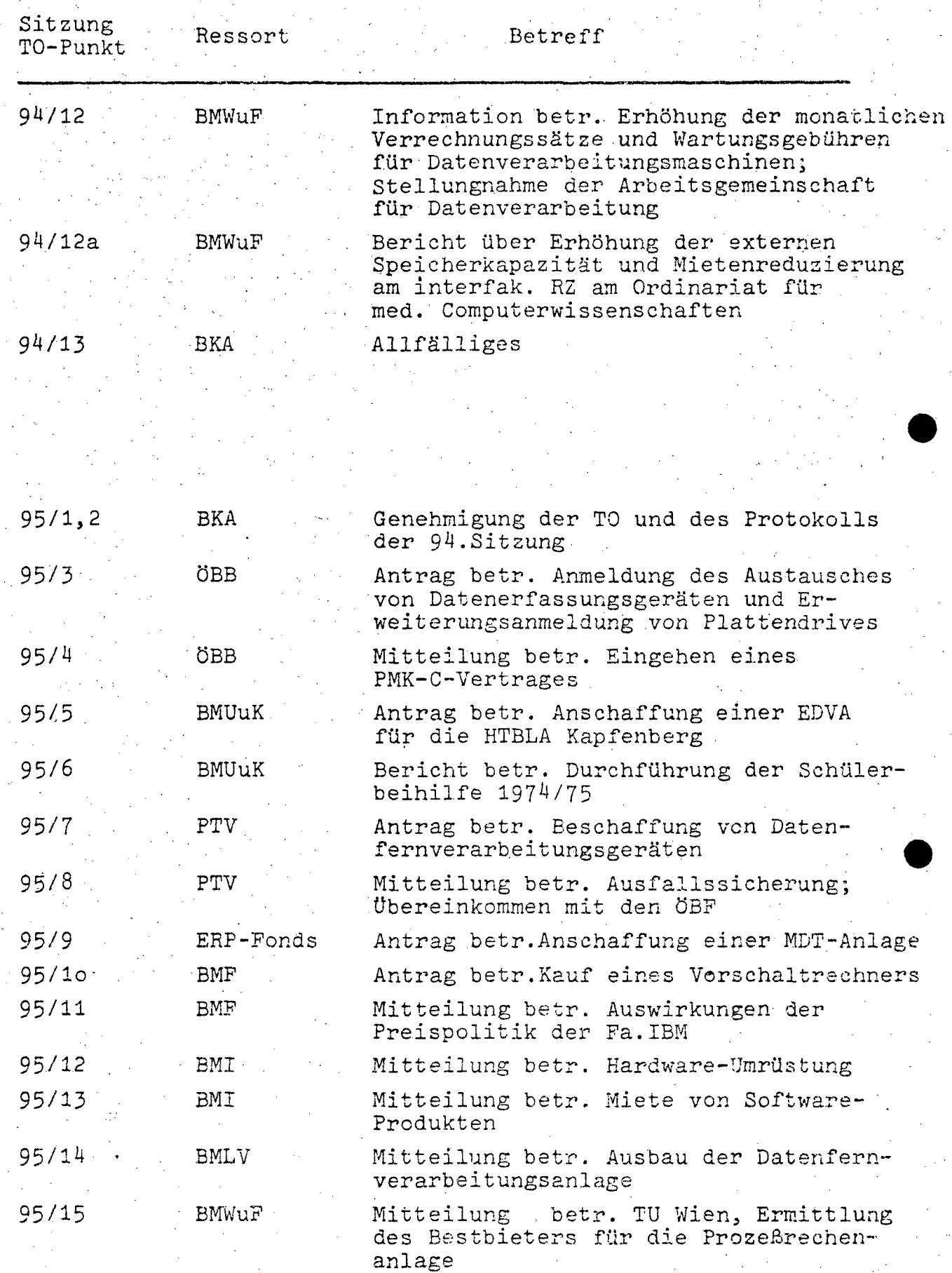

 $- 70 -$ 

,

.; l  $\mathbf{f}$ 

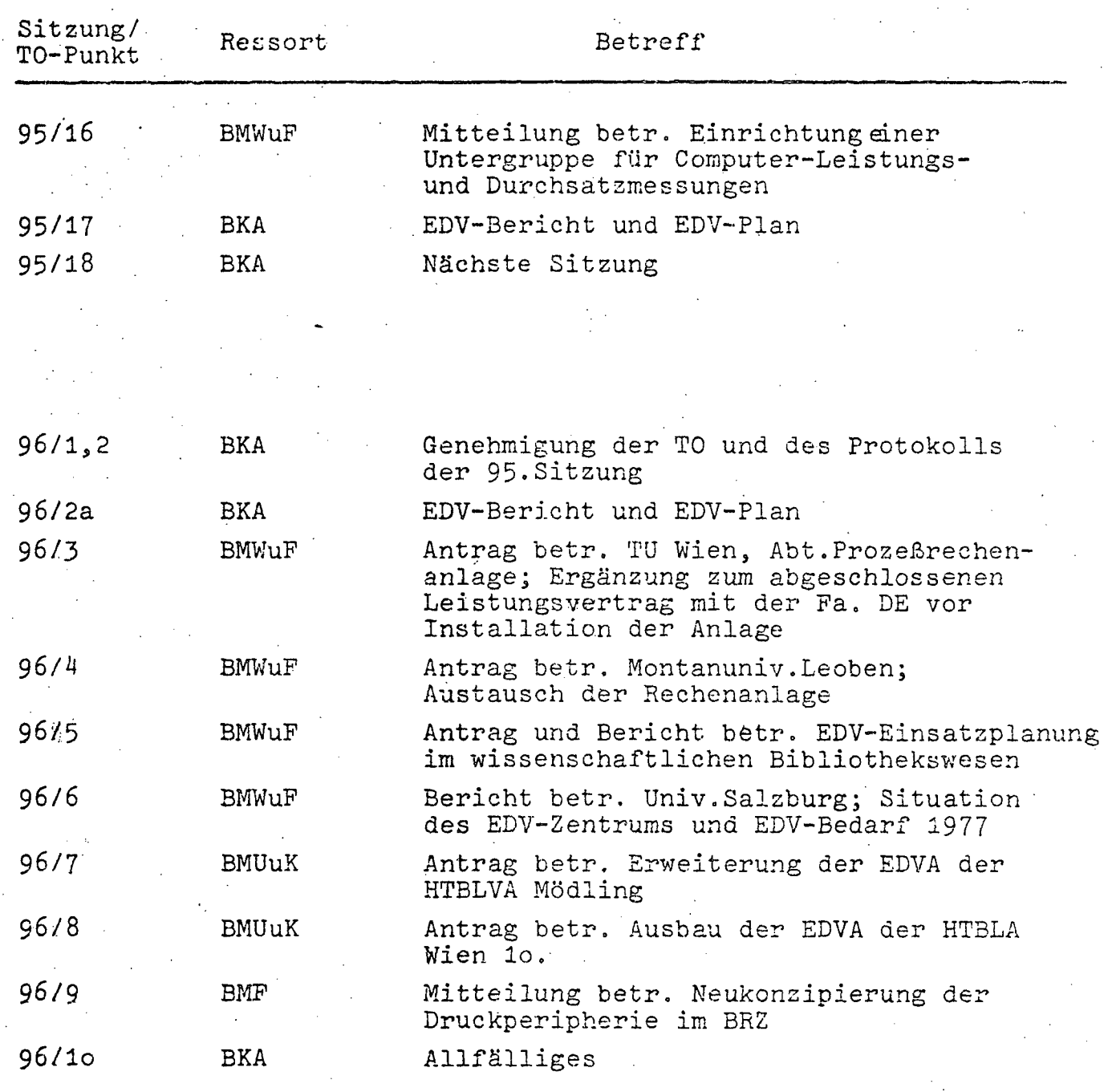

\  $\mathbf{r}$   $71 -$ 

### 6. RECHTSGRUNDLAGEN

### 6.1. Allgemeines

Die Verfassungsbestimmung des Art.18 B-VG, nach der jede Verwaltungstätigkeit auf einem inhaltlich ausreichend determinierten Gesetz zu beruhen hat, gilt auch dann, wenn sich eine Behörde bei der Erfüllung ihrer Aufgaben der EDV bedient. Auf die Ausführungen in den bisherigen EDV-Berichten zu diesem Thema wird hingewiesen.

Seit dem Inkrafttreten des Bundesministerien-Gesetzes 1973 (BGBl.Nr. 389) am 1.Jänner 1974 stellt sich dieses Gesetz als Rechtsgrundlage für die Koordinationstätigkeiten des Bundeskanzleramtes im Bereiche der EDV dar, soweit es sich um allgemeine Angelegenheiten der EDV oder um die zusammenfassende Behandlung und Koordinierung in Angelegenheiten, die den Wirkungsbereich zweier oder mehrerer Bundesministerien berühren, handelt (Z.l und 5 des Teiles 2/A der Anlage zu § 2 des Bundesministerien-Gesetzes). Das Buridesministerien-Gesetz und die verfassungsgesetzliche Ressortverantwortlichkeit jedes Bundeministers enthalten demgemäß bereits die engen Grenzen der EDV-Koordinierung und der Möglichkeiten der EDV-Koordinatbnsgremien im Bundeskanzleramt.

www.parlament.gv.at

•

•

 $72 -$ 

### 6.2. Datenschutz

Die Bundesregieruhg hat entsprechend der Regierungserklärung vom 5.November 1975 bereits im Dezember 1975 den gesetzgebenden Körperschaften neuerlich eine Regierungsvorlage eines österreichischen Datenschutzgesetzes vorgelegt (72 der Beilagen, XIV.GP), die textlich nicht wesentlich von der Regierungsvorlage der XIII.G? (1423 der Beilagen} abweicht, um dem Nationalrat unverzüglich weitere Beratungen im Gegenstand zu ermöglichen. Im Zuge der Beratungen des zur Behandlung der Regierungsvorlage und eines Initiativantrages der ÖVP zum Gegenstand eingesetzten Unterausschusses des Verfassungsausschusses des Nationalrates wurden vom Bundeskanzleramt-Verfassungsdienst weitere Unterlagen und Alternatiworschläge dem Nationalrat Ubermittelt, die mit Gegenstand der Beratungen in diesem Ausschuß sind. Die Beratungen werden bis Ende 1976 noch nicht abgeschlossen sein. Bisher haben sich folgende Schwerpunkte der Diskussion ergeben: Besondere grundrecht liehe Bestimmung im Datenschutzgesetz; Formulierung der gesetzlichen Voraussetzungen für die Verarbeitung personsbezogener Daten; Grundsätze des Datenschutzes in privaten Datenbanken.

Unabhängig von der Beratung der Regierungsvorlage im National-rat wurde bei der Ausarbeitung und Begutachtung anderer Gesetzesentwürfe verstärkt auf Belange des Schutzes der Privat sphäre Rücksicht genommen. Es zeigt sich überdies, daß der Schutz der Privatsphäre ein nicht nur im Zusammenhang mit der EDV zu lösendes rechtspolitisches Problem darstellt.

### $82$ von $436\,$

### III-72 der Beilagen XIV. GP - Bericht - 01 Hauptdokument (gescanntes Original)

# A.HOHEITSVERWALTUNG

#### $\mathbf{1}$ BUNDESKANZLERAMT

to de contecem propi

# 1.1. ÖSTERREICHISCHES STATISTISCHES ZENTRALAMT

 $A_1$ 

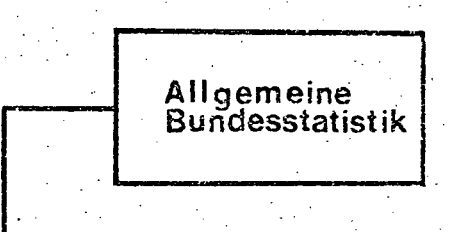

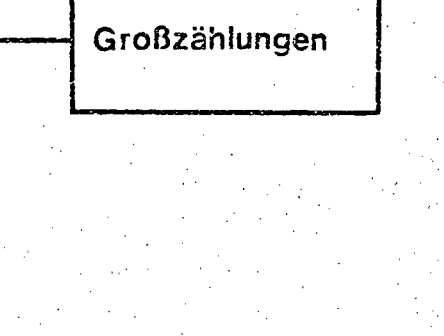

**ISIS** 

 $\mathcal{C}^{\mathcal{C}}_{\mathcal{C}^{\mathcal{C}}}$ 

A 2

### 1.1.1. BESCHREIBUNG DER AKTIVITÄTEN

### 1.1.1.1. Beschreibung der Projekte Allgemeine Bundesstatistik und Großzählungen

Aufgrund der geltenden gesetzlichen Bestimmungen führt e das ÖStz eine Vielzahl von größeren und größten statistischen Erhebungen und Statistiken durch, die teils für die Bundesverwaltuhg, teils für die öffentlich - rechtlichen Körperschaften und für die Wirtschaft von Interesse sind. Auch von privater Seite werden zu bezahlende Beauftragungen für Statistiken vorgenommen, soweit die betreffenden Einzeldaten schon für Amtszwecke auf Datenträgern verfügbar sind und der Geheimhaltungppflicht nicht widersprechen. Da eine Einzelaufzählung aller Statistiken den Rahmen dieses Berichtes übersteigt, wird diesbezüglich auf den jeweils letzten Bericht des Amtes an die statistische Zentralkommission verwiesen.

### Integriertes Statistisches Informationssystem (ISIS)

Die Aufgabe des ISIS ist es, den Anforderungen an das ÖStZ mit Hilfe eines adäquaten EDV-Instrumentes einer statistischen. Datenbank zu entsprechen. Um, die Anforderungen erfüllen zu können, muß diese Datenbank auf der Hardware-Seite mit ausreichender Kapazität von Direktzugriffspeichern und Kommunikationseinrichtungen (Datenfernstationen), auf der Soft-, , ware-Seite mit dem höchstmöglichen Automationsgrad für die Generierung statistischer Aggregate ausgestattet sein.

 $A 3 -$ 

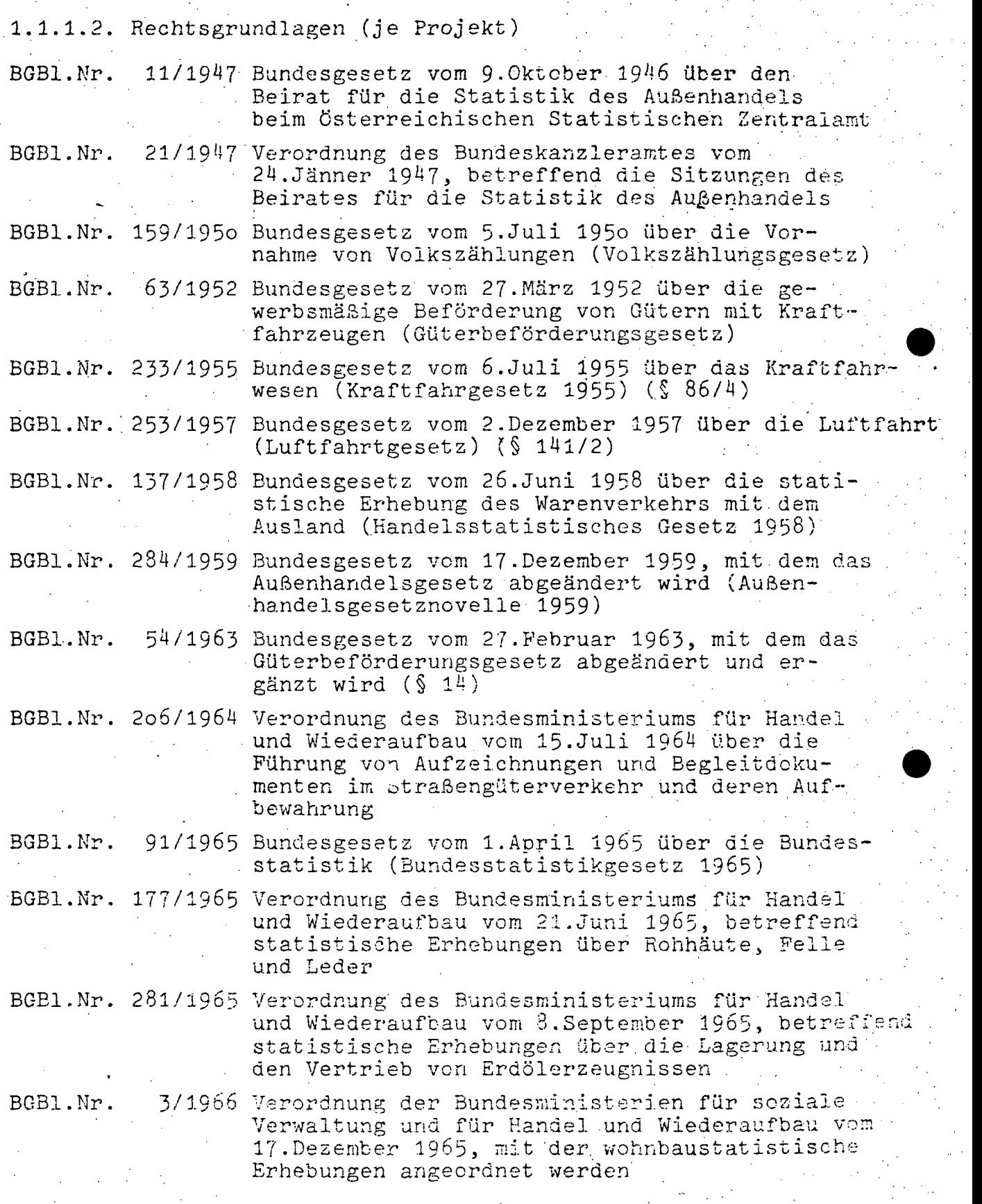

86 von 436 III-72 der Beilagen XIV. GP - Bericht - 01 Hauptdokument (gescanntes Original)

- Α<sup>∴</sup>4 —

BGBl. Nr. 5/1966 Verordnung des Bundesministeriums für Handel und Wiederaufbau vom 10.Jänner 1966 über die statistische Erfassung von Personenunfällen durch elektrischen Strom sowie durch Blitzschlag BGBl.Nr. 31/1966 Verordriung des Bundeskanzleramtes vom 7.März 1966 über die Statistische Zentralkommission

BGBl.Nr. 177/1966 Bundesgesetz vom 15.Juli 1966 über die Studien an den wissenschaftlichen Hochschulen (All- ~emeines Hochschul-Studiengesetz) (§§12, 44)

~GBI ~ Nr. *:)334/1961'* Verordnung des Bundesministeriums für soz iale Verwaltung, des Bundesministeriums für Handel, Gewerbe und Industrie, des Bundesministeriums<br>für Land- und Forstwirtschaft und des Bundesministeriumsfür Bauten und Technik vom 21.Juli '1967, mit der Stichprobenerhebungen über Arbeitskräfte, Wohnungen sowie sonstige Räumlichkeiten und deren Bewohner (Mikrozensus) angeordnet werden

.BGBl.Nr. 383/1967 Verordnung des Bundesministeriums für Handel, Gewerbe und Industrie vom 28.November 1967 betreffend statistische Erhebungen über Brennstoffe

BGBl.Nr. 67/1968 Verordnung des Bundesministeriums für Bauten und Technik vom 30.Dezember 1967, mit der Erhebungen über den Stand, die Entwicklung und die Grundlagen der Bauwirtschaft angeordnet werden

BGBl.Nr. 277/1968 Bundesgesetz vom 3.Juli 1968 über die Evident- • . haltung strafgerichtlicher Verurteilungen (Strafregistergesetz 1968) (§ 12) .

BGBl.Nr. 60/1969 Verordnung des Bundesministeriums für Land- und Forstwirtschaft und des Bundesministeriums für Handel, Gewerbe und Industrie vom 4.Februar 1969, mit der Erhebungen in Geflügelbrütereien und -schlächtereien angeordnet werden

BGBl.Nr. 138/1969 Bundesgesetz vom 6.März 1969 über die statistische Erfassung von Geschwulstkrankheiten (Krebsstatistikgesetz)

BGBl.Nr. 359/1969 Verordnung des Bundesministers für Land- und Forstwirtschaft vom 9.0ktober 1969, mit der eine Erhebung der Nutzungsrechte angeordnet wird

BGBl.Nr. 406/1969 Verordnung des Bundesministers für Handel, Gewerbe und Industrie vom 4.November 1969, mit der statistische Erhebungen über den Stand und die Entwicklung der industriellen GUtererzeugung angeordnet werden

...

'~" . , . ,<br>} '.

III-72 der Beilagen XIV. GP - Bericht - 01 Hauptdokument (gescanntes Original) 87 von 436

 $-A$  5  $-$ 

.1 , i

"

i·

BGBl.Nr. 407/1969 Verordnung des Bundesministers für Handel, Gewerbe und Industrie vom 4.November 1969, mit der statistische Erhebungen über den Stand und die Entwicklung der gewerblichen GUtererzeugung und Dienstleistungen angeordnet werden BGBl.Nr. 425/1969 Bundesgesetz vom 22.0ktober 1969, mit dem das Krebsstatistikgesetz, BGBl.Nr.138/1969,<br>abgeändert wird BGB1.Nr. 432/1969 Verordnung des Bundesministers für soziale Verwaltung vom 12.Dezember 1969, mit der die statistische Erfassung von Geschwulstkrankheiten näher geregelt wird . BGBI.Nr. 475/1969 Verordnung des Bundesministers für Bauten und Technik vom 18.Dezember 1969, über eine Änderung der Verordnung, mit der wohnbaustatistische Erhebungen angeordnet werden BGEI.Nr. 136/1970 Verordnung des Bundesministers für Land- und Forstwirtschaft vom 14.April 1970, mit der eine land- und forstwirtschaftliche Betriebszählung, eine Erhebung des Bestandes an bestimmten landwirtschaftlichen Maschinen sowie eine SChweinezählung angeordnet werden BGB1.Nr. 294/1970 Verordnung des Bundesministers für Wissenschaft und Forschung vom 27.August 1970 über statistische Erhebungen an den wissenschaftlichen Hochschulen (3.Durchführungsverordnung zum Allgemeinen HochschuI-Studiengesetz) BGB1.Nr. 319/1970 Verordnung der Bundesregierung vom 13.0ktober 1970, mit der der Zähltag für die an der Wende des Jahrzentes 1970/71 vorzunehmende Ordentliche Allgemeinen Hochschul-Studiengesetz)<br>Verordnung der Bundesregierung vom 13.0ktober<br>1970, mit der der Zähltag für die an der Wende<br>des Jahrzentes 1970/71 vorzunehmende Ordentliche<br>Volkszählung bestimmt wird<br>Verordnung des B BGB1.Nr. 12/1971 Verordnung des Bundesministers für Bauten und Technik vom 24.November 1970, mit der statistische Erhebungen über bestehende Häuser und die darin befindlichen Wohnungen und sonstigen Räumlichkeiten angeordnet werden (Häuser- und Wohnungs zählung 1971) BGB1.Nr. 19/1971 Verordnung des Bundesministers für Inneres vom 27.November 1970 über die bei der ordentlichen Volkszählung am 12. Mai 1971 zur Verwendung gelangenden Drucksorten BGB1. Nr. 402/1971 Vercrdnung des Bundesministers für Verkehr vom 28.September 1971 mit der statistische Erhebungen über die Binnenschiffahrt angeordnet werden BGB1.Nr. 11/1972 Verordnung des Bundesministers für Handel, Gewerbe und Industrie, des Bundesministers für Land- und Forstwirtschaft und des Bundesministers für soziale Verwaltung vom 22.Dezember 1971, mit der statistische Erhebungen im Bereich des Großund Einzelhandels sowie des Beherbergungs- und Gaststättenwesens einschließlich der Camping-

plätze angeordnet werden

 $\label{eq:2.1} \mathcal{L}(\mathcal{L}^{\mathcal{L}}_{\mathcal{L}}(\mathcal{L}^{\mathcal{L}}_{\mathcal{L}}(\mathcal{L}^{\mathcal{L}}_{\mathcal{L}}(\mathcal{L}^{\mathcal{L}}_{\mathcal{L}}(\mathcal{L}^{\mathcal{L}}_{\mathcal{L}}(\mathcal{L}^{\mathcal{L}}_{\mathcal{L}}(\mathcal{L}^{\mathcal{L}}_{\mathcal{L}}(\mathcal{L}^{\mathcal{L}}_{\mathcal{L}}(\mathcal{L}^{\mathcal{L}}_{\mathcal{L}}(\mathcal{L}^{\mathcal{L}}_{\mathcal{L}}(\mathcal{L$ 

 $\sim$ 

 $\alpha$ 

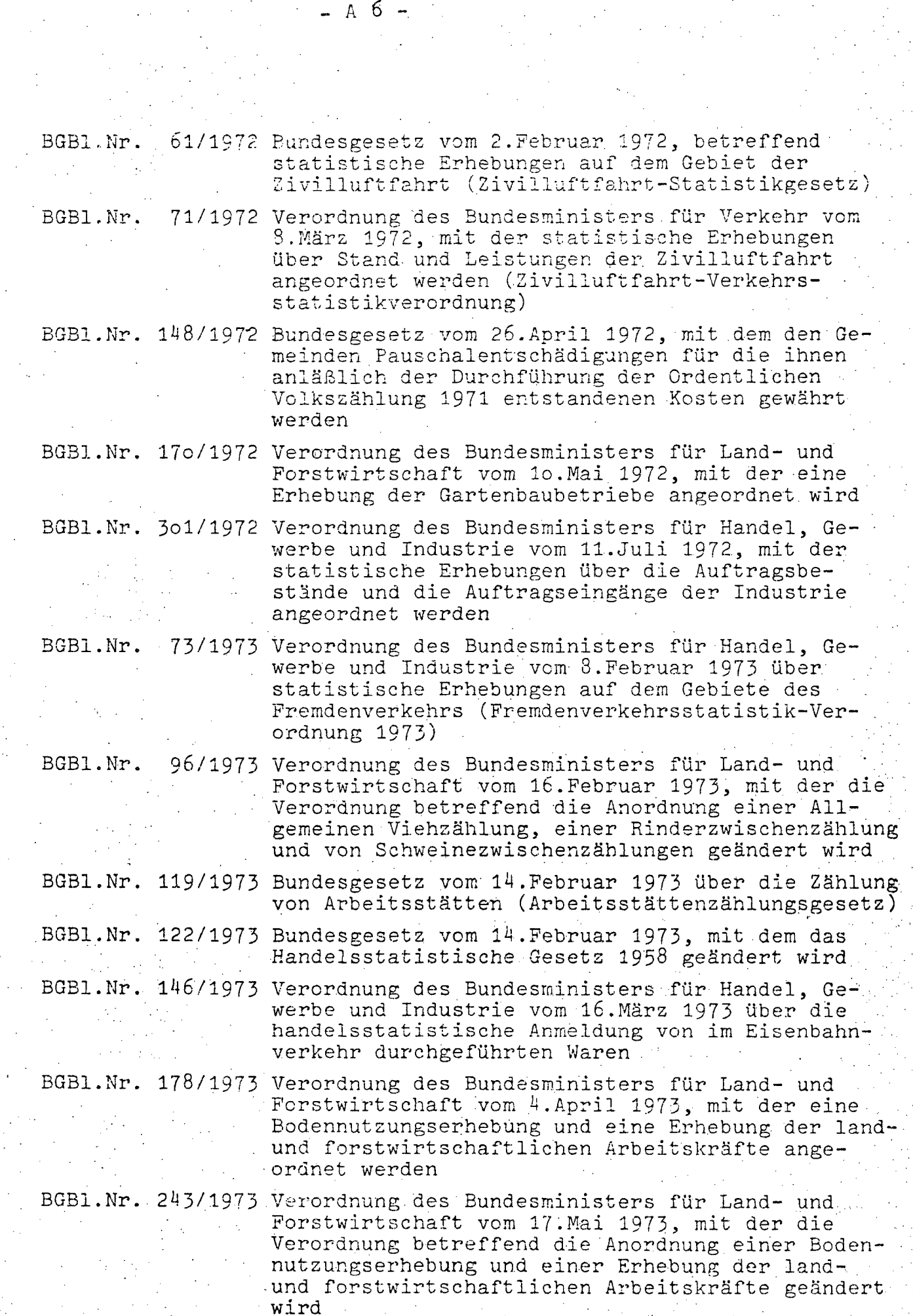

EGBE យ<br>បា ŧΰ w ថ្ងៃ<br>ស្ថ  $\binom{1}{1}$ ω  $\mathbf{u}$ to IJ Č) Č). ಾ က္က Ğ٦  $\Omega$ ናን ťΰ tri ïπ  $\overline{u}$ τŪ tu 适 j. ستز ا ب  $\mathfrak{f}\cdots\mathfrak{k}$ فسيا HH.  $\ddot{\phantom{a}}$ 嵩  $\tilde{\zeta}$ ξ. E.  $\Xi$  $\Xi$ Ħ, Σ,  $\mathbb{Z}^*$  $\vec{H}$ Η 冠  $\bullet$ Ñ ندع أبرأ أبريا  $\mathcal{L}(\mathcal{A})$ ÜЛ ÙI  $\cup$  $\pm$  $\pm$ ÜI Q ١Ò خانق U. ŪΟ  $\cup$ 1 Ö UI f١ **INJ** Ł.  $\circ$ ړ. ∽., Ч. ∽., دخ لمبرا  $i-1$  $\mathbf{H}^{\mathbf{A}}$  $\downarrow$  .  $\uparrow$ لمسلم  $\overline{\phantom{a}}$ شبرا خبإ  $+1$ ΩŹ ۱Q. **SO** ΔÓ. ١Ò ΔŹ, v. Ń. ΩZ Ó Ļ.,  $\sim$  $\sim$  -1  $-1$  $-1$  $\rightarrow$ - 1  $m_{\rm M}$ - 1  $\sim$ ان آ Ŀ.  $\overline{1}$  $\equiv$  $\mathbf{r}$  $\mathbb{R}^n$ VSI. ŲΗ. **ار**\ أفريا **HEL**<br>HEL  $\mathbb{R}^2$  $\prec$ 七日の円  $\prec$  $\begin{array}{ccc}\n\mathbf{D} & \mathbf{D} & \mathbf{A} & \mathbf{B} \\
\mathbf{D} & \mathbf{D} & \mathbf{D} & \mathbf{B} \\
\mathbf{D} & \mathbf{D} & \mathbf{D} & \mathbf{B}\n\end{array}$  $\prec$ t.  $<\,$ 田市司  $\Omega$  $\mathcal{Z}_1^t$ -77  $C<sub>1</sub>$ 3 8 8 9 1 ∹,  $\left( \cdot \right)$  $(2.0)$  $\Omega$   $\mathbb{E}$  $\prec$  $\vert T \vert$  $r<sub>l</sub>$  $\leq$ c., Terori<br>Terori i<br>Si ਕੁੰ  $\frac{1}{3}$ chiu<br>eri  $\Omega^+$  $+1.00$ ø ੁੱਲ੍ਹ ု့က  $\overline{D}$  $\mathbf{r}$  $\cap$  $\Phi$ Ĥф.  $\overline{O}$  $\sqrt{0}$  $H_{\rm A}$  $(D)$  $\Omega$ KD.  $+3$  $\circ$  $\mathcal{V}$  $H \cup C$  $\omega$ κÿ  $(1)$ MO.  $\Phi$  $E_{\rm J}$ pur 巧  $\tilde{\circ}$  $F\cdot\overline{\Omega}$ Ĥ. ζŸ, Ÿ. tor - 1 H ילז Ĥ ÷ř.  $+$   $\lesssim$  $\mathbb{D}$ 릙 - (1)  $\mathbb{F}_3$  $\mathbf{F}$  $\mathbf{H}$  $\mathbf{r}_1$ ್ತ  $\Omega$  $\Omega$ ,  $\Omega$  $\mathbf{5}$ 고 [  $\mathcal{D}$  $\Omega$  $\overline{O}$ Ö  $\pm \bar{0}$ ŏ  $\ddot{\text{o}}$  $\tilde{a}$  $\tilde{\Omega}$  $(0, 0)$  $\circ$  $\mathbb{C}$  (D)  $CL$  (D)  $\sigma$  $D, D$  $73.$ jЭ.  $\overline{O}$  $\omega$   $\omega$  $\odot$ ĥу.  $\circ$ ು ſΙ **SHO**  $\frac{1}{25}$ ting  $\leq$   $\overline{H}$  $F_3$  $ct$   $rt$   $t$  $C_1$  at  $H$ hun  $H$ 5 **ich**  $\sigma$  ch  $+3$ ವ ಾರ  $\mathfrak{D}$  (D)  $\Omega$  $\omega$  $\omega$  $\overline{v}$ CF.  $\sim 1$ 上す Õ.  $\sim$  $(D)$  $\Omega$ .  $\vdash$  $\omega$  $\mathbf{r}$  $\leq$ ٣ś 计生  $(D)$  $\frac{15}{10}$   $\frac{5}{10}$ ិ បា  $\mathcal{F}^{\bullet}$  $\vec{E}$ 5  $\Omega$  $\mathcal{L}$ c: ú  $\Omega$  (D)  $\mathbf{H}$  $\sigma$  $\Omega$ 1-4.725  $+40$  $\mathfrak{W}$ -21  $\Omega$ m Õ  $+1$  $\mathcal{L}$  ,  $\Omega$  $\mathbf{v}$  $H_1$   $\Omega$  $\circ$  $\overline{1}$   $\overline{0}$ - CL  $(D)$ C. ςħ  $\omega$  $\mathbf{L}$ icti his кħ  $(1)$ ដ្ឋី ទី ត្ត<br>មិដ្ឋ  $H$  $\mathbf{r}$  $\mathcal{F}^{\star}_{\bullet}$ unu  $-3 + 1 - 5$ ちゃら  $\circ$ ानु  $\mathbf{1}$  .  $\mathbf{3}$  $5 + 1$ 55. **Lives** HHS Q È3 ロココ 'n,  $\overline{\phantom{a}}$  $\Omega$  $\mathbb{R}$  $G1$ 용품<br>분류  $\overline{\Omega}$ Ξ ന  $\bar{c}$  $\mapsto 0$ Ō 计当日  $CD$   $D2$  $\Phi$   $\Omega$  $\mathbf{z}$ -5  $\mathcal{L}$ **AD**  $+1$  $\mathcal{L}$  $\mathbf{H}$  $\theta$  $\mathbf{C}$ こけらの  $\mathbf{r}$  $\mathbb{R}$ 봌  $\sigma$  $00$  $\alpha$  $1\,$   $\lesssim$ OQ.  $\mathfrak{c}$  $\Gamma$  +  $\rightarrow$ خسنا  $\circ$  $\mathbb{R}^1$  $\alpha$  $\overline{0}$   $\overline{\Omega}$   $\overline{\Omega}$ စ်ကိ 叼  $\approx \infty$ i ca 5  $\overline{\mathbf{v}}$ ى: (D) Σî.  $(0)$ لدر  $\Omega$  $13<sub>1</sub>$  $\overline{D}$ ার্ড  $\Phi$  $\epsilon$ ٠J ۱s. ND 13  $\ddot{\Sigma}$  $\mathfrak{c}_2$  $\leq$ - ch  $H \cdot (1, 0)$ **CD** c<sup>+</sup> Frate.  $\mathfrak{m}$  $50$  $\frac{1}{2}$  $\overline{m}$  $C^*$  to  $(F)$  $\Omega_1$  (0.09) ך.  $\Box$  $\zeta$ -53  $\Omega$   $\mathbb{N}$  $52,00$ 'nу  $\mathbb{C}^1$  $m_{0}$  $\Omega$ ្មារ  $-1$   $\Omega$ -55 ÷3.  $\Omega$  $O<sub>1</sub> \cup 1$  $O$   $\alpha$  $\pm \Omega$ ts.  $\sum_{i=1}^{n}$  (id)  $\omega$  $-1$ -ch (F) inung,<br>Inung,  $\frac{1}{12}$ 휻 Ē.  $\overline{(\mathbf{D})}$  $\Omega$  $\overline{0}$  $\overline{v}$ Ċ.  $\overline{Q}$  $\circ$ Н  $\mathcal{O}$  $\Omega$  (0)  $\mathbb{R}^{\prime}$  $(D)$ いっ ρ 日  $\sim$   $\mu$ ,  $\kappa$  $\vdash$ i rungen<br>Lengen<br>Logan  $T \Omega$  $\sigma \sqrt{n}$  $H \times H$  $\mathbf{B}^{\prime}$   $\mathbf{\Omega}$  $\mathbb{Z}_{\frac{m}{2}}$  $\Omega$  $5\Omega$ 5  $\mathbb{C}^r$  surface  $O + 1.1 + 1.$  $+5 \pi^{\bullet}$  $\Omega$  $\mathbf{H}$  $\Omega$  $+1$  $\frac{\omega}{2}$   $\frac{\omega}{2}$ in Ω CD. μ. ٠, Ħ.  $\Gamma$  0  $\Box$ ្រ (ប៊ូ  $-1, 0, -1, 0$  $\overline{O}$  $09$ to at  $\Omega$ .  $\Omega$  $\pm$  to  $5000$  $(\mathbb{R}^2 \times \mathbb{R}^2)$ រុប J. μJ,  $\Phi$  $\Xi$   $\Xi$   $\alpha$  $\overline{0}$  $\pi$  in  $\alpha$   $\mapsto$ O CHINA H  $\mathbf{E}$  $\mathbb{H}$ 宏 P5 t0 tΛ Ϊ. ΙŊ,  $\bullet$ m  $U$  $F<sub>2</sub>$   $U<sub>1</sub>$  $1 - 1$ ←  $^{\circ} \mathrm{O}^{\circ}$  $H$   $\Omega$  to  $\emptyset$ É, un  $+1.01$ 出世廿  $\Omega$ ,  $\Omega$  $\tilde{\delta}$  $\leq$  $\pmb{\omega}$ сĚ  $(D, ct)$  $\overline{u}$  $H \times H$  $\leq$ Lκ!  $\Phi$   $\Phi$  $-$  CT  $\mathbf{T}$  .  $\frac{1}{2}$ <u>یخ</u> ដ្ឋាជ ung  $\Omega$ ່ດາ ung H tu  $CD$   $02$  $\oplus$  $\sigma$ tú **U**  $\mathcal{L}^{\bullet}$  $\circ$ ŢIJ  $LJ<sub>2</sub>$  $\Phi$  $\{D\}$  $\boldsymbol{\theta}$ i ti  $\Phi$ - tn  $\Omega$ w La. ٢ħ tú ਾ ਧ ١ţ nn<br>BH  $\mathbf{B}$ 보말일  $\overline{0}$  $\mathcal{L}$  $\tilde{\mathcal{S}}$  $55$  $\tilde{S}$ ÷ÿ.  $\overline{O}$ ŀ۱  $\mathbf{L} \rightarrow \mathbf{L}$  $\frac{10}{12}$   $\frac{10}{12}$ **CT CL** ىم  $\alpha$ 吋 Ė Ē . O መ to at **D**  $\overline{\mathcal{N}}$ 크 Ξ اح S. w 73. 크  $\overline{v}$ મ્યુ in.  $[t] \centering% \includegraphics[width=0.9\textwidth]{Figures/PD1.png} \caption{The 3D (black) model for the 3D (black) model. The left side is the same time. The right side is the same time. The right side is the$ Ψj c+.  $\lesssim$  to  $\sigma$  $\sigma$  (F)  $\Omega$ ،نې b  $\mathbf{t}$  $H$ 5 RD.  $\mathfrak{R}$ فسبل (b) ា anung<br>Sahas<br>Leheri  $\Omega$  $\mathbf{r}$ ចិ តែ អ្នី គឺ N  $\ddot{\mathbf{o}}$  $\mathbf{r}$ هَ  $\ddot{\mathbf{o}}$ Ě  $\Omega$  $\overline{z}$  $\bar{\Omega}$  $\Omega$  $H^{\prime}$  O  $4HN$ ö. O. 戸っする  $\tilde{U}$  $\mathbf{H}$  $\Omega$  $H \cdot \Omega$ ್ರ  $\cup$  $\Phi$  $\Omega$  $\Omega$  $\cup$ (D  $p_1 \, p_2 \, q_3 \rightarrow 0$  $O$   $\overline{O}$  $\pm 1$ к.  $\sigma$ **CD O**  $\bar{\sigma}$  $(D)$  $\mathbf{H}_{\mathbf{A}}$  $\bullet$  $(D)$  $\frac{D}{A}$  in 0 j₹  $\Phi$  $\frac{1}{2}$ ,  $\frac{1}{2}$  $+5$  $\mathbf{H}$  $\sqrt{2}$ (D  $\mathbf{1},\mathbf{1}$  . (D  $C^+$   $D$ to. чij. d N ta  $i=10$ d P d M  $\mathbf{H}$  $\prec$  $ct$   $\Omega$ ,  $\Omega$  $\boldsymbol{\omega}$  $^{\circ}$  $\alpha$   $\alpha$ ch py th  $ct$ **NO CO** ta ta τn  $\frac{11}{10}$  $\frac{5}{5}$  $1 + C + E$ ਂ ਚ ੜ  $\sim$  0  $\infty$ :  $\mathbf{v}$ let o  $\circ$  $F_1$ Ē  $\omega$  $\mathbf{z}$  $\Omega$ Ė1 はいほ  $\Omega$  $-1.54$  $Q$   $\overline{Q}$  $\omega$  $\sigma$  $\bullet$ Ħ m 13 -c t - 51 ١D  $9.5<sup>th</sup>$ pu<br>B  $\rightarrow$   $\overline{1}$ È5.  $\overline{H}$ H\$ ਤ ਜ  $\lesssim$  $+1$ ρ.  $\frac{m}{2}$ 'ਰ Ţ.  $\omega$  $\ddot{\phantom{a}}$  $\mathcal{L}$ ، تەغ ε  $\leftarrow$  $\frac{1}{\sigma_{\rm c}}$ ا ت j., Oʻ  $-1.1.$ ch ib  $\begin{array}{ccccccccc}\n\bigcirc & \mathring{\Delta} & \mathring{\mathfrak{D}} & \mathring{\mathfrak{D}} & \mathring{\mathfrak{D}} & \mathring{\mathfrak{D}} & \mathring{\mathfrak{D}} \\
\mathring{\mathfrak{D}} & \mathring{\mathfrak{D}} & \mathring{\mathfrak{D}} & \mathring{\mathfrak{D}} & \mathring{\mathfrak{D}} & \mathring{\mathfrak{D}}\n\end{array}$  $\mathbb{E}$  $\mathbf{H}$  $\mathbf{B}$ Ħ  $\overline{c}$ らきじ  $\Omega$   $\Omega$  $U$  $C_1 + 11$  $0:00$  $\Omega$  $\mathbf{H}$ Φ  $\mathbb{H}^{\Delta}$ 55 -ct  $(D - Q)$  $\sum_{i=1}^{n}$  to المناجير -cti  $\overline{\omega}$  $\bar{\Omega}$  (R कम्स क्रि  $13.00$  $E^+ + 4$  $\overrightarrow{0}$ chief jus ΛŚ.  $5.01$  $\Omega$ ء سر  $\mathbf{U}$  $\overline{a}$ وفيل وفيل にってすい<br>ローマー وفيؤ فيبغ et H :3 **NUM** معار ä  $\overline{\omega}$ Ō.  $\tilde{\mathbf{C}}$  $\sigma$ äφ ξ  $0.130$  $\overline{u}$  $\Xi$ in. ÌЭ.  $\mathbf{\hat{p}}$  $\omega$  $21.01$ ch O  $\mathbf{r}$ ່ແຫ  $-10$  $H \cdot M$ 大家 - 90  $\boldsymbol{m}$  $\mathcal{L}$ ੱ<sup>ਦੇ</sup> ਤੋਂ  $\frac{5}{5}$ セントロ  $\alpha$  in  $\alpha$ **CT** ココトロ  $\boldsymbol{\Omega}$ LT. ान प Н. Ń  $\bar{\sigma}$ ch  $\mathbf{H}$  $\tau$ o Het  $\Omega$ (E) وليل  $C<sup>k</sup>$  $+$   $+$   $+$  $(D - r)$  $\mathfrak{t}\mathbb{D}$  $\cdot$  ct  $\begin{bmatrix} 1 \\ 0 \\ 0 \end{bmatrix}$  $\Xi$  $\ddot{\sigma}$  $H \mapsto \Phi$  $\Omega$  of  $\mathbf{r}$  $\widetilde{\mathbf{C}}$  $\overline{1}$  $ct$  $\sim 1.14$  GeV ង ដូ<br>ង ដ  $\mathcal{L}$  $\boldsymbol{\sigma}$  $T \mapsto \omega$ **VO (D** (b  $(D)$ تنك  $+1$ i M Э **O**  $\tau$  $\Xi$  $L_{\rm{c}}$  $\tilde{\Omega}$ ម្ពុ ដូ<br>២ ៣  $\alpha$ <sub>H</sub>  $\overline{5}$  $\frac{1}{2}$  $\omega \mapsto \omega$  $CL$  ch  $99$  $\sigma$  $2:13$ 与号  $Q$  to  $H$ ान्द ۲J  $\mathcal{L}$ **BLOWD B**  $\tilde{\mathfrak{D}}$  $(0 + 1)$  $\Phi$ ∽ ξ  $\mathbf{m}$ È  $\square$ တက  $\sim$   $\omega$  $\sigma$ -m יי י  $\mapsto$   $\omega$  $\bigcirc$ Ω.  $H$   $O$  $Q \cup Q$ O: u  $-100$ 09 VO 09  $(0:3)$ τn  $0 - p$ <br> $0 - p$ <br> $0 - p$ <br> $0 - p$ <br> $0 - p$ <br> $0 - p$ <br> $0 - p$ Η  $\sum_{n=0}^{\infty}$  $\omega$  of  $D'$   $D'$   $D'$   $D'$ i v. ۲ś.  $\mathbf{r}$  if  $\sigma$ ، نـر  $\sim$   $\sim$  $127$  $(-1, 7)$  $\overline{w}$   $\overline{w}$  $\sigma$ びい  $\omega$  $-1$  $\alpha \in H(m)$  $C: H$ けいけう Ĥ\$.  $H \cup D$  hs  $1 - 5$  $13 - 1 +$  $1.1\,$  $\mathbf{r}$ 53.  $\mathcal{L}$  $(D - 1)$ ہے اسم さご 13 I Hb.  $\mathbf{I}$  $\circ$ *i* y .<br>dardwardner<br>e Enterordner<br>er Stordner<br>er Stordner<br>e Stordner lstit<br>11th<br>en  $\alpha$   $\mapsto$   $\alpha$ -c5 ਾਂ ਦੂੰ  $\Xi \circ \sigma \leq \alpha \in$ ς. ្អ<br>អ្នក  $\mathop{\mathrm{gr}}\nolimits \mathop{\mathrm{gr}}\nolimits$ È. Ξ. 09  $0<sub>1</sub>$ ÙΩ.  $\sigma$   $\alpha$ ID.  $1 - 10$  $\sim$   $\sim$ ij. Ff  $\sigma$  $\frac{1}{2}$  $\pm$  if Fires ង ដូ は 口 目 ω  $H$ া  $\mathbf{r}$ 压 **S**  $\boldsymbol{\Phi}$ -0  $Q$ , ch.  $H$  $\rightarrow$  $\Xi$  $\tau$  $\Omega$  $H$  $0 + 1$   $0 + 3$ ដូ ਰ ਤ ١J.  $\mathbf{H}$  $\circ$ ، سز UQ.  $\mathbf{b}$  $\vdash$   $\cup$ ⊅ ਤੋ  $\Xi$  $\mathbf{z}$  $t^{-1}$ うらい  $\omega$   $\Omega$   $\Omega$   $\omega$  $\sigma$  $\Omega$  $\omega$ ≅,  $\mathbf{v}$  $\Omega$  ct  $\vdash$  $\overline{0}$ 声出  $\mathbb{N}$  $\mapsto \pi$  $\overline{U}$ Σ. and<br>der  $\frac{1}{2}$ und  $\sigma$   $\sigma$ ğ ੱ  $\overline{0}$ . p. p. គ្នា ។ ក្នុ 13. Ξ ТT.  $\Omega$  $\Omega$   $F$ **پ**ر بر  $\omega$ Ŵ endne a, N  $\omega$ c٢ c١ ٢t Ь  $\tau$  $N$   $\Omega$   $M$   $P$  $N(0)$  $\circ$ 5  $\mapsto w$  $\omega$ Ψţ.  $+1$  $\Omega$ O.  $\bullet$  $\vec{F}$  $\frac{1}{2}$ <br> $\frac{1}{2}$ <br> $\frac{1}{2}$ <br> $\frac{1}{2}$ <br> $\frac{1}{2}$ <br> $\frac{1}{2}$ <br> $\frac{1}{2}$ <br><br> $\frac{1}{2}$ <br><br><br><br><br><br><br><br><br><br><br><br><br><br><br><br><br><br><br><br><br><br><br><br><br><br><br><br><br><br><br><br><br><br>  $\overline{\Phi}$  $\alpha$   $\tilde{\alpha}$  $\overline{O}$  $\bar{\Omega}$  $U1$  $\Omega$ **D**  $\smile$   $w$ Ħ  $\omega$  $(D - U)$  $(D - CD)$  $\Omega$ ,  $\Omega$ , (n  $\Xi$ いった  $\frac{1}{2}$ O  $\overline{0}$  $\Omega$  $\mathbf{13}$  $\boldsymbol{\sigma}$  $\mathbf{I}$ `<+  $\boldsymbol{\mathrm{G}}$  $\mathbf{I}$  $\prec$  $\sigma$  $\langle \mathbf{D}% \rangle$ O) Ωĭ  $OQ$  $\vdash$  $\mathbf{I}$ ΦŁ  $\overline{w}$  $\mathbf{I}$ ្នុង ភូមិ<br>ក្នុង ភូមិ<br>ក្នុង ភូមិ **er** ອອນ<br>ນອອນ<br>ບ  $ct \nC: H$ Þ erung Ð  $\mathbf{r}$ ٢D ۳ś ω  $ct$  $N +$  $6D$ C. i s  $H<sub>2</sub>$ ìΠ μ. Hung<br>Hill<br>Dun  $\begin{array}{c}\n\mathbf{1} & \mathbf{1} & \mathbf{1} \\
\mathbf{1} & \mathbf{1} & \mathbf{1} \\
\mathbf{1} & \mathbf{1} & \mathbf{1} \\
\mathbf{1} & \mathbf{1} & \mathbf{1} \\
\mathbf{1} & \mathbf{1} & \mathbf{1}\n\end{array}$  $\overline{B}$ pun pun  $\overline{p}$  $\Omega$ ine.  $\epsilon'$  $\mathbf{r}$  $\overline{C}$ **in**  $\Omega$ E  $\frac{1}{4}$   $\frac{1}{4}$ Hoch mn  $F \cdot Q$  $\sigma$ Ξ  $\Omega$  $\overline{O}$  $\mathbb N$  $\boldsymbol{\mathit{U}}$  $-1$  $\Omega$ ct  $\boldsymbol{\Omega}$ FL<sub>1</sub><br>FL<sub>1</sub><br>CW1 Ħ. ە ئىل  $\mathbf{r}$  $\Omega$ Бd وبيو  $\omega$  $2x +$ ರ  $+1$  $\mathbf{a}$  $\mathbf{r}$  $1 -$ Q.  $\Omega$ Ź  $\mathbf{a}$ ы ö.  $\mapsto$  c+  $\omega$  $\dot{\sigma}$  $\Omega$ وليل  $\Omega$  $\mathbf{1}$  $\mathsf{c}\mathsf{t}$  $\boldsymbol{\sigma}$  $\boldsymbol{\sigma}$ unui  $\vec{F}$  $\overline{\omega}$ 09  $\boldsymbol{\sigma}$  $\overline{a}$ O.  $\mathsf{C}^{\dagger}$  $-6$ i - de Η,  $\overline{\mathfrak{B}}$ ら  $\Omega$ ്ര  $\omega$  $\mathbf{d}$  $\sigma$ ø. ゴ π  $\Xi$ ÓΡ  $\mathbf{G}$  $\omega$ 5

III-72 der Beilagen XIV.

 $\Omega$ 

 $\mathbf{I}$ 

Bericht -

01 Hauptdokument (gescanntes Original)

 $68$ 

von 436

 $A \cdot 8 -$ BGBl.Nr. 186/1975 Verordnung des Bundesministers für Bauten und Technik vom 10. März 1975 mit der Erhebungen über die Bauwirtschaft (Fachverband Bauindustrie) angeordnet werden . BGBl. Nr. *240/1975* Verordnung des Bundesministers. für Land- und Forstwirtschaft vom 20.März 1975 über eine Bodennutzungserhebung BGBl.Nr. ~62/1975 Verordnung des Bundesministers für Handel, Ge wertre und Industrie vom 23.Juni 1975 betreffend die Durchführungs statistischer Erhebungen über die Elektrizitätswirtschaft BGBl.Nr. *447/1975* Verordnung des Bundesministers für Land- und Forstwirtschaft und des Bundesministers für Handel, Gewerbe und Industrie vom 21.Juli 1975 über die Erhebung der Weinernte 1975 BGBl.Nr~ *541/1975* Verordnung des Bundesministers für Land- und Forstwirtschaft vom 15.0ktober 1975 über eine Erhebung von Maschinen und Flächen in land- uhd forstwirt schaft lichen Bet~ieben BGBl.Nr. 551/1975 Verordnung des Bundesministers für Land- und Forstwirtschaft vom 15.0ktober 1975 über Viehzählungen BGB1.Nr. 83/1976 Verordnung des Bundesministers für Handel, Gewerbe und Industrie vom 20.Februar 1976 über die handelsstatistische Anmeldung von Waren *zum*  freien Verkehr in der Einfuhr BGBl.Nr. *84/1976* Verordnung des Bundesministers für Handel, Gewerbe und Industrie vom 20.Februar 1976 mit der die Verordnung über die handelsstatistischen

Anmeldescheine geändert wird

 $\overline{a}$ 

 $- A 9 -$ 

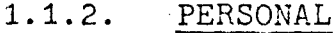

1.1.2.1. Personalstand 1976

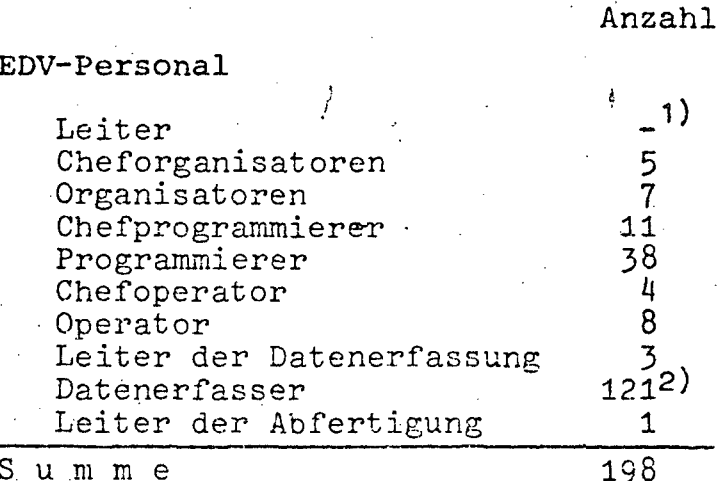

Sonstiges Personal

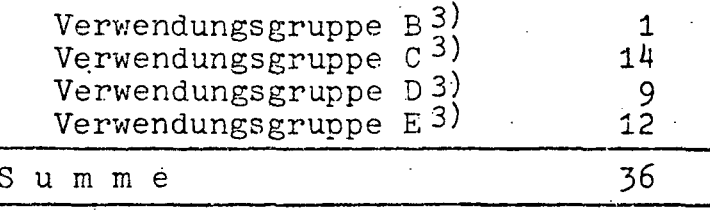

### **GESAMTSUMME**

### 234

- 1) wird vom Leiter der technischen Abteilung wahrgenommen.
- 2) Verringerung gegenüber Vorjahresangabe aufgrund der Reduktion der Einfuhrerfassung durch Übernahme von Bändern von der Finanzverwaltung.
- 3) und Gleichgestellte

### 1.1.2.2. Personalentwicklung 1972-1976 (in Personen)

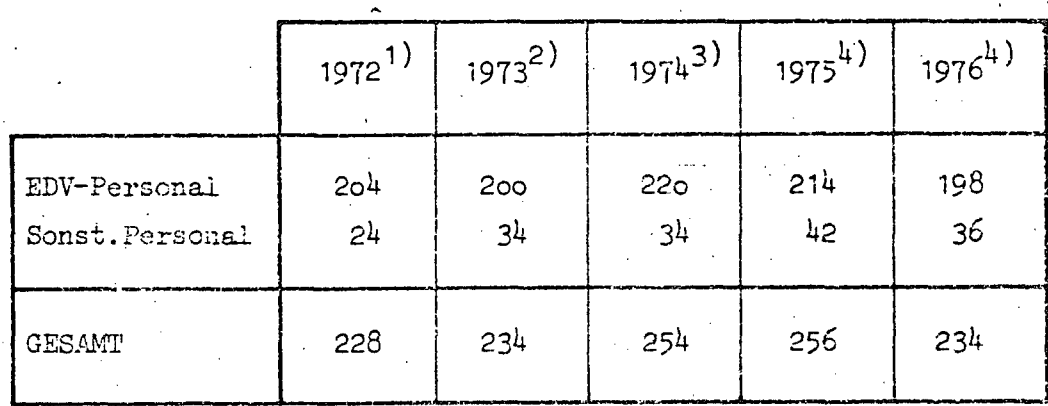

Quellen: 1) EDV-Bericht 1972

2) EDV-Bericht 1973

3) EDV-Bericht 1974 (nicht veröffentlicht)

4) EDV-Erhebung 1976

 $A$  10

### 1.1.3. **HARDWARE**

**1.1.3.1.** Konfiguration

Zentraleinheit: IBM *370/158,* 2.048 KB

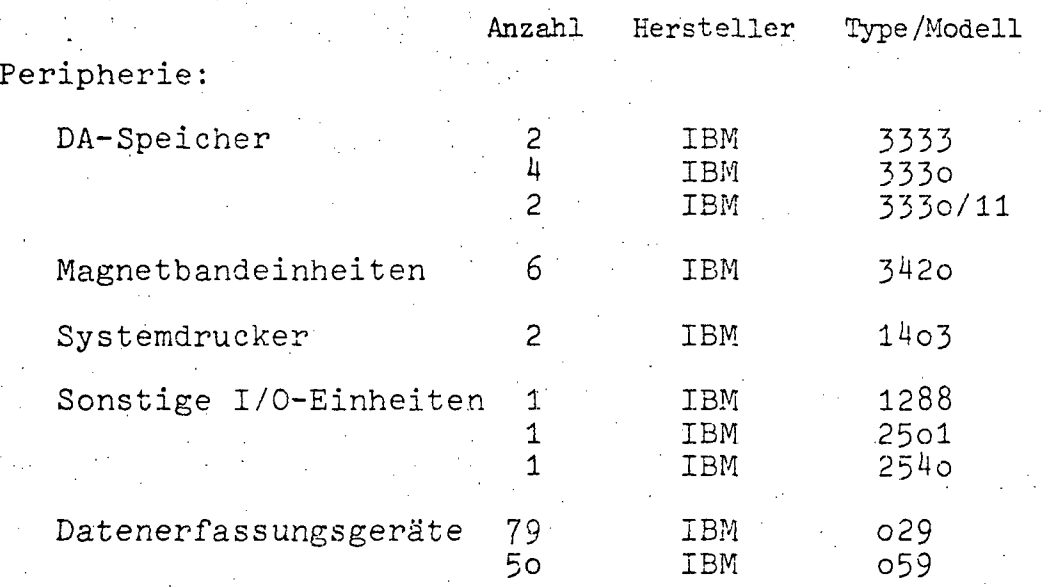

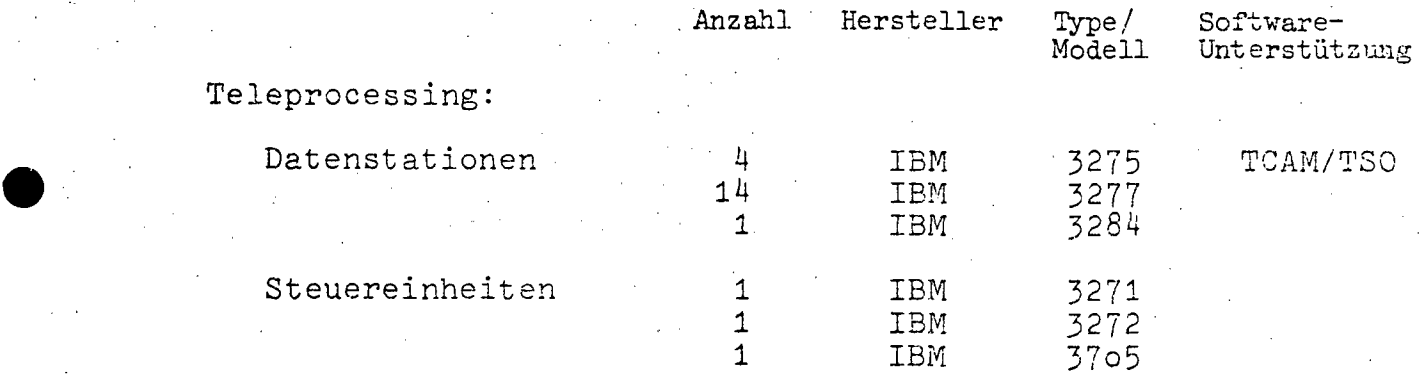

A 11

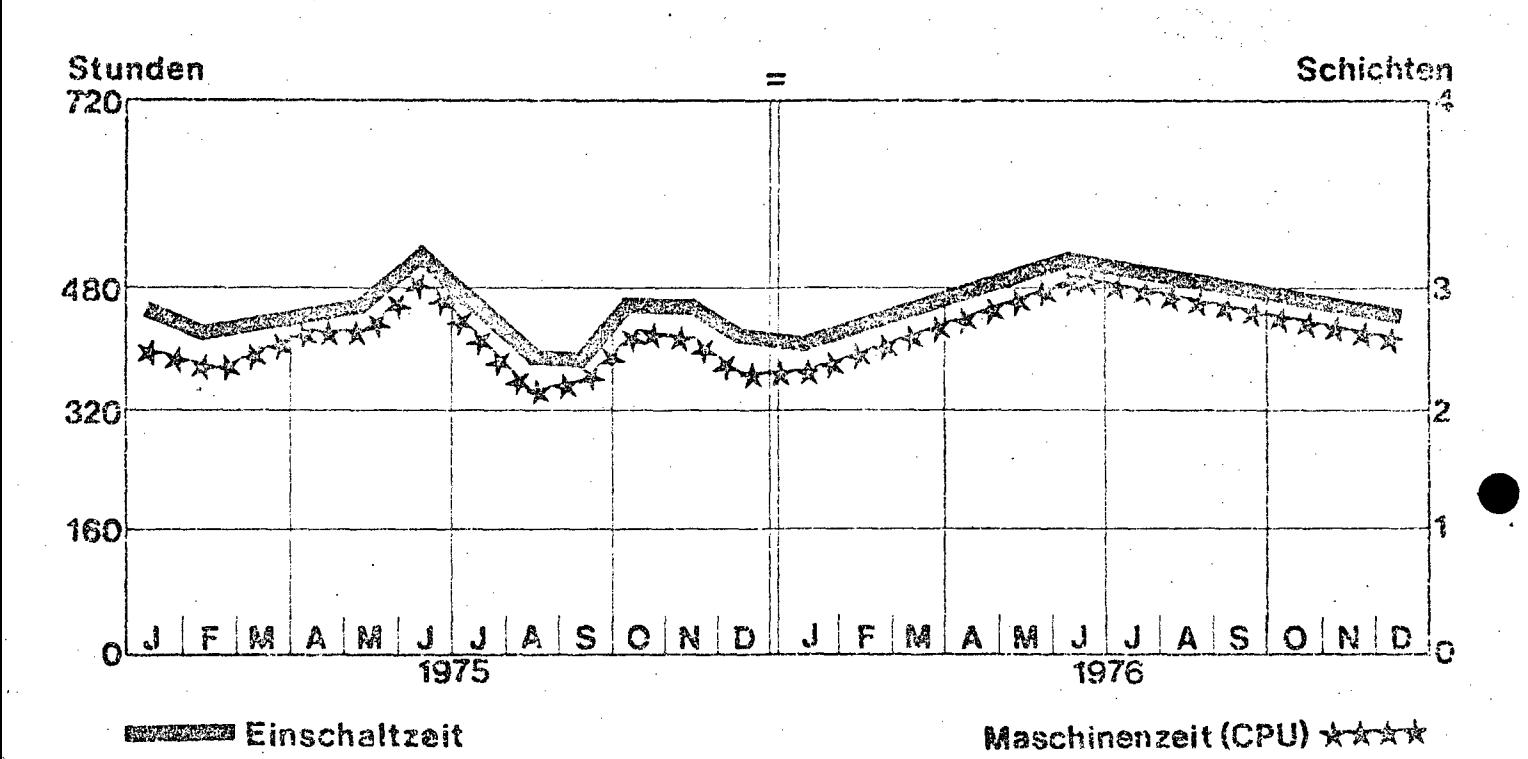

### 1.1.3.2. Operation und Auslastung

### 1.1.3.3. Geplanter Ausbau

Angesichts der bisherigen Entwicklung der Datenbankbenützung ist eine weitere Hauptspeichervergrößerung von der tatsächlichen Inanspruchnahme des Systems - insbesonders auch durch externe Benützer - abhängig.

Das DA-Speichervolumen wird zufolge des konsequenten inhaltlichen Ausbaues der Datenbank einerseits und der on line zu haltenden Individualdateien zunehmen; die konkrete langfristige Entwicklung wird aber von Untersuchungsergebnissen bezüglich Wirtschaftlichkeit des zukünftigen Einsatzes von Massenspeicher abhängen.

Der weitere funktionelle Ausbau des zu erweiternden Datenbanksystems wird eine Vermehrung der Terminalgeräte, insbesonders in den Fachabteilungen zur Folge haben.

III-72 der Beilagen XIV. GP - Bericht - 01 Hauptdokument (gescanntes Original)

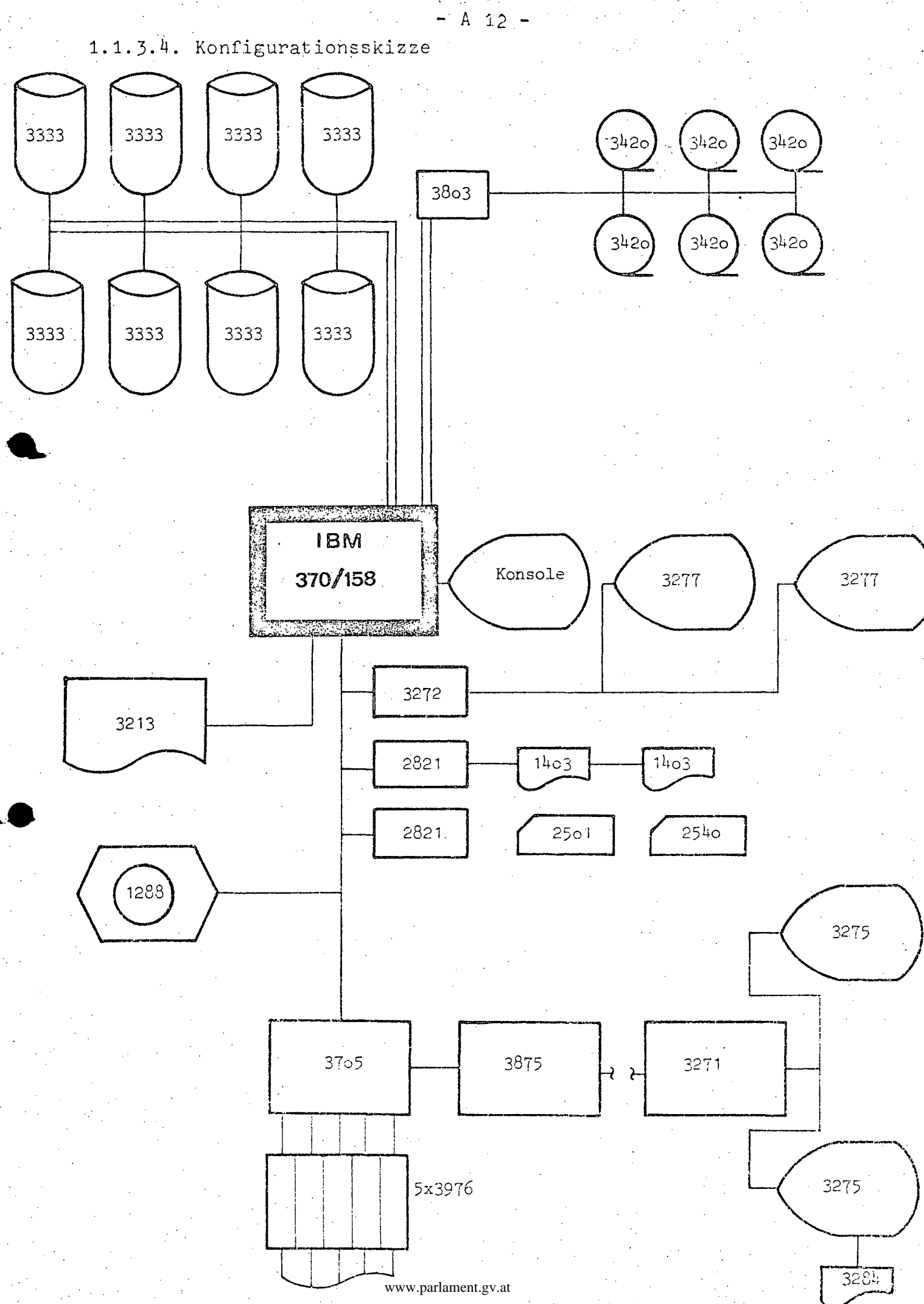

 $A$  13

### 1. 1.4. SOFTWARE

- 1.1.4.1. Betriebssystem *OS/VS* 2 1.7
- 1.1.4.2. Übersicht der Programmiersprachen

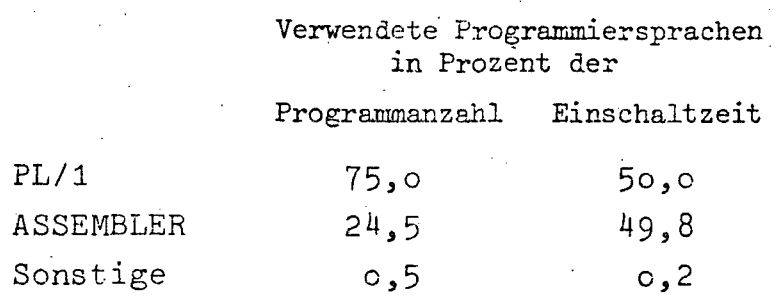

### i.1.4.3. Software-Pakete

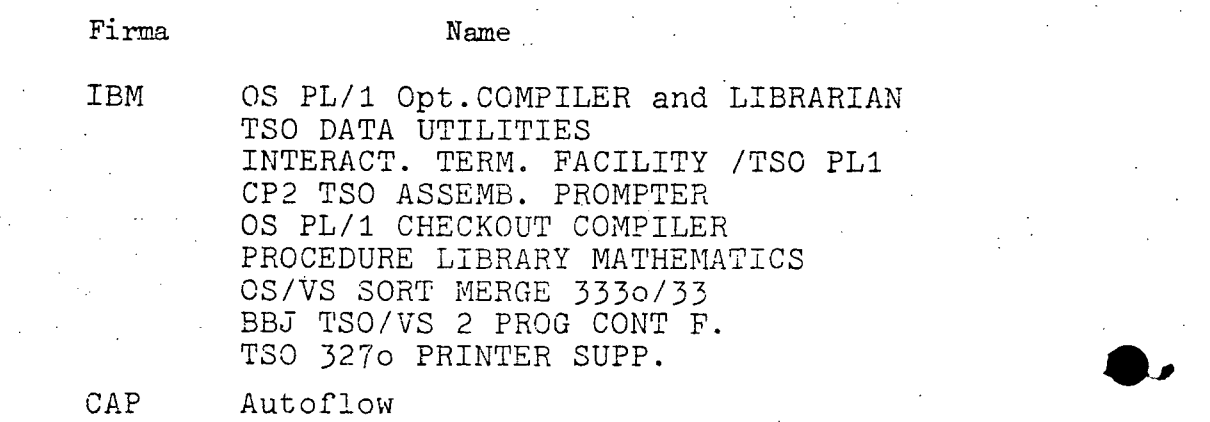

#### $14$ A

#### AUFWAND  $1.1.5.$

1.1.5.1. Aufwand 1976 (in Tausend Schilling)

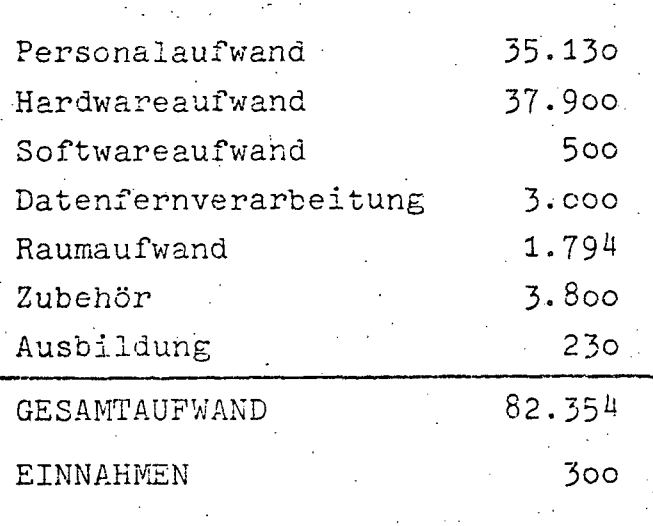

# 1.1.5.2. Aufwandsentwicklung 1972-1976<br>(in Tausend Schilling)

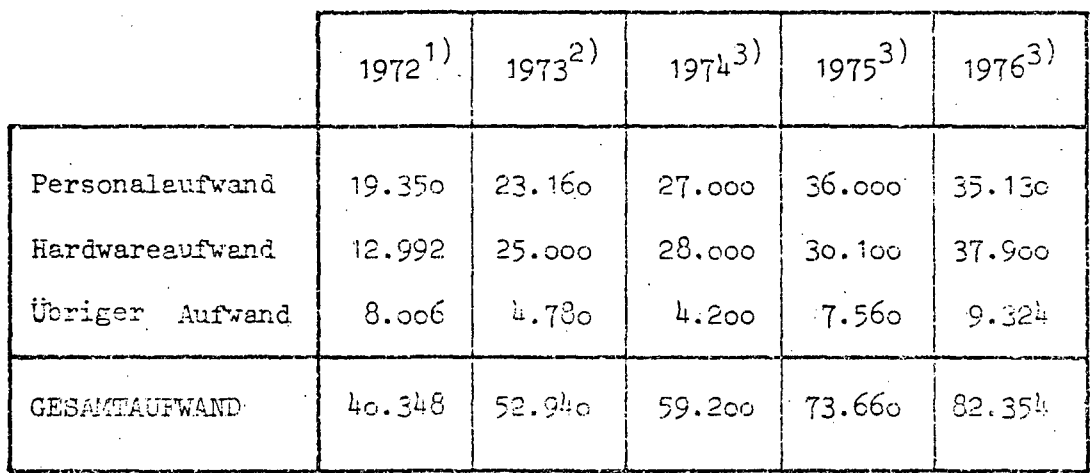

- Quellen: 1) EDV-Bericht 1973
	- 2) EDV-Bericht 1974 (nicht veröffentlicht)
		- 3) EDV-Erhebung 1976

### BUNDESMINISTERIUM FÜR AUSWARTIGE ANGELFGENHEITEN

 $- A 15 -$ 

### 2.1. ZENTRALLEITUNG

 $2.$ 

Die Zentrale verfügt über keine eigene EDVA. Die gemeinsame Buchhaltung des BKA und des BMAA ist jedoch über Fernschreibleitungen an die EDVA der Bundeshaushaltsverrechnung des BMF angeschlossen.

Als erstes EDV-Projekt ist die Erfassung und Auswertung der politischen Berichterstattung der Vertretungsbehörden in Aussicht genommen. Für die Durchführung dieses Projektes ist die Benützung einer EDVA der Bundesverwaltung vorgesehen. Dieses Projekt soll in drei Stufen realisert werden:

### 1.Stufe:

Die einlaufenden Berichte werden in dieser Phase inhaltlich erfaßt und entsprechend dem Stichwortekatalog (Thesaurus) aufbereitet, d.h. mit einer Magnetkartenschreibmaschine auf Magnetkarten erfaßt. Diese erste Stufe soll die Notwendigkeit einer weiteren Rückwärtsdokumentation hintanhalten und eine Austestung des Stichwortekataloges ermöglichen. Sollten sich gewisse Änderungen des Stichwortekataloges in dieser Zeit als notwendig erweisen, ist eine Modifikation noch jederzeit möglich.

#### 2.Stufe:

Erst in dieser Stufe wird die Magnetkartenschreibmaschine an eine bereits vorhandene Datenverarbeitungsanlage der Bundesverwaltung angeschlossen werden. Die bereits in der ersten Stufe auf Magnetkarten erfaßten Daten werden eingespeichert. Anschließend wird eine laufende Einspeicherung von Stichworten der eingehenden Berichte erfolgen. Der Anschluß an die Datenverarbeitungsanlage wird einen voll operationellen Einspeicherungs- und Abfragedienst ermöglichen. Es ist beabsichtigt, mittels Terminal einen Anschluß entweder an die EDVA des BMF oder des BMLV zu realisieren. Die diesbezüglichen Verhandlungen sind zur Zeit noch nicht abgeschlossen.

 $- A 16 -$ 

### 3. Stufe:

In dieser Phase ist der Einsatz eines Bildschirmgerätes vorgesehen. Dabei wird die dokumentarische Aufbereitung der Dokumente nicht mehr über die Magnetkartenschreibmaschine mit dem Medium einer Magnetkarte vorgenommen werden, sondern direkt am Bildschirmgerät. Durch die Möglichkeit der direkten Eingabe über die Tastatur dieses Terminals wird der Erfassungsvorgang wesentlich beschleunigt werden.

Dem BMAA steht kein eigenes EDV-Personal zur Verfügung. Da keine ressorteigene EDVA eingesetzt ist, entfallen die Punkte HARDWARE und KOSTEN.

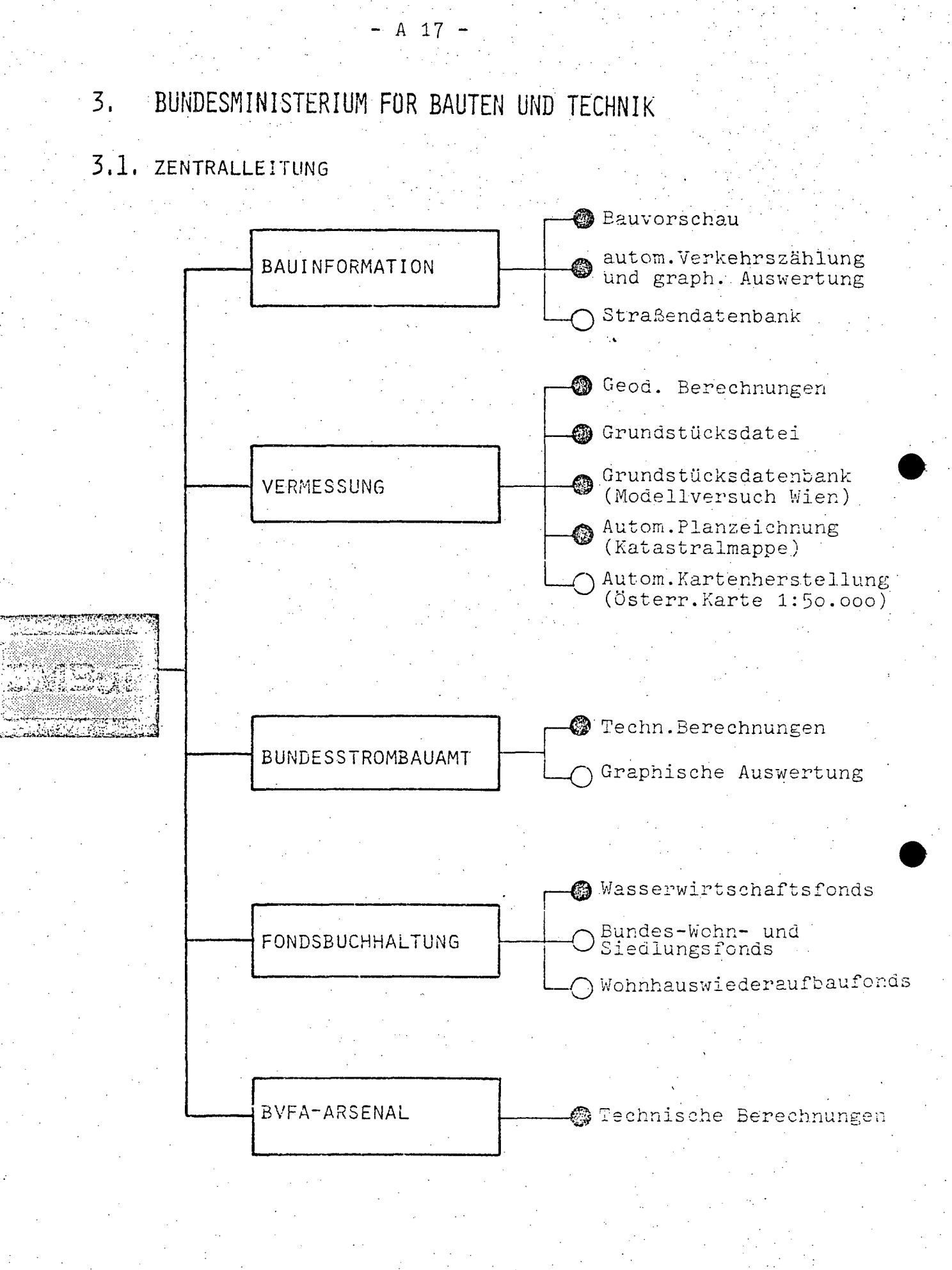

 $=$  in Operation

 $\bigcap$ : = projektiert

 $A$  18.

### 3.1.1. BESCHREIBUNG DER AKTIVITÄTEN

### 3.1.1.1. Gesamtkonzept

In den letzten zwei Jahrzehnten sind im Bundesministerium für Bauten und Technik in der Zentralstelle und in der nachgeordneten Dienststelle eine Reihe von EDV-Projekten entstanden, die zum Teil erhebliche Rationalisierungserfolge im Zuge der Erledigung von gesetzlichen Aufgaben erbrachten. Die enormen Fortschritte in der Entwicklung der Datenverarbeitung, aber auch die mit der Nutzung dieser Fortschritte verbundenen hohen Aufwendungen waren der Anlaß, im Jahre 1972 eine Neuorganisation der EDV innerhalb des Bautenressorts durchzuführen.

Das Konzept für die Neuorganisation beruhte auf der Absicht, eine mit dem stärkeren Einsatz der EDV sich abzeichnende Zersplitterung der EDV-Kapazitäten in den einzelnen Bereichen zu verhindern, hingegen jedoch die in diesen Bereichen vorhandene Erfahrung, das ausgebildete Personal, die bestehenden und zukünftigen Einrichtungen dem gesamten Ressort aus wirtschaftlichen Gründen zur Verfügung zu stellen. Darüber hinaus sollte auch eine interministerielle Zusammenarbeit bei verwaltungstechnisch komplexen EDV-Projekten im Hinblick auf eine wirkungsvolle Vorgangsweise ermöglicht werden.

Für die Realisierung des EDV-Konzeptes des BMBuT sind die Funktionen und die Kapazitäten einer EDV-Großanlage erforderlich. Zur Vermeidung der mit der Anmietung oder mit dem Ankauf einer derartigen Anlage verbundenen Kosten, wurde am 15.Dezember 1972 ein interministerielles Übereinkommen mit dem BMF abgeschlossen, das die Mitbenützung der Anlagen des Bundesrechenzentrums vorsieht. Für das Bundesrechenzentrum ergibt sich daraus nur eine zusätzliche Belastung von 2,1 %, hingegen konnten die üblichen jährlichen Mietkosten für eine Großanlage in der Höhe von etwa 25-30 Mic Schilling eingespart werden.

A 19 -

an albamor i paca servari dia.

### EDV-Organisation im BMBuT

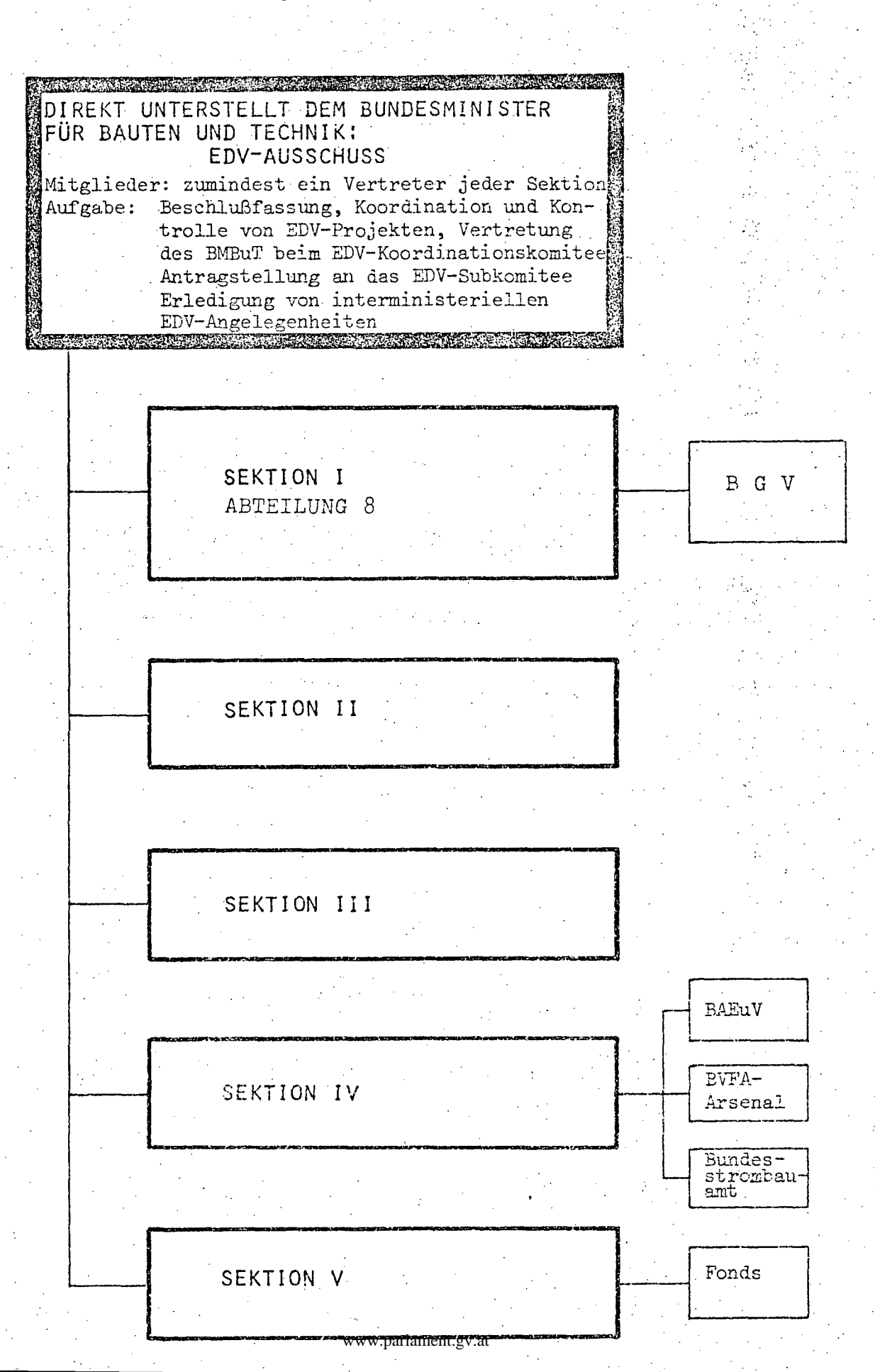

A 20

### 3.1.1.2. Beschreibung der Projekte

### Grundstücksdatenbank

Gemeinsames Projekt mit dem Bundesministerium für Justiz zwecks Automatisierung von Grundbuch und Grundkataster. Vorgesehen ist die zentrale Speicherung aller boden- und grundstücksbezogenen Daten und deren Führung im Wege der Datenfernverarbeitung.

Nachstehende Darstellung veranschaulicht die derzeitige und die zukünftige Art der Führung von Grundbuch und Grundkataster.

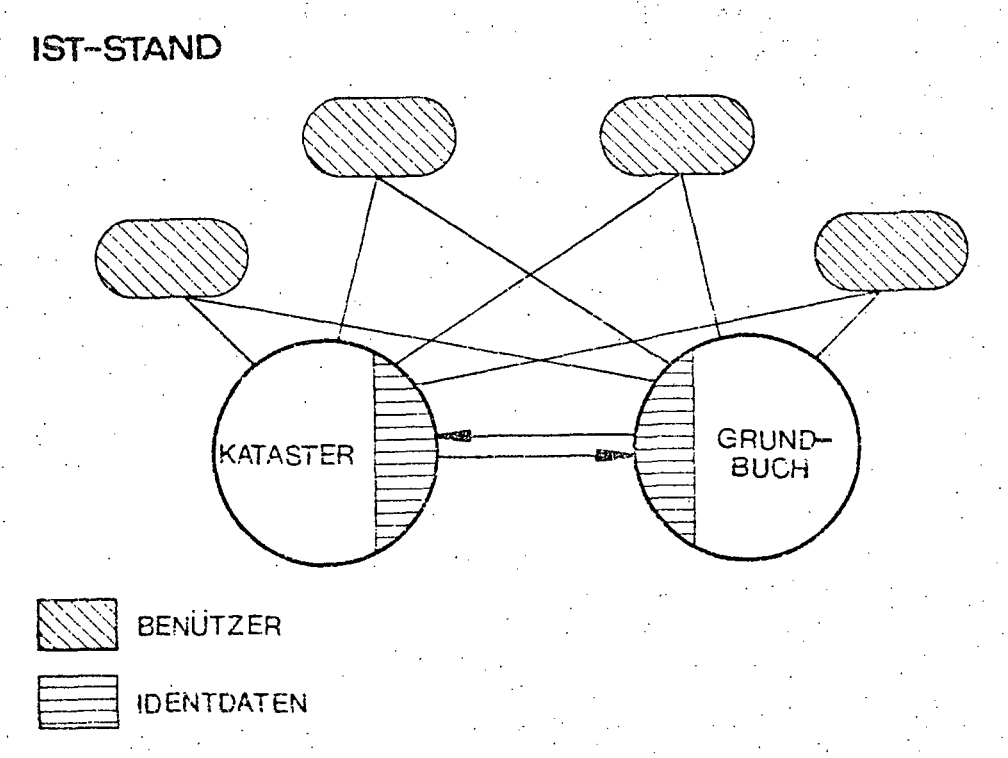

Kataster und Grundbuch bilden Informationskreise mit Systemen von grundstücksbezogenen Daten. In diesen Informationskreisen werden zum Teil Daten geführt. Interessenten grundstücksbezogener Daten müssen idente zur Erlangung umfassender Informationen beide Institutionen in Anspruch nehmen.

 $A - 21$ 

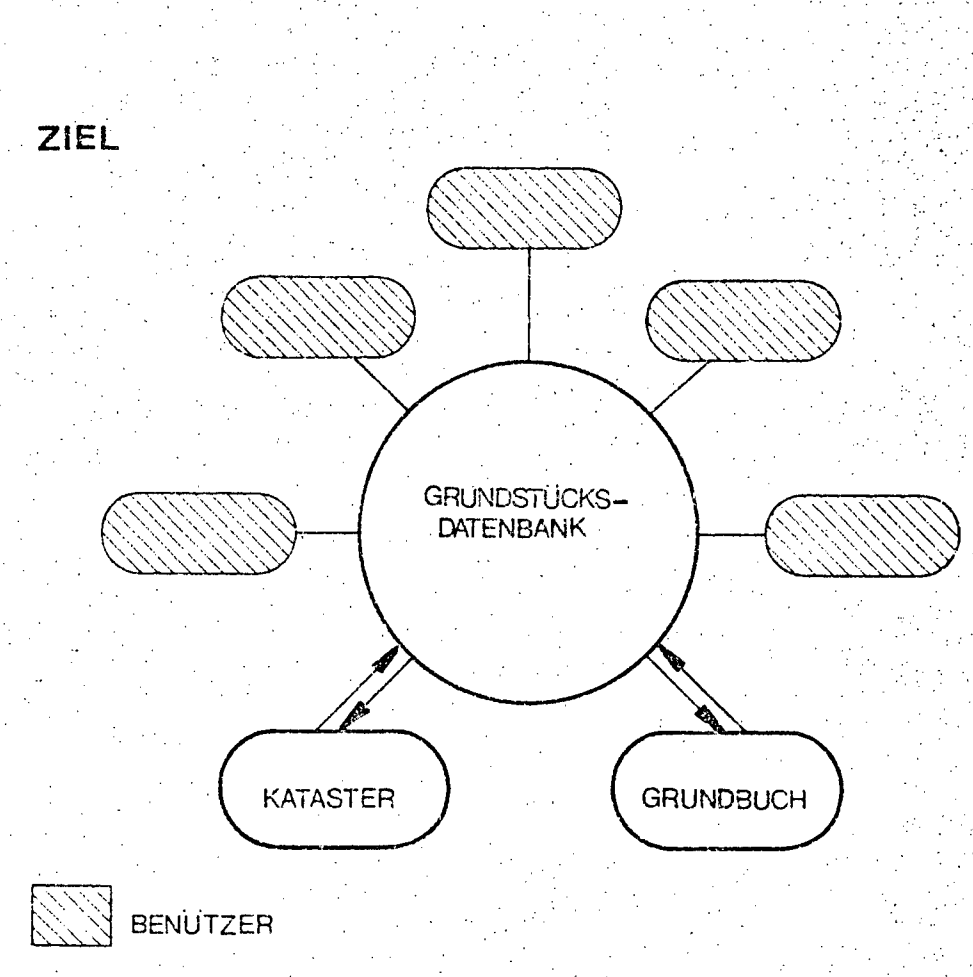

In einer zukünftigen Grundstücksdatenbank schlen alle Daten des Katasters und des Grundbuches in maschinell lesbarer Form gespeichert werden. Die Darbietung der Daten kann durch entsprechende Programme in vielfältiger Weise erfolgen. Die zur Aktualisierung der Daten notwendigen Änderungen sind - je nach Zuständigkeit - der Grundbuchsbehörde oder der Katasterbehörde vorbehalten. Die Informationsgewinnung wird für die Benützer wesentlich erleichtert.

Das Projekt wird unter Beobachtung der Projektgruppe "Grundstücksdatenbank" erstellt. In den Projektgruppen sind alle Institutionen vertreten, für die Kataster und Grundbuch wesentliche Grundlagen ihrer Tätigkeit darstellen. Die Koordinierung der Projektgruppe obliegt dem BKA (siehe nachstehendes Organigramm).

 $A$  22 -

Organigramm der Projektgruppe Grundstücksdatenbank

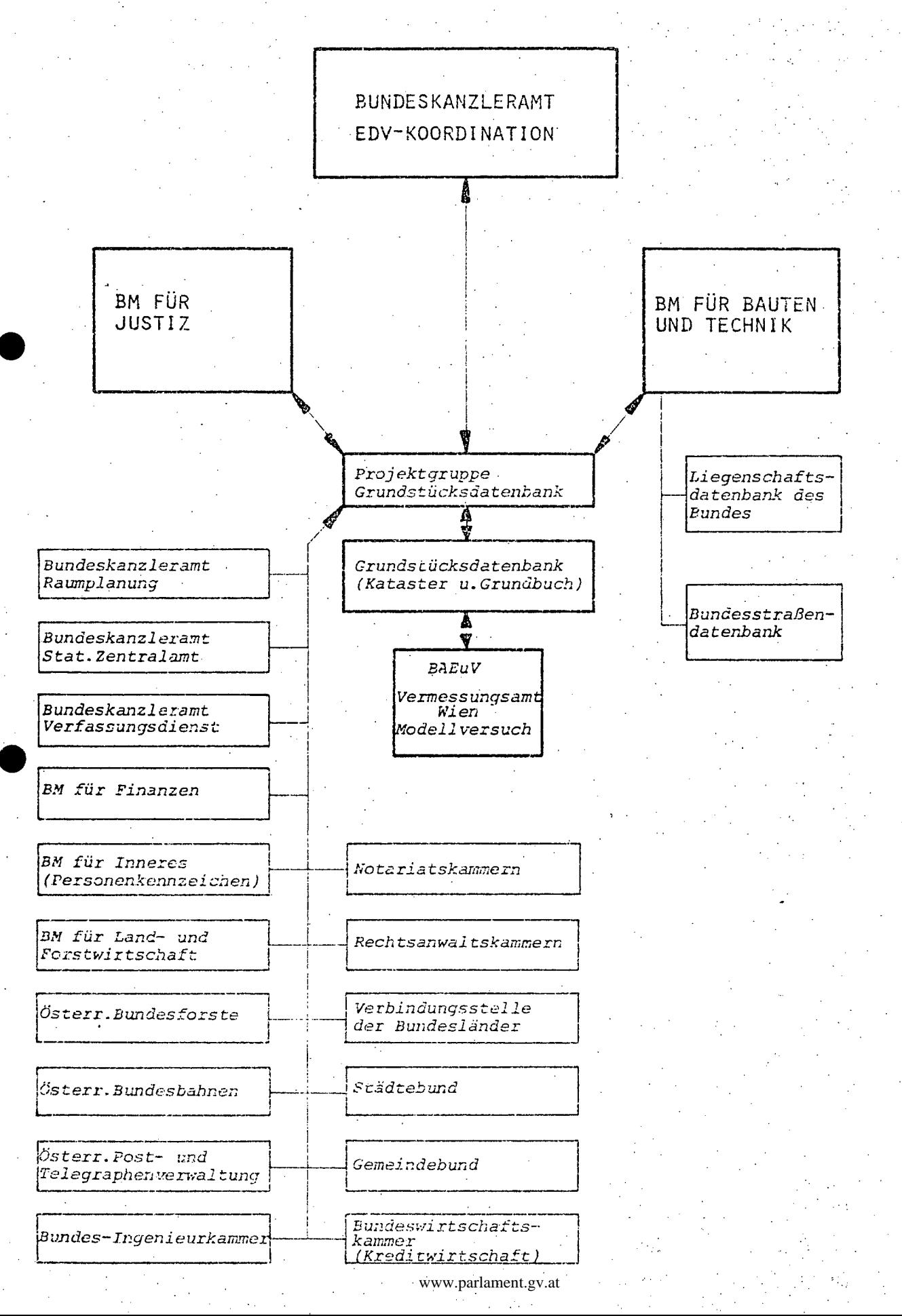

105 von 436

 $A$  23 -

Die Komplexheit des Grundstücksdatenbanksystems erfordert vorerst die Führung eines Modellversuches, der bis Ende 1977 laufen wird. Dieser Modellversuch soll als Entscheidungshilfe für die Einrichtung der endgültigen Form der Grundstücksdatenbank dienen. Der Modellversuch umfaßt den Sprengel des Vermessungsamtes Wien (VA Wien) und betrifft somit auch 1o Grundbücher.

#### DER DATENUMFANG DES MODELLVERSUCHES WIEN

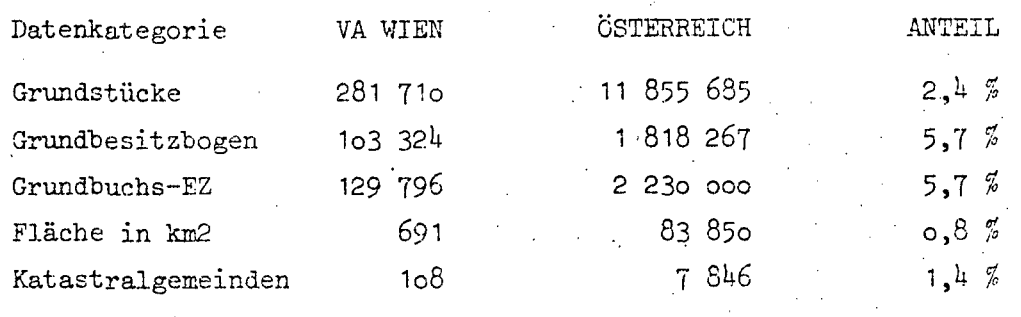

Die Kosten des Modellversuches nehmen einen Teil der Kosten der Einrichtung einer zukünftigen Grundstücksdatenbank vorweg, da echte Datenbestände aufgebaut und auf den aktuellsten Stand gehalten werden.

### Grundstücksdatei

Maschinelle Führung von 7846 Grundstücksverzeichnissen mit 12 Millionen Grundstücken und 1,7 Millioner. Grundbesitzbogen für die 68 Vermessungsämter Österreichs. Die Grundstücksdatei bildet die Grundlage für die Grundstücksdatenbank.

### Technische Berechnungen

Durchführung von technischen Berechnungen für die Dienst-stellen im Bereich des Bautenressorts. Dazu zählen die technischen Abteilungen der Zentralstelle, des Bundesstrombauamtes, des Bundesamtes für Eich- und Vermessungswesen, die 68 Vermessungsämter im gesamten Bundesgebiet, sowie die BFVA-Arsenal. Diese Arbeiten werden in Stapelverarbeitung erledigt, wo jedoch iterative Prozesse rechnerisch auszuwerten sind, ist die Einrichtung von Datenstationen vorgesehen.

 $\bullet$ 

'.. ~'  $\mathcal{F}$ 

<sup>~</sup>A 24 -

### Graphische Datenverarbeitung

Die graphische Datenverarbeitung im Bautenressort umfaßt:

Die automatische Zeichnung der Katastralmappe

Die Automatizierung der Herstellung und Nachflihrung der österreichischen Karte 1:50.000

Die graphische Auswertung der automatischen Straßenzählung an den Bundesstraßen

Die graphische Darstellung von Messungen und Statistiken liber die Verhältnisse des Donaustromes

### Fondsbuchhaltung

Automatisierung der Buchhaltungen des Wasserwirtschaftsfondsdes Wohnhauswiederaufbaufonds, des Bundes-Wohn- und Siedlungsfonds. .,

#### Fonds

Anzahl der Konten

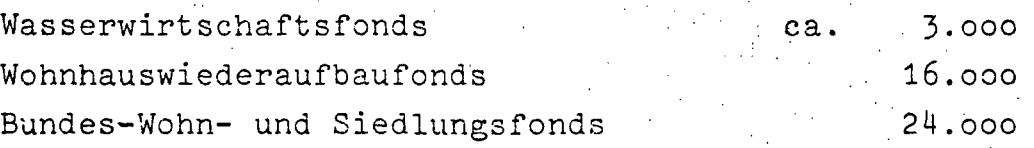

Die Kontenanzahl ist beim Bundes-Wohn- und Siedlungsfonds stark steigend, da nach der Novelle zum BWSuFG vom November 1967, BGBl.Nr.28o, auch Wohnungseigentum begründet werden darf.

### Bauinforrnation

Daz Projekt dient zur Unterstützung der Koordination und Planung im Baugescheheh.

Jährliche Efstellung einer ßauvorschau. Trenduntersuchungen für den Wohnbau. Auswertungen für die Bewertung der Bundesstraßen. Auswertung der automatischen Verkehrszählung an Bundesstraßen.

### 3.1.1.3. Rechtsgrundlagen

Vermessungsgesetz BGB1.Nr.3o6/1968 i.g.F.

Bundesministeriengesetz 1973 BGB1.Nr.389

Bundesstraßengesetz 1971 BGB1.Nr.286

§ 4 des Bundesgesetzes vom 16. Dezember 1927, BGB1. Nr. 371 über die Beendigung der Tätigkeit der Donauregulierungskommission, die Aufteilung des Donauregulierungsfonds und die künftige Durchführung der Donauregulierungsarbeiten

Die Verordnung des Bundesministers für Land- und Forstwirtschaft im Einvernehmen mit den Bundesministerien für Justiz, für Finanzen sowie für Handel und Verkehr vom 28. Juni 1928 über die Errichtung eines Bundesstrombauamtes in Wien, BGB1.Nr.166

Wasserbautenförderungsgesetz in der Fassung vom 17. Dezember 1958, BGB1.Nr.295/58

Bundes-Wohn- und Siedlungsfondsgesetz vom 15.April 1921 BGB1.Nr.252/21 in der derzeit geltenden Fassung

Wohnhauswiederaufbaugesetz vom 16.Juni 1948, BGB1.Nr.13o/48 in der derzeit geltenden Fassung

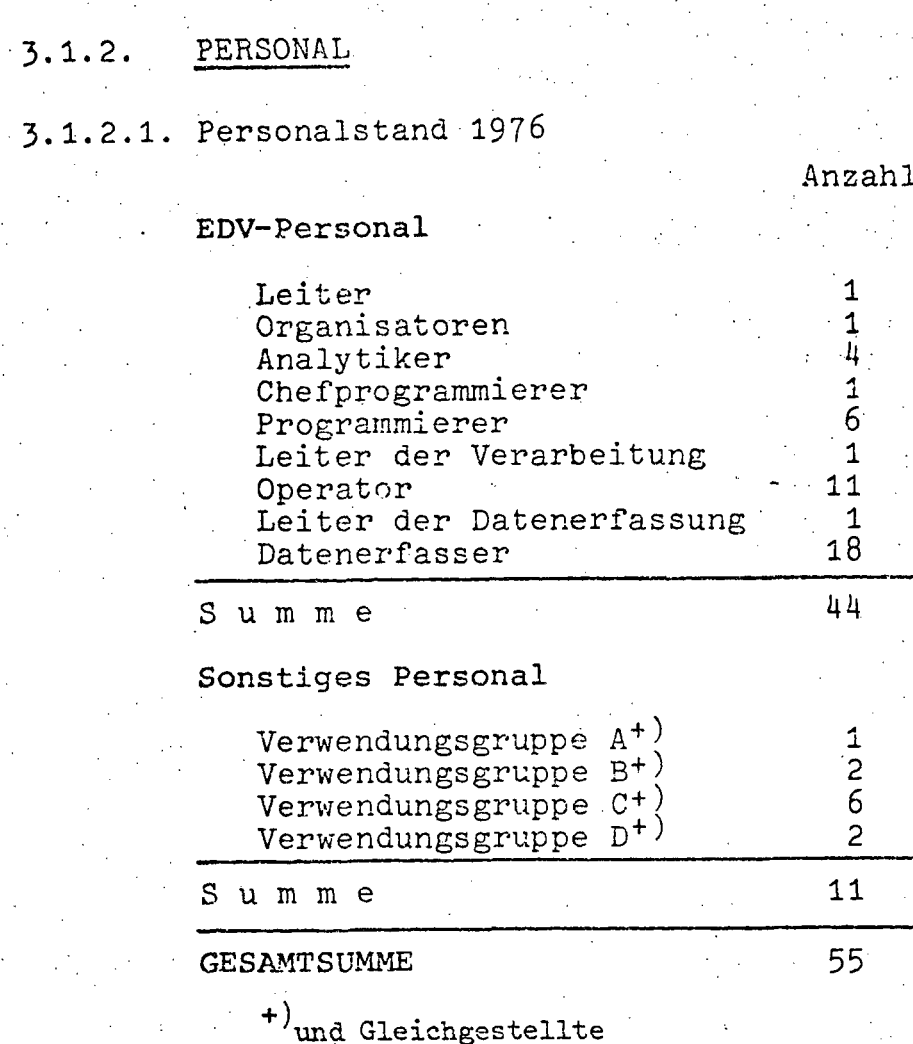

### 3.1.2.2. Personalentwicklung 1974-1976 (in Personen)

Da die EDV-Projekte des BMBuT aus Aktivitäten des BAEuV hervorgegangen sind, werden Angaben für eigenes Personal erst seit 1974 mit der Schaffung einer eigenen Abt. I/8 im BMBuT möglich. Für die Zeit vor 1974 ist EDV-Personal nur im BAEuV ausgewiesen worden.

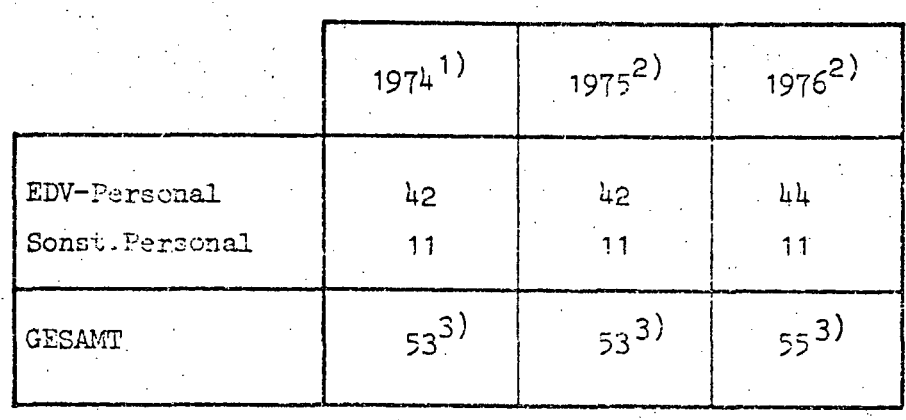

Quellen: 1) EDV-Bericht 1974 (nicht veröffentlicht) 2) EDV-Erhebung 1976

> 3) davon im Personalstand des BAEuV: 1974, voyparldpenseddenstete, 1976: 47 Bedienstete
**-A 27** ..

#### HARDWARE  $3.1.3.$

3~1.3.1. K6nfiguration

Aufgrund eines Ressortübereinkommens mit dem BMF wird die EDVA des BRZ durch Anschluß eigener Peripherie-Einheiten mitbenützt. Dadurch entfällt die Anschaffung einer eigenen ZE für das BMBuT.

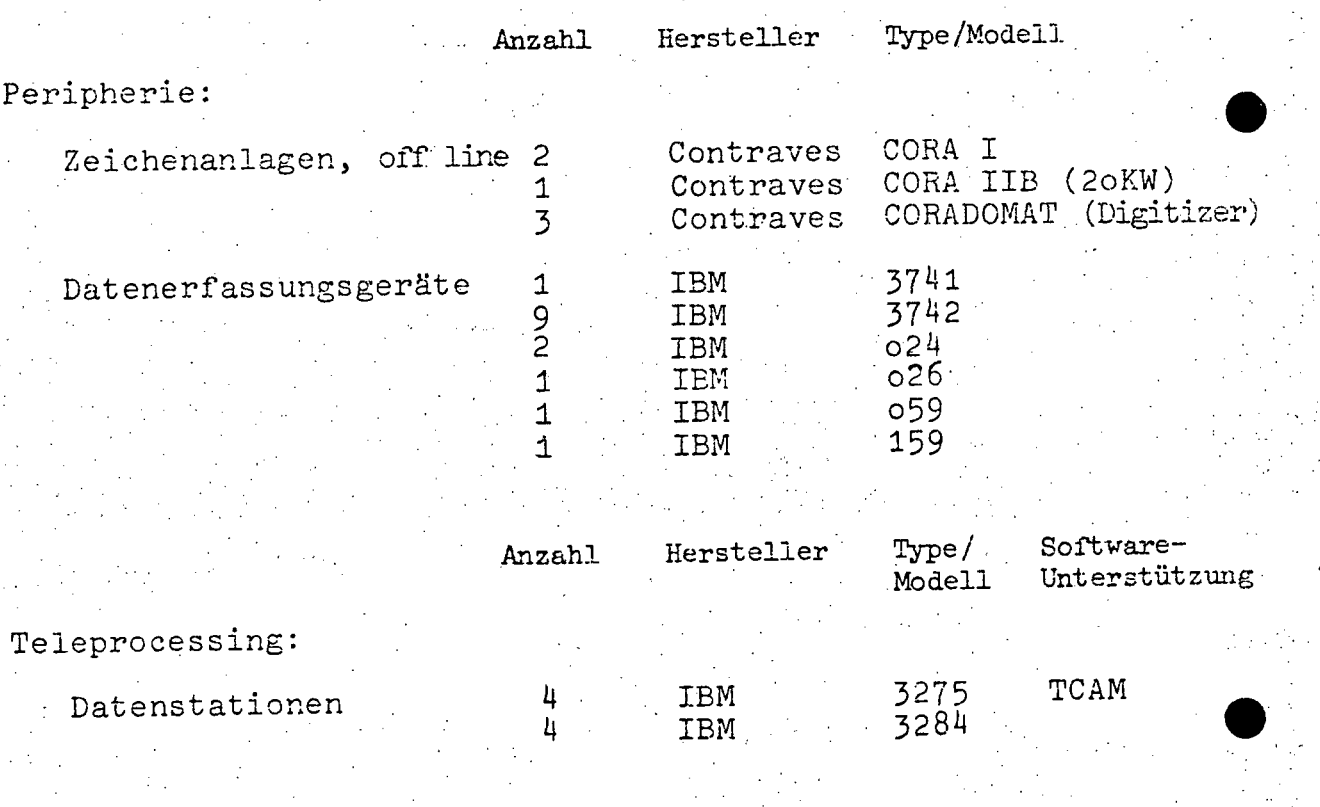

Im Hinblick darauf, daß die EDVA des BRZ mitbenützt wird, sind die Angaben Über Konfiguration, Operation und Auslastung, etc. dem Pkt. A **4.** BMF zu entnehmeri.

.<br>**. .**... هر

## $A \ 28 -$

 $3.1.4.$ SOFTWARE

## 3.1.4.1. Betriebssystem

Siehe BRZ des BMF, Multiprozessorsystem IBM 37o/158.

3.1.4.2. Übersicht der Programmiersprachen

Verwendete Programmiersprachen in Prozent der FORTRAN Programmanzahl:  $40$  $PL/1$  $4<sub>O</sub>$ ASSEMBLER 20

## 3.1.4.3. Software-Pakete

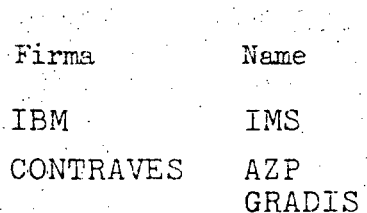

 $-A$  29  $-$ 

## 3.1.5. AUFWAND

3.1.5.1. Aufwand 1976 (in Tausend Schilling)

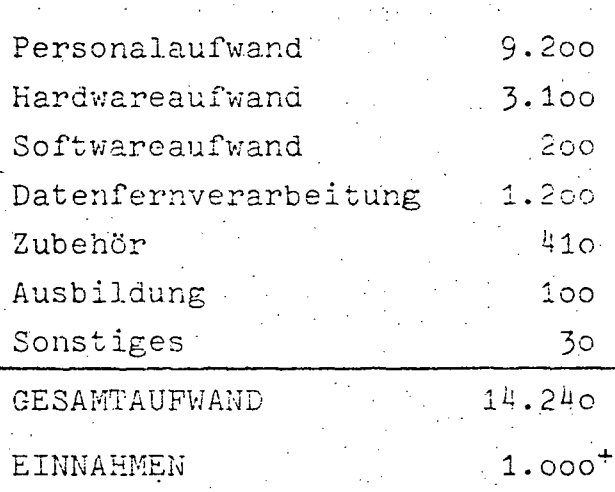

+) Einnehmen entstehen ab 1976 insbesondere durch die Refundierung der Fonds-Euchhaltung und der EVFA-Arsenal.

## 3.1.5.2. Aufwandsentwicklung 1974-1976 (in Tausend Schilling)

Bis September 1974 stand beim BMBuT - BAEuV eine eigene EDVA zur Verfügung, durch die Mitbenutzung des BRZ wurde die Abmietung dieser Anlage möglich.

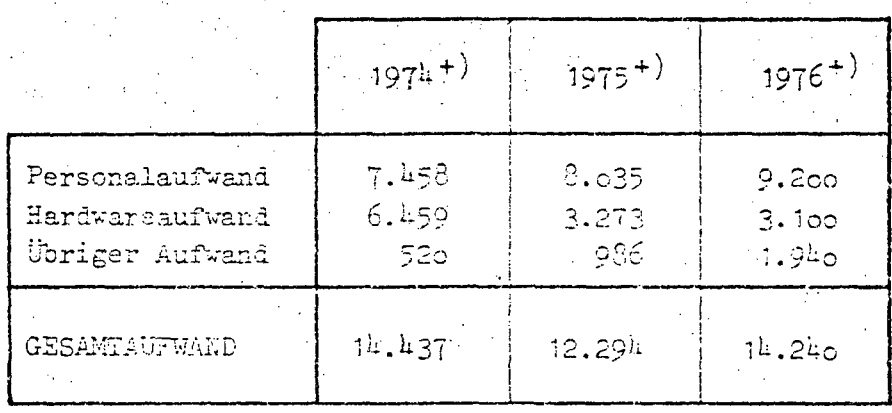

www.parlament.gv.at

+) Quelle: EDV-Erhebung 1976

 $A \overline{3}$ 

#### BUNDESMINISTERIUM FÜR FINANZEN 4.  $4.1.$ **ZENTRALLEITUNG**

#### $4.1.1.$ BESCHREIBUNG DER AKTIVITÄTEN

## 4.1.1.1. Gesamtkonzept

Als im März 1975 das Bundesrechenzentrum feierlich seiner. Bestimmung übergeben wurde, war die aus technologischen und organisatorischen Gründen notwendig gewordene räumliche und sachliche Konzentration der EDV-Aktivitäten der Finanzverwaltung erfolgreich abgeschlossen. Seither werden sämtliche EDV-Projekte/Vorhaben des Finanzressorts im Bundesrechenzentrum geplant und durchgeführt, ausgenommen jene, für die ein Auslaufen im Jahre 1976 vorgesehen ist. Dies sind die Projekte "Bundesbesoldung alt", "Bundeshaushaltsverrechnung alt" und "Rentenversorgung alt". Sie werden bis zum Anlaufen der entsprechenden neuen - optimierten -Verfahren weiterhin über die im Zentralbescldungsamt installierte EDVA abgewickelt.

Die im Bundesrechenzentrum derzeit laufenden bzw. im Vorbereitungsstadium befindlichen EDV-Projekte bilden in Summe nahezu 100 % der automationswürdigen Arbeitsbereiche der Finanzverwaltung. Den vorläufigen Endpunkt dieser Entwicklung wird eine Finanzrechtsdokumentation bilden, die alle für das Finanzressort maßgeblichen Gesetze und Verordnungen enthalten soll. Damit soll zu jeder Zeit ein Überblick über die aktuelle Rechtslage gewährleistet werden.

Das Bundesrechenzentrum als eine zentrale Schaltstelle der Planung und Durchführung von EDV-Projekten steht jedoch nicht ausschließlich der Finanzverwaltung zur Verfügung. Nach Maßgabe der vorhandenen Kapazitäten werden auch andere Ressorts EDV-mäßig betreut. Von der Möglichkeit, freie Maschinenkapazitäten in Anspruch zu nehmen, hat z.B. das Bundesministerium für Bauten und Technik Gebrauch gemacht und konnte deshalb ein angemietetes System kündigen bzw. auf die Anmietung eines den gestiegenen Anforderungen entsprechenden Datenverarbeitungssystems verzichten. Daneben wird interministerielles Zusammenwirken auch in der Form

 $- A 31 -$ 

praktiziert, daß die gesamte Durchführung eines Projektes - beginnend von der Detailorganisation bis zum Operating vom Bundesrechenzentrum übernommen wird. So werden derzeit. beispielsweise für das Bundesministerium für Soziale Ver~ waltung das Rentenversorgungsverfahren, das Verfahren nach dem Invalideneinstellungs- und Arbeitsmarktförderungsgesetz sowie die Zahlung der Leistungen nach dem Arbeitslosenversicherungsgesetz und für das Bundesministerium für Landund Forstwirtschaft die Zahlung der Bundesmineralölsteuervergütungen für Landwirtschaftsbetriebe durchgeführt. Diese Serviceleistungen im Rahmen der jeweiligen Kapazitäten in Hinkunft zu erweitern, wäre aus Zweckmäßigkeits- und Spar-Serviceleistungen im Rahmen der jeweiligen Kapazitäten in<br>Hinkunft zu erweitern, wäre aus Zweckmäßigkeits- und Spar-<br>samkeitsüberlegungen sicher zu begrüßen.

www.parlament.gv.at

 $\mathcal{L}$ 

114 von 436

III-72 der Beilagen XIV. GP - Bericht - 01 Hauptdokument (gescanntes Original)

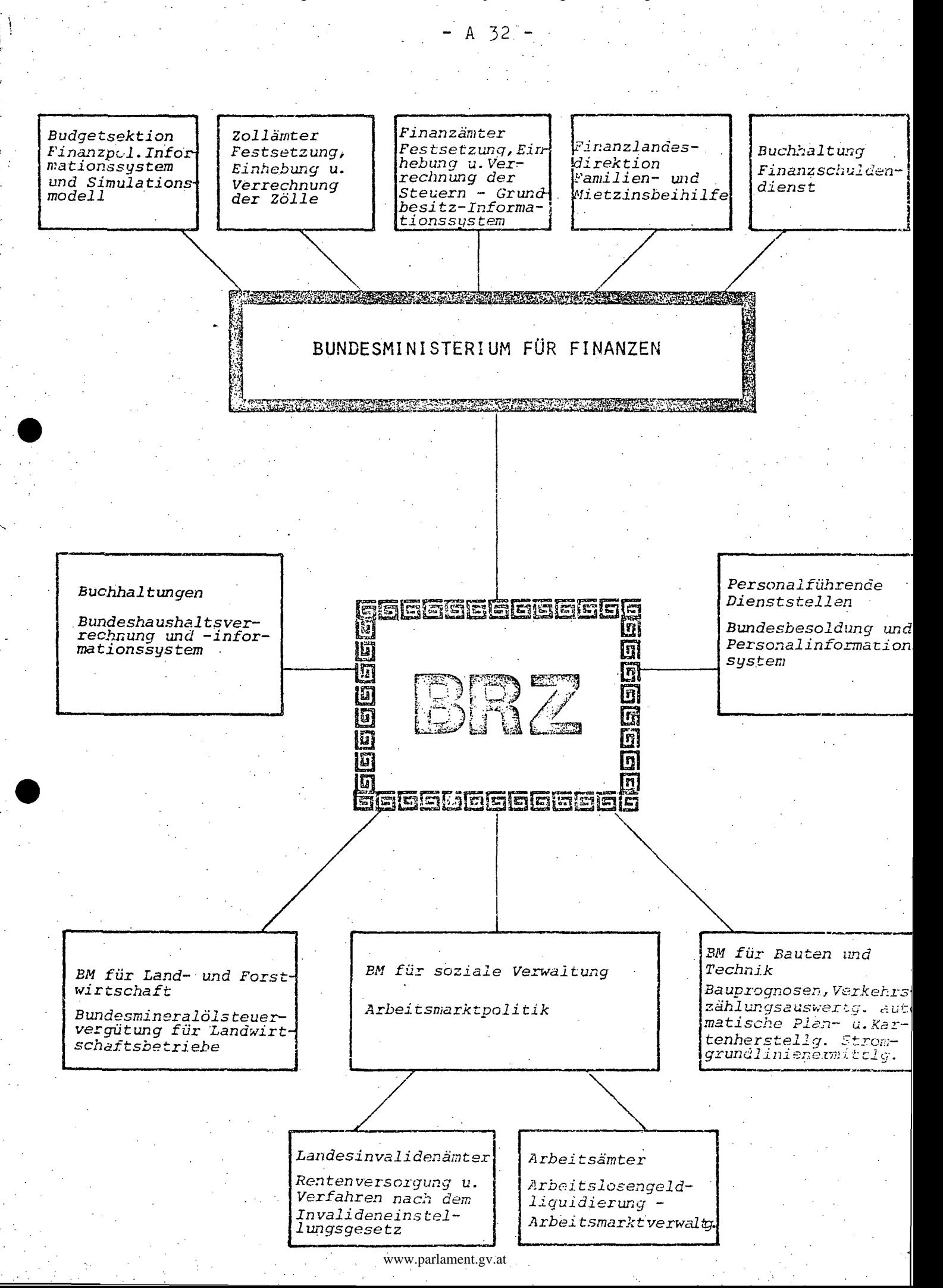

•

 $\bullet$ 

A 33

4.1.1.2. Beschreibung der Projekte Abgabenfestsetzung, -einhebung und -Verrechnung bei den Zollämtern

Das automatisierte Zollverfahren umfaßt die Festsetzung der Zölle und sonstigen Eingangsabgaben bei Abfertigungen zum freien Verkehr und die Abgabeneinhebung und -verrechnung durch Führung von Abgabenkonten für Nachhineineinzahler SOWIe die maschinelle Kassenbuchführung der Zollämter.

Die Datenerfassung erfolgt dezentral über die bei den Zollämtern errichteten Datenstationen, die Verarbeitung wird zentral von der EDVA des Bundesrechenzentrums durchgeführt. Nach der Ermittlung der Abgaben erhalten die Abgabepflichtigen automatisch die Bescheide und Lastschriftanzeigen zu ihren Warenerklärungen. Da auch die für die Einzahlung der Eingangsabgaben bestimmten Erlagscheine mit maschinell lesbaren Daten bedruckt werden und dadurch der Großteil aller Abgabenzahlungen von der österreichischen Postsparkasse maschinell erfaßt und der EDVA des Bundesrechenzentrums auf Datenträgern zur Verfügung stellen kann, wurde der manipulative Aufwand in allen Stufen des Verfahrens weitestgehend eingeschränkt.

Über das eigentliche Zollverfahren hinaus erstellt die EDVA Datentr2.ger mit den anfallenden Verrechnungsdaten für die Bundeshaushaltsverrechnung (täglich) sowie mit den handelsstatistisch anzumeldenden Daten für das österreichische Statistische Zentralamt (zweimal monatlich), wodurch der handelsstatistische Anmeldeschein nicht mehr erforderlich  $\mathtt{ist}.$ 

Das automatisierte Zollvertahren findet seit Anfang 1976 im gesamten Bundesgebiet Anwendung. Aus Gründen der Wirtschaftlichkeit und Sparsamkeit erfolgte die Einrichtung von Datenstationen nur bei Zollämtern bzw. Zweigstellen mit größerem Gebarungsumfang. Diese "Angeschlossenen Zollämter" haben nicht nur ihre eigene Gebarung, sondern auch die der "Nicht angeschlossenen Zollämter" in die EDVA einzugeben.

,. 'I

## A 34 -

## Abgaberifestsetzung bei den Finanzämtern

Die Zielsetzung dieses Projektes liegt in der Automatisierung der durch die Veranlagungsreferate der Finanzämter festzusetzenden Abgaben und der zugehörigen Bescheidausfertigung, in der zentralen Versendung der.Bescheide sowie in der Auswertung der gewonnenen Daten für Zwecke des automatisierten Abgabeneinhebungs- und -verrechnungs~ verfahrens und der Statistik.

Die Realisierung des Projektes erfolgt in drei Etappen. In der ersten Ausbaustufe, die Ende April 1975 mit dem Echtbetrieb begonnen hat, wurden die Veranlagungen zur Umsatzsteuer und zur Abgabe von alkoholischen Getränken (ab dem Veranlagungsjahr 1974) in ein automatisiertes Verfahren übernommen. In der zweiten Ausbaustufe wird ungefähr Ende 1.Quartal 1977 die Einbeziehung der Veranlagungen zur Einkommensteuer (ab Veranlagungsjahr 1976) und zur Verrn6genssteuer bzw. zum Erbschaftssteueräquivalent (ab Hauptveranlagungsstichtag 1.Jänner 1977) erfolgen. In der dritten Ausbaustufe folgen die Gewerbesteuer und die Körperschaftssteuer, sodaß schon in wenigen Jahren für die aufkommensmäßig wichtigsten Abgaben sämtliche Bescheide automatisch ausgefertigt und zentral zur Versendung gebracht werden. Durch den maschinellen "Verbund" zwischen Abgabenfestsetzung und Abgabeneinhebung und -verrechnung wird künftig das gesamte Abgabenerhebungsverfahren, angefangen von der Eingabe der Berechnungsgrundlage in die EDVA bis zur Buchung der Zahlungen, vollautomatisch ablaufen.

 $A \ 35 -$ 

## Gegenüberstellung des derzeitigen und des künftigen Veranlagungsverfahrens (Abgabenfestsetzung)

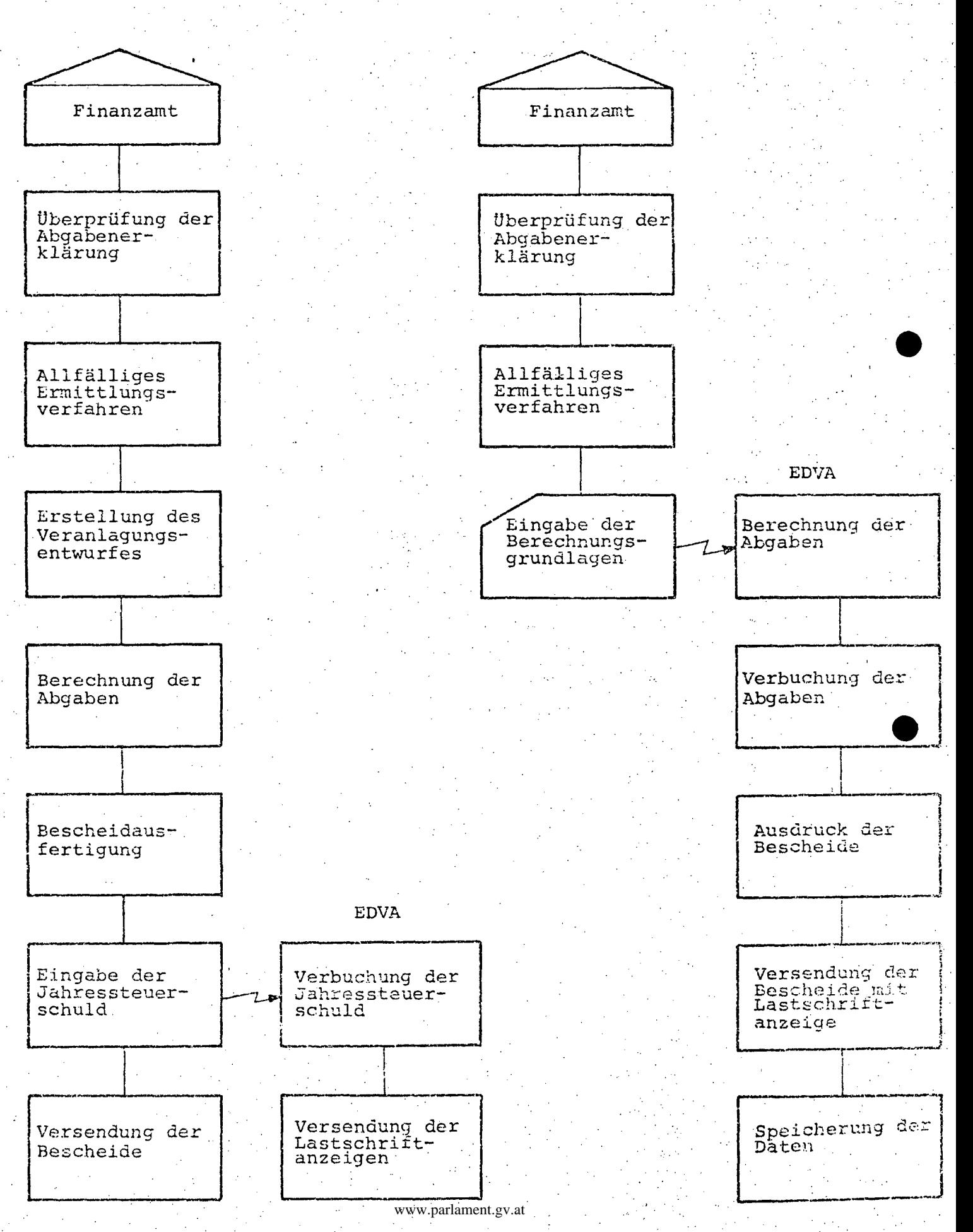

 $\mathbf{r}$ 

 $A. 36 -$ 

# Abgabeneinhebung und -verrechnung bei den Finanzämtern n Finanzämtern

Die Automatisierung der Abgabeneinhebung und -verrechnung umfaßt die gesamte Breite dieses Sachgebietes, soweit die einzelnen Vorgänge überhaupt automatisierbar sind, angefangen von der Buchung auf dem Abgabenkonto bis zur Erstellung des Rückstandsausweises durch die EDVA und die hauptbuchmäßige Verrechnung der auf den Abgabenkonten angefallenen Gebarungen.

Das automatisierte Abgabeneinhebungs- und -verrechnungsverfahren erstreckt sich auf insgesamt 55 Abgabenarten mit den unterschiedlichsten Verrechnungsstrukturen.

Gegenwärtig sind rund 1,35 Millionen Abgabepflichtige auf der EDVA des Bundesrechenzentrums erfaßt. Damit ist eine solide Basis für den Aufbau eines umfassenden Abgabeninformationssystems geschaffen.

Die Erfassung der bei den Finanzämtern anfallenden Daten erfolgt im Datenfernverarbeitungsbetrieb. Zu diesem Zweck sind bei den in das automatisierte Verfahren einbezogenen Finanzämtern Datenstationen mit insgesamt 221 Dateneingabegeräten (Terminals) **eingerichtet ..** 

Durch das automatisierte Verfahren ist aber nicht nur die Effizienz der Abgabeneinhebung wesentlich gestiegen, sondern auch hinsichtlich der Statistik hat die Automatiori alle Erwartungen voll erfüllt. Die EDVA ist in der Lage, statistische Auswertungen zu liefern, die mit konventionellen Mitteln kaum erstellt werden kGnnten ~die monatliche Statistik der Umsatzsteuervoranrneldungsdaten möge hier als Beispiel dienen.

### Grundbesitzinformationssystem

Im Zuge des Grundbesitzinformationssystems sollen in einer groß angelegten Datenbank palle den Grundbesitz betreffenden Daten, soweit sie steuerlich von Bedeutung sind, erfaßt und - laufend oder fallweise - zu den verschiedensten Zwecken ausgewertet werden. Das Konzept dieses Informationssystems ist auf die Automatisierung der Bewertungsstellen der Finanzämter ausgerichtet.

119 von 436

A 37

Zur Überleitung auf das automatisierte Verfahren sind drei Ausbaustufen vorgesehen. In der ersten Ausbaustufe werden die Daten des Grundvermögens, ausgenommen die Grundlagen der Einheitswertberechnungen erfaßt. Als zweite Ausbaustufe folgt die Erfassung der Daten des land- und forstwirtschaftlichen Vermögens (ebenfalls ohne die Grundlagen der Einheitswertberechnung). Als dritte Ausbaustufe ist schließlich die Erfassung der Grundlagen für die Einheitswertberechnung vorgesehen.

Seit Oktober 1975 sind fünf Finanzämter in die erste Ausbaustufe einbezogen.

Die Überleitungsarbeiten sollen bis zum Beginn der nächsten Hauptfeststellungen - 1. Jänner 1980 für das land- und forstwirtschaftliche Vermögen und 1.Jänner 1982 für das Grundvermögen - beendet sein.

#### Bundeshaushaltsverrechnung

Die automatisierte Bundeshaushaltsverrechnung bedient sich des Systems der Phasen- und Fernbuchführung. Dieses umfassende Buchführungssystem ist dadurch gekennzeichnet, daß alle rechtlich und wirtschaftlich bedeutsamen Stadien im Gebarungsablauf verrechnungsmäßig erfaßt und nachgewiesen werden, daß die Abschlußergebnisse bundesweit unmittelbar nach dem Ende des jeweiligen Rechnungslegungszeitraumes vorliegen und daß die anweisenden Stellen auf dem Gebiet der Voranschlagsüberwachung stets über aktuelles Datenmaterial verfügen.

Die Datenerfassung hiefür erfolgt dezentral durch die Buchhaltungen des Bundes, die, mit Ausnahme jener der Österreichischen Bundesbahnen, der Österreichischen Post- und Telegraphenverwaltung und der Österreichischen Bundesforste, an die EDVAangeschlossen sind, wo die Daten zentral verarbeitet werden. Mit den nicht angeschlossenen Buchhaltungen findet seit 1975 ein Datenträgeraustausch über die Verrechnungsergebnisse statt.

## Ziele der Neuordnung

Hauptziel des neuorganisierten Projektes ist eine qualitative Anhebung des Verrechnungsverfahrens, die vor allem durch eine Ausweitung des Teleprocessing-Netzes und eine Erweiterung des

•

 $- A 38 -$ 

Real-Time-Betriebes erreicht werden soll. So wird das neue Verfahren vor allem im Zuge der Eingabe von Buchungsdaten eine sofortige Saldenveränderung in der voranschlagswirksamen Verrechnung im Real-Time-Betrieb ermöglichen. Weiters wird durch die Hochrechnung die Auswirkung jeder wiederkehrenden Aufwendung auf den Jahresvoranschlagsbetrag ermittelt werden können.

Seit 1.0ktober 1975 ist eine Kasse im Bereich des Bundesministeriums für Landesverteidigung an die EDVA des Bundesrechenzentrums angeschlossen. Ab Mitte des Jahres 1976 werden weitere derartige Umstellungen durchgeführt .

121 von 436

## $A$  39

## ORGANISATION DER BUNDESHAUSHALTSFÜHRUNG mit insgesamt 56 Buchhaltungen und rd. 6.000 Kassen

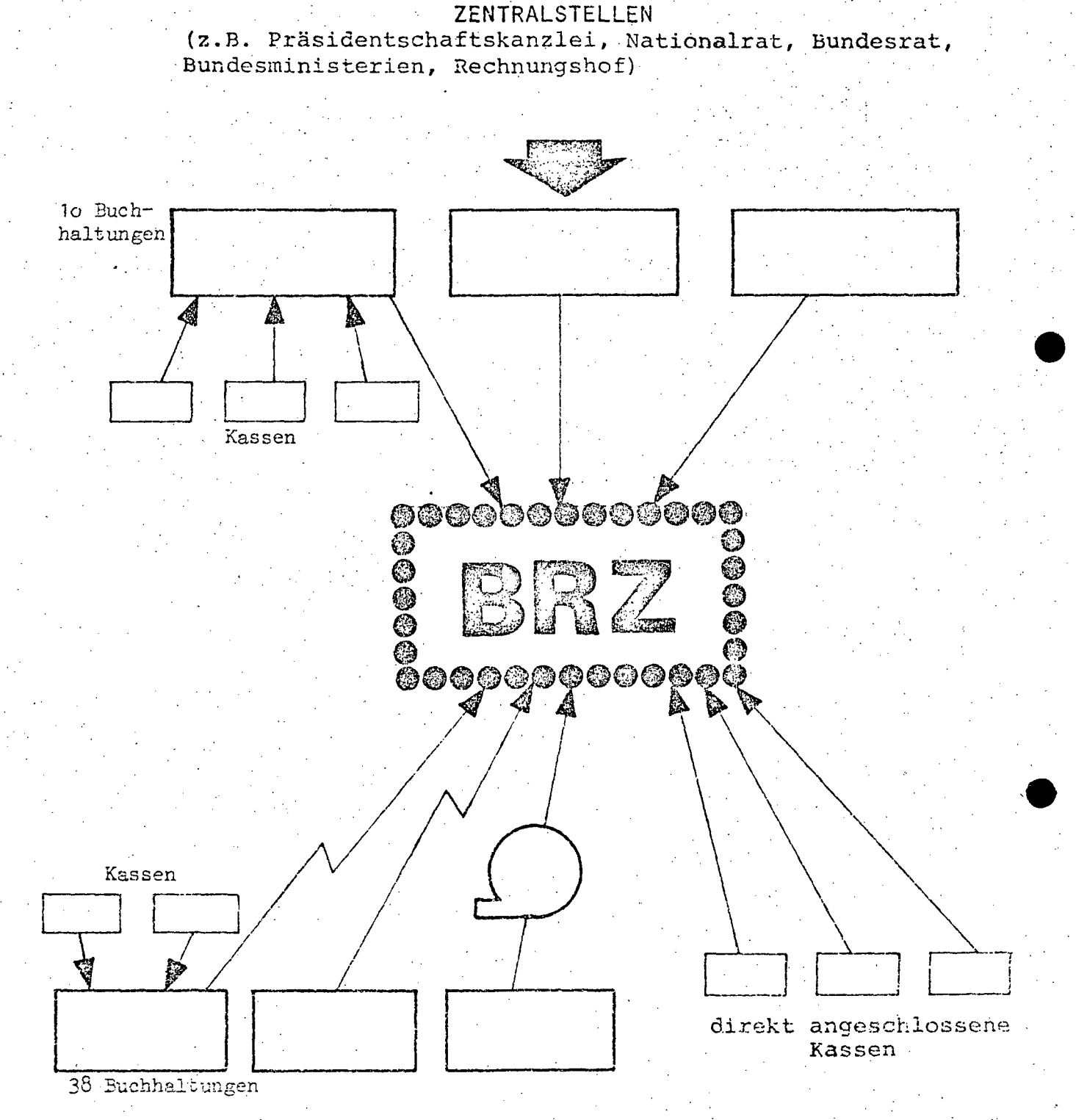

nachgeordnete Dienststellen

(z.B. Finanzlandesdirektionen, Oberlandescerichte, Landesinvalidenämter, Landesregierungen, Bundesbetriebe)

 $\cdot$  .

 $A$  40 -

## Bundesmineralölsteuervergütung

Die im Sinne des Bundesmineralölsteuergesetzes an landwirtschaftliche Betriebe zu leistenden Vergütungen werden auf Grund einer jährlichen Erhebung liber Fernschreiber erfaßt. Die Vergütungsbeträge werden auf Grund der erfaßten. landwirtschaftlichen Maschinen und Flächen maschinell berechnet und über die österreichische Postsparkasse zur Auszahlung gebracht.

Die DurchfUhrung dieser Tätigkeit, für die das Bundesministerium für Land- und Forstwirtschaft als Abgabenbehörde zuständig ist, ist nur mittels EDV möglich, da für eine andere Art der Administrierung kein Personal zur Verfügung stehen würde. Die derzeitige Form der Abwicklung ist sowohl auslegistischen als auch aus administrativen Gründen unbefriedigend. Durch eine Novellierung des Bundesmineralölsteuergesetzes soll Abhilfe geschaffen werden. Da die künftige Form der Abwicklung noch nicht feststeht, können über die Jahre ab 1977 derzeit noch keine verbindlichen Aussagen getroffen werden.

## Finanzschuldendienst

Die Automatisierung des Finanzschuldendienstes erfolgt in zwei Etappen. Die erste Ausbaustufe, die bereits im Jahr 1974 abgeschlossen wurde, umfaßt den Zinsen- und Tilgungsdienst für die nichttitrierten Finanzschulden (Kredite). In der zweiten Ausbaustufe werden der Zinsen- und Tilgungsdienst der Anleihen automatisiert.

Nach der Verwirklichung der zweiten Ausbaustufe werden Auswirkungen von kredit- und budgetpolitischen Maßnahmen auf die Art und den Umfang der gesamten Finanzschuld des Bundes  $j$ ederzeit - kurzfristig - durch verschiedenste Auswertungsmöglichkeiten ermittelbar sein und es werden genaue Vorschauen über die Finanzschuldenpolitik des Bundes für künftige Finanzjahre ausgearbeitet werden können.

## $AA$  41.

#### Zahlung und Verrechnung der Mietzinsbeihilfen.

Die Zahlung und Verrechnung der mit 1.Jänner 1975 eingefUhrten Mietzinsbeihilfen werden seit diesem Zeitpunkt in einem automatisierten Verfahren vorgenommen.

Die Datenerfassung und. -eingabe erfolgt dezentral bei den Buchhaltungen der Finanzlandesdirektionen, die Verarbeitung zentral durch die EDVA des Bundesrechenzentrums, wobei auch Nachzahlungen oder Übergenüsse ermittelt werden. Die Buchung auf den Konten der Bundeshaushaltsverrechnung (Übergabe von Magnetbändern) und die Ausgabe der Daten für die Scheckverkehrsanweisungen an die Österreichische Postsparkasse in maschinell verarbeitbarer Form (Magnetbänder) erfolgen ebenfalls automatisch.

## Zahlung und Verrechnung der Familienbeihilfen für selbständig Erwerbstätige

Die Familienbeihilfen für selbständig Erwerbstätige werden von den Finanzlandesdirektionen im Wege der Österreichischen Postsparkasse ausbezahlt. Die Datenerfassung und -eingabe erfolgt dezentral durch die Buchhaltungen der Finanzlandesdirektionen, die Verarbeitung zentral durch die EDVA des Bundesrechenzentrums, wobei auch Nachzahlungen und Übergenüsse maschinell ermittelt werden.

Die Verbuchung der Familienbeihilfen in der Bundeshaushaltsverrechnung erfolgt automatisch (übergabe von Magnetbändern), die Daten für Scheckverkehrsanweisungen werden der Österreichischen Postsparkasse mittels Datenträger Ubergeben.

Um den Buchhaltungen eine Kontrolle Uber die ausgezahlten Beträge zu ermöglichen, werden im Anschluß an jede Beihilfenliquidierung entsprechende Listen ausgedruckt. Zusätzlich wird zweimal jährlich eine Familienbeihilfenzählung für statistische Zwecke vorgenommen.

Die Automatisierung der genannten Leistungen wurde ab Mai 1974 als erste Echtarbeit auf die EDVA des Bundesrechenzentrums übernommen.

 $\mathbb{R}^{N \times N}$ <sup>~</sup>:  $A$  42 -

## Berechnung, Zahlung und Verrechnung der Bauarbeiter-SChlechtwetterentsctädigungen

Die Bauarbeiter - Schlechtwetterentschädigungen werden seit Mitte des Jahres 1975 im Datenfernverarbeitungsverfahren gezahlt und verrechnet. Die Anträge der Ar-. beitgeber mit den Berethnungsgrundlagen werden von den Buchhaltungen der Landesinvalidenämter über Fernschreiber in die EDVA des Bundesrechenzentrums eingegeben. Dort werden die Entschädigungen an die Arbeitgeber errechnet und die verbrauchten Stunden pro Arbeitnehmer festgehalten. Die Auszahlung erfolgt im Wege der Österreichischen Postsparkasse (Übergabe von Magnetbändern). Die Verrechnung auf den Konten der Bundeshaushaltsverrechnung erfolgt automatisch.

Dieses Projekt wird vom Bundesrechenzentrum für das Bundesministerium für Soziale Verwaltung durchgeführt.

## Berechnung, Zahlung und Verrechnung der Leistungen aus der Arbeitslosenversicherung

Im gegenständlichen Verfahren werden die den Leistungsanspruch begründenden naten durch die Arbeitsämter ermittelt und im Wege der Landesarbeitsämter an die Datenstationen der Buchhaltungen der Landesinvalidenämter weitergegeben, die sie in die EDVA des Bundesrechenzentrums eingeben, wo die zentrale Verarbeitung in der darauffolgenden Nacht erfolgt.

Die Auszahlung wird in monatlichen Abständen durchgeführt, Nachträge werden im Rahmen einer Zwischenliquidierung flüssiggemacht. Die Verrechnungsergebnisse werden automatisch in die Bundeshaushaltsverrechnung einbezogen.

Mit der Österreichischen Postsparkasse und dem Hauptverband. der österreichischen Sozialversicherungsträger findet ein Datenaustausch - mittels maschinell verarbeitbarer Datenträger über die Leistungsbezüge bzw. Bezugszeiten statt.

 $- A^2 43 -$ 

Die im Rahmen des Verwaltungsverfahrens von den Arbeitsämtern an die Leistungsempfänger zu erlassenden Mitteilungen und Bescheide werden ebenfalls von der EDVA erstellt; ebenso nimmt sie die Überwachung und Hereinbringung der aushaftenden Übergenüsse wahr.

Das automatisierte Datenfernverarbeitungsverfahren wurde mit Beginn des Jahres 1975 schrittweise eingeführt. Die Uberleitungsphase war bis Ende 1975 abgeschlossen, so daß ab Jänner 1976 alle Arbeitsämter in das automatisierte Verfahren einbezogen sind.

## Bundesbesoldung

Im automatisierten Besoldungsverfahren werden derzeit ca.200.000 Bundesbedienstete vom Zentralbesoldungsamt betreut. Die Erfassung der besoldungswirksamen Daten erfolgt hiebei durch die anweisenden Stellen des Bundes bzw.deren nachgeordnete Dienststellen. Die Daten werden auf dem Postweg dem Zentralbesoldungsamt übermittelt, wo die weitere Verarbeitung erfolgt.

Ziele der Neuordnung

Hauptziel des neuorganisierten Projektes ist eine Beschleunigung des Verfahrens mit Hilfe der Datenfernverarbeitung. Hiebei werden die bezugsanweisenden Stellen die besoldungsrechtlich wirksamen Daten direkt der EDVA des Bundesrechenzentrums eingeben. Sofortige Eingabeprüfungen werden die unmittelbare Rückweisung fehlerhafter Eingaben und deren Berichtigung ohne Zeitverlust gewährleisten. Durch Real-Time-Verarbeitung wird bereits am nächsten Tag die Überweisung vorgenommen werden.

Auch die Einbesiehung der Auszahlung der Ruhe- und Versorgungsgenüsse in das Besoldungsverfahren ist geplant. Hier wird jedoch die Datenerfassung nicht über Fernschreiber sondern mittels Disketten erfolgen.

Mit der Neuordnung des automatisierten Besoldungsverfahrens soll überdies eine engere Verbindung mit der Bundeshaushaltsverrechnung erreicht werden als dies

 $-A$  44

bisher der Fall ist. Darüberhinaus sollen die personalführenden Dienststellen jederzeit feststellen können, ob genügend Geld für die auszuzahlenden Bezüge vorhanden ist. Zu diesem Zweck wird der jeweilige Jahreskreditbedarf von der EDVA zum Jahresbeginn aus den bereits bekannten Daten hochgerechnet und während des Jahres laufend aktualisiert. Die Dienststellen werden damit eine verläßliche Dispositionsgrundlage und Kontrollmöglichkeit betreffend ihren Personalaufwand erhalten.

Das Anlaufen der ersten Etappe des Projektes "Bundesbesoldung neu" (Umstellung im Bereich des ZBA) ist noch für 1976 vorgesehen.

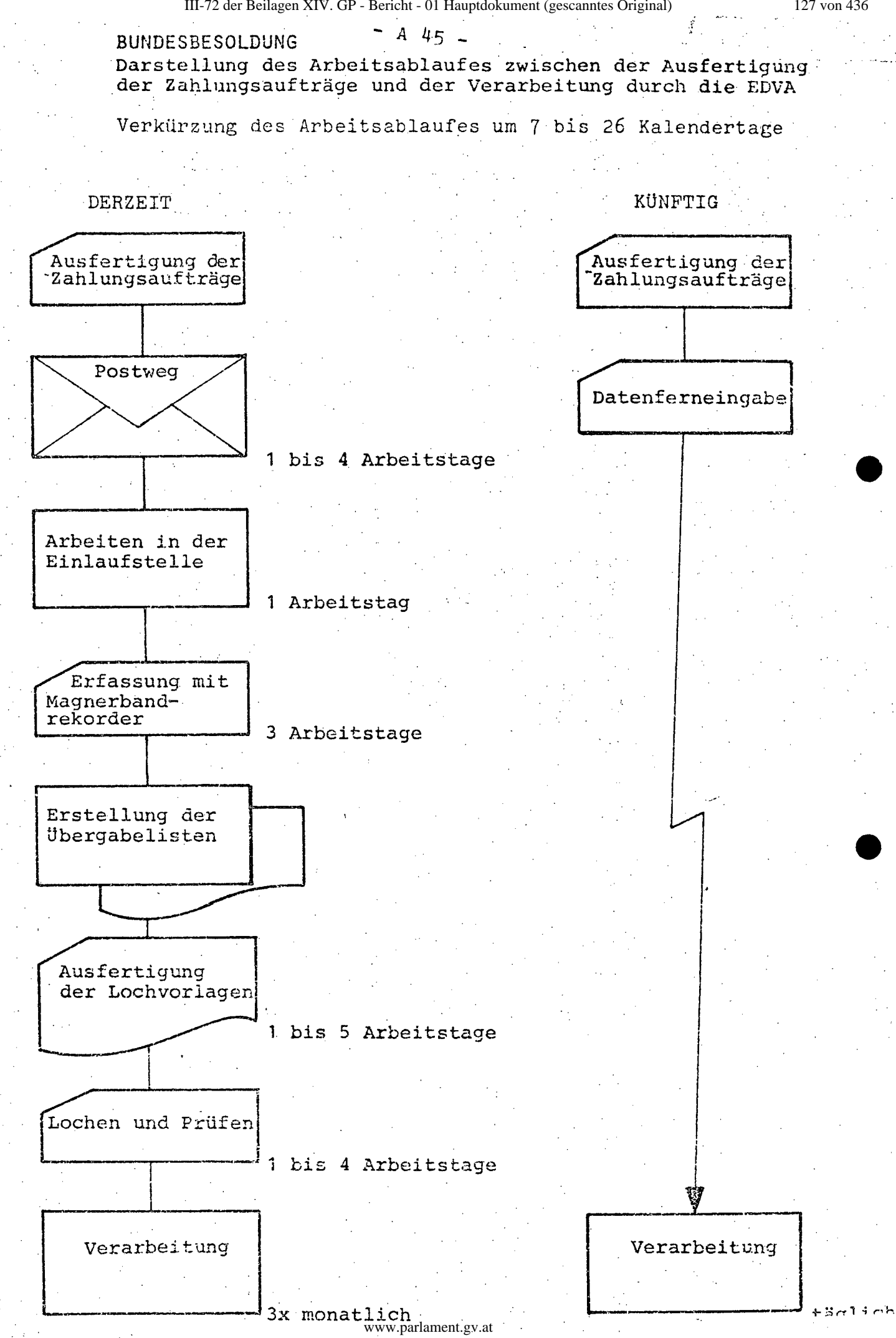

**":'A·46** -

#### Personal informations system

Im Zuge der Neuprojektierung der Bundesbesoldung wurde auch ein Konzept für ein vollintegriertes Personalinformationssystem entwickelt, das vornehmlich der Erstellung von globalen Auswertungen dienen soll. So werden Entscheidungsgrundlagen vornehmlich zur Beurteilung von Auswirkungen geplanter legistischer Vorhaben, zur Schätzung des Aktiv- und Pensionsaufwandes und zur Kostenberechnung besoldungsrechtlicher Maßnahmen sowie für die Dienstpostenbewirtschaftung zu erstellen sein. Darüber hinaus wird das Personalinformaticnssystem den personal führenden Dienststellen im Rahmen des Teleprocessing - Netzes der Bundesbesoldung jederzeit unmittelbaren Zugriff auf Einzeldaten ihres Bereiches ermöglichen. Mit der Inbetriebnahme des neuen Besoldungsverfahrens wird überdies die Auswertung aller Besoldungsdaten möglich sein. Neben der Auflage einer halbjährlichen Personalinformationsstatistik sind diesbezüglich fallweise bedarfsorientierte Erhebungen vorgesehen, sodaß stets aktuelle Entscheidungsgrundlagen für besoldungsund dienstrechtliche sowie auch für personalpolitische Maßnahmen zur Verfügung stehen werden.

Die Realisierung des Perscnalinformationssystems wird parallel mit der Neuordnung der Bundesbesoldung vor sich gehen.

#### Rentenversorgun&

Im Rahmen des Rentenversorgungsverfahrens werden derzeit ca. 150.000 Rentenempfänger von den Landesinvalidenämtern betreut. Hiebei werden die anfallenden Daten bzw.Änderungen laufend mittels ablochbarer Belege erfaßt und an das Zentralbesoldungse:nt weitergeleitet, wo sie der Verarbeitung zugeführt werden.

## Ziele der Neuordnung

.\ **.'** .,  $\mathbf{r}$  Durch die Einführung der Datenferneingabe bei den Buchhaltungen der Landesinvalidenämter (zentrale Verarbeitung durch die EDVA des Bundesrechenzentrums) wird im Bereich der Rentenwww.parlament.gv.at

47

129 von 436

versorgung eine wesentliche Verbesserung des Verfahrens erzielt. Insbesondere ist hiebei die Einnchtung eines täglichen Änderungsdienstes von Bedeutung, wodurch nicht nur eine vollautomatische Abrechnung für zurückliegende Gebührenzeiträume, sondern vor allem auch eine raschere Zahlbarstellung als bisher gewährleistet wird. Darüber hinaus wird durch eine kontinuierliche maschinelle Ausfertigung von Bescheiden der schon bisher beschrittene Weg der Entlastung der Verwaltungsstellen der Landesinvalidenämter konsequent fortgesetzt.

Außerdem wird das Verfahren mit der Bundeshaushaltsverrechnung koordiniert, sodaß die Tagfertigkeit der Buchführung und damit eine erhöhte Transparenz auch für diesen Bereich der Bundeshaushaltsverrechnung eintreten wird. Überdies wird eine nach modernen Grundsätzen einzurichtende Datenbank eine raschere Erhebung bzw. Auswertung von Daten, die für legislative oder sozialpolitische Maßnahmen benötigt werden, nach einem stets aktuellen Stande sicherstellen.

Durch Zusammenfassung von Agenden, die bislang von Buchhaltung und Administrative getrennt zu erledigen sind, wird schließlich eine bedeutende Entlastung der Landesinvalidenämter eintreten.

Das Projekt wird vom Bundesrechenzentrum für den Bereich des Bundesministerium für Soziale Verwaltung durchgeführt.

## Invalidencinstellungsgesetz 1969 und Arbeitsmarktverwaltung

Für die Durchführung der Aufgaben aus dem Invalideneinstellungsgesetz 1969 und der Arbeitsmarktverwaltung wurde ein gemeinsamer Datenbestand (Datenbank) eingerichtet, der durch einen Datenaustausch mit dem Hauptverband der Sozialversicherungsträger (Dienstnehmer- und Dienstgeberdaten) und den Unfallversicherungsanstalten (begünstigte Personen) stets auf dem aktuellen Stand gehalten wird. Dadurch ist eine laufende Erfassung der zur Einstellung invalider Personen verpflichteten Dienstgeber, eine vollautomatische Prüfung der Einstellungsverpflichtung der Dienstgeber und die Berechnung der Ausgleichs-

taxen mit anschließender maschineller Bescheiderstellung gewährleistet. Durch Überwachung der Einzahlung der Ausgleichstaxen ist auch ein vollmaschinelles Mahnverfahren möglich.

Für das Verfahren nach dem Arbeitsmarktförderungsgesetz bedeutet die Einführung des Datenaustausches mit den genannten Institutionen eine wesentliche Erweiterung der Aktualisierung des erforderlichen Datenbestandes. Dadurch können zu jedem Zeitpunkt Erhebungen der Betriebs- "daten nach dem letzten Stand erfolgen. Die Speicherung der Daten aller Betriebe mit einem und mehr Dienstnehmern schafft überdies die Voraussetzung für den gesamten Arbeitsmarkt betreffende repräsentative Stichproben, wodurch der Aussagewert der Hochrechnungsergebnisse und damit auch der darauf basierenden Prognosen und Analysen wesentlich verbessert wird.

Das Projekt wird vom Bundesrechenzentrum für den Bereich des Bundesministeriums für Soziale Verwaltung durchgeführt.

#### Finanzpolitisches-Informationssystem

Mit dem finanzpolitischen Informationssystem soll in Ergänzung der im Rahmen der großen Verrechnungssysteme anfallenden Informationen eine Entscheidungshilfe geschaffen werden, welche neben den rein budgetären Auswirkungen auch eine Abschätzung der gesamtwirtschaftlichen Effekte einer finanzpolitischen Entscheidung erlaubt. Daneben soll es eine einfachere Abwicklung der routinemäßig anfallenden Arbeiten ermöglichen. Entsprechend diesen Zielsetzungen besteht das finanzpolitische Informationssystem aus einer Datenbank, deren Schwerpunkt auf makroökonomischen Daten sowie auf verdichteten Größen des Bundesbudgets liegt, und einem benützerfreundlich gestalteten Programmsystem, welches häufig anfallende Rechenoperationen bzw.Arten der Datenerstellung sowie ein Paket ökonometrischer Programme enthält.

Datenbank und Programmsystem sollen gleichzeitig mehreren Verwendungszwecken dienen, wie an Hand der folgenden Darstellung veranschaulicht sei:

III-72 der Beilagen XIV. GP - Bericht - 01 Hauptdokument (gescanntes Original)

131 von 436

 $A$  49  $-$ 

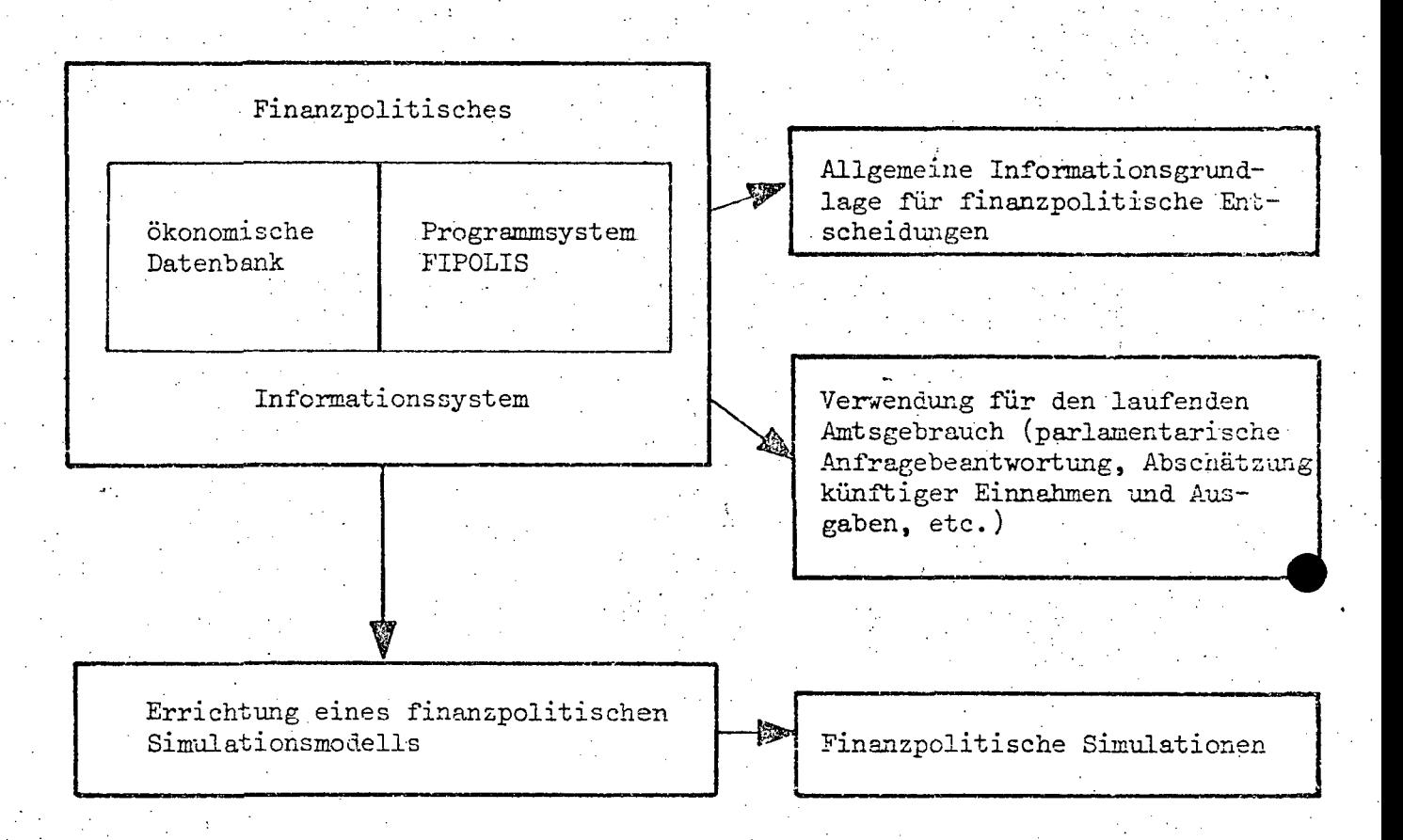

Mit dem Abschluß der ersten Ausbaustufe des finanzpolitischen Informationssystems ist nunmehr folgender Stand gegeben:

Die ökonomische Datenbank umfaßt derzeit etwa 4.000 Größen, welche im Gegensatz zu den umfangreichen Informationssystemen, welche die laufende Budgetgebarung wiedergeben, in Zeitreihenform gespeichert sind. Inhaltlich sind damit, neben Ergebnissen verschiedener Einzelerhebungen, im wesentlichen die volkswirtschaftliche Gesamtrechnung, die Bevölkerung und die Arbeitsmarktdaten, der Außenhandel sowie die budgetären Transaktionen und monetären Größen erfaßt. Das Programmsystem ist soweit gediehen, daß es bereits allen in der Graphik angeführten Verwendungszwecken dienen kann. Der Zugriff erfolgt im Demand-Betrieb.

Das Gesamtkonzept sieht einen weiteren Ausbau der Datenbank und des Programmsystems vor. Gleichzeitig wird - ähnlich den zahlreichen ausländischen Beispielen - ein Modell erarbeitet, welches die maßgeblichen ökonomischen Zusammenhänge mit den Methoden der Ökometrie quantifiziert und die Auswirkung der finanz- und geldpolitischen Maßnahmenauf die wichtigsten gesamtwirtschaftlichen Größen absgnätzt.

A 50

#### 4.1.1.3. Rechtsgrundlagen

## Abgabenfestsetzung, -einhebung und -verrechnung bei den Zollämtern

Abgabenverwaltungsorganisationsgesetz, BGB1.Nr.13/1975 Bundesabgabenordnung, BGB1.Nr.194/1961 Zollgesetz 1955, BGB1.Nr. 129/1955 Zolltarifgesetz, BGB1.Nr.74/1958 Umsatzsteuergesetz 1972, BGB1.Nr.223/1972

## Abgabenfestsetzung bei den Finanzämtern

Abgabenverwaltungsorganisationsgesetz, EGB1.Nr.18/1975 Bundesabgabenordnung, BGB1.Nr.194/1961 Materielle Abgabengesetze

Legistische Maßnahmen:

Novellierung der Bundesabgabenordnung (Abgabenbescheide)

## Abgabeneinhebung und -verrechnung:

Abgabenexekutionsordnung, BGB1.Nr.104/1949 Abgabenverwaltungscrganisationsgesetz, BGB1.Nr.18/1975 Bundesabgabenordnung, BGB1.Nr.194/1961 Materielle Abgabengesetze Legistische Maßnahmen:

Novellierung der Bundesabgabenordnung (6.Abschnitt)

## Grundbesitz-Informationssystem

Allgemeines Sozialversicherungsgesetz, BGB1.Nr.189/1955 Bewertungsgesetz 1955, BGB1.Nr.148/1955 Bodenwertabgabengesetz 1960, BGELNr.285/1960 Bundesabgabencrdnung, BGB1.Nr.194/1961 Bundesgesetz vom 14. Juli 1960 über eine Abgabe von landund forstwirtschaftlichen Betrieben, BGB1.Nr.166/1960 Grundsteuergesetz 1955/ BGB1.Nr.149/1955. Salzburger Fremdenverkehrsfondsgesetz 1966, LGB1.Nr.11/1961

 $- A 51 -$ 

#### Bundeshaushaltsverrechnung

Verwaltungsentlastungsgesetz, BGB1.Nr.277/1925 Bundeshaushaltsverordnung, BGB1.Nr.118/1926 Bundesfinanzgesetz, BGB1.Nr.1 des jeweiligen Jahres Legistische Maßnahmen:

**Bundesrechenamtsgesetz** 

Bundeshaushaltsgesetz

#### Bundesmineralölsteuervergütung

Bundesmineralölsteuergesetz. BGB1.Nr.67/1966 in der Fassung des Bundesgesetzes BGB1.Nr. 3/1975 Verordnung des Bundesministers für Land- und Forstwirtschaft vom 18. März 1975, BGB1. Nr. 177/1975 Verordnung des Bundesministers für Land- und Forstwirtschaft vom 15.0ktober 1975, BGB1.Nr.541/1975

Berechnung, Zahlung und Verrechnung der Leistungen aus der Arbeitslosenversicherung

Arbeitslosenversicherungsgesetz, BGB1.Nr.199/1958 Überbrückungshilfengesetz, BGB1.Nr.174/1963 Sonderunterstützungsgesetz, BGB1.Nr.642/1973 Wohnungsbeihilfengesetz, BGB1, Nr.229/1951 Familienlastenausgleichsgesetz, BGB1.Nr.376/1967

Berechnung, Zahlung und Verrechnung der Bauarbeiter-Schlechwetterentschädigungen

Bauarbeiter-Schlechtwetterentschädigungsgesetz, BGB1.Nr.129/1957

Zahlung und Verrechnung der Familienbeihilfen für sebständige Erwerbstätige

Familienlastenausgleichsgesetz, BGB1.Nr.376/1967

## Zahlung und Verrechnung der Mietzinsbeihilfen

Bundesgesetz über die Anderung mietrechtlicher Vorschriften und über Mietzinsbeihilfen, BGB1.Nr.4o9/1974 Einkommensteuergesetz, BGB1.Nr.44o/1972

 $A$  52  $\cdot$ 

## Finanzschuldendienst

Bundesfinanzgesetz, BGBl.Nr.1 des jeweiligen Jahres Sondergesetze nach Art.42 Abs.5 Bundes-Verfassungsgesetz

### Bundesbesoldung

Bundesgesetz über das Zentralbesoldungsamt, BGBl.N~.186/196o Legistische Maßnahmen: Bundesrechenamtsgesetz

### Personalinformationssystem

Legistische Maßnahmen: Bundesrechenamtsgesetz

## Rentenversorgung

Interministerielle Vereinbarung zwischen Bundesministerium für Finanzen und Bundesministerium für Soziale Verwaltung aus dem Jahre 1967

. "~.

." ~.

Invalideneinstellungsgesetz 1969 und Arbeitsmarktverwaltung Interministerielle Vereinbarung zwischen Bundesministerium für Finanzen und Bundesministerium für Soziale Verwaltung (in Ausarbeitung)

## Finanzpolitisches Informationssystem

Bundesministeriengesetz 1973, BGBl.Nr.389/1973

## $A 53 -$

#### $4.1.2.$ PERSONAL

S

4.1.2.1. Personalstand 1976

Anzahl

## EDV-Personal

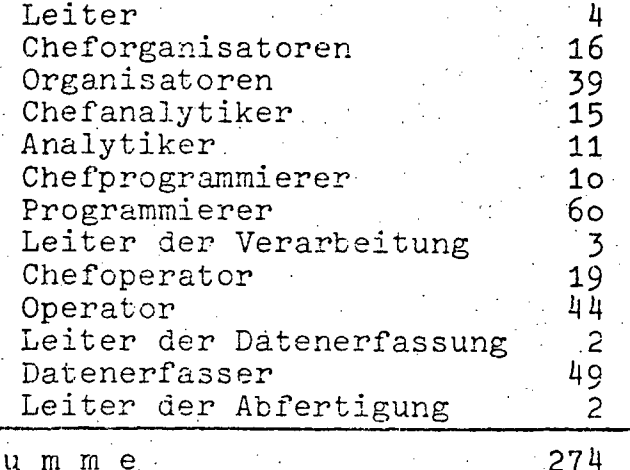

Sonstiges Personal

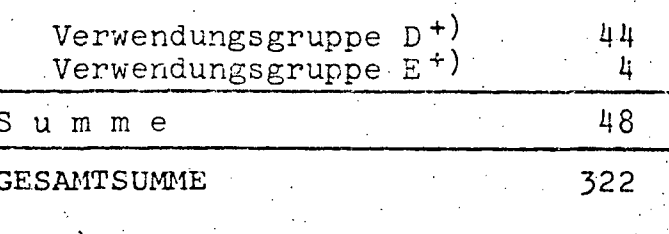

+) und Gleichgestellte

# 4.1.2.2. Personalentwicklung 1972-1976<br>(in Personen)

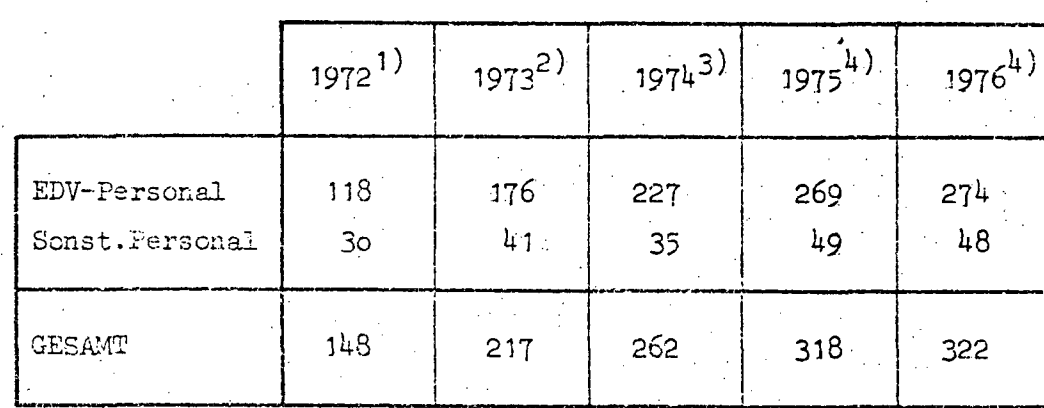

Quellen: 1) EDV-Bericht 1972

- 
- 2) EDV-Bericht 1973<br>3) EDV-Bericht 1974 (nicht veröffentlicht)
	- 4) EDV-Erhebunganlen gv.at

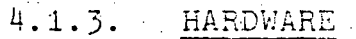

4.1.3.1. Konfiguration.

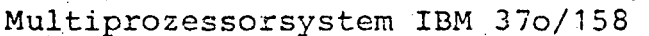

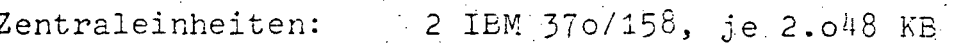

Anzahl

Peripherie:

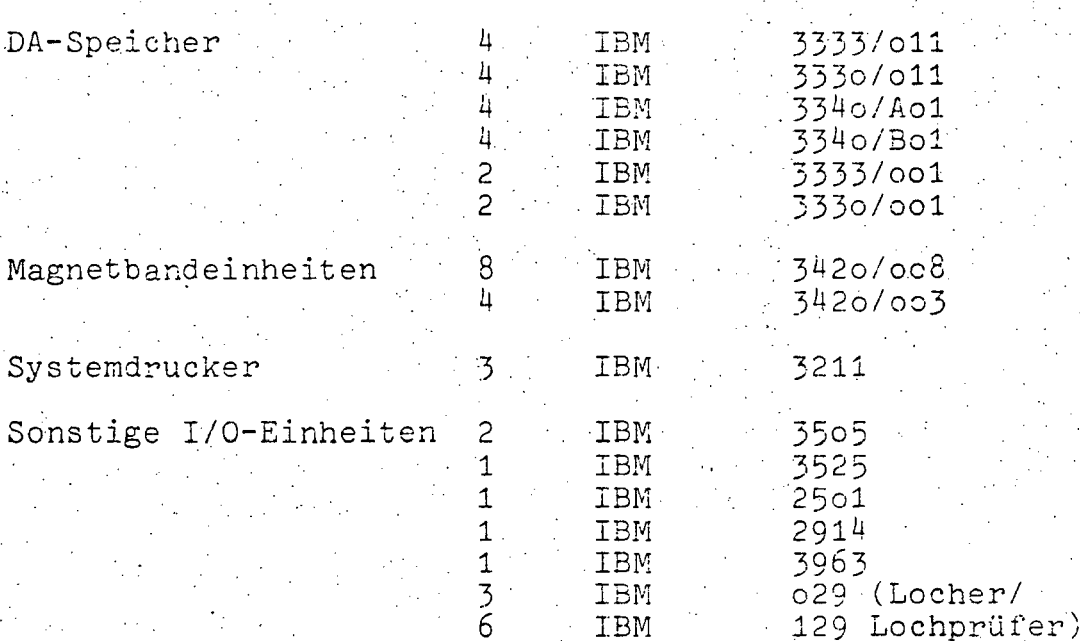

Hersteller

Type/Modell

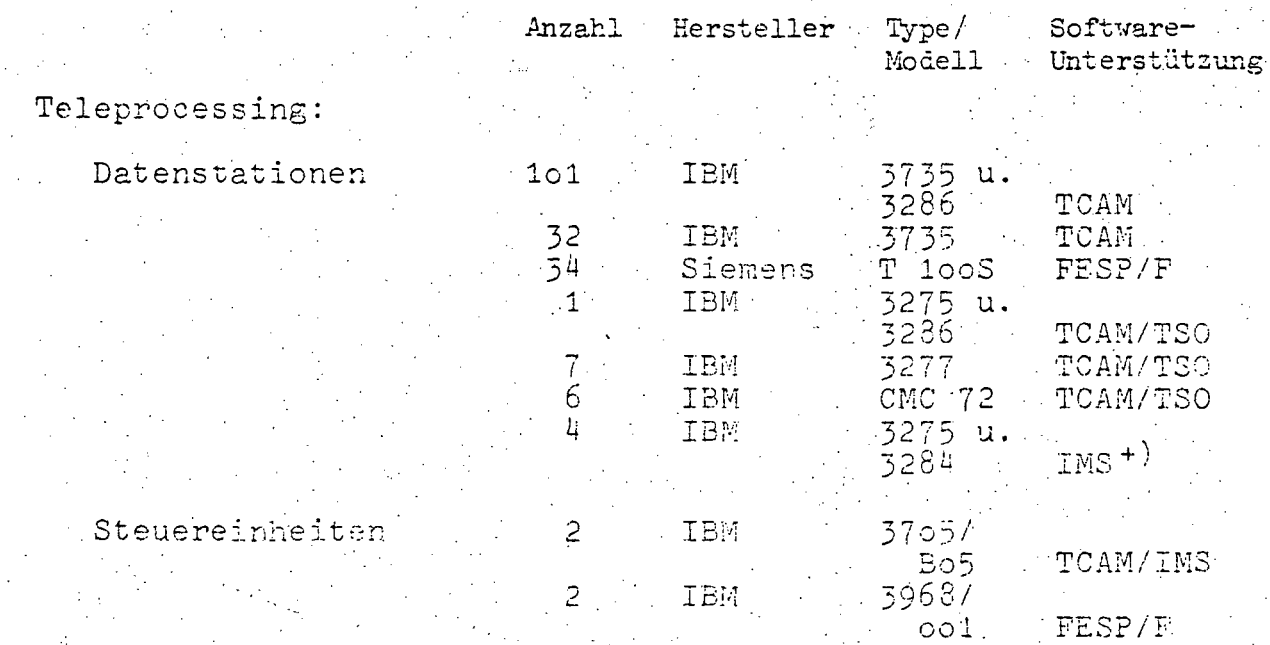

+) vom BMBuT angeschlossen

## $A$  55  $-$

## Duplexsystem IBM 37o/145

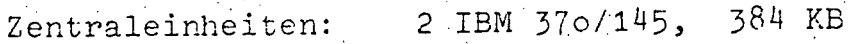

ΥÎ,

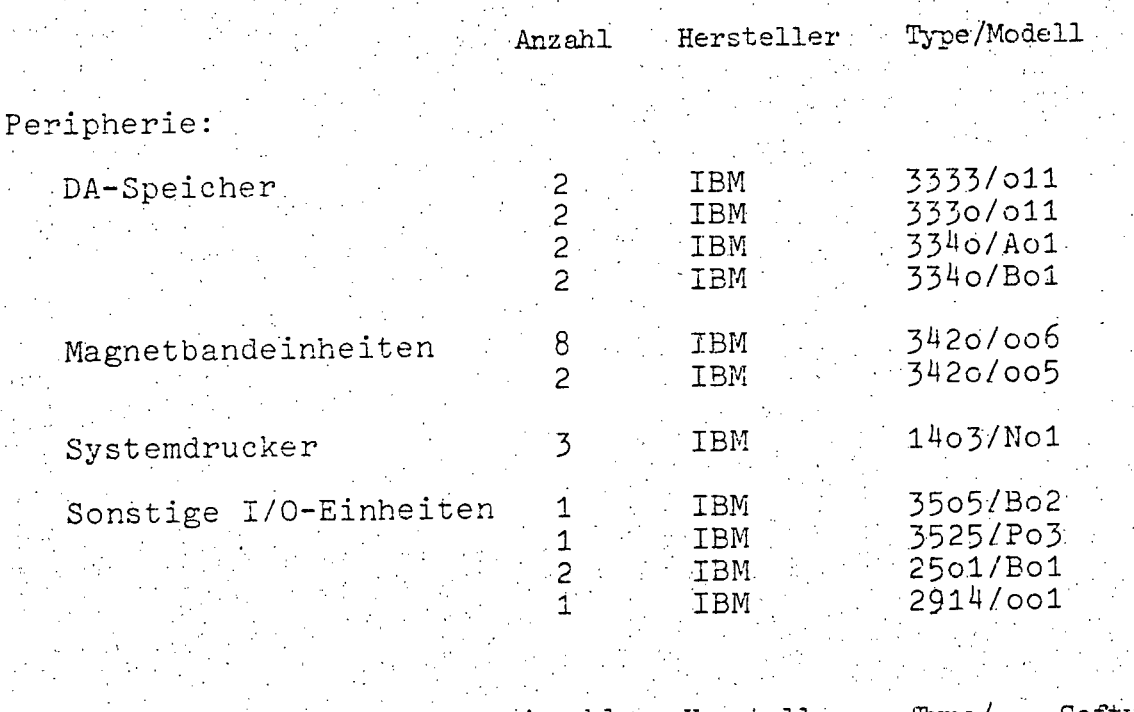

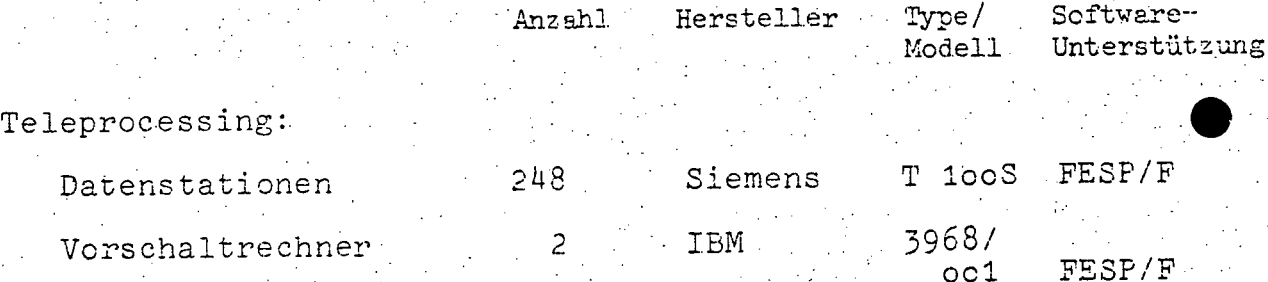

 $A' 56 -$ 

## Triplexsystem Honeywell Bull GE-400

Zentraleinheiten:

Datenstationen

2 Honeywell Bull GE-435, 32 KW<br>1 Honeywell Bull GE-425, 32 KW

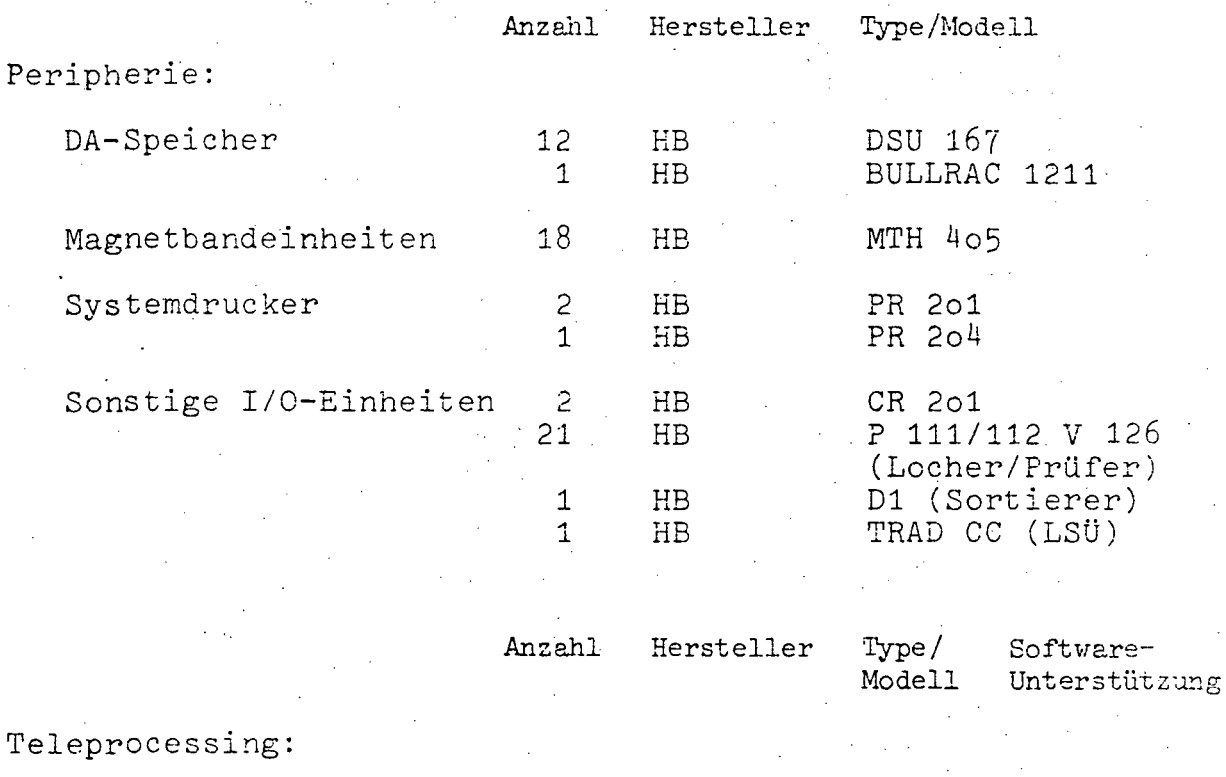

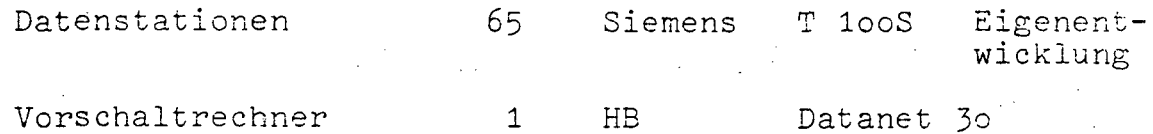

T 100S

65

 $A$  57 -

## 4.1.3.2. Operation und Auslastung

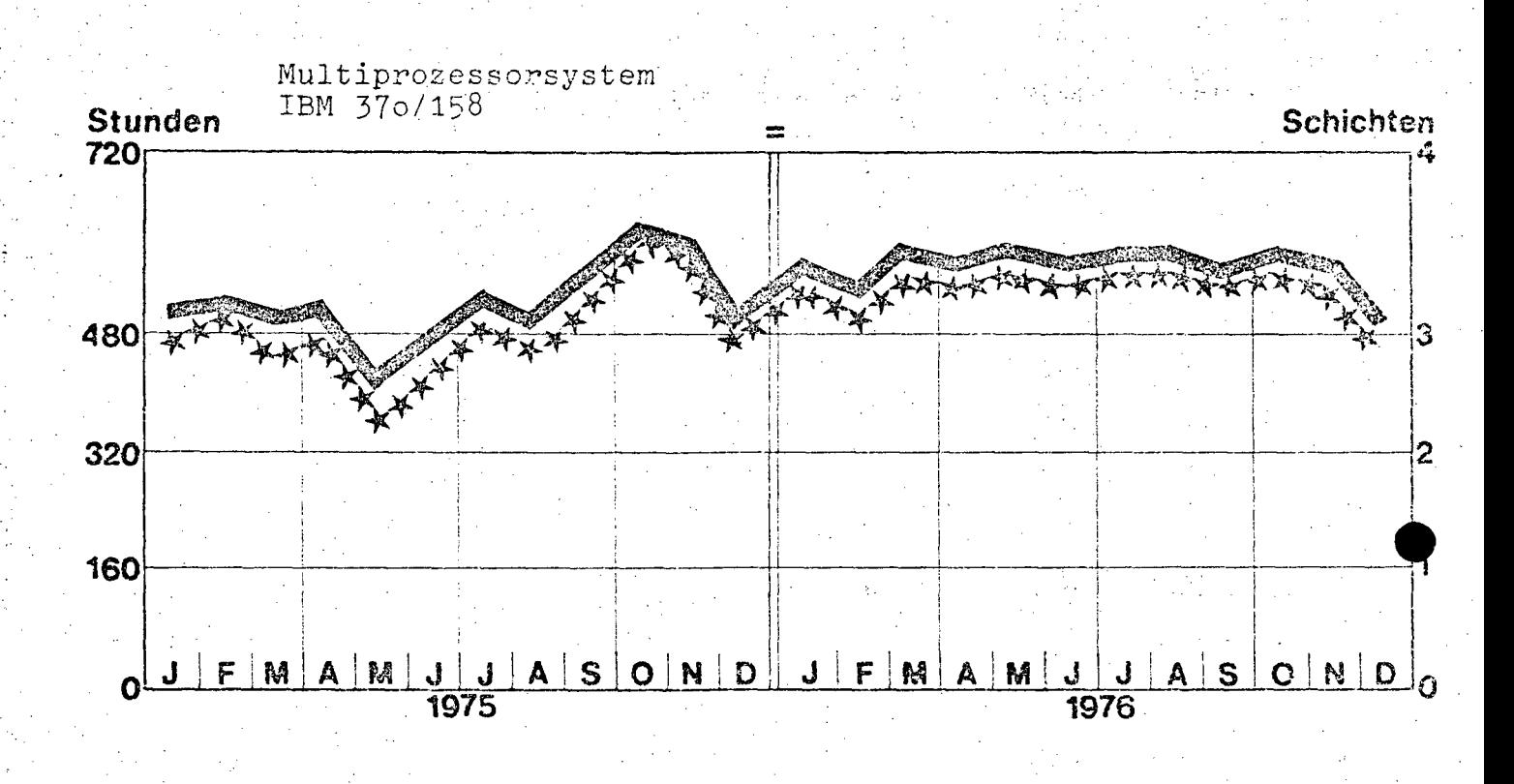

Einzelprozessorsystem IBM 370/158

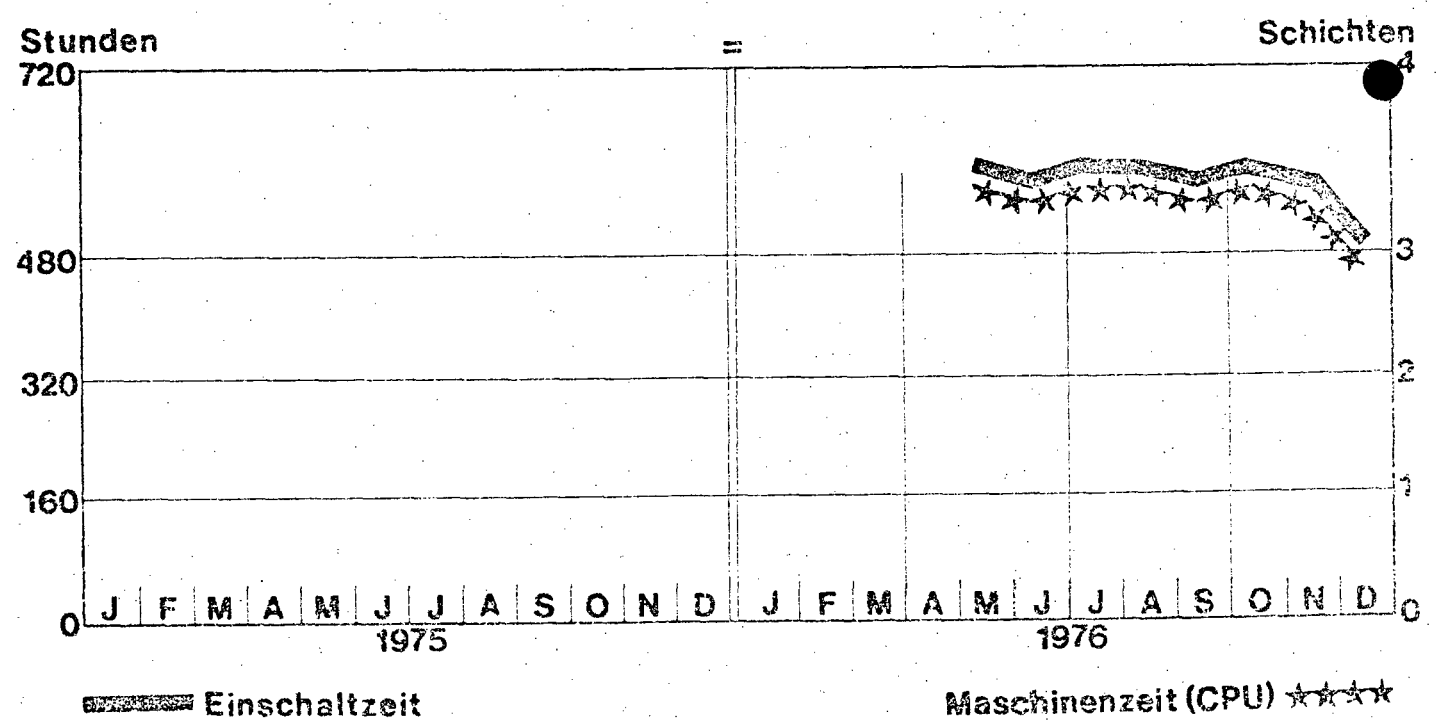

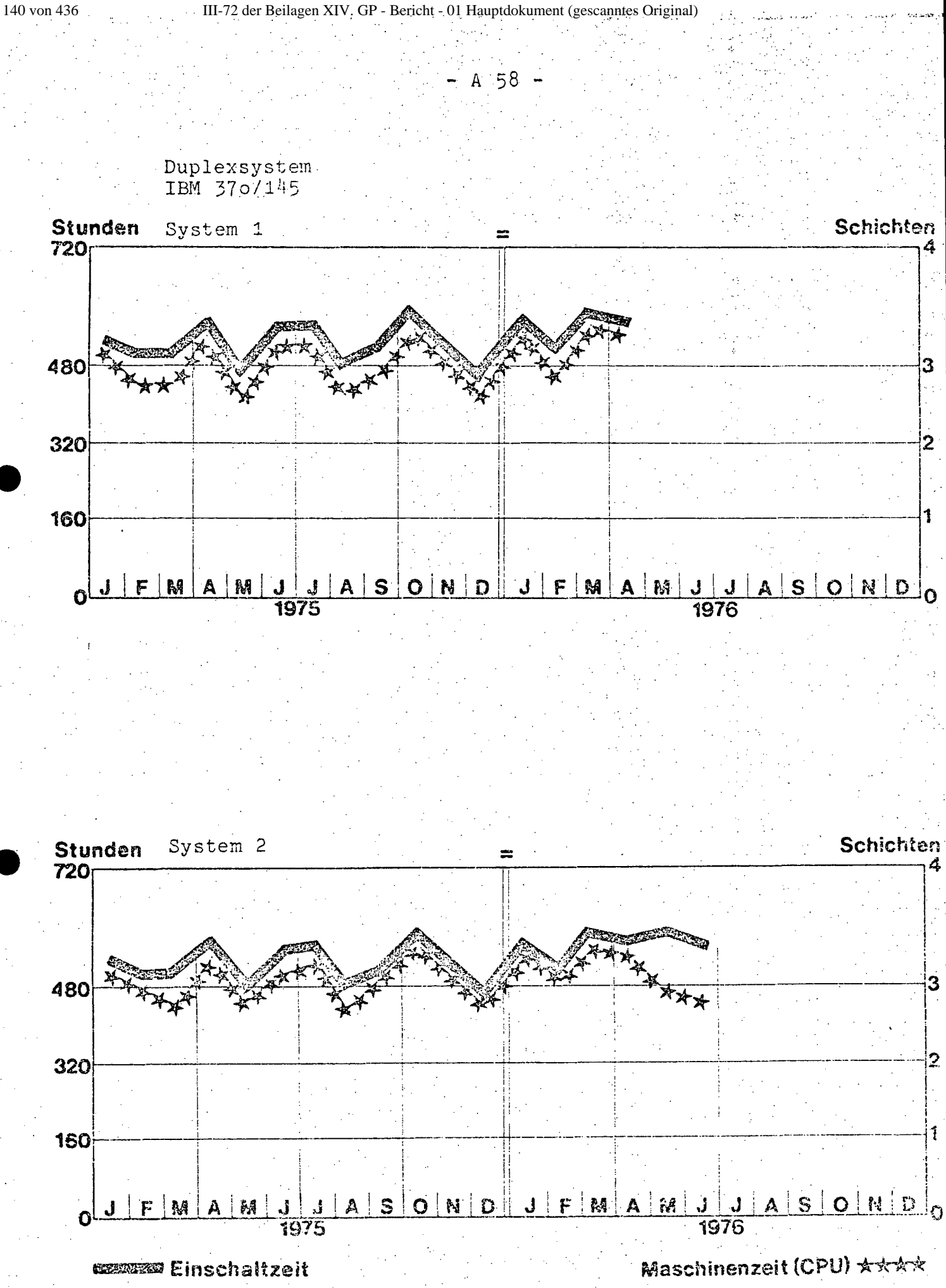

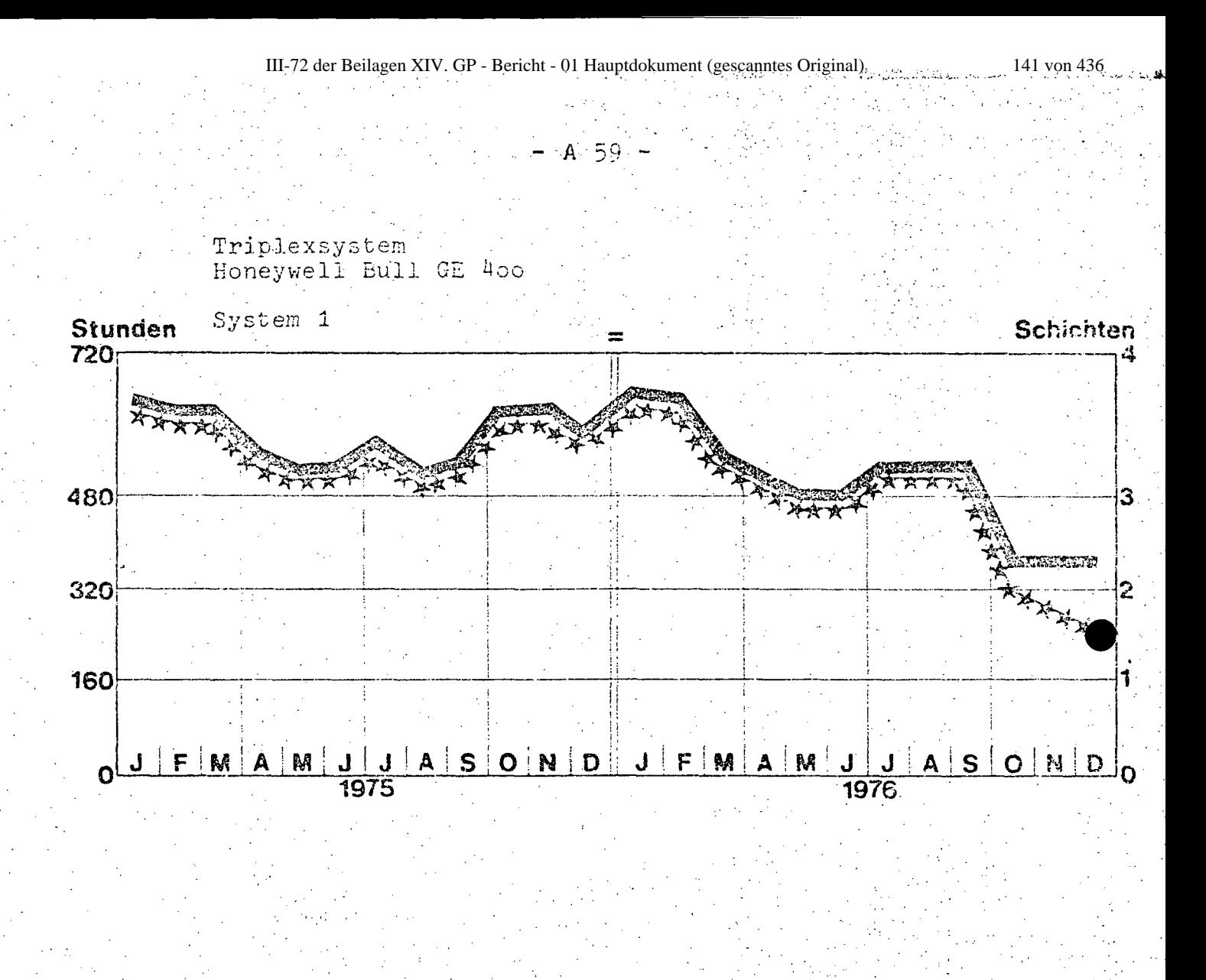

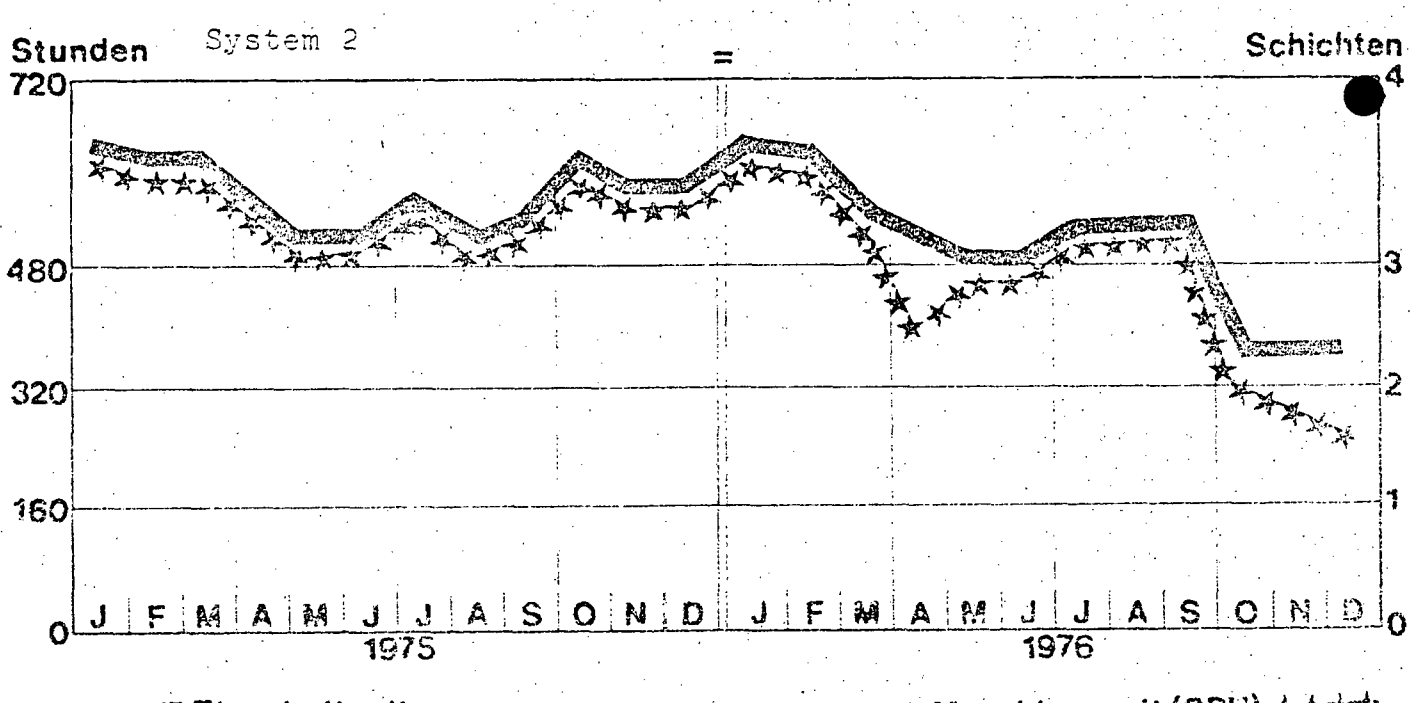

**EXISTEN Einschaltzeit** 

Maschinenzeit (CPU) \*\*\*\*

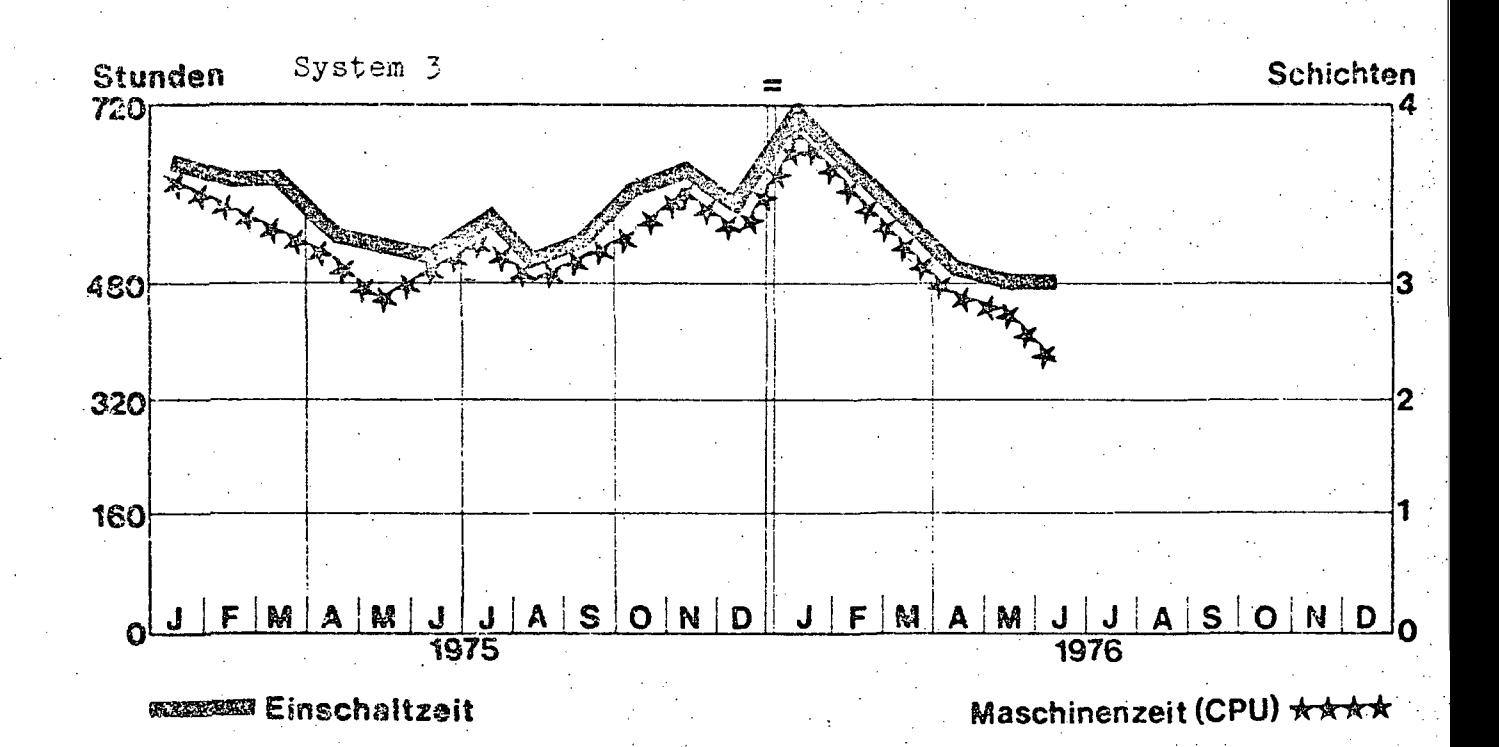

 $- A 60 -$ 

#### 4.1.3.3. Geplanter Ausbau

Im Laufe des Jahres 1976 wird ein Austausch der beiden IBM 37o/145 gegen eine IBM 37o/158 erfolgen. Darüber hinaus wird die eine 37o/158 um 1.o24 KB erweitert. Parallel dazu ist der Abbau von 2 Systemen Honeywell Bull GE 400 vorgesehen, so daß Ende 1976 nur mehr 5 Zentraleinheiten installiert sein werden. Für den Herbst 1976 ist weiters eine Neukonfiguration der gesamten Druckperipherie in Aussicht genommen.

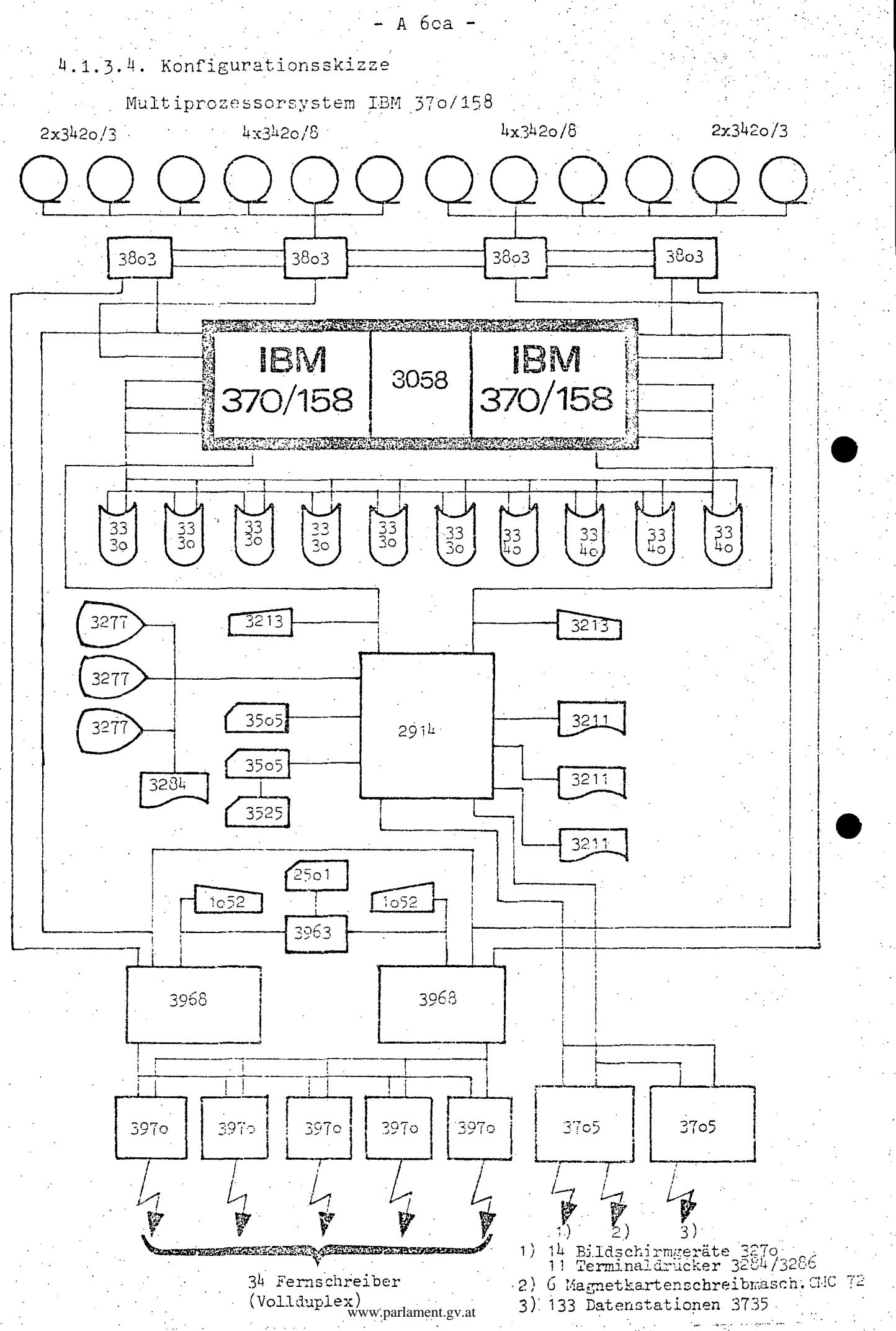

'\

i ~, **.i:**  " **-'-,** 

*J*  I .~ .\ i ,"  $\frac{1}{2}$ i  $\langle$  :

> I I 1

, /

j.<br>;  $\mathcal{X}^{\mathcal{A}}$ i i.

 $\hat{ }$ ,  $\hat{ }$ 

i ,  $f_{\rm{L}}$ 

i i

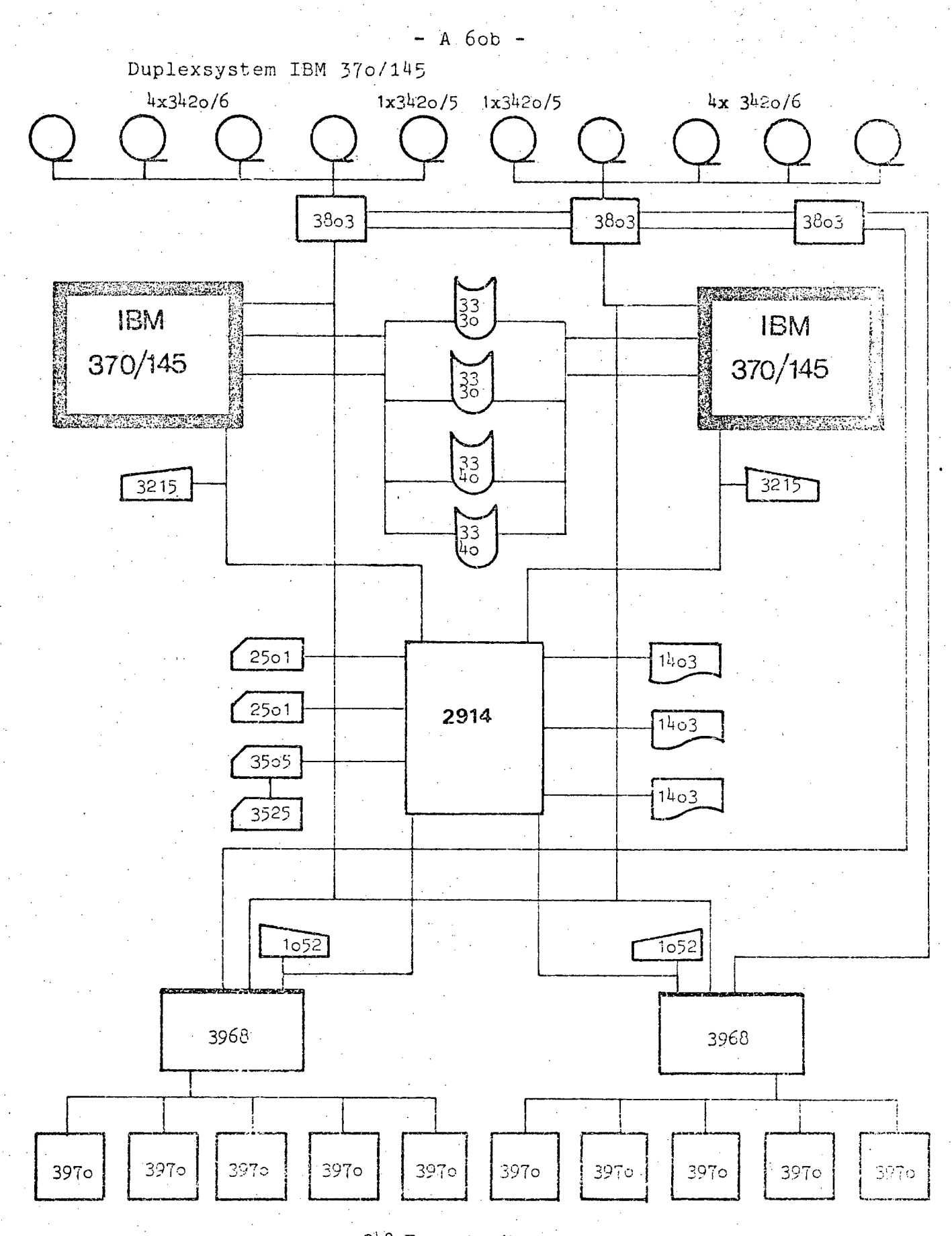

248 Fernschreiber (Vollduplex)
•

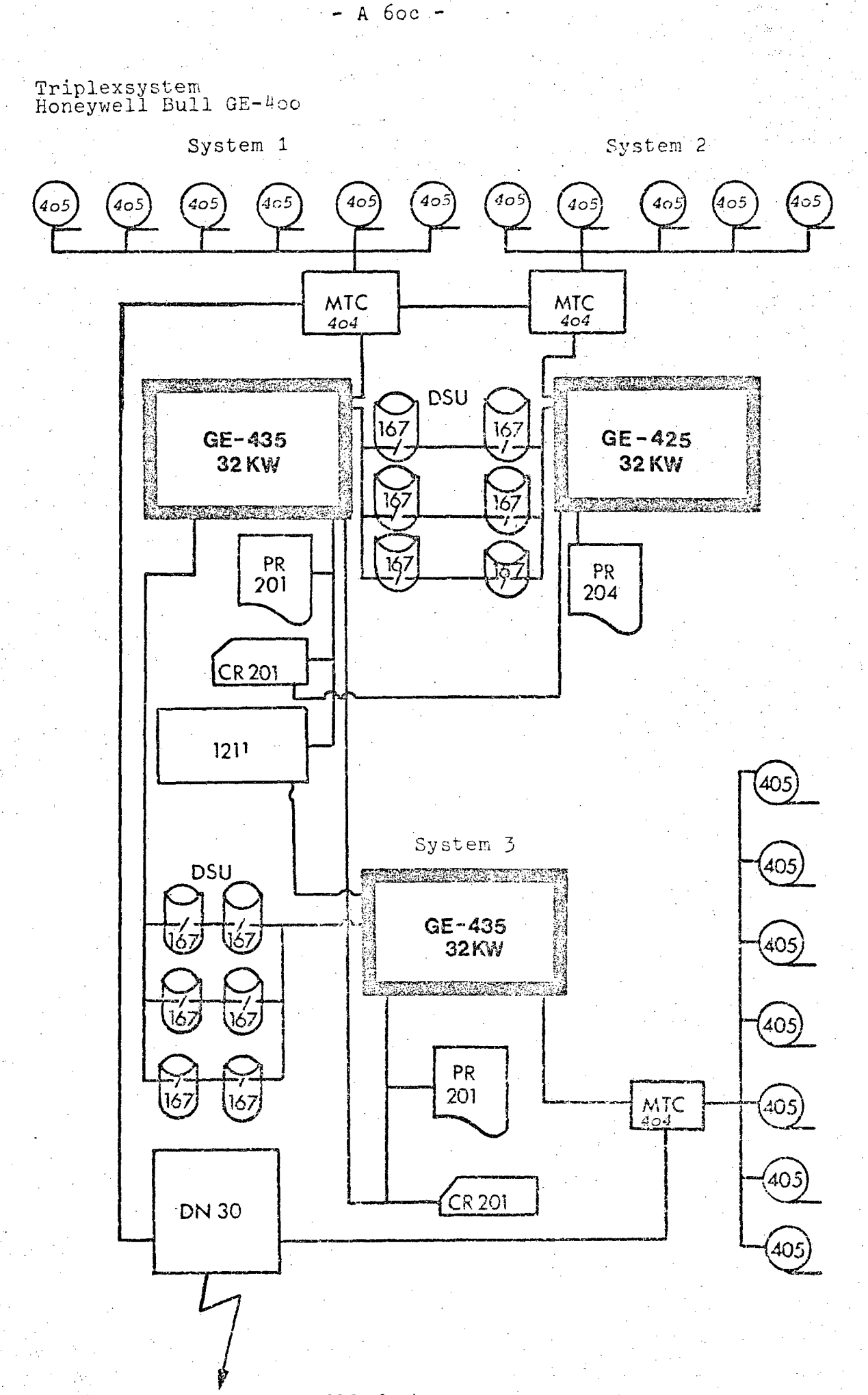

 $\mathbf{r}^{\mathrm{c}}$ 

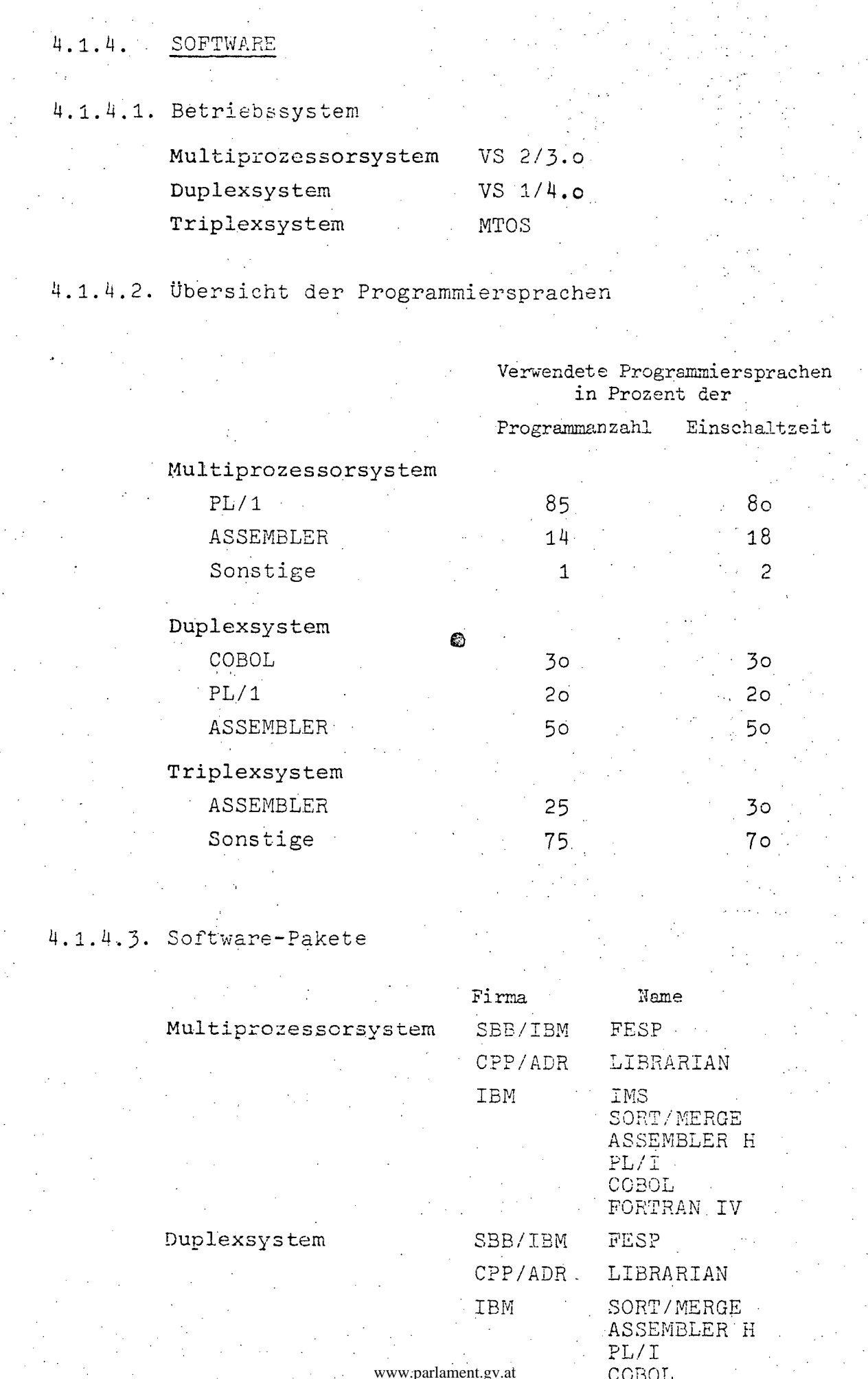

### 4.1.5. AUFWAND

4.1.5.1. Aufwand 1976<br>(in Tausend Schilling)

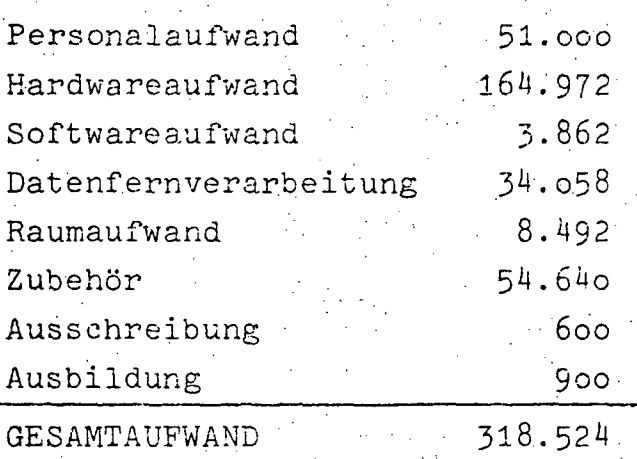

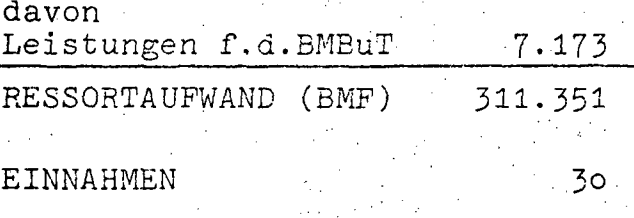

4.1.5.2. Aufwandsentwicklung 1972-1976<br>(in Tausend Schilling)

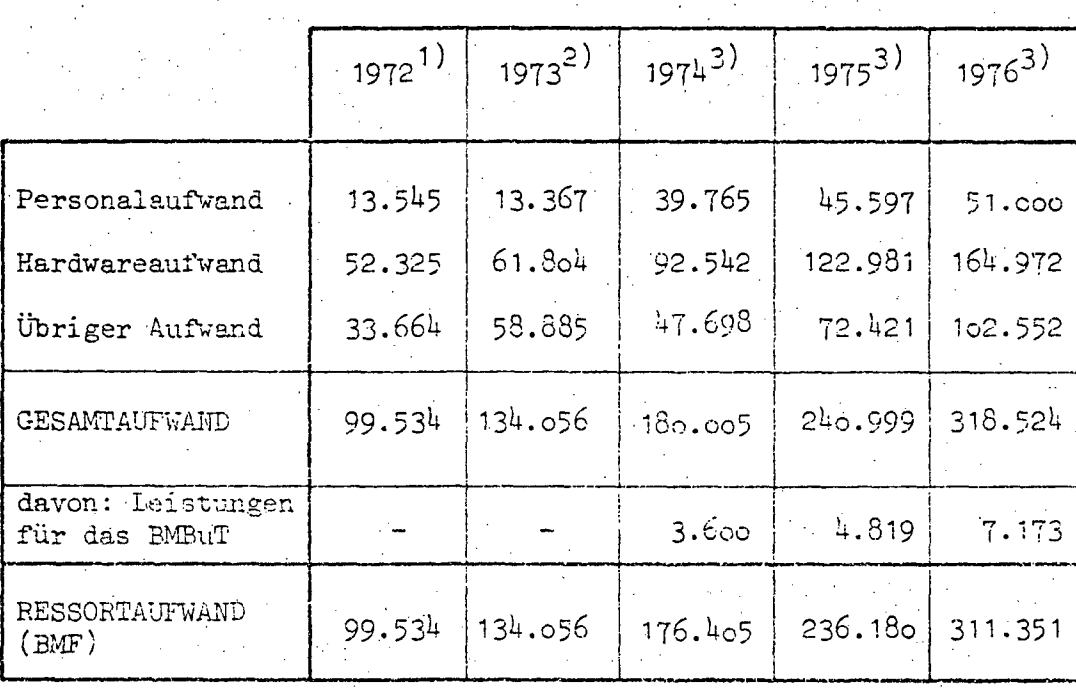

Quellen: 1) EDV-Bericht 1973<br>2) EDV-Bericht 1974 (nicht veröffentlicht)

3) EDV-Erhebungarlanthen.gv.at

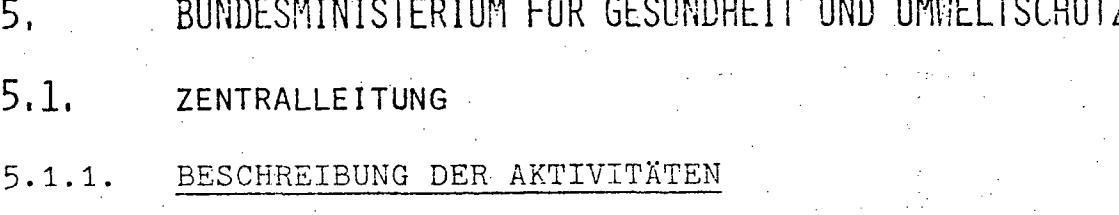

### 5.1.1.1. Gesamt-Teilkonzept

In Gegenüberstellung zur bisherigen EDV-Planung kann einerseits eine Integrierung bereits laufender Teilprojekte zu einem Gesamtkonzept, andererseits ein Abgrenzen von neu zu entwickelnden Teilprojekten festgestellt werden.

Ein bedeutendes Projekt in diesem Rahmen wird die Entwicklung . eines EDV-Systems zur Unterstützung der pharmazeutischen Angelegenheiten sein, dessen Voruntersuchung für etwa 1977 zu erwarten ist.

### 5.1.1.2. Beschreibung der Projekte

Dem Bundesministerium steht gegenwärtig keine ressorteigene EDVA zur Verfügung. Zur Zeit wird die Applikation "Datei der Ärzte und sonstigen Sanitätspersonen" auf der Anlage des interfakultären Rechenzentrums der Medizinischen Fakultät der Universität Wien abgewickelt.

Im Rahmen des Vorhabens "Dokumentations- und Informationssystem für die Bundesanstalt für Lebensmitteluntersuchungen mittels EDV" wird im zweiten Quartal 1976 die Detailanalyse begonnen.

Zu den Vorhaben

"Zentralkartei der Krankenanstalten"

"Meldungen über Krankenpflegeschulen"

"Meldepflichtige Krankheiten"

"Schwangerenbetreuung"

"Geburtenausweise"

wurden bereits teilweise Versuchsauswertungen durchgeführt. Die Auswertungen zum Projekt "Schul- und Jugendgesundheit" wurden vom Österreichischen Statistischen Zentralamt übernommen. Im Bereich der "Vorsorgeuntersuchungen" werden Auswertungen durch den Hauptverband der österreichischen Sozialversicherungsträger durchgeführt. www.parlament.gv.at

**5.1.1.3.** Rechtsgrundlagen (je Projekt)

Datei der Ärzte und sonstigenSanitätspersonen: Reichssanitätsgesetz 1870

Dokumentations- und Informationssystem für die Bundesanstalt für Lebensmitteluntersuchungen mittels EDV:

Lebensmittelgesetz 1975

 $\mathcal{L}$  .

Dem BMGuU steht kein eigenes EDV-Personal zur Verfügung. Die personalmäßige Betreuung erfolgt durch das EDV-Personal der sowohl für das BMGuU als auch für das BMsV zuständigen Präsidialsektion (siehe Punkt 11.1.2.). Da eine ressorteigene EDVA nicht zur Verfügung steht, entfallen die Punkte HARDWARE und KOSTEN.

www.parlament.gv.at

•

6.

- A 65 -

# BUNDESMINISTERIUM FOR HANDEL, GEWERRE UND INDUSTRIE

### $6.1.$ **ZENTRALLEITUNG**

#### $6.1.1.$ BESCHREIBUNG DER AKTIVITÄTEN

Die Zentralleitung des BMHGI verfügt über keine ressorteigene EDVA. Im Regierungsgebäude steht jedoch ein Terminal (Datenstation) in Betrieb, das vom BMsV und vom BMGuU gemeinsam gemietet wurde. Das BMHGI besitzt daran mit dem BMBuT das Benützungsrecht.

Angeschlossen ist dieses Terminal derzeit nur an das ISIS-Datenbank-System des ÖStZ und an die Grundstücksdatenbank des Bundesrechenzentrums (jeweils mittels Wählleitung). Die Verhandlungen zur Errichtung eines Anschlusses an das FIPOLIS-System (Finanzpolitisches Informationssystem des BMF) stehen vor dem positiven Abschluß. Auf dem Gebiet der Wirtschaftsstatistik (Außenhandel, Industrie, Fremdenverkehr, Energie, usw.) bedient sich das Ressort zur Erstellung seiner Entscheidungsgrundlagen weitgehend des Datenmaterials des ÖStZ und der gesetzlichen beruflichen Interessenvertretungen.

Auf Initiative des EMHGI wurde österreichischerseits im Einvernehmen mit der Weltorganisation für geistiges Eigentum in Genf (WIPO) in Wien ein internationales Patentdokumentationszentrum (INPADOC) in der rechtlichen Form einer Gesellschaft m.b.H. geschaffen.

 $\bullet$ 

## **6.2. ÖSTERREICHISCHES PATENTAMT**

## **.6.2.1.** 3ESCHREIBUNG DER AKTIVITÄTEN

### Erfassung de~ Prüfstofflisten (IBM)

Dasösterreichische Patentamt arbeitet im Rahmen der WIPO in der Arbeitsgruppe für die internationale Zusammenarbeit bei der Erstellung von Prüfstofflisten nach der IPC mit. Diese Arbeitsgruppe hat sich zum Ziele gesetzt, zumindest den gesamten deutsch-, englisch- und französischsprachigen Prüfstoff der PCT-Mindestdokumentation rückwirkend zu klassifizieren. Aktiv arbeiten in dieser Arbeitsgruppe das Deutsche Patentamt, das Internationale Patentinstitut in Den Haag und . das österreichische Patentamt. Die reklassifizierten Patentdokumente sollen einem geplanten zentralisierten Projekt, für dessen Durchführung INPADOC vorgesehen ist, zur Verfügung gestellt werden. Mit Hilfe dieses Projektes soll, vor allem den Entwicklungsländern beim Aufbau einer Patentdokumentation geholfen werden.

Aber auch schon bestehenden Patentämtern könnte mit Hilfe dieses Projektes bei der Umstellung ihres Patentschriftenmaterials auf die Ipe-Ordnung geholfen werden.

Patentblatt - Seite 1 der Patentschrift

### Patentregister - Anmeldungs-Register

Das Österreichische Patentamt hat mit 1. Jänner 1975 (Rechenzentrums-Vertrag mit IBM: August 1974) die Erstellung des Teiles II des Patentblattes, der Seite 1 der Patentschrift sowie die Patentregistrierung auf EDV umgestellt. Es werden die bibliographischen Daten der Anmeldungen zum Aufgebotsbzw. Erteilungszeitpunkt auf maschinenlesbare Belege (OCR-A) aufgenommen und über EDV wird einmal monatlich die Seite 1 der Patentschrift, der Registerbogen, das Informationsschreiben für den Patentinhaber (V 15 a.-), die Gebühreninformation (V 8 a.-), eine Namenskartei der Patentinhaber, eine Narnenskartei der Anmelder der Aufgebote, eine Klassenkartei der Aufgebote sowie diverse interne Listen und Karteien ausgedruckt.

III-72 der Beilagen XIV. GP - Bericht - 01 Hauptdokument (gescanntes Original)

 $- A 67 -$ 

Parallel zu dem angeführten Druckoutput wird für INPADOC das ISO-Band der Aufgebote und Erteilungen sowie für die Staatsdruckerei - zur Erstellung des Patentblattes im Lichtsatzverfahren - das erforderliche Magnetband erstellt.

Seit 1. Jänner 1976 wird auch das Patent-Anmeldungs-Register zur Gänze über EDV erstellt. Die Datenaufnahme und Verarbeitung erfolgt über ein 3741-IBM-Gerät, als Drucker wird ein 3715 Matrixdrucker verwendet. Das Speichermedium ist hierbei eine Diskette.

Es werden im Bereich des Anmeldungs-Registers nicht nur sämtliche externe Register und Karteien erstellt, sondern auch diverse interne Listen, Statistiken etc. Es wird daher vor allem EDV-mäßig erstellt: Die Namens- und Klassenkartei, das Registerbuch, der Aktenumschlag, die Prüferjournalkarte, die Erfinderkartei und diverse Statistiken. Die sich kontinuierlich erweiternde Datenbank bietet die Möglichkeit sowohl statistischer Abfragen verschiedenster Art als auch Serviceabfragen durchzuführen.

## Reorganisation des Aktiv-Markenbestandes (IBM) Markenähnlichkeitsprüfung (IBM)

- a) Reorganisation des Aktiv-Markenbestandes Die seit Beginn 1974 vom Österreichischen Patentamt durchgeführte Reorganisation des Datenbestandes nationaler und internationaler Marken (siehe Bericht 1975) wird mit Ende 1976 abgeschlossen sein. Derzeit wird am Datenbestand der nationalen Marken gearbeitet, die Datenaufnahme der internationalen Marken wurde bereits abgeschlossen. Die Klassifikation der gesamten Datenbestände erfolgt nach internationalen Warenbzw. Dienstleistungsklassen, auf die mit Beginn 1977 bei Durchführung der elektronischen Ähnlichkeitsprüfung von Marken zugegriffen werden kann.
- b) Markenähnlichkeitsprüfung

Derzeit (in der Umstellungsphase) wird die elektronische Ähnlichkeitsprüfung, das ist der Vergleich von angemeldeten Warenzeichen oder Recherchen mit registrierten, verwechslungsfähigen Zeichen, aus wirtschaftlichen Er-

153 von 436

### $- A 68$

wägungen mit dem Bestand alt durchgeführt. Ab der zweiten Jahreshälfte wird der Bestand neu internationaler Marken, ab Beginn 1977 der Bestand neu nationaler und internationaler Marken zur Verfügung stehen. Nach Fertigstellung dieser Datenbestände, die auch Herkunftsbezeichnungen und WHO- Kurzbezeichnungen umfassen, werden sie zur Durchführung der elektronischen Ähnlichkeitsprüfung herangezogen. Ab diesem Zeitpunkt werden auch die Passivverständigungen (Benachrichtigung der Anmelder) maschinell erstellt werden.

Dem Patentamt steht kein eigenes EDV-Personal zur Verfügung. Da keine ressorteigene EDVA eingesetzt ist, entfallen die Punkte HARDWARE und KOSTEN.

- A 69 -

## 7. BUNDESMINISTERIUM FÜR INNERES

## 7.1. ZENTRALLEITUNG

Das BMI untersucht über Anregung des EDV-Koordinationskomitees (und zwar unabhängig von den Projekten des EDVZ der BPD Wien) die Frage der Schaffung eines Personenkennzeichens. Im Zuge dieser Untersuchungen hat sich herausgestellt, daß das primäre Anliegen nahezu aller Verwaltungsstellen nicht so sehr das Personenkennzeichen ist, sondern eine nach einheitlichen Grundsätzen geführte Bevölkerungsevidenz.

In Erkenntnis dieser Tatsache hat das BMI den Entwurf eines Bevölkerungsevidenzgesetzes ausgearbeitet, in dem eine Regelung für die Schaffung eines Personenkennzeichens mitenthalten war.

Dieser Gesetzesentwurf wurde am 18.März 1974 zur allgemeinen Begutachtung versendet. Die zahlreich eingelangten Stellungnahmen waren jedoch nicht sehr ermutigend: Zum einen überlagerten die divergierenden Auffassungen über den äußeren Aufbau des Personenkennzeichens wesentliche Grundsatzfragen, zum anderen befürchteten vor allem die Länder und Gemeinden ein zentralistisches Eingreifen in ihre Kompetenzen.

Hiezu wurde seitens des BMI mit aller Deutlichkeit festgestellt, daß es ihm nicht um die Vergrößerung zentralistischer Kompetenzen geht, sondern daß die Bevölkerungsevidenz vor allem jene Vielzahl von Evidenzen ablösen sollte, die heute schon die Gemeinden aufgrund von Bundesgesetzen zu führen verpflichtet sind. Der Gesetzesentwurf ist davon ausgegangen, daß die Bevölkerungsevidenz von den Gemeinden und nicht von einer zentralen Stelle des Bundes zu führen ist. Im Gesetz sollten nur die Grundsätze und die unbedingt notwendigen zentralen Einrichtungen für die einheitliche Führung der Bevölkerungsevidenz durch die Gemeinden festgelegt werden.  $- A 70 -$ 

e is.

":.

Zur Überwindung der bestehenden Schwierigkeiten hat sich das BMI entschlossen, praktische Testversuche zwischen· interessierten Rechtsträgern zu vermitteln. An diesen Testversuchen sind der Hauptverband der österreichischen Sozialversicherungsträger sowie mehrere Gemeinden und Bundesländer beteiligt.

Nach der Auswertung der Testergebnisse, die nicht vor Mitte des Jahres 1977 zu erwarten sind, wird über das weitere Vorgehen zu beraten sein .

....

 $- A 71 -$ 

# 7.2. BUNDESPOLIZEIDIREKTION WIEN

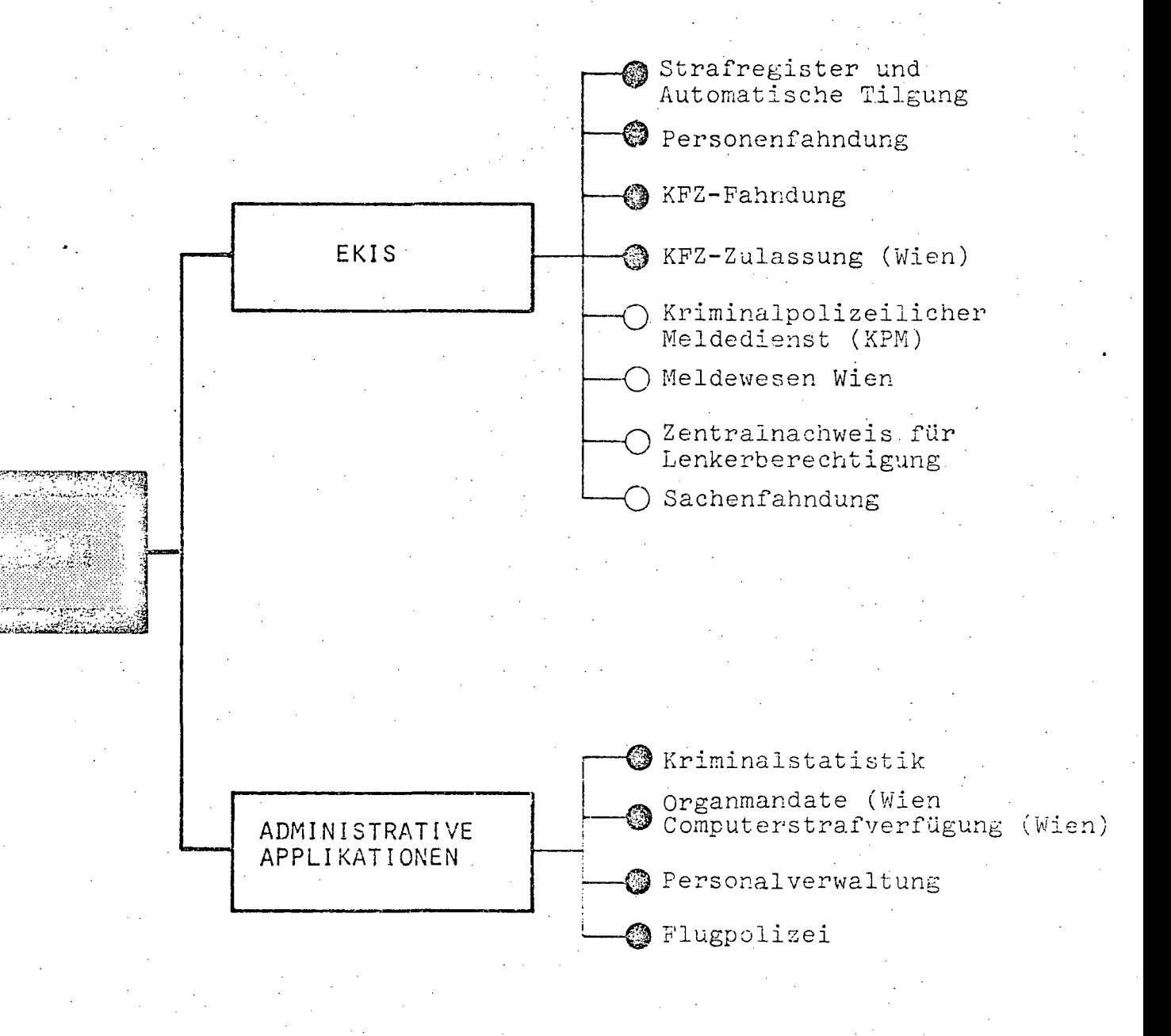

 $\circledcirc$  = in Operation  $O$  = projektiert

•

 $A$  72  $\cdot$ 

### 7.2 .**. 1.** BESCHREIBUNG DER AKTIVITÄTEN

### **7.2.1.1.** Gesamt-Teilkonzept

Das Elektronische Datenverarbeitungs-Zentrum der Bundespolizeidirektion Wien (EDVZ) ist fUr den gesamten Bereich des Innenressorts die Zentrale für alle EDV-Aktivitäten. Hinsichtlich der in Operation befindlichen Applikationen wird zwischen den sogenannten "EKIS-Applikationen" und den "administrativen Applikationen" unterschieden.

Die EKIS-Applikationen sind rund um die Uhr in Betrieb. Bei den im EKIS enthaltenen kriminalpolizeilichen Fahndungsimformationen wird nicht nur der Abfragedienst (Retrieval) sondern auch der Änderungsdienst (Updating) mittels Bildschirmterminal on line vorgenommen. Zur Durchführung dieses Konzepts wird seit dem Jahre 1972 im Wege der Datenfernverarbeitung (Teleprocessing) ein entsprechendes Kommunikationsnetz (Fahndungsnetz) mit Datenleitungen aufgebaut. In jedem Bundesland ist auf Landesebene bei der jeweiligen Sicherheitsdirektion eine sogenannte Datenstation Tag und Nacht in Betrieb, die für den gesamten Fahndungsbereich dieses Bundeslandes zuständig ist. Darüber hinaus stehen dort, wo die Menge der Anfragen an das EKIS es notwendig erscheinen läßt, für den Abfragedienst bei den einzelnen Sicherheitsdienststellen zusätzlich Bildschirmterminals zur Verfügung. Bei den administrativen Applikationen findet die Verarbeitung je nach Bedarf einmal oder mehrmals monatlich mittels Stapelverarbeitung (Batchbetrieb) statt.

# **7.2.1.2.** Beschreibung der Projekte Strafregister und automatische Tilgung

Das österreichische Strafregister ist seit Juni 1970 voll automatisiert. Zusätzlich werden nach den Bestimmungen des  $A'$  73 -

Tilgungsgesetzes seit 1.1.1974 sämtliche Tilgungen strafgerichtlicher Urteile in Österreich durch Computerprogramme durchgeführt. Die entwickelten Computerprogramme führen im Detail jene vom Gesetz festgelegten Entscheidungen durch. Darüber hinaus wird bei jeder Anfrage - es sind dies derzeit ca.4.500 täglich - geprüft, ob im vorliegenden Fall eine volle Auskunft gegeben werden darf oder ob entsprechend den gesetzlichen Bestimmungen nur eine beschränkte Auskunft, das heißt, daß bestimmte Verurteilungen nach bestimmten Zeitabläufen nicht bekanntgegeben werden dürfen, erfolgen soll.

### Personenfahndung

Diese Applikation ist seit 1.4.1975 in Betrieb und brachte die vollkommene Neuordnung des österreichischen kriminalpolizeilichen Fahndungswesens mit sich. Durch den Aufbau von Datenstationen in jedem Bundesland und von Abfragestellen bei wichtigen Sicherheitsbehörden und Dienststellen ist es möglich, on line durch eine EKIS-Anfrage Informationen darüber zu erhalten, ob eine bestimmte Person gesucht wird, wobei selbstverständlich nähere Informationen über die Gründe der Ausschreibung, die aktenführende Stelle sowie weitere Hinweise über Fluchtgefahr, über die Gefährlichkeit des Täters, die Art des Einschreitens, gegeben werden. Als Suchargument gilt der Familienname - zeichengetreu oder auch phonetisch - sowie. das genaue Geburtsdatum oder ein mögliches Geburtsdatum innerhalb eines bestimmten Zeitraumes.

### Kraftfahrzeugfahndung

Dieses Sachgebiet ist seit Februar 1972 in Betrieb. Auch diese Datei gehört zur EKIS-Datenbank und kann von den installierten Datenstationen und Abfragestellen jederzeit abgefragt werden. Besonders bemerkenswert ist bei dieser Applikation, daß nicht nur nach vollständigen Kennzeichen, Fahrgestell- oder Motornummern gesucht werden kann, sondern daß auch Fragmente dieser drei Begriffe oder die Kenntnis der Marke und der Farbe, des Baujahres etc., genügt, um eine ente sprechende Anfrage stellen zu können.

159 von 436

 $- A 74 -$ 

### Kraftfahrzeugzulassung für Wien

Seit Jänner 1974 sind die in Wien zugelassenen Kraftfahrzeuge ebenfalls im EKIS gespeichert und werden auf Anfrage sofort ausgegeben. Als Suchargument können on line die Namen der Zulassungsbesitzer, das vollständige Kennzeichen, Fahrgestelloder Motornummer verwendet werden. Dazu ist es möglich - allerdings derzeit noch im Batchbetrieb - auch dann Anfragen zu stellen, wenn nur bestimmte Suchargumente und Fragmente von Kennzeichen, Fahrgestell- und Motornummer bekannt sind. Die Anfragen können sich sowohl auf den gesamten Zeitraum des angemeldeten oder auch bereits abgemeldeten Fahrzeuges als auch auf einen bestimmten Stichtag beziehen.

### Kriminalstatistik

Die Kriminalstatistik des Bundesministenums für Inneres wird seit geraumer Zeit vom EDVZ hergestellt. Auswertungen erfolgen in der Form von Monatsinformationen und einer Jahresstatistik. Die Monatsinformationen werden in einer Tabelle, vor allem für die Bereiche auf Bezirksebene ausgewertet. Die Jahresstatistik besteht aus 16 nach den verschiedensten kriminologischen Gesichtspunkten aufgebauten Tabellen. Die Datenerfassung ist eine Einzelfallerfassung und erfolgt mittels Belegleser.

## Automation.der Organmandate

### Ausdruck von Computerstrafverfügungen

Wie in jeder anderen Stadt stellt auch in Wien die Überwachung des ruhenden und des fließenden Verkehrs für die Polizei ein großes Problem dar. Für bestimmte Delikte kann der Polizist ein sogenanntes "Organmandat" verhängen. Der betreffende Kraftfahrzeuglenker kann dieses Organmandat bezahlen oder auch die Bezahlung ablehnen. In letzterem Fall kommt es dann zu einem Verwaltungsstrafverfahren. Dieser gesamte Vergang wurde automatisiert, und zwar vom Moment der Aufforderung zur Bezahlung des Organmandates mittels einer entsprechenden Verständigung mit beigeegtem Erlagschein am Kraftfahrzeug inklusive dem Ausdruck einer sogenannten "Computerstrafverfügung" im Falle der Nichtbezahlung. Der Referent des Aktes hat lediglich die Amts-

,.

**e,** 

 $- A 75 -$ 

**: .. ,** 

stampiglie, das Datum, die Geschäftszahl, die übertretene Bestimmung und die Höhe der Strafe einzusetzen sowie die bereits gedruckte Strafverfügung zu unterschreiben. Auf der Strafverfügung selbst wird durch entsprechende Klebevignetten bereits Name und Adresse des Beschuldigten gedruckt, so daß diese Vignetten lediglich abgenommen und auf das betreffende Rückscheinkuvert mittels Selbstklebefolie angebracht werden mUssen. Die Automation dieses Arbeitsgebietes in Wien war, wie sich herausgestellt hat, die einzige Möglichkeit, diese Fälle von Verwaltungsarbeit einigermaßen rationell zu beherrschen und brachte eine Entlastung sowohl der Wachebeamten auf der Straße als auch des Verwaltungspersonals bei den Bezirkspolizeikommissariaten in erheblichem Ausmaß mit sich.

### Gefahrenzulage und Nachtdienstgeld

Aufgrund der Verordnung des Bundesministeriums für Inneres vom 19.3.1973, BGBl.Nr.208 und 209, gebührt Wachebeamten und Beamten des rechtskundigen Dienstes bei den Bundespolizeibehörden eine Gefahrenzulage und eine Aufwandsentschädigung für geleistete Nachtdienste. Seit Juli 1973 werden monatlich ca.20.000 Belege der anspruchsberechtigten Beamten im EDVZ gesammelt, mittels Markierungslesers eingelesen, verarbeitet und dem Zentralbesoldungsamt monatlich ein Magnetb<mark>and</mark> mit den bereits errechneten Anweisungen übermittelt.

## Flugpolizei

Im Rahmen dieser Applikation werden bestimmte Daten über die Fluggeräte des Bundesministeriums für Inneres - Hubschrauber und Flächenflugzeuge - gespeichert und nach verschiedenen Gesichtspunkten ausgewertet. Die Auswertung erfolgt u.a.hinsichtlich Einsatzort, Gesamtflugzeit, Beschaffenheit des Landeplatzes, Transportgut etc.

### Sachenfahndung

Mit diesem Projekt soll auch noch der letzte Rest der vorhandenen Fahndungsevidenzen automatisiert werden.

### $A$  76  $\cdot$

### Kriminalpolizeilicher Meldedienst (KPM)

Bei diesem Projekt handelt es sich um die Automation der vorhandenen modus operandi Evidenzen. Die Führung händischer Karteien auf diesem Sachgebiet wird wegen der Menge der zu verarbeitenden Informationen in zunehmendem Maße problematischer, so daß durch die Realisierung dieses Projektes vor allem eine wesentliche Qualitätsverbesserung bei der Auswertung dieser Evidenzen zu erwarten ist.

### Meldewesen Wien

Das Vorhaben, die Melderegister der Bundeshauptstadt zu modernisieren, besteht schon seit 10 Jahren. Erstmals bot das Meldegesetz 1972 die Möglichkeit, alte historische Bestände des Melderegisters zu archivieren. Neben einer Qualitätsverbesserung der Auswertung ist zu erwarten, daß durch die Realisierung dieses Projektes auch Personaleinsparungen in einem beachtlichen Ausmaß erzielbar sein werden.

### Zentralnachweis für Lenkerberechtigungen

Diese gesamtösterreichische Kartei, die im Verkehrsamt der Bundespolizeidirektion Wien geführt wird, ist grundsätzlich für eine Umstellung auf elektronische Datenverarbeitung geeignet. Allerdings kann eine Rückwärtserfassung der Daten aus personalökonomischen Gründen nicht in Betracht gesogen werden. Außerdem ist die Voraussetzung für eine EDV-Bearbeitung eine Novellierung der etwas unklaren Bestimmungen des Kraftfahrgesetzes. Ein Zeitpunkt der Realisierung kann hier noch nicht angegeben werden.

;,

 $\frac{1}{2}$ 

•

 $- A 77 -$ 

### **7.2.1.3.** Rechtsgrundlagen

Strafregister:

Strafregistergesetz 1968, BGBl.Nr.271, **in** der Fassung der StrafregistergesetznoVelle 1972, BGB1.Nr. 101 und der Strafregistergesetznovelle 1974, BGB1.Nr. 797

 $\mathbb{E}^4$  .

Automatische Tilgung:

Tilgungsgesetz 1972, BGB1.Nr.6ff

### Personenfahndung:

Kraftfahrzeugfahndung:

Erlässe des BMI vom 14.2.1975, *Zl.5800/28/1I/75,* und des BMJ vom 25.2.1975, Zl.495.000/3-11/2/75, sowie des BMF vom 11.3.1975, Zl.204.651-11I/9/75

### Kraftfahrzeugzulassung für Wien:

Kraftfahrgesetz 1967, BGB1.Nr.267, in der Fassung der KFG-Novellen 1971, BGB1.Nr.285, und 1974, BGB1.Nr.286

Kriminalstatistik:

Erlässe des 3MI vom 27.11.1974, Zl.6030/15-19/74, und vom 26.1.1976, Zl.6030/49-11/9/76

Automation der Organmandate:

Ausdruck von,Computerstrafverfügungen:

Verwaltungs strafgesetz in der Fassung der Verwaltungsstrafgesetznovelle 1971, BGB1.Nr.275, und der Verordnung vom 24.8.1971, BGB1.Nr.349 .

Gefahrenzulage und Nachtdienstgeld:

Verordnung des BMl vom 19.3.1973, BGB1.Nr. 208 und 209

Flugpolizei:

Erlaß des BMI vom 17.11.1969, *Z1.284.829-27/69 .* 

Anzahl

 $\frac{1}{2} \sum_{i=1}^{N-1}$ 

179

 $- A 78 -$ 

### $7.2.2.$ PERSONAL

7.2.2.1. Personalstand 1976

EDV-Personal

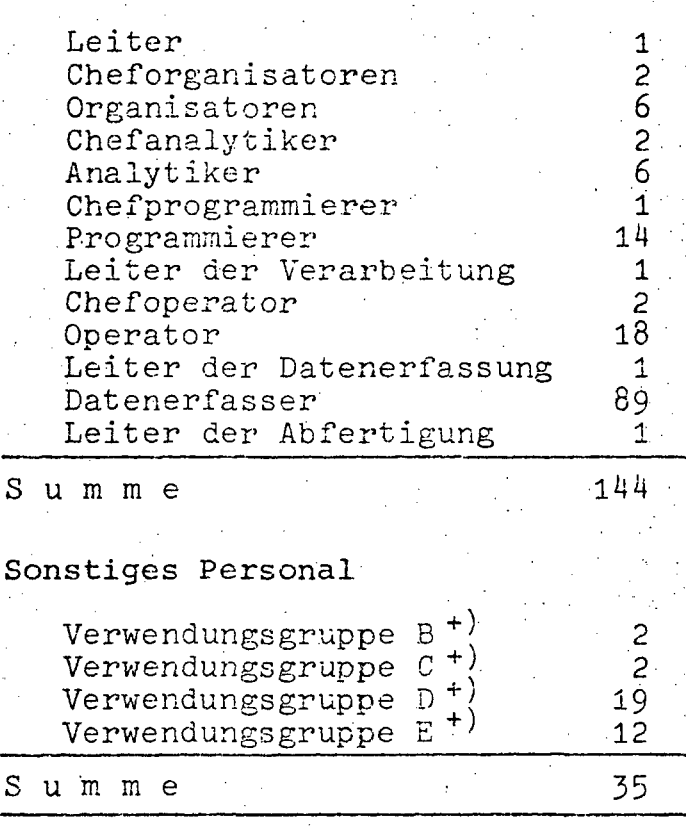

**GESAMTSUMME** 

+) und Gleichgestellte

## 7.2.2.2. Personalentwicklung 1972-1976 (in Personen)

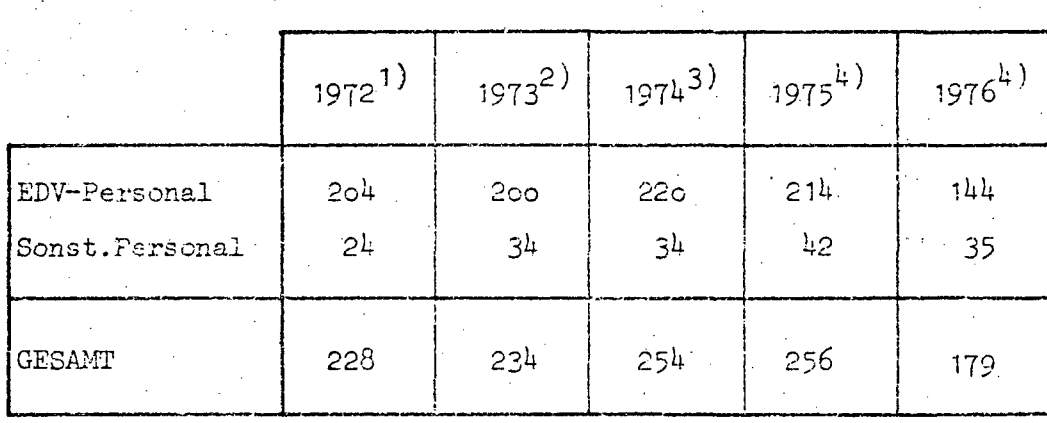

Quellen: 1) EDV-Bericht 1972

 $\hat{L}(\hat{A})$ 

- 2) EDV-Bericht 1973
- 3) EDV-Bericht 1974 (nicht veröffentlicht)

4) EDV-Erhebung 1976

 $A \ 79 -$ ...

### $7.2.3.$ HARDWARE

# 7.2.3.1. Konfiguration

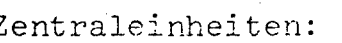

2 IBM 370/145, 512 KB

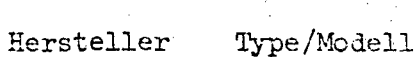

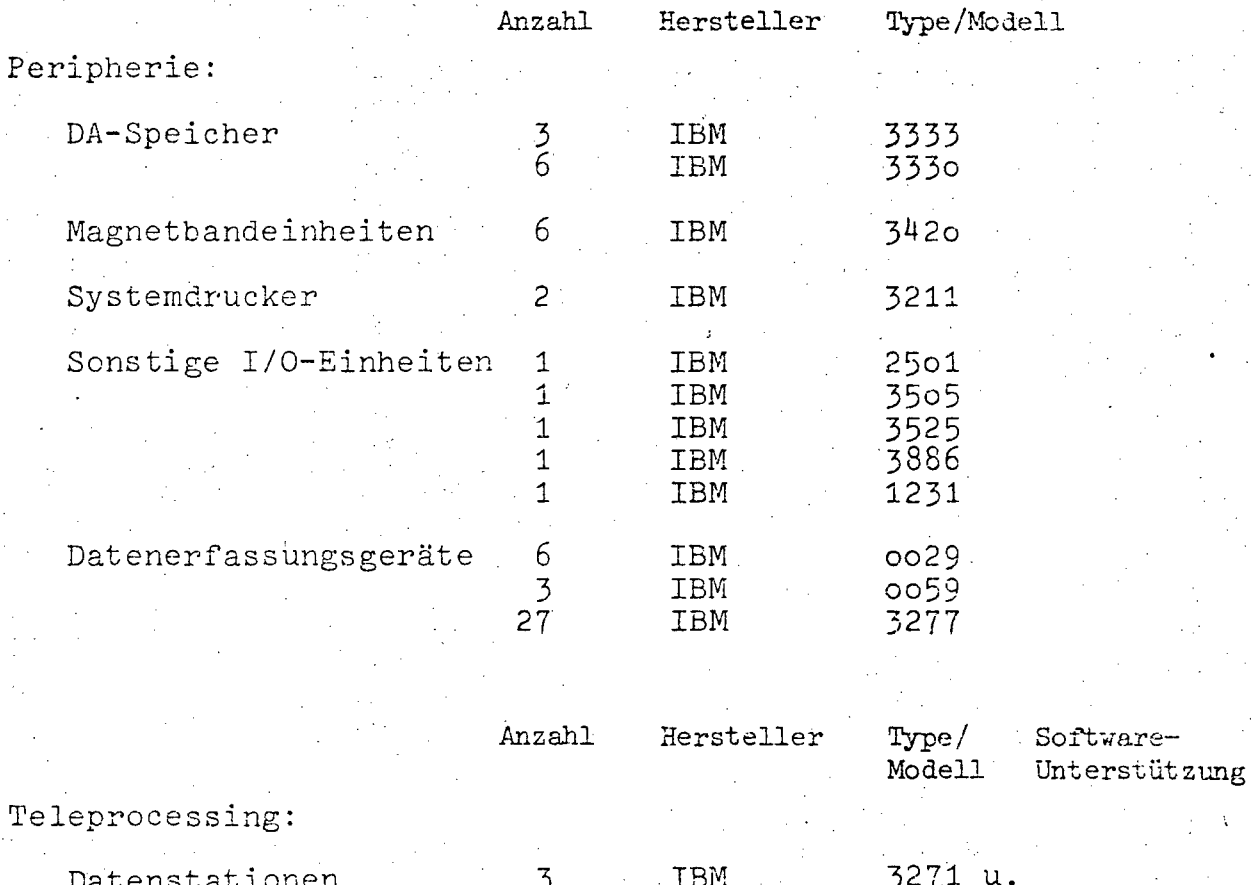

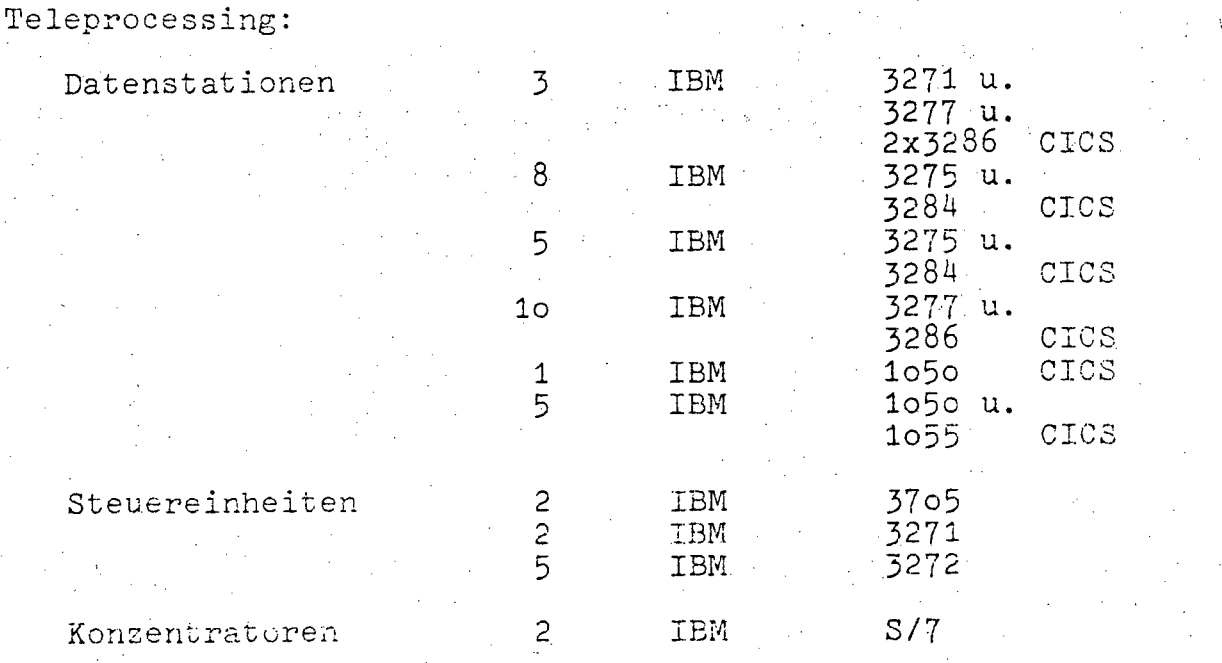

- A 80 -

### **7.2.3.2.** Operation und Auslastung

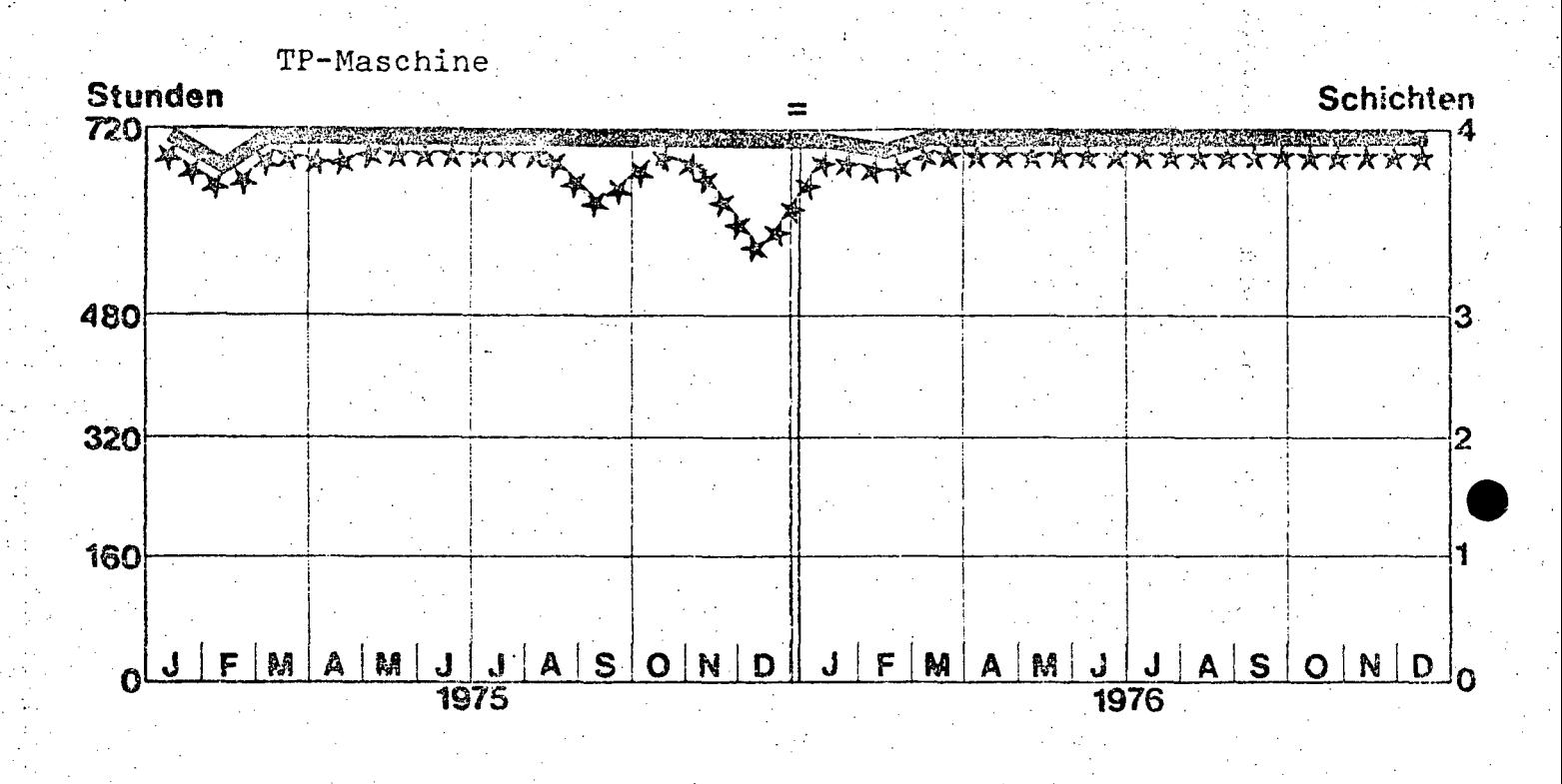

### Batch-Maschine

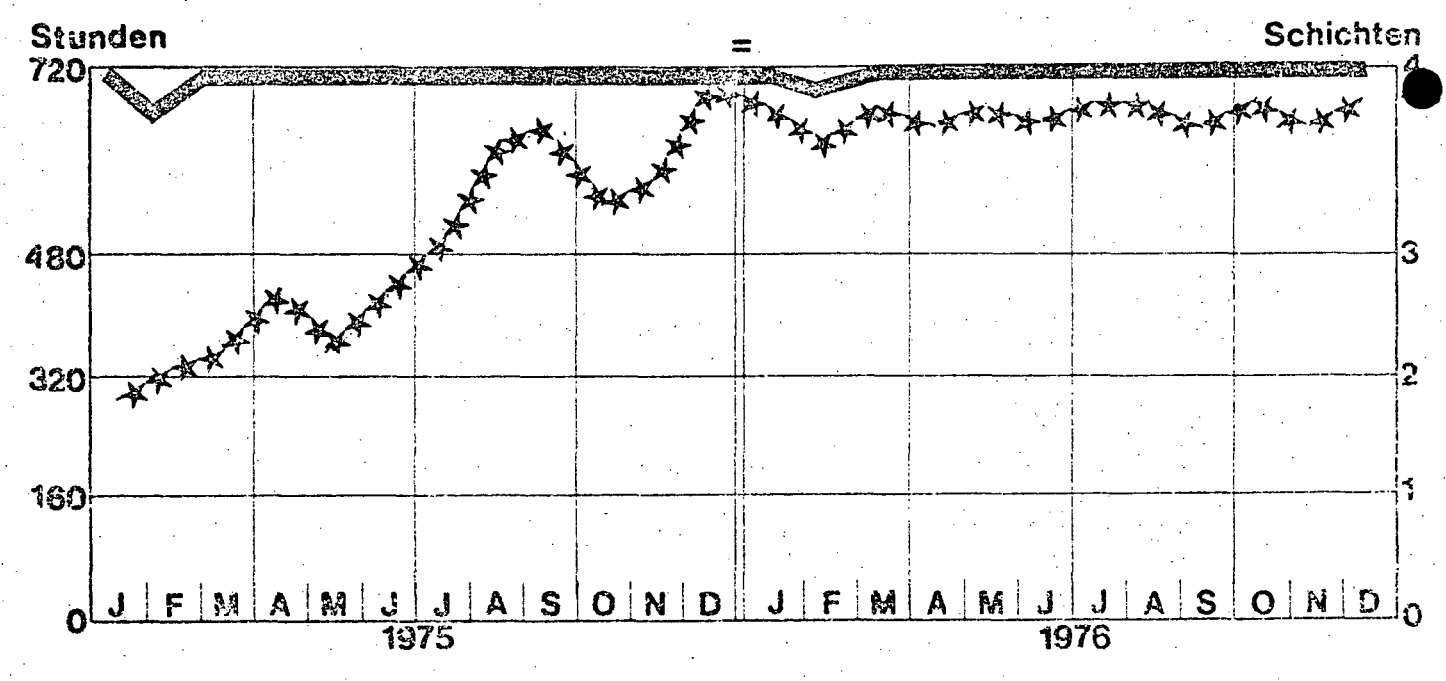

**EXAMPLE** Einschaltzeit

**Maschinenzeit (CPU) ★★★★** 

166 von 436 III-72 der Beilagen XIV. GP - Bericht - 01 Hauptdokument (gescanntes Original)

 $A \ 81 -$ 

## 7.2.3.3. Geplanter Ausbau

Für das Jahr 1976 ist außer einer Hauptspeicher-Erweiterung um 512 RB ein Ausbau der DA-Speicher und der seriellen Speicher geplant.

, .

. **.** . .

 $- A 82 -$ 

 $\Lambda$ 

# 7.2.3.4. Konfigurationsskizze

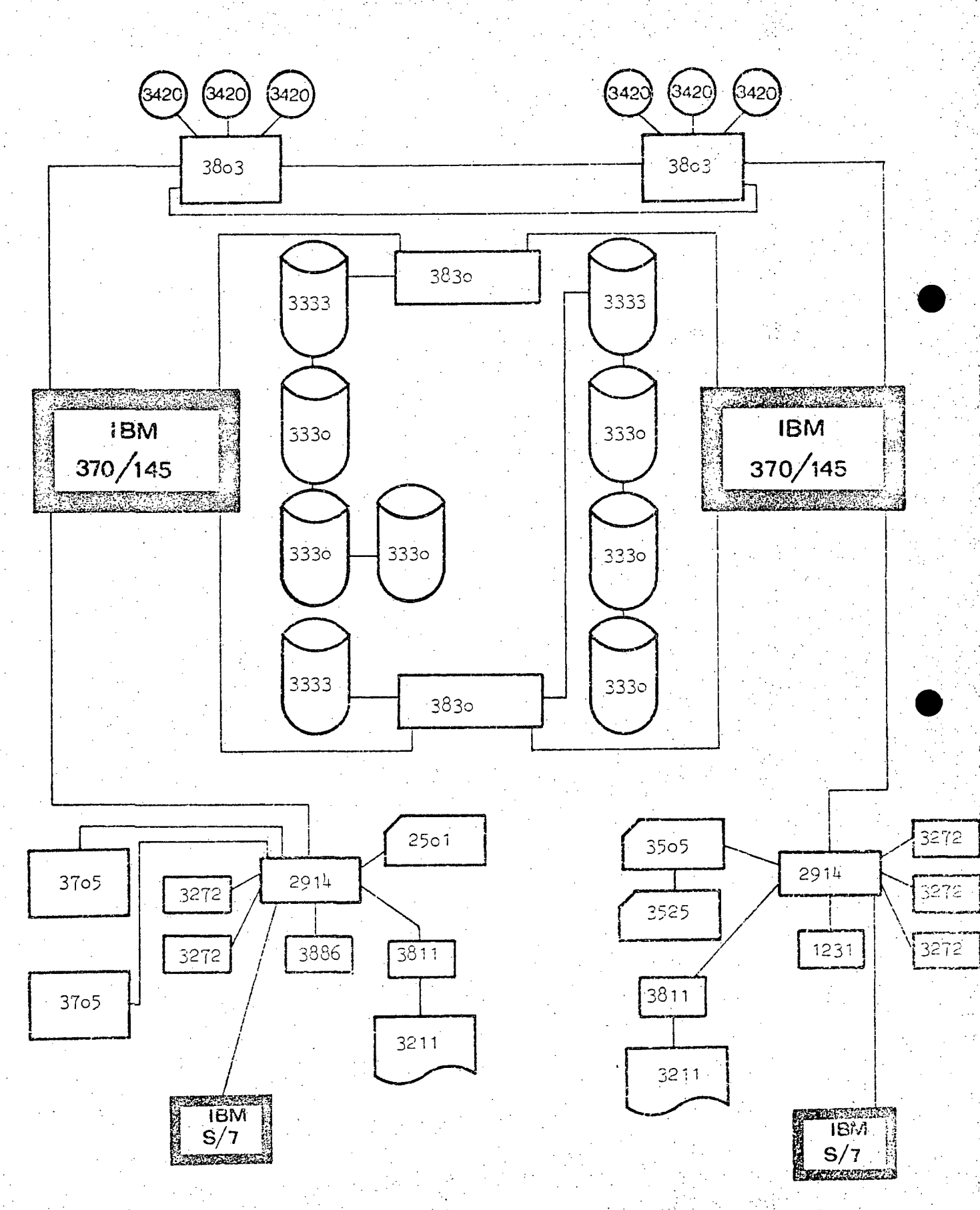

 $\ddot{\cdot}$ 

 $^{\circ}$ 

 $-$  A 83  $-$ 

## 7.2.4. SOFTWARE

7.2.4.1. Betriebssystem *DOSIVS 32* 

## 7.2.4.2. Übersicht der Programmiersprachen

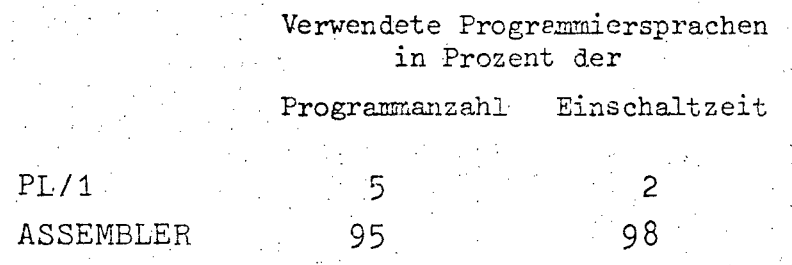

.7.2.4.3. Software-Pakete

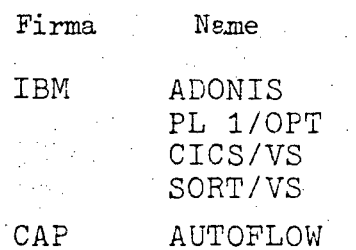

 $A 84$ 

### $7.2.5.$  ${\tt AUFWAND}$

7.2.5.1. Aufwand 1976 (in Tausend Schilling)

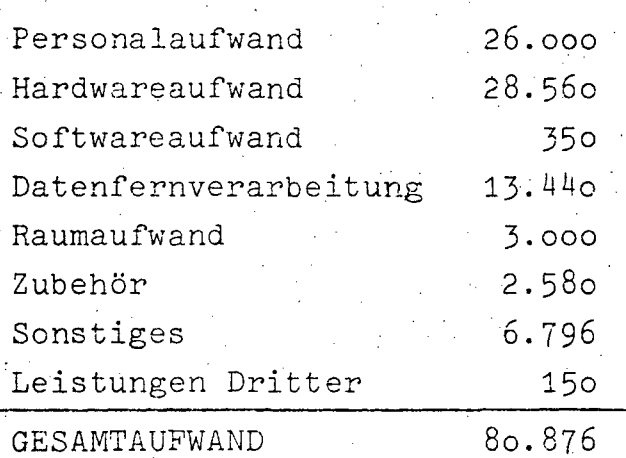

7.2.5.2. Aufwandsentwicklung 1972-1976<br>(in Tausend Schilling)

|                 | $1972^{1}$ | $1973^2$         | 19743  | $1975^3$ | $1976^{3}$ |
|-----------------|------------|------------------|--------|----------|------------|
| Personalaufwand | 12.000     | 13.000           | 19.795 | 26.999   | 26.000     |
| Hardwareaufwand | 22.058     | 25.919           | 26.405 | 25.239   | 28.560     |
| Übriger Aufwand | 2.241      | 5.8 <sub>0</sub> | 7.736  | 17.641   | 26.316     |
| GESAMTAUFWAND   | 36.299     | 44.719           | 53.936 | 63.879   | 80.876     |

Quellen: 1) EDV-Bericht 1973<br>2) EDV-Bericht 1974 (nicht veröffentlicht)

3) EDV-Erhebung 1976

 $- A 85 -$ 

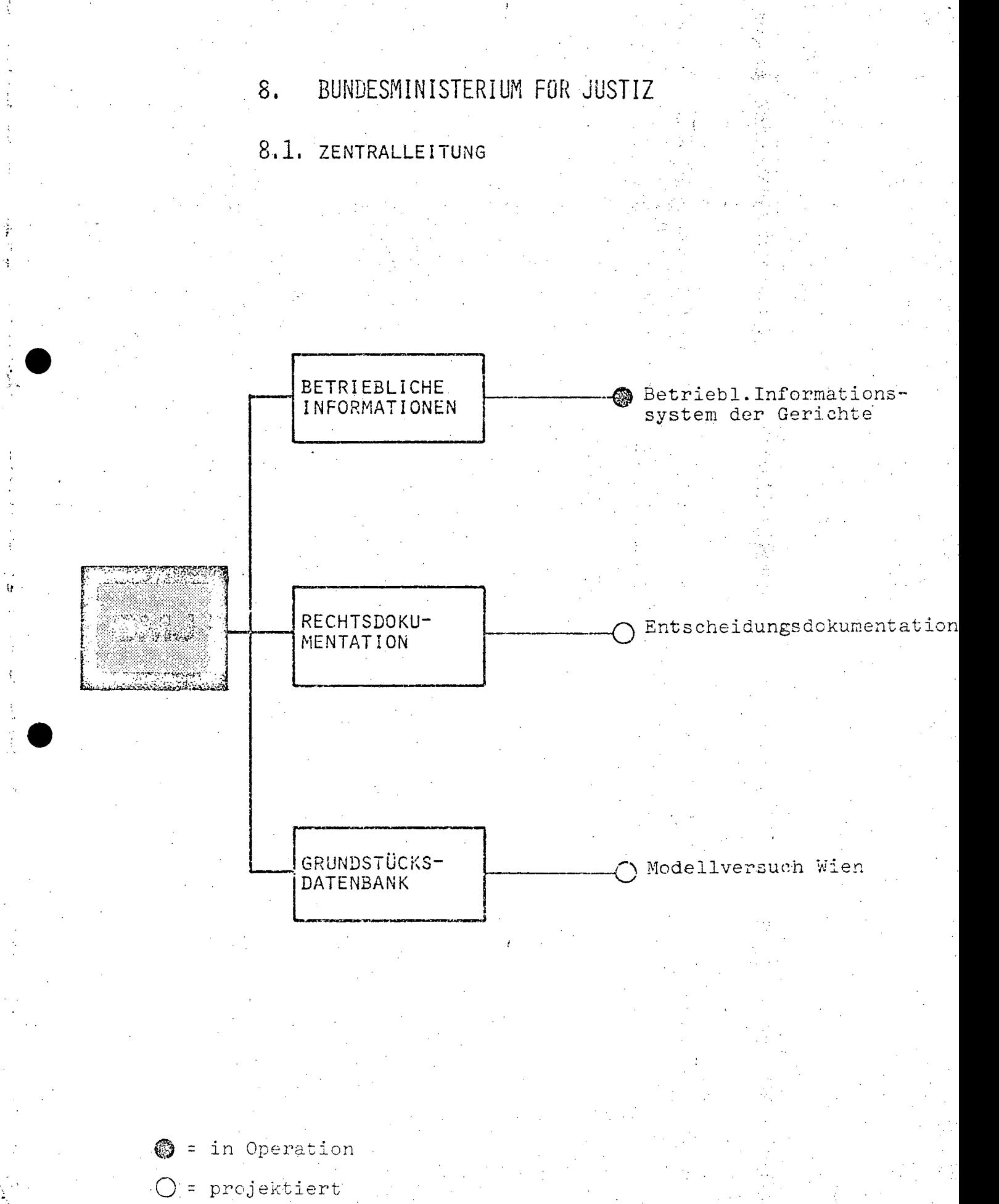

 $- A 86$ 

### **8.1.1.** BESCHREIBUNG DER AKTIVITÄTEN

### **8.1.1.1.** Gesamt-Teilkonzept

Das Gesamtkonzept des BMJ auf dem Gebiet der EDV fügt sich harmonisch in die EDV-Planung der Bundesregierung. Das BMJ hat auf eigene Anlagen verzichtet, es arbeitet vielmehr großen Rechenzentren anderer Ressorts zusammen, wodurch eine kostensparende Schwerpunktbildung erfolgt. Insbesondere sind die wichtigsten EDV-Aktivitäten des BMJ in das BRZ eingebaut.

Die Datenerfassung erfolgt im Bereich des BMJ. Dabei sind zwei Methoden hervorzuheben, deren sich das 3MJ bedient, um besonders rationell vorzugehen:

- Strafgefangene sind für Bedienung von Lochkartenmaschinen ausgebildet worden, wodurch sie einerseits eine für ihre Resozialisierung wichtige Berufsausbildung erhalten, andererseits das BMJ eine besonders preisgünstige Datenerfassungskapazität besitzt.
- -- Bei der Entscheidungsdokumentation wird durch den Einsatz von Textverarbeitungsmaschinen nicht nur der Schreibdienst rationalisiert, sondern auch in ein und demselben Arbeitsgang der zu dokumentierende Text maschinenlesbar erfaßt.

Zu erwähnen ist noch, daß derzeit detaillierte Untersuchungen durchgeführt werden, *um* die Möglichkeiten einer Automatisierung im Exekutionswesen (z.B.Pfändungsregister) zu prüfen.

Ferner sind vorbereitende Arbeiten im Gang, um die Klassifizierung der Strafgefangenen, als der Grundentscheidung für den Strafvollzug, in ein Informationssystem einzubeziehen, wodurch auch wertvolle Daten für die Kriminalstatistik zu gewinnen sein werden.

A 87 -

### 8.1.1.2. Beschreibung der Projekte

### Betriebliches Informationssystem der Gerichte

Neben den Agenden der Rechtsprechung hat das Justizressort mit seinen rund 300 Dienststellen eine Fülle von rein betrieblichen Aufgaben. Sie umfassen die Obsorge für weit mehr als 9000 Justizangehörige und ihren rationellen Einsatz in größenmäßig sehr unterschiedlichen, auf das ganze Bundesgebiet verteilten Dienststellen und in fachlich sehr differenzierten Arbeitsgebieten.

Im Geschäftsgang der Gerichte ist in betrieblicher Hinsicht für die Erledigung von jährlich mehrere Millionen umfassenden Geschäftsfällen vorzusorgen, wozu es laufender und stets aktueller Informationen bedarf.

Mit 1.1.1974 wurde das im Weg der EDV geschaffene betriebliche Informationssystem für die Gerichte in Wirksamkeit gesetzt. Es gibt ein genaues und aktuelles Bild über die Geschäftstätigkeit der Gerichte und liefert damit notwendige Entscheidungsgrundlagen für die gesamte Justizverwaltung. Auch bringt dieses System eine Entlastung der Gerichte von früher aufwendigen Berichterstattungen.

Durch dieses neue System, das seit Jahren klaglos funktioniert, entstehen keinerlei Kosten, weil Rechenzeit auf einer EDVA der Bundesverwaltung (BMLV) unentgeltlich zur Verfügung gestellt wird.

## EDV-unterstützte Dokumentation der Entscheidungen des OGH (Entscheidungsdokumentation)

Da die juristischen Entschedungsgrundlagen - was besonders die höchstgerichtlichen Erkenntnisse betrifft - immer umfassender werden und bald von den rechtsanwendenden Organen nicht mehr überblickt werden können, ist in einer automatisierten Dokumentation das einzige Mittel erkennbar, um den Qualitätsgrad und die Einheitlichkeit der Rechtsprechung zu gewährleisten, dem einzelnen Rechtssuchenden verläßliche Informationen zu bieten und die Rechtssicherheit aufrechtzuerhalten.

 $- A 88 -$ 

Das BMJ hat deshalb zunächst eine Forschungs- und Entwicklungsstudie über die Grundlagen einer EDV-unterstützten Entscheidungsdokumentation durchgeführt (s.Bericht 1974) und bereitet nun eine Entscheidungsdckumentatiori vor, *die*  in den Entstehungsprozeß der Erkenntnisse des Obersten Gerichtshofs derartig integriert sein soll, daß sich die Datenbank simultan mit der Herausgabe der Entscheidunger; von selbst aufbaut.

Schon im Frühjahr 1975 hat der OGH damit begonnen, durch Verwendung einer Textverarbeitungsmaschine nicht nur seinen Schreibdienst zu rationalisieren, sondern auch seine Entscheidungen durch die in demselben Arbeitsgang hergestellten Datenträger (Magnetkarten) schon maschinenlesbar festzuhalten, sodaß die spätere arbeitsaufwendige Rückwärtsdokumentation für die solcherart erfaßten Entscheidungen entfallen kann. Das Inkrafttreten des neuen StGB mit Beginn des Jahres 1975 hat eine natürliche Zäsur in der Rechtsanwendung geschaffen, sodaß sich dieser Termin für den Beginn einer automatisierten Phase besonders geeignet hat.

Damit ist das Modell einer aktuellen, personal-, materialund zeit sparenden Methode der Entscheidungsdokumentation, was die Datenerfassung betrifft, bereits im Stadium der Erprobung.

In der zweiten Hälfte des Jahres 1976 wird eine an das Bundesrechenzentrum angeschlossene Datenstation beim OGH mit dem Testen der Programme, insbesondere auch des neu entworfenen Kategorienschemas, beginnen. Im BRZ wird bis dahin ein für die Dokumentation geeignetes System installiert Sein.

Damit wird im Bereich der Justiz ein erster Schritt zur Bewältigung der Informationsflut mit Hilfe des unbeschränkt aufnahmefähigen Maschinenspeichers ("Rechtsgedächtnis") getan ·werden.

- 89 A

### Projekt "Grundstücksdatenbank"

Die organisatorische Form des heutigen Grundbuchs ist rund 100 Jahre alt. In seiner gegenwärtigen Form führt der Grundbuchsbetrieb in steigendem Maß zu erheblichen Unzulänglichkeiten, die sich im wesentlichen in folgende Gruppen gliedern:

- der Raumbedarf steigt ständig, weil die stetige Vermehrung der Grundbuchseintragungen immer mehr Grundbuchsbände erfordert; Hand in Hand damit geht ein Anwachsen der Urkundensammlung.
- Die Eintragungen sind unübersichtlich, weil der für eine Einlage vorgesehene Platz oft nicht ausreicht und dann Fortsetzungen in anderen Einlagen oder in einigen Ergänzungsbänden notwendig werden. Weiters wechseln gelöschte Eintragungen mit aufrechten ab. Besonders kraß tritt die Unübersichtlichkeit bei Einlagen in Erscheinung, in denen Wohnungseigentum eingetragen ist.
- Die angespannte Personalfrage führt zu erheblichen Verzögerungen bei der Erledigung, insbesondere bei der Herstellung der Reinschriften der Beschlüsse und der Grundbuchsauszüge.

Die Umstellung des Grundbuchs auf EDV würde diese Unzulänglichkeiten beseitigen. Im einzelnen würde sie im Endstadium im wesentlichen folgende Vorteile bringen:

- Lösung des Raumproblems
- Beseitigung der mit der Unübersichtlichkeit des Grundbuchsverbundenen Nachteile
- Ermöglichung notwendiger Reformen auf dem Gebiet des Sachenrechts, vor allem hinsichtlich des Wohnungseigentums
- Einfache und rasche Herstellung von fehlerfreien Grundbuchsauszügen sowie von Beschlußausfertigungen und damit Beseitigung der Verzögerungen
- Ermöglichung bzw.Erleichterung der Bekanntgabe bestimmter Angaben aus verschiedenen Einlagen (z.B. der Einlagezahlen aller Liegenschaften eines bestimmten Eigentümers)
- Direkte Datenbeschaffung durch besonders interessierte Stellen (z.B.Kreditinstitute) im Wege einer eigenen Datenstation
- Herstellung der Übereinstimmung zwischen Grundbuch und Kataster auf rein maschinellem Weg
- Vollautomatisches Ausarbeiten von einfacheren, häufig wiederkehrenden Erledigungen (z.B.Anmerkung der Einleitung eines Agrarverfahrens)
- Erleichterung der Auflassung kleinerer Bezirksgerichte, da an dem betreffenden Ort die Grundbuchseinsicht über eine Datenstation weiterhin möglich wäre.

Es war von Anfang an Zielvorstellung der Justizverwaltung, für den Bund den Rationalisierungseffekt zu nützen, der im Wegfall der ParallelfUhrung identer Daten durch die Grundbuchsgerichte und die Vermessungsbehörden besteht. Diesem Gesichtspunkt ist durch die Schaffung einer gemeinsamen Projektgruppe Rechnung getragen worden.

 $- A 90 -$ 

Die Umstellung des Grundbuchs auf EDV würde sowohl für die Justizverwaltung als auch fUr die Benützer des Grundbuchs wesentliche Vorteile bringen. Es ist zu erwarten, daß Personal eingespart bzw.das vorhandene Personal zum Teil für andere Aufgaben verwendet werden kann.

Im Hinblick auf den Umfang des Projekts ist es unerläßlich, schon für die Vorarbeiten ein Team einzusetzen. Dieses Team sollte mindestens aus 2 A-Beamten und 2 Rechtspflegern für Grundbuchssachen bestehen und müßte ausschließlich für das Projekt zur Verfügung stehen. Ohne ein solches Team sind zielführende Vorarbeiten nicht möglich. Dies haben nicht zuletzt auch die Erfahrungen im Ausland (BRD, Schweden) gezeigt.

In einem "Modellversuch Wien" genannten Teilversuchsprojekt .<br>Teilversuchsprojel<br>en Crundetiekdete haben das BMB und das BMJ den Aufbau einer Grundstücksdatenbank für den räumlichen Bereich des Vermessungsamtes Wien in Angriff genommen, in die - wenn auch ohne die Rechtswirkungen des Grundbuchs - alle grundbücherlichen Daten aufgenommen werden sollen.

## 8.1.1.3. Rechtsgrundlagen (je Projekt)

: ',' "::',',

Nach dem derzeitigen Stand der Projekte sind besondere Rechtsgrundlagen zur Zeit nicht erforderlich (Versuchsprojekt, bzw. ressortinterne statistische Übersichten). Später, bei Anlaufen eines operationellen Betriebes, wird eine Novellierung des OGH-Gesetzes und eine Neufassung des Grundbuchsgesetzes erforderlich sein.

•

r , ,-  $- A 91 -$ 

#### $8.1.2.$ PERSONAL

Dem BMJ steht wie in den vergangenen Jahren kein EDV-Personal, sondern nur Sonstiges Personal, davon je 2 Bedienstete der Verwendungsgruppen A und D zur Verfügung.

Da keine ressorteigene EDVA eingesetzt ist, entfallen die Punkte 8.1.3. HARDWARE und 8.1.4. SOFTWARE.

#### $8.1.5.$ AUFWAND

8.1.5.1. Aufwand 1976 (in Tausend Schilling).

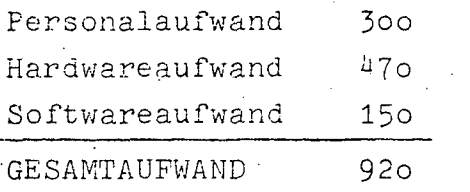

### 8.1.5.2. Aufwandsentwicklung 1972-1976 (in Tausend Schilling)

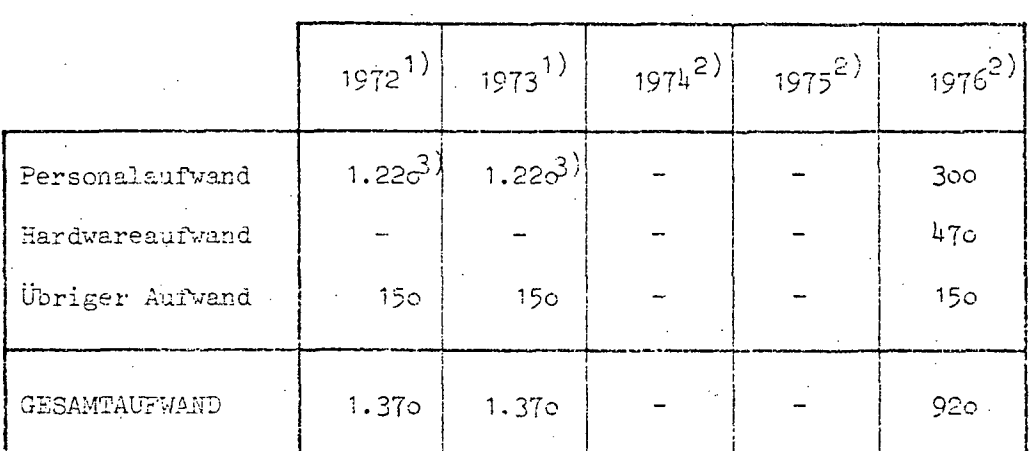

Quellen: 1) EDV-Bericht 1973

- 2) EDV-Erhebung 1976
	- 3) In diesen Zahlen ist das Personal berücksichtigt. das für die selbständige Durchführung des Grundbuch-
		- Projektes durch das EMJ vorgesehen war. Diese seinerzeitige Planung ist nunmehr durch die Zusammenarbeit mit dem BMBuT überholt.

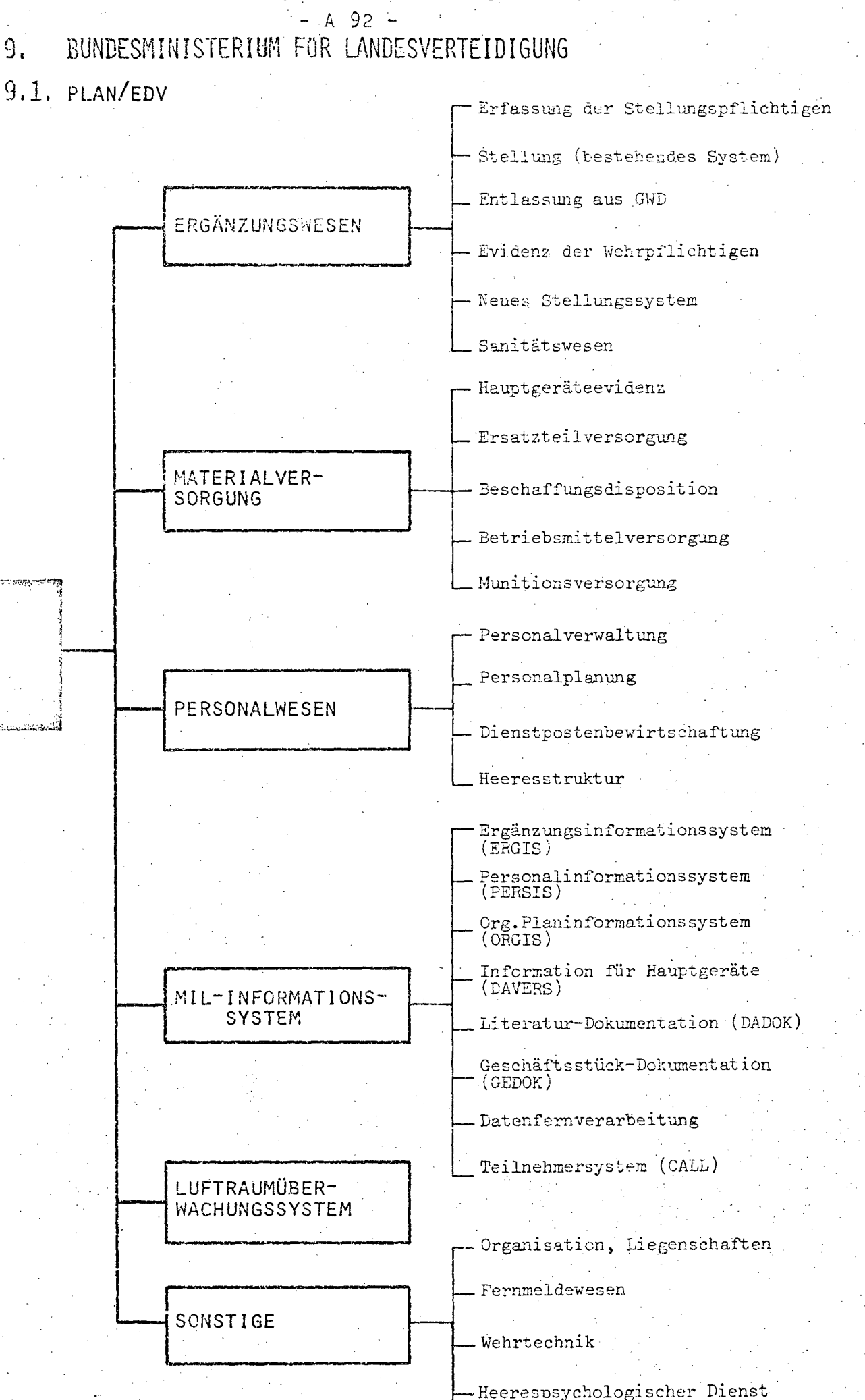

www.parlament.gv.at. $\mathbf{F}_{t+1}$  :  $\mathbf{F}_{t}$ 

. 1

 $- A 93 -$ 

### 9.1.1. BESCHREIBUNG DER AKTIVITÄTEN

### 9.1.1.1. Gesamt-Teilkonzept

Ausbau der bestehenden Informationssysteme (Personal, Material, Ergänzung und Dokumentation) durch Verbesserung der Entscheidungshilfen.

Einbeziehung der Betriebsmittelmeldung und EDV-gestützter Munitionsversorgung.

Ausbau der EDV-Stationen im Rahmen der ständigen Stellungskommissionen nach erfolgreicher Inbetriebnahme der ständigen Stellungskommission St. Pölten im März 1976.

Einführung des EDV-gestUtzten Kanzleisystems (GEDOK) ab 1.1.1977. Vereinfachung und Vereinheitlichung der Datenbankabfragesprachen und Erweiterung der Datenferrrverarbeitung (Datenstation als Entscheidungshilfe für Fachabteilungen und höhere Kommanden, bei gleichzeitiger Reduzierung der periodischen Auswertungen).

Entwicklung des EDV-Systems im Zusammenhang mit dem Aufbau eines militärischen Luftraumüberwachungssystems (LRBS), bei gleichzeitiger Beachtung jener Aspekte, die für die Schaffung einer EDV-Ausweichanlage maßgebend sind .

 $- A q4 -$ 

### 9.1.1.2. Beschreibung der Projekte

### Neues Stellungsssystem

Die Feststellung der Eignung zum Wehrdienst laut WG soll durch eine eingehende medizinische Untersuchung (Untersuchungsstraße) sowie einer psychologischen Testreihe wesentlich verbessert werden. Es besteht folgende Zielvorstellung:

- Exakte Auswahl zur militärischen Verwendung durch die elektronische Datenverarbeitung auf Grund der differenzierten Leistungswerte für jeden Wehrpflichtigen
- Reduktion der Entlassung bei Antritt des GWD auf Grund der wesentlich genaueren Feststellung der Eignung zum Wehrdienst im Rahmen des neuen Stellungssystems
- Erstellung von Planungsunterlagen für Ausbildungserfordernisse
- Maschinelle Einberufungsauswahl zum GWD unter Berücksichtigung des Wehrpflichtigenaufkommens im Bundesgebiet
- Einbindung der neuen Stellungsdaten in das Ergänzungsinformationssystem

### Beschaffungsdisposition

Automatische Einleitung der Beschaffung aufgrund des Verbrauches unter Beachtung von wirtschaftlicher Lagerhaltung und Einsatzbereitschaft.

### Betriebsmittelversorgung

Tägliche Verarbeitung der Kraftstoffbestandsmeldung der Tankanlagen für Zwecke der Versorgungsführung.

### Personalinformationssystem (PERSIS)

Das Personalinformationssystem speichert alle Daten der aktiven Bediensteten (Standesdaten, DP-Daten, Ausbildungsdaten, Besoldungsmerkmale usw) und ändert diese täglich. In periodischen und sporadischen Auswertungen, die der Personalabteilung/BMfLV und allen Kommando-Ebenen zur Verfügung gestellt werden, finden DP-Bewirtschaftung, Ausbildungsplanung und Standesführung ihren Niederschlag. Mittels Terminals sind Abfragen von seiten des BMfLV und der Korpskommanden möglich.

Datensicherung und -schutz sind durch besondere technische und organisatorische Maßnahmen prowählmenistet.

 $-$  A  $95$   $-$ 

## Militärisches Informationssystem (MILIS)

Integrierung vorhandener Datenbestände für ein Informationssystem der militärischen Führung, schnelle Bereitstellung ven. Entscheidungsgrundlagen.

### Munitionsversorgung

Überwachung des Lagerbestandes und Verbrauches an Munition (Ausbildungs- und Einsatzreserve) aufgrund vorgegebener Kontingente mittels optischer Beleglesung, Wahrung von Sicherheitsbestimmungen.

### Hauptgeräteevidenz

Durch tägliche Verarbeitung von Veränderungsmeldungen, die über das Heeresfernschreibnetz an die EDVA abgesetzt werden, wird die Hauptgeräteevidenz in Form einer Datenbank auf dem letzten Stand erhalten. Daraus resultieren periodische Auswertungen für alle Führungsebenen und ein Abfragesystem über Terminals bei befugten Fachabteilungen und Kommanden.

### Datenfernverarbeitung (TP)

Ausbau der Datenfernverarbeitung im Rahmen der Informationssysteme unter Heranziehung des Heeresfernschreibnetzes und Einbeziehung des Meldewesens. Maßnahmen der Datensicherheit und des Datenschutzes.

### Ergänzungswesen

Dieses Projekt umfaßt die Überwachung der Wehrpflichtigen von der Erfassung bis zum Ausscheiden aus der Wehrpflicht und gliedert sich in folgende Hauptarbeitsgebiete mit den zugehörigen Merkmalen:

- a) Erfassung der Stellungspflichtigen
- b) Stellung (Musterung)
- c) Entlassung

Für jeden Wehrpflichtigen werden derzeit bis zu 115 unterschiedliche Dateninhalte gespeichert. Der Veränderungsdienst umfaßt im Jahresdurchschnitt täglich 2.000. Wehrpflichtige mit ca. 10.000 Dateninhalten. Jährlich werden im Rahmen des Ergänzungswesens rund 500.000 Formulare bedruckt. Die Daten der Wehrpflichtigen sind im Rahmen des Ergänzungsinformationssystems (ERGIS) durch direkten Zugriff abfragbar.
Direkt-Abfrage für Literatur-Dokumentation (DADOK) Modifiziertes Informationssystem (STAIRS) für Literaturdokumentation (Zeitschriften, Bücher, Vorschriften etc) durch Verwendung von Terminals und Ausgabe von Auswertungen.

### Ersatzteilversorgung

Seit 1. Februar 1972 werden für Zwecke der Ersatzteilversorgung der Truppe nach planmäßig festgesetzter Inventur die Bestände der Heereslager in Evidenz gehalten. Die fernschriftlichen Anforderungen der Truppe werden nach Aufbereitung der Entscheidungsgrundlagen und Genehmigung durch einen Disponenten automatisch erledigt. Ab 1976 wird bei ausreichendem Bestand dieser Vorgang voll automatisiert und damit die Versorgung beschleunigt. Die automatische Einleitung der Beschaffung unter Berücksichtigung des Bedarfes und der wirtschaftlichen Lagerhaltung begann 1976.

#### Sanitätswesen

Das Projekt Sanitätswesen war bis einschließlich 1975 im Projekt "Sonstiges" eingeschlossen.

Das Projekt enthält das militärärztliche Meldewesen über Verletzungen, Erkrankungen und Todesfälle einschließlich der daraus resultierenden Statistik. Die Auswertung der Statistik dient der Einleitung militär-ärztlicher Vorsorge und Dienstanweisungen für die Ausbildung. Weiters wird eine Statistik über Entlassungen aufgrund von Einstellungsuntersuchungen geführt.

## Heeresstruktur

Das Projekt Heeresstruktur war bis einschließlich 1975 im Projekt "Sonstiges" eingeschlossen. Das Projekt ist ein Teilinformationssystem, das die Darstellung der Heeresorganisation mit Soll- und Iststand in personeller und materieller Hinsicht ermöglicht.

## Geschäftsstückedokumentation (GEDOK) -

Das Projekt GEDOK (Geschäftsstückedokumentation bzw.EDV-gestütztes Kanzleisystem) war in der Planung 1974 noch nicht

- A 97 -

vorgesehen. Dieses System sieht die Erfassung des gesamten Geschäftsverkehres deg'Ressorts mittels Datenfernverarbeitung und Auswertung der auf diese Weise gespeicherten Dokumentation vor. Es wird dadurch das bisherige konventionelle Kanzlei-. . system ersetzt. Als Software wird das im Projekt DADOK eingesetzte Programmprodukt STAIRS verwendet.

### CALL

Das Teilnehmersystem CALL wird für Zwecke der Planung durch Erstellung von Prognöse-modellen benützt, die der Entscheidungsvorbereitung bei Konfliktanalysen, Organisationsproblemen, Finanzplanung und der Beurteilung der Einsatzbereitschaft. dienen.

### Luftraumbeobachtungssystem

. Aufbau eines Mil.LuftraumUberwachungssystems ln Zusammenarbeit mit dem Bundesamt für Zivilluftfahrt. Auswertung der bei der Luftraumbeobachtung anfallenden Daten.

Sonstige

a) Liegenschaften.

- b) Fernmeldewesen und Wehrtechnik: Technisch-wissenschaftliche Auswertungen.
- c) Heerespsychologischer Dienst: Statistische Auswertungen aufgrund von Erhebungen,Auswertungen militärischer Meldungen.

III-72 der Beilagen XIV. GP - Bericht - 01 Hauptdokument (gescanntes Original)

183 von 436

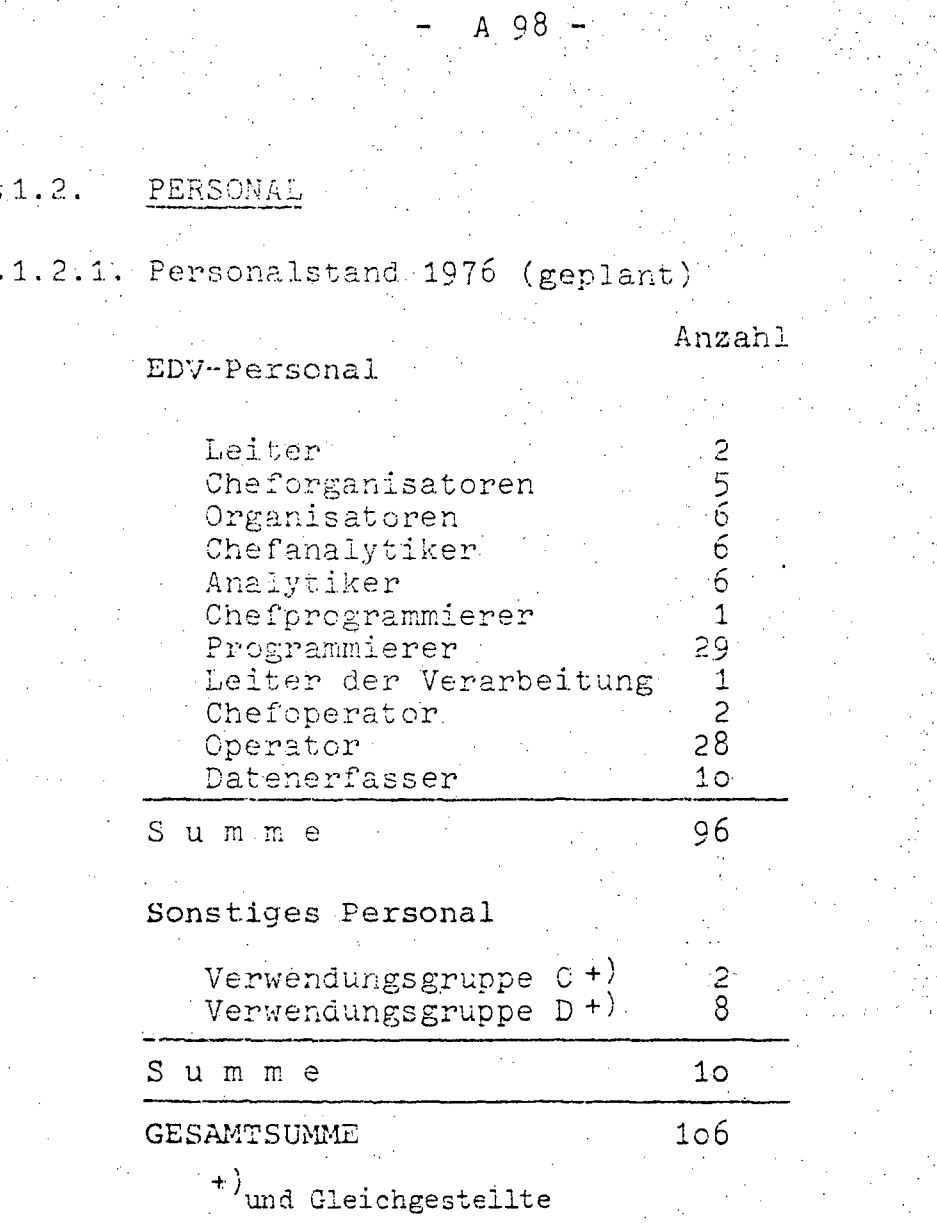

Ģ

9.1.2.2. Personalentwicklung 1972-1976<br>(in Personen)

|                                 | $1972^{17}$ | $1973^2$ | 19743    | $1975^{4}$ | $1976^{h_{12}}$ |
|---------------------------------|-------------|----------|----------|------------|-----------------|
| EDV-Personal<br>Sonst. Personal | 37<br>2     | l:7<br>2 | 49<br>b  | 89         | -96<br>10       |
| <b>GESAMT</b>                   | 39          | 49       | $55 - 1$ | 96         | 106             |

Quellen: (1) EDV-Bericht 1972

2) EDV-Bericht 1973<br>3) EDV-Bericht 1974 (nicht veröffentlicht)

 $-4$ ) EDV-Erhebung 1976

#### HARDWARE  $9.1.3.$

 $\bar{z}$ 

# 9.1.3.1. Konfiguration

Zentraleinheit:

IBM 370/158, 2.048 KB

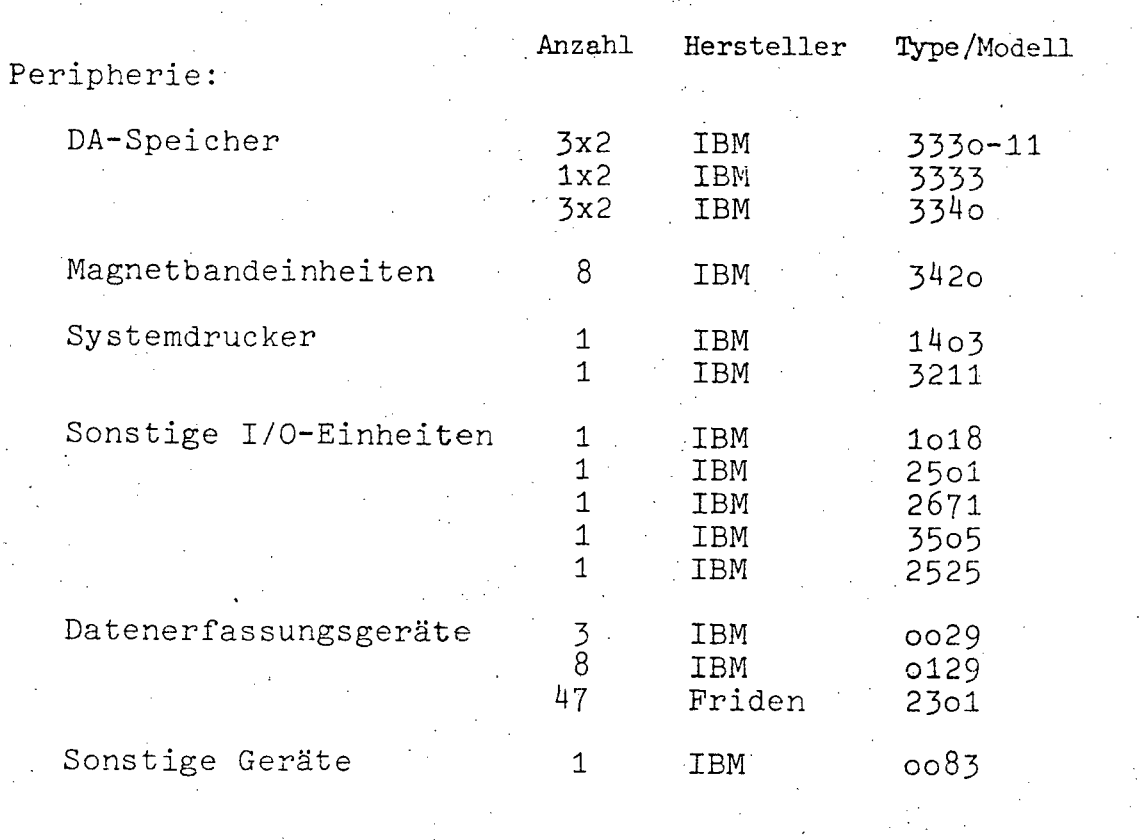

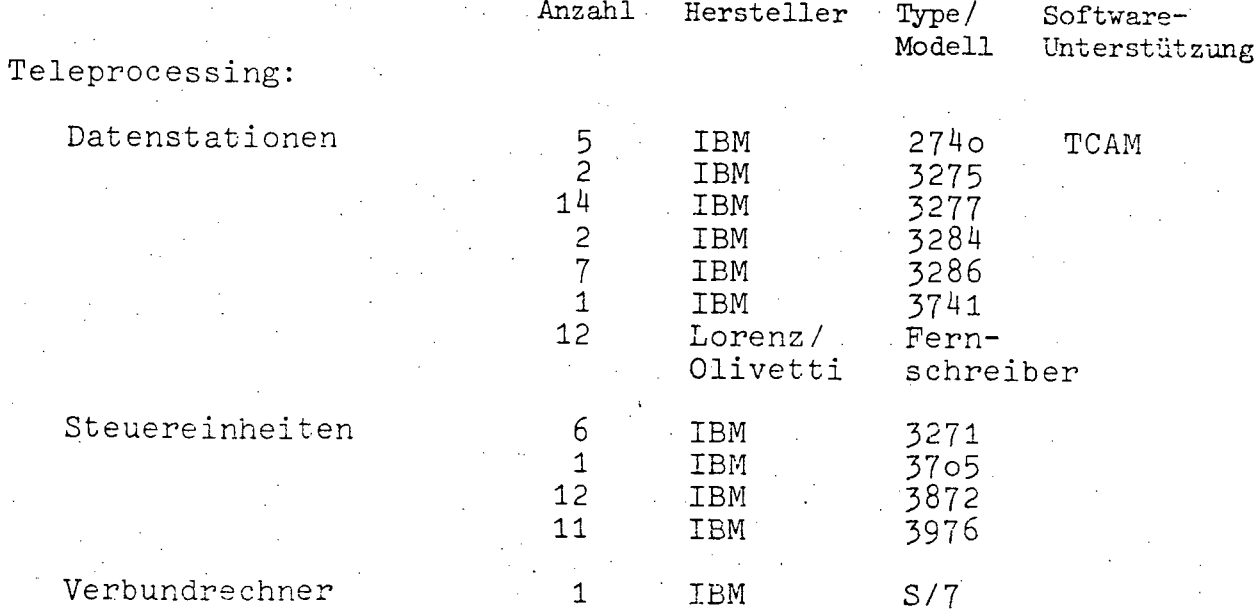

Verbundrechner

 $\mathbf 1$ 

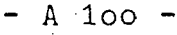

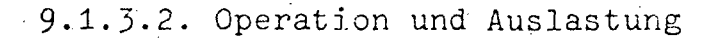

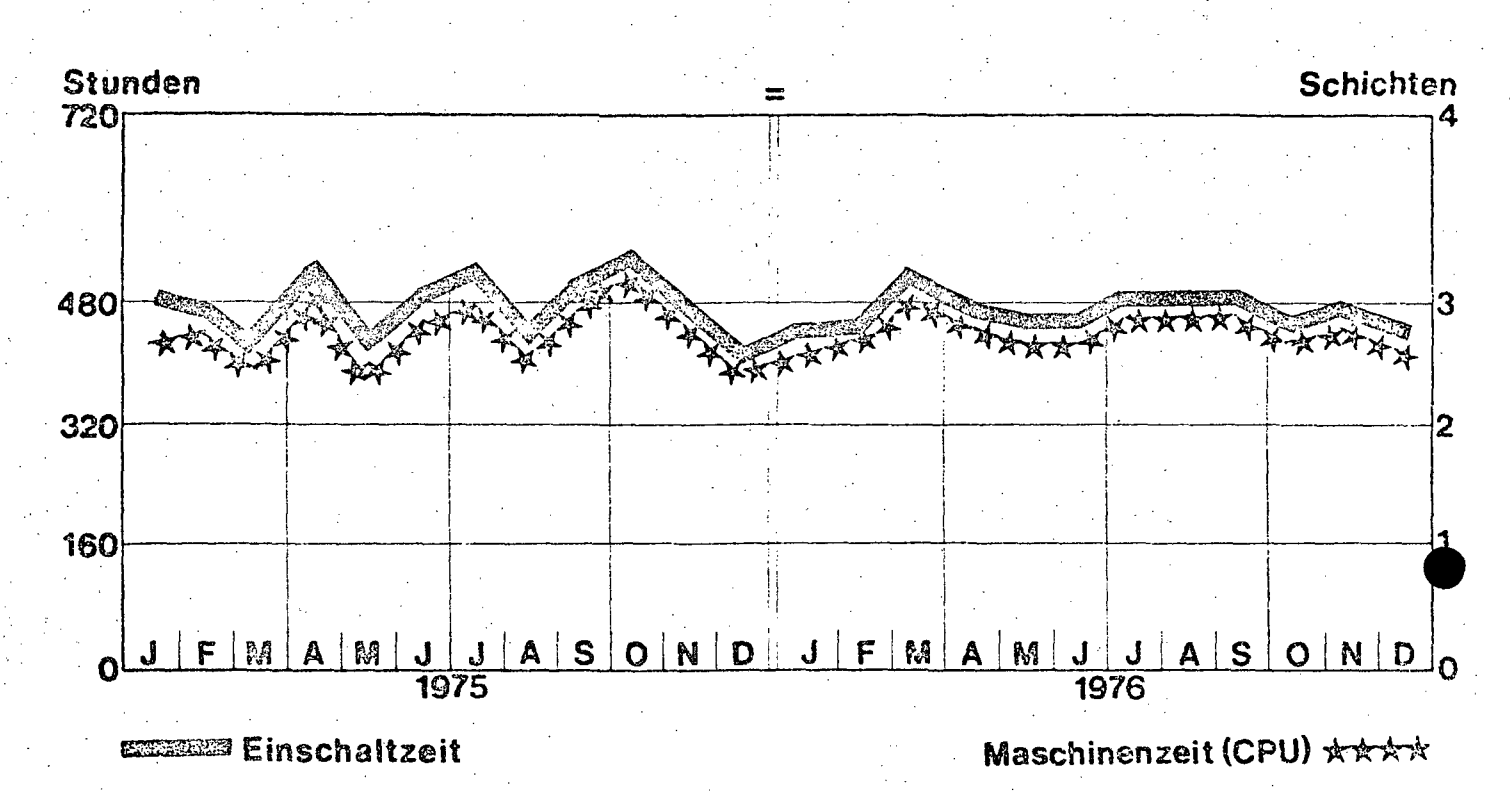

# 9.1.3.3. Geplanter Ausbau

Für die nächste Zeit ist außer einer Erweiterung des Hauptspeichers und der DA-Speicher ein Ausbau der Drucker und der TP-Ausstattung vorgesehen. Im Laufe Jahres 1976 werden voraussichtlich noch 12 zu $des$ sätzliche Bildschirmgeräte und 1 Verbundrechner angeschafft werden.

# $A$   $101 -$

# 9.1.3.4. Konfigurationsskizze

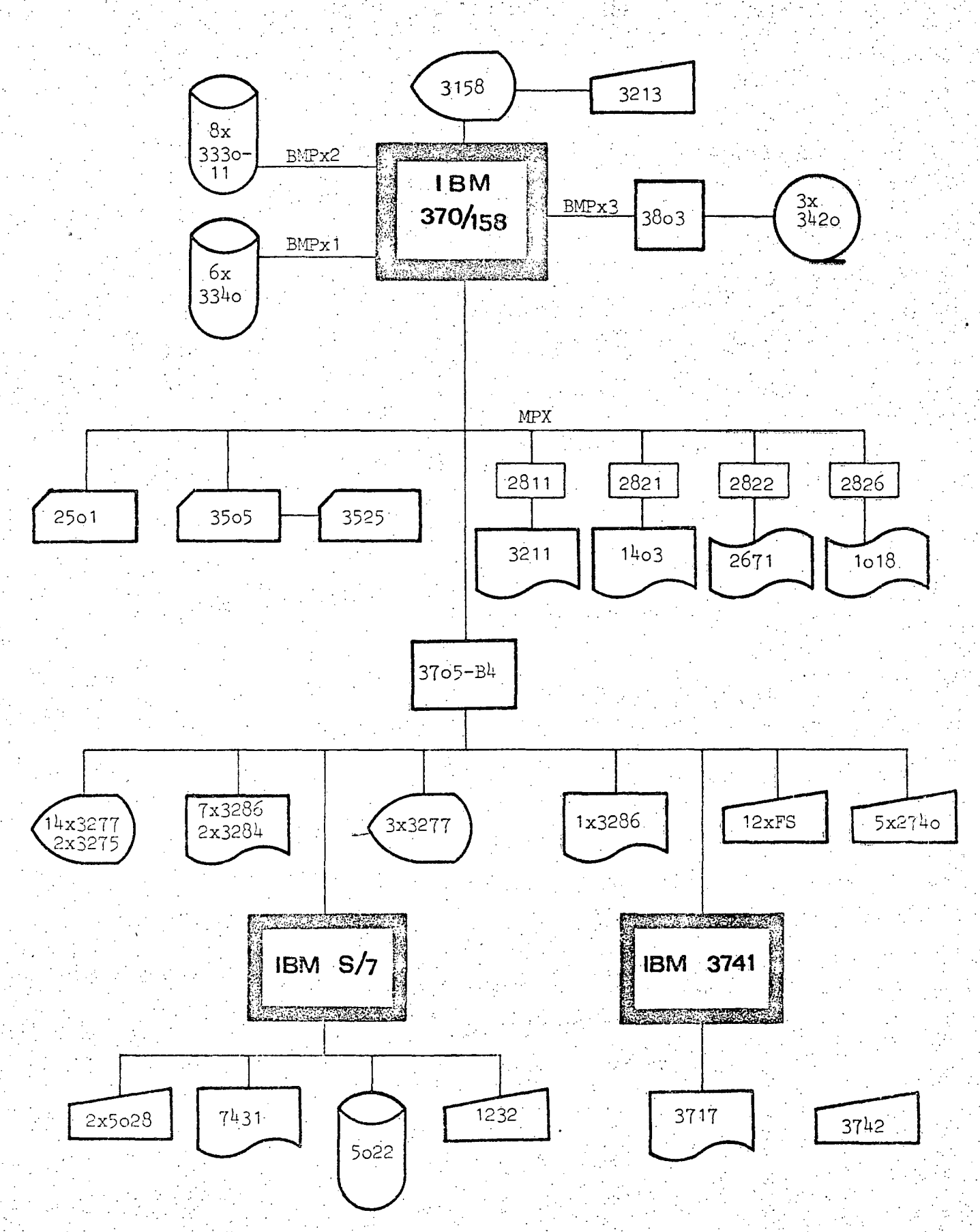

# $- A 102 -$

#### $9.1.4.$ SOFTWARE

9.1.4.1. Betriebssystem MVS Rel.2

an<br>San Alban (San Alban Alban Alban)<br>San Alban (San Alban Alban)

9.1.4.2. Übersicht der Programmiersprachen

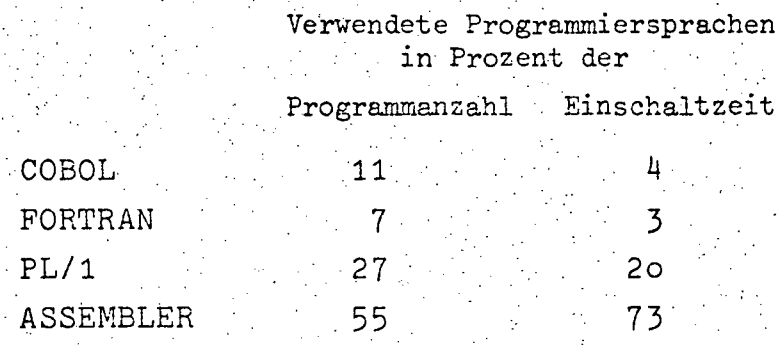

 $\sim$ 

9.1.4.3. Software-Pakete

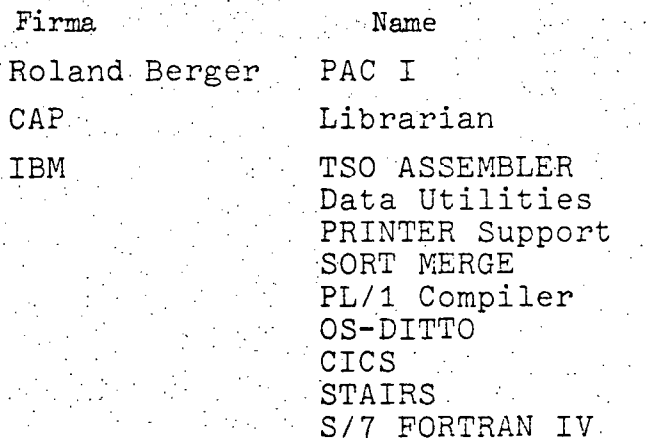

 $A$  103  $\cdot$ 

#### AUFWAND  $9.1.5.$

9.1.5.1. Aufwand 1976<br>(in Tausend Schilling)

| Personalaufwand       | 16.453 |
|-----------------------|--------|
| Hardwareaufwand       | 30.055 |
| Softwareaufwand       | 14.248 |
| Datenfernverarbeitung | 4.791  |
| Zubehör               | 1.674  |
| Ausbildung            | 720    |
| Sonstiges             | 620    |
| Dritter<br>Leistungen | 719    |
| GESAMTAUFWAND         | 69.279 |
|                       |        |

9.1.5.2. Aufwandsentwicklung 1972-1976<br>(in Tausend Schilling)

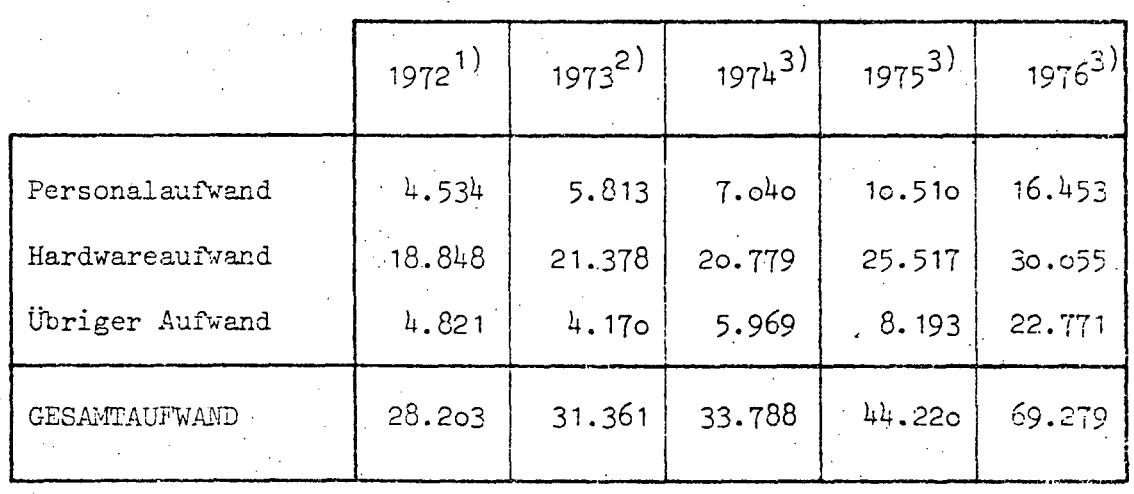

Quellen: 1) EDV-Bericht 1973.

2) EDV-Bericht 1974 (nicht veröffentlicht)

3) EDV-Erhebung  $1976$ 

 $-A$  104 -

# 10. BUNDESMINISTERIUM FÜR LAND- UND FORSTWIRTSCHAFT 10.1. ZENTRALLEITUNG

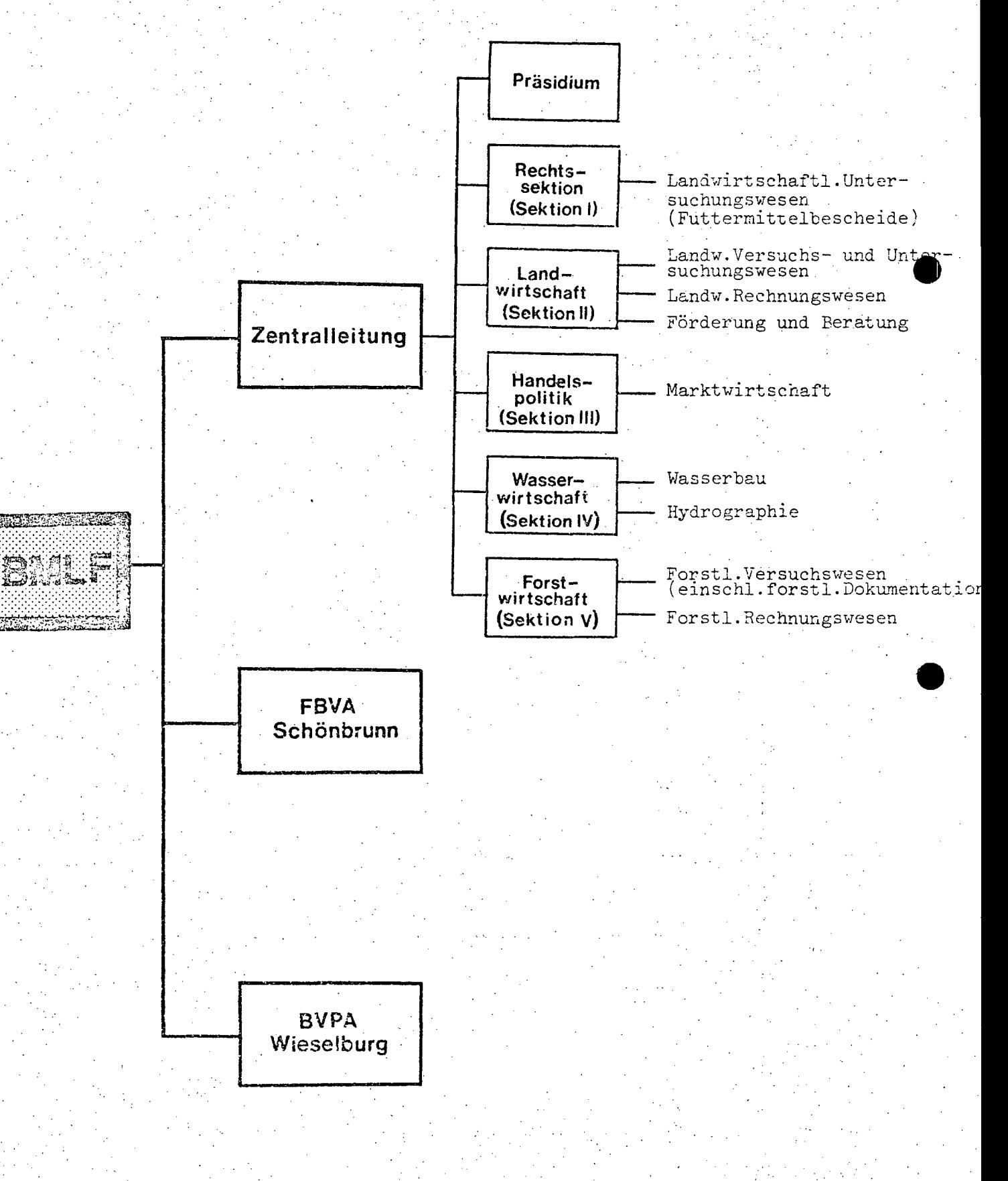

<sup>~</sup>A 105 -

**. e** 

# 10.1.1. BESCHREIBUNG DER AKTIVITÄTEN

10.1.1.1. Gesamt-Teilkonzept

- Nutzbarmachung der elektronischen Datenverarbeitung für die Aufgaben des BMLuF in Abstimmung mit anderen EDV-Zentren der Bundesverwaltung (z.B. Bundesrechenzentrum, Österreichisches Statitisches Zentralamt, Hochschul-Rechenzentren) .

Einsatz der technischen Möglichkeiten der Datenfernverarbeitung und des Dialogverkehrs für die Aufgaben der . Dienststellen im ho.Ressortbereich.

- Entwicklung spartenspezifischer Anwendungs-Software für die Belange der Land-, Forst- und Wasserwirtschaft.

- Gemäß einer zwischen dem Bundesminister für Land- und Forstwirtschaft und dem Bundesminister für Finanzen anläßlich der Budgetverhandlungen für 1977 erfolgten Absprache soll der Verein "Land- und Forstwirtschaftliches Rechenzentrum" (LFRZ) in den Bund übergeleitet werden.

10.1.1.2. Beschreibung der Projekte

Land- und forstwirschaftliches Versuchs- und Untersuchungswesen

- Durchführung der Feldversuchsauswertungen aus dem Pflanzehbau mit Hilfe eines umfassenden Systems zur Erfassung, Speicherung und Auswertung derartiger Versuche; Anpassung dieses Systems für weitere Bereiche des Feldversuchswesens bei den landwirtschaftlichen Bundesanstalten.

 $A 106 -$ 

- $\div$  Aufbau eines Informationssystems für Versuchsaufgaben in der Tierproduktion. Auswertung der in den Bundesversuchswirtschaften durchgeführten Versuche (Mast- und· Schlachtleistungsprüfung beim Rind).
- EDV-Unterstützung der Forschungs- und Versuchsaufgaben auf dem Gebiet der Landtechnik mittels Prozeßrechner der BVPA-Wieselburg und der EDVA des LFRZ.
- Erstellung eines Programmsystems für die Nachrechnung von Futtermittelrezepturen einschließlich Bescheiderstellung. {Futtermittelgesetz, BGBl.Nr.97/1952).
- Bereitstellung von EDV-Kapazität für agrarökonomische . Aufgabenstellungen (einschließlich Linearprogrammierung). des Agrarwirtschaftlichen Institutes mittels Time-Sharing.
- Time-Sharing-Einsatz für Aufgaben der Bundesanstalt für Pflanzenschutz (u.a.Analysendatenbank für Pflanzenschutzmittel-Rückstandsuntersuchungen)
- ~Aufbau eines Dokumentations- und Informationssystems für Pflanzenschutzmittel.
	- (Pflanzenschutzgesetz, BGBl.Nr.124/1948).
- Vorarbeiten für den EDV-Einsatz hinsichtlich der Aufgaben der Landwirtschaftlich-chemischen Bundesversuchsanstalt/ Bodenkartierung.

# Forstpolitische ,Unterlagen.

- EDV-Auswertungen für den Forstlichen Ertragsbericht. (Forstgesetz, BGBl.Nr.44o/1975).
- Unterlagenerstellung für den Jahresbericht der Forstwirtschaft.
- Programmerstellungen für und Durchführung von. Auswertungen für die Österreichische Forstinventur in Zusammenarbeit mit der Forstlichen Bundesversuchsanstalt.  $(For stgesetz, BGB1.Nr.440/1975).$
- Vorarbeiten für ein EDV-gestützes forstliches Dokumentationssystem im Zusammenwirken mit der FBVA Schönbrunn, den ÖBF und dem Österreichischen Holzforschungsinstitut.

# Agrarpolitische Unterlagen

- Erfassung, Auswertung, Speicherung und Hochrechnung der Buchführungsdaten für den Lagebericht ("Grüner Bericht"). (Landwirtschaftsgesetz, BGB1.Nr.155/196o).

 $A \ 107 -$ 

- Vorarbeiten für ein Informationssystem des BMLF auf dem Gebiet der Agrar-, Forst- und Ernährungsstatistik. Einsatz der Dialog-Datenverarbeitung (Terminal) für Erstellung aktueller statistischer Unterlagen.

# Förderungsaktionen

- EDV-mäßige Erfassung der einzelnen Agrarinvestitionskreditfälle und deren Auswertung.
- Durchführung der Bergbauernförderung ("Bergbauernzuschuß"); der EDV-Einsatz umfaßt sämtliche Bereiche von Betriebsevidenz bis Auszahlungsliste.
- Erstellung einer Datenbasis aller Bergbauernbetriebe. (Berggebiet - Entwicklungsgesetz in Vorbereitung).

# Marktwirtschaft

- EDV-Bearbeitung der Berechnung und bescheidmäßigen Vorschreibung des Importausgleiches bei Produkten der Geflügelwirtschaft.
- (Geflügelimportausgleichsgesetz, BGB1.Nr.135/1969).
- Erstellung monatlicher Informationen über den Vieh- und Fleischexport.
- Kontrolle und Auswertung der Futtermittelfrachtbriefe im Wege des Getreidewirtschaftsfonds.
- Vorbereitung des EDV-Einsatzes bei den Zuchtrinderversteigerungen (lfd.Statistik).

193 von 436

 $A \ 108$ .

# Wasserbau

- Baustellenabrechnung im Flußbau zwecks finanzieller Überwachung der Baudurchführung mit dem Ziel eines zweckmäßigen Mitteleinsatzes.
	- (Wasserbautenförderungsgesetz BGB1.Nr.368/1973).
- Prüfung der Möglichkeiten des EDV-Einsatzes für den Wasserwirtschaftskataster.
	- (Wasserrechtsgesetz, BGB1.Nr.207/1969).

# Hydrographie

- Umstellung der Datenerfassung, -speicherung und -auswertung auf EDV zur Beschleunigung, Erweiterung und Vereinheitlichung der Informationsbeschaffung auf dem Gebiet des hydrographischen Dienstes mit dem Nutzen für die Verwaltung, Wirtschaft und Wissenschaft, soweit hydrographische Informationen erforderlich sind. Grundwasser sowie Niederschlag und Lufttemperatur weitgehend fertiggestellt; Oberflächengewässer in Vorbereitung.

(Hydrographiegesetz in Vorbereitung).

·r

 $A$  109 -

# 1o.1.2. PERSONAL

10.1.2.1. Personalstand 1976

Der Zentralleitung des BMLuF stehen an EDV-Personal 1 Leiter und 3 Organisatoren, somit insgesamt 4 Bedienstete, allerdings erst ab 1974, zur Verfügung.

, 10.1.2.2. Personalentwicklung 1974-1976 (in Personen)

> Da kein Sonstiges Personal eingesetzt ist, entspricht die Summe des EDV-Personals der Gesamtanzahl.

> > $1974^{1}$   $1975^{2}$   $1976^{2}$

EDV-Personal

Quellen: 1) EDV-Bericht 1974 (nicht veröffentlicht) 2) EDV-Erhebung 1976

 $\mathbf{h}$ 

10.1.3. HARDWARE und

10.1.4.

# SOFTWARE

Das BMLuF verfügt über keine-eigene Hardware, sondern bedient sich bei der Durchführung seiner EDV-Aufgaben des Vereines Land- und Forstwirtschafliches Rechenzentrum (LFRZ). Die entsprechenden Hardwareund Software-Angaben sind daher dem Pkt. B 4. zu entnehmen.

# $A_1$  110

# AUFWAND

 $10.1.5.$ 

10.1.5.1. Aufwand 1976 (in Tausend Schilling)

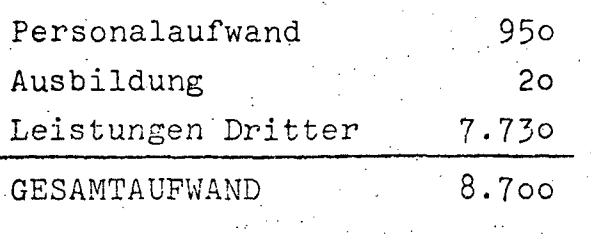

# 10.1.5.2. Aufwandsentwicklung 1972-1976 (in Tausend Schilling)

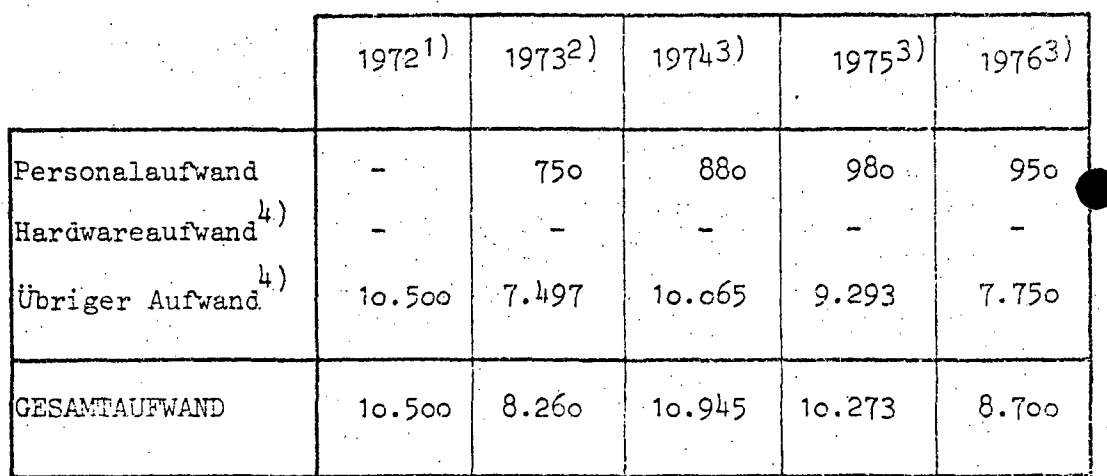

Quellen: 1) EDV-Bericht 1973 2) EDV-Bericht 1974 (nicht veröffentlicht)

- 3) EDV-Erhebung 1976
- 4) Da sich das BMLuF des Vereines LFRZ bei der Durchführung der EDV-Aufgaben bedient, entfallen bei der Zentralleitung zwar die Hardware-Aufwendungen, verlagern sich jedoch auf den übrigen Aufwand, als Leistungen Dritter.

#### $- A 111 -$

# 10.2. **FORSTWIRTSCHAFTLICHE BUNDESVERSUCHSANSTALT**

#### 10.2.1. BESCHREIBUNG DER AKTIVITÄTEN

## 10.2.1.1. Gesamt-Teilkonzept

Die FBVA besitzt eine Rechenanlage, deren Kosten im Rahmen des Anstaltsbudgets getragen werden können. Sie dient zur Auswertung von wissenschaftlichen Arbeiten und Forschungsvorhaben, die wegen ihrer geringen Größe auf einer Großrechenanlage nur unrationell bearbeitet werden können. Arbeiten, die wegen ihres Umfanges (vom Programm oder von der Datenmenge her) diese Anlage zu lange beanspruchen würden, werden vom Land- und Forstwirtschaftlichen Rechenzentrum mit seiner Großrechenanlage durchgeführt.

#### 10.2.1;2. Beschreibung der Projekte

- Österreichische Forstinventur 1961/70, Forstliche Datenbank, Vergleichsbasis für Inventur 1971/80
- Österreichische Forstinventur 1971/80, Forstliche Datenbank, Instrument der Forstpolitik
- Versuchswesen, alle Auswertungen, die im Sinne des Forstgesetzes von der FBVA durchgeführt werden müssen
- Kleinklimatologische Untersuchungen, grundlegende Untersuchungen für eine Wiederbewaldung in der subalpinen Zone. Ziele: Ertragssteigerung, Lawinen- und Umweltschutz
- Forstlicher Ertragsbericht, Grundlage von forst- und wirtschaftspolitischen Entscheidungen, übersicht des Verlaufes von Kosten und Erträgen in der Forstwirtschaft
- Produktionsstudie soll Untersuchungen über die Leistungsfähigkeit des österreichischen Waldes anstellen

#### 1o.2.1.3. Rechtsgrundlagen

der FBVA ist das Forstgesetz 1975, BGE1.Nr.44o/75 vom 12.August 1975, IX.Abschnitt.

 $- A 112$ 

# 10.2.2. PERSONAL

10.2.2.1. Personalstand 1976

### EDV-Personal

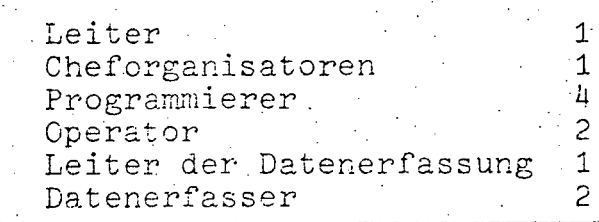

**GESAMTSUMME** 

 $11$ 

 $1972^{1}$   $1973^{2}$   $1974^{3}$   $1975^{4}$   $1976^{4}$ 

 $-11$  and  $-11$ 

 $\sim$  14

 $\sim$   $-11$ 

Anzahl

10.2.2.2. Personalentwicklung 1972-1976 (in Personen)

> Da kein Sonstiges Personal eingesetzt ist, entspricht die Summe des EDV-Personals der Gesamtanzahl.

EDV-Personal 11

Quellen: 1) EDV-Bericht 1972 2) EDV-Bericht 1973 3) EDV-Bericht 1974 (nicht veröffentlicht) 4) EDV-Erhebung 1976

 $11<sup>2</sup>$ 

 $\cdot$  .

 $\bullet$ 

**'.** 

# A 113

# 10.2.3. HARDviARE

# 10.2.3.1. Konfiguration

# Zentraleinheit: IBM 1130, 16 K

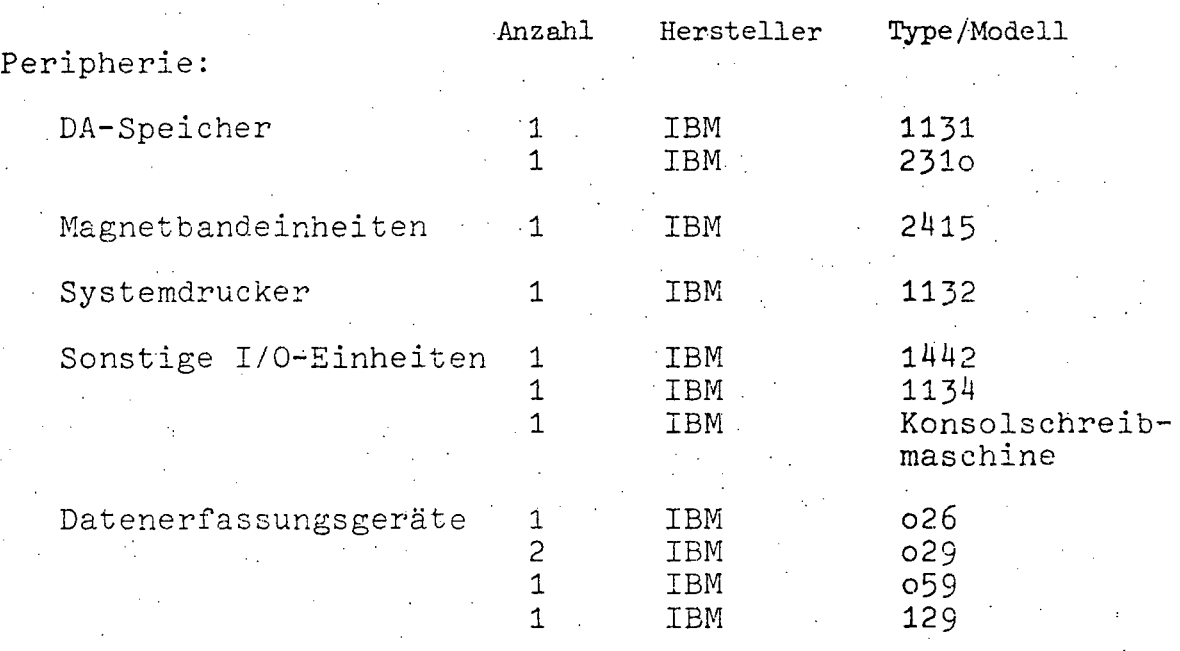

# Für das Jahr 1976 ist kein weiterer Ausbau geplant.

A 113a

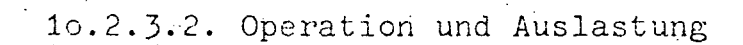

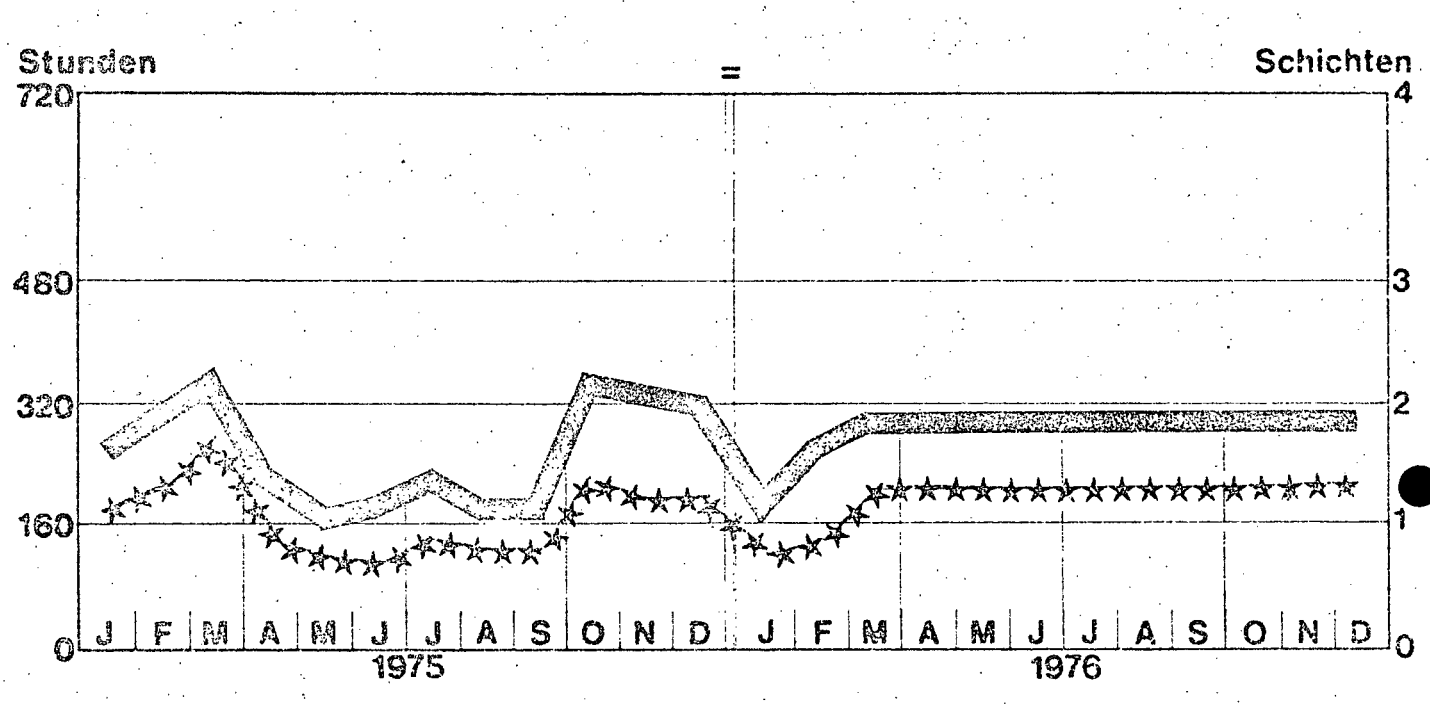

**EXAMERIA Einschaltzeit** 

# **Maschinenzeit (CPU) \*\*\*\***

•

10.2.3;3. Konfigurationsskizze

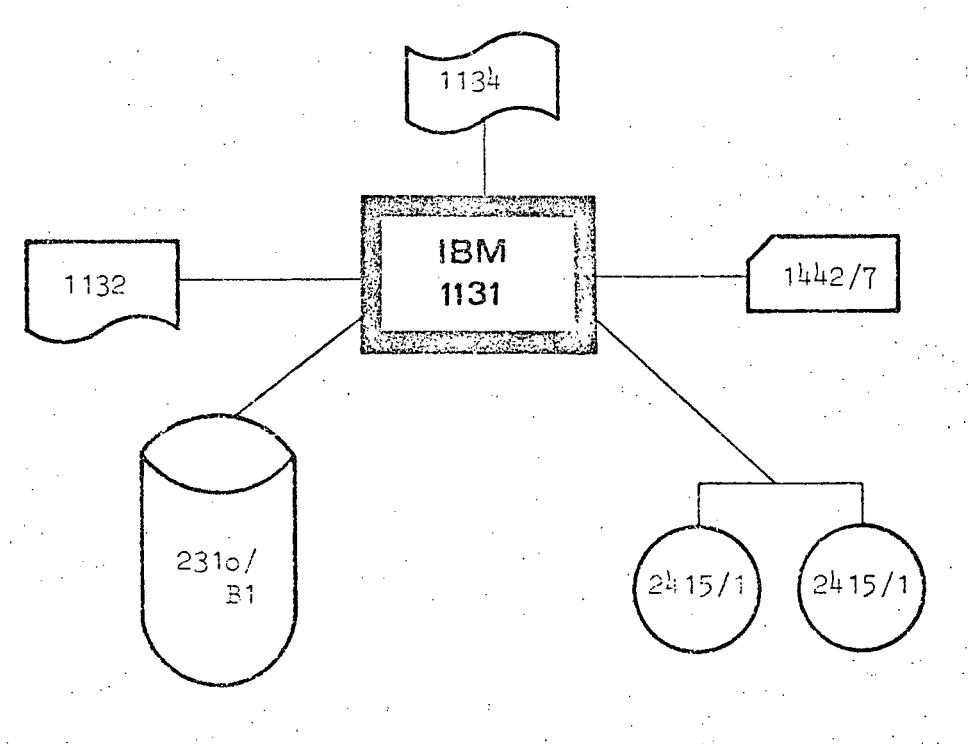

 $\cdot$   $\cdot$ 

# A 114

# 10.2.4. SOFTWARE

10~2.4.1. Betriebssystem Monitor 11

10.2.4.2. Übersicht der Programmiersprachen

Im Hinblick darauf, daß nur die Programmiersprache.FORTRAN verwendet wird, ergeben sich 100 % sowohl bei der Programmanzahl als auch bei der Einschaltzeit.

**10.2.4.3.** Software-Pakete

Firma Name IBM CSP SSP LP-MOSS STRESS

#### III-72 der Beilagen XIV. GP - Bericht - 01 Hauptdokument (gescanntes Original)

 $- A 115 - 1$ 

- $10.2.5.$ AUFWAND
- 10.2.5.1. Aufwand 1976 (in Tausend Schilling)

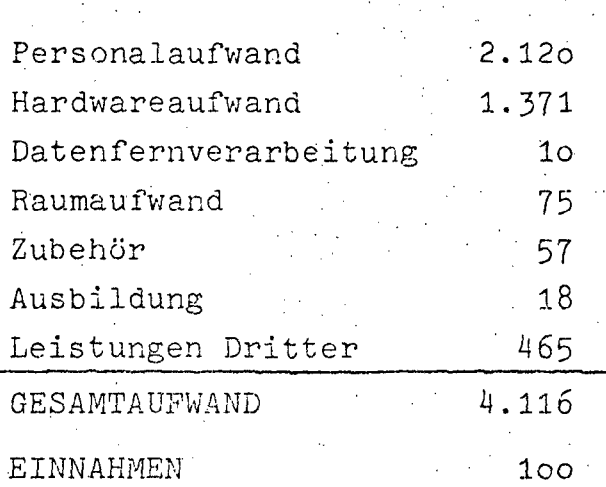

10.2.5.2. Aufwandsentwicklung 1972-1976 (in Tausend Schilling)

|                 | $1972$ <sup>1)</sup> | $1973$ <sup>2)</sup> | 19743    | $1975^{3}$ | $1976^{3}$ |  |  |
|-----------------|----------------------|----------------------|----------|------------|------------|--|--|
| Personalaufwand | 1.015                | 1.398                | 1,721    | $-1.954$   | 2.120      |  |  |
| Hardwareaufwand | 1.183                | 1.253                | $-1.253$ | 1.300      | 1,371      |  |  |
| Übriger Aufwand | 627                  | 419                  | 347      | 503        | 625        |  |  |
| GESAMTAUFWAND   | 2.825                | 3.070                | 3.321    | 3.757      | 4.116      |  |  |

Quellen: 1) EDV-Bericht 1973<br>2) EDV-Bericht 1974 (nicht veröffentlicht)

3) EDV-Erhebung 1976

 $A$  116  $-$ 

# **10.3, BUNDESVERSUCHS- UND PRÜFANSTALT WIESELBURG**

# 10.3.1. BESCHREIBUNG DER AKTIVITÄTEN

10;3.1.1. Gesamt-Teilkonzept

Die BVPA-Wieselburg besitzt eine Prozeßrechneranlage, deren Kosten im Rahmen des Anstaltsbudgets getragen werden. Sie dient zur rationellen Verarbeitung aller in der Maschinenprüfung, der landw. Arbeit swirt schaft und der landw. Forschung in analoger und digitaler Form anfallenden Daten und deren auswertende Berechnung, sowie der automatischen Prüfstandssteuerung. Ferner wird sie von den umliegenden landw.Bundesanstalten benützt und im EDV-Unterricht der Höheren landw. Bundeslehranstalt Francisco-Josephinum eingesetzt.

## 10.3.1.2. Beschreibung der.Projekte

- Verarbeitung und Auswertung von Meßdaten, die im Rahmen der Maschinenprüfungen und der Forschungsarbeiten anfallen
- Auswertung der Erhebung Uber die Arbeitsbelastung der häuerl. ·Pamilie
- Einsatz in Information, D6kumentation und Betriebsorganisation
- Prilfstanda2utomatisierung
- Einsatz für benachbarte Bundesinstitute

10.3.1.3. Rechtsgrundlageh (je Projekt) Bundesanstaltengesetz in Vorbereitung

 $A$  117 -

#### $10.3.2.$ PERSONAL

# 10.3.2.1. Personalstand 1976

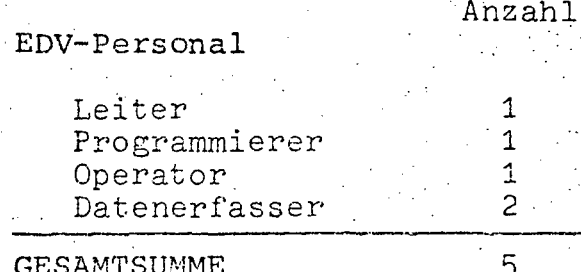

## 10.3.2.2. Personalentwicklung 1974-1976 (in Personen)

Da kein Sonstiges Personal eingesetzt ist, entspricht die Summe des erst ab 1974 eingesetzten EDV-Personals der Gesamtanzahl.

 $5 -$ 

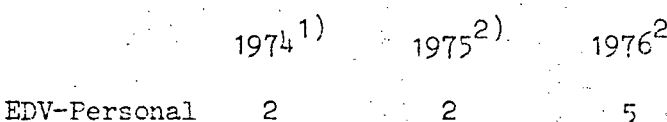

Quellen: 1) EDV-Bericht 1974 (nicht veröffentlicht) 2) EDV-Erhebung 1976

**·e** 

**-A** 118 -

# 10.3.3. HARDWARE

10.3.3.1. Konfiguration

Zentraleinheit: DE PDP *11/40,* 32 K

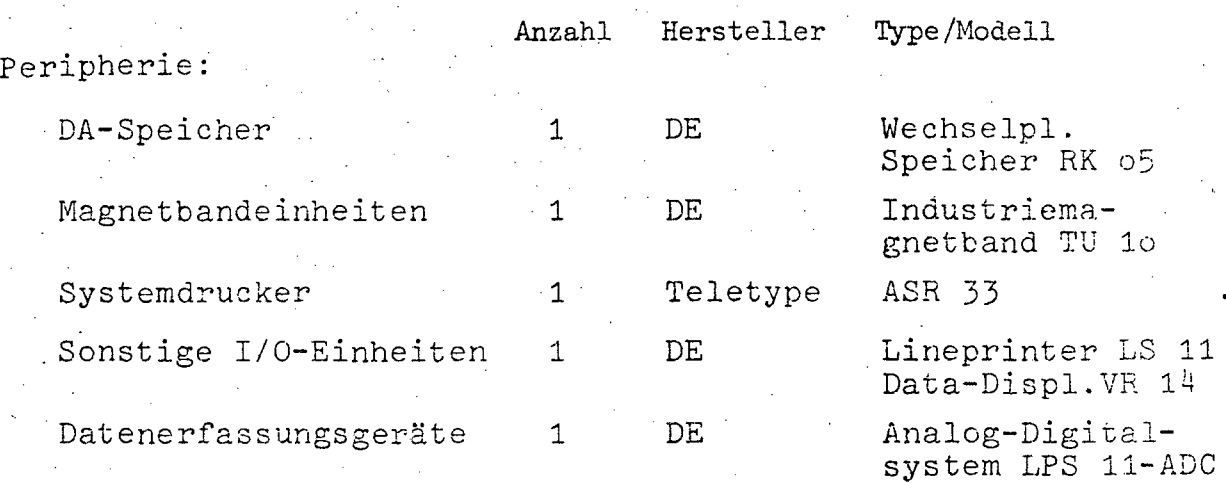

 $-$  A 118a  $-$ 

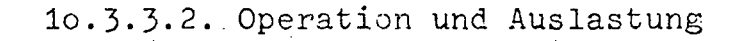

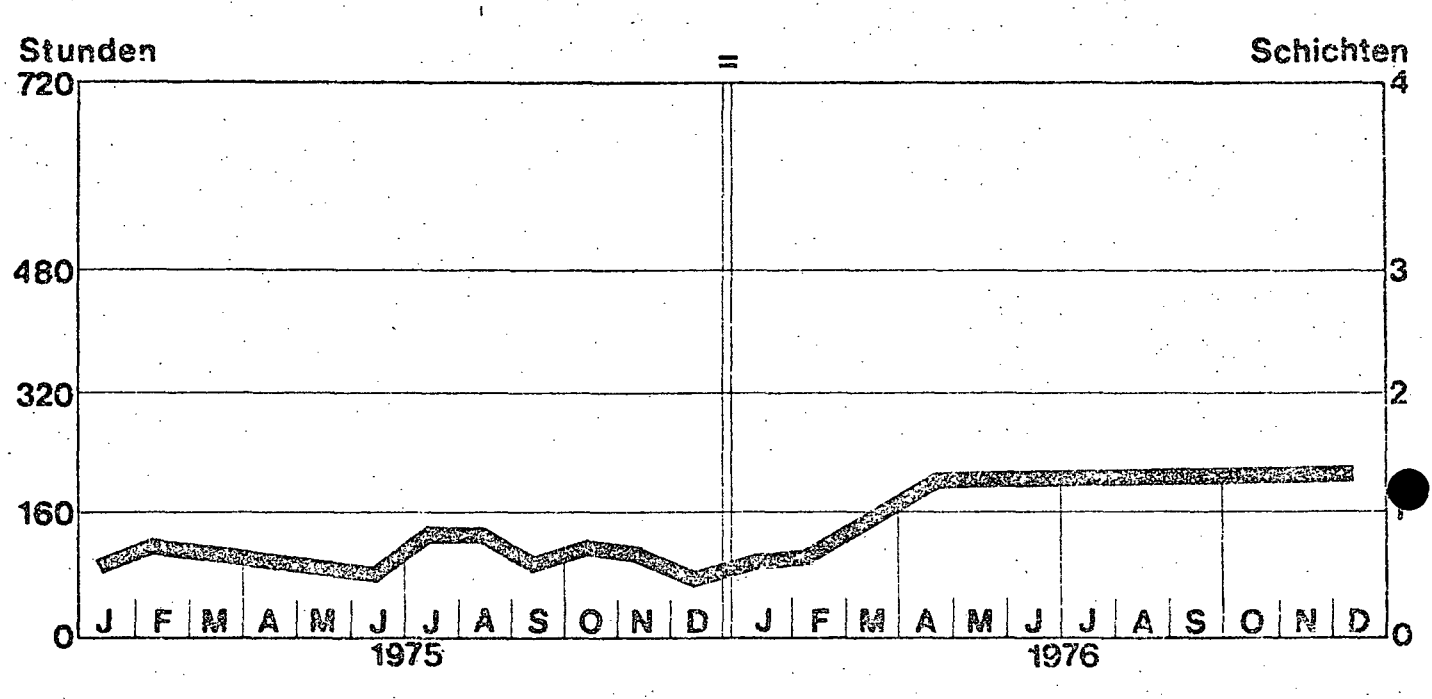

**EGEERIN Einschaltzeit** 

10.3.3.3. Geplanter Ausbau

FUr 1976 ist die Anschaffung eines Wechselplattenspeichers mit 2,4 Mio. Bytes Speicherkapazität sowie eines Terminals vorgesehen.

# $- A 118b -$

# 10.3.3.4. Konfigurationsskizze

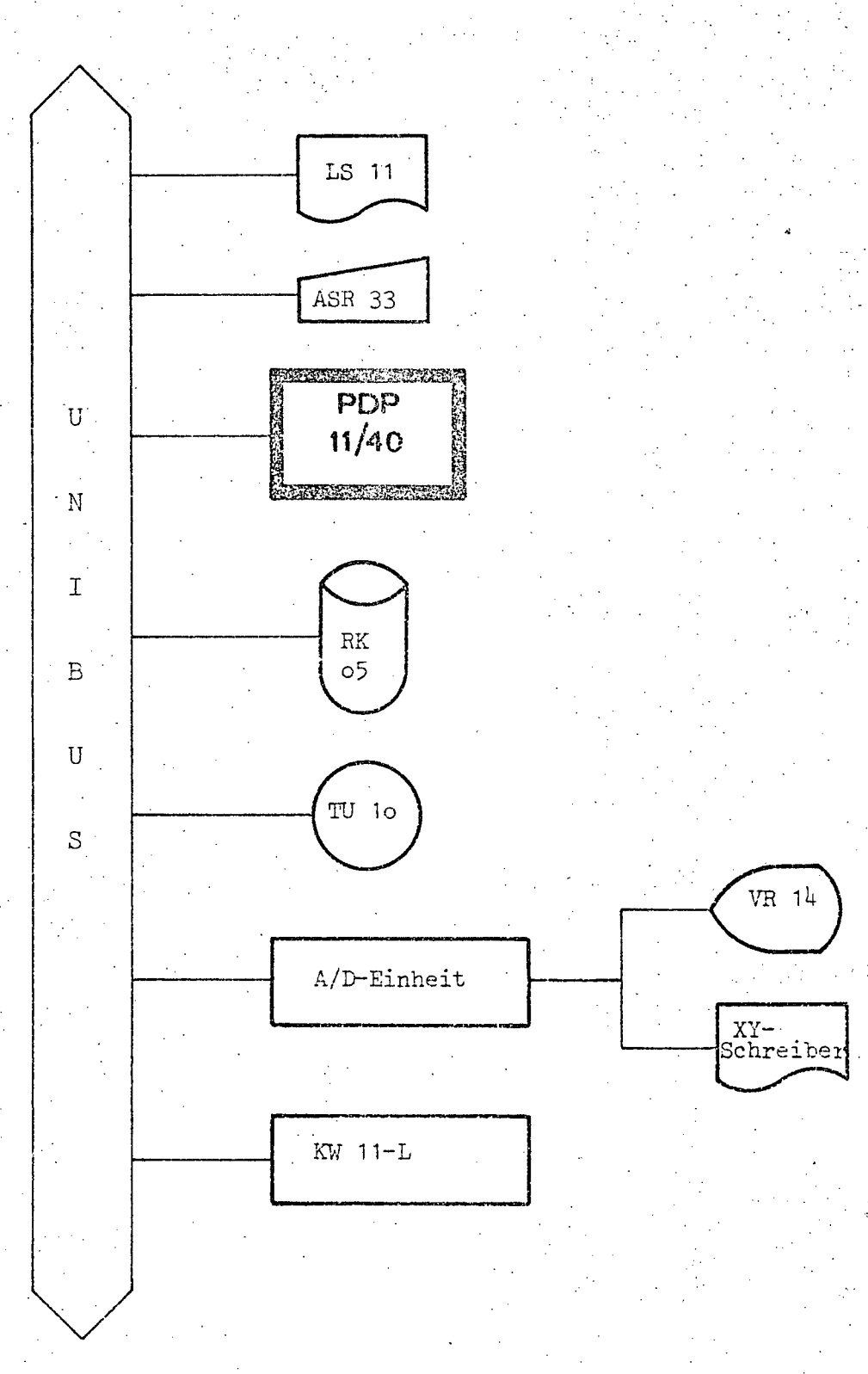

# $- A 119$

#### SOFTWARE  $-10.3.4.$

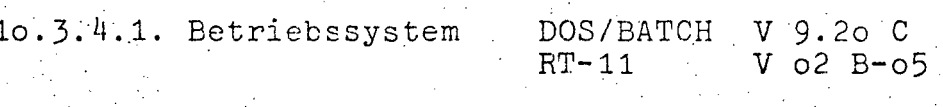

# 10.3.4.2. Übersicht der Programmiersprachen

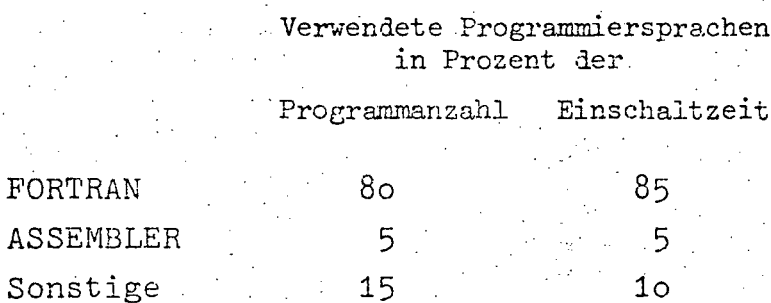

# 10.3.4.3. Software-Pakete

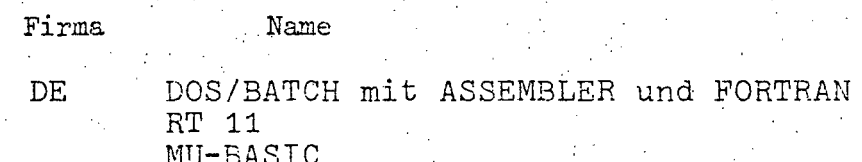

 $A_1 120 -$ 

#### **AUFWAND**  $10.3.5.$

10.3.5.1. Aufwand 1976 (in Tausend Schilling)

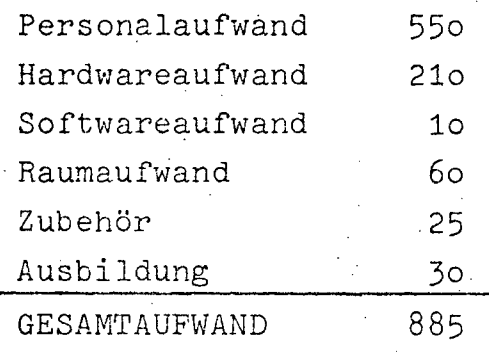

# 1o.3.5.2. Aufwandsentwicklung 1973-1976<br>(in Tausend Schilling)

Da die EDVA erst 1973 eingeschaltet wurde, erfolgt ein Vergleich des Aufwandes erst ab diesem Jahr.

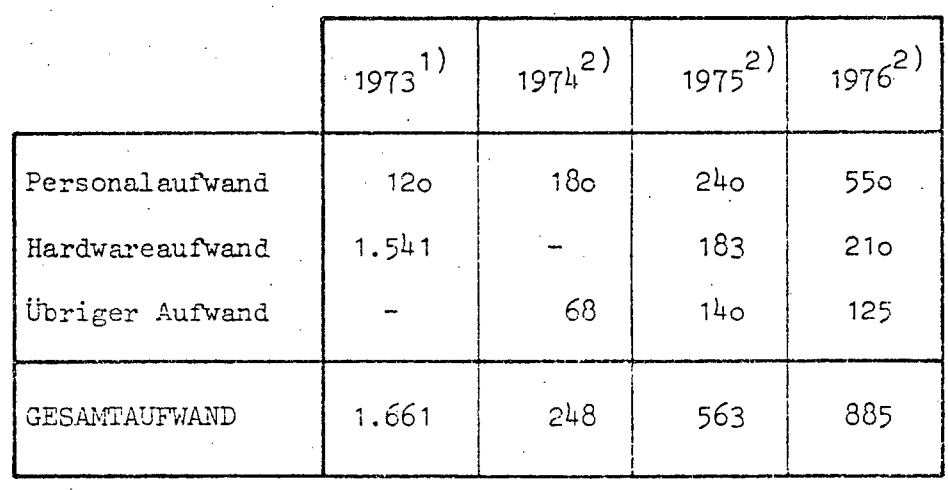

Quellen: 1) EDV-Bericht 1974 (nicht veröffentlicht) 2) EDV-Erhebung 1976

 $A$  121 -

# 11.1. ZENTRALLEITUNG

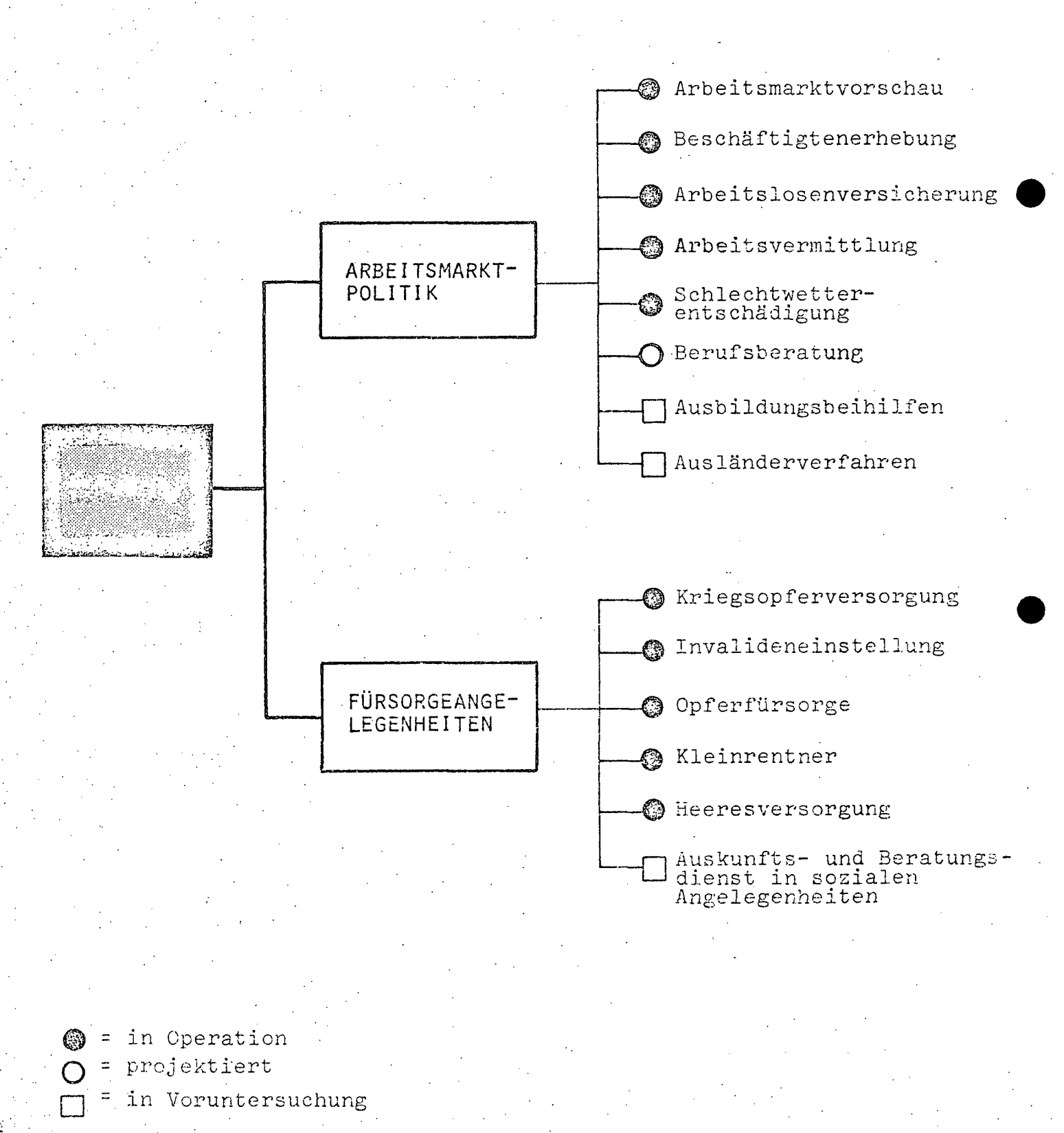

 $A$  122

# .11.1.1. BESCHREIBUNG DER AKTIVITÄTEN

#### 11.1~1.1. Gesamt~Teilkonzept

Die EDV-Aktivitäten des BMsV sind aus Gründen fachlicher Zugehörigkeit in die Bereiche "Arbeitsmarktpolitik" und "Fürsorgeangelegenheiten" gegliedert. Die Zusammenhänge und Querverbindungen sowohl zwischen als auch innerhalb dieser Bereiche zu wahren bzw.neu zu erkennen, wird im Sinne eines Gesamtkonzeptes auch in nächster Zukunft einen Schwerpunkt in der EDV-organisatorischen Arbeit des Ressorts darstellen.

# 11.1.1.2. Beschreibung der Projekte

Im Ressortbereich des BMsV steht zur Verfügung. **12. keine eigene EDVA** 

Die Applikationen: "Arbeitsmarktvorschau"

"Arbeitslosenversicherung" "Schlechtwetterentschädigung" "Fürsorgeangelegenheiten"

werden beim BRZ des BMF durchgeführt.

Im Rahmen des Sachgebietes "Fürsorgeangelegenheiten", das in die Teilprojekte: - Kriegsopferversorgung

--Invalideneinstellung

- Opferfürsorge
- Kleinrentner
- Heeresversorgung

gegliedert wird, ist die Aufnahme eines Teilprojektes "Auskunftsund Beratungsdienste in sozialen Angelegenheiten': geplant. Dazu ist der Beginn der Analyse im Laufe des Jahres 1976 und der Beginn der laufenden Arbeit mit Mitte 1977 geplant. Auch dieses Teilprojekt soll in Zusammenarbeit mit dem BMF durchgeführt werden. Die gesetzliche Grundlage ist im Bundesgesetz vom 23.1.1975, BGBl.Nr.94 gageben.

· ...•

•

 $-A$   $123$ 

## Beschäftigtenerhebung

Erhebung der unselbständig Beschäftigten - gegliedert nach Beruf, Geschlecht, Alter und Staatszugehörigkeit - in den einzelnen Wirtschaftsbereichen, sowie die durch den Wirtschaftsablauf bedingten Veränderungen. Als Vorteile für dieses Projekt können die kurzfristige Erfassung der Verähderungen sowie die Lieferung von Entscheidungsunterlagen für alle mit Sozial- und Wirtschaftspolitik befaßten Stellen angesehen werden.

Das Projekt wird bei der Elektronischen Datenverarbeitungs-Ges.m.b.H., 1060 Wien, Hofmühlgasse 6, durchgeführt.

### Berufsberatung (PUT/MOT-73)

Erstellung von automatisch auswertbaren Testreihen für Maturanten und für Jugendliche zur Feststellung der Berufseignung. Die Datenerfassung erfolgt über den Belegleser IBM 1288 bei der ÖMV. Das Projekt wird bei der Elektronischen Datenverarbeitungs-Ges.m.b.H., 1060 Wien, Hofmühlgasse 6, durchgeführt.

### EDV-unterstützte Arbeitsvermittlung

Im Rahmen dieses Versuchsprojektes soll bis 1977 jene Applikation ausgewählt werden, mit deren Hilfe eine optimale Vermittlung zwischen Arbeitsuchenden und offenen Stellen erreicht werden kann. Die EDV-mäßige Abwicklung wird im Rechenzentrum der IBM durchgeführt.

### Die Vorhaben· "Ausbildungsbeihilfen" und

IlAusländerverfahren" befinden sich im Stadium der Voruntersuchung.

### **11.1.1.3.** Rechtsgrundlagen

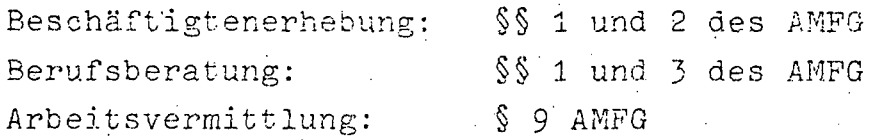

 $AA$  124

#### $11.1.2.$ PERSONAL

# 11.1.2.1. Personalstand 1976

Der Zentralleitung des BMsV stehen 3 Organisatoren und 3 Operator beim Datensammelsystem des Landesarbeitsamtes Wien, somit insgesamt 6 Bedienstete an EDV-Personal, zur Verfügung.

# 11.1.2.2. Personalentwicklung 1972-1976 (in Personen)

Da kein Sonstiges Personal eingesetzt ist, entspricht die Summe des EDV-Personals der Gesamtsumme.

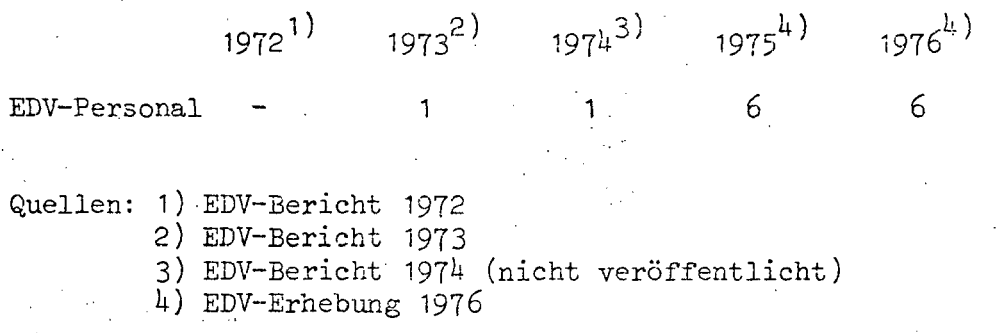

#### $11.1.3.$ HARDWARE

11.1.3.1. Konfiguration

Das Datensammelsystem setzt sich aus folgenden Einheiten zusammen:

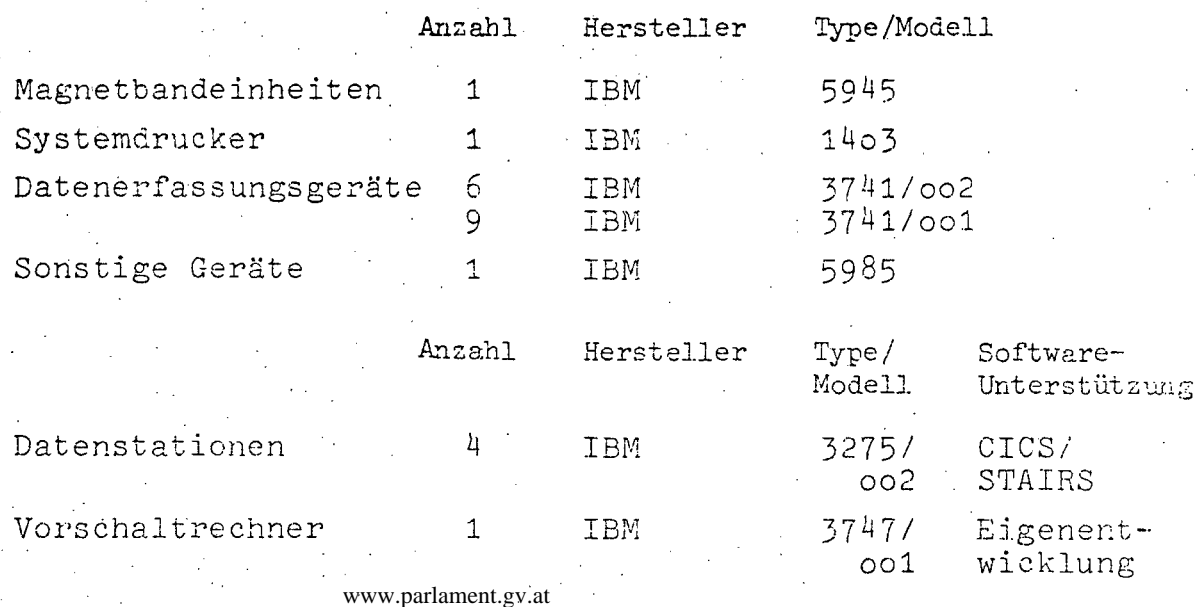

# 11.1.4. SOFTWARE

# 11.1.4.1. Betriebssystem entfällt beim Datensammelsystem

# 11.1.4.2. Übersicht der Programmiersprachen

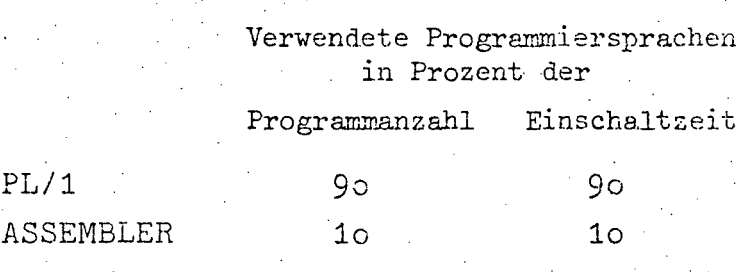

# 14.1.4.3. Software-Pakete

FUr die Auswertung der erfaßten Daten in einem Hersteller-Rechenzentrum sind folgende Software-Pakete angemietet.

## Firma Name

IBM SORT/MERGE STAIRS-VS CICS-VS

 $\bar{z}$ 

A.126

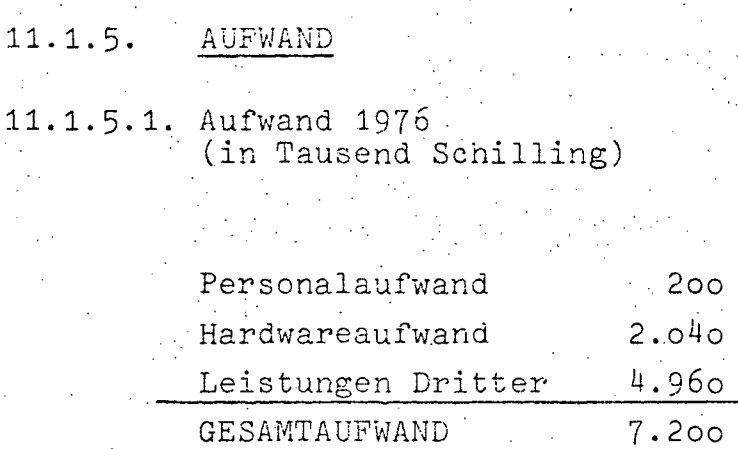

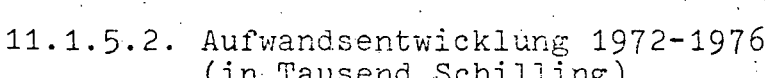

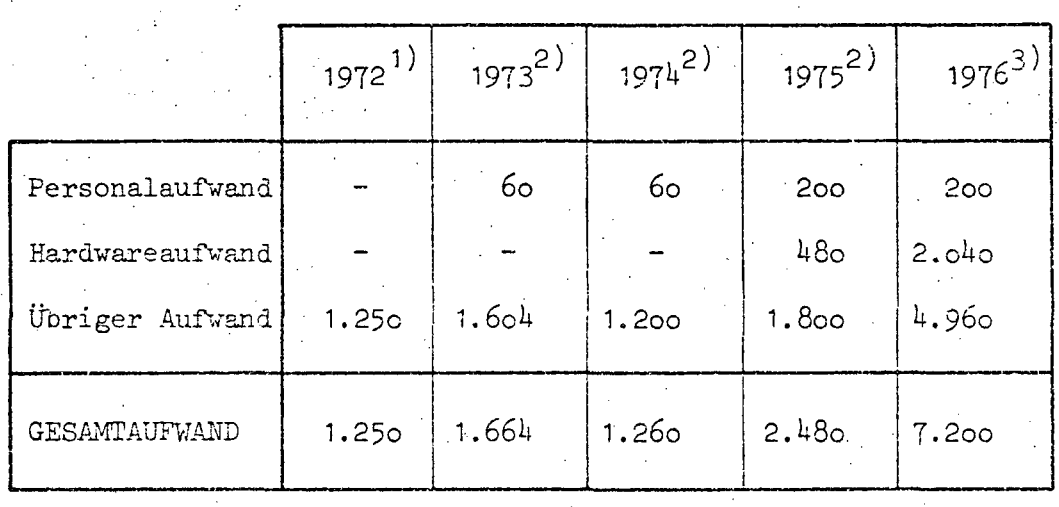

- 
- Quellen: 1) EDV-Bericht 1972<br>2) EDV-Bericht 1973
	- 3) EDV-Erhebung 1976

 $- A 127 -$ 

# BUNDESMINISTERIUM FÜR UNTERRICHT UND KUNST  $12.$

# 12.1. ÖSTERREICHISCHES SCHULRECHENZENTRUM

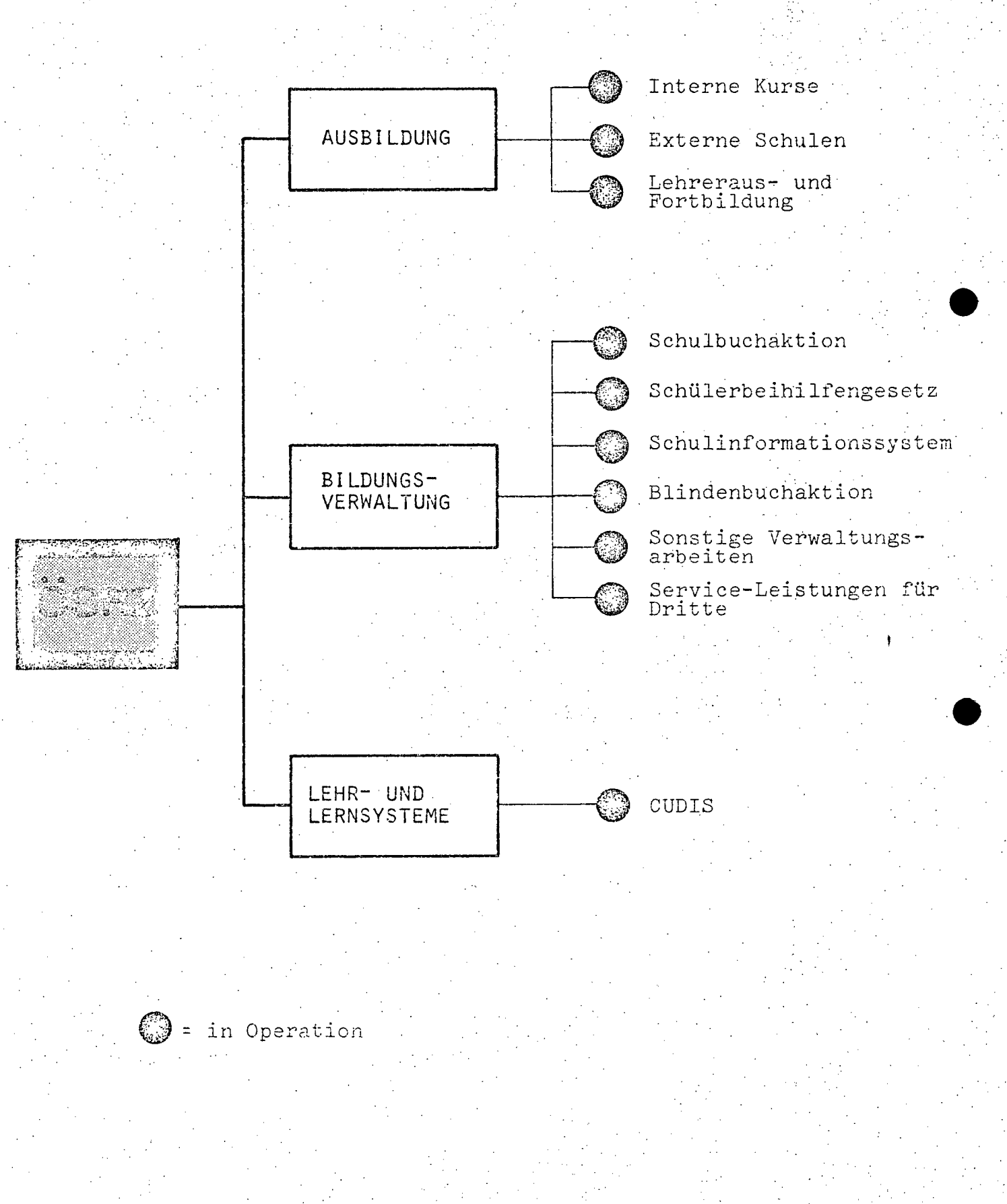

•

\.

 $A$  128 -

## 12.1.1. BESCHREIBUNG DER AKTIVITÄTEN

# 12.1.1.1. Gesamt-Teilkonzept

Seit dem Jahre 1967 gibt es eine eigene EDVA im Bereich des Bundesministeriums .für Unterricht und Kunst. Sie war ursprünglich nur für die Ausbildung im Einsatz.

In zunehmendem Maße wurden Verwaltungsaufgaben von der Datenverarbeitung Ubernommen und die Ausbildungsabteilung EDV entwickelte sich zum österreichischen Schulrechenzentrum. Das Österreichische Schulrechenzentrum hat 3 Hauptaufgaben:

- Erteilung von EDV-Unterricht
- EDV-Einsatz in der Bildungsverwaltung
- Anwendung und Bereitstellung von computerunterstützten Lehr- und Lernsystemen

Das Rechenzentrum versteht sich in erster Linie als ServicesteIle mit der Aufgabe, die bestehende Computerhardware und . -software für die Ausbildung, Fortbildung sowie die organisatorischen Erfahrungen seiner Mitarbeiter den Eenutzern zur Verfügung zu stellen und im Zusammenwirken mit den Fachabteilungen des Bundesministeriums für Unterricht und Kunst durch Entwicklung von EDV-Projekten einen Beitrag zur Rationalisierung von Verwaltungsvorgängen zu leisten.

Den Belangen der Ausbildung wird durch ein eigenes Schülerlaboratorium mit einer Remote-Job-Entry-Station Rechnung getragen, sodaB Verwaltungsaufgaben und Programme der Ausbildung ohne gegenseitige Behinderung parallel ablaufen können.

Die Beleglesung ermöglicht Lehrern und Schülern externer Schulsn Programme im ÖSRZ zu testen und durchzuführen sowie Diagnoseund Testauswertungen zu erstellen.
•

 $- A 129 -$ 

12.1.1.2. Beschreibung der Projekte

#### Interne Kurse

Das Bundesministerium für Unterricht und Kunst veranstaltet seit. September 1970 im ÖSRZ Abiturientenlehrgänge für Datenverarbeitung und Organisafion sowie Programmierkurse ..

Ab dem Schuljaht 1976/77 wird die Kurstätigkeit wie folgt erweitert:

- Abiturientenlehrgang für Datenverarbeitung und EDV-Organisation; als Tageskurs einjährig, als Abendkurs 2-jährig an 3 bzw.4 Abenden pro Woche .
- Abiturientenlehrgang für Organisation und Management; als TageskUrs einjährig, als Abendkurs 2-jährig. . e
- Programmierkurse, geteilt in folgende Semester-Veranstaltungen
	- · Einführung in die maschinelle Datenverarbeitung
	- Assembler mit Übungen am Computer
	- · COBOL mit Übungen am Computer
	- PL/1 mit Übungen am Computer
	- · FORTRAN mit Übungen am Computer
	- . Assembler Fortsetzung mit Übungen am Computer

#### Externe Schulen

"Elektronische Datenverarbeitung" wurde vor einigen Jahren an den mittleren und höheren berufsbildenden Schulen als Pflichtoder Freigegenstand eingeführt (kaufmännische Lehranstalten seit dem Schujahr 1971/72; technische Lehranstalten seit dem Schuljahr *1973/74).* 

Ferner wird seit dem Schuljahr 1972/73 an einigen allgemeinbildenden Schulen ein Schulversuch mit EDV-Untericht im Rahmen des Gegenstandes ."EDV im Mathematikunterricht" durchgeführt, an welchem derzeit 33 AHS im gesamten Bundesgebiet teilnehmen. Das ÖSRZ dient diesen Schulenals Servicestelle, wobei diese

Servicetätigkeit in folgende Teilaufgaben zerfällt:

www.parlament.gv.at

Lehrerbetreuung: Beratung der Lehrer, Versorgung mit Unterrichtsmaterial, Programmbibliothek für den praktischen Unterricht, etc.

A 130

#### SChülerpetreuung:

- . Führungen: Im Rahmen von Exkursionen werden angemeldete Klassen mit der Systemkonfiguration des ÖSRZ vertraut gemacht.
	- Programmtests: Planung und Durchführung eines Closed-Shop-Betriebes an der Anlage selbst oder an der Remote-JOb-Entry-Station des ÖSRZ. Die Schüler haben dabei Gelegenheit, ihre Programme auszutesten .
- . Durchführung und Rücksendlmg von Programmen, die auf dem Postweg an das ÖSRZ gelangen:
	- Programme in Lochkartenform, von jenen Schulen, die über eine Lochgelegenheit verfügen.
	- Programme auf Kodierblättern, die imÖSRZ erst abgelocht werden.
	- Programme auf Markierungsbelegen, die über einen Belegleaer eingegeben werden. Diese M5glichkeit wird für die Programmiersprachen ALGOL, FORTRAN und COBOL angeboten.

Pflege der Programmbibliotheken: Die für den Unterricht zur Verfügung stehenden Programme werden laufend dem letzten Software-Stand angepaßt.

#### Lehreraus- und ~fortbildung

Die Aufgabe dieses Bereichs des ÖSRZ besteht darin, Lehrer verschiedener Schularten aus ganz Österreich so auszubilden, daß sie in der Lage sind, den Pflichtgegenstand "Datenverarbeitung" bzw. "EDV im Mathematikunterricht" (im Rahmen eines Schulversuchs) dem Lehrplan entsprechend zu rühren.

Während die Ausbildungskurse eine gründliche Schulung in Hardware und Programmierlogik, sowie eine Einführung in eine vom Lehrer wählbare Programmiersprache beinhalten, sind die Fortbildungskurse - und hier im besonderen die sogenannten WORKSHOPS als praktische Ergänzung gedacht. Dabei wird den Lehrern das Austesten selbsterstellter Programme unter fachlicher Beratung und Hilfestellung seitens der Mitarbeiter des ÖSRZ ermöglicht.

 $- A 131 -$ 

#### Schulbuchaktion

Das Österreichische Schulrechenzentrum ist bei der organisatorischen und technischen Durchführung der Schulbuchaktion im Auftrag des Bundesministeriums für Unterricht und Kunst und des Bundesministeriums für Finanzen tätig und erbringt im wesentlichen nachfolgende Leistungen:

- Erstellung und aktualisieren der Datei der Verlage, die an der Gutschein- bzw. Fachbuchaktion teilnehmen.
- Erstellung und aktualisieren der Datei der Gutscheinbücher und Fachbücher über Bildschirmterminal.
- Druck der Listen für das Auswahlverfahren.
- Herstellung der Schulbuchlisten und der Bedarfsmeldeformulare unter Einsatz der computergesteuerten Lichtsatzmaschine der Österreichischen Staatsdruckerei.
- Versand der Bestellunterlagen an ca.7.000 Schulen, 150 Schulbehörden und 100 Verlage.
- Verarbeitung und Speicherung der Bestellungen der Schulen zum Hauptbestelltermin vor Beginn des Schuljahres mit Ausdruck von Auftragsbestätigungen an die Schulen und Schulbehörden mit Hinweisen auf allfällige Überschreitungen der vorgegebenen Kostenlimits.
- Information der Verlage und Schulbehörden über die getätigten Bestellungen:
- . Gesamtpreisliste
- . . Lieferscheine und Adressetiketten
	- . Übersichten über die regionale Aufteilungen der Bestellungen
- Herstellung eines Magnetbandes für den Druck der Gutscheine bei der Österreichischen Postsparkasse.
- Verarbeitung der statistischen Meldungen der Schulen über Zahl und Kosten der ausgegebenen Gutscheine.
- Verarbeitung der Fachbuchbestellungen und Druck von Formularen für die Finanzlandesdirektionen zur Erteilung der Anschaffungsermächtigung an die Schulen.
- Statistische Auswertung der Gutschein- und Fachbuchbestellungen.

www.parlament.gv.at

#### Schillerbeihilfe

Ziel dieses Projektes ist der Vollzug des Schülerbeihilfen-E#Setzes unter weitgehender Einschaltung der EDV. Der Projektstart erfolgte im Jahre 1971. Bis zum Ende des Schuljahres

- **A 132-**

1973/74 wurden nur Beihilfenanträge aus dem Bereich des Bundesministeriums für Unterricht und Kunst im ÖSRZ EDVmäßig verarbeitet. Seit dem Schuljahr 1974/75 erstreckt sich die maschinelle Bearbeitung auch auf Schülerbeihilfenanträge aus dem land- und forstwirtschaftlichen Schulwesen und auf Beihilfenanträge aus dem Bereich des Bundesministeriums für Gesundheit und Umweltschutz. Das EDY-Projekt umfaßt die Bereitstellung von Antrags- und Informationsmitteln, die maschinelle Prüfung von Beihilfenanträgen und die BescheidersteIlung, die Steuerung der Beihilfenauszahlung sowie die Erstellung von Statistiken über die Ergebnisse jeder Schülerbeihilfenaktion und deren Publikation.

Seit' Beginn der 'Schülerbeihilfenaktion ist die Zahl der zu bearbeitenden Belege stark angestiegen (1971/72: 36.000 Antragsteller,  $1972/73$  und  $1973/74$ :  $46.000$  Antragsteller,  $1974/75$ : 55.000 Antragsteller). Für das Schuljahr 1975/76 werden ca. 62.000 Antragsteller erwartet.

#### SChulinformationssystem

Dieses Projekt hat die bisherigen Projekte "Schulendatei" und "Lehrerdatei" abgelöst und basiert auf einer einheitlichen Dateneingabe nach Kategorien gegliedert. Es verwendet die, Standardsoftware INDICAT, die seit Jahren erfolgreich bei der Schulbuchaktion eingesetzt wird.

- Die Schulendatei als Bestandteil dieses Projekts wird betreut von der Abteilung für Bildungsstatistik des Bundesministeriums für Unterricht und Kunst - laufend auf den neuesten Stand gebracht. Sie bildet eine wesentnie met die die Grundlage für die Projekte "Schulbuchaktion" und "Schülerbeihilfe".
- Die bisherige Lehrerdatei wurde auf das oben angefUhrte Kategorienschema umgestellt, die Zahl der gespeicherten Merkmale wurde erweitert und die Aktualisierung für das Schuljahr 1975/76 abgeschlossen.

Geplant sind:

. der Übergang zur laufenden Aktualisierung der Lehrerdaten unter Verwendung von Bildschirmterminals

 $\bullet$ 

. die Bereitstellung der Daten an

- die zuständigen Landesschulbehörden
- die Stammanstalt und
- den einzelnen Lehrer
- die jährliche Auswertung der Daten für die Personalverwaltung, die Bildungsplanung und die Bildungsstatistik.

#### Blindenbuchaktion

Im Rahmen dieses Projektes werden Schulbücher in Blindenschrift hergestellt. Der Blindenschriftdrudk über die EDV ist im Vergleich herkömmlicher Druckverfahren bei kleinen Auflagezahlen oder häufigen Textänderungen kostengünstiger.

Die wesentlichen Merkmale dieses Projektes sind:

- Datenerfassung über Schreibmaschine in OCR-A-Schrift - Formatfreie Beleglesung und Datenausgabe auf Magnetbändern - Trahsformaiion dieser Daten wahlweise in Blindenvoll-, Blindenkurzschrift oder internationale Blindenschrift durch ein an der Westfälischen Wilhelmsuniversität in Münster (BRD) entwickeltes Computerprogramm.

Ausdruck der Blindenschriftzeichen auf' elhem mit BRAILLE-Feature ausgestattetem Schnelldrucker auf Endlosformularen. Im Schuljahr 1975/76 konnten 12 Schulbuchtitel in einer Auflage von 20 - 36 Stück je Titel in Blindenschrift übersetzt und an blinde Schüler verteilt werden. Im Jahr 1976 kommen dazu weitere 15 Schulbuchtitel.

#### Sonstige Verwaltungsarbeiten

Im Rahmen dieses Projektes werden folgende Teilprojekte durchgeführt:

- Vordienstzeitenanrechnung:

FUr alle Bediensteten des Unterrichtsressorts, des Wissenschaftsressorts, der Schulaufsichtsbehörden, für Schulen und für Lehrer

Jubiläumsstichtag:

Das Programm für die Vordienstzeitenanrechnung wurde so erweitert, daß in einem Arbeitsgang sowohl die Vordienstzeiten als auch die DienstjUbiläen berechnet werden können

A 134

Nebengebührenzulagengesetz:

Berechnung von Nebengebührenwerten (Personenkreis wie bei Projekt Vordienstzeitenanrechnung)

- Kursanmeldesystem:
- EDV-Programm zur Evidenzhaltung und Anmeldung für Lehrerfortbildungsveranstaltungen
- Abrechnung der Lieferung und Leistungen der Werkstättenerzeugnisse technischer und gewerblicher Lehranstalten
- Sportstättenplan:
	- Über Ersuchen des österreichischen Instituts für Schulund Sportstättenbau (Stiftung, bestehend aus Bund und Bundesländer) Erhebung des Bestandes an Sportstätten in Osterreich im Wege der Gemeinden. Auswertung der Ergebnisse und Fortschreibung des Österreichischen Sportstättenplanes.
- Kosten- und Leistungserfassung im ÖSRZ

Periodische Abrechnung von durchgeführten Arbeiten mit Zuordnung auf die einzelnen Aufgabengebiete und Kostenstellen (Leistungsverteilungsberechnung, Maschinenbelastung, etc.)

#### Serviceleistungen für Dritte

Neben den genannten laufenden Arbeiten stellt das ÖSRZ Rechenzeiten bzw.das Operating für Abteilungen des Bundesministeriums für Unterricht und Kunst und für Einrichtungen des Bundesministeriums für Wissenschaft und Forschung zur Verfügung.

Abteilung Bildungsstatistik des Bundesministeriums für Unterricht und Kunst

- Schülerverlaufstatistik

Abschluß der Erhebungsphase laut Beschluß vom 10.6.1975 im Rahmen der Enquete Schülerverlaufstatistik. Auswertung des Datenmaterials mit Publikationen in sechs Broschüren der Schriftenreihe Einzelstudien des Bundesministeriums für Unterricht und Kunst, als Vorstufen zum Band 8 der Schriftenreihe Bildungsplanung in Österreich: "Landes-Schulentwicklungsplan Steiermark"

· Traditionelle Schulstatistik (Indwidualstatistik)

Auswertung des im Österreichischen Statistischen Zentralamt erstellten Datenbestandes "Statistikdatei" mit den Individualdaten der österreichischen Schulen bzw.der auf Schulstufenbasis aggregierten Schülerdaten

Lehrerstatistik, Lehrerbedarf

Publikation der Auswertungen im Band 5 der Schriftenreihe BP 1976/77. Datenerfassung zum Teil abgeschlossen - Auswertungsphase

223 von 436

Gastarbeiterkinder

Publikation der Auswertungen in Band 14 der Schriftenreihe Einzelstudien des Bundesministeriums für Unterricht und Kunst, Auswertungsphase abgeschlossen - derzeit Spezialauswertungen

- Osterreichische Schulendatei
- laufende Aktualisierung
- Österreichische Gemeindedatei
	- Aktualisierung 2-3 mal jährlich
- Österreichische Schulformendatei
	- laufende Aktualisierung
- Kennzahlsysteme für den EDV-Einsatz in Bildungsstatistik und Unterrichtsverwaltung
	- Aktualisierung einmal jährlich

#### Abteilung RAUM des Bundesministeriums für Unterricht und Kunst

- Einzugsgebietserhebung

Erfassung der regionalen Herkunft der Schüler weiterführender Schulen. Die Ergebnisse dieses jährlich durchgeführten Projektes dienen vor allem der Schulraumplanung. Die Datenerfassung erfolgt mittels in OCR-A-Schrift bedruckten Umlaufbelegen und Klarschriftbeleglesung.

- Stundenplan

EDV-Programm für die Erstellung von Schulstundenplänen unter Berücksichtigung bersoneller, räumlicher und pädagogischer Bedingungen.

#### Abteilung 35 des Bundesministeriums für Unterricht und Kunst

- Bildungsforschungsdokumentation

Erfassung der Projekte der Bildungsforschung in Österreich über Bildschirm und Herstellung einer Publikation unter Einsatz der computergesteuerten Lichtsatzanlage der Österreichischen Staatsdruckerei.

#### Hochschule für Bildungswissenschaften in Klagenfurt

- Nachlaßkatalog Robert Musil

Erfassung der Nachlaßtexte von Robert Musil über Eildschirm mit dem Ziel der möglichen Weiterverwendung der Texte für Wort- und Satzanalysen via Computer. Auch hier ist der Einsatz der Lichtsatzanlage der Österreichischen Staatsdruckerei vorwegsdahemgvat

- **A 136-**

#### cupis

. Das computerunterstützte Diagnosesystem bietet mit Hilfe von Tests, die durch den Computer ausgewertet werden, einerseits den Schülern durch sichtbaren Erfolg die Motivation zu weiteren Lernschritten bzw.eine frühzeitige Korrektur eines falschen Lernverhaltens, anderseits gibt es dem Lehrer durch eine Gruppendiagnose die Möglichkeit, den Effekt der von ihm geschaffenen Lernbedingungen zu beurteilen und eine bessere Einsicht in die zu. erstrebenden Lehrziele zu erhalten. Diezes System wird auch im Schuljahr 1975/76 wie im Vorjahr im Rahmen des Mathematikunterrichts in den 3.Klassen der allgemeinbildenden höheren Schulen eingesetzt, wobei 6 Tests zur Anwendung kommen. Im Schuljahr 1976/77 wird die Testreihe um 3 neue Tests erweitert werden, ebenso werden die 4.Klassen der AHS mit 2 Tests in das System miteinbezogen.

Die Stellung der Aufgaben erfolgt bei allen Tests im Auswahlantwortverfahren. Die Testbögen werden mittels Markierungsbelegleser gelesen, die Schülerantworten nach Auswertung durch Computerprogramme dem Schüler bzw.Lehrer übermittelt.

An den Mathematiktests beteiligen sich etwa 5.000 Schüler aus 157 Klassen von 58 allgemeinbildenden höheren Schulen. Für die Zukunft ist eine Erweiterung der Testreihe für die 4.Klassen und die Einführung von Testreihen auch für andere Klassenzüge der allgemeinbildenden höheren Schulen geplant.

12.1.1.3. Rechtsgrundlagen (je Projekt)

Interne Kurse:

Lehrplan für Abiturientenkurse, BGB1.Nr.28o/7o

Externe Schulen:

. f '{ Schulorganisationsgesetz, 3GBl.Nr.242/62 in. der jeweils geltenden Fassung, Verordnungen des BMUuK

Lehrplan für Höhere Technische Lehranstalten und Allgemeinbildende Höhere Schulen

•

 $A$  137 -

Schülerbeihilfengesetz:

Schülerbeihilfengesetz, BGBl.Nr.253/71, 285/72, 183/74.

Legistische Maßnahmen: Änderungen der Anspruchsvoraussetzung Novellierung des Einkommensteuergesetzes

Schulbuchaktion:

Familienlastenausgleichsgesetz, BGBl.Nr.376/67 in der jeweils geltenden Fassung

'cSonstige Verwaltung:

Nebengebühren~Zulagengesetz, BGBl.Nr.lo/72

Blindenbuchaktion:

Siehe Schulbuchaktion

 $-. A . 138 -$ 

#### 12.1.2. PERSONAL

#### 12.1.2.1. Personalstand 1976

Anzahl

#### EDV-Personal

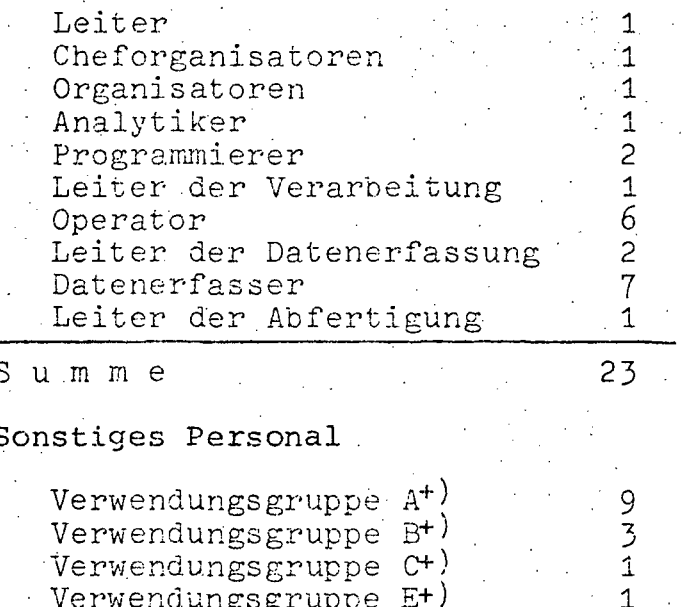

14 Summe **GESAMTSUMME** 37

 $^+)$ und Gleichgestellte

# 12.1.2.2. Personalentwicklung 1972-1976

(in Personen)

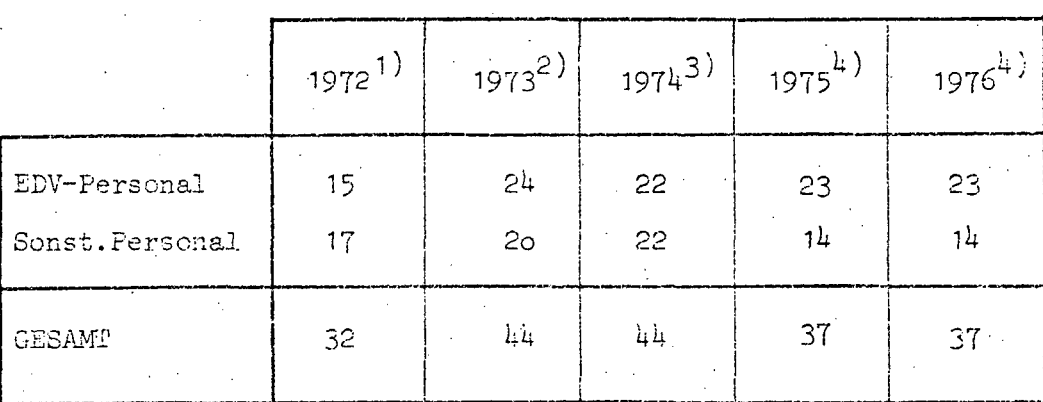

Quellen: 1) EDV-Bericht 1972

- 2) EDV-Bericht 1973
- 3) EDV-Bericht 1974 (nicht veröffentlicht)
	- 4) EDV-Erhebung 1976 www.parlament.gv.at

# $-A.139 -$

 $\hat{\mathcal{L}}$  $\sim 1$ 

#### $12.1.3.$ **HARDWARE**

12.1.3.1. Konfiguration

#### $Zentraleinheit:$ IBM 37o/125, 256KB

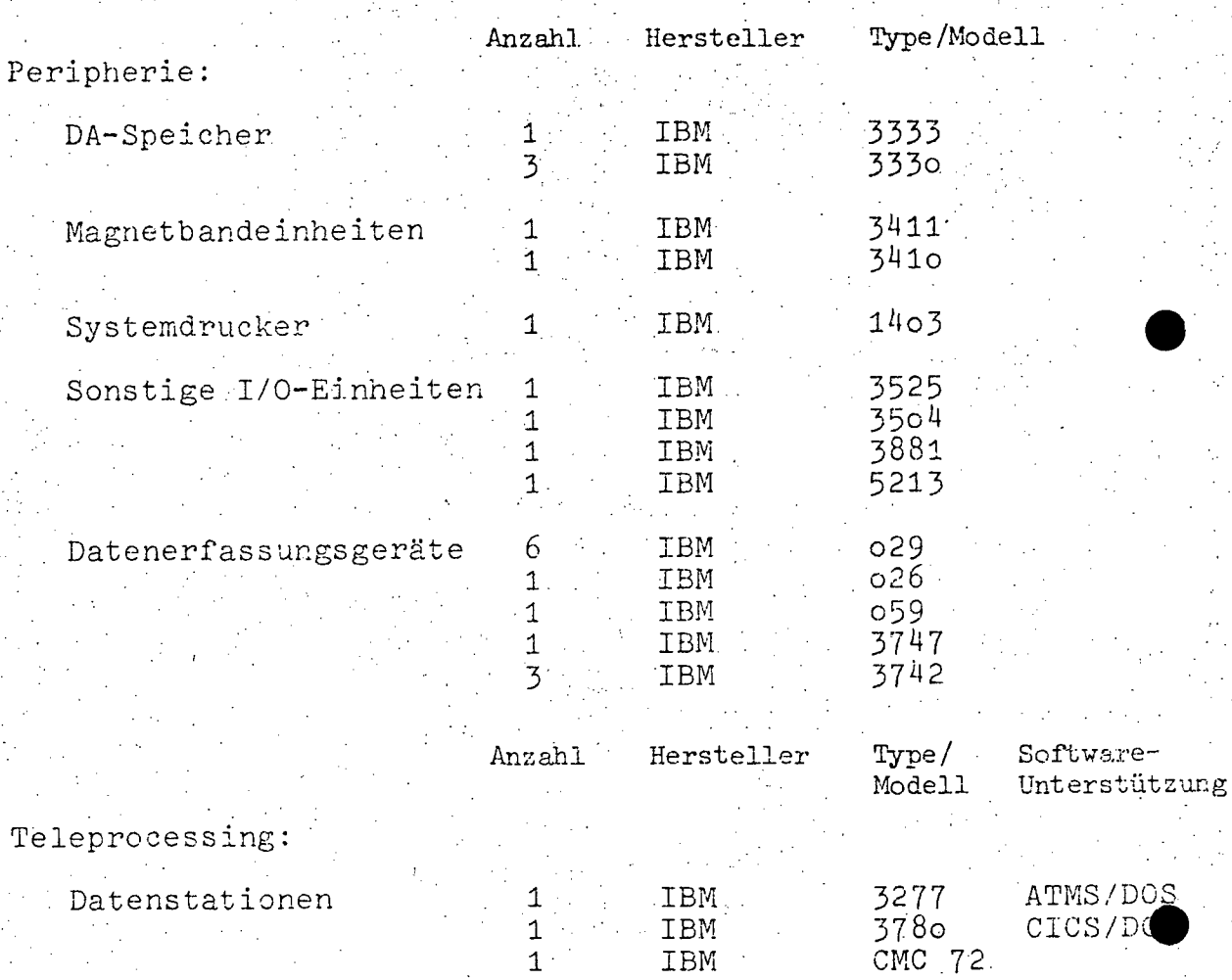

Steuereinheiten

IBM  $\mathbf 1$ 

 $\overline{1}$ 

3272

 $A = 140$ 

#### 12.1.3.2. Operation und Auslastung

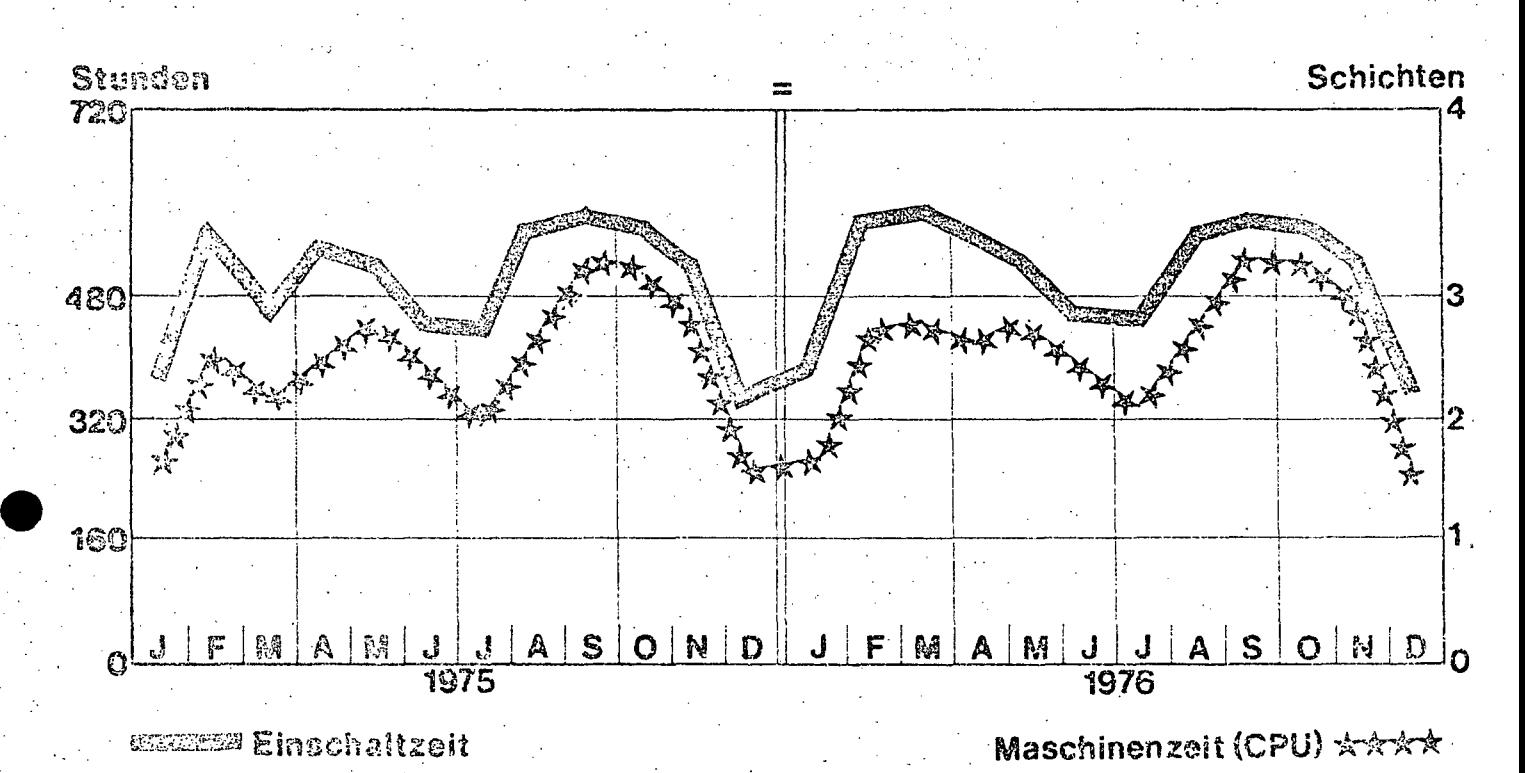

.12.1.3.3. Geplanter Ausbau

Für die nächste Zukunft ist vor allem ein Ausbau der TP-Ausstattung durch den sukzessiven Anschluß von Terminals seitens der Schulbehörden und Schulen geplant.

www.parlament.gv.at

 $A 141 -$ 

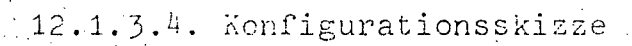

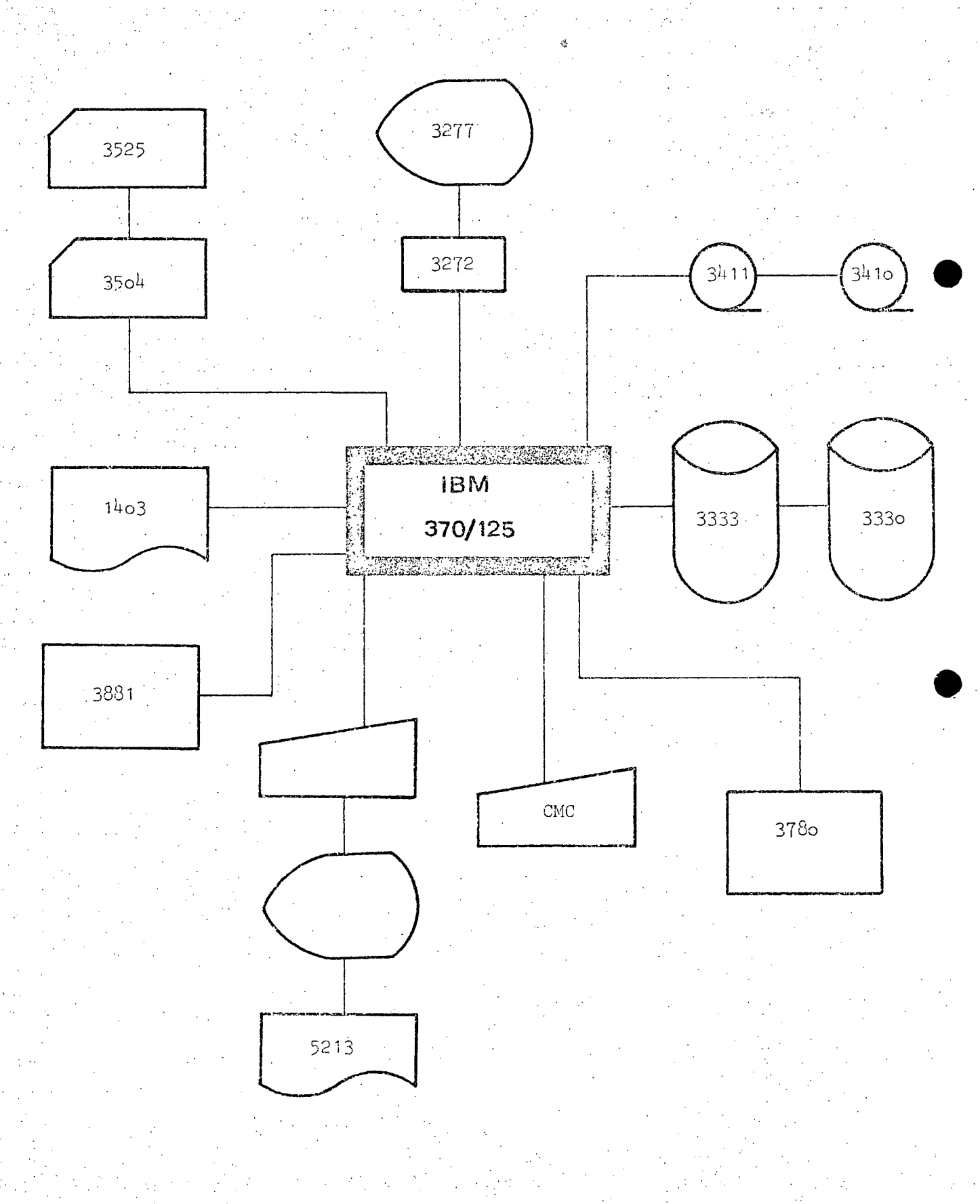

 $A \ 142$ 

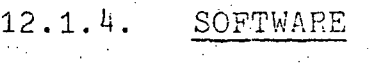

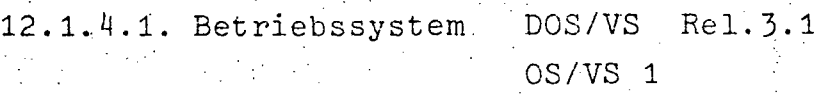

12.1.4.2. Übersicht der Programmiersprachen

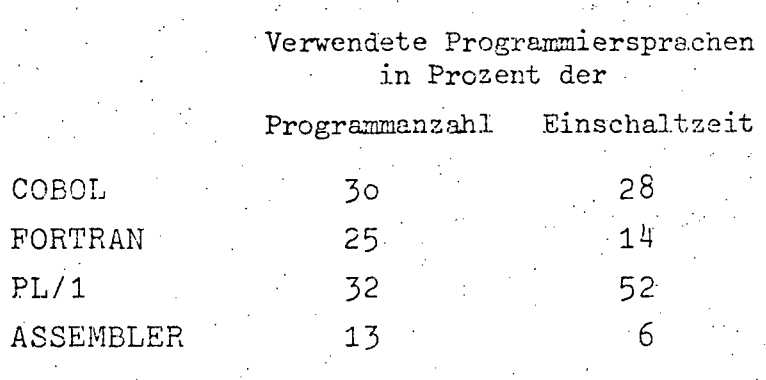

www.parlament.gv.at

12.1.4.3. Software-Pakete  $\mathcal{L}_{\text{max}}$ 

| Firma | Name                                     |  |
|-------|------------------------------------------|--|
| IBM   | ATMS/DOS<br>CICS/DOS<br>INDICAT<br>FIBEL |  |
| CAP   | LIBRARIAN                                |  |

#### $12.1.5.$ AUFWAND

- 12.1.5.1. Aufwand 1976
	- (in Tausend Schilling)

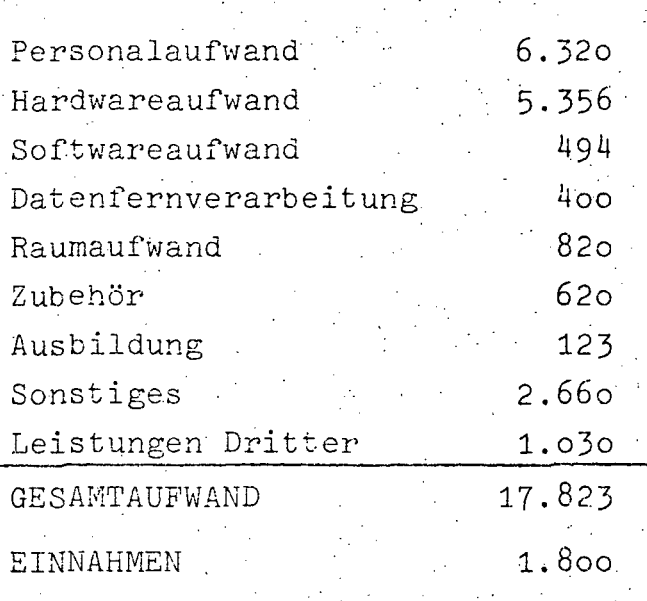

# 12.1.5.2. Aufwandsentwicklung 1972-1976<br>(in Tausend Schilling)

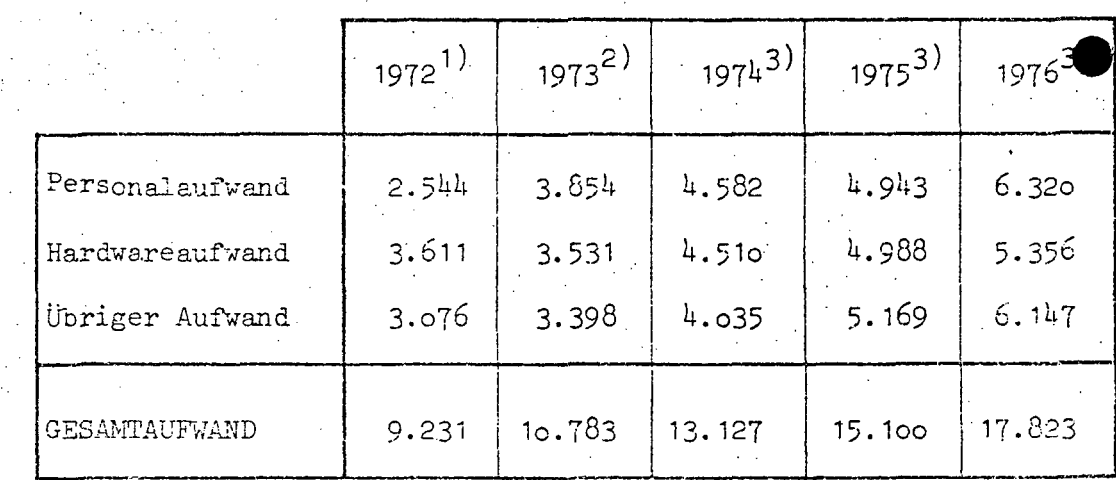

Quellen: 1) EDV-Bericht 1973

2) EDV-Bericht 1974 (nicht veröffentlicht)

3) EDV-Erhebung 1976

 $A$  144

#### $12.2.$ BERUFSBILDENDES SCHULWESEN

#### 12.2.1. UBERSICHT DER EDVA ZUM STICHTAG 1.1.1976

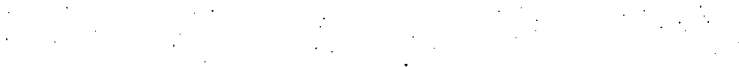

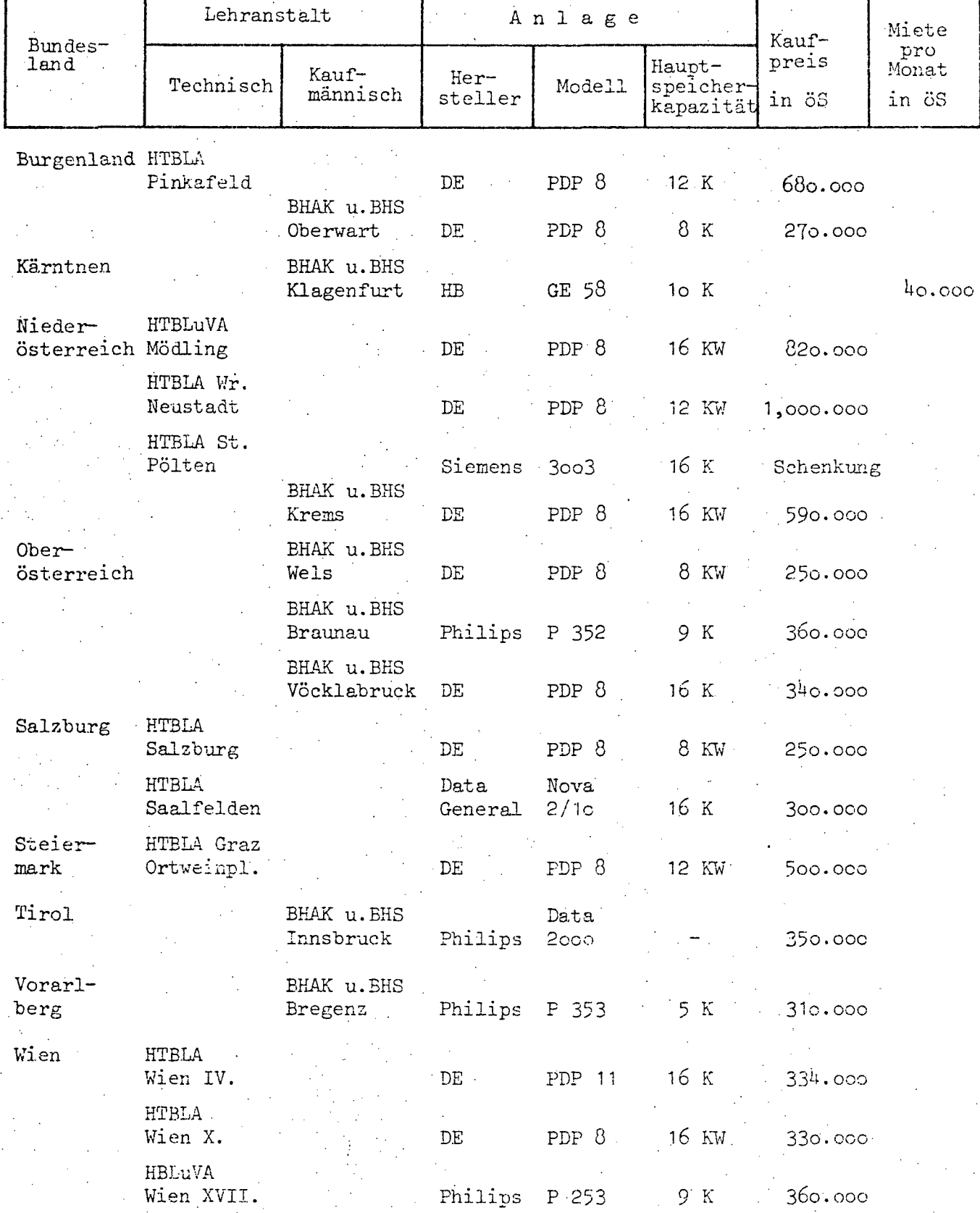

 $-A$  145

## **12.3. ÖSTERREICHISCHER BUNDESTHEATERVERBAND**

Im Zuge der Reform des gesamten Abonnementgeschäftes des Österreichischen Bundestheaterverbandes wurden folgende Maßnahmen gesetzt:

- Umstellung der auf dem Kalenderjahr basierenden Abonnements auf das Spieljahr
- Umstellung der mit jeweils 1 Jahr befristeten Abonne- . mentvertr~ge auf unbefristete Verträge, die von beiden Seiten jährlich kündbar sind
- Erhöhung des Informationswertes der von der Abonnementabteilung geführten Aufzeichnungen durch eine Erweiterung des Datenmaterials und durch eine aktuelle Bereitstellung<br>desselben
- Wesentliche Verbesserung der Leistungen an die Abonnenten, um neue Publikumsschichten anzusprechen (vor allem Versendung einer monatlichen Informationsschrift)

Zur Realisation dieser Maßnahmen war die Abwicklung mittels EDV unbedingt notwendig. Da die Übernahme auf eine Bundesanlage nicht möglich war, wurde ein privates Rechenzentrum mit der Erstellung der Software betraut und wurde auch für die Durchführung der EDV-Arbeiten dieses Rechenzentrum herangezogen.

Die Abwicklung des Abonnementgeschäftes in dieser Organisationsform wurde erstmals für das Spieljahr 1973/74 vorgenommen und läuft seit dieser Zeit erfolgreich.

Zur kostengünstigeren Erfassung der Bewegungsdaten und kontinuierlichen Übersicht über den Abonnentenstand wurde ab der Abwicklung für das Spieljahr 1975/76 eine Diskettenstation angemietet.

Bei der Erstellung der Software wurde bereits darauf Bedacht genommen, die FUhrung des Abonnementwesens zu einem späterten .. Zeitpurikt auf einer bundeseigenen EDVA durchzuführen. Gespräche für die Übernahme der EDV-mäßigen Abwicklung des Abonnementgeschäftes auf eine Burldesanlage werden derzeit geführt.

www.parlament.gv.at

 $-A$  146  $\cdot$ 

#### BUNDESMINISTERIUM FÜR VERKEHR  $13.$  $13.1.$ . BUNDESAMT FÜR ZIVILLUFTFAHRT

Bezüglich der beim Bundesamt für Zivilluftfahrt vorhandenen Anlagen ist festzustellen, daß sie der Einsammlung, Verarbeitung und Weitervermittlung von Fernschreibmeldungen. bzw.Spezialaufgaben dienen. Diese Anlagen wurden daher zum Teil für diese Aufgaben speziell programmiert, wobei die Anlagen für die Wetterfernmeldezentrale und für das Streifendrucksystem kommerzielle sind, dagegen die Anlage für die Flugfernmeldezentrale eine fixprogrammierte Datenverarbeitungsanlage für spezielle Zwecke darstellt.

Gegenwärtig wird an der Grobkonzeption für das Projekt "Automatisierung der Flugverkehrskontrolle und Luftraumüberwachung (Neue Kontrollzentrale)" gearbeitet. Dieses Projekt soll gemeinsam mit dem BMLV realisiert werden, wobei vor allem folgende Aufgaben durch den Einsatz eines EDV-Systems zu lösen sind:

Digitalisierung des Radarbildes von 9 Radarstationen. Bildung und Verfolgung von Flugspuren. Flugplandatenverarbeitung und deren Korrelation mit den Radardaten. Bildung eines synthetischen Bildes der Flugziele mit Flugspur- und Flugdatendarstellung. Filterung für zivile Kontrollzwecke bzw.militärische Beobachtungen und Identifizierung.

Die weiteren bzw.genaueren Spezifikationen sind in einem eigenen Forderungskatapg festgelegt. Die Detailplanungsarbeiten für das EDV-System wurden . ab Juni 1976 in Angriff genommen; als Ergebnis sollen Ausschreibungsunterlagen für Hard- und Software bis Mitte 1977 erstellt werden.

#### 13.1.1. WETTERFERNMELDEZENTRALE (WFZ)

#### 13.1.1.1. BESCHREIBUNG DER AKTIVITÄTEN

Die Wetterfernmeldezentrale verfügt über eine Doppelanlage CDC, System 1700.

 $- A 147 -$ 

235 von 436

Aufgaben der Wetterfernmeldezentrale: Die WFZ hat sowohl internationale als auch nationale Aufgaben im Rahmen der internationalen Zivilluftfahrt zu erfüllen. Diese Verpflichtungen resultieren aus der Mitgliedschaft Österreichs bei der Weltmeteorologischen Organisation (WMO) und der Internationalen Zivilluftfahrtsorganisation (ICAO) sowie aus bilateralen Abkommen, Diese nationalen Verpflichtungen leiten sich aus demselben Titel und den Ressortübereinkommen mit dem Bundesministerium für Unterricht (Zentralanstalt für Meteorologie) und dem Bundesministerium für Landesverteidigung ab. Die internationalen Aufgaben umfassen folgende Verpflichtungen: 24-stündige Einsammlung des gesamten österreichischen Wettergrundlagenmaterials (WMO-Material), Zusammenstellung, Selektion und Weitervermittlung desselben an die zuständige Hauptzentrale Prag sowie an verschiedene weitere ausländische Zentralen. Ausbau der WFZ zu einem Regional Telecommunication Hub (RTH-Nachrichtenknotenstelle) im Rahmen der World Weather Watch (Weltwetterwacht-WWW). Aufnahme der Hochgeschwindigkeitsübertragung (18.000 Zeichen pro Minute gegenüber 400 Zeichen pro Minute Zeit). Auf den Leitungen Offenbach a.M. und Prag, Schaltung der Welthauptleitung über Wien bei Ausfall der Verbindung Offenbach-Prag. Speicherung sämtlicher Daten für Rückfragen und Statistikunterlagen, Speicherung und Weitergabe von Bildfunkunterlagen, Telegraphiealphabet- und Geschwindigkeitsumsetzung (2400 Bits/sec auf 50 und 100 Baud und umgekehrt): 24-stündige Einsammlung des gesamten österreichischen, tschechischen, ostdeutschen, polnischen, russischen, ungarischen, rumänischen, bulgarischen und jugoslawischen Betriebswettermeldungsmaterials (ICAO-Wettermeldungen) über Leitungen, des Materials aus dem Vorderen Orient über Funkfernschreiber, Verarbeitung, Selektion und. Einsteuerung in das Meteorologische Rundschreibnetz Europa (MOTNE). Verteilung des gesamten MOTNE-Materials an oben angeführte Länder und Einsteuerung in die europäischen Rundschreibleitungen gemäß dem internationalen Sendeplan. Durchführung einer 24-stündigen MOTNE RTT-Ausstrahlung für Europa

www.parlament.gv.at

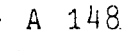

und den Mittelmeerraum über 2 Sendegruppen mit je 3 Frequenzen.

Die nationalen Aufgaben umfassen folgende Arbeiten:

- Sammlung des meteorologischen Grundlagenmaterials, Versorgung aller österreichischen Flugwetterdienststellen mit erforderlichem Material
- Austausch des Materials innerhalb der Flugwetterdienststellen
- Versorgung der Zentralanstalt für Meteorologie und des militärischen Wetterdienstes mit diesem Material nach Übereinkommen

Sammlung des Betriebswettermeldungsmaterials, Versorgung aller österreichischen Flugwetterdienststellen mit einer vom Computer erstellten Selektion dieses Materials. Versorgung der Flugbetriebsdienste und des militärischen Wetterdienstes mit einer speziellen Auswahl des MOTNE-Materials.

Das im Jahre 1967 von der WMO begonnene WWW-Projekt, welches nachrichtenmäßig auf einer Hochgeschwindigkeitsübertragung von Daten und Faksimilekarten basiert, ist manuell undurchführbar. Durch den Einsatz der EDVA an der Wetterfernmeldezentrale kann Österreich seiner Verpflichtung gegenüber dieser Organisation nachkommen und aller Vorteile dieses Systems anteilhaft werden.

Die weitere Entwicklung im Aufgabengebiet MOTNE kann ebenso ohne Personalvermehrung aufgefangen werden.

Durch die vom Computer erfölgte Selektion der Daten ergeben sich bei den Verbrauchern Ersparnisse an Geräten und Material, ebenso auch eine Personaleinsparung, da nur die wirklich benötigten Daten für die jeweilige Aufgabe übermittelt bzw. abberufen werden können.

Das geschaffene Abrufsystem (ermöglicht durch die Speicherung aller Daten und durch eine Selektion) gestattet es, zusätzliches Material in Form von Bulletins, Einzelmeldungen und einer Kombination von Wetterbeobachtungsmeldungen und Wettervorhersagen bestimmter Gebiete abzurufen, sodaß mit weniger Fernsprechleitungen das Auslangen gefunden werden kann (Überlagerungstelegraphie), Abrufmöglichkeit besteht für alle angeschlossenen österreichischen Stellen des Flugwetterdienstes, für den Flug-

•

 $A$  149 -

sicherungsbetriebsdienst, für die AUA und auch für die Wetterdienste von Prag, Budapest, Belgrad und Offenbach. Weiters können alle an das AFTN angeschlossenen Stellen von der Datenbank Wien durch gerichtete Telegramme, die automatisch beantwortet werden, Wettermeldungen anfordern. Dadurch ist eine manuelle Bearbeitung von Anforderungen aller dieser Stellen nicht mehr nötig, was wiederum personalsparend wirkt.

 $- A 150 -$ 

المنتهب

Pranala

#### 13.1.1.2. PERSONAL

#### 13.1.1.2.1. Personalstand 1976.

#### EDV-Personal

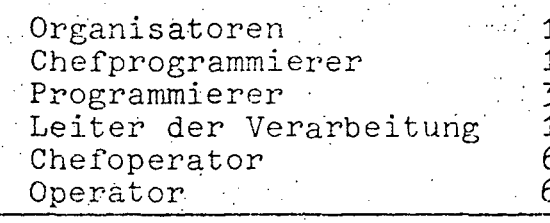

# **GESAMTSUMME**

#### 13.1.1.2.2. Personalentwicklung 1972-1976 (in Personen)

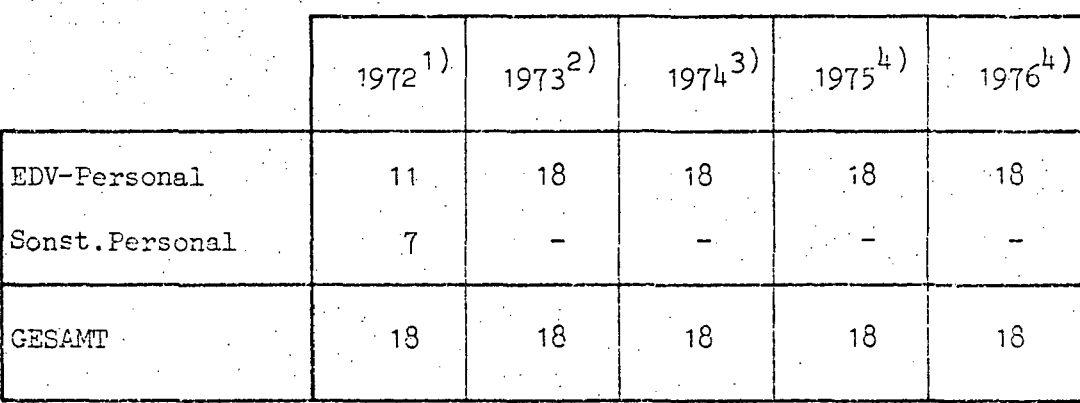

Anzahl

 $18 -$ 

Quellen: 1) EDV-Bericht 1972

2) EDV-Bericht 1973

3) EDV-Bericht  $1974$  (nicht veröffentlicht)<br>4) EDV-Erhebung 1976

239 von 436

# $A 151$

## 13.1.1.3. HARDWARE

#### 13.1.1.3.1. Konfiguration

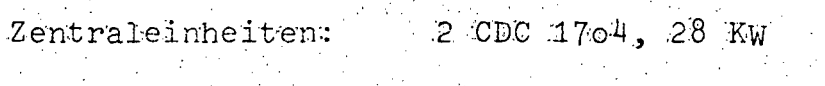

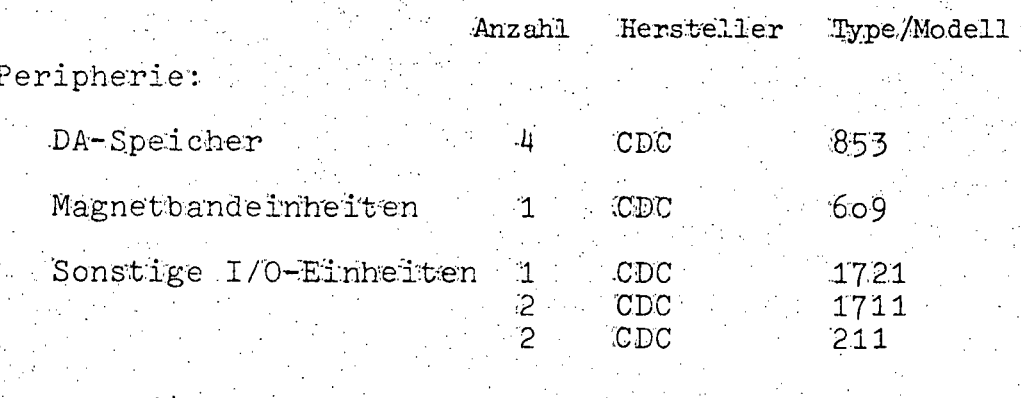

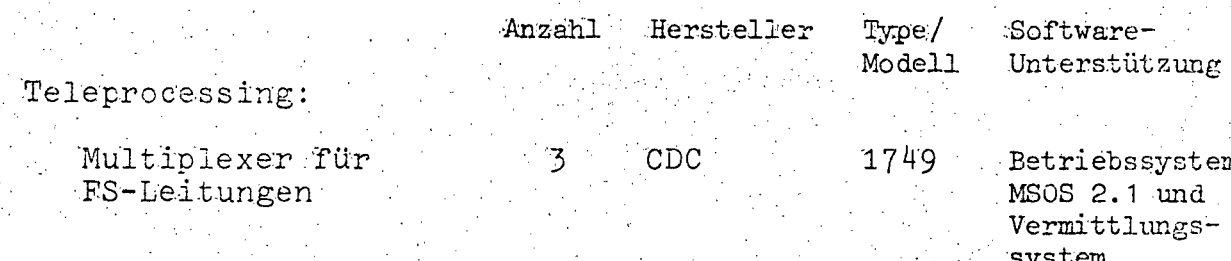

 $\label{eq:2.1} \mathcal{L}^{\text{max}}_{\text{max}} = \mathcal{L}^{\text{max}}_{\text{max}} = \mathcal{L}^{\text{max}}_{\text{max}}$ 

#### 13.1.1.3.2. Operation und Auslastung

Die EDVA der Wetterfernmeldezentrale sind 24 Stunden im Dauerbetrieb eingeschaltet, um die Wettermeldungen ständig aktuell veranbeiten zu können. Eine Ausweisung der Maschinenzeit entfällt mangels entsprechenden Zählers.

#### 13.1.1.3.3. Geplanter Ausbau

Es ist beabsichtigt, gleichzeitig mit der Übersiedlung in ein neues Gebäude 1977 eine neue Anlage zu installieren.

www.parlament.gv.at

 $- A 152 -$ 

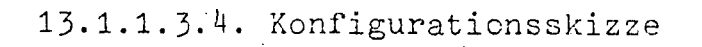

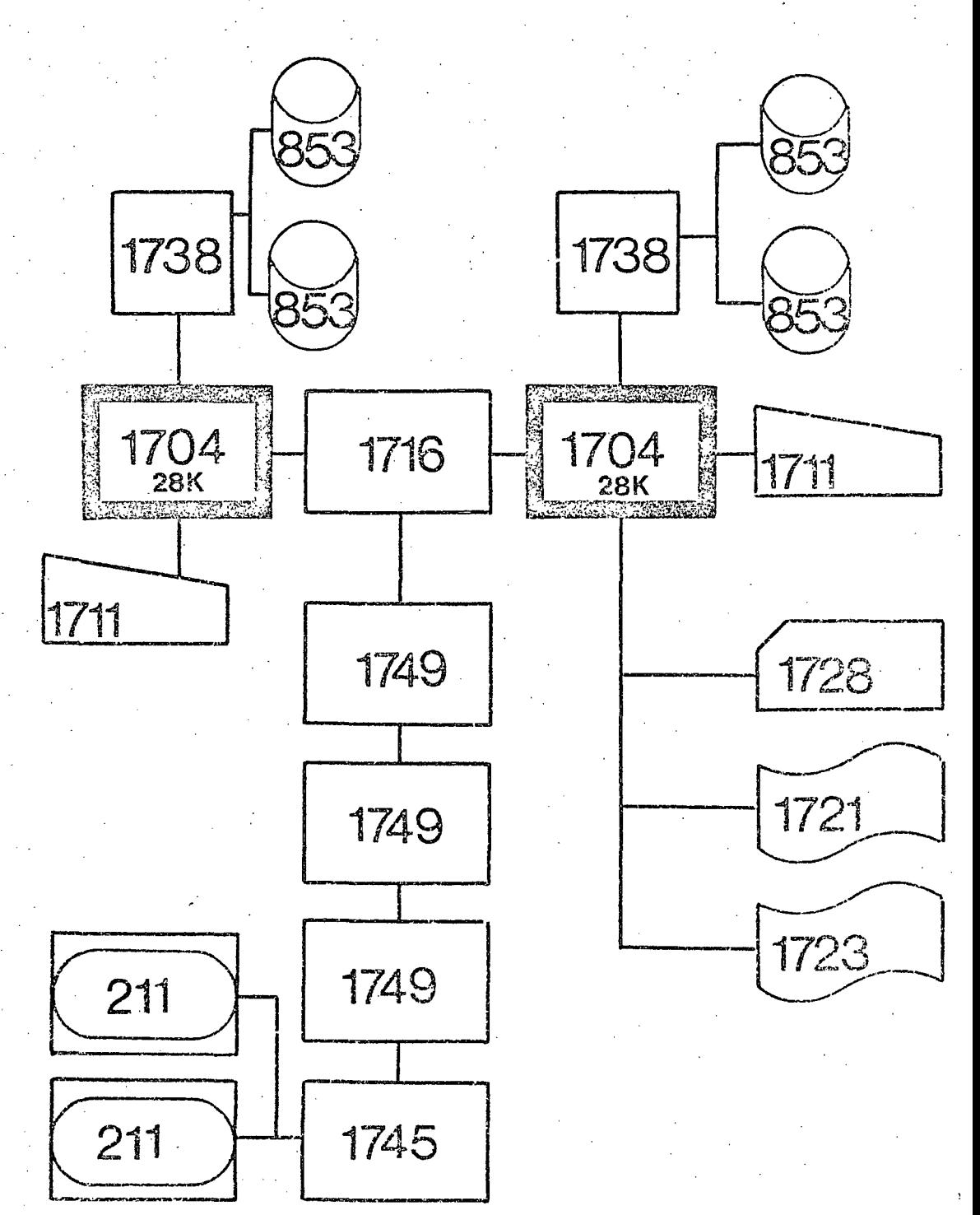

 $- A 153 -$ 

#### SOFTWARE  $13.1.1.4.$

13.1.1.4.1. Betriebssystem  $MSOS/2.1$ 

## 13.1.1.4.2. Übersicht der Programmiersprachen

Als Programmiersprache wird ausschließlich ASSEMBLER eingesetzt.

#### 13.1.1.4.3. Software-Pakete

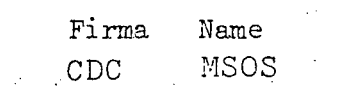

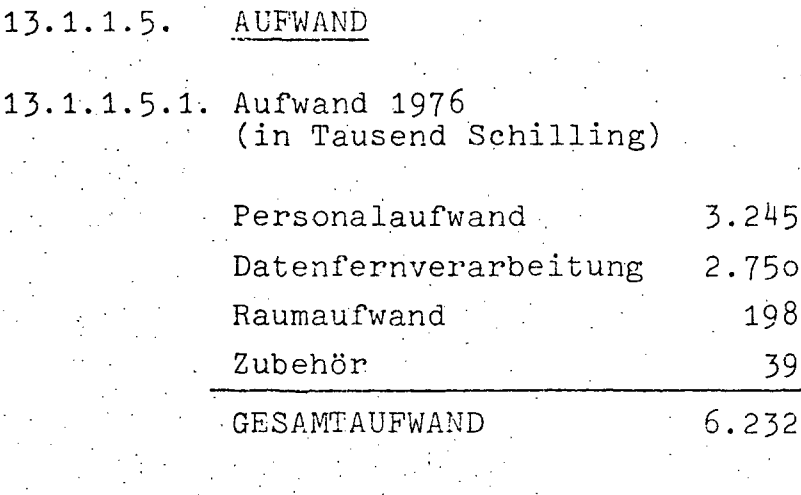

# 13.1.1.5.2. Aufwandsentwicklung 1972-1976<br>(in Tausend Schilling)

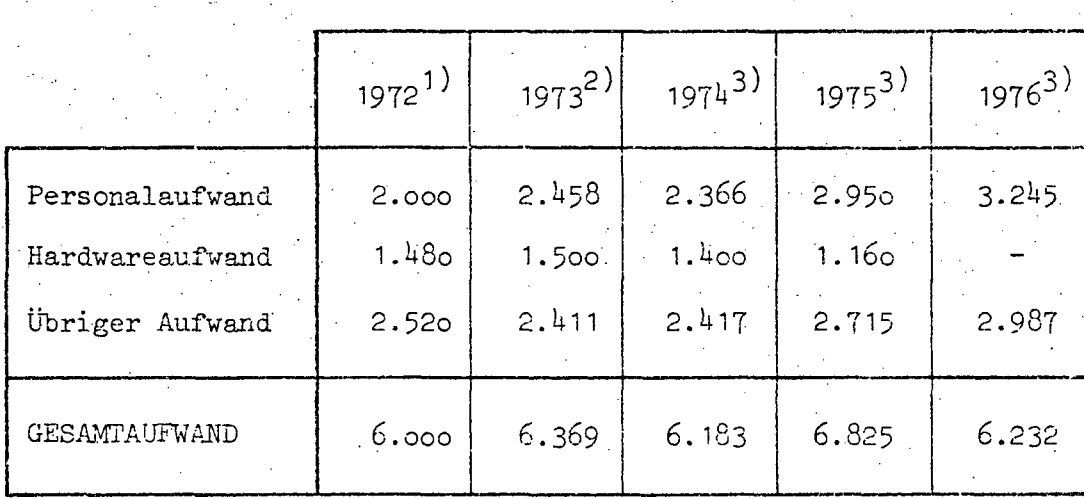

Quellen: 1) EDV-Bericht 1973<br>2) EDV-Bericht 1974 (nicht veröffentlicht)<br>3) EDV-Erhebung 1976

#### 13.1.2. **FLUGFERNMELDEZENTRALE**

#### 1}.1.2.1. BESCHREIBUNG DER AKTIVITÄTEN

Die Flugfernmeldezentrale verfügt über eine Doppelanlage DS 4-AFTN der Firma CGCT. Das AFTN (Aeronautical Fixed Telecommunication Network = festes Flugfernmeldenetz) dient zur weltweiten Übermittlung, bzw.Vermittlung von Meldungen, die für den Flugbetrieb erforderlich sind. Dieses Netz ist so aufgebaut, daß der Austausch von Meldungen zwischen sämtlichen Stellen des Netzes möglich ist, ~i edoch bestehen keine direkten Verbindungen zwischen allen Stellen, vielmehr werden die Meldungen abschnittsweise über die einzelnen Teilstrecken des Netzes (Kombination aus' Stern- und Maschennetz) weitergeleitet. An den Knotenpunkten des Netzes befinden sich die Flugfernmeldezentralen. Für eine Fernmeldezentrale ist daher hauptsächlich eine Vermittlungsarbeit (= Empfang und Wiederaussendung von Meldungen) gegeben. Von der ICAO sind die Neuzeiten vorgeschrieben, innerhalb derer Meldungen vom Aufgeber bis zum Empfänger zu vermitteln sind, gleichzeitig wird von der ICAO darauf hingewiesen, daß diese Zeiten nur bei voller Automatisierung des Vermittlungsvorganges eingehalten werden können. Von der DS 4-Anlage wird eine vollautomatische Vermittlung von Fernschreibmeldungen durchgeführt, weiters wird der vermittelte Verkehr (entsprechend den Empfehlungen der ICAO) dokumentiert und 30 Tage aufbewahrt. Die Dokumentation des Verkehrs wird auf Magnetbändern (Mehrfachausnützung) durchgeführt.

Derzeit wird auf sämtlichen Leitungen eine Übertragungsgeschwindigkeit von 400 Zeichen pro Minute (=50 Baud) verwendet. Eine Umstellung auf "high speed" ist momentan nicht abzusehen, lediglich einige Linien werden auf eine Geschwindigkeit von 100 Baud umgestellt werden.

Österreich hat sich verpflichtet, den Empfehlungen der ICAO hinsichtlich der Automatisierung des festen Flugfernmeldedienstes zu entsprechen. Außerdem wird dadurch Personal, das an anderen Arbeitsplätzen der Flugsicherung dringend benötigt wird, freigesetzt.

Eine weitere Anpassung bzw.ein Ausbau der Anlage ist von den zukünftigen Forderungen wolpanament.

# $- A 156 -$

#### PERSONAL  $13.1.2.2.$

13.1.2.2.1. Personalstand 1976

# EDV-Personal

 $\mathbf{1}$ Organisatoren Programmierer  $\overline{c}$ Operator  $6\phantom{.}6$ 

# S u m m e

#### Sonstiges Personal

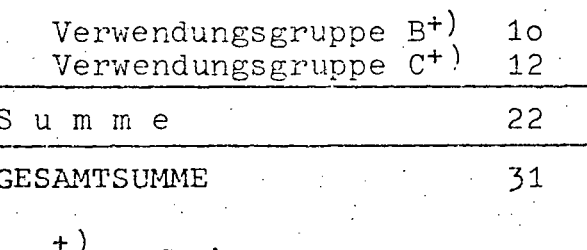

und Gleichgestellte

#### 13.1.2.2.2. Personalentwicklung 1972-1976 (in Personen)

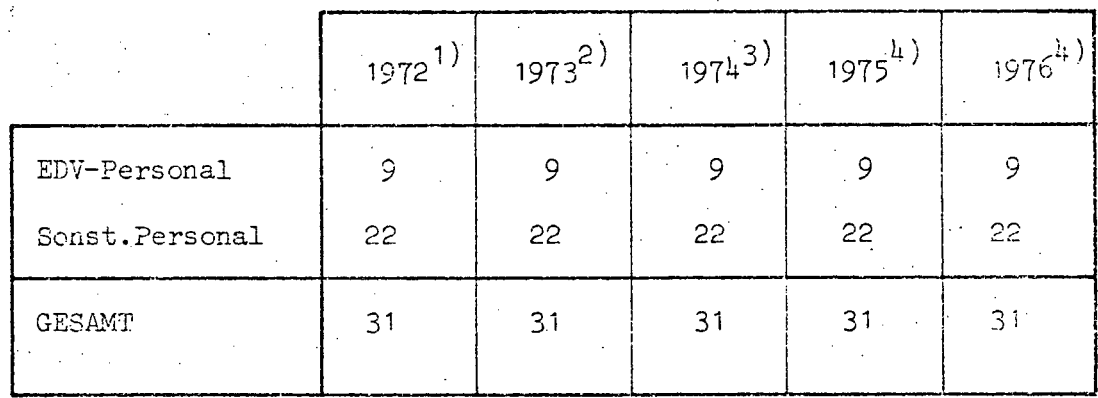

Anzahl

9

Quellen: 1) EDV-Bericht 1972

- 
- 2) EDV-Bericht 1973<br>3) EDV-Bericht 1974 (nicht veröffentlicht)
- 4) EDV-Erhebung 1976

www.parlament.gv.at

e

•

#### $- A 157 -$

#### **13.1.2.3.** HARDWARE

#### 13.1.2.3.1. Konfiguration

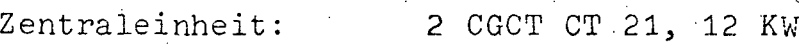

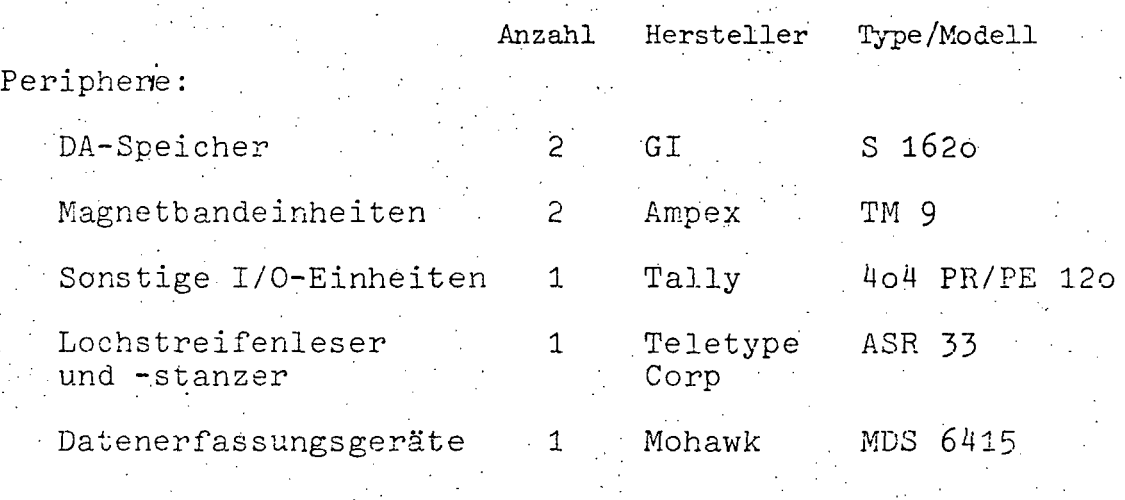

#### Teleprocessing:

 $\mathcal{L}^{\mathcal{L}}$ 

Leitungsanschluß

2 CGCT

#### 13.1.2.3.2. Operation und Auslastung

Die EDVA der Flugfernmeldezentrale sind 24 Stunden im Dauerbetrieb eingeschaltet, um die aktuellen Meldungen ständig verarbeiten zu können. Eine Ausweisung der Maschinenzeit entfällt mangels entsprechenden Zählers.

Ein Aushaü der EDVA ist nicht geplant.

 $- A 158 -$ 

# 13.1.2.3.4. Konfigurationsskizze

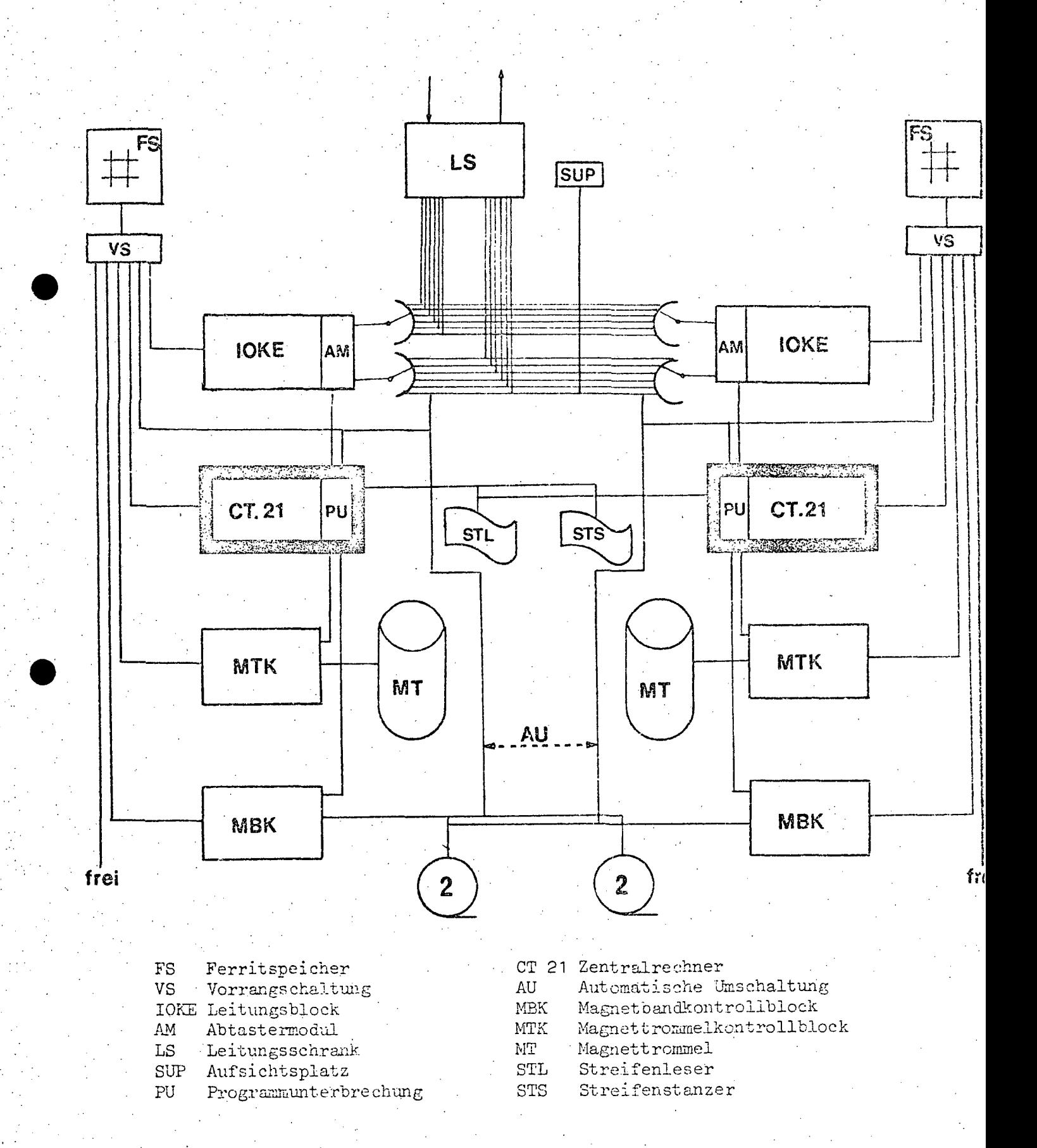

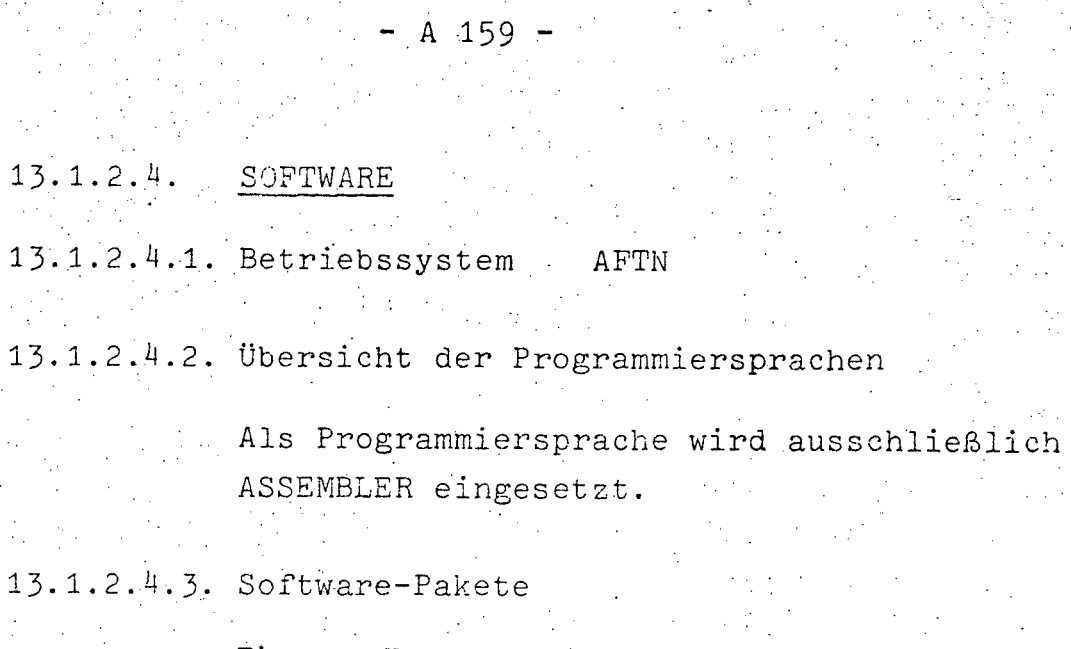

Firma CGCT Name AFTN

# $-$  A 160  $\cdot$

 $\alpha = 2.5$  .

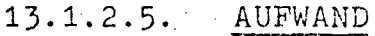

13.1.2.5.1. Aufwand 1976 (in Tausend Schilling)

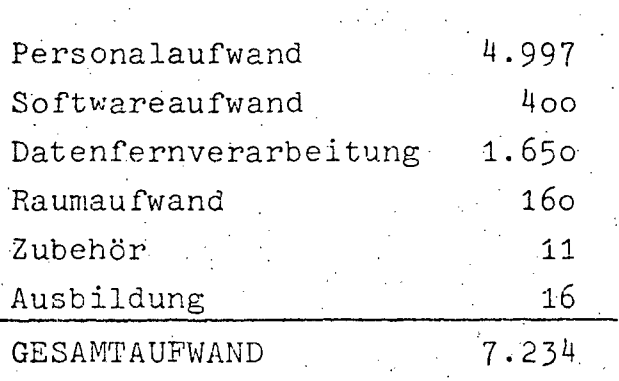

#### 13.1.2.5.2. Aufwandsentwicklung 1972-1976 (in Tausend Schilling)

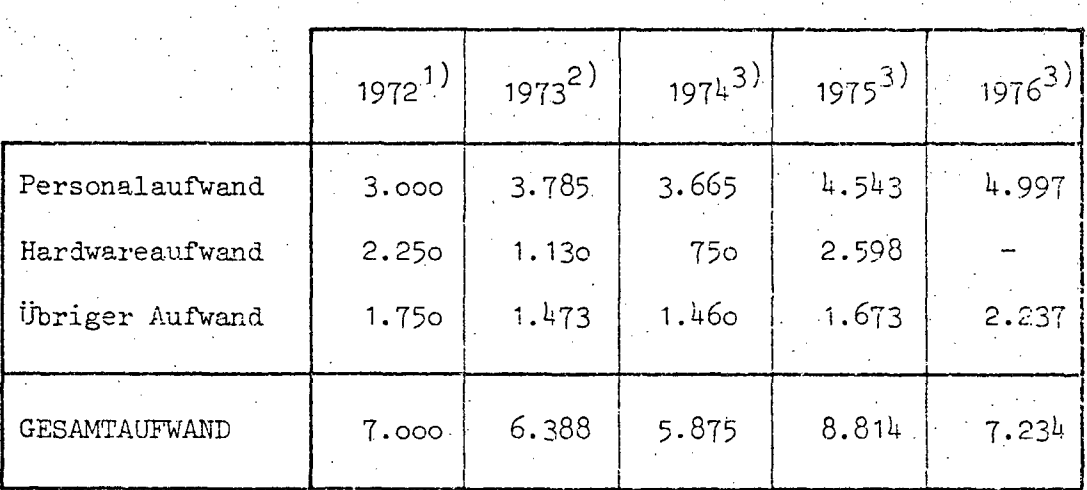

Quellen: 1) EDV-Bericht 1973<br>2) EDV-Bericht 1974 (nicht veröffentlicht)

3) EDV-Erhebung 1976

# A 161

#### l}.L 3. **STREIFENDRUCKSYSTEM**

#### 13.1.3.1. BESCHREIBUNG DER AKTIVITÄTEN

Mit der elektronischen Datenverarbeitungsanlage, bestehend aus einem kommerziellen Rechner und den daran angeschlossenen Peripherie-Geräten, steht eine Anlage zur Verfügung, die zur Ausfertigung der Kontrollstreifen und zur Flugplandaten-Koordination eingesetzt wird.

Neben den Flugplänen werden auch sonstige, für den Flugablauf relevante Meldungen durch den Rechner automatisch oder durch geringfügigue manuelle Eingriffe verarbeitet.

Die generierten Kontrollstreifen werden gezielt an den betreffenden Arbeitsplätzen ausgegeben.

Die Aufgabe des Systems ist es:

- Flugpläne sowie deren Korrekturen oder Änderungen zu verarbeiten und zu speichern
- Berechnungen und Speicherungen durchzuführen (z.B. "Voraussichtliche Überflugzeiten" )
- aufgrund dieser Eingaben Kontrollstreifen (flight progress strips) oder Vorankündigungsstreifen (prewarnine strips) am betreffenden Arbeitsplatz zu drucken
- Programme, dle zusätzliche Angaben, wie Ärtderungen der Grunddaten, Höhenwindangaben, Listen, etc. enthalten, zu verarbeiten.

 $- A 162 -$ 

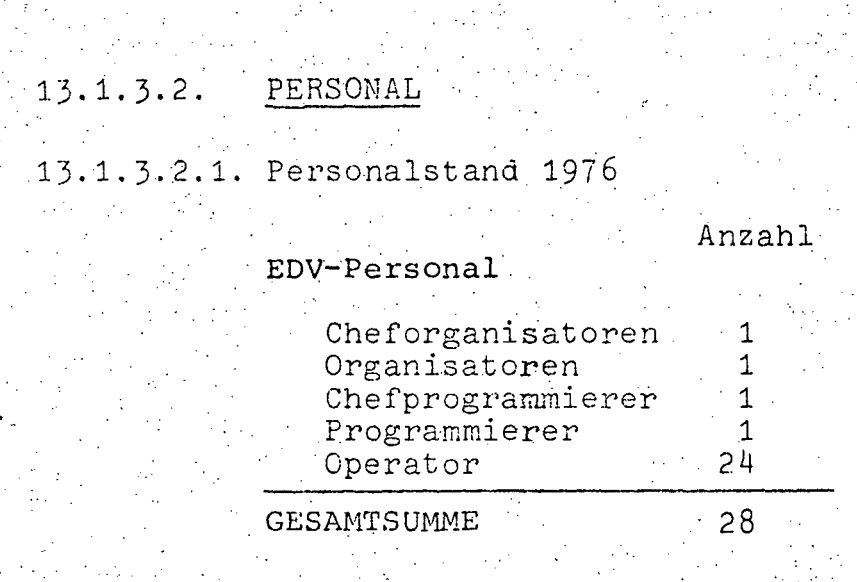

a sa kalimatan ing Kabupatèn Ing

13.1.3.2.2. Personalentwicklung 1975-1976 (in Personen)

> Da bis April 1976 der Streifendruck ohne EDVA erfolgte, war bis zu diesem Zeitpunkt auch Sonstiges Personal, und zwar 29 Bedienstete der Verwendungsgruppe C, eingesetzt. Durch die übernahme auf EDV war es möglich, diese Bediensteten anderweitig zu verwenden. Dementsprechend wird bei der Entwicklung des Personalsstandes nur das EDV-Personal mit 4 Bediensteten für 1975 und  $28$  Bediensteten für 1976 ausgewiesen.

 $- A 163$ 

e

### 13.1.3.3. HARDWARE

13.1.3.3.1. Konfiguration

Zentraleinheit: CDC 1784, 24 KW

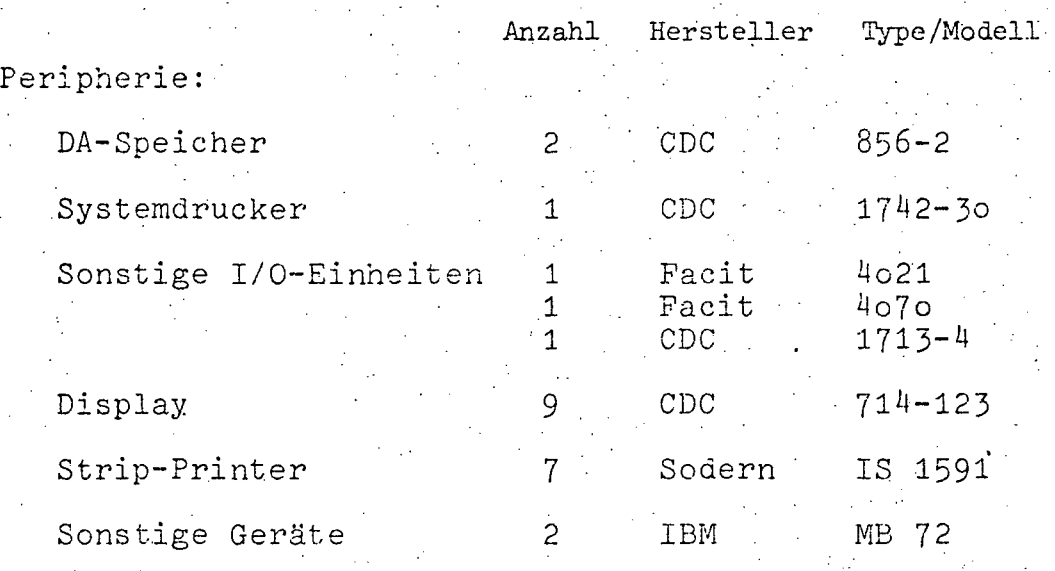

Teleprocessing:

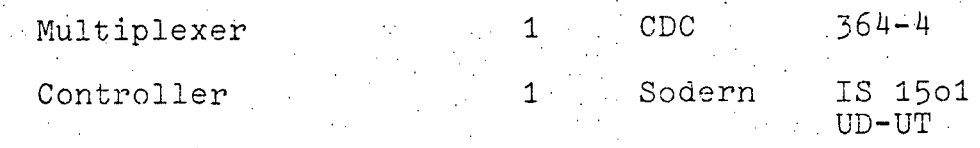

13.1.}.3.2. Operation und Auslastung

Die EDVA des Streifendrucksystems ist 24 Stunden im Dauerbetrieb eingeschaltet, um die aktuellen Meldungen ständig verarbeiten zu können. Eine Ausweisung der Maschinenzeit entfällt mangels entsprechenden Zählers.

13.1.3.3.3. Geplanter Ausbau

Für die nächste Zeit ist insbesonders aus Gründen der Betriebssicherheit der Ausbau auf eine Doppelanlage geplant.

www.parlament.gv.at

:.. ....

 $- A 164 -$ 

# **13.1.3.3.4;** Konfigurationsskizze

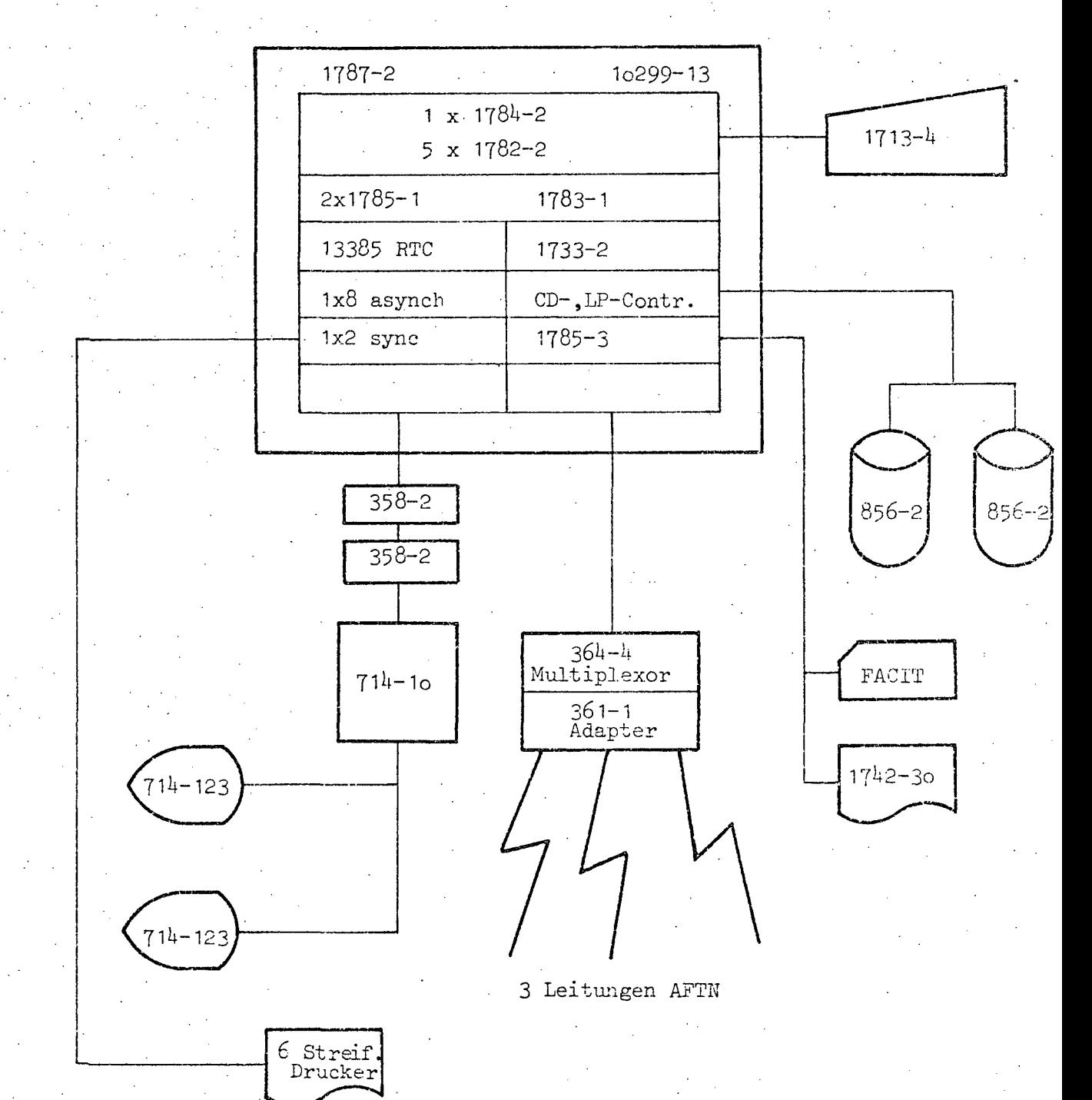

www.parlament.gv.at
$- A 165 -$ 

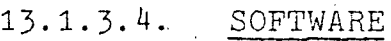

13.1.3~4.1. Betriebssystem MSOS **4.1** 

13.1.3.4.2. übersicht der Programmiersprachen

Als Programmiersprache wird ausschließlich ASSEMBLER eingesetzt.

13.1.3.4.3. Software-Pakete

**:."** 

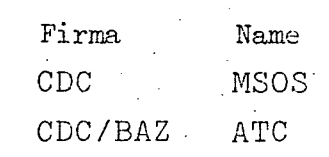

;.

 $- A_1 166 -$ 

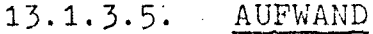

- **13.1.3.5.1.** Aufwand 1976
	- (in Tausend Schilling) N.

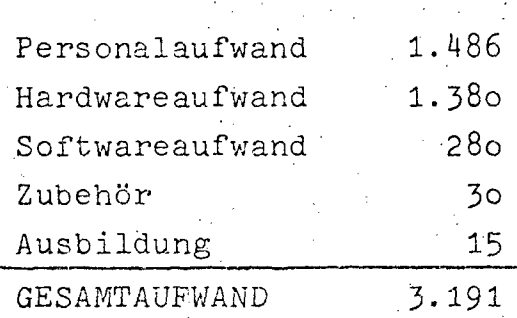

www.parlament.gv.at

1975 war zur Vorbereitung der Arbeiten ein Gesamtaufwand von S 615.000 notwendig. Dieser Aufwand stieg 1976 wesentlich durch die Anschaffung der EDVA und die Erhöhung des Personalstandes an.

 $- A 167 -$ 

# **14. BUNDESMINISTERIUM FOR WISSENSCHAFT UND FORSCHUNG'**

# **14.1. WISSENSCHAFTLICH-AKADEMISCHER BEREICH**

# **'14.1.1.** STAND UND ENTWICKLUNG

Im Jahre 1975 standen aus der Verrechnungspost "Großrechenanlagen", 1,/14308/4021/007 73,395 Mio.Schilling für die EDV-Anlagen der Universitäten zur Verfügung. Bei größter Sparsamkeit konnten durch Rationalisierungsmaßnahmen und durch Austausch von Rechenanlagen zum gleichen Mietpreis beträchtliche Leistungsteigerungen erreicht werden.

So wurde nach Einholung von Marktübersichten festgestellt, daß vor allem bei der Prozeßrechenanlage an der Technischen Universität Wien und bei der Rechenanlage an der Universität für Bodenkultur ohne Mehrausgaben Rechenkapazitäten erreicht werden können, durch die der dort anfallende EDV-Bedarf in den nächsten Jahren gedeckt werden kann.

Nach Verhandlung im EDV-Subkomitee für den Einsatz von EDVA im Bundesbereich wurde der Austausch der beiden Anlagen öffentlich ausgeschrieben.

Die Anboteröffnung der Anlage für die Universität für Bodenkultur erfolgte am 14.5.1975. Nach genauer Analyse der Anbote wurde eine Vergabevorschlagskommission eingesetzt, die der Frau Bundesminister den Bestbieter ermittelte. Die Frau Bundesminister hat dem Best- und zugleich Billigstbieter, der Firma Control Data GmbH. für die angebotene Rechenanlage 1700 den Zuschlag erteilt.

Die Anbotser6ffnung für die Anlage der Technischen Universität Wien erfolgte am 24.5.1975. Bei dieser Anlage handelt es, sich um ein komplexes Prozeßrechnersystem bei dem auch sehr spezifizierte Funktions- und Leistungstests vorgeschrieben waren. Die Technische Universität Wien ist derzejt mit der Analyse der Anbote und den Leistungstests befaßt.

An der Universität Graz wurde insbesondere für Lehrzwecke und zur Abdeckung des Rechenbedarfes, der über die Rechenzeitaufstockung am Rechenzentrum Graz hinausgeht, kurzfristig eine IBM 1130 und für Hochschulverwaltungsaufgaben eine Dateneingabestation an der Technischen Universität Graz gemietet. www.parlament.gv.at

'.. ;

 $- A 168 -$ 

Das Institut für Organisation und betriebliche Datenverarbeitung an der Universität Graz besitzt weiterhin ein Time-Sharing-Terminal. Die Firma Siemens hat dem Institut für Elektromagnetische Energieumwandlung eine Anlage 3003 geschenkt.

Außerdem wurde der Technischen Universität Graz von der Firma Control Data GmbH. eine Datenstation kostenlos zur Verfügung gestellt.

Für die Ausarbeitung eines detaillierten Konzeptes zur Deckung des EDV-Bedarfes im steirischen Raum wurde eine Projektgruppe eingesetzt. Die Ergebnisse dieser Projektgruppe werden Mitte 1976 vorliegen. Aus diesem Grunde wurde auch mit Zustimmung des EDV-Subkomitees die seit 1972 erfolgte Rechenzeitaufstockung am Rechenzentrum Graz für das Jahr 1976 verlängert.

Die Transferierung der Anlage IBM-360/44 von der Universität Wien an die Universität Linz hat sich sehr gut bewährt. Wenige Tage nach Aufstellung konnte der Betrieb aufgenommen werden. Die feierliche Eröffnung erfolgte am 26.6.1975.

Das Bundesministerium für Unterricht und Kunst hat in Form eines Verwaltungsübereinkommens mit dem Bundesministerium für Wissenschaft und Forschung vereinbart, an die Rechenanlage der Universität Linz Terminals Höherer Technischer Lehranstalten anzuschließen. Die Mehrkosten für eine größere Steuereinheit trägt das Bundesministerium für Unterricht und Kunst. Als Gegenleistung kann das Time-Sharing-Betriebssystem MUSIC und die ?rogrammbibliothek des Rechenzentrums der Universität Linz benützt werden. Da dadurch der Universität Linz zusätzliche Terminalanschlüsse zur Verfügung stehen werden, ist auch für die Universität Salzburg die Anschlußmöglichkeit gegeben.

Die Universität Salzburg deckt weiterhin ihren Bedarf derzeit durch Ankauf von Bateh-Time und Time-Sharing-Service.

Die Hybridrechenanlage wurde 1969 angekauft und in mehreren Stufen ausgebaut. Die Benützung der Hybridrechenanlage ist sehr stark angestiegen. Zur Erfüllung der notwendigen Aufgaben hat die Erzeugerfirma bereits im Jahre 1974 kostenlos

- A 169 -

ein2 Erweiterung des Kernspeichers von 16 KW auf 32 KW zur Verfügung gestellt. Diese Erweiterung des Kernspeichers wird nun angekauft. Das EDV-Subkomitee hat bereits zugestimmt.

Die Klimaanlage und die. Energieversorgungseinrichtungen der Rechenanlage an der Universität Innsbruck konnten abgeschlossen.werden. Die Übernahme. der nun ausgebauten Einrichtungen durch die Universität Innsbruck erfolgte am 26.9.1975. Seither funktioniert auch die Rechenanlage klaglos. Allerdings haben sich viele Anforderungen aufgestaut und machen einen Ausbau der Rechenanlage dringend erforderlich. Die Grenze der Verarbeitungskapazität der installierten Anlage ist erreicht. Multiprogramming ist dzt.in effizienter Form nicht möglich. Wesentlich ist der Ausbau eines Terminalsystems, das aber mit der vorhandenen Kapazität nicht installiert werden kann. Notwendige Anforderungen von 8 Instituten auf die Zurverfügungstellung von Terminalanschlüssen liegen bereits vor. Mehrere Projekte müssen auf Anlagen ausländischer Hochschulen durchgeführt werden.

Die Prozeßrechenanlage der Universität Wien, Physikalische Institute, PDP 15/3o wurde 197o um ca. 2 Mio.Schilling angekauft. Ihr Anschluß an den Computerverbund im Raume Wien wurde dieser Ausschreibung zugrunde gelegt. Aus budgetären Gründen war der notwendige Ausbau bisher nicht möglich. Mit Rücksicht auf den natürlichen Alterungsprozeß dieser Kaufanlage ist der Ausbau dringend durchzuführen. Das EDV-Subkomitee hat auch diesem Ausbau bereits zugestimmt. Für den Fall, daß eine Zahlung in Teilbeträgen möglich ist, würde der diesbezügliche Vertrag 1976 noch abgeschlossen werden.

Am 23.2.1972 wurde das interfakultäre Rechenzentrum der Veterinärmedizinischen Universität vom ho.Ressort eingerichtet. Aus budget ären Gründen war es bisher nicht möglich, dieser Universität eine eigene EDV-Kapazität zur Verfügung zu stellen. Mitte 1975 stellte eine Herstellerfirma kostenlos *eine* Datenstation zur Verfügung, die an die Verbundanlage Cyber 74 angeschlossen wurde. Jiese Datenstation hat sich im Frobebetrieb sehr gut bewährt und wird für einige Jahre die anfallenden EDV-Aufgaben der Veterinärmedizinischen Universität Wien erfüllen können, ohne daß weitere personelle Anforderungen notwendig werden. Ein diesbezüglicher Antrag wurde an das EDV-Subkomitee gestellt.

www.parlament.gv.at

**••** 

- A 170

Sehr große Anferderungen an die Hochschulrechenanlage wird durch Hochschulverwaltungsaufgaben gestellt. Es wird in erster Linie externe Speicherkapazität beansprucht. Diesen Umstand wird insbesondere bei der Rechnerverbundanlage Cyber 74 und Cyber 73 Rechnung getragen werden müssen.

Am 11.April 1975 wurde das Universitätsorganisationsgesetz vom Parlament beschlossen. Entsprechend den Erfahrungen der interfakultären Rechenzentren wurden die Aufgaben und. die Organisation der Hochschulrechenzentren im § 90 festgelegt. Es wurde Vorsorge getroffen, daß auch im interuniversitären Verbund der Betrieb und die Benützung von EDV-Kapazität ermöglicht wird.

Dementsprechend erfolgte in der gesamten Planungsphase zur Errichtung des "Interuniversitären EDV-Zentrums, Universitätsrechnerverbund Wien", eine enge Kooperation zwischen den wissenschaftlichen Institutionen und dem Bundesministerium für Wissenschaft und Forschung. Am 1.1.1976 hat die Frau Bundesminister die Vorstände des interuniversitären EDV-Zentrums bestellt.

Zur Erstellung einer Betriebs- und Benützerordnung hat das Bundesministerium für Wissenschaft und Forschung eine Projektgruppe unter dem Vorsitz der beiden Vorstände des interuniversitären EDV-Zentrums konstituiert.

Die Betriebs- und Benützerordnung ist dringend notwendig, weil durch die verschiedenen Job-Profile der Benützer aus Lehre, Forschung und Verwaltung unterschiedliche Anforderungen. an den Rechner gestellt werden.

In der Folge werden nur das Gesamtpersonal und der Gesamtaufwand des wissenschaftlich-akademischen Bereiches ausgewiesen. Angaben über Hardware- und Software-Ausstattung sind dem jeweiligen Hochschul-Rechenzentrum zu entnehmen.

 $- A 171 -$ 

# 14.1.2. PERSONAL

# 14.1.2.1. Personalstand 1976

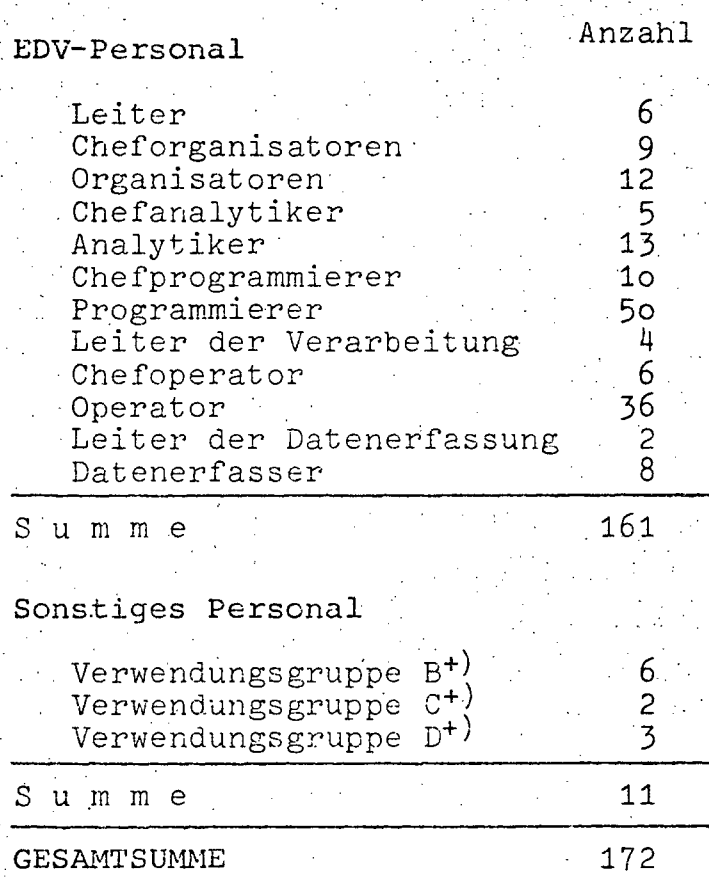

+) und Gleichgestellte

# 14.1.2.2. Personalstand 1972-1976 (in Personen)

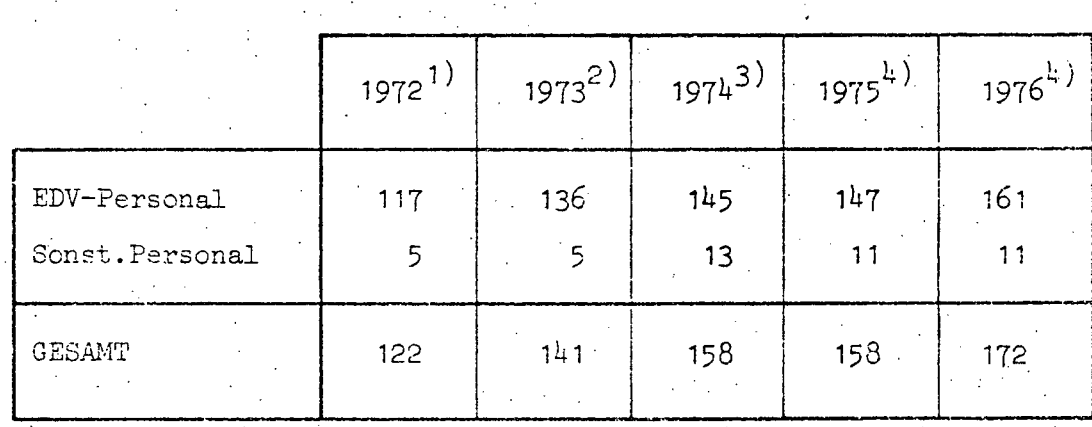

Quellen: 1) EDV-Bericht 1972

2) EDV-Bericht 1973

3) EDV-Bericht 1974 (nicht veröffentlicht)

 $4)$  EDV-Erhebung 1976.

 $14.$ 

14.

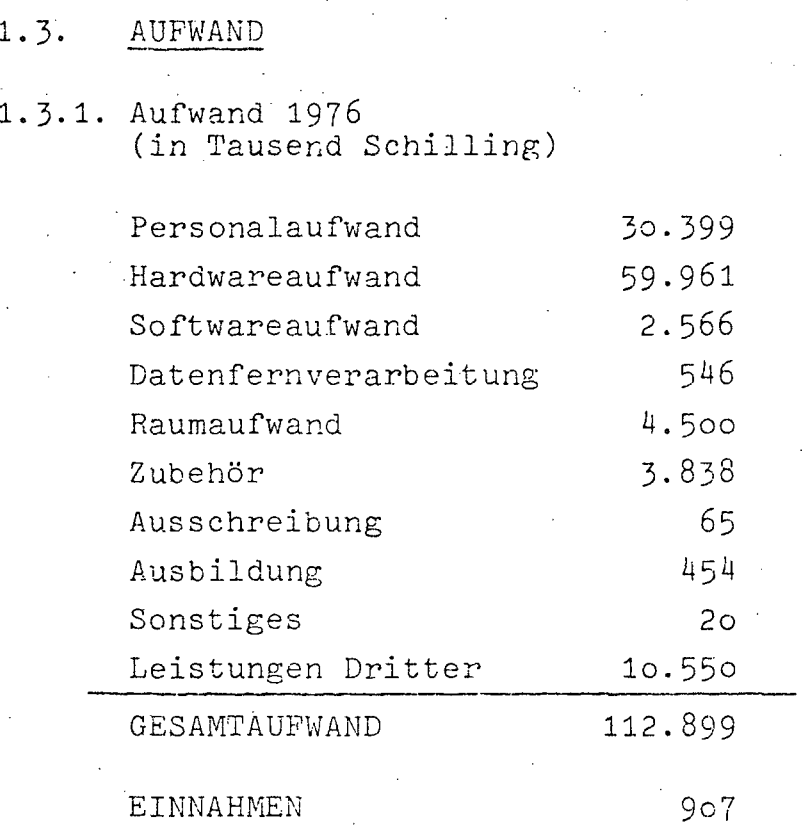

# 14.1.3.2. Aufwandsentwicklung 1972-1976<br>(in Tausend Schilling)

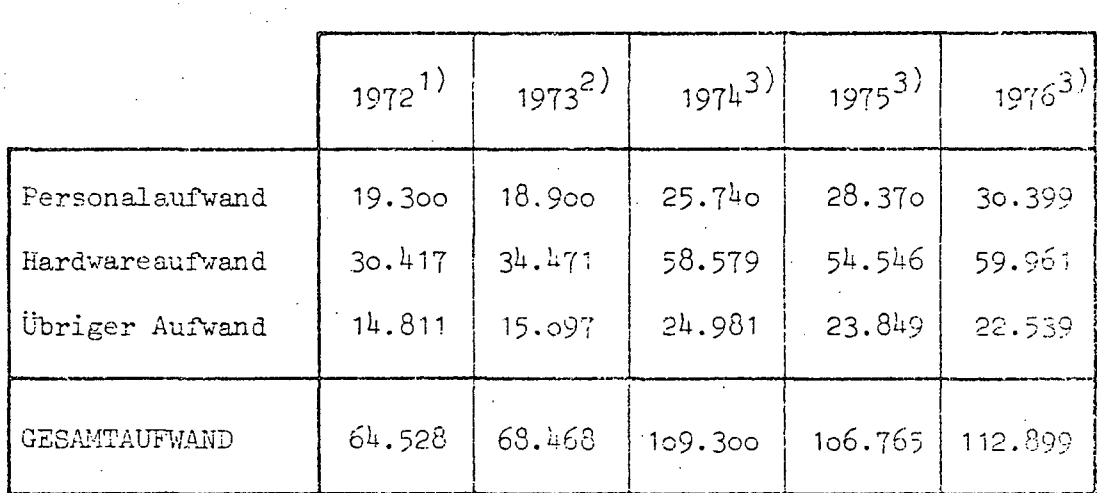

á,

Quellen: 1) EDV-Bericht 1973

2) EDV-Bericht 1974 (nicht veröffentlicht)

3) EDV-Erhebung 1976

- A **173-**

# **·14.2.** INTER~AKULTÄRE **RECHENZENTREN**

14.2.1. TU WIEN DIGITALRECHENANLAGEN

**14.2.1.1.** PERSONAL

**EDV-PERSONAL** 

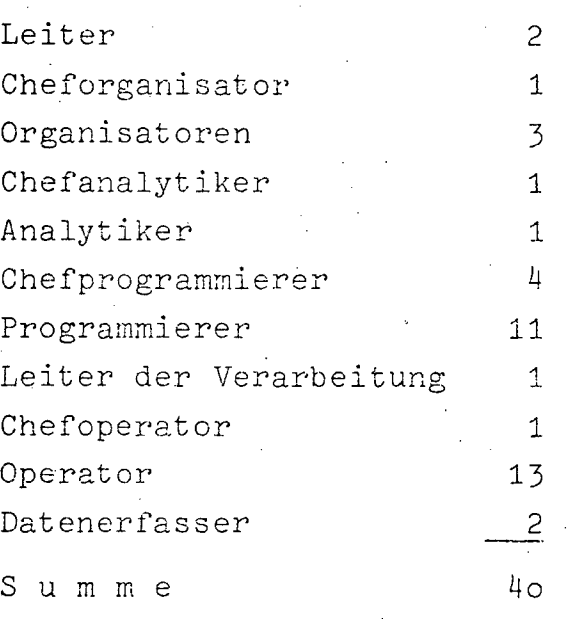

# **SONSTIGES PERSONAL**

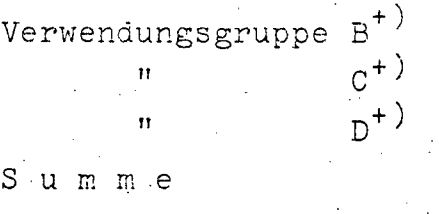

GESAMTSUMME

 $\frac{2}{\sqrt{2}}$ 5  $\overline{\mu}$ 

2 1

**+)** und Gleichgestellte

$$
\overline{5}
$$

 $- A 174$ 

#### $14.2.1.3.$ HARDWARE

# 医细胞 空气  $14.2.1.3.1.$  Konfiguration

CDC Cyber 74/16, 96 KW Zentraleinheit:

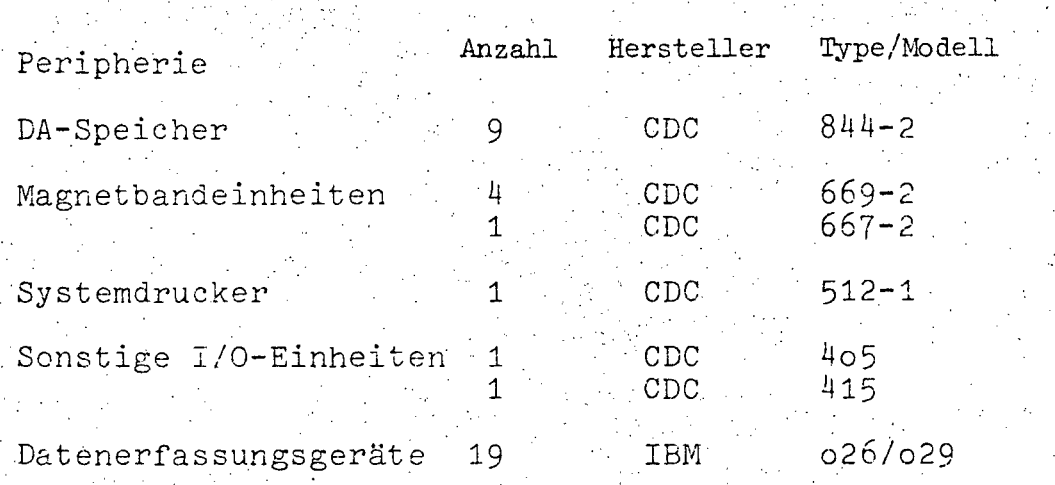

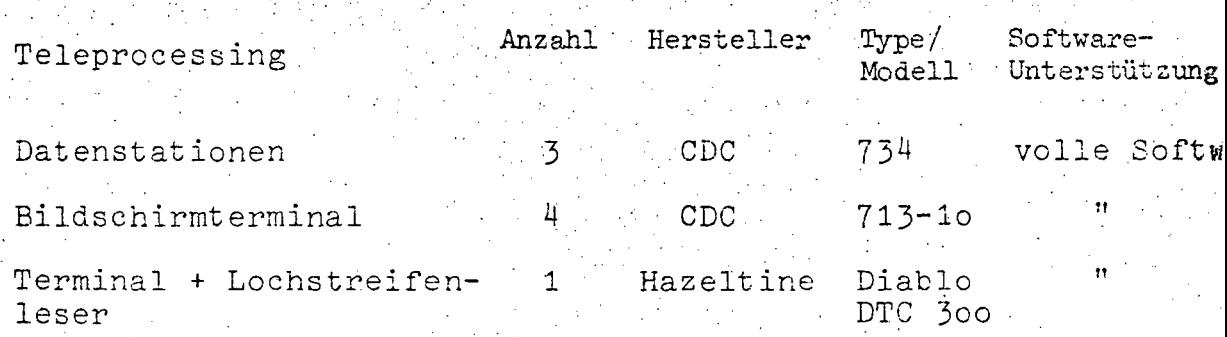

 $- A 175 -$ 

 $\bullet$ 

14.2.1.4. SOFTWARE

 $14.2.1.4.1.$  Betriebssystem  $\sim$  SCOPE 3.4

14.2.1.4.2. übersicht der Programmiersprachen

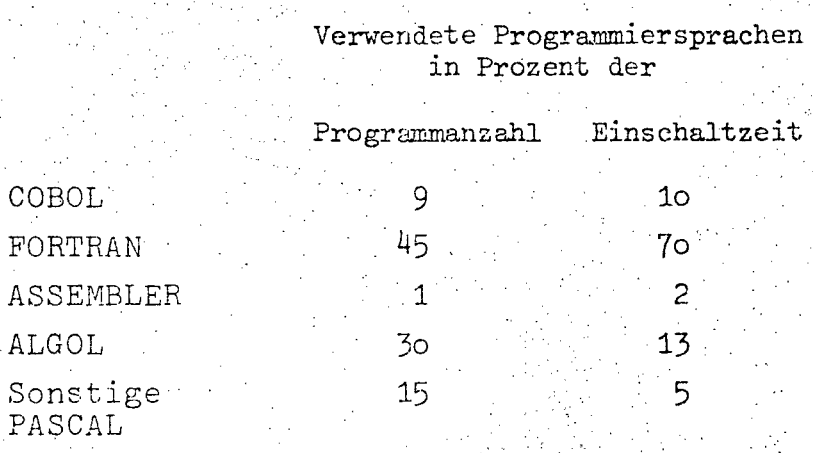

 $\sim 10^6$ 

14.2.1.5. AUFWAND

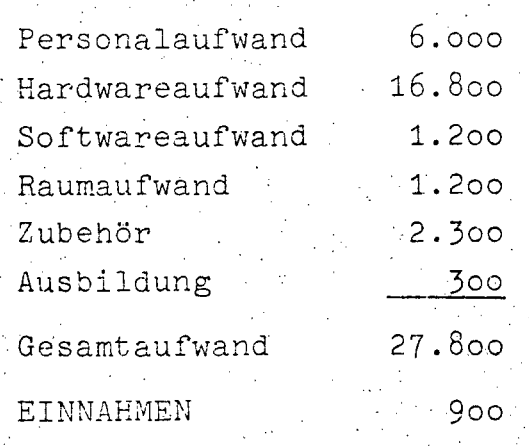

 $A$  176 -

14.2.1.6. BENÜTZERSTATISTIK

% der 1975 aufgew. Rechenzeit

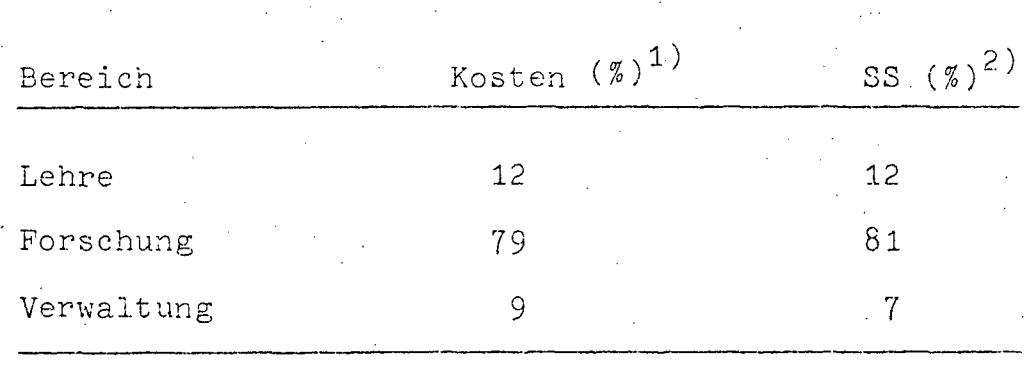

1) Kosten: Größe proportional zu Maschinenkosten

2) System-Sekunden (SS): Die vom zentralen Prozessor<br>für die Jobs aufgewendete Zeit unter Berücksichti-<br>gung des von den Jobs benötigten Kernspeicheranteils.

A 177 -

14.2.2. TU WIEN PROZESSRECHENANLAGEN

.14.2.2.1. PERSONAL

EDV-PERSONAL

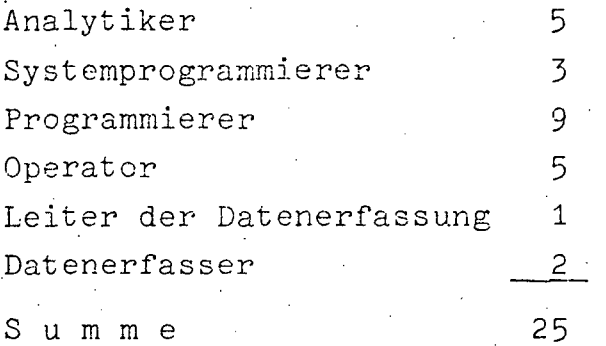

 $14.2.2.2.$ HARDWARE

 $14.2.2.2.1.$  Konfiguration

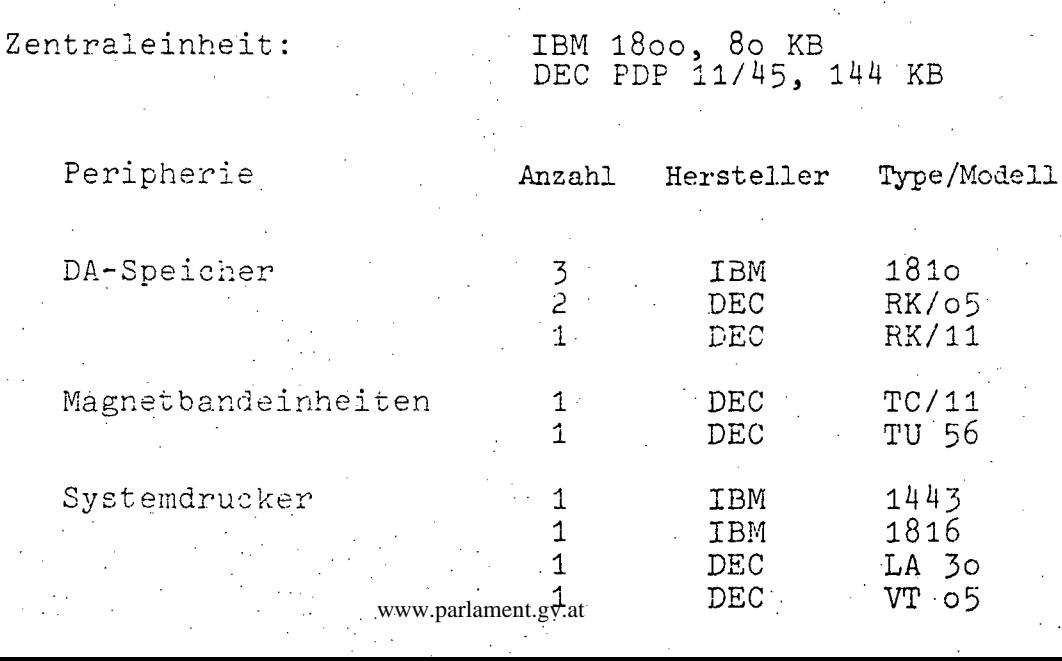

 $A^2$  178

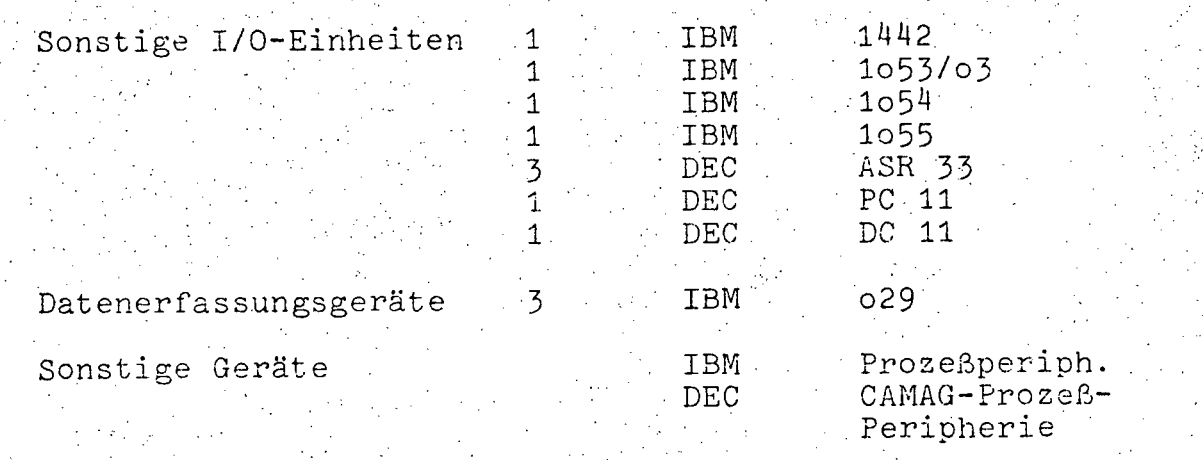

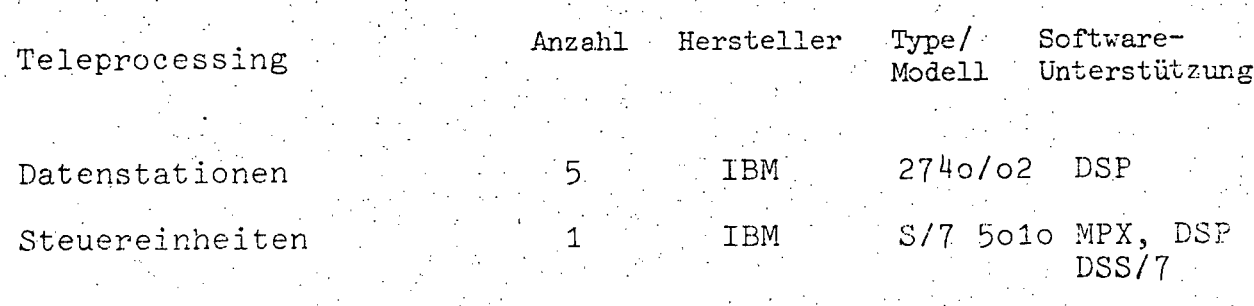

 $14.2.2.3.$ SOFTWARE

14.2.2.3.1. Betriebssystem MPX RSX 11/D

14.2.2.3.2. Übersicht der Programmiersprachen

Verwendete Programmiersprachen in Prozent der

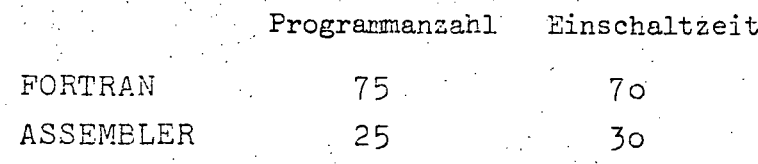

 $- A 179$ .

14.2.2.3.3. Software-Pakete

DFC CAMAC-Handler

a di

**Superior** 

14.2.2.4. AUFWAND

 $\epsilon = \epsilon_1$ 

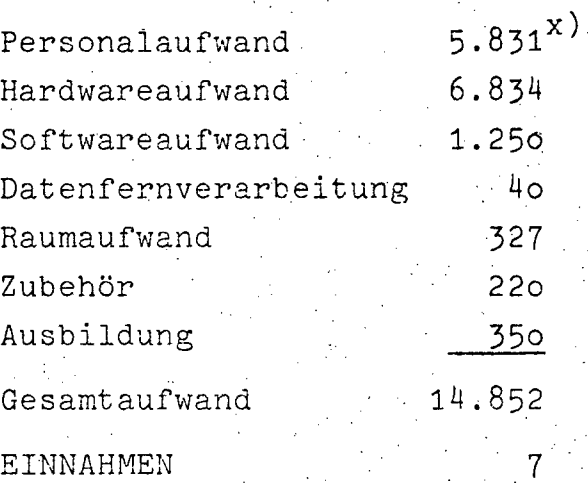

x) Kleinrechner, Unterrichts- und Forschungserfordernisse

 $A 180 -$ 

#### $14.2.2.5.$ BENÜTZERSTATISTIK

% der 1975 aufgew. Rechenzeit. Bereich'

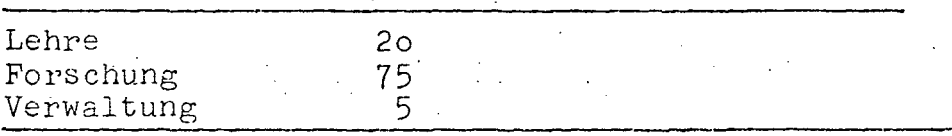

# Aufschlüsselung der Benützerstatistik

### RECHENZEIT

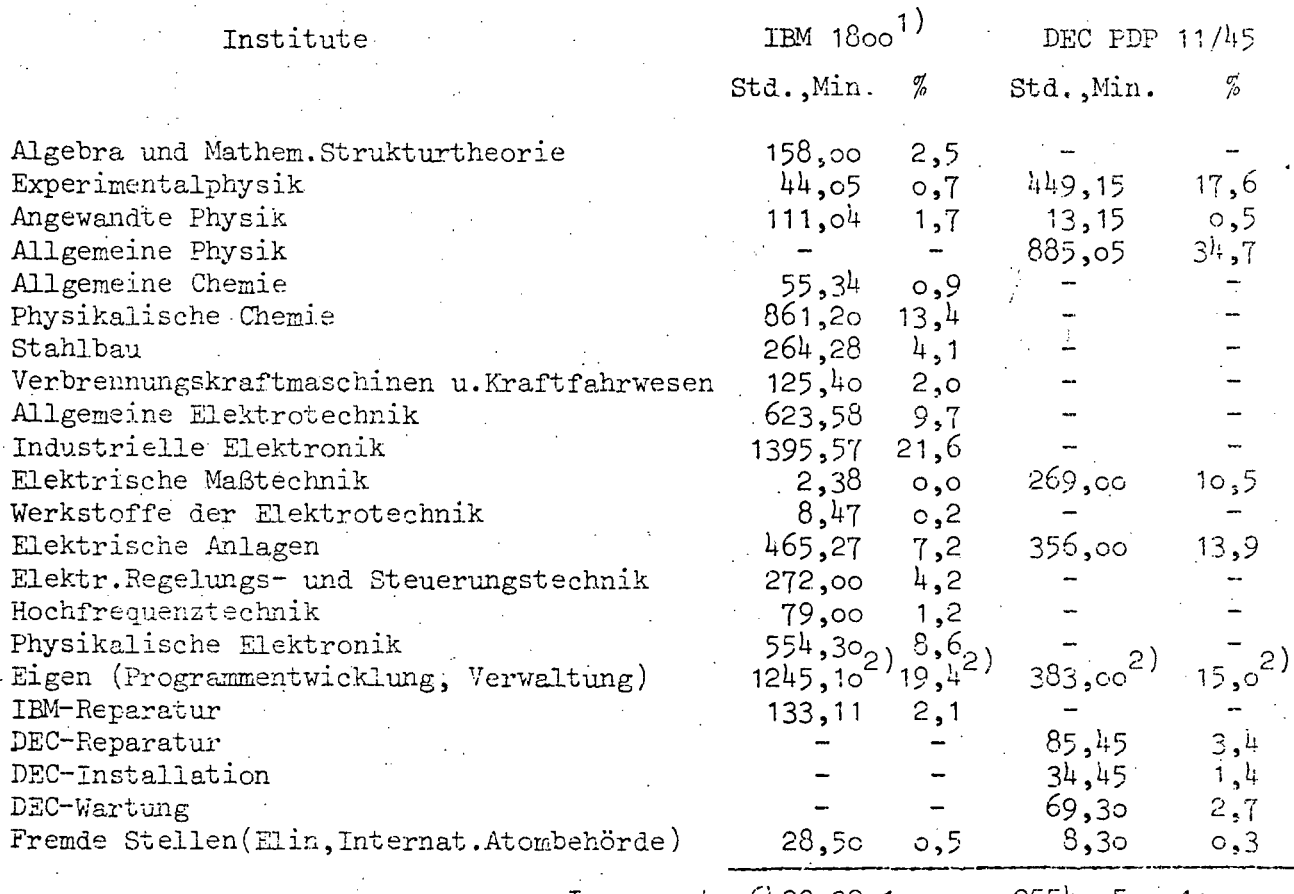

 $2554,05$  $Insgesamt: 6429,39 100,0$  $100,0$ 

- 1) inkl. 1165 Std. 27 Min. Rechenzeit auf Satellit IBM S/7
- 2) Hierin ist auch der Anteil an Rechenzeit der Abt. Prozeßrechenanlage für die Erstellung von Programmen für diverse Benützerprojekte enthalten.

A 181 –

An den Prozeßrechnern der Abteilung Prozeßrechenanlage des EDV-Zentrums der Technischen Universität Wien wurden im Berichtszeitraum gemeinsam mit den Instituten der Technischen Universität in Wien folgende 42 Projekte aus Forschung und Lehre durchgeführt:

- Spektralanalytische Untersuchung der Herz- und Atemtätigkeit von Versuchspersonen als Reaktion auf akustische Reize
	- (Institut für Algebra und math. Strukturtheorie)
- Hohlleitermode (Institut für Hochfrequenztechnik)
- Moessbauermessungen (Institut für Experimentalphysik)
- Weiche Roentgenstrahlen (Institut für Experimentalphysik)
- Auswertung magnetischer Messungen (Institut für Angewandte Physik)
- Röntgenkristallinitätsbestimmung an Kunststoffen (Institut für Angewandte Physik)
- Schwingquarz Untersuchungen (Institut für Allgemeine Physik)
- Photoelektronen-Spektrometer (Institut für Allgemeine Physik)
- Neutralteilchen Spektrometer (Institut für Allgemeine Physik)
- Auger Spektrometer (Institut für Allgemeine Physik)
- Sonnenhaus (Institut für Allgemeine Physik)
- PR-Verbund IBM/7 PDP 11/10 (Institut für Analytische Chemie und Mikrochemie)
- Ausplotten von Massenspektren (Institut für Allgemeine Chemie)
- Analyse von Gaschromatogrammen (Institut für Physikalische Chemie)
- Infrarotspektroskopische Untersuchungen (Institut für Physikalische Chemie)

- Massenspektrometrie on line : (Institut für Physikalische Chemie)
- Berechnung thermodynamischer Daten (Institut für Physikalische Chemie)
- Spannungsanalyse (Institut für Stahlbau)

 $- A 182 -$ 

- Mopedfahrzyklus (Institut für Verbrennungskraftmaschinen und Kraftfahrwesen) - Rechenseminar (Institut für Allgemeine Elektrotechnik) - PR in Vorlesung AE 1 und AE 2 (Institut für Allgemeine Elektrotechnik) - Visualisierung dynamischer Prozesse (Institut für Allgemeine Elektrotechnik) Automatisierte Messungen (Institut für allgemeine Elektrotechnik) EDV im traditionellen Laborbetrieb (Institut für Allgemeine Elektrotechnik) - ASTAP Netzwerkanalyseprogramm (Institut für Allgemeine Elektrotechnik) - Stabilisierung und Betrieb eines Hochtemperatur-Induktionsplasmaofens mit Hilfe eines Prozeßrechners (Institut für Industrielle Elektronik) - Numerische Steuerung einer Elektronenstahl-Bearbeitungsanlage (Institut für Industrielle Elektronik). · Laufende Rechnungen (Institut für Elektrische Meßtechnik)  $\sim 10^{-1}$ - Meßkundelabor (Institut für Elektriche Meßtechnik) - Prozeßrechner bei der Energieerzegung und Verteilung (Institut für Elektrische Anlagen) - State Estimation (Institut für Elektrische Anlagen) - Schutz durch Prozeßrechner (Institut für Elektrische Anlagen) - Leitungsschutz mit Prozeßrechnern (Institut für Elektrische Anlagen) - Berechnung der Einschwingspannung (Institut für Elektrische Anlagen) - Einführung in die Programmierung von Prozeßrechenanlagen (Institut für Elektrische Anlagen) - Prozeßregelungen (Institut für Elektr. Regelungs-, Steuerungs- und Antriebstechnik) - Minimumsuche in Gütegebirge (Institut für Elektr. Regelungs-, Steuerungs- und Antriebstechnik) - Untersuchungen an Regelkreisen unter Einwirkung statisisch verteilter Signale, Auswertung von Meßergebnissen eines Vielkanalanalysators (Institut für Elektr. Regelungs-, Steuerungs- und Antriebstechnik)

 $-. A 183 -$ 

 $\frac{1}{2}$ .  $\frac{1}{2}$ 

- Steuerung einer Parabolantenne mit Hilfe des Prozeßrechners
	- (Institut für Hochfrequenztechnik)
- Fouriertransformation
- (Institut fUr Physikalische Elektronik)
- Fourieranalyse (Einschwingvg.)
- (Institut für Physikalische Elektronik)
- Plotten von Kurvenfeldern (Institut für Physikalische Elektronik)
- Herstellung Siebdrucktechnischer Strukturen mittels ppozeßrechner-gesteuerten Durchlaufofens (Institut für Werkstoffe der Elektrotechnik)

 $- A. 184$ 

 $14.2.3.1.$ TU Wien HYBRIDRECHENANLAGEN

14.2.3.2. PERSONAL

EDV-PERSONAL

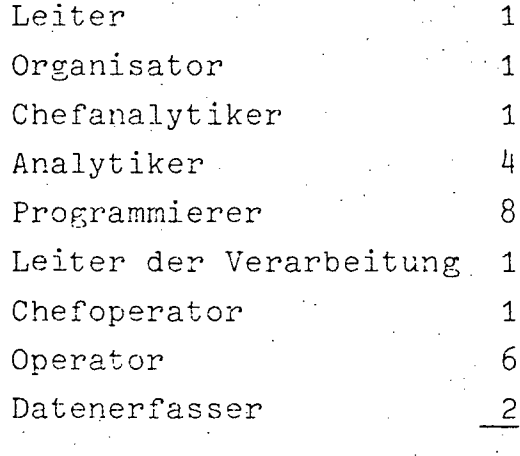

Summe

 $14.2.3.3.$ HARDWARE

14.2.3.3.1. Konfiguration

Zentraleinheit:

EAI, Pacer 100, 32 K

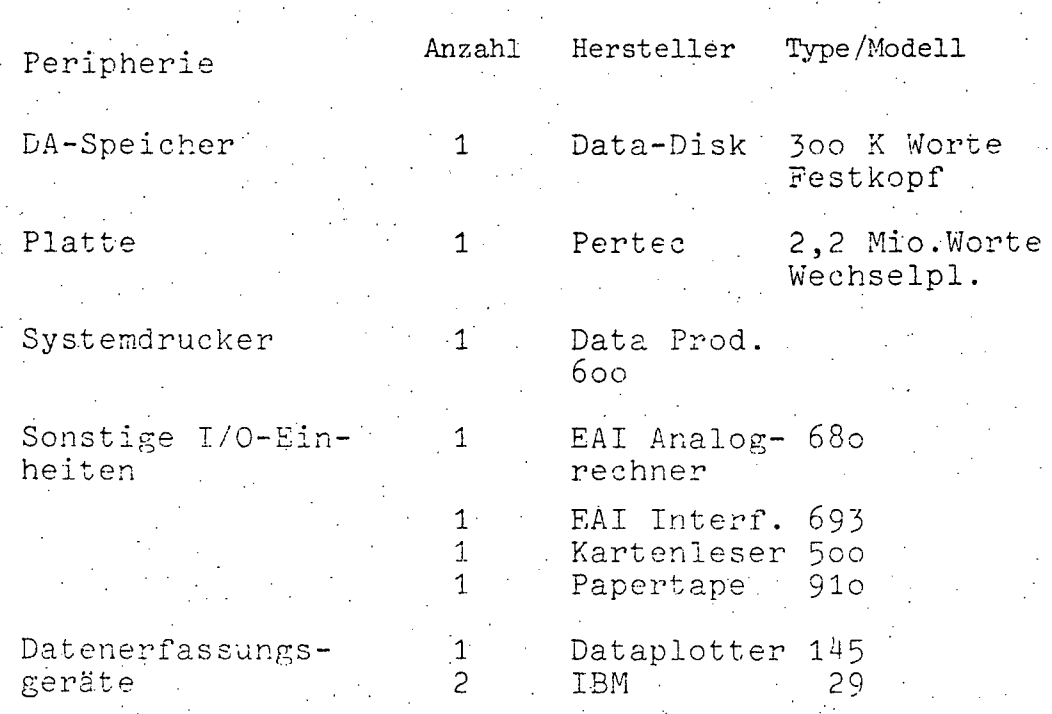

25

# $A \, 185 -$

#### SOFTWARE  $14.2.3.4.$

- 14.2.3.4.1. Betriebssystem JCS 6
- 14.2.3.4.2. Übersicht der Programmiersprachen

Verwendete Programmiersprachen in Prozent der

Einschaltzeit

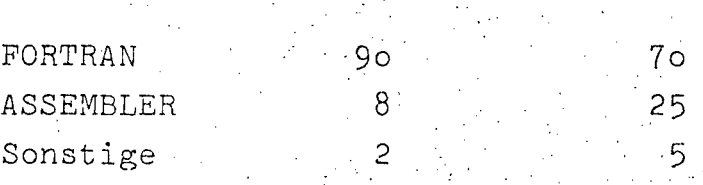

Programmanzahl

#### $14.2.3.5.$ AUFWAND

Personalaufwand  $2.170$ Hardwareaufwand 686 165 Raumaufwand Zubehör  $25<sub>0</sub>$ Ausbildung...  $200$ Gesamtaufwand  $3.471$ 

•

 $A$  186 -

## 14.2.3.6. BENUTZERSTATISTIK

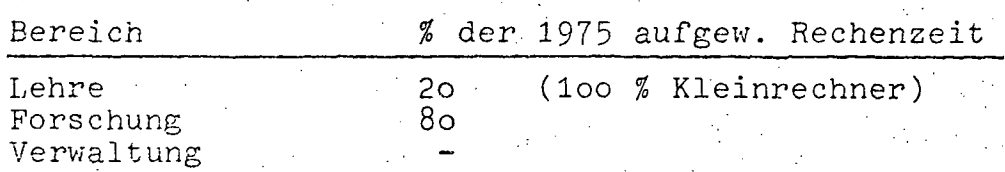

# Aufschlüsselung der Benützerstastistik

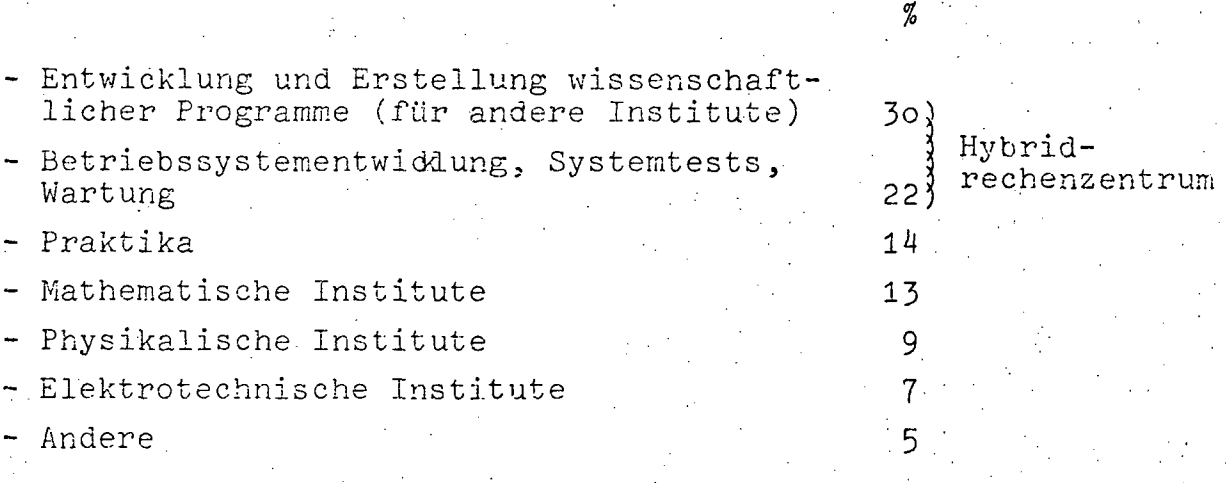

Auswahl von derzeit laufenden oder kürzlich abgeschlossenen Forschungsvorhaben an der Hybridrechenahlage

- Simulation von Einschwingvorgängen in Halbleiter-Lasern
- Simulation des transienten Betriebes von Schrittmotoren
- Berechnung von Ladungsspektren in Strahl-Plasma-Hochladungs-Ionenquellen
- Modell eines Erzentladekrans und Bestimmung der optimalen Stauerung mit minimalem Energieverbrauch
- Interktives Optimierungssystem
- Hybride Lösung linearer Integralgleichungen
- Untersuchungen am Modell eines Hochwasserwellenablaufs
- Automatixhe Skalierung nichtlinearer Differentialgleichungssysteme
- Einsatz des Hybridrechners zur Übertragung von Simulationen in Hörsäle

# $A = 187 -$

 $14.2.4.$ TU Wien GEODÄSIERECHENANLAGEN

# 14.2.4.1. BESCHREIBUNG DER AKTIVITÄTEN

Erarbeitung eines umfassenden Automatisationskonzeptes für den Bereich der Ingenieur-Geodäsie. Die in diesem Rahmen gewonnenen theoretischen und praktischen Erkenntnisse werden den Ingenieurbüros in Österreich und im Ausland zur Verfügung gestellt. Gleichzeitig werden die Hörer der Fachrichtung Geodäsie auf diesem Gebiete in Form von praktischen Übungen und Diplomarbeiten geschult.

Mit Hilfe des DA-Speichers (P 14o-Magnetplatte) ist es nun möglich, die abschließenden Arbeiten für eine spezielle geodätische Datenbank durchzuführen. Dabei werden die Richtlinien der Datenbank des Bundesamtes für Eich- und Vermessungswesen voll berücksichtigt. Diese Arbeiten sind andererseits auch eine unbedingte Voraussetzung für die zukünftige Austauschbarkeit beider Dateien.

Die Vorhaben Plotteranschluß, Digitalisiergerät und Terminalausbau werden, so weit überhaupt möglich, bis zur Feinplanung weiter verfolgt.

# 14.2.4.2. PERSONAL

14.2.4.2.1. Personalstand 1976

1 Operator

# $-$  A 188  $-$

 $\mathcal{L}(\mathcal{L})$ 

# 14.2.4.3. HARDWARE

# 14.2.4.3.1. Konfiguration

# Philips P 352/1000

# Zentraleinheit:

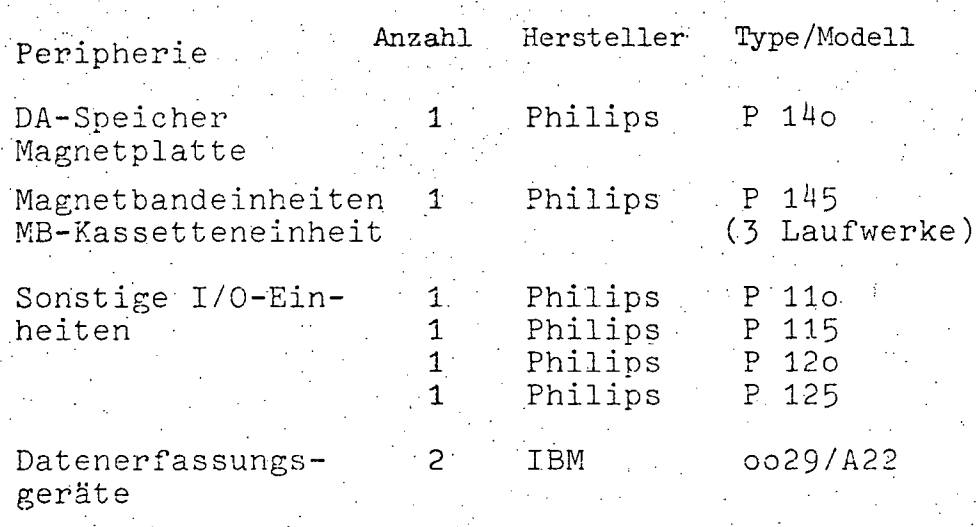

#### $14.2.4.4.$ SOFTWARE

14.2.4.4.1. Betriebssystem Micro-Extend-SQ

14.2.4.4.2. Übersicht der Programmiersprachen

Verwendete Programmiersprachen in Prozent der Programmanzahl Einschaltzeit **ASSEMBLER**  $90<sub>o</sub>$ 75 Sonstige  $10<sub>o</sub>$  $25$ 

# 14.2.4.4.3. Software-Pakete

Ausschließlich eigene Software-Pakete

A 189

#### $14.2.4.5.$ AUFWAND

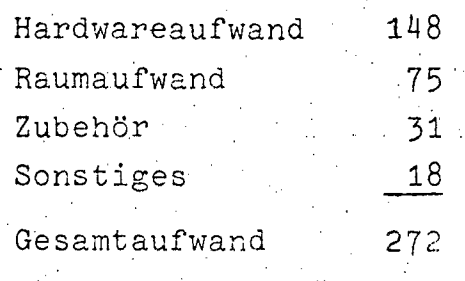

#### $14.2.5.6.$ BENÜTZERSTATISTIK

 $\bar{\epsilon}$ 

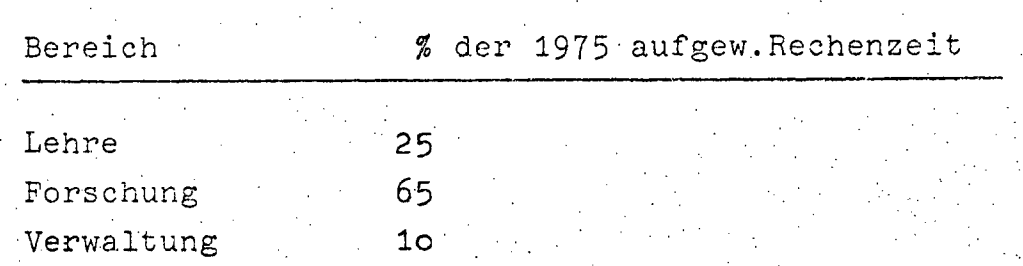

# Aufschlüsselung der Benützerstatistik

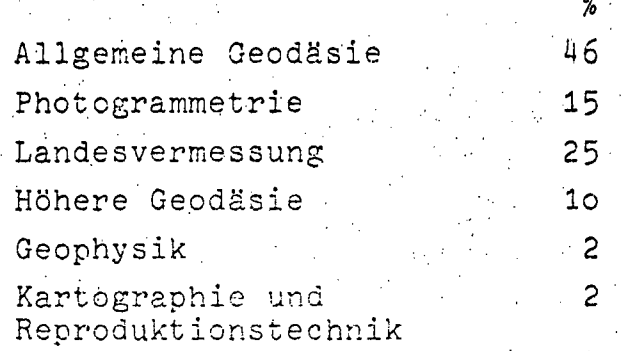

A 190 -

#### $14.2.5.$ TÜ Wien ATOMINSTITUT

# 14.2.5.1. BESCHREIBUNG DER AKTIVITÄTEN

Weiterer Ausbau eines Multiprozessorsystems in Sternkonfiguration mit PDP 11/45 als Netzknoten; Endziel ist es, für jedes Experiment (Meßplatz) einen eigenen Satelliten bereitzustellen, der auf zentralen Massenspeicher, Zeilendrucker, Plotter zugreifen kann und mit Cyber 74 in Programm- und Datenverkehr steht.

Einrichtung weiterer Meßplätze für

- a) Vielkanalanalyse, Gammaspektroskopie
- b) Neutroneninterferometer
- c) Untersuchungen an Supraleitern

#### $14.2.5.2.$ PERSONAL

## EDV-PERSONAL

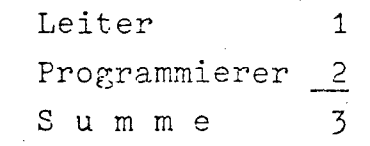

# 14.2.5.3. HARDWARE

# 14.2.5.3.1. Konfiguration

 $\label{def:1} {\small \begin{minipage}{0.9\linewidth} \textbf{Zentraleinheit:} \end{minipage}}$ 

DEC 11/45

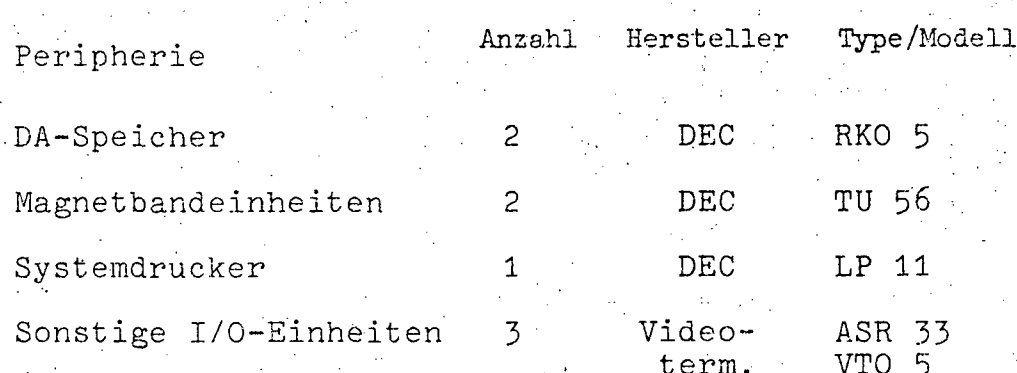

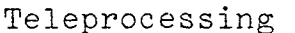

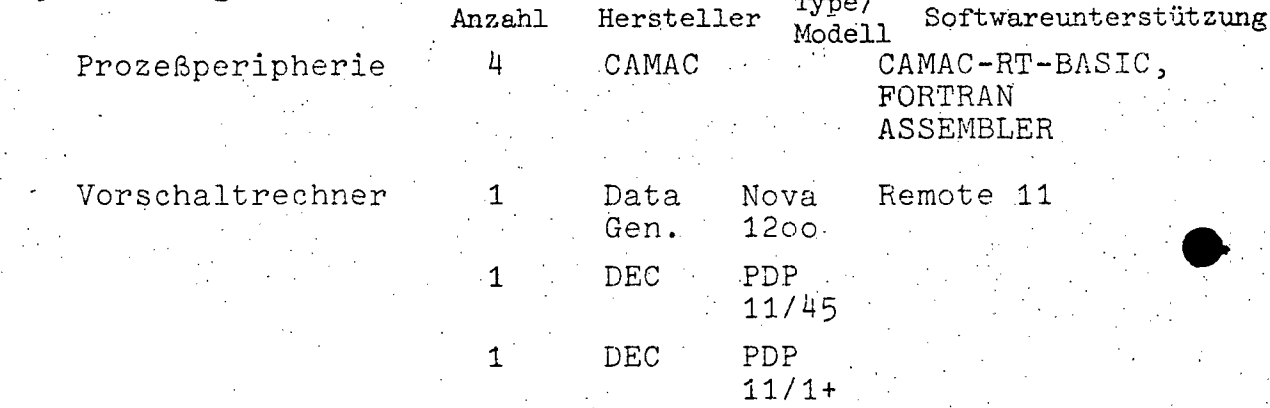

**A 192-**

# **14.2.5.4.** SOFTWARE

**14.2.5.4.1.** Betriebssystem RT 11 FOB-Remote, V01-x003A

# 14.2.5.4.2. **Übersicht der Programmiersprachen**

# Verwendete Programmiersprachen **in** Prozent der

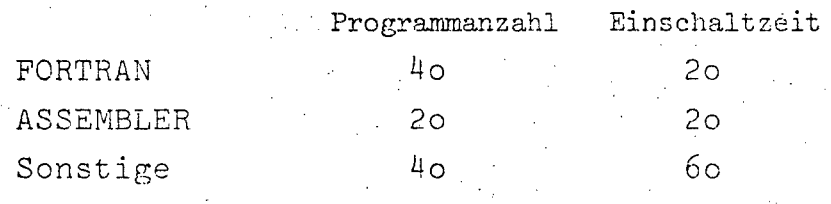

# **14.2.5.4.3.** Software-Pakete

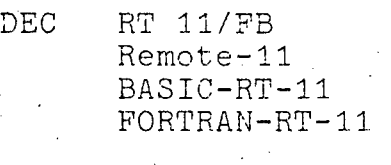

**14.2.5.5.**   $\cdot$  AUFWAND

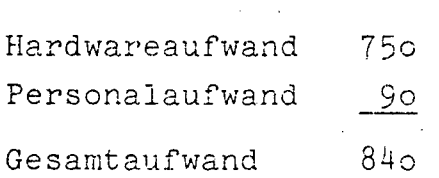

- A 193 -

## 14.2.5.6. BENÜTZERSTATISTIK

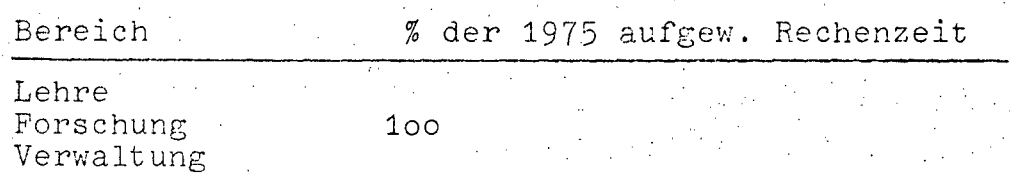

### Aufschlüsselung der Benützerstatistik

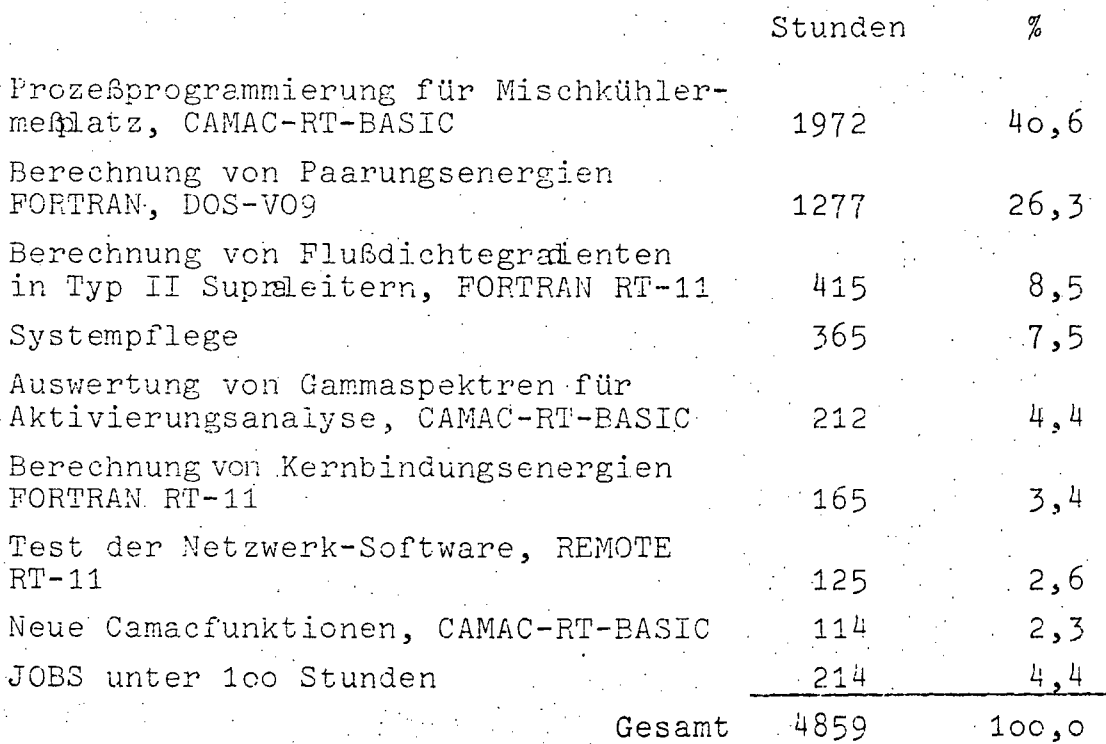

Hauptprojekt im Jahr 1975 war die Systemplanung und Prozeßprogrammierung für einen <sup>3</sup>He-<sup>4</sup>He-Mischkühler-Meßplatz zur Erreichung von Temperaturen nahe dem absoluten Nullpunkt. Die vollautomatische Überwachung sämtlicher Systemfunktionen des Mischkühlers sowie die Datenerfassung für einige Neutronenexperimente über einen Zeitraum von mehreren Monaten bewies Zweckmäßigkeit und Zuverlässigkeit der Problemlösungen. Besonders durch Verwendung von CAMAC-RT-BASIC konnten wesentliche Einsparungen an Programmierarbeit erzielt werden. Durch Anschaffung eines zusätzlichen Vorschaltrechners PDP 11/10, 42 K-Byte, der über die künzlich gelieferte Netzwerk-Software REMOTE-11 in das Rechnersystem eingegliedert

- A 194

wurde, besteht nunmehr ein leistungsfähiges Multiprozessorsystem in Sternkonfiguration, welches von zur Zeit 4 Prozessoren auf insgesamt 8 Satelliten ausgebaut werden kann. Im Jahr 1976 muß lediglich die Kopplungs-Software an die Cyber 74 der TU Wien an die Netzwerk-Software REMOTE-11 angepaßt werden, wofür vom Bundesministerium bereits Mittel zur Verfügung gestellt wurden.

Durch Anschaffung weiterey Satelliten aus Institutsmitteln wird bis Ende 1976 ein Netzwerk zur Laborautomatisierung zur Verfügung stehen, welches für jeden Meßplatz lokale Rechenkapazität zur Prozeßsteuerung gewährleistet, die durch Messerspeicherzugriff am Netzknoten PDP 11/45 und remote-batch-processing an der Cyber 74 unterstützt werden wird.

 $-.A$  195

#### STATISTIK  $14.2.6.$ UNI.WIEN

## 14.2.6.1. BESCHREIBUNG DER AKTIVITÄTEN

Tätigkeitsbericht der EDV-Verwaltung der Universitätsdirektion Wien.

Diese Abteilung unterstützt die Personalverwaltung mit EDV

#### Derzeitiger Stand:

- Verwaltung von Personen- und Institutsdaten der Universität
- Erstellen von Listen aktueller Daten: Mit Hilfe eines Auswahl- und Sortierprogrammes können in komfortabler Weise Listen angefertigt werden. Die anschließenden Druckprogramme haben nach der Sortierung Zugriff zu den gesamten Daten.

### - Ausgeführte Arbeiten:

Ausgabe von Statistiken und Listen für Personalverwaltungsstellen

Telefonbuch der Universität Wien Weihnachtsaufhilfe 1975 für Vertragsbedienstete und Beamte Wählerverzeichnisse für Personalvertretungswahlen 1975 Klebeetiketten gewünschter Personen- und Institutsgruppen

### In Bearbeitung

- Ausgabe von Journalen für verschiedene Dienststellen, die gewünschte Datenänderungen innerhalb vorgesehener Zeitabschnitte enthalten
- Terminüberwachung im Personalwesen

### In Planung

- Dateiverwaltung über Bildschirmterminal
- Dienstpostenbewirtschaftung

Im Rahmen des "Grundkonzeptes für den Einsatz der EDV im Österreichischen Bibliothekswesen" wurden 1975 folgende Arbeiten durchgeführt:

-196 Δ

Erstellung einer Liste der laufend an wissenschaftlichen Bibliotheken Österreichs geführten Zeitschriften:

- Datenerfassung mit OCR-A

- Vorbereitung zum Ausdruck im Lichtsatz

- Statistische Auswertung des Datenbestandes.

Übernahme des am RZ Graz entwickelten Katalogdruckprogrammes MODOK auf die Anlage CYBER 73.

Teilweise Übernahme von Fremddaten aus Datenbeständen ausländischer Bibliotheken in das System CYBER 73.

Im Rahmen des "Grundkonzeptes sind folgende Vorhaben geplant:

Fortführung der Zeitschriftenliste wie oben

Aufbau einer gesamtösterreichischen Zeitschriftendatenbank

EDV-mäßige Unterstützung von Forschungsaufträgen im wissenschaftlichen Bibliotheks- und Dokumentationswesen

- wissenschaftliche Erschließung der Musiksammlung HOBOKEN

- Erstellung von Bibliotheksprogrammen für die Katalogerstellung (mit Lichtsatz und COM)

Übernahme von Fremddaten

Hochschulverwaltung:

A. Projektbericht EDVA-HSV

Gesetzliche Grundlagen:

- Universitätsorganisationssgesetz (UOG)
- Allgemeines Hochschulstudiengesetz (AHSTG) dzt. 4.Durchführungsverordnung
- Hochschülerschaftswahlgesetz
- Hochschülerschaftswahlordnung
- Hochschultaxengesetz

In Erfüllung des gesetzlichen Auftrages werden derzeit folgende Projekt mit Hilfe der EDV bærbeitet:

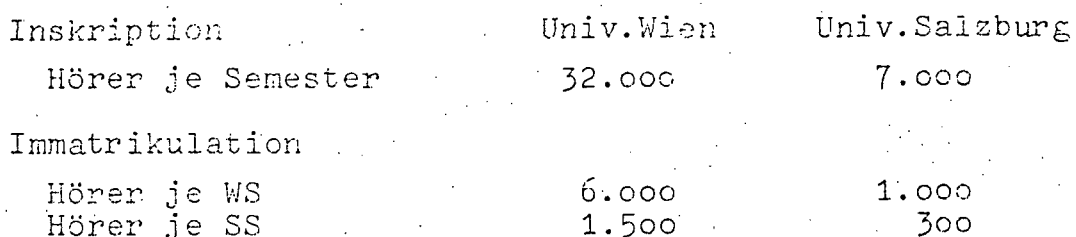

III-72 der Beilagen XIV. GP - Bericht - 01 Hauptdokument (gescanntes Original)

 $- A 197 -$ 

#### Lehrveranstaltungen

je Semester

Vortragende - Pers.

ie Semester

 $1.700$ 

 $3.000$ 

 $800^\circ$ 

 $1.400$ 

Hochschülerschaftswahlen

diverse Wahllisten

### Kollegiengeldabrechnung

getrennt für o.Professoren und Lehrbeauftragte

### Prüfungsprotokolle

Zu diesen Großproblemkreisen gehören noch im einzelnen die Erstellung diverser Statistiken, Protokolle, Listen, etc. in den jeweiligen Projektbereichen.

## B. Abteilungstätigkeit 1975

- Umstellung der gesamten Software von IBM/44 auf CDC-Cyber 73. Diese Umstellung mußte infolge der Wortstruktur der CYBER in der Programmsprache COBOL (vorher FORTRAN) durchgeführt werden, was nicht nur eine völlige Neuprogrammierung. sondern auch eine teilweise Neuorganisation zur Folge hatte<br>und daher derzeit noch nicht ganz abgeschlossen ist.

- Analyse und Organisation, betreffend das neue Hochschülerschaftswahlgesetz, nach dem erstmals im SS 1975 Wahlen durchzuführen waren. Erstellen der Programme für die dafür notwendigen Wahllisten und Statistiken.

- Durchführung der Inskription-Immatrikulation für die Universitäten Wien und Salzburg im Sommer- und Wintersemester 1975. Diese umfaßte ca. 3o Maschinenläufe mit insgesamt ca. 250.000 eingegebenen Lochkarten und ergab neben den entsprechenden File-Bearbeitungen einen Output von ca. 250.000 Computerseiten.

- Aufbau und Wartung der entsprechenden Datenfiles für die Lehrveranstaltungen und die Vortragenden der betreffenden Semester.

- Bearbeitung der Kollegiengeldabgeltung für o.Professoren und sonstige Universitätslehrer und Erstellung der Berechnungsunterlagen für die Universitätsquästuren Wien und Salzburg.
- Programmierung und Erstellung der Prüfungsprotokolle für alle Lehrveranstaltungen im Umfang von ca. 20.000 Computerseiten Outout.

- Analyse, Programmierung und Erstellung diverser hochschulinterner Statistiken als Entscheidungshilfe für die Rektorate und Evidenzstellen der bearbeitenden Hochschulen.

Schulung der Mitarbeiter der Evidenzstelle in Problemen der Dateneingabe und Programmbedienung.

.. .

- A 198-

- Dokumentation aller Projekte, Erstellen der entsprechenden Organigramme, Programmdokumentation der fertiggestellten und getesteten Software für den internen Gebrauch.

- Mitarbeit an Projekten des BMWuF, insbesondere an den Projekten ZEDAB (Zentrale Datenbank aller österr.Hochschulen) und PRÜFUNGSEVIDENZ in der Projektgruppe-Prof.Reichel, Linz. Im Rahmen dieser Projekte Erhebung des Ist-Zustandes (EDV, allgemein) der Hochschulen Innsbruck, Graz TU, Klagenfurt, Salzburg). Teilnahme an den diversen Sitzungen und Arbeits- seminaren.

> > 2

### 14.2.6.2.\_ PERSONAL

**EDV-PERSONAL .** 

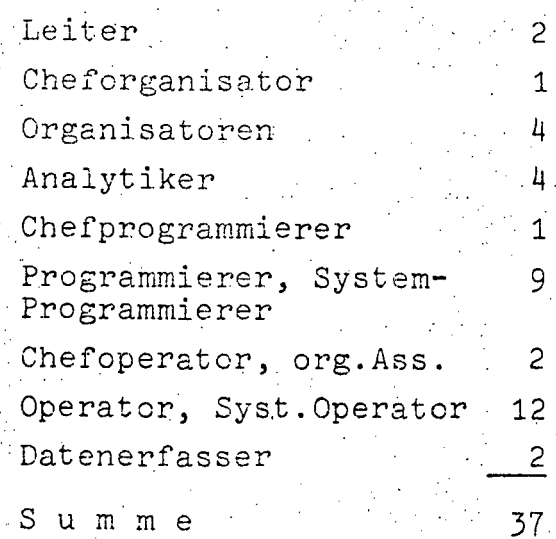

**SONSTIGES** PERSONAL

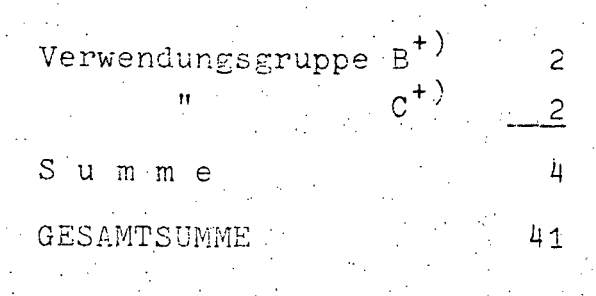

+) und Gleichgestellte

 $\mathbb{P}_k$ 

٠ġ۰

# A 199

# 14.2.6.3. HARDWARE

# 14.2.6.3.1. Konfiguration

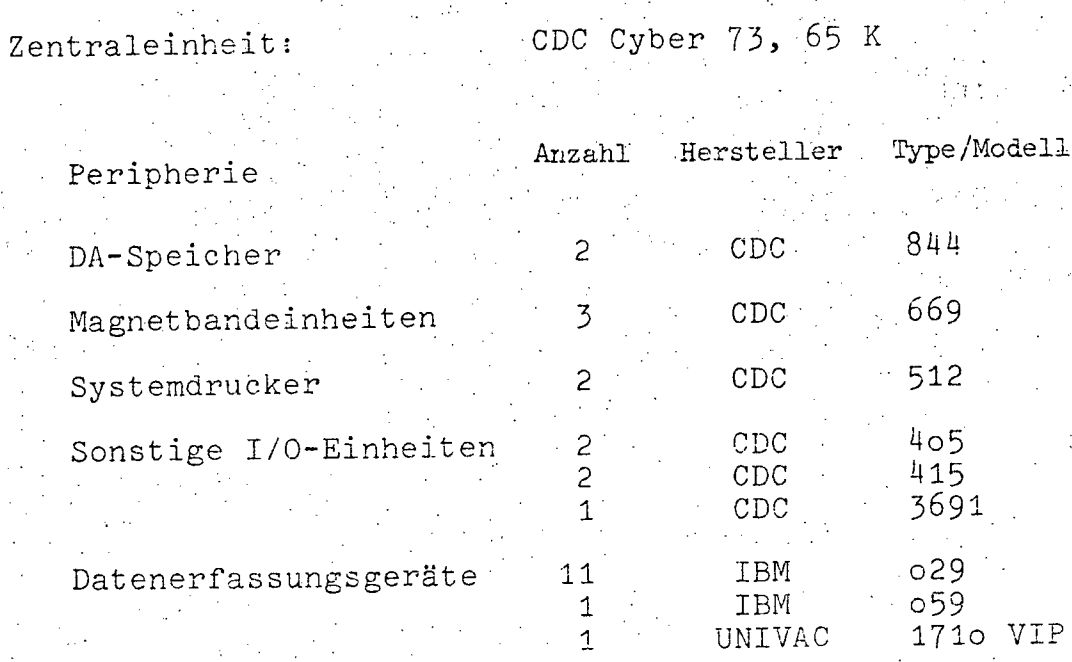

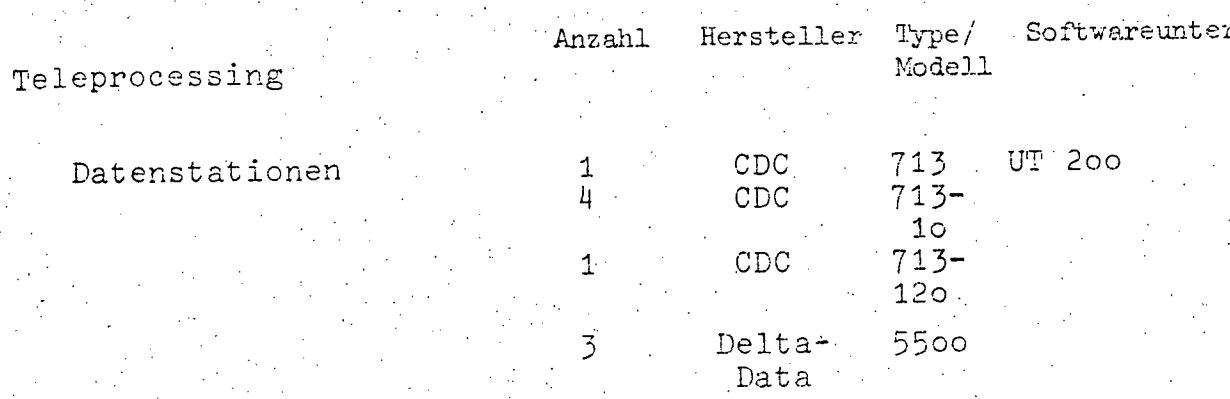

 $- A 200 -$ 

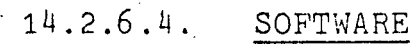

**14.2.6.4.1.** Betriebssystem SCOPE **3.4.2** 

**14.2.6.4.2.** Übersicht der Programmiersprachen

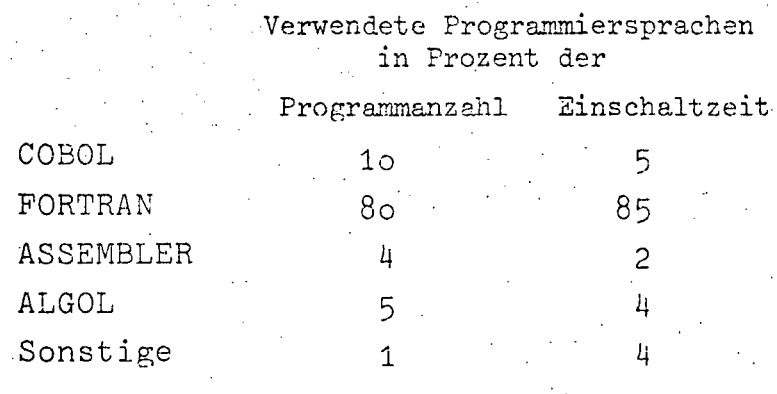

**14.2.6.4.3.** Software-Pakete

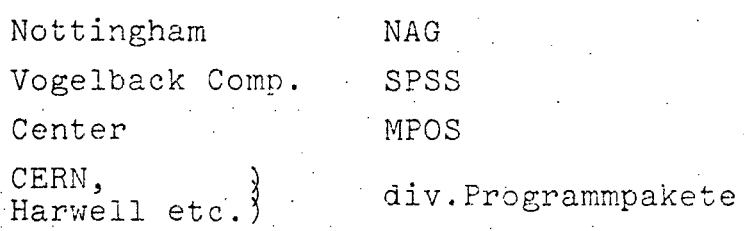

**14.2.6.5.** 

**·e** 

# AUFWAND

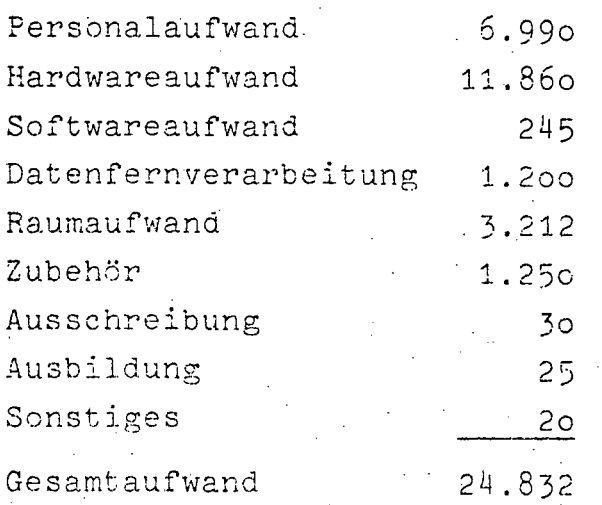
%

A 201

# 14.2.6.6. BENUTZERSTATISTIK

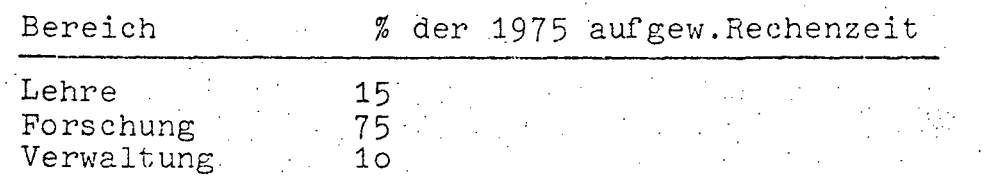

# Aufschlüsselung der Benützerstatistik

Aufschlüsselung der Benützerstatistik<br>(Angeführt sind alle Institute, deren Anteil über 0,5 % liegt)

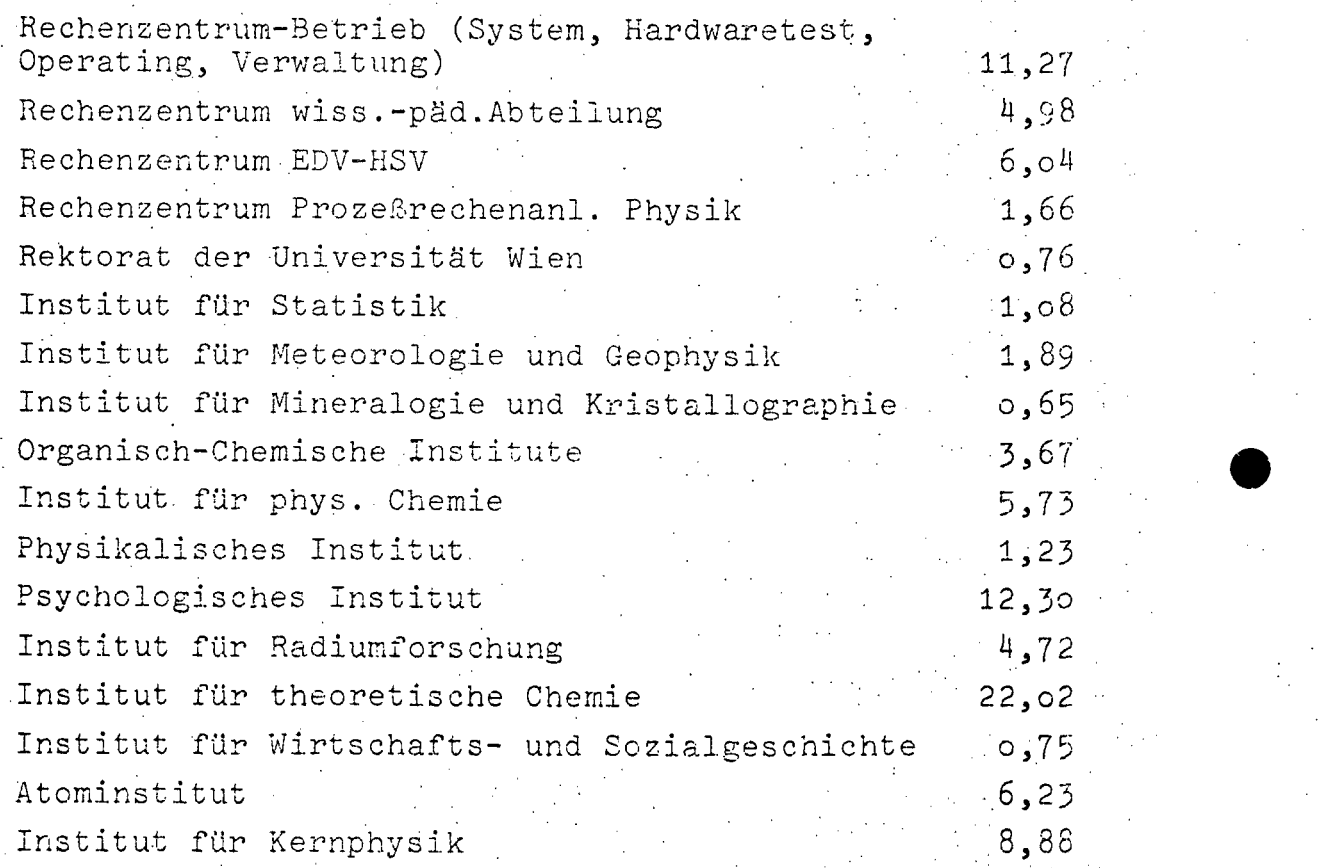

 $-.A$  202  $.$ 

#### $14:2.7.$ UNI.WIEN MED.RECHENZENTRUM

#### 14.2.7.1. BESCHREIBUNG DER AKTIVITÄTEN

Entwicklung und Anwendung eines wissenschaftlichen Spitals-Informationssystems (WAMIS).

Projekte im Rahmen von WAMIS:

- Datenbank
- Tägliche Routine
- Dokumentationssystem
- Wiener Laborsystem WIELAB
- Biosignalverarbeitung
- Medizinisches Auskunftssystem
- Medizinisches Auswertungssystem
- Diagnose und Screening

Rechtsgrundlagen: Lehr- und Forschungsauftrag des Ordinariates für medizinische Computerwissenschaften

#### 14.2.7.2. PERSONAL

#### EDV-PERSONAL

Programmierer  $\overline{c}$ Operator Summe  $\overline{3}$   $- A^2 203 -$ 

# 14.2.7.3. HARDWARE

# 14.2.7.3.1. Konfiguration

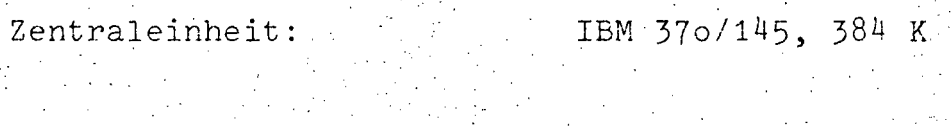

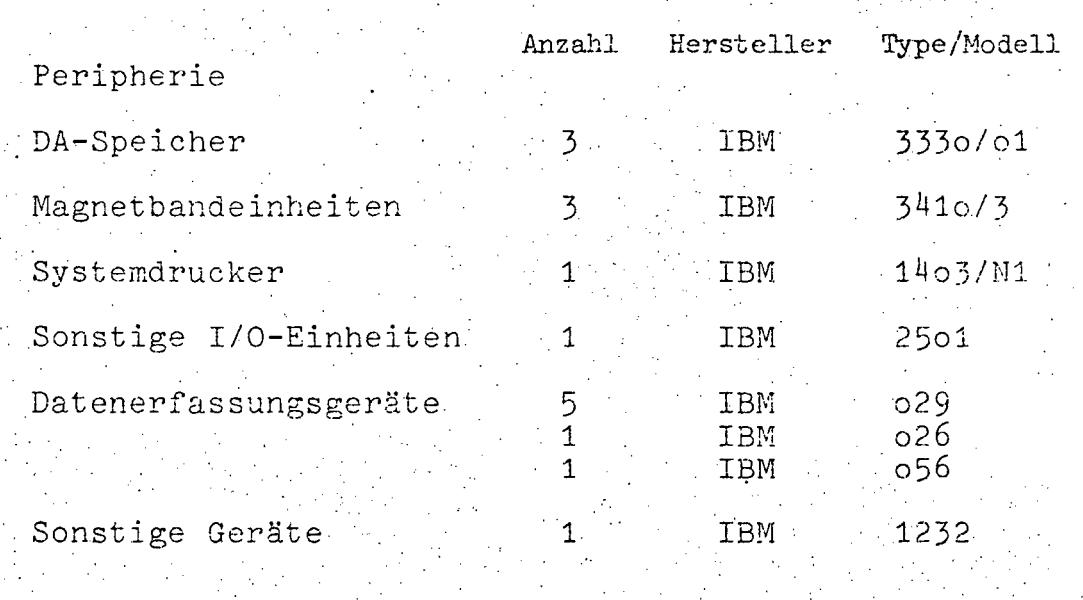

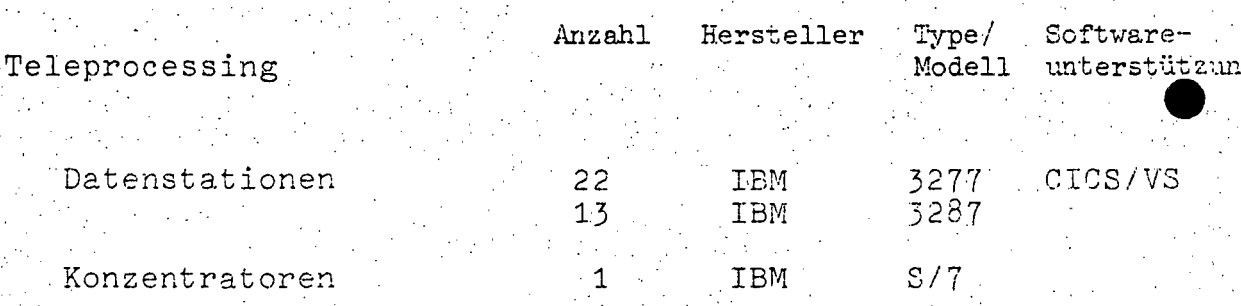

 $A \ 204 - 1$ 

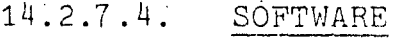

#### 14.2.7.4.1. Betriebssystem DOS V.31

14.2.7.4.2. Übersicht der Programmiersprachen

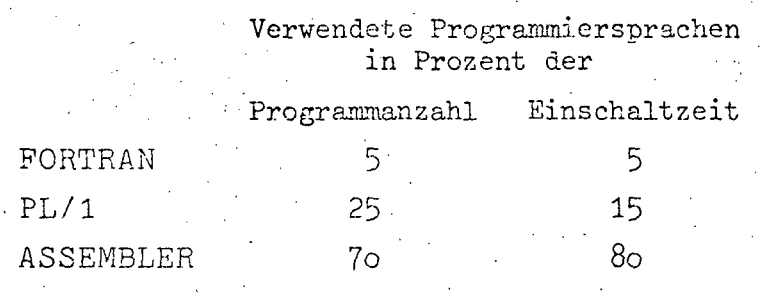

### 14.2.7.4.3. Software-Pakete

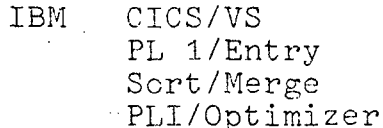

# 14.2.7.5. AUFWAND

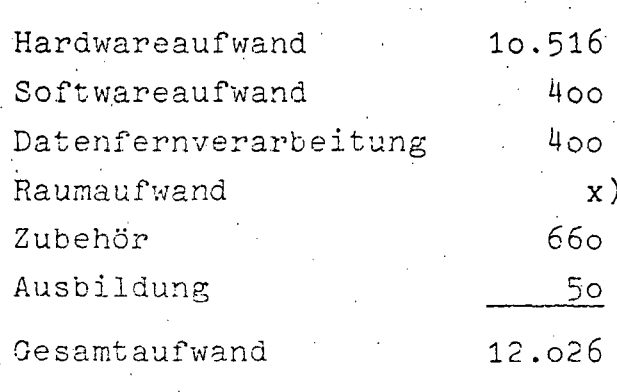

x) wird von der Gemeinde Wien getragen

 $- A 205 -$ 

•

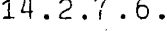

#### 14.2:7.6. BENÜTZERSTATISTIK

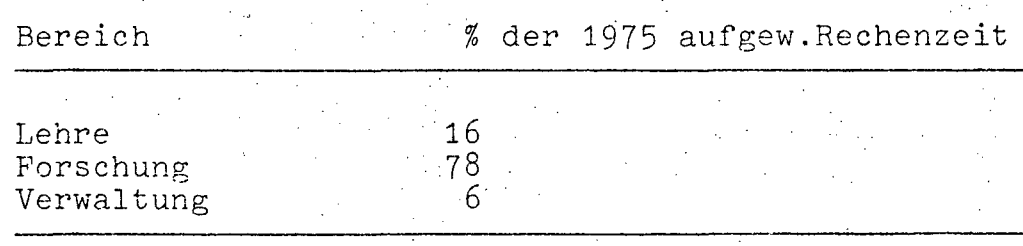

#### Aufschlüsselung der Benützerstatistik

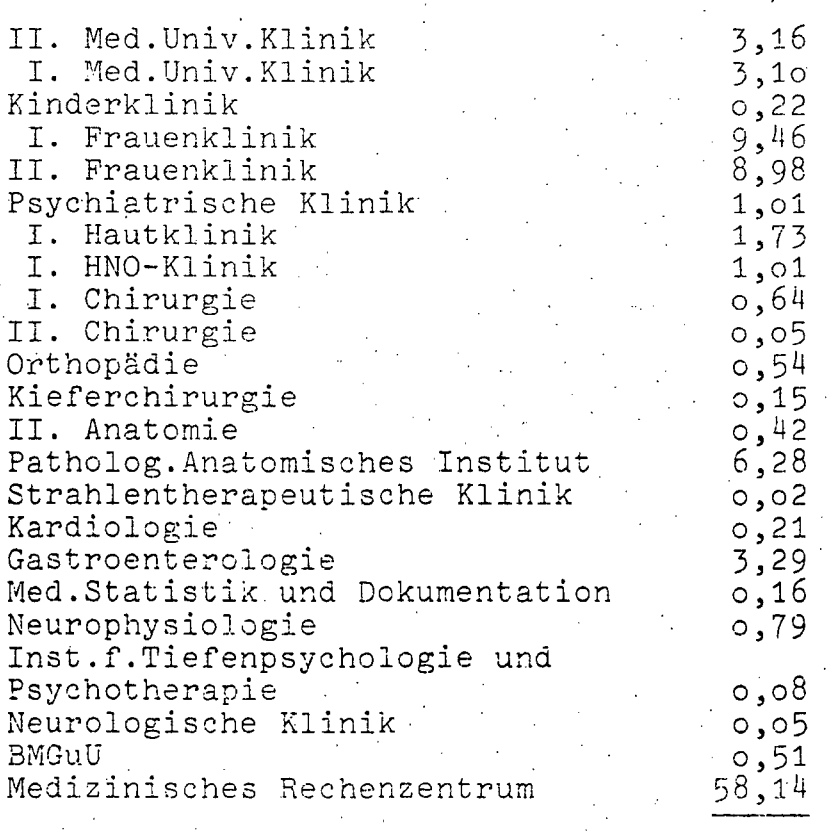

100,00

%

Der für das Med.Rechenzentrum ausgewiesene Prozentsatz in der BenUtzerstatistik umfaßt sämtliche Entwicklungsarbeiten für das allen Kliniken zur Verfügung stehende wissenschaftliche Informationssystem WAMIS.

#### $14.2.8.$ UNI.WIEN PHYSIKALISCHES INSTITUT

# 14.2.8.1. HARDWARE

# 14.2.8.2. Konfiguration

Zentraleinheit DE PDP 15/3+, 24 KW

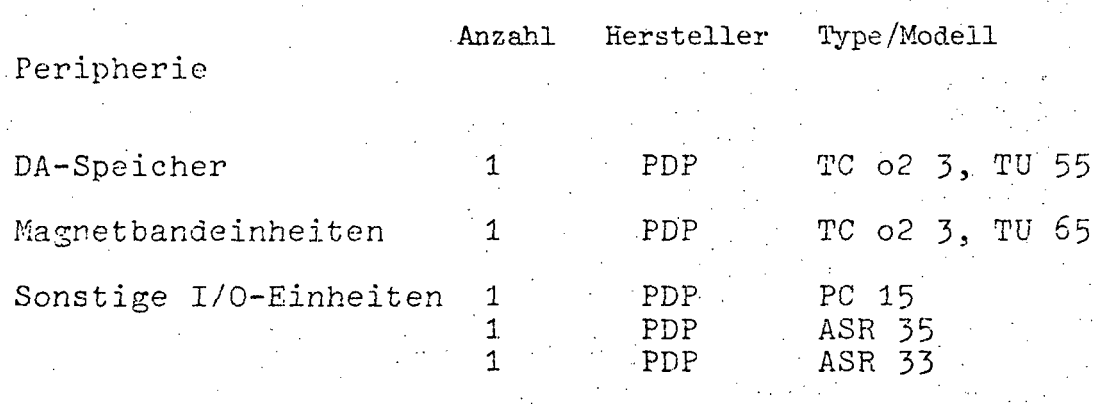

Datenerfassungsgeräte

Allgemein.<br>Interface

 $- A 207 -$ 

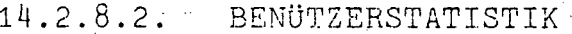

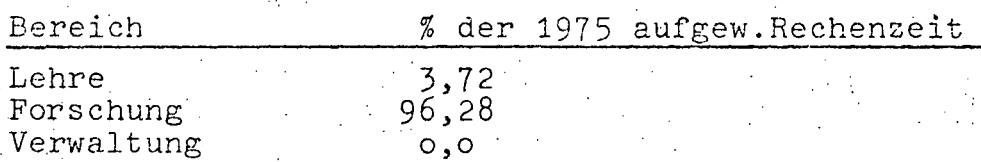

#### Aufschlüsselung der Bensützerstatistik

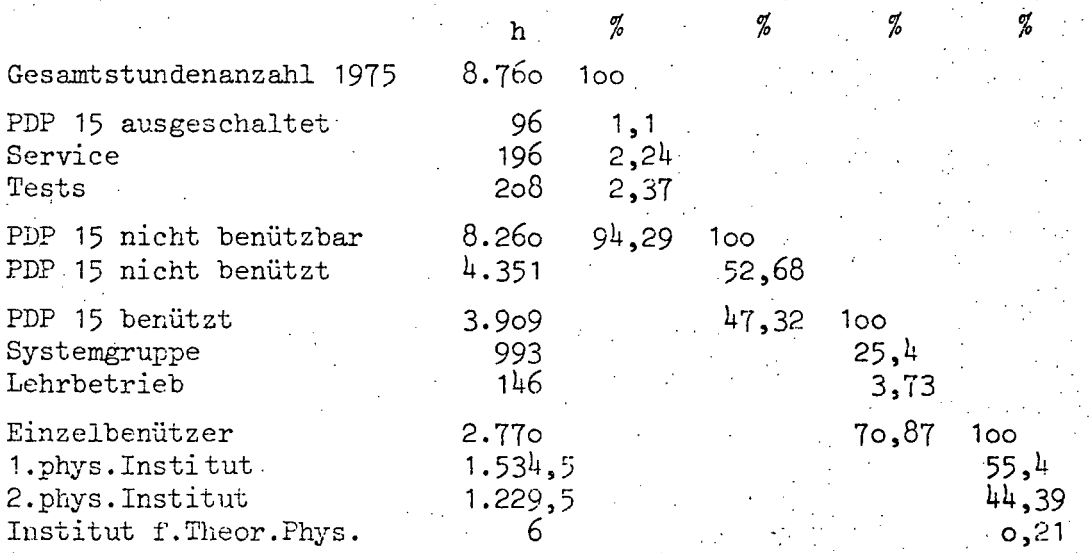

#### Besondere Bemerkungen

Seit Anfang 1976 besitzt das 1. Phys. Institut einen Anschluß. an die Cyber 74 der TU Wien. Dieser wird über eine 4-Draht-Standleitung mit einem Mini TEC 1400 Terminal über ein serielles Interface (RS 232) und ein RACAL 300 Modem betrieben. In Bälde wird ein Centronics 306 Printer zur Ausgabe zur Verfügung stehen.

Aufgrund der erweiterten Möglichkeiten (interaktives Arbeiten am Terminal, Erstellung größerer Programme, Ausgabe am Schnelldrucker, permanente Plattenfiles) ist die Auslastung der PDP 15 gesunken.

Die am Terminal zur Verfügung stehende Zeit wurde 12,6 % vom 1. Phys. Institut, zu 7,28 % vom 2. Phys. Institut und zu 80.12 % vom Institut für Theor.Physik verbraucht.

•<br>•

•

- A 208 -

### **14.2.9.** WIRTSCHAFTSUNIVERSITÄT WIEN

#### **14.2.9.1.** BESCHREIBUNG DER AKTIVITÄTEN

Erfüllung der Anforderungen an die EDV, wie es im UOG vorgesehen ist, also insbesondere:

- Unterstützung der wissenschafltichen Forschung

- Unterstützung der Lehre
- Unterstützung in der zentralen Verwaltung
- Unterstützung des Bibliothekswesens und des wissenschaftlichen Dokumentationsinformationswesens

Daneben werden den Instituten Service-Leistungen im Rahmen der Verwaltungsaufgaben angelastet.

Beschreibung der Projekte:

Bibliothekssystem

Quantifizierung wirtschafts-und sozialgeschichtlicher Daten

Faktorenanalyse für Marktforschungszwecke

Input und Output Preismodelle

Travelling Salesman Probleme

### **14.2.9.2.** PERSONAL

#### **EDV-PERSONAL**

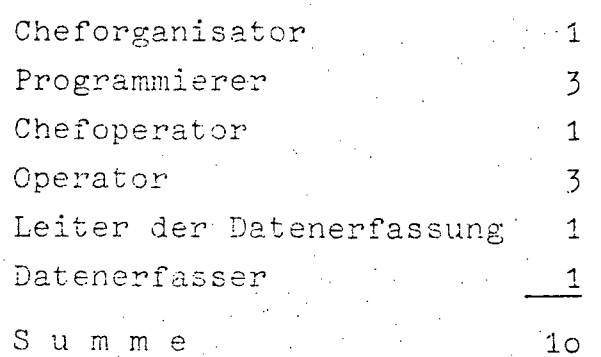

# 14.2.9.3. HARDWARE

# 14.2.9.3.1. Konfiguration

#### Zentraleinheit:

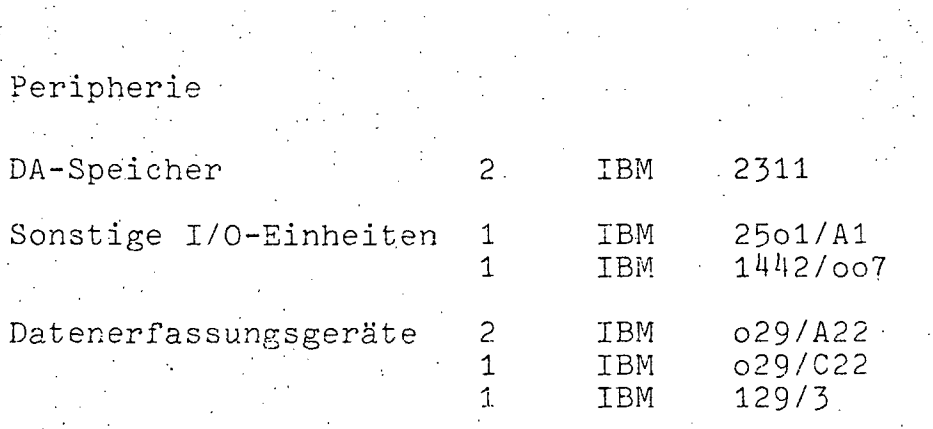

IBM 1130/020, 16 KW

### 14.2.9.4. SOFTWARE

14.2.9.4.1. Betriebssystem Monitor 2/11

14.2.9.4.2. Übersicht der Programmiersprachen

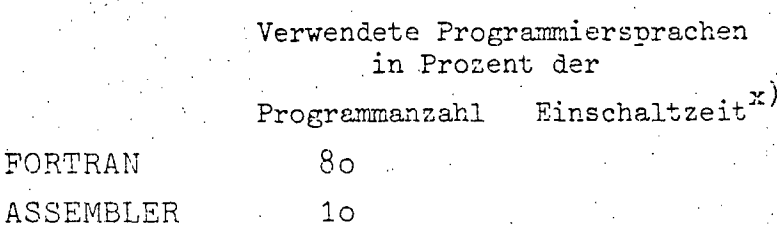

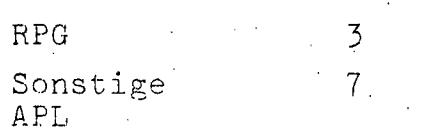

### x) kann nicht erhoben werden

# 14.2.9.4.3. Software-Pakete

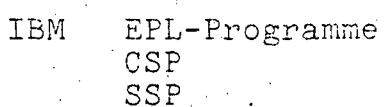

 $A^2210 -$ 

14.2.9.5. AUFWAND

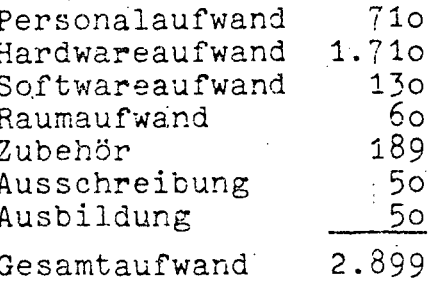

# 14.2.9.6. BENÜTZERSTATISTIK

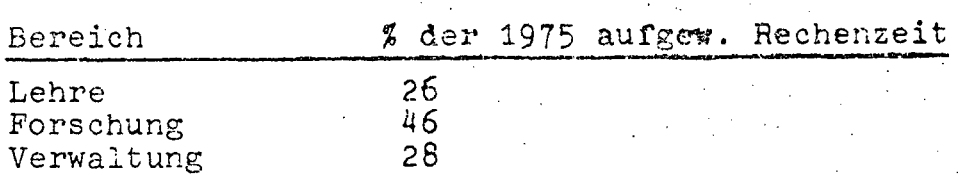

Z,

Aufschlüsselung der Benützerstatistik

# Lehre:

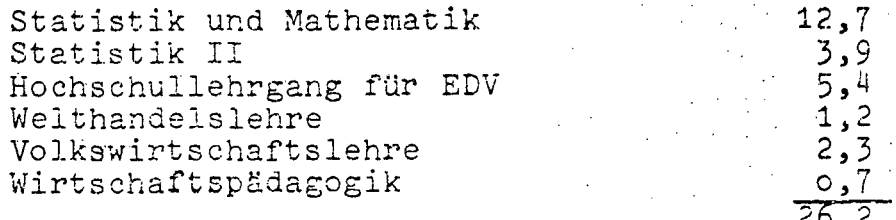

# Forschung:

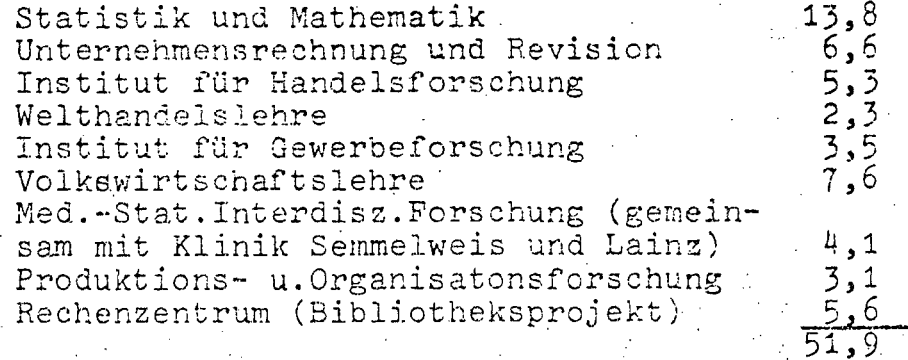

III-72 der Beilagen XIV. GP - Bericht - 01 Hauptdokument (gescanntes Original) 299 von 436

- A **211-**

 $\bullet$ 

#### Verwaltung:

Zentrale Verwaltung Institutsverwaltung Bibliotheksprojekt ÖH

9,6 **5,1 5,6**   $5,6$ <br>1,6 **21,9**   $100,0$ 

Zur Statistik der Maschinenauslastung ist anzumerken, daß eine große Zahl von möglichen Rechenzeiten durch Maschinen= ausfälle verlorengegangen ist. Die folgende Tabelle gibt eine monatliche Aufschlüsselung der Maschinenausfälle:

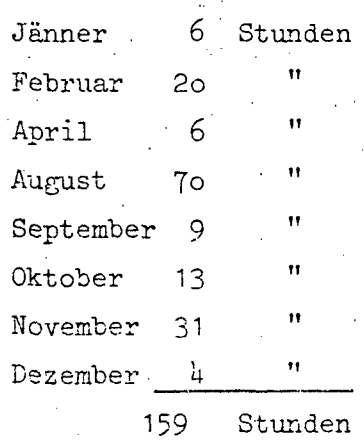

Diese Zeiten liegen durchwegs in der ersten Schicht, sodaß der tatsächliche Ausfall noch als höher anzusehen ist, da bei Ausfällen in den Abend- oder Nachtstunden die Maschine auch bis zur nächsten Morgenschicht unbenutzbar war.

#### 14.2.10. UNIVERSITÄT FÜR BODENKULTUR

#### 14.2.10.1. BESCHREIBUNG DER AKTIVITÄTEN

Lawinen- und Hochwasserschutz Aufgrund verheerender Lawinen- und Hochwasserkatastrophen kommt einer intensiven Gebirgswaldbewirtschaftung eine immer größere Bedeutung zu. In dieser Arbeit wird nun der Versuch unternommen, für das Projekt Heuberg (Häselgehr/ Lechtal) einen Behandlungsplan zur nachhaltigen Sicherung der Schutzfunktion zu erstellen. Allgemein gültige Rezepte für extrem gefährdete Bestände - wie sie hier zweifellos vorliegen - gibt es nicht. Viele Faktoren wie Standort, Vegetation, Bestandesstruktur, Wild und vor allem die bisherige Entwicklung und Bewirtschaftung haben starken Einfluß und variieren die notwendige Behandlung. Mit Hilfe der EDV sollen nun alle Grundlagen und Zusammenhänge wie Stammzahlverteilung, Vorratsverteilung, Grundflächenverteilung, Mortalität und qualitative Merkmale der einzelnen Entwicklungsphasen erhoben und in Einklang gebracht werden. Die sich so ergebenden Daten und Rückschlüsse bilden die Basis für eine kritische Beurteilung des momentanen Waldzustandes.

Die Hauptaufgabe besteht darin, aufgrund dieser eingehenden Analyse einen entsprechenden Behandlungsplan (mit Schwerpunkt "Erhaltung der Schutzfunktion") für die nähere Zukunft zu erstellen.

#### Betriebsormanisation

a) Untersuchungen über die zweckmäßige Betriebsorganisation in Zu- und Nebenerwerbsbetrieben in bezug auf die natürliche und wirtschaftliche Standortsbedingung, die Betriebsgröße sowie die Art der außerbetrieblichen Erwerbsmöglichkeiten. Durch die ständige Zunahme von Zu- und Nebenerwerbsbetrieben an der Gesamtzahl der landwirtschaftlichen Betriebe Österreichs werden gerade Fragen zur Organisation dieser Betriebe immer häufiger gestellt. Die Aufgabe dieses Projektes ist es, die methodischen Grundlagen für eine Einbesiehung dieser Betriebe in die Planung mitHilfe der linearen Programmierung zu schaffen und diese Grundlagen an Hand von konkreten Planungsfällen zu verbessern.

 $- A 213 -$ 

b) Untersuchungen über einen Einkommensvergleich zwischen landwirtschaftlichen und außerlandwirtschaftlichen Bevölkerungsgruppen in Österreich.

Ziel dieses Projektes ist es, die Möglichkeiten von Einkommensvergleichen zwischen den in der Landwirtschaft Beschäftigten und Industriearbeitern zu untersuchen. Dazu wurde ein Programmkomplex von 30 Haupt- und Unterprogrammen in FORTRAN IV geschaffen. Die Aufbereitung von jährlich anfallenden Daten mit Hilfe der EDV gestattet es, die für weitere Auswertungen notwendigen Unterlagen sehr rasch zu erstellen.

c) Erstellung von Computer-Programmen für Deckungsbeitragskalkulation der wichtigsten Bodennutzungs- und Viehhaltungszweige zur Durchführung von Wettbewerbsvergleichen im Zusammenhang mit Preis- und Kostenänderungen.

Die immer rascher werdenden Preisänderungen am landwirtschaftlichen Produktionsmittelsektor bewirken eine ständige Nachkalkulation der einzelnen Betriebszweige hinsichlich ihrer Wettbewerbskraft. Um diese Routinearbeiten zu erleichtern wurde ein in FORTRAN IV geschriebenes Programmpaket erstellt. Der wohl bestechendste Vorteil dieses EDV-Einsatzes besteht darin, daß bei Preisänderungen nur mehr die betreffenden Zahlung auf einer Lochkarte abzuändern sind. Die weitere Errechnung und sämtliche Schreibarbeiten bis zur fertigen Kalkulation werden über EDV gemacht und entlastet daher beträchlich den Renützer.

d) Untersuchung über das einzelbetriebliche Wachstum von Vollerwerbsbetrieben.

Die Arbeiten, die an der Rechenanlage gerechnet werden, konzentrieren sich auf die lineare Programmierung und ganzzahlige Programmierung. Außerdem wurden verschiedene Hilfsprogramme zum LP entwickelt und verwendet, so z.B. das Programm zum Auflisten der Matrixkoeffizienten in Matrixform und das Plotterprogramm zur graphischen Auswertung eines LP-Ausdruckes. Daneben wurden Probleme, in denen Zeitreihen und statistische Fragestellungen auftreten, mit den Frogrammen aus dem Statistikpaket bearbeitet.

301 von 436

 $-$  A 214  $-$ 

#### Plattentragwerke

a) In Fortsetzung schon früher begonnener Arbeiten an "Vierseitig gelagerten Rechteckplatten unter Kraterlast" wurden Programme zur Ermittlung aller für die Bemessung von Stahlbetonplatten wichtigen Schnittkräfte verschiedener Lagerungsfälle erstellt. Das Testen der einzelnen Unterprogramme wurde zur Gänze an der IBM 1130 des Rechenzentrums der Universität für Bodenkultur durchgeführt. Weiters wurde das in der Programmbibliothek des Rechenzentrums befindliche Programmsystems STRESS für verschiedenste Berechnungen im Zusammenhang mit Diplomarbeiten, aber auch für vergleichende Berechnungen von Plattentragwerken verwendet.

b) Die Arbeiten an der Rechenanlage IBM 1130 betrafen in erster Linie die Erstellung von Latenkarten, wie sie für das IBM-Bibliotheksprogramm ICES-STRUDL II benötigt wurden. Letztgenanntes Programm ermöglicht statische Systemanalysen in einem weiten Bereich des Bauingenieurwesens wie etwa die Berechnung von Stabwerken, Flächentragwerken, räumlichen Systemen, aber auch dynamische Analysen und benötigt im Durchschnitt 300 K- bis 500 K-Maschinen wie etwa eine IBM 370/ IBM-Haus Wien. So konnten im Zuge der wissenschaftlichen Arbeiten auf dem Gebiet der Plattenstatik auf der IBM 1130 mit Hilfe selbsterstellter FORTRAN-Programme für den jeweils untersuchten Plattenfall Knoten-Koordinaten und Element-Verteilungen errechnet werden und abgestanzt werden, die nicht nur Hauptbestandteil des "STRUDL"-Datenpaketes waren, sondern mit Hilfe weiterer BASIC-Programme (Hewlett Packard 983o A) wiederum für: die Ergebnisdarstellung verwendet werden konnten.

#### Lineare Gleichungssysteme

Die wissenschaftlichen Arbeiten beinhalten in erster Linie die numerische Lösung von linearen Differentialgleichungen, die infolge Diskretisierung des Ansatzes die Lösung großer linearer Gleichungssysteme zur Folge hat. Für diese Zwecke ist die vorhandene Anlage IBM 1130 bei weitem zu klein, was ein Ausweichen auf die Großrechenanlage CDC Cyber 74 an der TU Wien erfordert. Trotzdem konnten kleinere Arbeiten, wie die numerische Auswertung programmierter Voutenfunktionen oder die automatisierte Erstellung von Datenkarten für größere Programmsysteme wie "STRESS parlamentswerkund" durchgeführt werden.

 $A - 215 =$ 

Qualitätsprüfung bei Emmentalererzeugung

Von 102 Emmentalererzeugungsbetrieben wurden die Strukturverhältnisse (Milchanlieferung und Produktion), die technische Betriebseinrichtung sowie deren technologische Daten erhoben. Aus der Produktion eines Jahres wurden 1.702 Käse geprüft und die Qualitätsfehler des Äußeren, Inneren, Genuch und Geschmack auf ihre Häufigkeit berechnet.

Zusätzlich wurden die Qualität der Rohmilch (bzw.Kesselmilch), die verwendeten Betriebskulturen auf SH<sup>O</sup>, pH-Wert, Säuerungsaktivität und proteolytische Aktivität geprüft und andere Produktionsfaktoren (z.B. Salzbad) untersucht.

Zur Zeit werden Berechnungen durchgeführt, um Beziehungen zwischen den Qualitätsmängeln und den Produktionsfaktoren herauszufinden. In der Folge werden die Untersuchungsergebnisse über die biochemischen Eigenschaften von Kulturen, über die Enzymaktivitäten in der Rohmilch, deren Wechselwirkung, über Spurenelemente und deren Einfluß auf die eingesetzten Kulturen und anderes abgerechnet.

#### Studentendatenbank

a) Ist-Zustand

Die seit dem Jahre 1972 bestehende Studentendatenbank enthält alle immatrikulierten Hörer und deren jeweilige Inskriptionen. Gespeichert sind die Stammdaten der Hörer und Vorlesungsbelegungen pro Semester in sequentieller Reihenfolge nach der Matrikelnummer. Die Prüfungen pro Student sind nicht gespeichert. Die Fileorganisation ist nach den Richtlinien, die in der technischen Kommission gegeben werden, aufgebaut. Das Immatrikulations- und Inskriptionsprogramm wurde 1972 von der Wirtschaftsuniversität übernommen und ab WS 1973/74 den neuen Richtlinien in Zusammenarbeit mit dem Verwaltungspersonal der Wirtschaftsuniversität modifiziert. Von den derzeit gespeicherten Daten werden nicht alle praktisch genützt. Die zur Verfügung stenenden Service-Programme greifen nur auf einen Teil der gespeicherten Informationen zu. JDerzeit wird das Studienbuch und der Inskriptionsschein von der EDV-Anlage erstellt.

•

.' ,

l '

 $- A 216 -$ 

Inskriptionsbestätigungen werden nicht erstellt. Während der Inskriptionszeit werden laufende Statistiken über Vorlesungsfrequenzen, Aufteilung der Studierenden innerhalb der Semester und Aufteilung der Studierenden aufgrund ihrer Nationalität erstellt. Jeweils mit Anschluß der ordentlichen und außerordentlichen Inskriptionsfrist werden Hörerlisten aller Vorlesungen an die Institute versendet.

#### b) Bedarf an Betriebsmitteln

ePU-Zeit/Lauf: ca 30-40 Minuten (Innerhalb der Inskriptionsfrist 2 Läufe pro Woche)

Speicherbelegung: 30 Mio.Worte

Programmieraufwand: Der Ausdruck jeder neuen Inskriptionsinformation muß eigens programmiert werden.

#### c) Soll-Zustand

Verbesserung des derzeitigen Inskriptionsprogrammes, Vorlesungsbelegungen sollen nicht nur ein Semester lang gespeichert sein. Aus den somit gespeicherten Daten sollen mit geeigneten Programmsystemen Informationen über Inskriptionen, Prüfungen, Studiendauer, Studienfortgang, Notendurchschnitt, Ausfallsquote usw. jeweils bezogen auf Institut, Lehrveranstaltungen, Studienrichtung usw. errechnt werden.

Studentendatei soll indexsequentiell nach mehreren Schlüsseln (Matrikelnrichtung, Studienrichtung, Semester) aufgebaut werden. Mittels eines Datenbanksystems sollen auf die gespeicherten Informationen zugegriffen werden.

#### Prüfungs evidenz

a) Ist-Zustand wird derzeit nicht durchgeführt.

#### b) Soll-Zustand

Die Prüfungsevidenz soll nach dem von der TU Wien vorgeschla-genen System folgend erstellt werden: Die Institute erstellen eine Sammelliste, die an die Evidenzstelle zur Kontrolle und zum Ablochen geschickt wird, die Daten werden einmal wöchentlich vom Rechenzentrum verarbeitet, dabei werden Einzelzeugnisse gedruckt und an die Institute retourniert. Dadurch kommt es zu einer zweifachen Kontrolle bevor.die Zeugnisse dem Studenten ausgefolgt werden. Zweimal im Jahr soll die PrU-

•

 $- A217 -$ 

fungstaxenabrechnung erfolgen. Die Verfügharkeit der Daten für die Evidenzstelle sollte sowohl über ein Computeroutput-Mikrofilmsystem als auch über ein unintelligentes Terminal vollzogen werden. Auch hiebei wäre der Einsatz eines Datenbanksystems von großer Wichtigkeit.

#### Personal

a) Ist-Zustand

Derzeit sind die Namen und Adressen aller Hochschulangehörigen mit einem Code, der das Personal in bestimmte Gruppen aufteilt, abgespeichert. Es werden sowohl Listen als auch Klebeetiketten gedruckt.

#### b) Soll-Zustand

Es soll eine Personaldatei konzipiert werden, die auch alle 1nftrmationen enthält, die für die Prüfungsevidenz notwendig sind. Die Fileorganisation soll von der TU übernommen werden, wo derzeit eine Erfassung aller notwendigen und sinnvollen Daten für eine Personaldatei erfolgt.

Aufgrund dieser Personaldaten soll der Personalabteilung regelmäßig Listen zur Verfügung gestellt werden wie z.B. Wählerlisten, Telefonbuch, usw.

A 218

 $\vec{1}$ .

6

# 14.2.10.2. PERSONAL

### EDV-PERSONAL

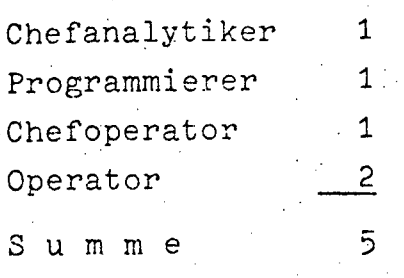

# SONSTIGES PERSONAL

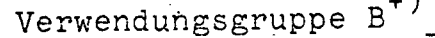

Summe

**GESAMTSUMME** 

#### HARDWARE  $14.2.10.3.$

# 14.2.10.3.1. Konfiguration

Zentraleinheit:

# IBM 1130/30, 16 K

+) und Gleichgestellte

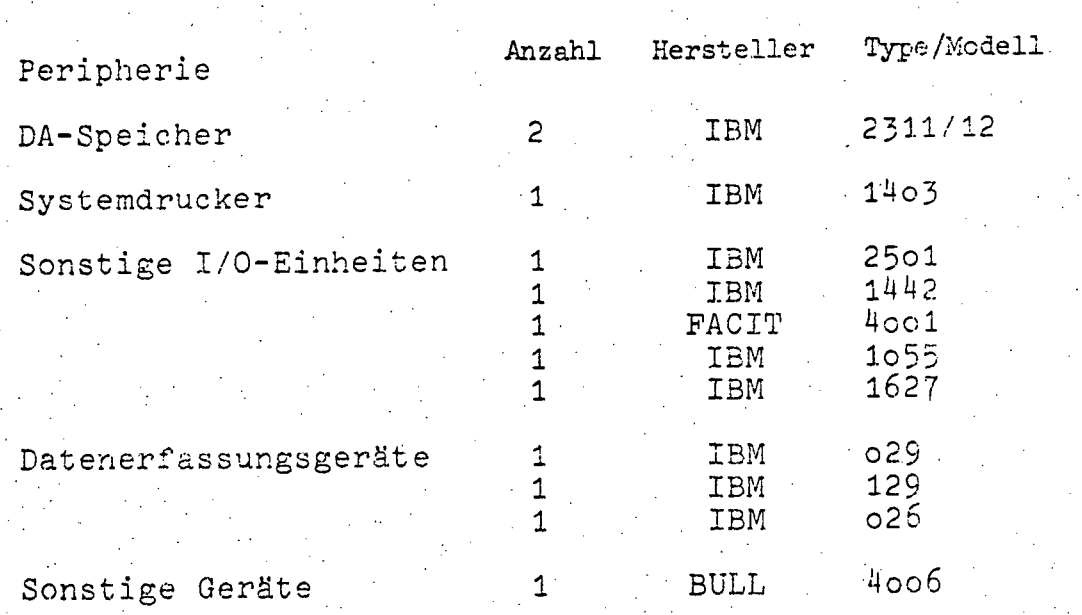

 $A$  219  $-$ 

Anzahl Hersteller Type/ Softwareunterstütz. Teleprocessing Modell Bildschirm Hazel- $2000$ INTERCOM  $1$ . tine Drucker  $\Box$  DTC 300  $1 \ldots$ 

 $14.2.10.4.$ SOFTWARE

14.2.1o.4.1. Betriebssystem Monitor VII 12

14.2.1o.4.2. Übersicht der Programmiersprachen

Verwendete Programmiersprachen in Prozent der Programmanzahl Einschaltzeit

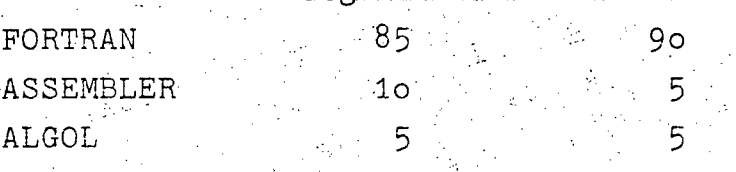

 $14.2.10.5.$ AUFWAND

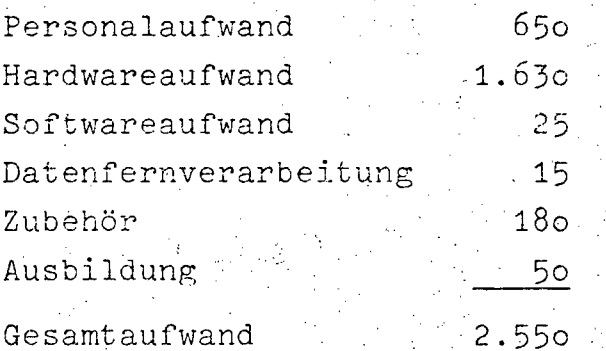

www.parlament.gv.at

 $\gamma \rightarrow 0$ 

 $- A 220 -$ 

# 14.2.10.6. BENUTZERSTATISTIK

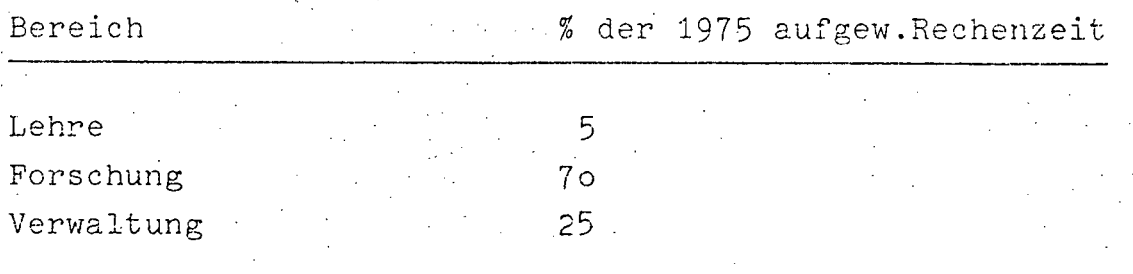

 $A$  221 -

14.2.11. ZENTRALANSTALT FÜR METEOROLOGIE

### 14.2.11.1. BESCHREIBUNG DER AKTIVITÄTEN

Die angeführten Rechenprogramme dienen durchwegs der Erfüllung der an die Zentralanstalt für Meteorologie und Geodynamik gestellten Aufgaben. Für den Aufgabenkreis Umweltschutz und technische Klimatologie ist es notwendig, die im Bundesgebiet gemessenen Daten (z.B. SO<sub>2</sub>-Gehalt der Luft, Staubgehalt) und die dazugehörigen Messungen meteorologischer Elemente miteinander in Beziehung zu setzen und entsprechend physikalischer und statistischer Überlegungen zu verarbeiten. Schon die erste Auswertung der rohen Meßdaten erfordert einen hohen Rechenau fwand.

Die österreichische Zentralanstalt für Meteorologie und Geodynamik nimmt an mehreren einschlägigen nationalen und internatinalen Forschungsprogrammen teil. Im Rahmen dieser Projekte ist die.Detailproblematik sehr vielfältig und bedingt die Anwendung unterschiedlichster Rechenverfahren; z.B. verlangen die im Rahmen des IHP durchgeführten Verdunstungsstudien neben Verfahren aus der theoretischen Physik überwiegend statistische Rechenverfahren, während der im Rahmen des GARP behandelte Alpeneinfluß auf die Veränderlichkeit großräumiger meteorologischer Felder mehr die Lösung von Systemen nichtlinearer partieller Differentialgleichungen an einer sehr großen Anzahl von Gitterpunkten eforderlich macht.

Im Rahmen der klimatischen Öffentlichkeitsarbeit und Forschung ist es notwendig, stets mit den neuesten Beobachtungsdaten den Anforderungen der Öffentlichkeit nach Planungsunterlagen gerecht zu werden. Eine umfassende Zusammenfassung der österreichischen Klimatographie ist derzeit in Bearbeitung. Die anfallenden Rechenprobleme sind überwiegend statistischer Natur, wobei äußerst große Datenmengen aus dem gesamten österreichischen Bundesgebiet zu verarbeiten sind.

Das für die Zwecke der kurzfristigen Wettervorhersage auf den meteorologischen Nachrichtenlinien laufend eintreffende weltweite Beobachtungsmaterial wird sowohl für die Erarbeitung prognosenverbessernder Methoden als auch für die unmittelbare Verwendung für angeforderte Spezialprognosen auf computerlesbaren Datenträgern gespeichert www.panamentgv.ateichzeitig Qualitätskontrollen

 $A$  222 -

durchgefUhrt werden, welche durch die Anwendung physikalischer Gesetzmäßigkeiten möglich sind.

Im Rahmen der Kompetenz des Bundesministeriums für Wissenschaft und Forschung ist es gelegen, die Verhandlungen für das Zustandekommen des Europäischen Rechenzentrums für mittelfristige Wettervorhersage, das in Reading, UK, sowohl für prognostische als auch für wissenschaftliche Zwecke errichtet wird, zu führen, wofür ein wissenschaftlicher Beamter der Zentralanstalt beauftragt worden war. Dieses Zentrum wird voraussichtlich ab 1978 das Grundlagenmaterial für mittelfristige Wetterprognosen liefern, welches dann von den nationalen Wetterdiensten für deren Gebiet zu spezifizieren und zu detaillieren ist. Die entsprechenden Rechenmethoden sind wieder der.theoretischen Physik (Hydro- und Thermodynamik) zu ent nehmen, sie sind wegen der Inkompressibilität und Inhomogenität der Atmosphäre nur mit großem Rechenaufwand zu bewältigen, weswegen eine Erweiterung der Rechenkapazität der Anlage notwendig wird.

Um eire objektive und rasche Umsetzung der rohen Beobachtungsdaten, die von den Instrumenten oft in Längeneinheiten oder elektrischen Einheiten geliefert werden, in meteorologisch verwertbarer Form zu gewährleisten, wird der Elektronenrechner eingesetzt, da die internationalen Sendepläne des weltweiten meteorologischen Nachrichtennetzes eine termingemäße Verarbeitung und Ausstrahlung verlangen. Derzeit laufen Arbeiten an einer Modifizierung des meteorologischen internationalen Nachrichtencodes, der speziell auf den Einsatz von raschen Rechenanlagen zugeschnitten ist und It. Plan der Weltorganisation für Meteorologie (WMO) Ende des Jahrzehnts in Kraft treten soll. Sobald der neue Code bekannt sein wird, müssen rechtzeitig Vorbereitungen für seine Anwendung getroffen werden, da auch Österreich dann zu seiner Verwendung verpflichtet sein wird.

Ständige Kontrolle derVerändemungen der geophysikalischen Felder und eine notwendige rasche Auswertung der Erdbebenbeobachtungen ist für die Geophysik nur unter Verwendung aufwendiger Rechenmethoden möglich. Die ist u.a. auch für die

•

; ,  $\mathcal{N}$ 

311 von 436

Bestimmung der Wasserrücklagen in Gletschern und für die Auffindung von Bodenschätzen notwendig.

Wegen der dauernden Entwicklung der Wissenschaft und der ständig wechselnden Wünsche der Öffentlichkeit zerfällt. jedes Gesamtprojekt in eine große Zahl von Teilprojekten. Es ist daher nicht möglich, einen genauen Projektstart oder ein Projektende sowie maschinenspezifische Details der einzelnen Projekte im vorhinein anzugeben.

 $- A 224 -$ 

1

 $\mathbf{1}$ 

9

# 14.2.11.2. PERSONAL

#### EDV-PERSONAL

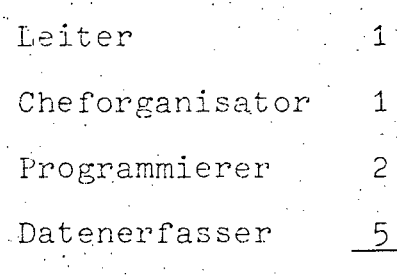

 $S$   $u \cdot m$   $m$   $e$ 

# 14.2.11.3. HARDWARE

# 14.2.11.3.1. Konfiguration

Zentraleinheit: IBM 1130

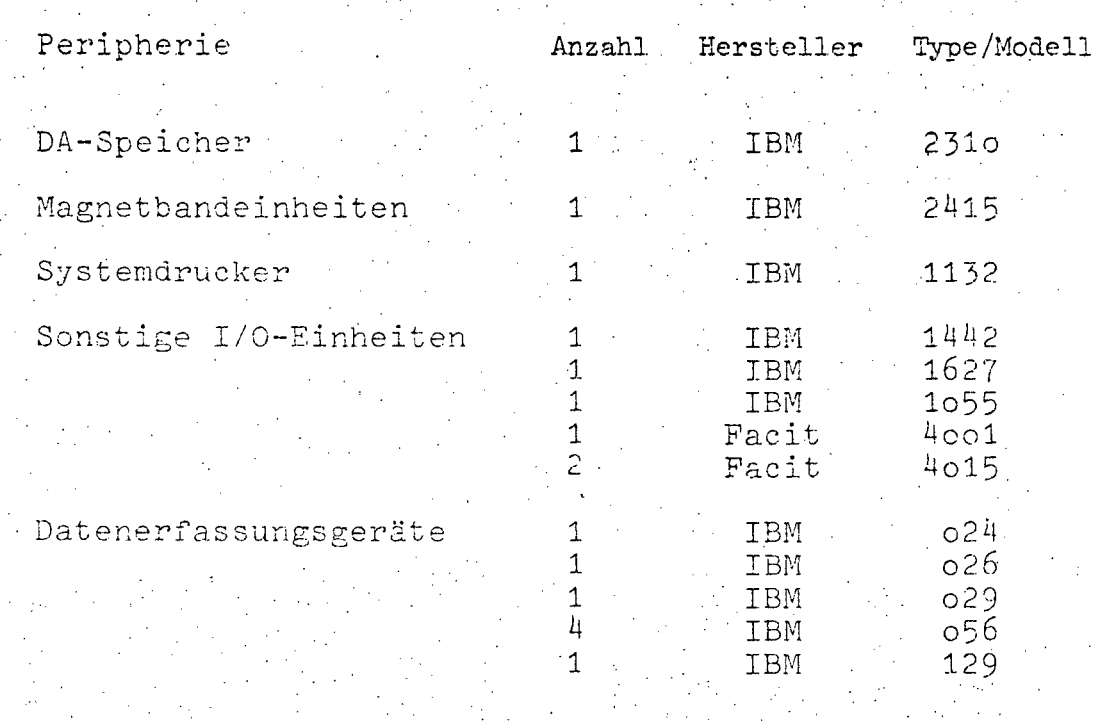

Steuereinheiten

www.parlament.gv.at

 $\mathbf 1$ 

 $1133$ 

IBM

•

 $A_{2}$  225

# 14.2.11.4. SOFTWARE

14.2.11.4.1. Betriebssystem Monitor II/9 14.2.11.4.2. übersicht der Programmiersprachen

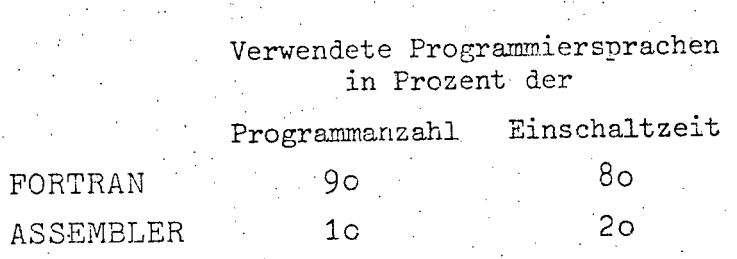

### 14.2.11.5. AUFWAND

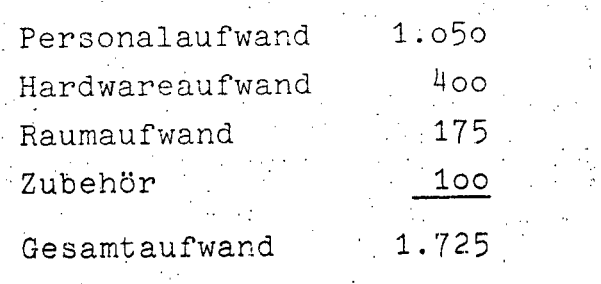

#### 14.2.11.6. BENÜTZERSTATISTIK

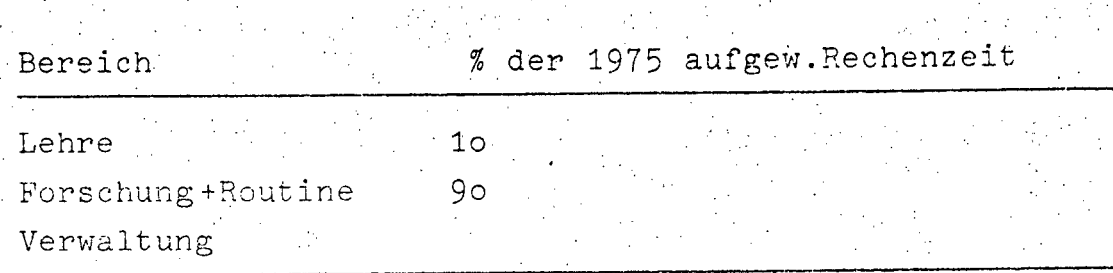

A 226

Aufschlüsselung der Benützerstatistik

 $85.%$ Eigenbedarf

Institut für Meteorolo- $15 \tIm$ gie und Geophysik

Berechnung von Immissionsgrößen der Elemente SO<sub>2</sub> und Staub Stadtgebieten in

Bestimmung von Beziehungen zwischen der SO<sub>2</sub>-Konzentration mit meteorologischen Elementen in Stadtgebieten

Bestimmung und Vergleich des Wärmehaushaltes von Seen und Flüssen nach verschiedenen mathematischen und physikalischen Modellen im Rahmen des IHP

Bestimmung des Einflusses der Orographie auf meteorologische Einzelelemente und meteorologische Prozesse mit Hilfe statistischer Methoden

Bestimmung statistischer Kenngrößen sowohl von meteorologischen Einzelelementen als auch von Beziehungen zwischen mehreren meteorologischen Elementen für ihre Verwendung für die Öffentlichkeit im Rahmen einer gesamtösterreichischen Klimatographie

Kontrolle von Klimadaten

Auswertungen täglicher zum Teil termingecundener Wettermeldungen und Radiosondenaufstiege

Qualitätskontrolle und Abspeichern von täglichen Wettermeldungen

Umsetzen von elektrischen Meßeinheiten in meteorologischen Größen für die Verarbeitung von meteorologischen Routinemessungen

Ausertung magnetischer Feldmessungen

Bestimmung von Wasserrücklagen von Gletschern

Erstellung des Jahresbuches und anderer Datenpublikationen der Zentalanstalt

Die angeführten Vorhaben wurden zum größten Teil auf der Anlage IBM 1130 durchgeführt, da die Anlage IBM 1620 aufgrund ihres hohen Alters (13 Jahre) sehr reparaturanfällig ist und die Beschaffung von Erstzteilen bereits große Schwierigkeiten

A 227 -

bereitet. Außerdem ist sie aufgrund ihrer technischen Gegebenheiten nicht mehr in der Lage, den Anforderungen, die an sie gestellt werden müßten, gerecht zu werden. Sie kann zwar im Einzelfall für kurze Arbeiten noch herangezogen werden, ein Dauerbetrieb mit großem Datenumfang ist aber nicht mehr möglich. Aus diesem Grunde wurde auch von einer Aufstellung Uber ihre Auslastung Abstand genommen.

Bei einer Ausweitung der von der Zentralanstalt für Meteorologie und Geodynamik durchzuführenden Aufgaben, die sich vor allem aufgrund der Entwicklungen in der Weltorganisation für Meteorologie (WMO) und des Europäischen Zentrums für mittelfristige Wettervorhersagen (EZMW) in Reading, UK, an dessen Aufbau ein Angehöriger der Zentralanstalt beteiligt war, ergeben werden, wird es notwendig sein, die alte Anlage IBM 1620 durch ein neueres und leistungsfähigeres System zu ersetzen. A 228

#### TECHNISCHE UNIVERSITÄT GRAZ  $14.2.12.$

316 von 436

14.2.12.1. BESCHREIBUNG DER AKTIVITÄTEN

Der EDV-Bedarf an der Universität Graz und an der TU Graz wird derzeit-von speziellen Institutsrechnern abgesehen - zum überwiegenden Teil durch die Rechenanlage UNIVAC 494 des Rechenzentrums Graz und die Rechenanlage IBM 1130 des interfakultären Rechenzentrums der Universität Graz erfüllt. Das interfakultäre Institut: Rechenzentrum der Technischen Universität Graz verfügt derzeit über keine eigene Rechenanlage. Das Rechenzentrum Graz ist ein privatrechtlich geführtes Unternehmen (Kooperatives Institut), mit dem die Bundesverwaltung einen Mietvertrag für Rechenstunden (incl. Operating) zur Deckung des EDV-Bedarfes der Grazer Universitäten abgeschlossen hat. Da das Rechenzentrum Graz privatrechtlich bzw. vereinsrechtlich konstituiert ist, sind seine Rechenanlagen nicht im Systemisierungsplan der Datenverarbeitungsanlagen des Bundes für das Jahr 1976 enthalten.

Für die Abdeckung des zukünftigen Rechenzeitbedarfes im wissenschaftlich-akademischen Bereich Graz ist zur Zeit eine Projektgruppe mit der Entwicklung eines mittelfristigen Konzeptes beauftragt.

نطابين

 $- A 229$ 

 $\mathbf{1}$ 

 $\overline{1}$ 

 $\mathbf{1}$ 

 $\mathbf{1}$ 

 $\mathbf{1}$ 

5

#### $14.2.12.2.$ PERSONAL

#### 14.2.12.2.1. Personalstand 1976.

#### EDV-PERSONAL

- Leiter
	- Organisatoren
	- Analytiker
	- Chefprogrammierer
	- Programmierer
	- S u m m e

#### SONSTIGES PERSONAL

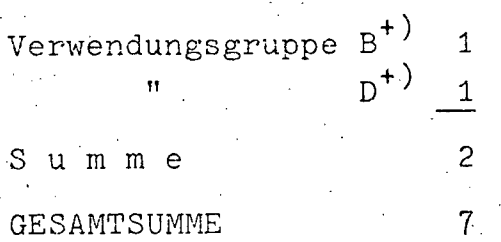

#### +) und Gleichgestellte

# 14.2.12.2.2. Personalentwicklung 1975-1976 (in Personen)

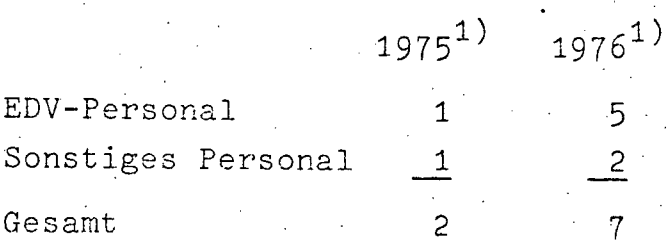

Quellen: 1) EDV-Erhebung 1976

 $- A 230 -$ 

#### '14.2.12.3. HARDWARE

Das interfakultäre Institut: Rechenzentrum der TU Graz verfügt derzeit über keine eigene Rechenanlage. Der EDV-Bedarf an der Univ.Graz und an der TU Graz wird - von speziellen -Institutsrechnern abgesehen - zum überwiegenden Teil durch die Rechenanlage UNIVAC 494 des Rechenzentrums Graz und die Rechenanlage IBM 1130 des interfak. Rechenzentrums der Univ. Graz erfüllt. Da das Rechenzentrum Graz privatrechlich konstituiert ist, sind seine Rechenanlagen nicht im Systemisierungsplan angeführt.

#### $14.2.12.4.$ SOFTWARE

Betriebssystem: OMEGA TJ 3

Verwendete Programmiersprachen in % der Programmanzahl (Die Schätzung bezieht sich nur auf Programme der Universitäten)

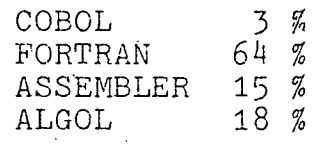

#### 14.2.12.5. AUFWAND

Zurzeit ist eine Projektgruppe damit beauftragt, ein mittelfristiges Konzept für die Abdeckung des Rechenbedarfes der beiden Grazer Universitäten zu entwickeln. Eine detaillierte Aufschlüsselung der Kostenentwicklung bis zum Jahre 1980 unter Zugrundelegung der derzeitigen Situation scheint nicht zielführend zu sein.

Als einziger Anhaltspunkt könnte der für den wissenschaftlichakademischen Bereich der Grazer Universtitäten momentan zur Verfügung stehende finanzielle Gesamtrahmen von etwa S 12 Mio. (Stand 1975) herangezogen werden.

III-72 der Beilagen XIV. GP - Bericht - 01 Hauptdokument (gescanntes Original)

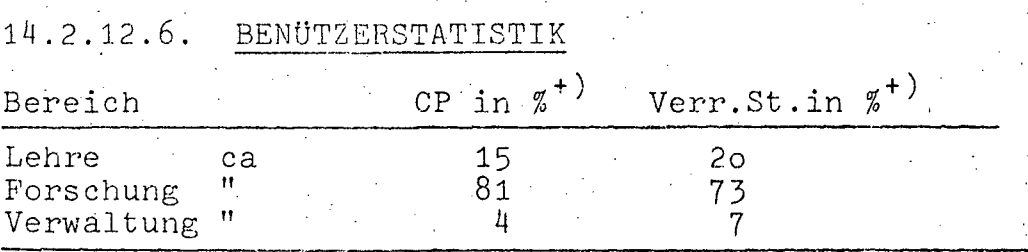

Der EDV-Bedarf der Univ. und der TU Graz wird derzeit - von speziellen Institutsrechenanlagen abgesehen - zum überwiegenden Teil durch die Rechenanlagen UNIVAC 494 des Rechenzentrums der Univ. Graz erfüllt. Das interfak. Institut: Rechenzentrum der TU Graz verfügt derzeit über keine eigene Rechenanlage. Das Rechenzentrum Graz ist ein privatrechtlich geführtes Unternehmen (kooperatives Institut), mit dem die Bundesverwaltung einen Mietvertrag für Rechenstunden (inkl.Operating) zur Deckung des EDV-Bedarfes der Grazer Universitäten abgeschlossen hat. Da das Rechenzentrum Graz privatrechtlich bzw. vereinsrechtlich konstituiert ist, sind seine Rechenanlagen nicht im Systemisierungsplan der Datenverarbeitungsanlagen Bundes für das Jahr 1976 enthalten. des

Universitätsverwaltung:

INSKRIPTION Inskription Inskriptionsstatistik

STUDIENFÜHRER Offsetunterlagen LV-Erhebung

PERSONALWESEN Urlaubs- und Krankenregister Assistenten - Warnsystem Wählerlisten Zentrale Personaldatei

GEBÄUDEVERWALTUNG Raumdatei Inventardatei Inventar- und Materialverwaltung Kataloge Standortinventar

<sup>+ J</sup>CP;Die vom zentralen Frozessor für den Job aufgewendete Zeit. Verr.St.: Verrechnungsstunden. Eine Verrechnungsstunde entspricht derzeit zwei Stunden Job-Verweil-Zeit (=Job Completion Time-Job Start Time) Die Universitäten benützen die Anlage UNIVAC 494 überwiegend im reinen Stapelbetrieb.

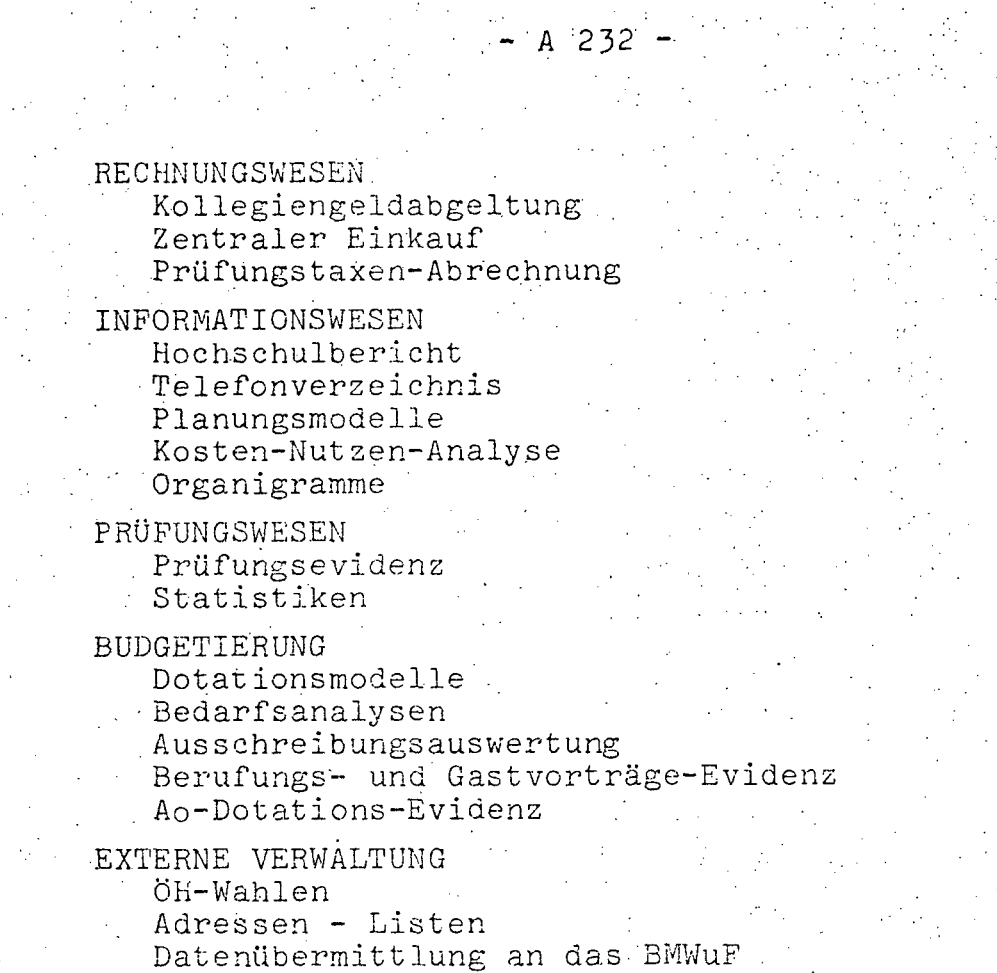

Datenübermittlung an das BMUuK Datenübermittlung an andere Universitäten

Hilfestellung für externe Verwaltungsstellen

#### KLAGENFURT

Inskription Statistiken Prüfungswesen Kollegiengeldabgeltung<br>Wählerlisten  $A$  233  $-$ 

### 14.2.13. UNivERSITÄT GRAZ

#### 14.2.13.1. BESCHREIBUNG DER AKTIVITÄTEN

Der EDV-Bedarf an der Universität und der TU Graz wird derzeit - von speziellen Instituts-Rechenanlagen abgesehen zum überwiegenden Teil durch die Rechenanlagen UNIVAC 494 des Rechenzentrums Graz und die Recllenanlage IBM 1130 des interfak.Rechenzentrums der Univ.Graz erfüllt. Das interfak. Rechenzentrum der TU Graz verfügt derzeit über keine eigene Rechenanlage. Das Rechenzentrum Graz ist ein privatrechtlich geführtes Unternehmen (kooperatives Institut), mit dem die Bundesverwaltung einen Mietvertrag für Rechenstunden (inkl. Operating) zur Deckung des EDV-Bedarfes der Grazer Uniwersitäten abgeschlossen hat. Für die Abdeckung des zukünftigen Rechenzeitbedarfes im wissenschaftlich-akademischen Bereich Graz ist zur Zeit eine Projektgruppe mit der Ehtwicklung eines mittelfristigen' Konzeptes beauftragt.

14.2.13.2. PERSONAL

14~2.13.·2.1. Personalstand 1976

#### **EDV-PERSONAL**

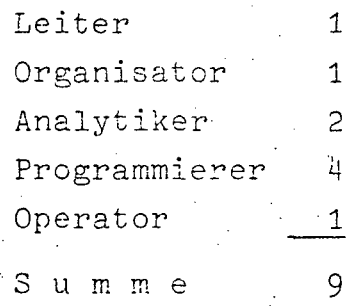

14.2.13.2.2. Personalentwicklung 1975-1976 (in Personen)

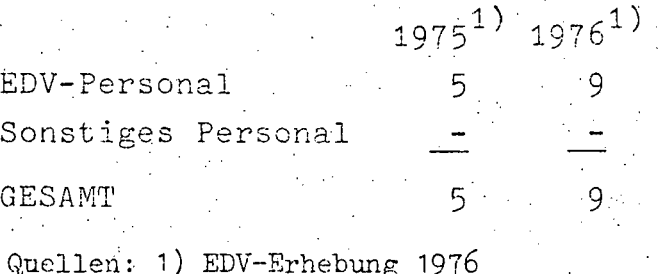

www.parlament.gv.at

•

A 234

# 14.2.13.3. HARDWARE

# 14.2.13.3.1. Konfiguration

 $Zentraleinheit:$ 

# IBM 1130, 16 K<br>UNIVAC 494

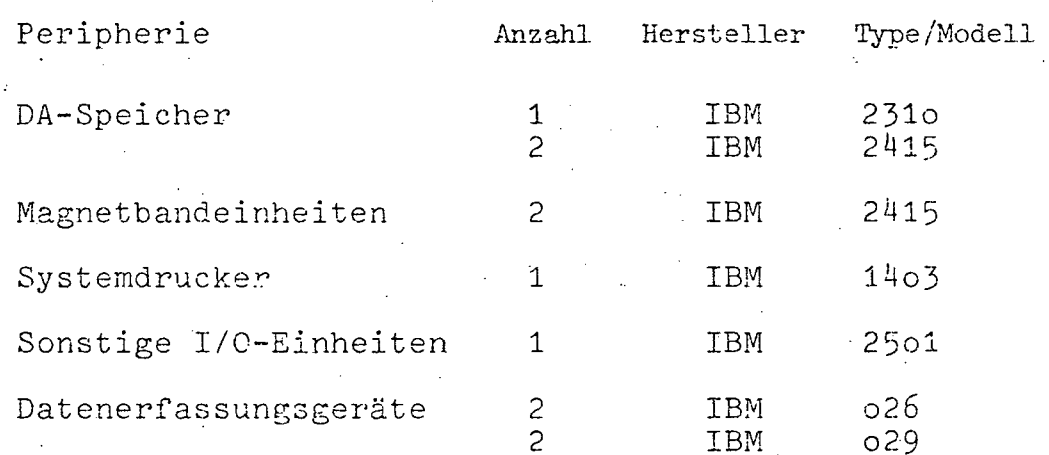

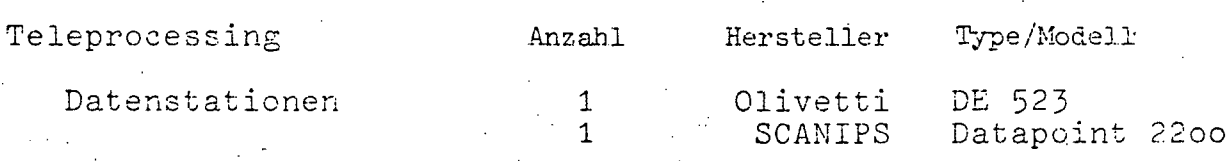

#### $- A 235$ IBM 1130

### 14.2.13.4. SOFTWARE

# 14.2.13.4.1. Betriebssystem Disk Monitor System V.2

14.2.13.4.2. Übersicht der Programmiersprachen

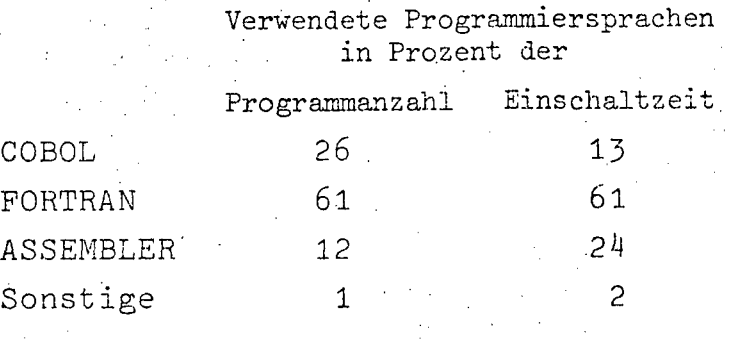

14.2.13.4.3. Software-Pakete

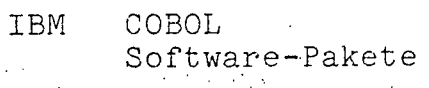

UNIVAC 494

 $14.2.13.4.$ SOFTWARE

14.2.13.4.1. Betriebssystem OMEGA 60 TJ3

14.2.13.4.2. Übersicht der Programmiersprachen

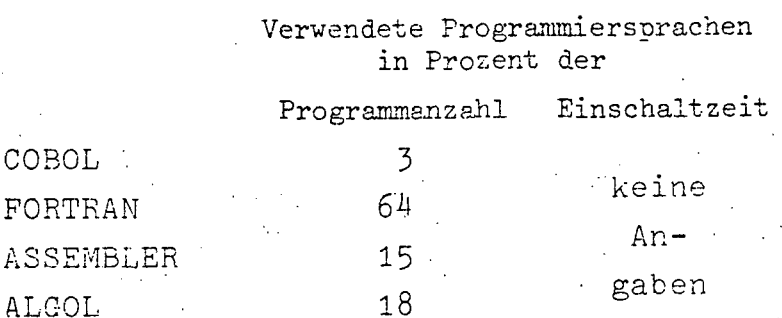

#### $A$  236  $-$

# 14.2.13.5. AUFWAND

Zur Zeit ist eine Projektgruppe damit beauftragt, ein mittelfristiges Konzept für die Abdeckung des Rechenzeitbedarfes der beiden Grazer Universitäten zu entwickeln. Eine detaillierte Aufschlüsselung der Kostenentwicklung bis zum Jahr 1981 unter Zugrundelegung der derzeitigen Situation scheint nicht ziel führend zu sein. Als einziger Anhaltspunkt könnte der für den wissensch2;ftlich-akademischen Bereich im Grazer Raum zur VerfUgung stehende finanzielle Gesamtrahmen von S 12 Mio (Stand 1975) herangezogen werden. Unter der Annahme einer jährlichen Kostensteigerung von 10 % ergibt sich für das Jahr 1976 ein Gesamtaufwand von S 13.200.

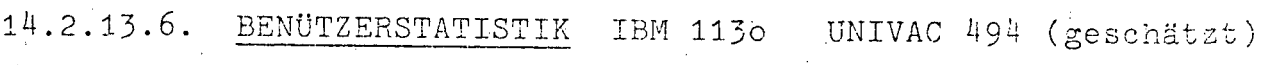

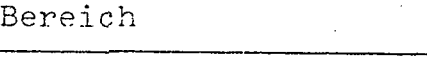

### % der 1975 aufgew.Rechenzeit

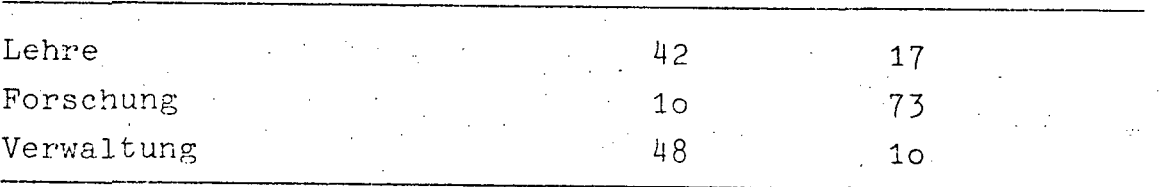

Folgende Institute führen laufende Arbeiten durch: System IBM 1130:

Institut für Organisation und betriebliche Datenverarbeitung Physikalisches Institut

Institut für Industrielle. Unternehmensforschung

Institut für Physikalische Chemie

Institut *tUr* Geschichte des Altertums und Altertumskunde

.Institut fUr Mathematische Statistik der TU Graz

Institut für Regelungstechnik der TU Graz

Institut für Grundlagen der Verfahrenstechnik der TU Graz

Institut für Wirtschaftstheorie an der Univ.Graz

I.Mathematisches Institut der Univ.Graz

Interfakultäres Institut: Rechenzentrum der Univ.Graz-
- **A 237-**

System UNIVAC 494: Institut· für Anorganische und Analytische Chemie Institut für Biochemie Geographisches Institut Institut für Geschichte des Altertums und Altertumskunde Hals-Nasen-Ohren-Universitätsklinik Institut für Handels- und Marketingforschung Institut für Industrielle Unternehmensforschung Institut für Leibeserziehung II.Mathematisches Institut der Univ.Graz Institut für Meteorologie und Geophysik Institut für Mineralogie und Petrographie Institut für Organische Chemie Institut für Organisation und betriebliche Datenverarbeitung Institut für Pädagogik Institut für Pathologische Anatomie Institut für Pharmazeutische Chemie Institut für Physikalische Chemie Physikalisches Institut Psychiatrisch-neurologische Universitätsklinik Psychologisches Institut. Rektorat Institut für Soziologie Institut für Theoretische Physik Universitätsbibliothek Unversitätssternwarte Institut für Wirtschaftspolitik Institut für Wirtschafts theorie Universitätsklinik für Zahnheilkunde und Kieferchirurgie Universitätsklinik für Radiologie und Zentralröntgeninstitut

 $\mathcal{A}_{\text{max}}^{\text{max}}$ 

 $\gamma_1 \rightarrow \gamma_2$ 

an de la

# $- A 238$

 $14.2.14.1.$ MONTANUNI.LEOBEN

 $\lambda_{\rm{max}}$ 

 $\mathbb{R}^2$ 

 $14, 2.14.2.$ PERSONAL

## EDV-PERSONAL

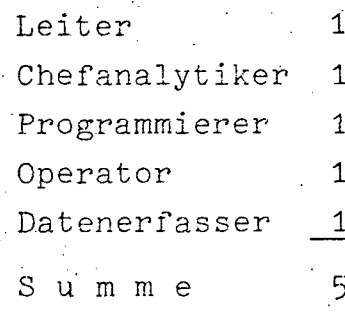

14.2.14.3. HARDWARE

14.2.14.3.1. Konfiguration

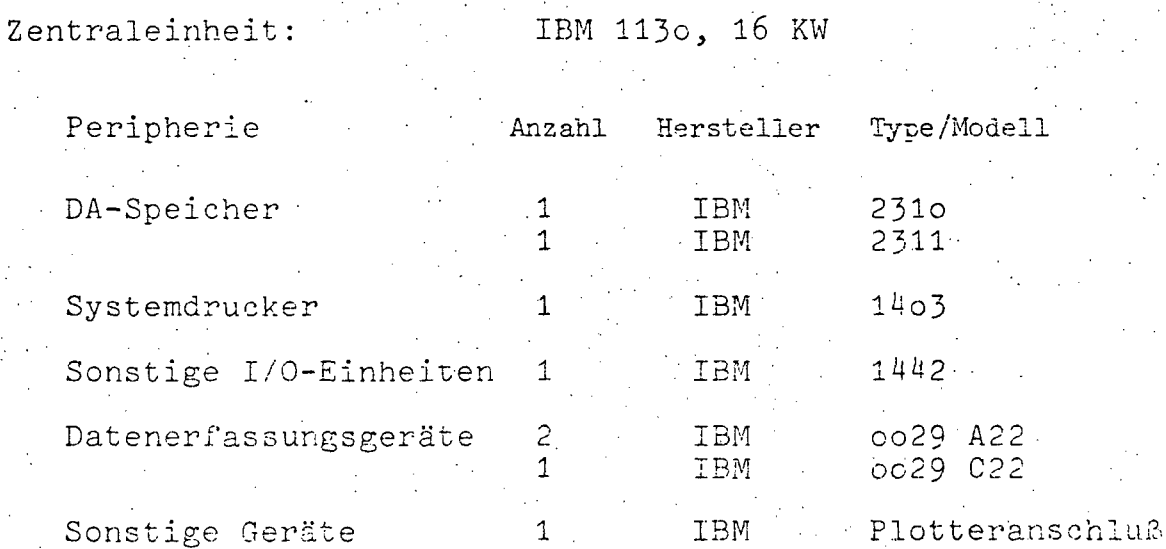

- A .239 -

#### 14.2.14.4. SOFTWARE

#### 14.2.14.4.1. Betriebssystem **DOS** V2/12

14.2.14.4.2. Ubersicht der Programmiersprachen

Verwendete Programmiersprachen in Prozent der

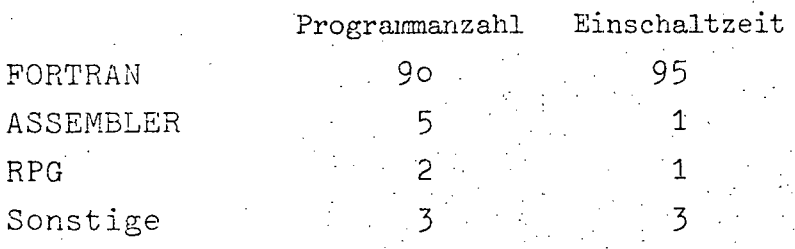

14.2.14.4.3. Software-Pakete

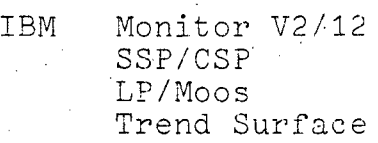

- 14.2.14.5. AUFWAND
- 14.2.14.5.1. Aufwand 1976

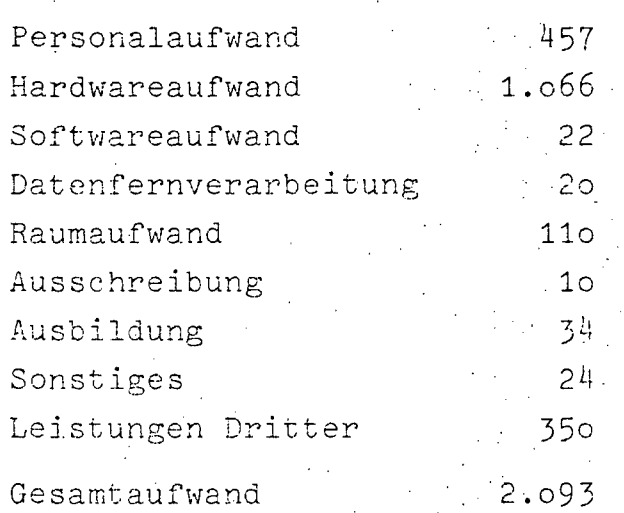

# $A$  240

# 14.2.14.5.2. Aufwandsentwicklung 1974-1976 (in 1.000 Schilling)

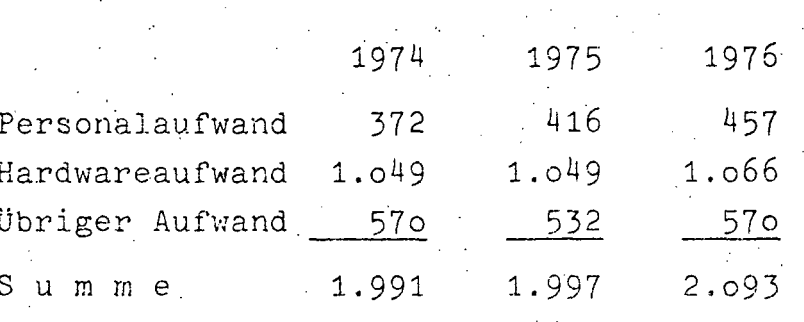

 $14.2.14.6.$ BENÜTZERSTATISTIK

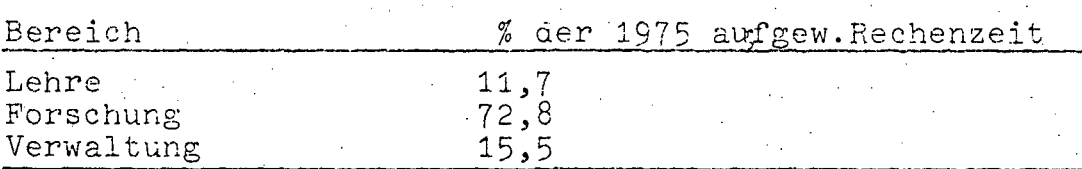

Aufschlüsselung der Benützerstatistik

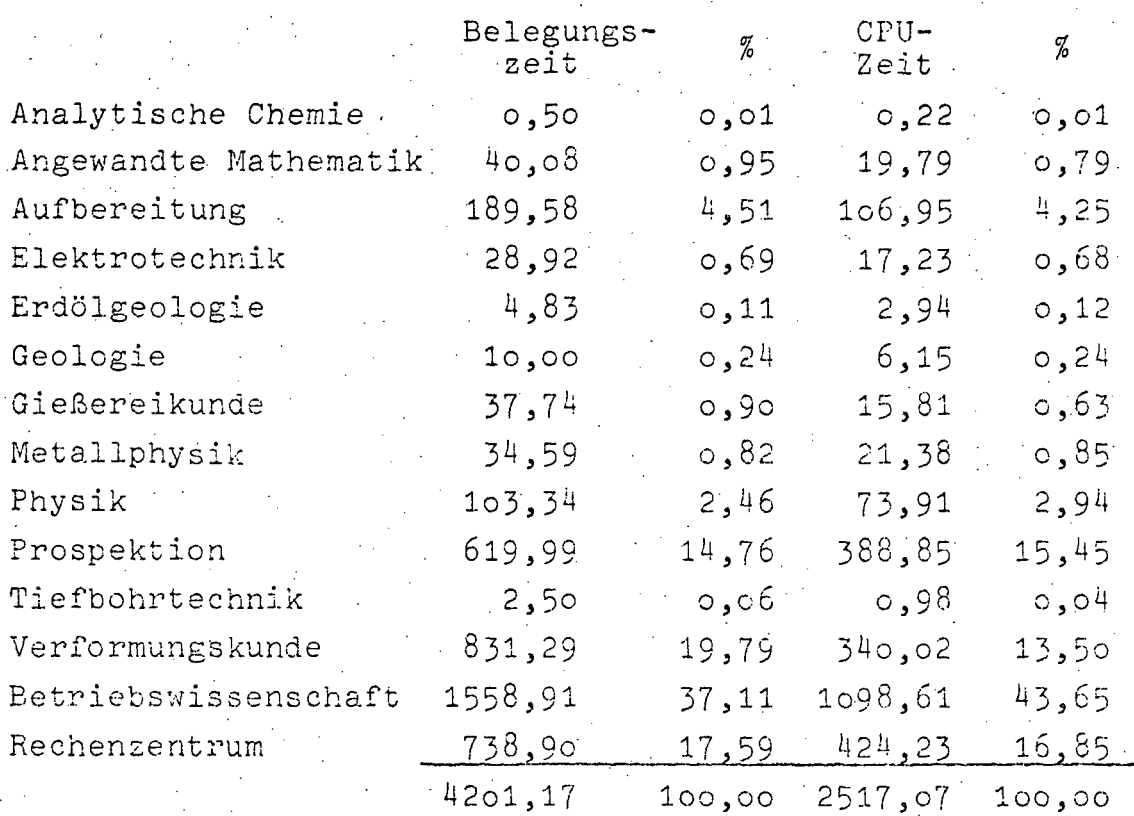

**• •** 

 $- A - 241 -$ 

Die Rechenanlage wird 80 % als open- und 20 % als closed shop betrieben, weil sich dies als effizient erwiesen hat und die Anlage mit wenig Personal gut ausgelastet werden kann. Die Studierenden lernen in den Vorlesungen und Ubungen für EDV und Automation die Rechenanlage theoretisch und praktisch kennen. Die Rechnungsprogramme der Studenten werden vom Stammpersonal der Anlage als "geschlossene decks" gerechnet. (In diesen Fällen also closed shop-Betrieb.)

Im Jahr 1975 wurde die Inskription zu 100 % über EDV durchgeführt und mit Statistikprogrammen ergänzt. Der Verwaltungsanteil beträgt 15,5 %. Der Plotter wurde von den 1.130 Benutzern stark ausgelastet. Es wurde deshalb eine besondere Plotter-Anwender-Software geschrieben.

Auch in diesem Jahr mußte speziell für Simulations- und Regressionsläufe auf größere Anlage (IMB 360/50, 370/145, UNIVAC 1108 und 1109 im Ausmaß von ca. 60 CPU-Stunden) ausgewichen werden. Die Rechenzeit im GesamtauBmaß von ca. S 350.000,- wurde zum Teil von der IBM und zum größeren Teil von Industriefirmen der Montanuniversität Leoben geschenkt.

. . .

#### 14.2.15. UNIVERSITÄT LINZ

#### 14.2.15.1. BESCHREIBUNG DER AKTIVITÄTEN

Das EDV-Zentrum der Universität Linz hat im Jahre 1975 die Rechenanlage IBM 360/44 der Univ.Wien übernommen, wobei davon ausgegangen wurde, daß die Hauptbelastung im batch-Betrieb liegt. Sehr bald nach Installation der Anlage zeigte sich, daß zur Bewältigung der anstehenden Bedürfnisse unserer Benutzer mindestens ein 18-Stunden-Betrieb aus batch und timesharing notwendig ist, dafür wurden 1975 5 Datenstationen mit dem time-sharing-System MUSIC installiert. Das time-sharing-Netz ist aber auf 2o Datenstationen ausgelegt, die bis Mitte 1976 einsatzbereit sind. Um eine wirtschaftliche Verwendung von Bundesmitteln zu gewährleisten, wurde in Zusammenarbeit mit dem BMUuK vereinbart, dieses time-sharing-System auch verschiedenen Mittelschulen im Raum Oberösterreich zugängig zu machen. Für 1976 ist zunächst geplant, 8 Schulen an das System anzuschließen.

Wie aus den Statistiken hervorgeht, ist das Institut für Statistik und Informatik der Hauptkunde des EDV-Zentrums. Für die speziellen Bedürfnisse dieses Institutes, die im normalen Rechenzentrums-Betrieb nicht mehr abgedeckt werden können (Forschungsarbeiten) soll im Jahre 1976 ein eigener Informatikrechner installiert werden, der im Verbund mit dem Zentralrechner betrieben wird.

Bei den angefihrten Projekten handelt es sich um Forschungsarbeiten der einzelnen Institute bzw. der Hochschulverwaltung, wobei keines der Projekte im Subkomitee zur Behandlung vorlag.

#### 14.2.15.2. PERSONAL

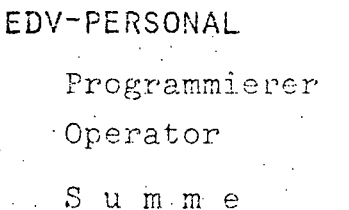

 $\overline{c}$  $\mathcal{Z}$ 

4

A 243

## 14.2.15.3. HARDWARE

 $14.2.15.3.1.$  Konfiguration

Zentraleinheit:

# IBM 360/44, 256 KB

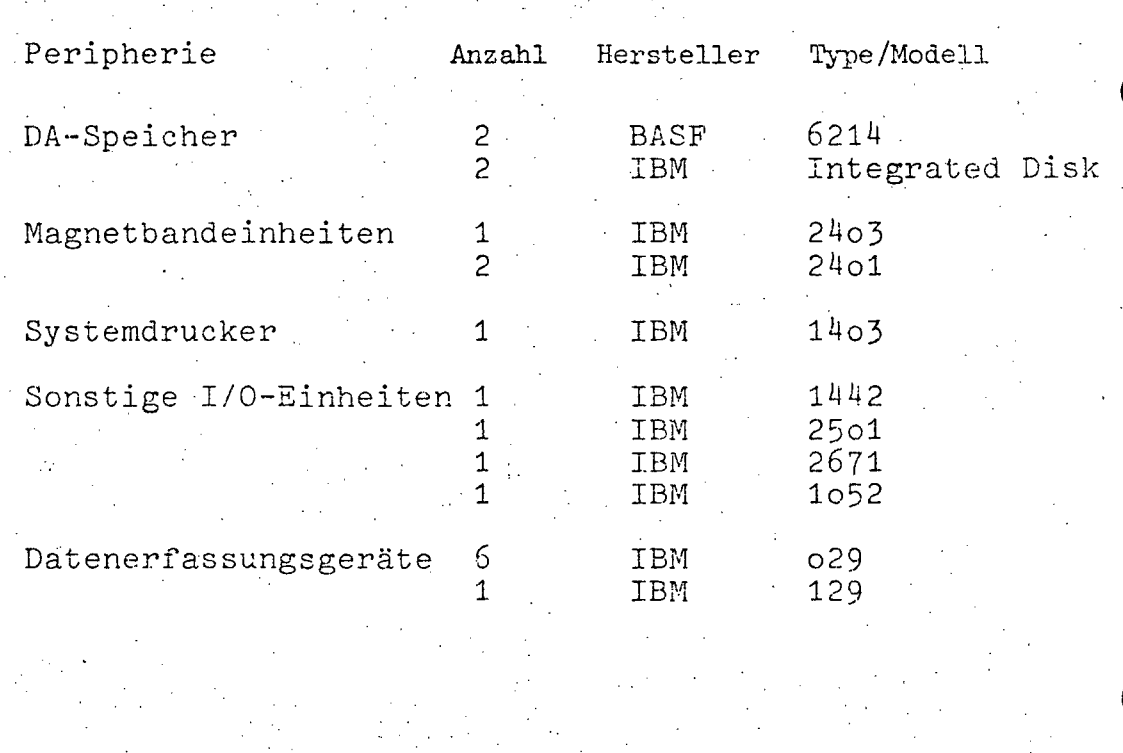

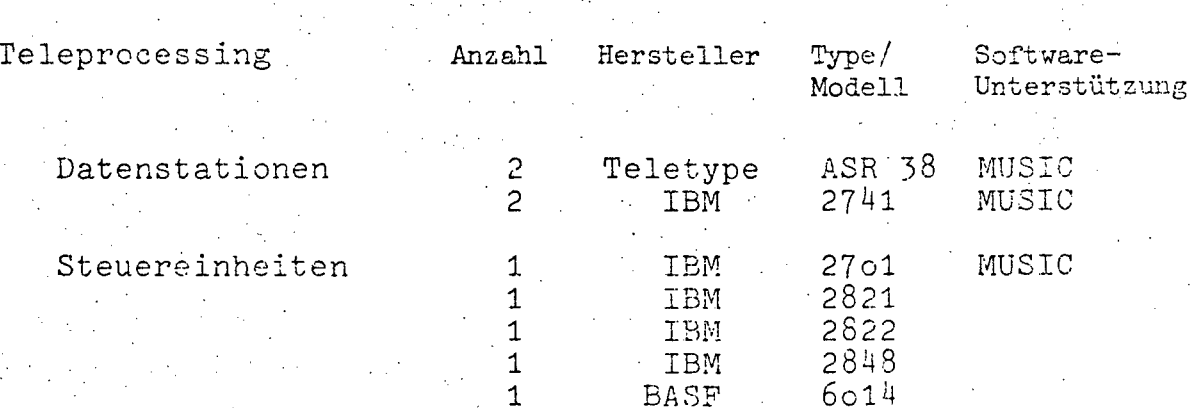

 $- A 244 -$ 

- 14.2.15.4. SOFTWARE
- 14.2.15.4.1. Betriebssystem OS/MUSIC 21.8/V2L1

14.2.15.4.2. Übersicht der Programmiersprachen

Verwendete Programmiersprachen in Prozent der

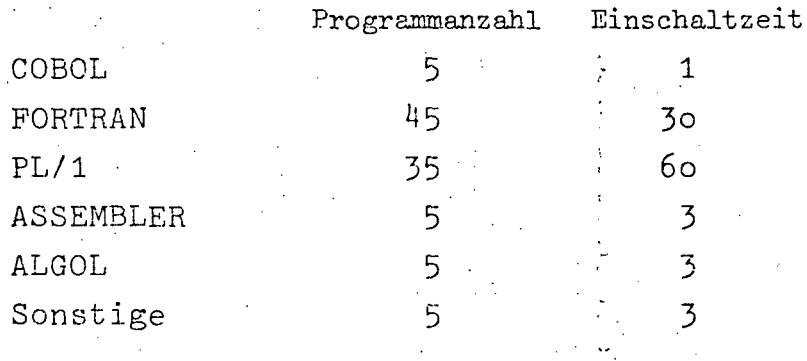

14.2.15.4.3. Software-Pakete

IBM PL/I Optim.u.Checkout FORTRAN IV APL, ASSEMBLER, COBOL, BASIC CDL, GPSS

 $14.2.15.5...$ BENÜTZERSTATISTIK

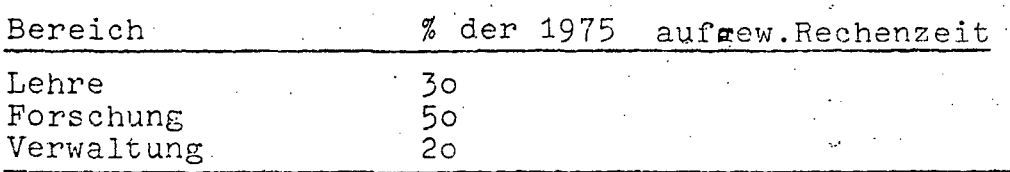

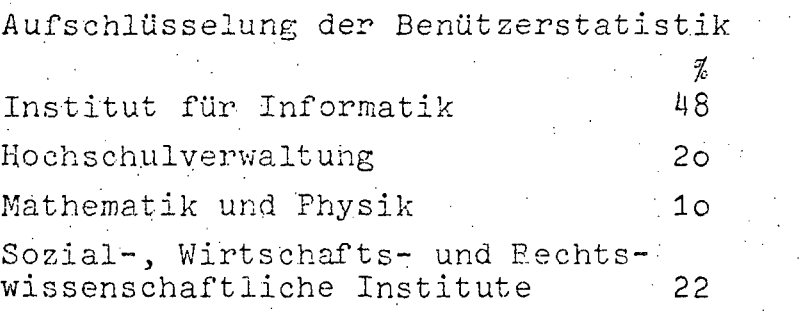

 $- A 245 -$ 

Projekte der Institute für Informatik

MINI-Compiler

BAPLI1-Compiler (Basis-PL/I)

BAPLI3-Compiler

Häufigkeitsanalyse von PL/l-Konstruktionen

BRC-Analyse

GRUMAS

MUMS (Maschinenunabhängige Makrosprache)

RECDEC

BRC-Analysator

CDL3-Projekt (Fortführung)

REAC-SYSTEM

Installation eines LISP-Compilers und Verwendung im Lehrbetrieb

. EDV-mäßige Reorganisation der Institutsbibliothek mittels System INDICAT

Simulation von Rechnerstrukturen für die Verwendung im Lehrbetrieb

Simulation grundlegender mikroprogrammierter Systeme und Demonstration der Mikroprogrammierung im Lehrbetrieb (Praktikum)

Entwicklung eines Modells eines mikroprogrammierbaren Prozessors

Zentrale Hochschuldatenbank und EDV-unterstütztes Prüfungswesen OECD/CERI-Projekt

ZOODAT - Tiergeographische Datenbank Österreichs

Abrechnungssystem für die Universitätsverwaltung

Forschungsarbeiten im Bereich des masdinellen Lernens und Denk~'s

Implementation eines Systems zur Erfassung, Speicherung und Auswertung von Daten aus geplanten Versuchen

Formale Beschreibung; von Datenerfassungs- und Kontrollvorgängen und deren Implementation im Rahmen einer Datenbank; Entwicklung einer Sprache zur Datenmanipulation; Implementation und Wartung von Programmen für·multivariate statistische Analysenverfahren

Simulation von Reaktionen an Festkörperoberflächen

Optimale Entscheidungskriterien für landwirtschaftliche Produktionsprozesse

Automatische Analyse und Prüfung, von Eingabedaten

Rekursive Prozedur zur orthogonalen Zerlegung von Beobachtungsvektoren für die Varianzanalyse

Aufbereitung und Manipulation von Daten für statistische Analysen am Beispiel der Auswertung medizinisch-histologischer Daten

A 246

Projekte der Universitätsdirektion

Immatrikulation/Inskription mit allen zugehörigen Serviceroutinen

Programm zur Stundenplanoptimierung (aufgrund der Zeit- und Raumwünsche der Vortragenden wird eine automatische Hörsaalbelegung in druckreifer Form für den Studienführer erstellt).

Das Telefonverzeichnis der Universität wird über das EDV-System ständig verwaltet

Die Inventarisierungsprogramme für das Normal- und Sonderinventar wurden überarbeitet und erweitert. Als Auswertung sind Zu-,

Abgangs- und Bestandslisten nach Kennzahl und Kostenstellen, sowie eine Vermögensübersicht möglich.

1975 wurde mit der Programmierung der Prüfungsevidenz begonnen. Dazu war es notwendig, alle Stamm- und Inskriptionssätze zu verlängern und die Inskriptionsprogramme entsprechend zu ändern. Die Testläufe erfolgen 1976.

Projekte des Institutes für Soziologie

Drop Out-Studie

Puchberg-Untersuchung

Analyse des Maturaerfolges oberösterreichischer Mittelschüler

Programmentwicklungen spezieller statistischer Verfahren zur Kausalanalyse in den Sozialwissenschaften

Sekundäranalysen soziologischer Untersuchungen aus den Bereichen: Gemeinde, Familie, Sozialisation, Studenten.

Projekte des Instituts für Mathematik

Simulation von Markoffprozessen und Zählmodellen.

Untersuchung maximaler Parallelepipede bestimmter dreidimensionaler Gitter (geometrische Zahlentheorie)

Entwicklung eines Software-Systems für Programmverifikation mit Interpreterunterstützung

Automatisierung eines Katalogisierungssystems der Institutsbibliothek

Lösung hichtlinearer Kontrollprobleme mittels Linearisierung, Lagrangemultiplikatoren und Penaltyverfahren

Entwicklung von Algorithmen zur Lösung nichtlinearer Bifurkationsprobleme

Lösung nichtlinearer Gleichungen mittels linearer Einbettung, Behandlung der dabei auftretenden Verzweigungsprobleme

Iterationsverfahren für Fixpunktgleichungen nichtexpansiver Operatoren

 $A 247 -$ 

Untersuchungen über die Größe des Einzugsbereiches lokaler Iterationsverfahren

Optimierung von Teilkomponenten eines konkreten bäuerlichen<br>Betriebes, Globalisierung ableitungsfreier Iterationsverfahren

Lösung eines Systems partieller Differentialgleichungen aus der Verfahrenstechnik in Zusammenarbeit mit der VÖEST-Alpine

Entwicklung einer Methode zur Lösung eines schlecht konditionierten linearen Gleichungssystems aus der Kernphysik

Für verschiedene Problemlösungen reicht der verfügbare Hauptspeicher und die verfügbare Wortlänge nicht aus.

Projekte aus dem Bereich der Betriebswirtschaft

Marktforschungsuntersuchungen

Anwendung von Operations Research-Verfahren im Bereich der Fertigungsplanung

Projekte der Rechtswissenschaften

Digestenprojekt der Lehrkanzel für Römisches Recht.

#### UNIVERSITÄT INNSBRUCK 14.2.16.

## 14.2.16.1. PERSONAL

#### EDV-PERSONAL

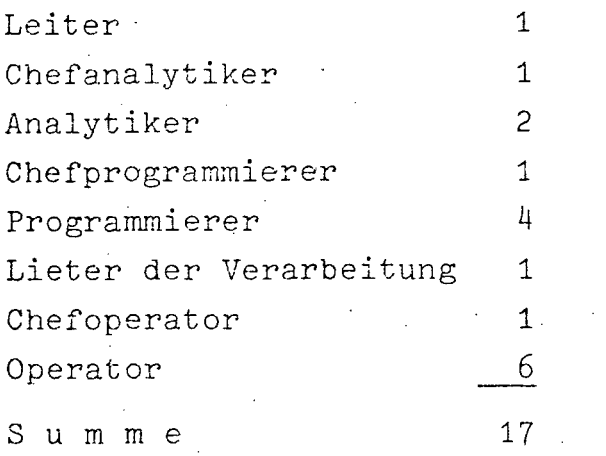

#### $14.2.16.2.$ HARDWARE

## 14.2.16.2.1. Konfiguration

Zentraleinheit:

## CDC 3300, 64 K

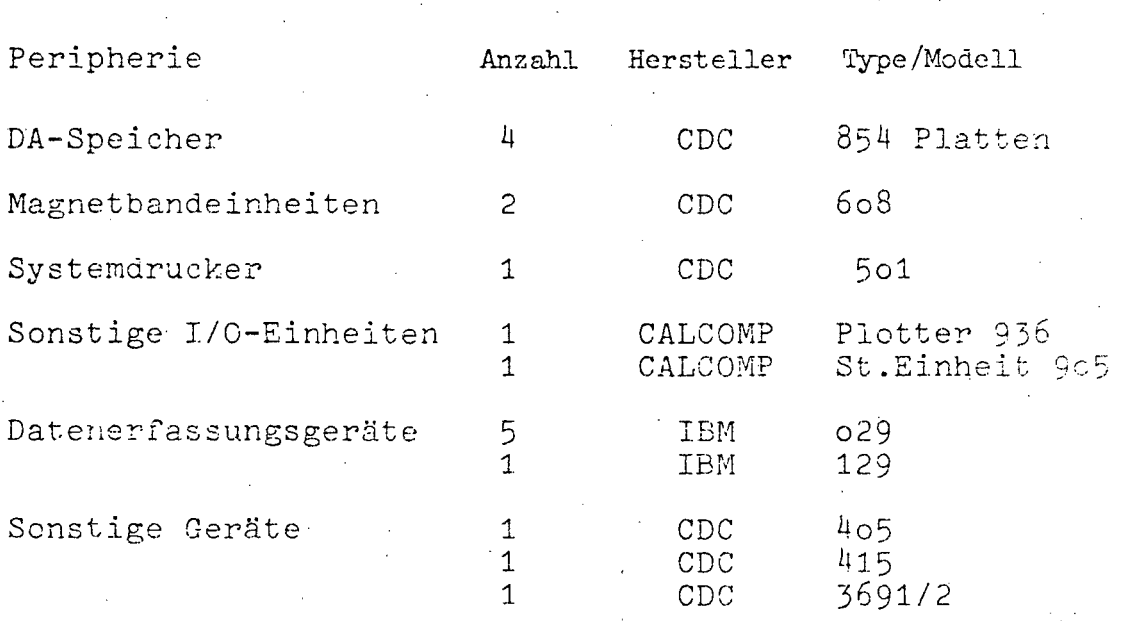

 $- A 249 -$ 

## 14.2.16.3. SOFTWARE

14.2.16.3.1. Betriebssystem MASTER 3.4

14.2.16.3.2. übersicht der Programmiersprachen

Verwendete Programmiersprachen in Prozent

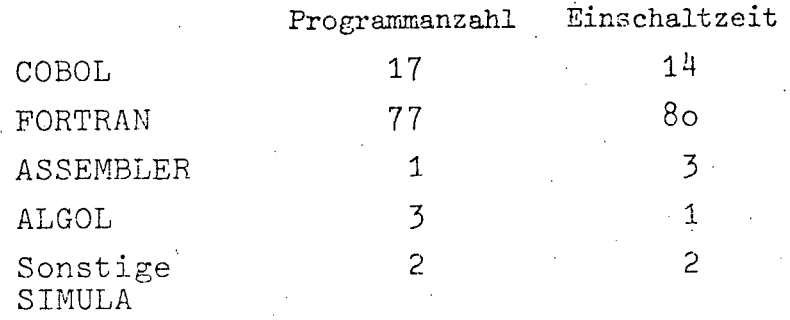

#### 14.2.16.3.3. Software-Pakete

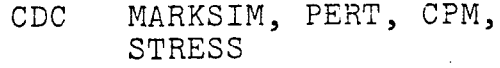

CALLCOMP Plotter-Software

#### 14.2.16.4. **AUFWAND**

14.2.16.4.1. Aufwand 1976

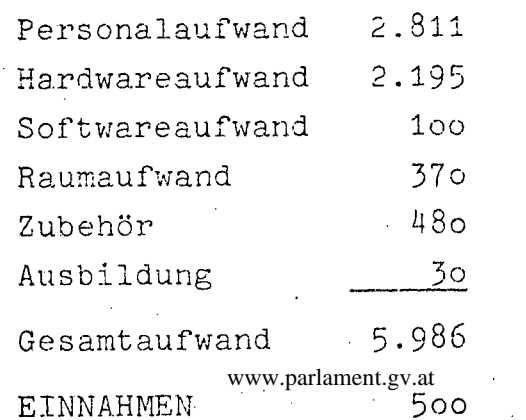

•

 $-$  A 250  $\cdots$ 

April 1975

14.2.16.4.2. Aufwandsentwicklung 1975-1976 (in 1.000 Schilling)

÷

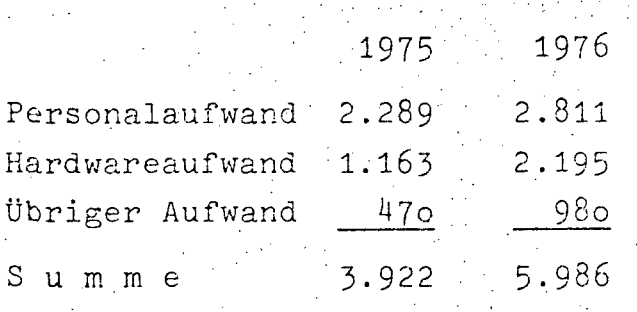

 $\sim$ 

#### $14.2.16.5.$ BENÜTZERSTATISTIK

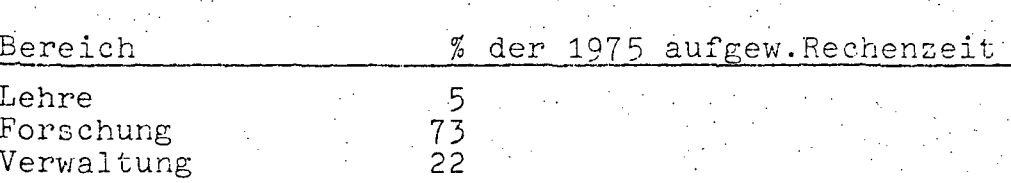

 $\sim 10^{11}$  and  $\sim 10^{11}$  km

Aufschlüsselung der Benützerstatistik

s, p

 $\mathcal{L}_{\text{max}}$ 

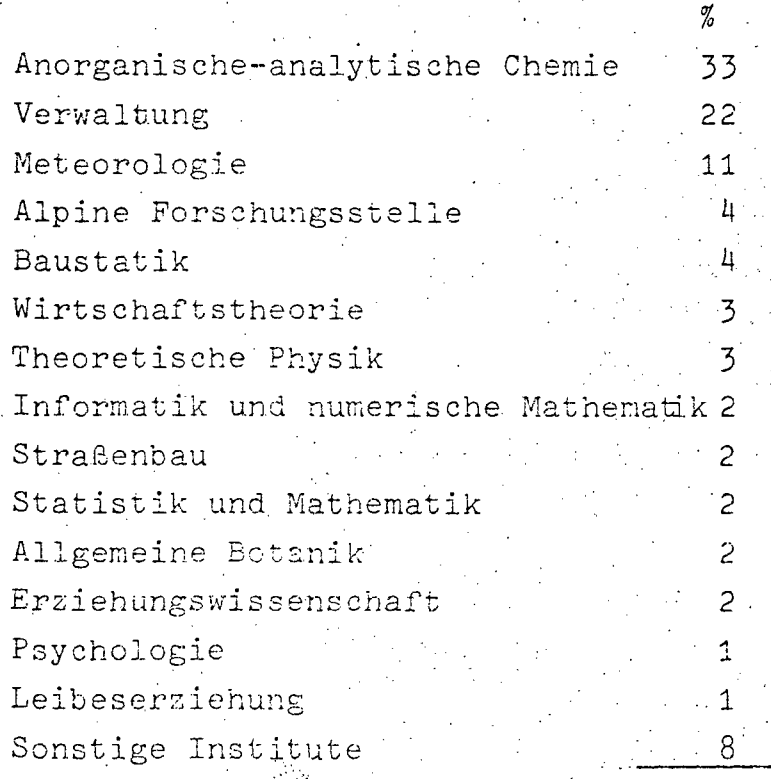

 $A$  251 -

 $\bullet$ 

Projekte des Rechenzentrums Plotter-Software SIMULA-Compiler EDV-Bedarfserhebung . Hochschul-Wahllisten Institutedatei Personaldatei Klinik-Dokumentation System-Zeitbericht Programm INFARKT Kurse

#### Projekte der Institute

Anorganisch-analytische Chemie Meteorologie Stæßenbau- und Verkehrsplanung Alpine Forschungsstelle Obergurgl Wirtschaftstheorie Theoretische Physik Baustatik und verstärkte Kunststoffe Erziehungswissenschaften Allgemeine Botanik Leibeserziehung Psychologie Mechanik I Soziologie Informatik Betriebswirtschaftliche Steuerlehre Raumordnung

Ubungsbetrieb

-

 $- A 252 -$ 

14.2.17. UNIVERSITÄT SALZBURG

14.2.17.1. PERSONAL

. **EDV-PERSONAL** 

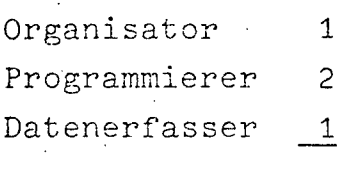

S u m m e

 $\mu$ 

#### 14.2.17.2. HARDWARE

14.2.17.2.1. Konfiguration

Zentraleinheit: Die Uni.Salzburg ist an die IBM *370/145*  der Salzburser Landesregierung angeschlossen

 $\hat{\beta}_{2}$ 

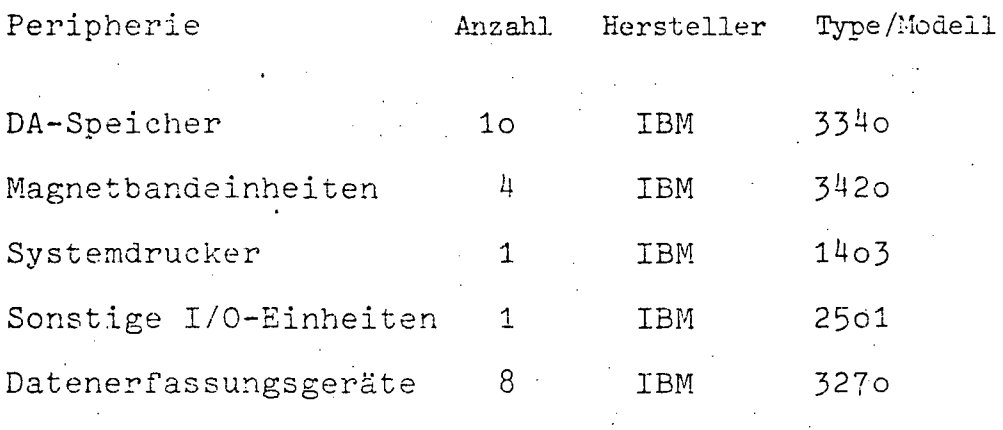

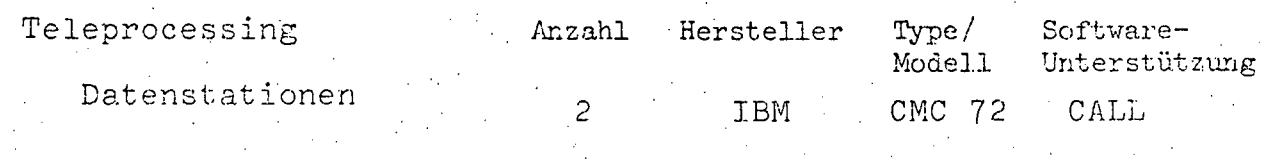

 $\bullet$ 

•

A 253

14.2.17.3. SOFTWARE

14.2.17.3.1. Betriebssystem DOS/VS Rel.31

. 14.2.17~3.2. Übersicht der Programmiersprachen

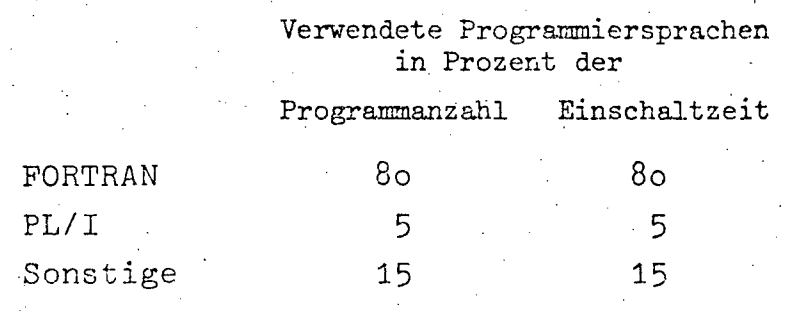

14.2.17.3.3. Software-Pakete

BMDP CLUSTAN 1C GUTTMAN-LINGOES GLIM

14.2.17.4. AUFWAND

14.2.17.4.1. Aufwand 1976

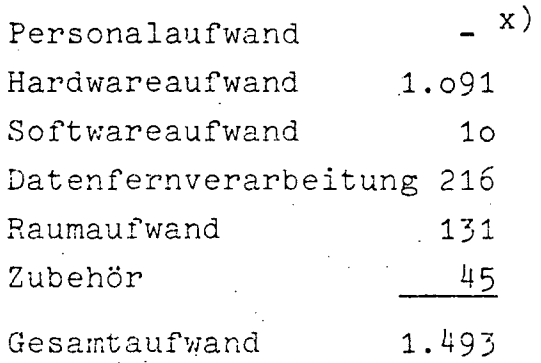

x) Daten hiezu nicht vorhanden

 $A$  254  $-$ 

## 14.2.17.4.2. Aufwandsentwicklung 1975-1976 (in 1.000 Schilling)

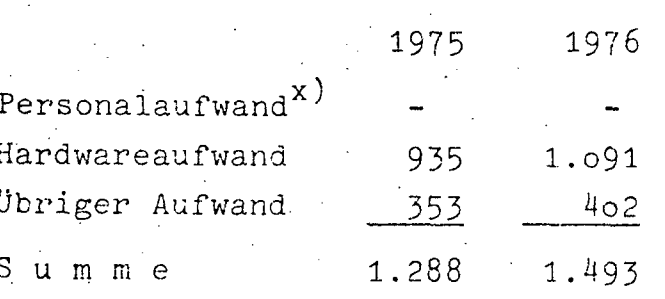

x) Daten nicht vorhanden

 $14.2.17.5.$ BENÜTZERSTATISTIK

Bereich

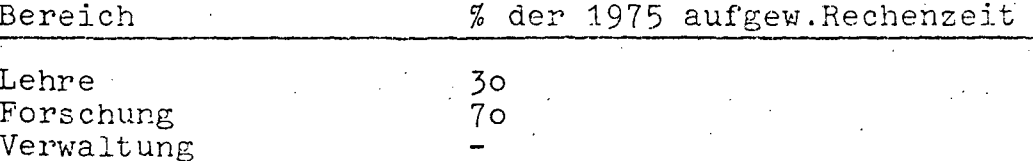

#### Aufschlüsselung der Benützerstaistik

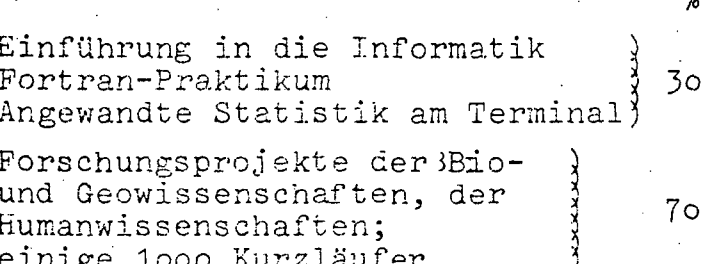

Neben den umrissenen Aktivitäten auf dem Gebiet der Lehre wurde eine Großzahl von Kurzläufern, die von den einzelnen Instituten und ihren Forschungsprojekten, besonders von den Biologen (Ökologie, Umweltschutz, Zellforschung, Klimabiologie), den Geowissenschaften (Mikrosondenauswertungen), den Physikern (Strahlenbeastung des Menschen), den Psyhchologen und den Philologen bewältigt.

- A 255 -

Das Geschäftsjahr 1975 ist als weitere Konsolidierungsphase des Rechenzentrums anzusehen. Was die EDV-Kapazität betrifft, ist vor allem die gesteigerte Leistungsfähigkeit der Landes-. rechenmaschine zu erwähnen, auf der die Universität ihre batch-jobs abwickelt. Personell konnte das Universitäts-Rechenzentrum einen bescheidenen Zuwachs von einem Dienstposten erreichen. Wenngleich der bisherige Betrieb (batch-Verarbeitung beim Land Salzburg und time sharing-Service) sich bewährte, besteht doch die Notwendigkeit, den Rechenzeitbedarf der Universität Salzburg unter Berücksichtigung betriebswirtschaftlieher Grundsätze an den Anlagen, die vom Ressort getragen werden, zu decken. Zu diesem Zweck wurden bereits 1974 und auch im Februar 1975 Gespräche mit der Universität Linz aufgenommen. Diese Verhandlungen sollen gemäß dem Auftrag des Ressorts der Universität Salzburg Terminalanschlüsse an die 360/44 in Linz bringen. Im Zuge der immer stärker werdenden Belastung des

Rechenzentrums wurde die Anmietung einer einfachen batchremote~Station aus arbeitsökonomischen GrUnden ins Auge gefaßt. Nach einer eingehenden Markterkundung wurde die für diese Installation in Frage kommenden Firmen eingeladen, Angebote zu stellen. Die Bewertung, welche Leistung, Preis, Kompatibilität mit Bundesanlagen und Service zu berücksichtigen hat, kann in Kürze abgeschlossen werden. Im Einklang mit den Empfehlungen des EDV-Subkomitees ergibt sich für die nächsten drei Jahre das folgende einfache Konzept:

**1.** Time sharing-Anschluß in Linz

2. Batch-Betrieb über ein Terminal zum Land Vom Rechenzentrum werden umfangreiche und wichtige Forschungsprojekte auf den Gebieten der Biologie (Zellbiologie, Strahlenbelastung des Mepschen, etc.), der Psychologie, der Erdwissenschaften (Mikrosonde, Kartographie), der Mathematik (Numerik, Image-processing. Pattern, Recognition, diskrete Geometrie), der Philologen u.v.a.m betreut.

1975 wurden eine Reihe von EDV-spezifischen Lehrveranstaltungen abgehalten, die insgesamt von einigen Hundert Studenten besucht wurde $\mathfrak{g}_{\mathtt{www.parlament.gv.at}}$ 

•

 $\bullet$ 

- A 256 -

WISS.BIBLIOTHEKS- UND DOKUMENTATIONSWESEN  $14.2.18.$ 

#### 14.2.18.1. BESCHREIBUNG DER AKTIVITÄTEN

Im Mittelpunkt der Überlegungen des "Grundkonzeptes für den Einsatz der EDV im österreichischen wissenschaftlichen Bibliothekswesen" steht die Rationalisierung und Beschleunigung der Bibliotheksverwaltung, insbesondere der Erwerbung, Erfassung und Erschließung der Literatur.

Am interfak. Rechenzentrum der Univ. Wien wurden folgende Teilaufgaben des obgenannten Grundkonzeptes durchgeführt:

- a) Erstellung einer Liste der von den Bibliotheken und bibliothekarischen Einrichtungen im Bereich der Universitäten Österreichs (einschließlich der Österreichischen Nationalbibliothek und der Bundesstaatlichen Studienbibliothek Linz) derzeit laufend bezogenen Zeitschriften.
- b) Aufbau einer gesamtösterreichischen Zeitschriftendatenbank
- c) Weiters wurde die EDV-mäßige Unterstützung von Forschungsaufträgen im wissenschaftlichen Bibliotheks- und Dokumentationswesen in Angriff genommen:
	- Wissenschaftliche Erschließung der Musiksammlung Hoboken
	- Erstellung von Bibliotheksprogrammen für die Katalogherstellung mit Lichtsatz, COM sowie für die Übernahme von Fremddaten

sollten im Rahmen eines Modellversuches an einer Zunächst einzelnen Bibliothek (einschließlich der mit ihr im Zusammenhang stehenden bibliothekarischen Einrichtungen) verschiedene Teilaufgaben mit EDV-Einsatz durchgeführt werden:

- Entlehnverbuchung
- Datenerfassung, Nutzung von Fremddaten
- Benutzung eines "Elektronischen Kataloges" über Bildschirmterminal
- Bibliotheksstatistik und weitere Teilaufgaben der Bibliotheksverwaltung

Das dabei entwickelte System wird nach erfolgreicher Erprobung auf weitere Bibliothelen zu übertragen sein. Erst nach diesem Zeitpunkt wäre der Anschluß der einzelnen regionalen Bibliothekssysteme an eine überregionale Datenbank im Sinne des obgenannten Grundkonzmannen erforderlich.

 $- A 257 -$ 

Weiters sei noch auf die als Versuchsmodell begonnene und weiterzuführende maschinelle Literaturdokumentation zu verweisen: aufgrund eines Vertrages des BM für Wissenschaft und Forschung wird am Rechenzentrum Graz in Zusammenarbeit mit der Universitätsbibliothek Graz der "Chemie-Informationsdienst Graz" (CIG) durchgeführt. Gestützt auf die Magnetbänder des "Chemical Abstracts Service" und des "Information Service in Physics, Electrotechnology, Computers and Control" (INSPEC) wird für fachlich einschlägige Institute im Bereich der Universitäten und der Österr.Akademie der Wissenschaften die Literatur für Ferschungsvorhaben nachgewiesen und bei Bedarf beschafft.

Der EDV-Einsatz im wissenschaftlichen Bibliothekswesen ist im Zusammenhang mit dem Universitäts-Organisatonsgesetz 1975 zu sehen, in dem eine gesetzliche Grundlage für eine rationelle und funktionsgerechte Reorganisation des Bibliothekswesens einschließlich des wissenschaftlichen Dokumentations- und Informationswesens geschaffen wurde. An die Stelle des unkoordinierten Nebeneinanders von Universitätsbibliotheken gegenüber einer Vielzahl von größeren und kleineren Fakultätsund Institutsbibliothekensoll ein koordiniertes und integriertes.Bibliothekssystem treten, das nach einheitlichen Grundsätzen entsprechend den modernen Erkenntnissen der Biblit. thekswissenschaft und der Bibliothekstechnik verwaltet wird.

\.

Durch die steigende Zahl der wissenschaftlichen Publikationen werden bei der Information über bestehende und vorhandene Fachliteratur sowie bei ihrer Beschaffung vermehrte Anforderungen an das Bibliothekswesen gestellt. Diese Aufgaben werden entsprechend der internationalen Erfahrung nur mit Einsatz moderner technischer Hilfsmittel, insbesondere der elektronischen Datenverarbeitung zu bewältigen sein, wobei aus Gründen der Wirtschgftlichkeit an die Bildung größerer Systeme gedacht werden muß.

 $- A 258 -$ 

Im Jahre 1975 wurden am interfak.RZ der Universität Wien (CYBER 73) für folgende Projekte Programme erstellt und Produktionsläufe durchgeführt:

Erstellung einer Liste der zurzeit an den Bibliotheken und bibliothekarischen Einrichtungen im Bereich der Universitäten Österreichs (einschließlich der Österr. Nationalbibliothek und der Bundesstaatlichen Studienbibliothek Linz) laufend bezogene Zeitschriften.

Für den EDV-Einsatz wurden dabei die Datenerfassung mit OCR-A und die Beleglesung am ÖStZ durchgeführt und der Ausdruck im Lichtsatz bei der Österr. Staatsdruckereivorbereitet.

- Statistische Auswertung der oben umschriebenen Zeitschriftendatenbestände.
- · Übernahme des am Rechenzentrum Graz entwickelten bibliotheksspezifischen Programmsystems MODOK auf die Anlage CYBER 73.
- Testweise Übernahme von Fremddaten aus Datenbanken ausländischer Bibliotheken in das System CYBER 74.

Beginn der Projektplanung für folgende Teilaufgaben gemäß dem "Gründkonzept für den Einsatz der elektronischen Datenverarbeitung im österreichischen wissenschaftlichen Bibliothekswesen":

- Einrichtung eines Versuchesprojektes an einer Universitätsbibliothek als Modell für einen Netzknoten im österreichischen Bibliotheksnetz, dabei
	- Entlehnverbuchung
	- Datenerfassung, Nutzung von Fremdaten
	- Katalogabfrage über Bildschirm
	- Bibliotheksstatistik und wertere Teilaufgaben der Bibliotheksverwaltung
- Wissenschaftliche Erschließung der Musiksammlung Hoboken mit EDV-Einsatz

Ergänzend wird die am RZ Graz in Zusammenarbeit mit der Universitätsbibliothek Graz als Modellversuch durchgeführte maschinelle Literaturdokumentation erwähnt. Gestützt auf die Magnetbänder des "Chemical Abstracts Service" (CAS) und des "Information Service in Physics, Electrotechnology Computers and Control" (INSPEC) wird für fachlich einschlägige Institute im Bereich der Universitäten und der Österr. Akademie der Wissenschaften unter der Bezeichnung "Chemie-Informationsdienst Graz" (CIG) die Literatur für einzelne, bestimmt umschriebene Forschungsvorhaben nachgewiesen und bei Bedarf auch heschafft.

*- A259 -*

•

'.

# **14.2.18.2.** PERSONAL

## **EDY-PERSONAL**

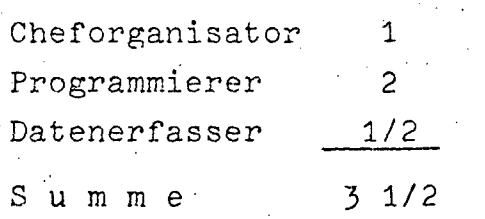

## **14.2.18.3.** AUFWAND

;.;

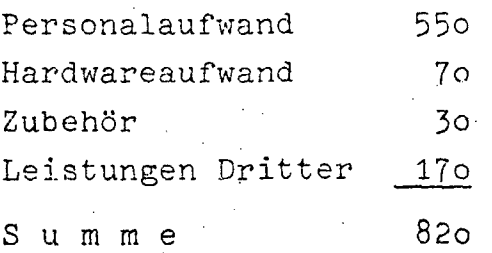

 $\cdot$ 

 $- A 260 -$ 

14.2.19. UNIVERSITAT FUR BILDUNGSWISSENSCHAFTEN KLAGENFURT

14.2.19.1. PERSONAL

EDV-PERSONAL

Leiter 1

 $14.2.19.2.$ AUFWAND

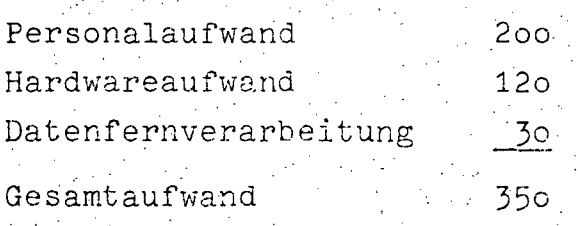

 $- A 261 -$ 

**··14.2.20.** STUDIENBEIHILFENBEHÖRDE

**14.2.20.1.** BESCHREIBUNG DER AKTIVITÄTEN

Durchführung der Bearbeitung von Studienbeihilfeanträgen, Erstellung einer Bezieherdatei.

Laufende Arbeiten:

- Bescheiderstellung
- Anweisung der Studienbeihilfen
- Statistische Auswertung

Projekte:

, ..

- Automatisches Mahnwesen bei rückzuzahlenden Studienbeihilfen (Ratenvorschreibungen, Mahnungen, Vollstreckungsanträge)

Rechtsgrundlagen

Studienförderungsgesetz, BGBl.Nr.421/1969 in d~r derzeit geltenden Fassung •

 $-$  A 262  $-$ 

14.2.20.2. HARDWARE

14.2.20.2.1. Konfiguration

Zentraleinheit:

Hersteller Peripherie Type/Modell Anzahl  ${\tt{\small{\texttt{Datenerfassungsgeräte}^X}}})$ 6 Olivetti DE-523

x) Das Datenerfassungsgerät in Wien wird gleichzeitig als Datenstation an der Cyber 74 der TU Wien benützt

Anzahl

 $\overline{1}$ 

Hersteller

Olivetti

 $Type/$ 

Modell

Software-

DE-523 COMPAC 20

Unterstützung

Teleprocessing

Datenstationen

351 von 436

#### SOFTWARE  $14.2.20.3.$

14.2.20.3.1. Betriebssystem

#### 14.2.20.3.2. Übersicht der Programmiersprachen

Verwendete Programmiersprachen in Prozent der

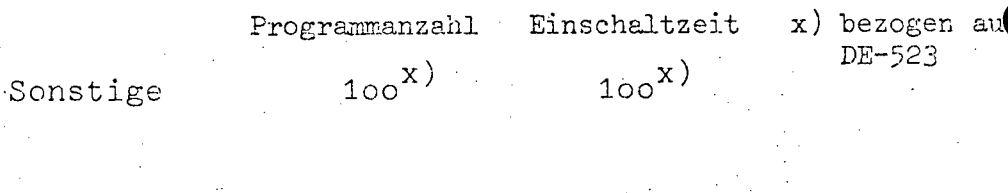

## 14.2.2o.3.3. Software-Pakete

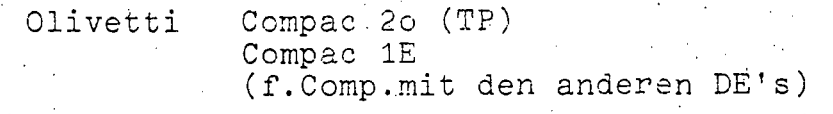

 $- A 264$ .

#### 14.2.21. VETERINÄRMED. UNIVERSITÄT

#### 14.2.21.1. PERSONAL

#### EDV-PERSONAL

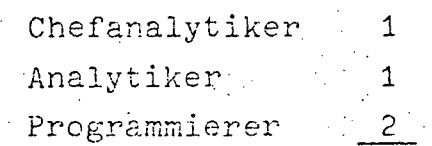

Summe

#### $14.2.21.2.$ HARDWARE

## 14.2.21.2.1. Konfiguration

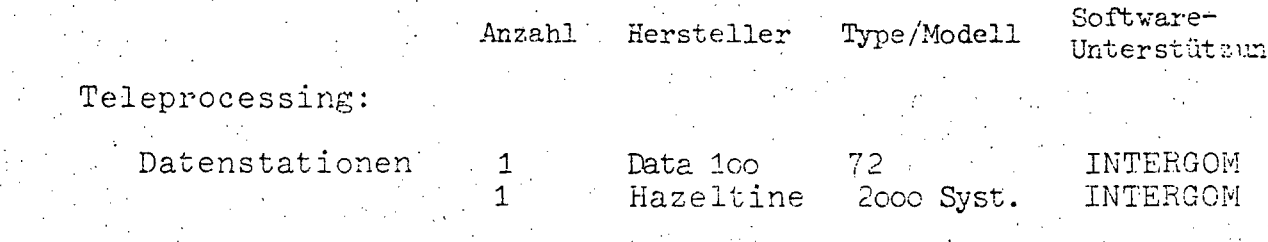

#### $14.2.21.3.$ SOFTWARE

14.2.21.3.1. Übersicht der Programmiersprachen

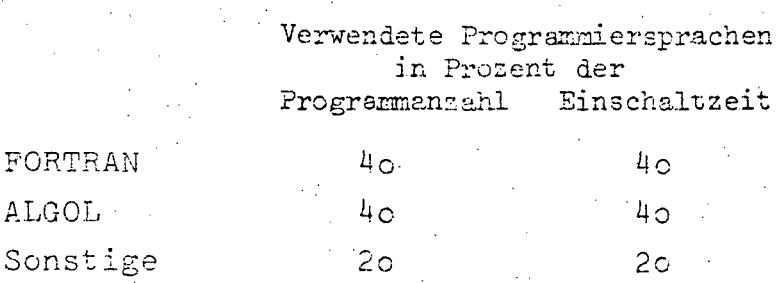

#### 14.2.21.3.2. Software-Pakete

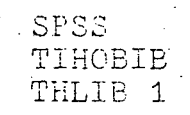

# 14.2.21.4. BENÜTZERSTATISTIK

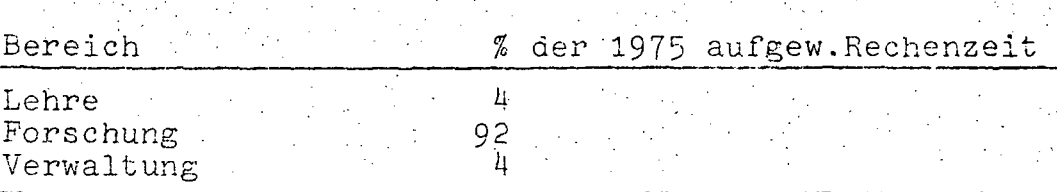

Aufschlüsselung der Benützerstatistik

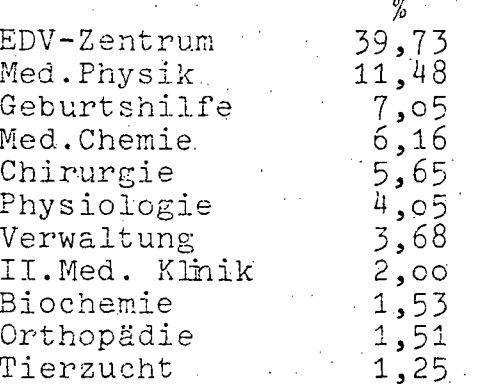

Das EDV-Zentrum konnte im letzten Viertelahr 1975 seine Tätigkeit für die 26 Institute und Kliniken der Veterinärmedizinischen Universität Wien wesentlich effizienter gestalten, da in diesem Zeitraum ein relativ klagloser Probebetrieb mit der Datenstation der Firma Data 100 aufgenommen werden konnte. Die Vorbereitungen und Tests hatten jedoch vorher bereits einen Zeitraum von ca.4 Monaten beansprucht. Im Rahmen des Lehrbetriebes wurden sämtliche Erstsemestrigen in einem Proseminar mathematisch und datenverarbeitungs-. technisch betreut.

Eine Vortragsreihe interdisziplinärer Thematik und eine Exkursion in das Deutsche Musam München wurden 1975 vom EDV-Zentrum betreut.

#### III-72 der Beilagen XIV. GP - Bericht - 01 Hauptdokument (gescanntes Original)

B. BETRIEBE

# 1. ÖSTERREICHISCHE POST- UND TELEGRAPHENVERWALTUNG

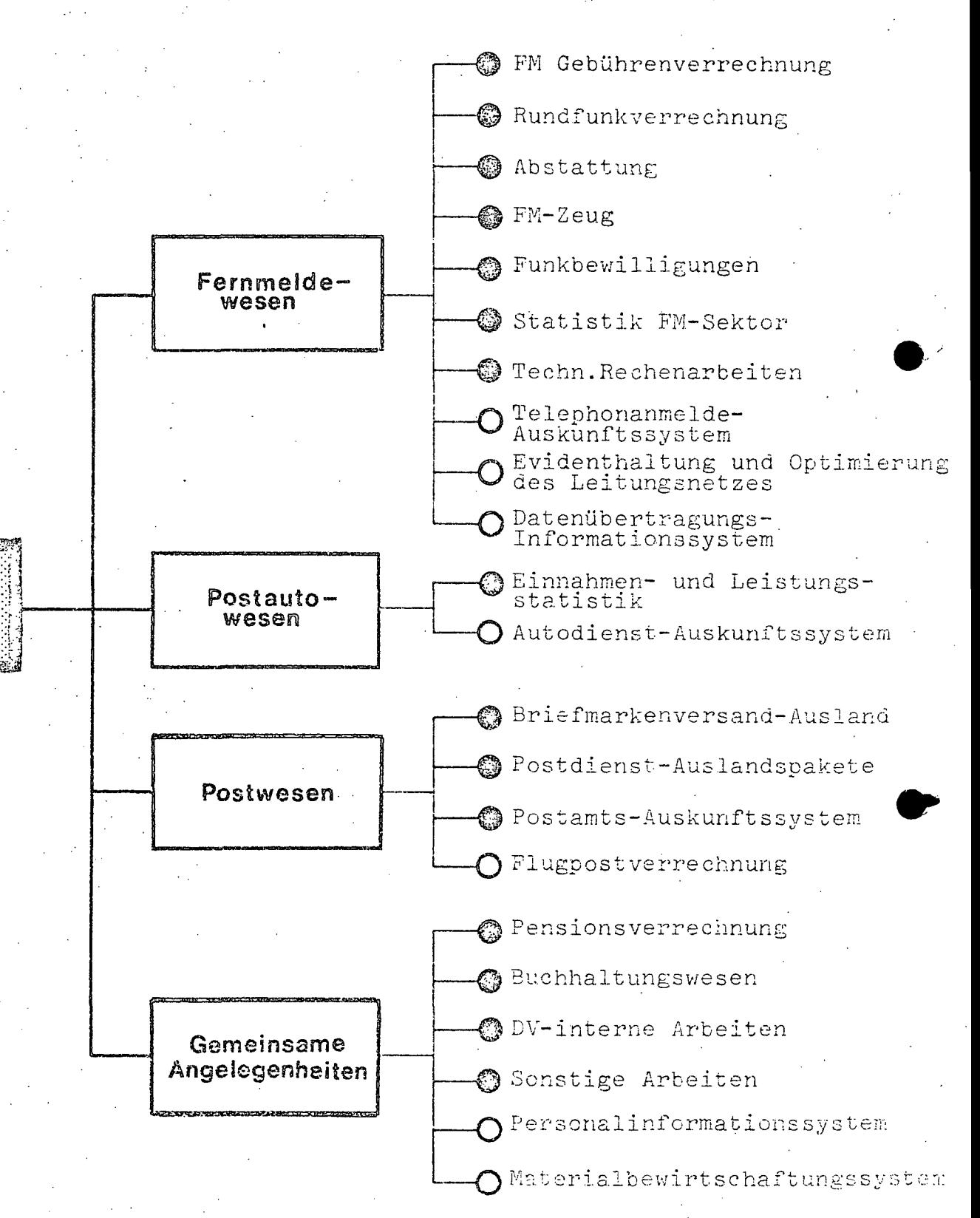

82737

= in Operation

= projektiert

•

 $B$  2 -

#### 1.1. BESCHREIBUNG DER AKTIVITÄTEN

#### 1.1.1. Gesamt~Teilkonzept

Zu den vordringlichsten Aufgaben der elektronischen Datenverarbeitung im Bereich der Post- und Telegraphenverwaltung zählen

- personalintensive administ~ative Tätigkeiten zu reduzieren .
- die Durchführung bestimmter Verwaltungstätigkeiten zu beschleunigen sowie
- der Geschäftsleitung die für die Erfüllung ihrer unternehmenspolitischen Ziele erforderlichen Unter-<br>lagen zur Verfügung zu stellen.

#### 1.1.2. Beschreibung der Projekte

#### Fernmeldegebührenverrechnung

Für alle Fernsprechteilnehmer Österreichs (derzeit rund 1,5 Millionen Teilnehmer) werden Einzel- und Lj.stenrechnungen, Abbuchungsaufträge, Rechnungsjournale, jährliche Saldojournale und Anschriften für den Telephonbuchversand und gegebenenfalls für fallweise anfallende Gebühren Beilagerechnungen gedruckt. Darüber hinaus werden die Zahlungseingänge automatisch überwacht und hiebei Zahlungseingangslisten, Listen der offenen Posten, Mahnungen und Mahnjournale erstellt.

Ohne Einsatz der EDV wäre bei den Telephonrechnungsabteilungen eine wesentlich höhere Anzahl von Dienstposten erforderlich.

#### Rundfunkverrechnung

Für rund 2,3 Millionen Rundfunk- und Fernsehrundfunkbewilligungsinhaber werden die Haupt- und Zusatzbewilligungen, Vormerke, Rundfunk- und Fernsehrundfunkrechnungen sowie Buchungsgrundlagen erstellt. Außerdem werden die Zahlungseingänge automatisch Uberwacht.und allfällige Zahltingserinnerungen, Mahnungen und Mahnjournale ausgedruckt.

•

Durch den Einsatz der EDV konnte das Personal im Zustelldienst .entlastet und die. Arbeitszeitverkürzung auf 40 Wochenstunden ohne wesentlichen zusätzlichen Personalbedarf eingeführt werden.

#### Abstattung

Für die oben angeführten Fernsprechteilnehmer sowie die erwähnten Rundfunk- und Fernsehrundfunkbewilligungsinhaber werden die einlangenden Einzahlungsscheine mittels optischen Belegleser gelesen und auf Datenträger gespeichert. Gleichzeitig wird die summenmäßige Kontrolle dieser Einzahlungsscheine mit den zugehörigen Annahmelisten durchgeführt. Sodann werden die Einzahüngsdatenbestände erstellt und dem entsprechenden Arbeitsgebiet zur weiteren Verarbeitung zugeleitet.

#### Fernmeldezeug

Für den Zentralbereich (Telegraphenzeugverwaltung) und für 13 Hauptbereiche in Bregenz, Graz, Horn, Innsbruck, Klagenfurt, Linz, St.P51ten, Wien und Wr.Neustadt werden folgende Auswertungsergebnisse erstellt:

- Bestandnachweise und Prüflisten
- Listen der Uberbestände
- Bestellnachweise
- Varsandauftrags- und Warenanforderungsnachweise
- Versandpapiere
- Warenschuldlisten
- Verbrauchswertlisten
- Bedarfsermittlungslisten und
- Dispositionsli3ten und Statistiken

#### Funkbewilligungen

Für rund 77.500 fernmeldebehördlich bewilligte Frequenzen werden erstellt:

- Frequenzkartei
- Bewilligungsinhaberkartei
- Frequenzlisten für ausländische Verwaltungen und die eigene Verwaltung und
- Statistiken

 $- B 4 -$ 

Durch den Einsatz der EDV ist es möglich Daten und Auswertungen bereit zu stellen, die bisher wegen Personalmangels nicht zur Verfügung gestellt werden konnten.

Im engen Zusammenhang damit wird auch die Amateurfunkdatei und die Datei der typenzugelassenen Funkeinrichtungen betreut.

#### Statistik-Fernmeldesektor

Hiebei werden folgende Auswertungen durchgeführt:

- Kabelfehlerstatistik
- Statistik der Leistungsbelastung
- Richtfunkstörungsstatistik u.ä.m.

Mit Hilfe der EDV können Daten bereitgestellt werden, die bisher nur mit sehr personalintensivem Aufwand zu gewinnen waren.

#### Technische Rechenarbeiten

Folgende Rechenarbeiten werden durchgeführt:

- Durchhangsberechnungen für Luftkabel
- Festigkeitsberechnungen für Masten und
- Berechnungen des Verhaltens elektrischer Netzwerke

Mit Hilfe der EDV können diese Berechnungen in weitaus kürzerer Zeit und rationeller durchgeführt werden.

#### Telephon-Anmeldeauskunftssystem (TAS)

Das Telephon-Anmeldeauskunftssystem dient der Aufgabe, Informationen über alle bei der PTV beantragten, jedoch noch nicht durchgeführten Herstellungen, Verlegungen und Umwandlungen von Fernsprechanschlüssen, Zwischenumschaltern mit Nebenstelle, Zusatzeinrichtungen sowie Amtsleitungen zu Nebenstellenanlagen mit Hilfe der elektronischen Datenverarbeitung festzuhalten und die Daten sodann über Datensichtstationen den anfrageberechtigten Stellen zugänglich zu machen.

•

•

#### Evidenthaltung und Optimierung des Leitungsnetzes

Die Evidehthaltung und Optimierung des Leitunsnetzes der PTV soll mit Hilfe der EDV durchgeführt werden, da die derzeitige Form der Evidenthaltung in Kartei- bzw .. Planform äußerst umfangreich ist und eine Auskunftserteilung bzw.Planung aufgrund dieser Unterlagen sehr arbeitsintensiv und zeitraubend ist.

Die Datei zur Evidenthaltung und Optimierung des Leitungsnetzes wird ein Teil einer geplanten Datenbank sein, die das gesamte Fernmeldewesen in bezug auf Anmeldung, Herstellung, Veränderung, Verrechnung, Störung, Planung und Netzoptimierung etc.erfassen soll.

#### Datenübertragungsinformationssystem

Durch den Einsatz der EDV sollen Daten bezüglich Planung und Betrieb sowohl des künftigen Datenübertragungsnetzes als auch des derzeit zur Datenübertragung herangezogenen Fernmeldenetzes bereitgestellt werden.

Ohne die EDV können diese Informationen mit der derzeit zur Verfügung stehenden Arbeitskapazität nur in unzureichendem Ausmaß gewonnen werden.

#### Postautodienst-Einnahmen und Leistungsstatistik

Aus den bei den Postautolinien des Bereiches der Post- und Telegraphendirektionen Klagenfurt, Innsbruck, Linz und Wien anfallenden Fahrkartendrucker-Kontrcllstreifen wird die Einnahmen- und Leistungsstatistik erstellt.

Durch die EDV können nunmehr die Daten mit einem geringeren Personalaufwand gewonnen werden.

# Autodienst-Auskunftssystem

In der ersten Ausbaustufe können durch die EDV die Kostenzusammenstellungen mit geringerem Personalaufwand erstellt werden.

In weiterer Folge sollen der Betriebsführung die gewünschten Informationen zur Planung und Disposition des Fahrzeugparks der PTV zur Verfügung strehenhunent.gv.at

•

•

#### $-$  B 6  $-$

#### Briefrnarkenversand-Ausland

FUr alle ausländischen Briefmarkenabonnenten (derzeit rund 41.900) werden folgende Auswertungsergebnisse erstellt:

- Fakturen
- Buchungsgrundlagen
- Adressierte Versandumschläge
- Nachnahmepostanweisungen und
- Statistiken

Mit der EDV konnte eine Personalvermehrung analog zum Abonnentenzuwachs vermieden werden.

#### Postdienst-Auslandspakete

Hiebei werden verschiedene Auswertungen für die Gebührenermittlung des Paketeverkehrs nach dem Ausland erstellt. Durch den Einsatz der EDV wurde die Einführung von Zonentarifen anstatt der Ländertarife ermöglicht.

# Postamtsauskunftssystem

Das Postamtsauskunftssystem bietet der Geschäftsführung jene Informationen, die einen gezielten und kurzfristigen Einsatz der vorhandenen BUdgetmittel ermöglichen. Darüber hinaus bilden die Informationen die Grundlagen für mittel- und langfristige Planunger..

#### Flugpostverrechnung

Hiebei sollen personalaufwendige Arbeiten mit den täglich anfallenden Ladepapieren durch Einsatz der EDV weitestgehend ersetzt werden.

#### Pensionsverrechnung

Das Verrechnen der Bezüge für alle Ruhe~ und Versorgungsgenußempfänger (rund 29.000) umfaßt folgende Arbeiten:
$B \ 7 -$ 

- Berechnen der Pensionsbezüge mit Bezugsaufrollung für das laufende Kalenderjahr
- Ausfertigen von Scheckverkehrs anweisungen und Postanzahlungsanweisungen
- Ausfertigen von Rückforderungsaufträgen
- Lohnsteuerbescheinigungen
- Saldenstreifen (monatliche Aufgliederung der Bezüge und Abzüge je Empfänger) und
- Abzugslisten und Statistiken

Durch den Einsatz der EDV konnte der Personalstand bei den Liquidaturen verringert werden.

### Buchhaltungswesen

Aufgrund der in den Buchhaltungen der PTV beim Buchen der Ausgaben anfallenden Daten werden folgende Auswertungen durch- $\epsilon$ eführt:

- ~:Liste der Auftragsnehmerkonten und der Auftragsnehmerkontenerfolge
- Listen der Kreditzusammenstellung
- -:-:Aufgliederung des Zahlungserfolges und
- Zusammenstellung der Vorbelastungen

Durch die EDV wird eine rationelle und zeitnahe Bereitstellung der Daten geWährleistet.

### DV-interne Arbeiten

Hiebei werden Auswertungen wie

- Ausweis der Systembelastung
- -,Lochereistatistik
- Gesamtübersicht der Maschinenmieten und

- Kostenberechnungen der Projekte durchgeführt.

### Sonstige Arbeiten

Datenfernverarbeitung sowie einmalige oder fallweise Arbeiten der PTV, die mit Hilfe der EDV rationell durchgeführt werden können.

•

 $\bullet$ 

•

**. \** 

 $-$  B  $8 -$ 

Darüber hinaus sind hier alle für die Pflege der Betriebssystem- und Programmprodukte erforderlichen Arbeiten eingeschlossen.

### Personalinformationssystem

An das Personalinformationssystem werden folgende Anforderungen gestellt:

- Erfassung aller Statusdaten der Bediensteten
- Liquidierung der Bezüge
- überwachen der Personalhöchstzahlen von rund 2500 selbständigen Dienststellen
- Statistik über:
	- · Urlaubsabwicklung
	- · Krankenstände
	- · Altersschichtung des Personals
	- · Unfälle
	- · Ausfertigen von Grundlagen zur Erstellung von Personalvoranschlägen
	- · Ermittlung von Grundlagen für die Personalbemessung u.ä.m .

Durch den Einsatz der EDV kann das Personal der Liquidatur entlastet und eine rationelle Bereitstellung der Personaldaten erzielt werden.

#### Materialbewirtschaftungssystem

Hiedurch soll für die drei Sparten der PTV

- Post
- Fernmelde und
- Postauto

die Warenversorgung nach möglichst einheitlichen Abläufen erfolgen. Unter anderem ist folgender Aufgabenkatalog vorgesehen:

- Warendokumentation
- Bestands-und Verbrauchsführung
- Beschaffungsgebarung
- Dienststellen-Kreditgebarung
- Dienststellen-Verbrauchsaufschreibung
- ... B 9
- Dienststellen-Bestandsverzeichnisse
- Auftragsnehmerverzeichnis und
- Dienststellen-Verzeichnis

Durch den Einsatz der EDV soll eine optimale Warenversorgung erzielt werden.

## **1.1.3.** Rechtsgrundlagen

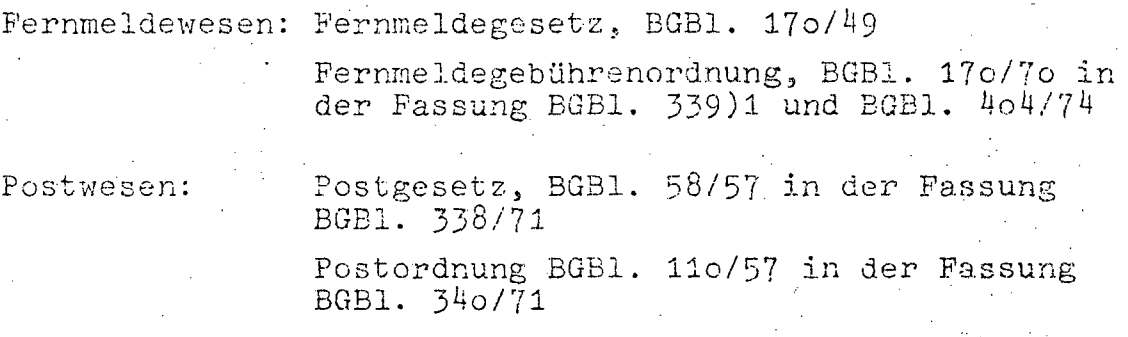

Postautowesen: Kraftfahrliniengesetz, BGBl. 84/52

 $-$  B 10  $-$ 

#### $1.2.$ PERSONAL

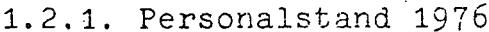

Anzahl

## EDV-Personal

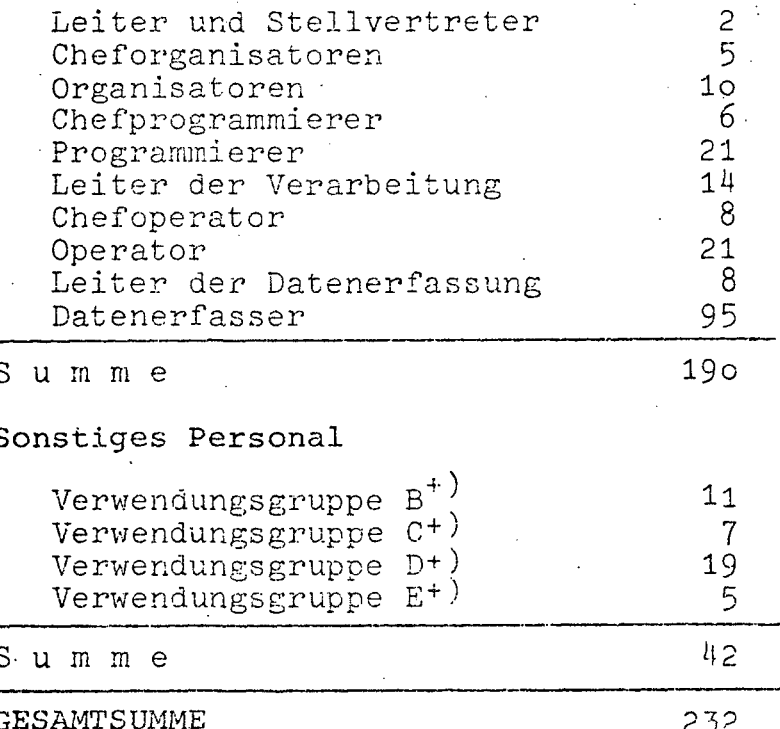

 $^{\mathrm{+}}$  ) und Gleichgestellte

# 1.2.2. Personalentwicklung 1972-1976<br>(in Personen)

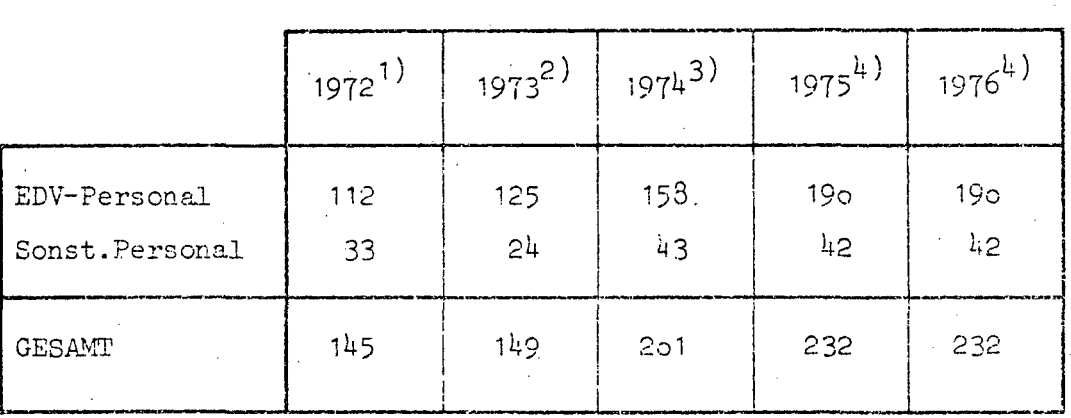

- 
- Quellen: 1) EDV-Bericht 1972<br>2) EDV-Bericht 1973<br>3) EDV-Bericht 1974 (nicht veröffentlicht)
	- 4) EDV-Erhebung 1976

III-72 der Beilagen XIV. GP - Bericht - 01 Hauptdokument (gescanntes Original) 365 von 436

- B 11 -

# 1.3. HARDWARE

# 1.3.1. Konfiguration

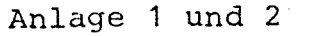

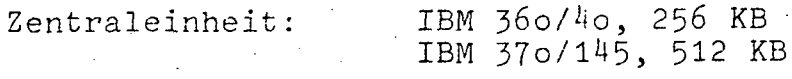

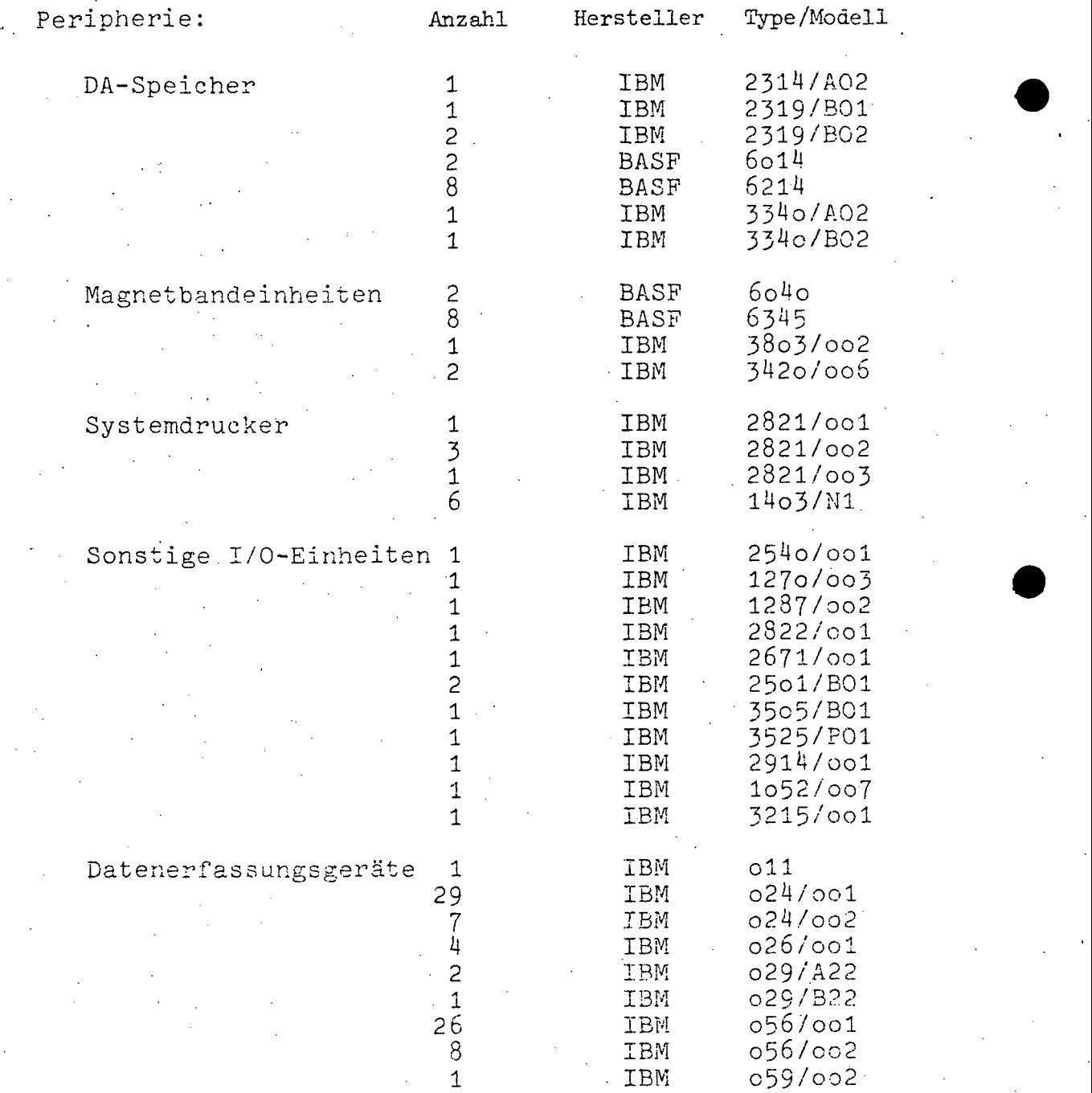

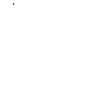

 $B = 12 -$ 

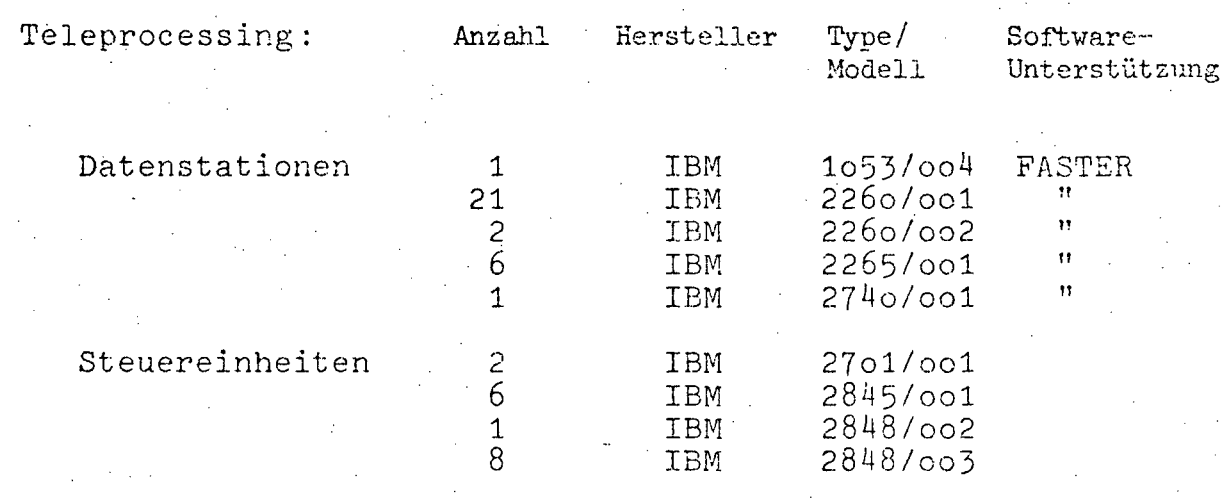

Anlage 3

Zentraleinheit:

IBM 370/145, 1.024 KB

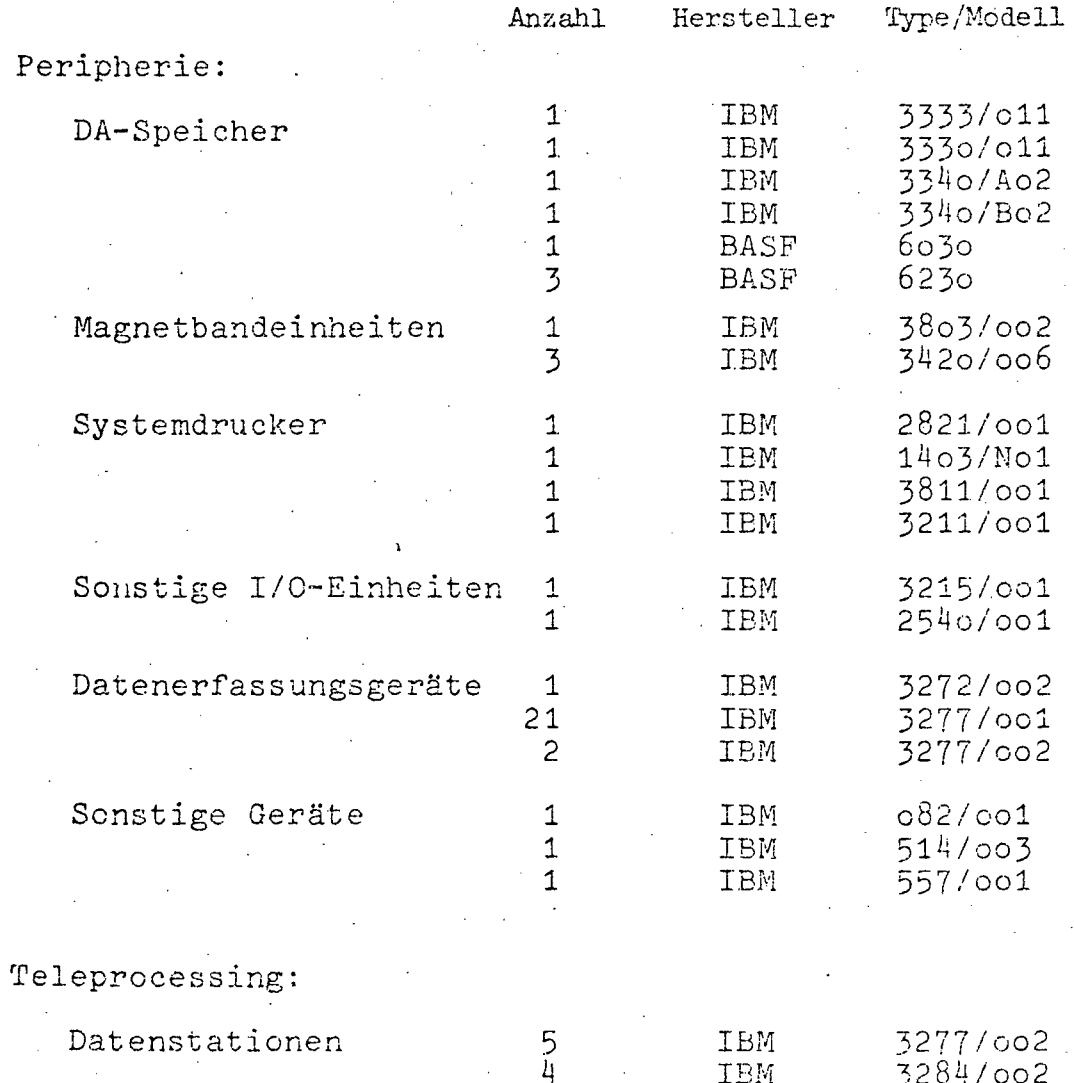

- 'B **13 -**

## **1.3.2.** Operation und Auslastung

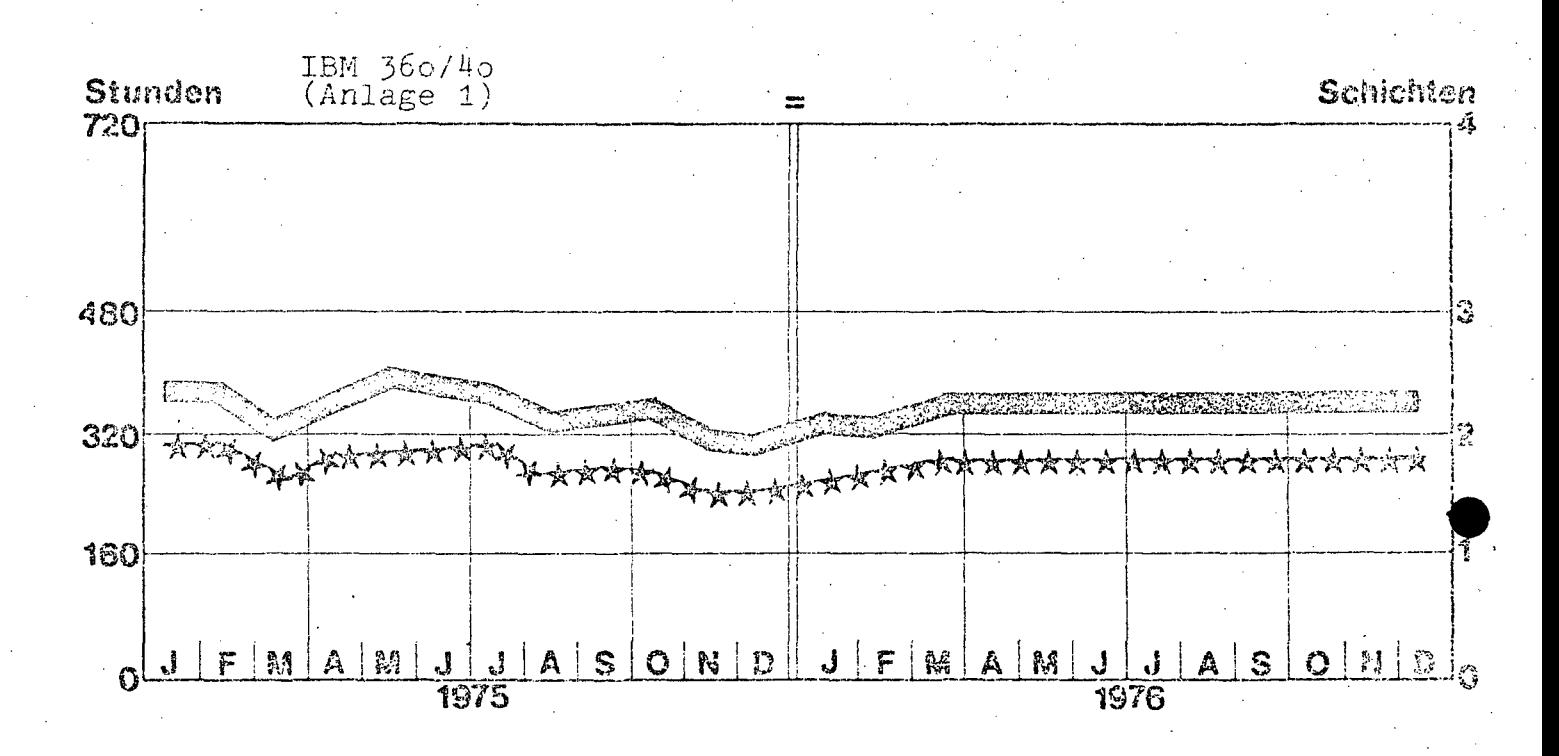

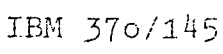

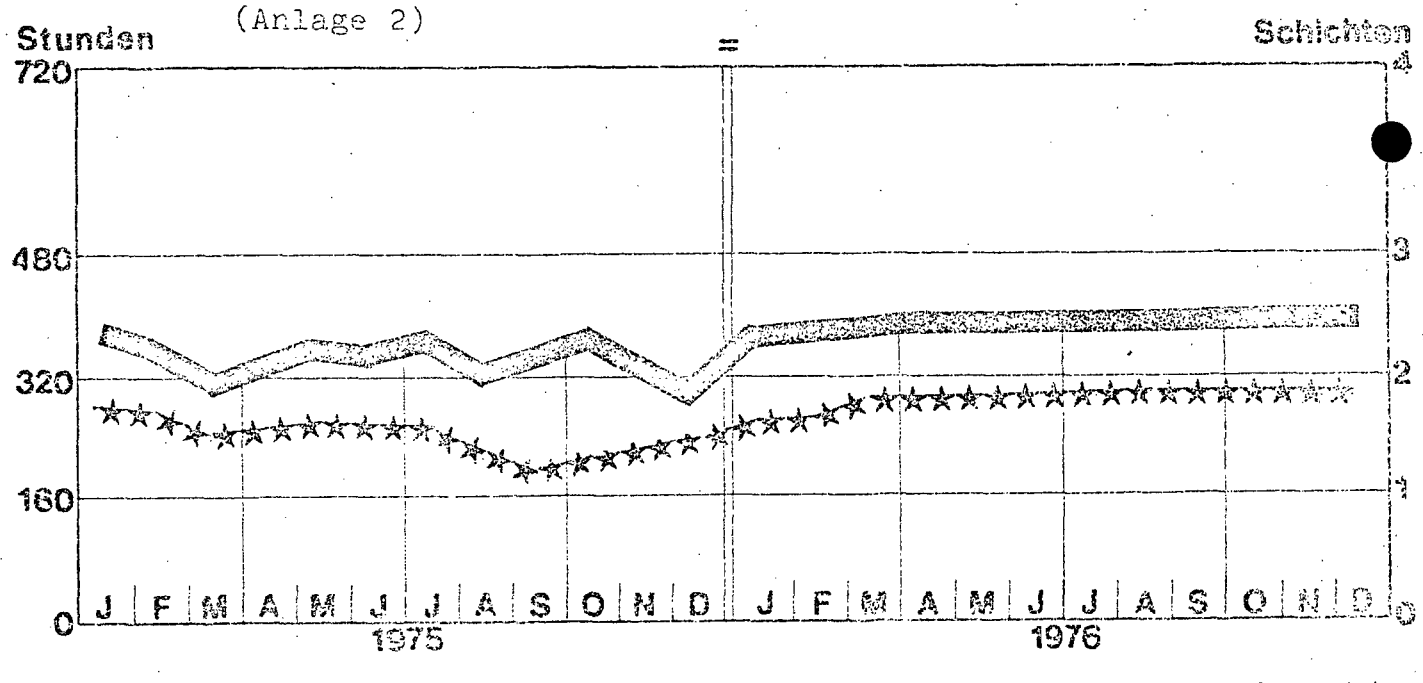

**DEELERENT Einschaltzeit** 

Maschinenzeit (CPU) Arkrick

 $B$  14

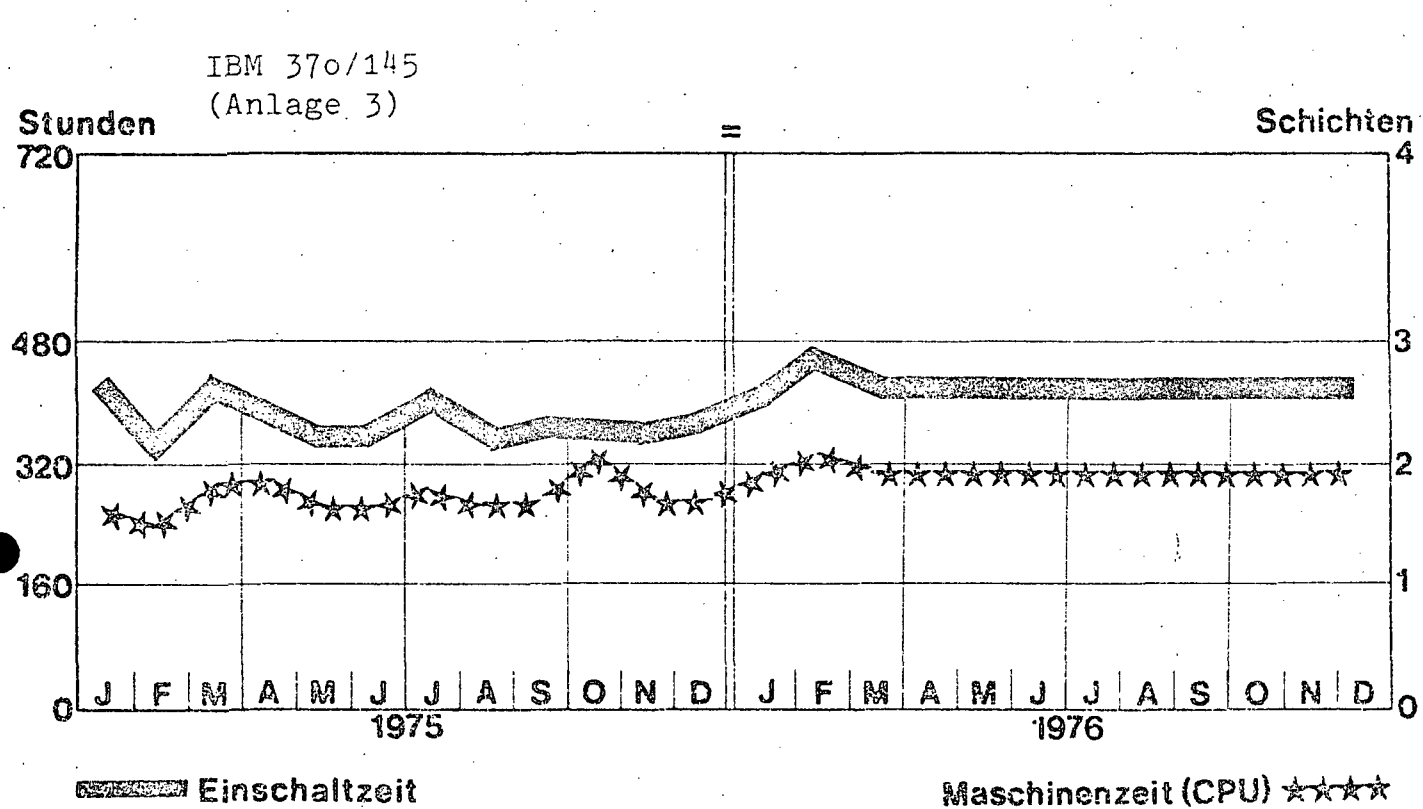

e

 $\mathcal{P}$  .

### **1.3.3.** Geplanter Ausbau

Im Laufe des Jahres 1976 wird die Anlage 360/40 nach 1010 Wien, Postgasse 10, übergesiedelt. Im Laufe dieses Jahres wird über den Austausch von einigen Peripherie-Geräten hinaus eine off line-Datenerfassung der Firma Nixdorf und IBM installiert. Darüber hinaus wird die Anlage 3 (370/145) von der Postgasse nach 1010, Fleischmarkt 19, übergesiedelt.

369 von 436

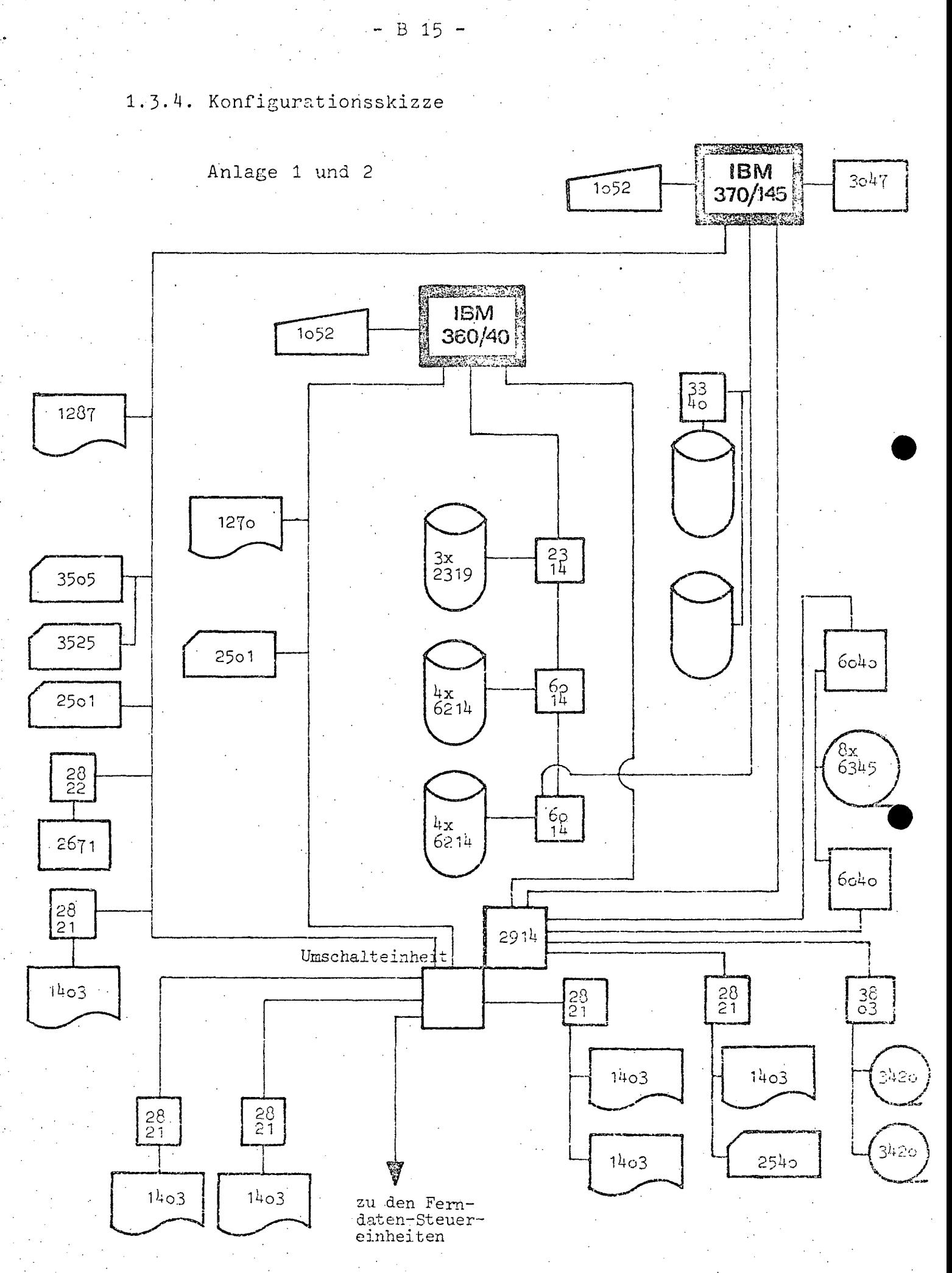

 $B = 16 -$ 

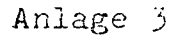

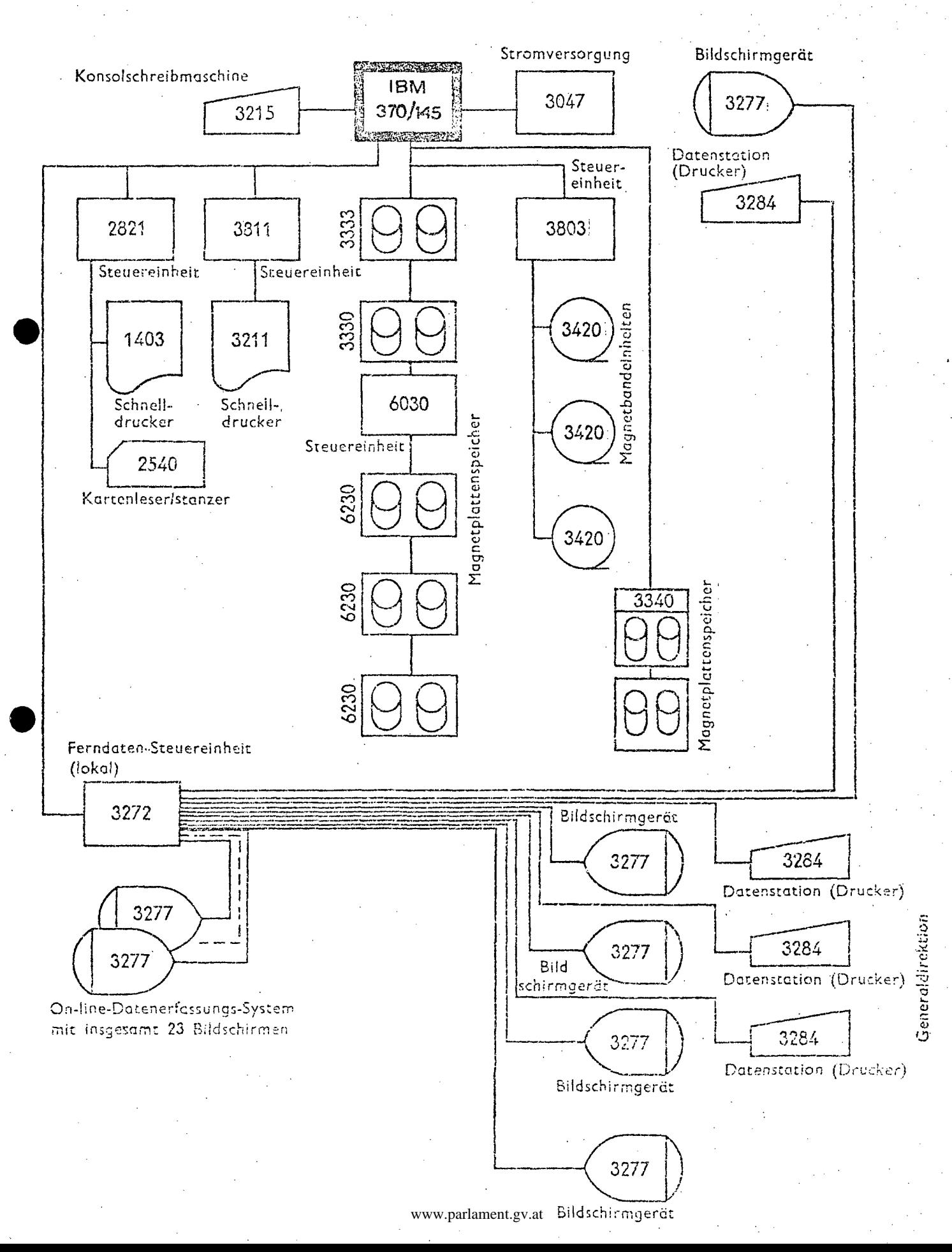

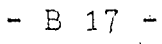

Datenfernverarbeitung

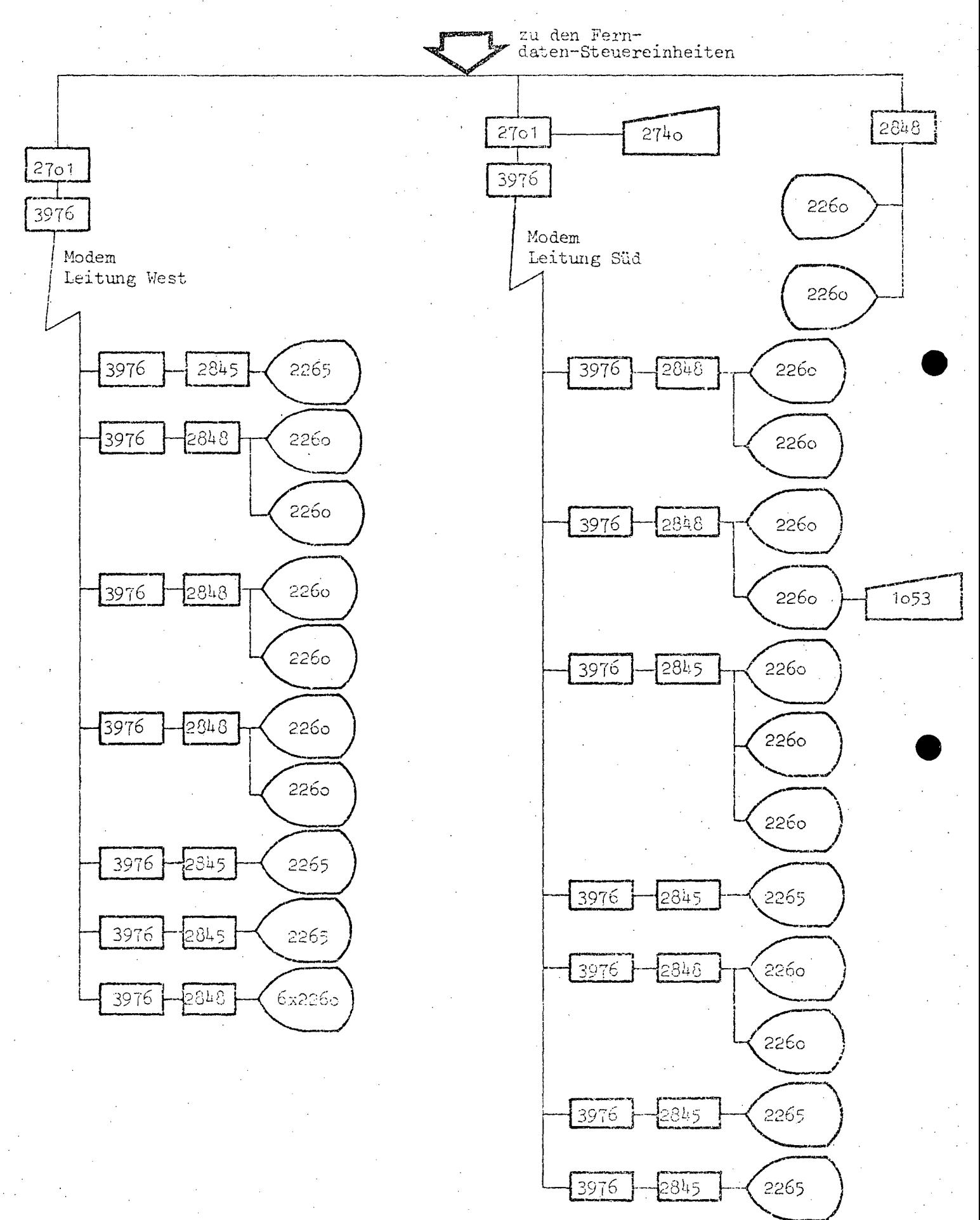

B 18 -

#### $1.4.$ SOFTWARE

1.4.1. Betriebssystem

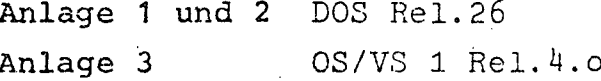

# 1.4.2. Übersicht der Programmiersprachen

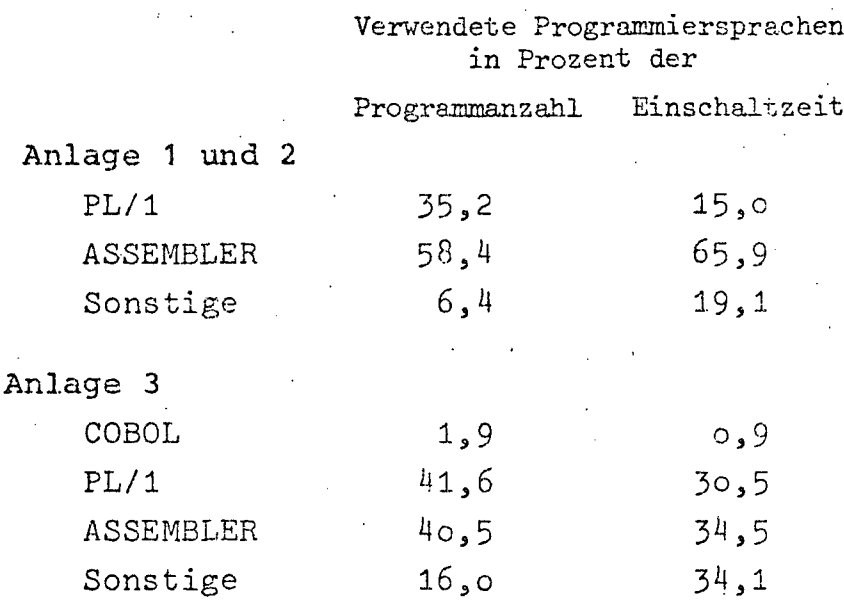

# 1.4.3. Software-Pakete

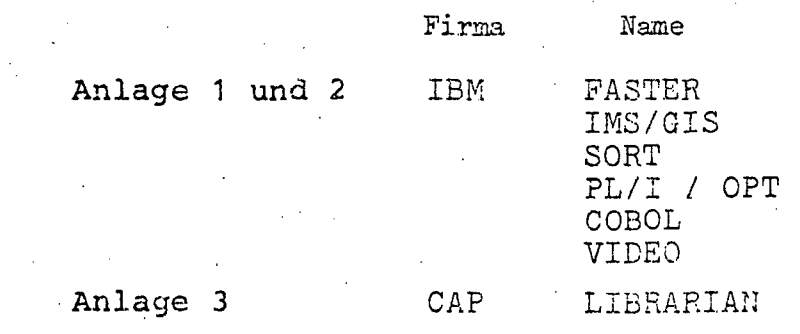

 $- B 19 -$ 

#### AUFWAND  $1.5.$

1.5.1. Aufwand 1976 (in Tausend Schilling)

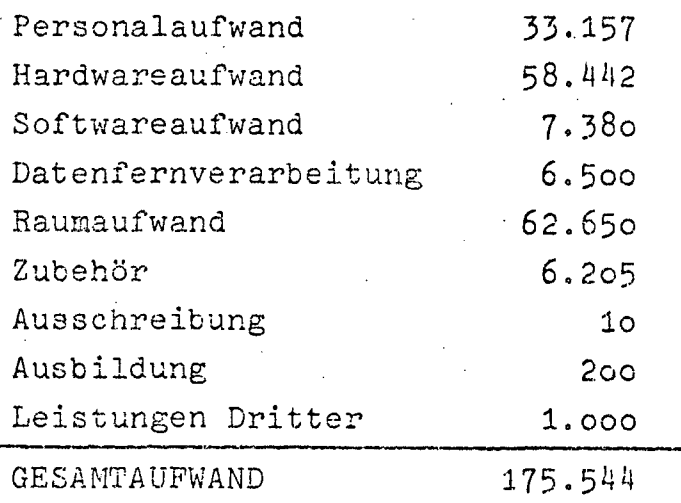

# 1.5.2. Aufwandsentwicklung 1972-1976<br>(in Tausend Schilling)

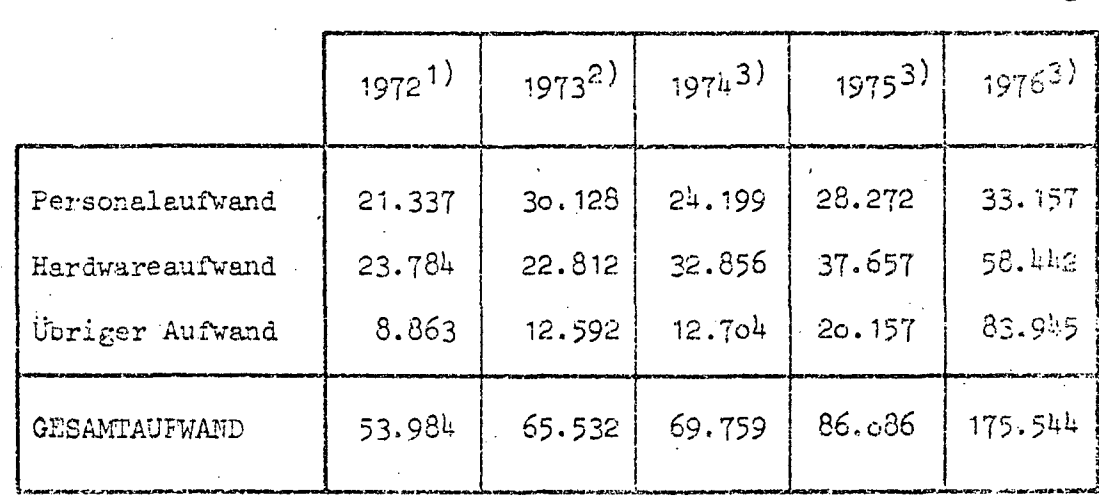

Quellen: 1) EDV-Bericht 1973<br>2) EDV-Bericht 1974 (nicht veröffentlicht)

3) EDV-Erhebung 1976

 $-$  B 20  $-$ 

# 2. ÖSTERREICHISCHE BUNDESBAHNEN

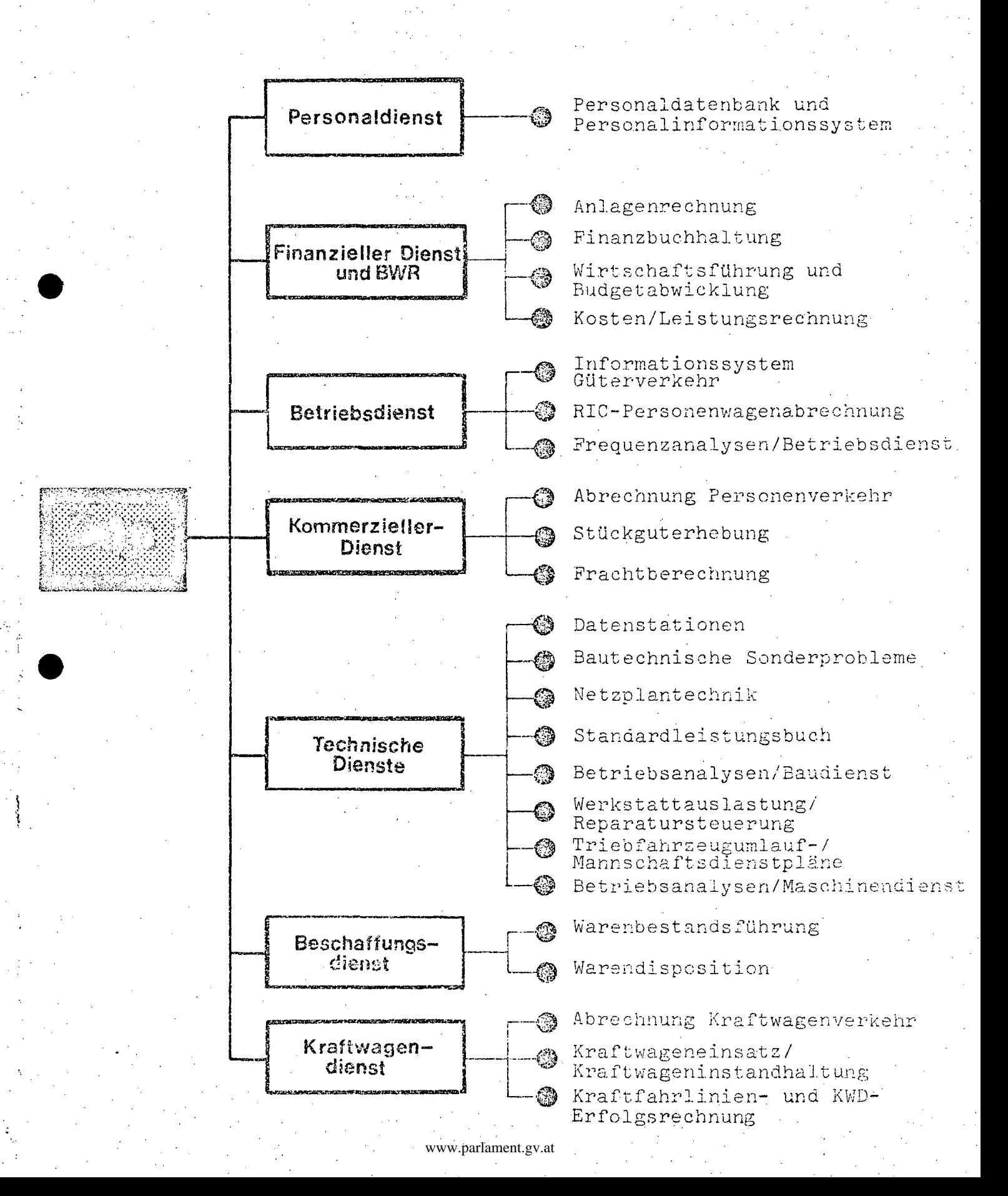

•

- B20a

## 2.1. BESCHREIBUNG DER AKTIVITÄTEN

2.1.1. Gesamt-Teilkonzept (Unternehmenskonzept 1975-1985 der ÖBB) Ein Rallmenprogramm sieht die Durchführung betriebswirtschaftlieh bedeutungsvoller und nach Prioritäten gereihter EDV-Vorhaben vor, für deren Realisierung bei nur gering-TUgiger Erhöhung des derzeitigen EDV-Personalstandes ein Zeitraum von 10 Jahren veranschlagt wurde. •

Die Investitionskosten für dieses 10-Jahresprogramm betragen 60 Millionen Schilling. Nach Realisierung alJ.er Projekte kann mit der Freisetzung von Arbeitskapazitäten im Ausmaß von mindestens 1100 Bediensteten (oder - bei-Mitberücksichtigung der Verminderung an Sachausgaben bei den einzelnen Dienstzweigen sowie höherer Sachausgaben, insbesondere Mieten, im EDV-Bereich - mit einem finanziellen Mindesterfolg von 315 Millionen Schilling pro Jahr) gerechnet werden.

 $\frac{1}{2}$  ,  $\frac{1}{2}$  ,  $\frac{1}{2}$  ,  $\frac{1}{2}$  ,

 $-$  B 21 -

# 2.1.2. Beschreibung der Projekte

 $\mathcal{L}_{\mathcal{A}}$ 

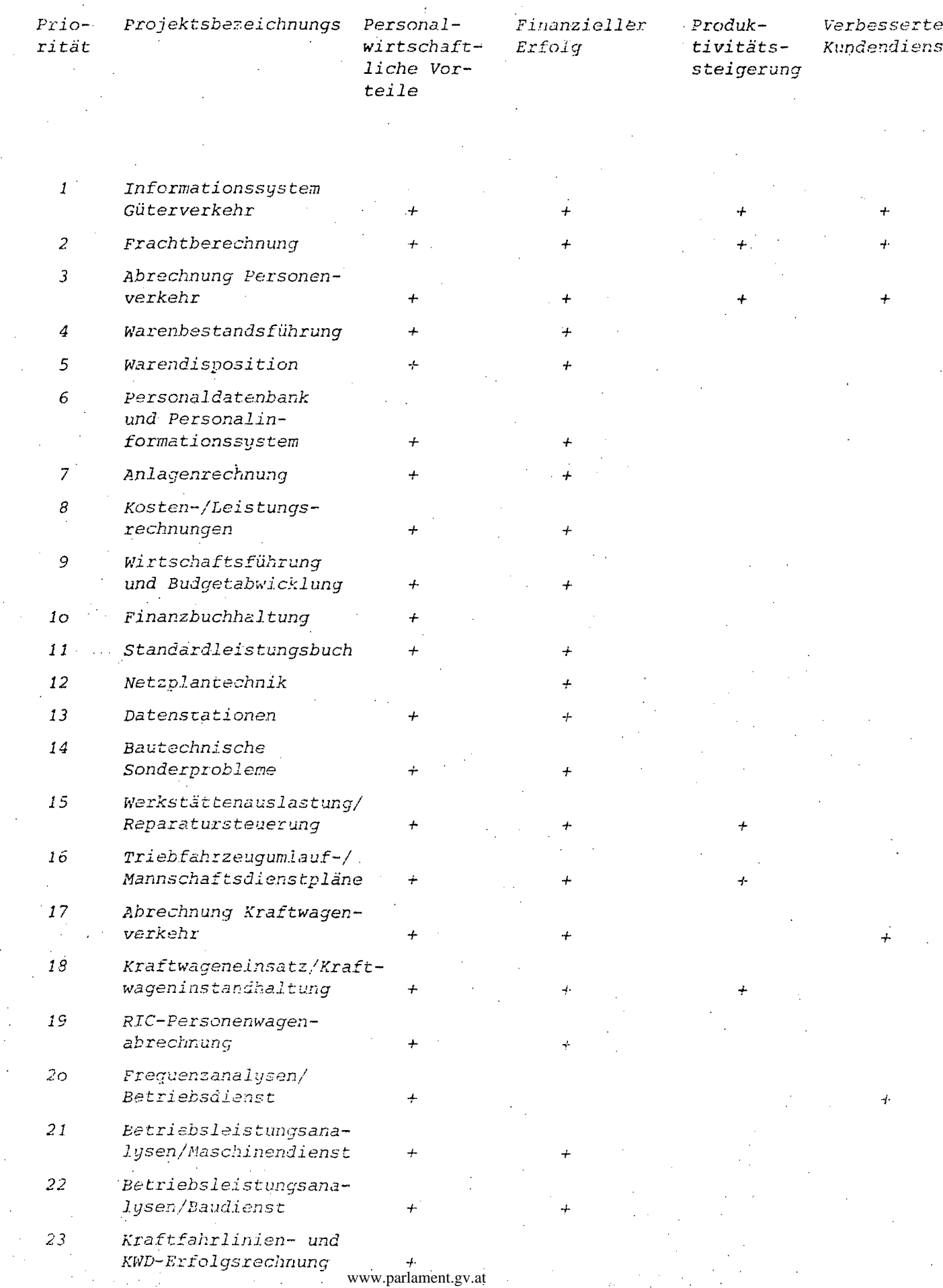

 $- B 22 -$ 

Anzahl

#### $2.2.$ PERSONAL

## 2.2.1. Personalstand 1976

EDV-Personal

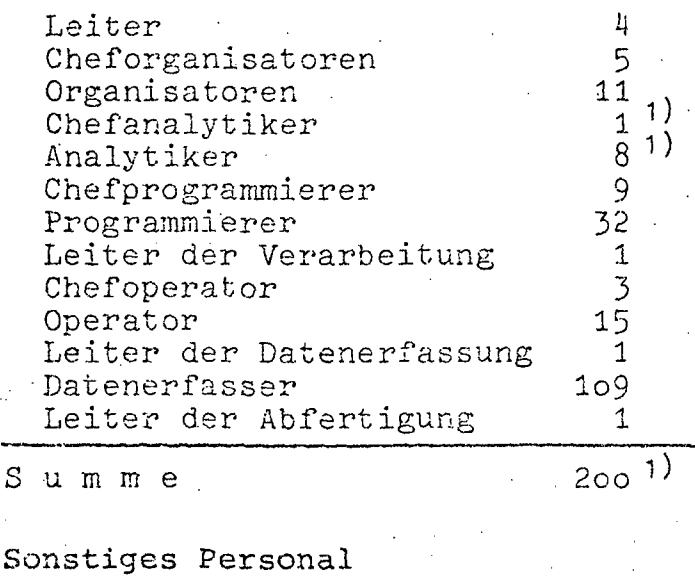

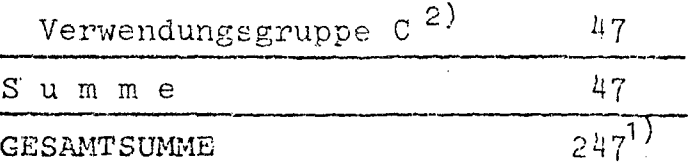

1) einschließlich Bedienstete beim Fernmeldedienst 2)und Gleichgestellte

## 2.2.2. Personalentwicklung 1972-1976 (in Personen)

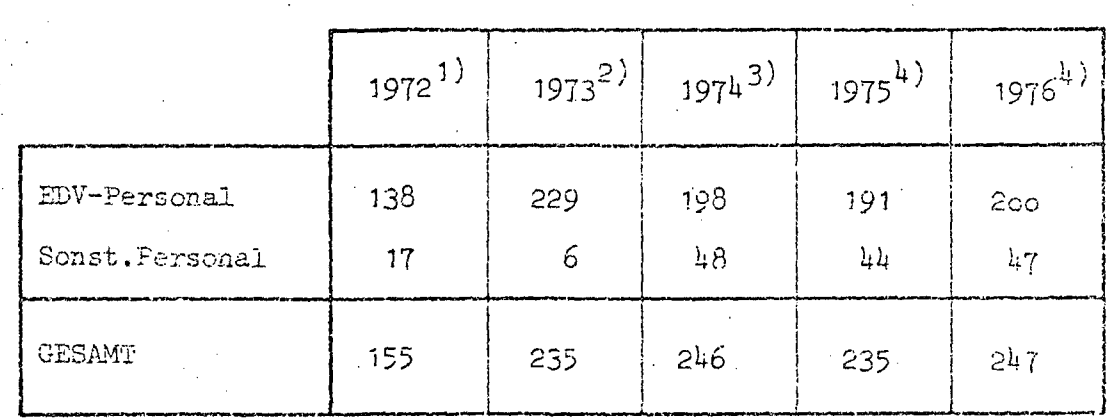

- Quellen: 1) EDV-Bericht 1972
	- 2) EDV-Bericht 1973
	- 3) EDV-Bericht 1974 (nicht veröffentlicht)
	- 4) EDV-Erhebung 1976

# $B 23 -$

#### $2.3.$ HARDWARE

# 2.3.1. Konfiguration

#### IBM 370/158 Zentraleinheit:

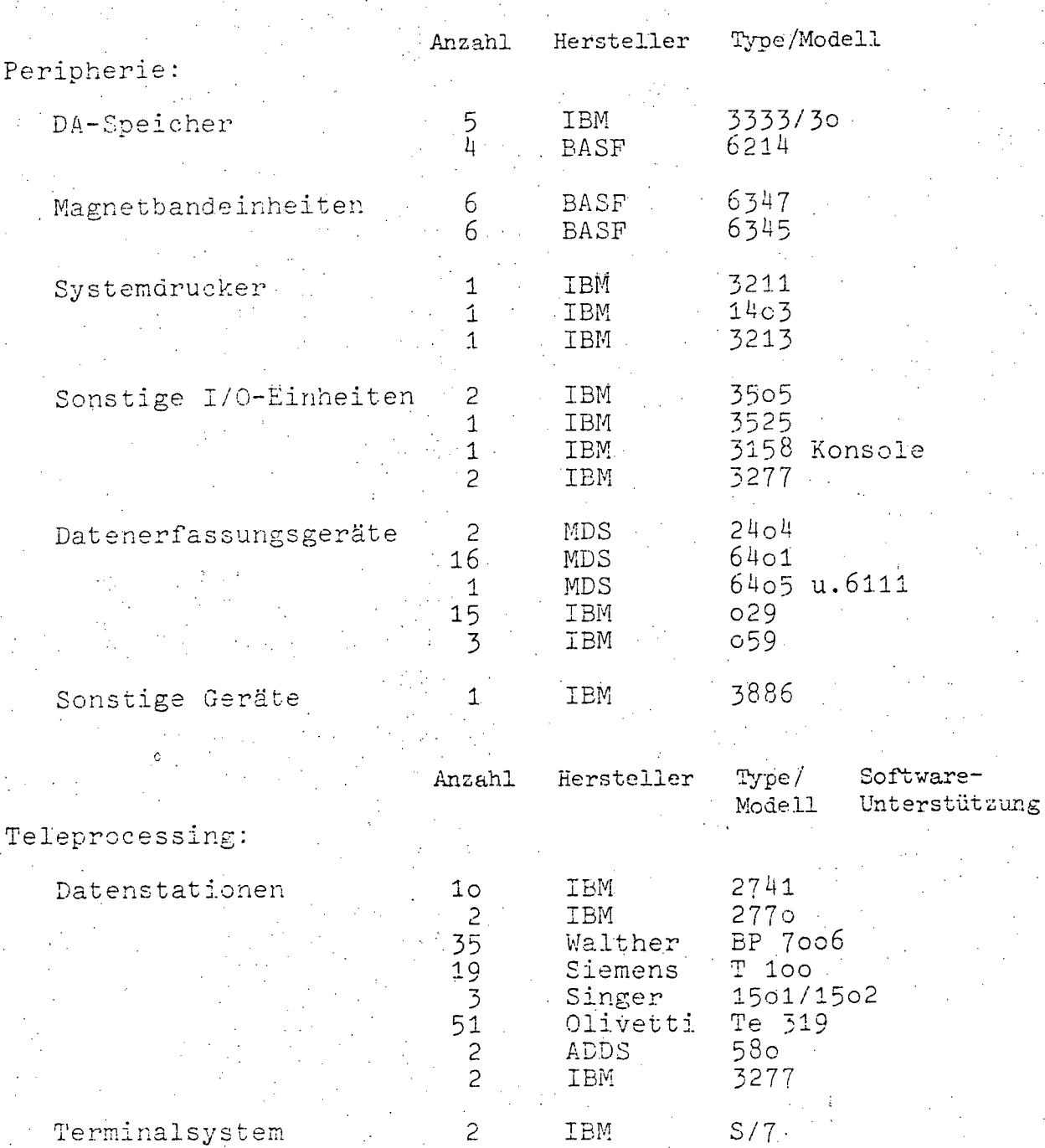

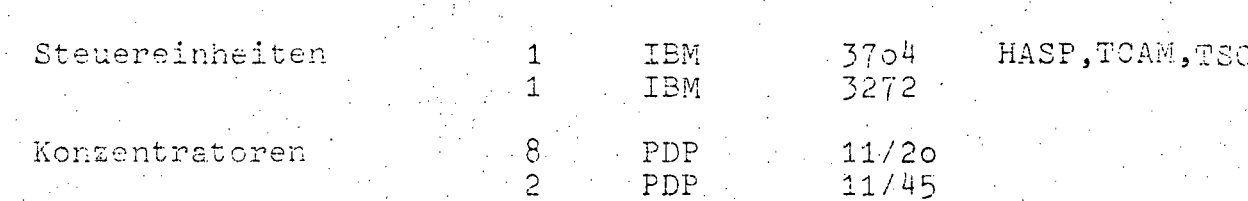

 $-$  B 23a

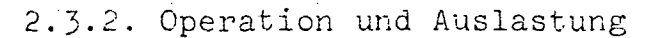

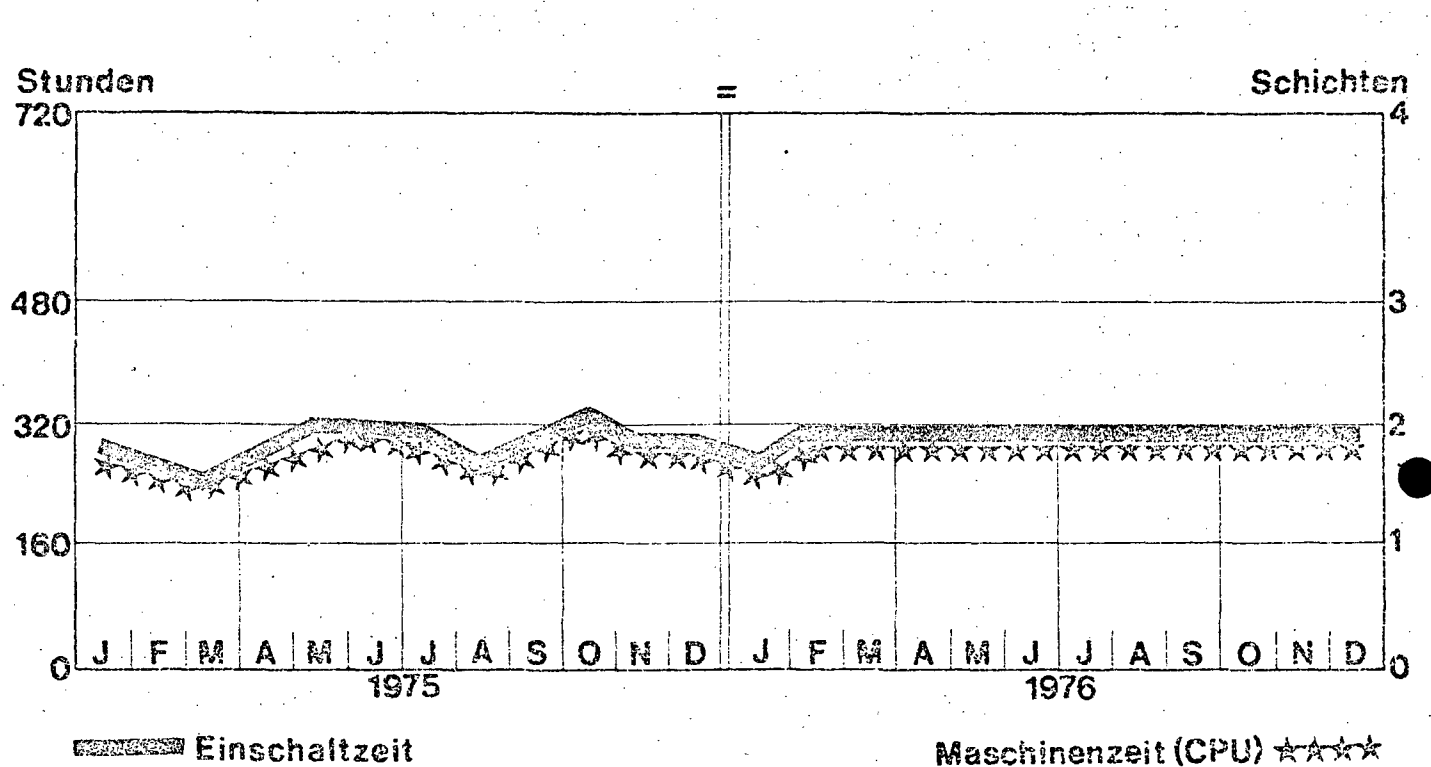

## 2.3.3. Geplanter Ausbau

Für 1976 ist eine Hauptspeichererweiterung um 512 KB sowie ein Ausbau der Plattenspeicher geplant.

 $-$  B 23b  $-$ 

# 2.3.4. Konfigurationsskizze

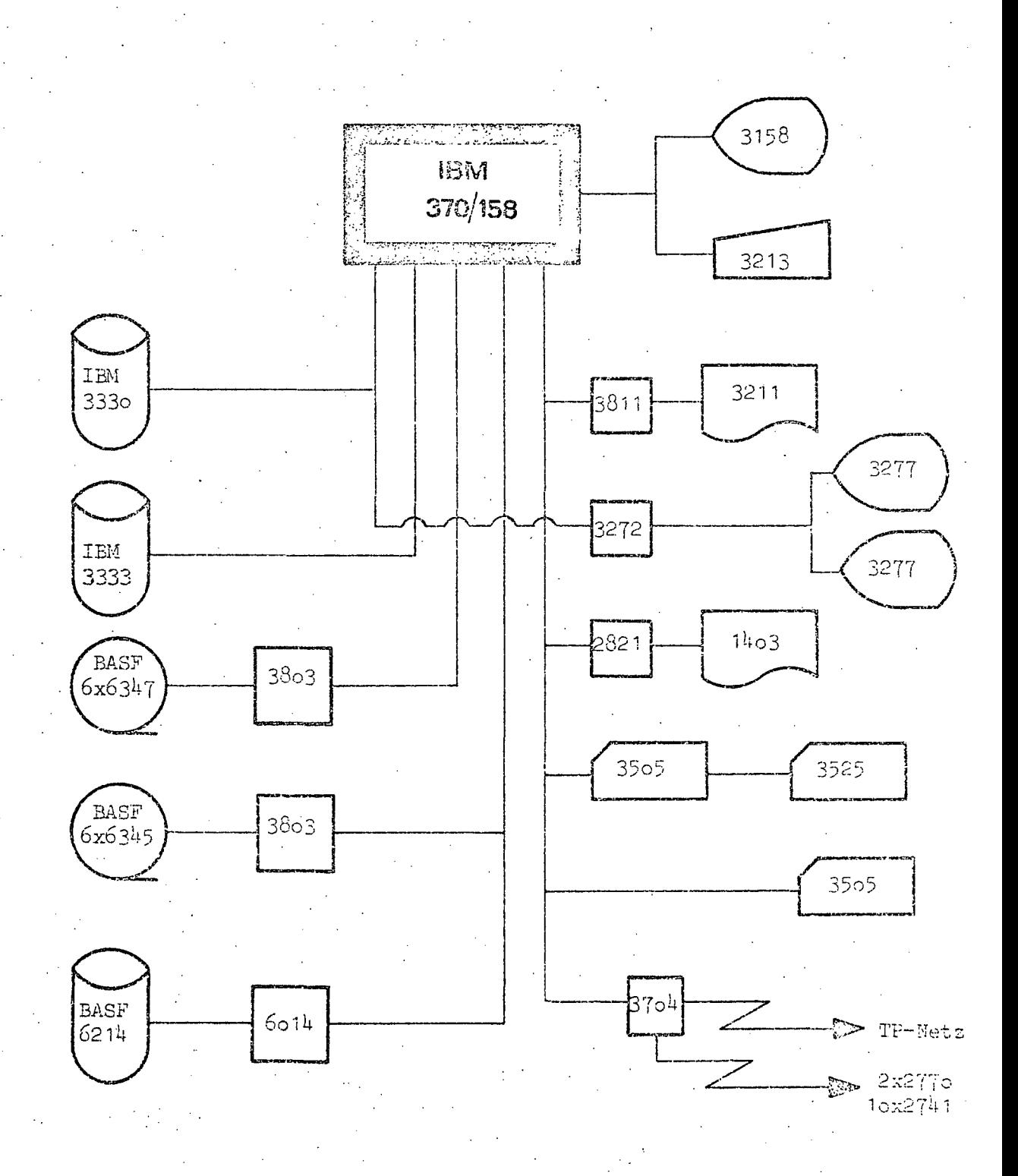

 $- B 23c -$ 

Schematischer Aufbau des integrierten Fernschreib- und Datenübertragungsnetzes der ÖBB

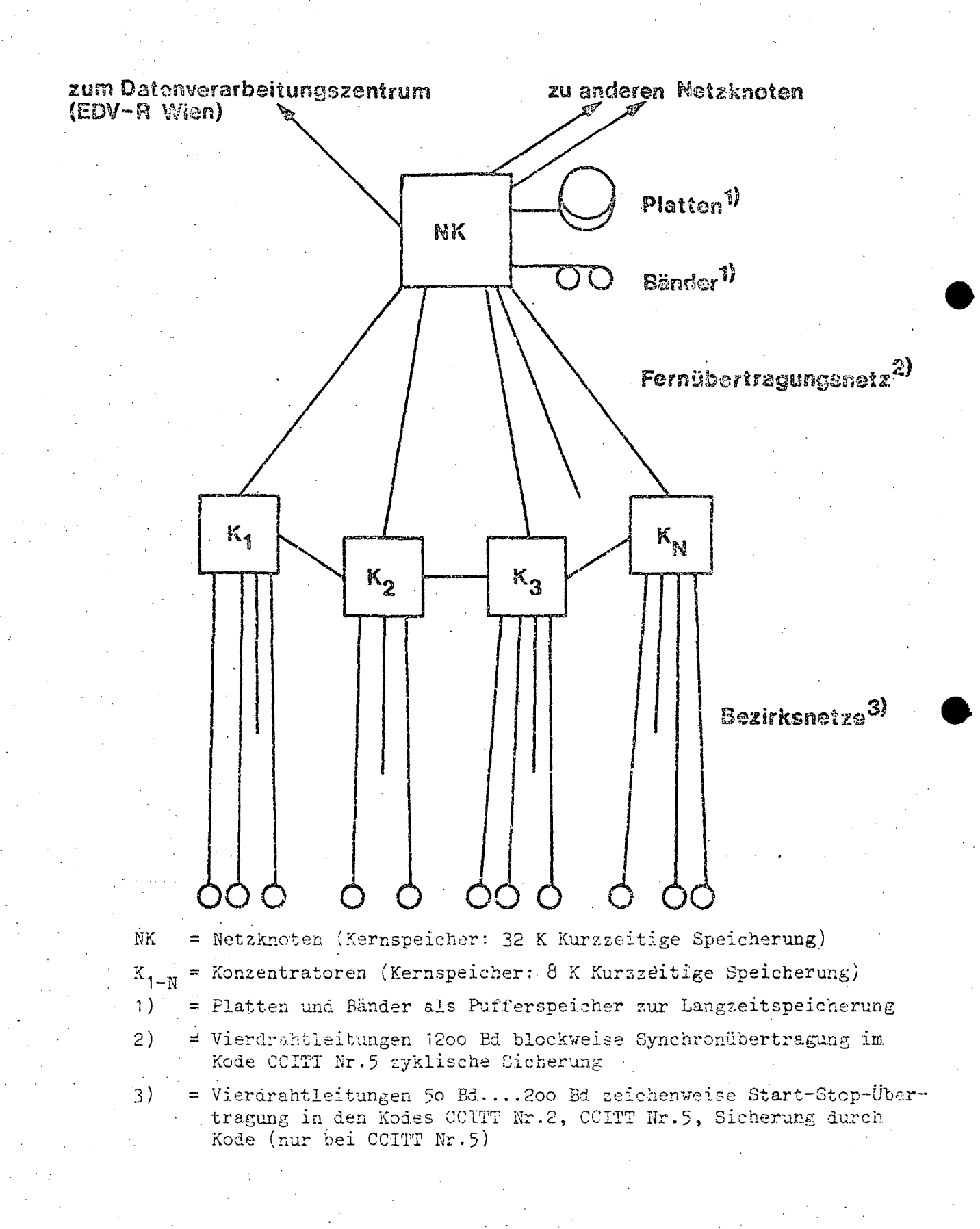

 $- B 23d -$ 

Geographischer Aufbau des integrierten Fernschreib- und Datenübertragungsnetzes der ÖBB  $Linz$ D Wien NΚ  $ZM$  $25s$ Bischotshofen Innsbruck KS <del>annu</del>n ÍÑ Lecben **EDEDED BOOK STATES OF THE CONTROL OF THE CONTROL OF THE CONTROL OF THE CONTROL OF THE CONTROL OF THE CONTROL OF** NK = Netzknoten PDP 11<br>K = Konzentrator PDP 11<br>ZW = Zentralwagenstelie<br>D = Datenstation IBM 2770 **Reproduced** 

 $B. 24 -$ 

#### SOFTWARE  $2.4.$

- 2.4.1. Betriebssystem OS VS/2 1.7 G
- 2.4.2. Übersicht der Programmiersprachen

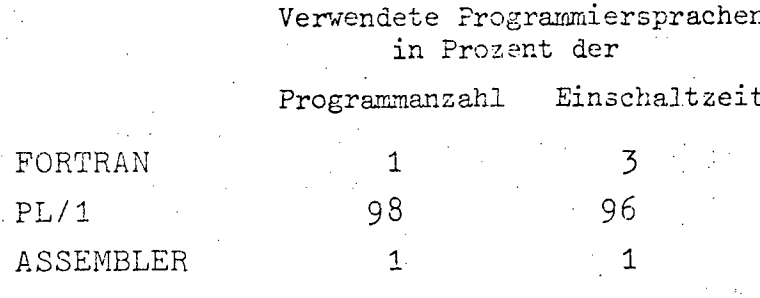

2.4.3. Software-Pakete

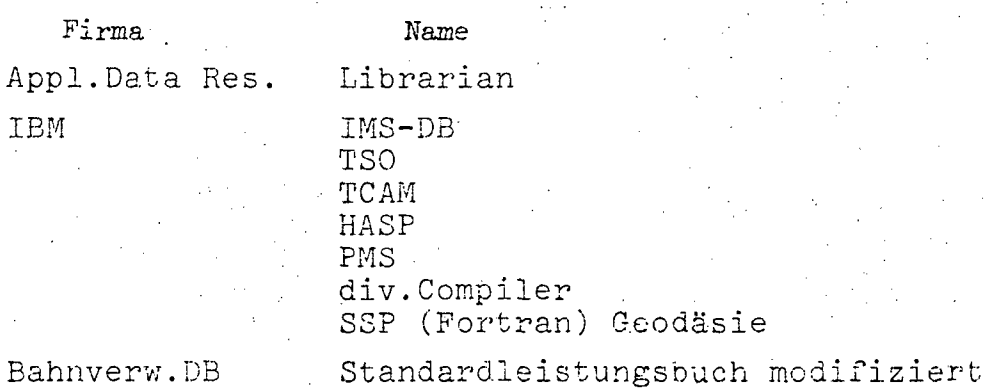

 $- B 25 -$ 

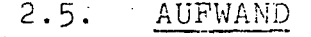

2.5.1. Aufwand 1976<br>(in Tausend Schilling)

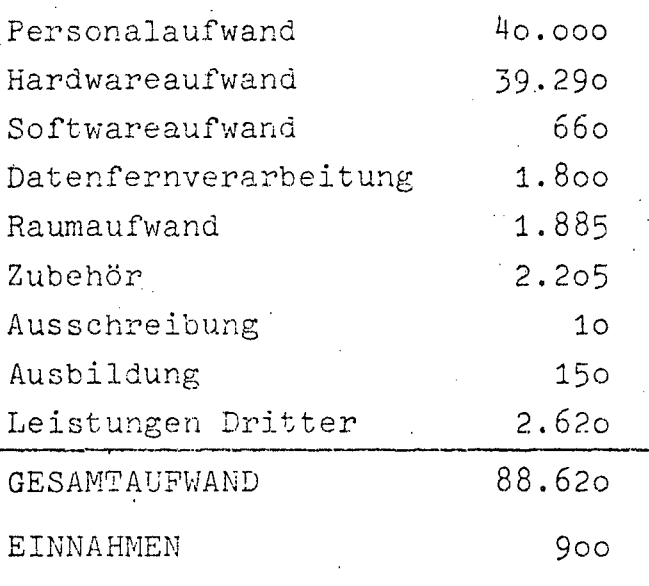

## 2.5.2. Aufwandsentwicklung 1972-1976 (in Tausend Schilling)

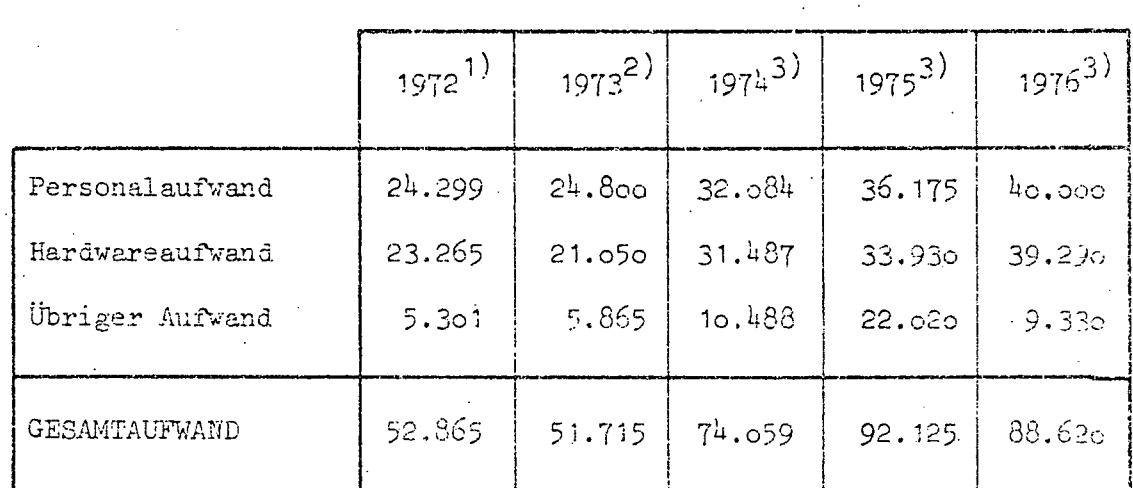

Quellen: 1) EDV-Bericht 1973

2) EDV-Bericht 1974 (nicht veröffentlicht)

3) EDV-Erhebung 1976.

 $- B 26 -$ 

# 3. OSTERREICHISCHE BUNDESFORSTE

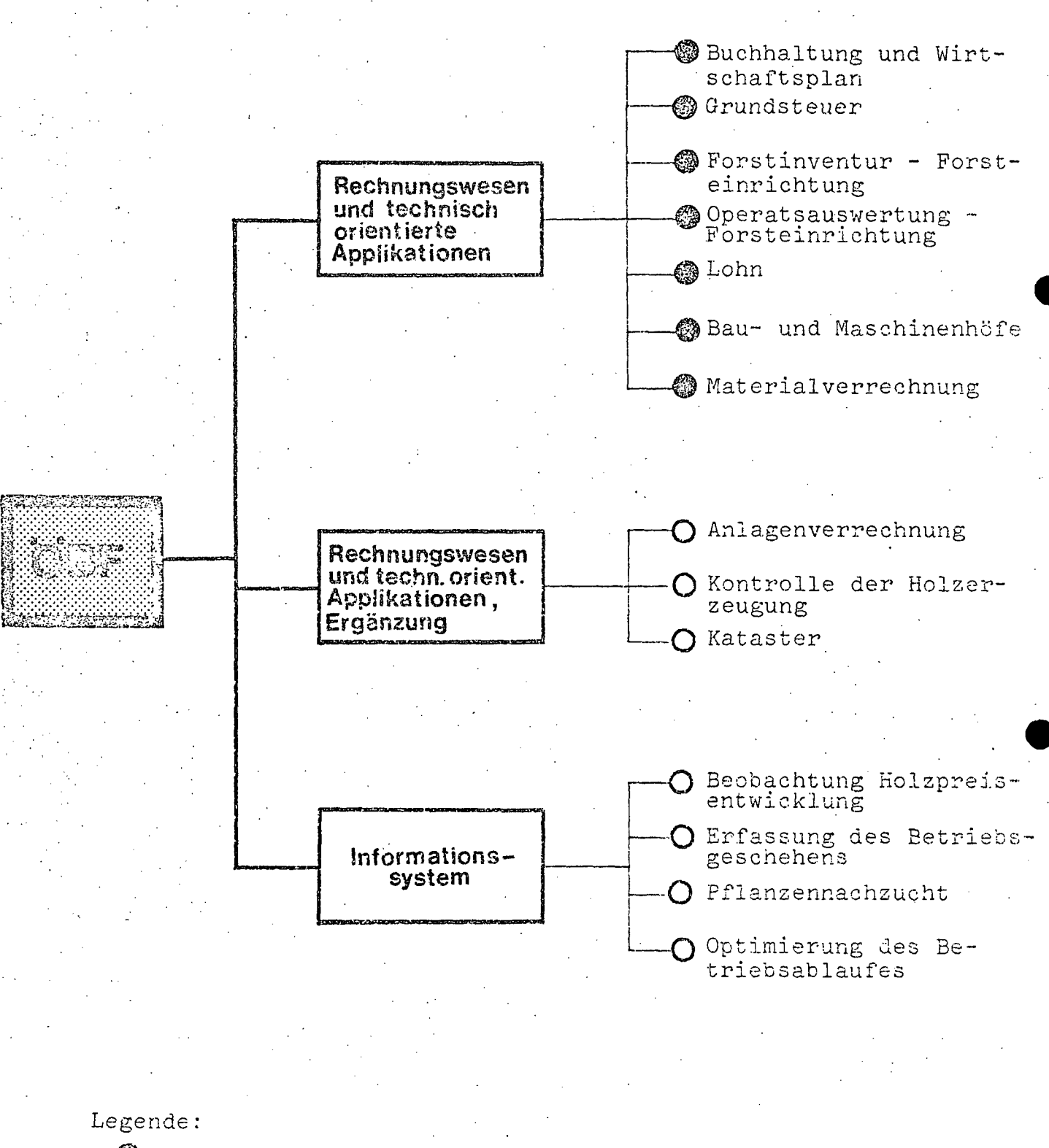

- $\circledS$  = in Operation
- = projektiert

 $-B$  27

#### BESCHREIBUNG DER AKTIVITÄTEN  $3.1.$

#### $3.1.1.$ Gesamt-Teilkonzept

Bis 1980 ist anstelle der derzeit bandorientierten Applikationen der schrittweise Auf- und Ausbau von Datenbanken und die weitere Einbeziehung neuer Sachgebiete in die EDV vorgesehen. Ab 1978 soll versuchsweise TP-Verarbeitung mit 4 Geräten in Betrieb genommen werden. Darüber hinaus ist für den Berichtszeitraum auch der Austausch der derzeit bereits seit 10 Jahren in Verwendung stehenden Datenerfassungsgeräte geplant; es soll eine zweckmäßigere Art der Aufzeichnung der Daten auf maschinell lesbare Datenträger gefunden werden.

### 3.1.2. Beschreibung des Projektes

#### Vorhaben: Informationssystem

Durch laufende Beobachtung des Betriebsgeschehens sollen Ansatzpunkte für Verbesserungen, sowie für die kostengünstigere Gestaltung des Betriebsablaufes gewonnen werden. Durch die Direkteingabe und Abfrage von Datenbanken im Bereich der Generaldirektion werden die derzeit langwierigen Korrekturläufe beschleunigt und steht außerdem ein wirksames Instrumentarium der Betriebsführung zur Verfügung.

Projekt: Rechnungswesen und techn. orientierte Applikationen-Ergänzung

Durch die Teilbereiche "Ergänzung zum betrieblichen Rechnungswesen", "Kontrolle der Holzerzeugung" und "Kataster" werden die Voraussetzungen für die automatische Erstellung der Bilanz, die Gewinn- und Verlustrechnung für betriebliche Zwecke und der Kostenrechnung geschaffen. Durch Grundbesitz-, Grundverkehr-, Forstkulturen-, Jagdgebäude- und Wegekataster sollen in Hinkunft erstmalig sämtliche Daten bzw. Transaktionen der einzelnen Sachgruppen erfaßt werden, daher für betriebsinterne Zwecke jederzeit greifbar sein und für Investitionsentscheidungen zur Verfügung stehen.

•

- B 28 -

## Laufende Arbeiten: Rechnungswesen und techn. orientierte Applikationen.

Durch die Teilbereiche Buchhaltung, Kreditbewirtschaftung, Grundsteuer, Forstinventur, Operatsausarbeitung; Lohn, Bauund Maschinenhöfe und Materialverrechnung wurde im we3entlichen der Primär-Datenbereich erfaßt. Durch die Einbeziehung dieser Sachgebiete konnten einerseits hochqualifizierte Fach- ~kräfte von rein mechanischen Arbeiten entlastet werden und wurden andererseits neben einer Vereinheitlichung für den Bereich des gesamten Rechnungswesens Verwaltungsvereinfachungen erzielt, wie z.B.die der Datenweitergabe der Buchhaltungsergebnisse auf maschinell lesbaren Datenträgern an das Bundesministerium fUr Finanzen und an das Österreichißche Postsparkassenamt.

### 3.1.3. Rechtsgrundlagen

Bei den Projekten "Rechnungswesen und technisch orientierte Applikationen" sowie der Ergänzung hiezu müssen folgende Rechtsnormen berücksichtigt werden: Allgemein: Bundesforstegesetz Haushaltsrechnung: Bundesfinanzgesetz Lohnverrechnung: Kollektivvertrag für Arbeiter und Arbeiterinnen in den Betrieben der ÖBF.

Einkommensteuergesetz

Feiertagsruhegesetz

ASVG

Arbeitslosenversicherungsgesetz

Arbeitszeitgesetz

Grundsteuergesetz

Wohnbauförderungsgesetz

Wohnungsbeihilfengesetz

Berufsausbildungsgesetz

LAO

AK-Gesetz

Familienlastenausgleichsgesetz

Grundsteuer:

 $- B 29 -$ 

#### PERSONAL  $-3.2.$

## 3.2.1. Personalstand 1976

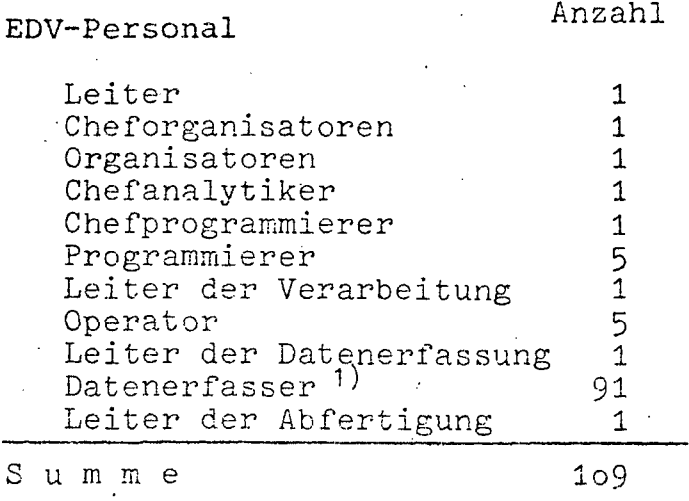

### Sonstiges Personal

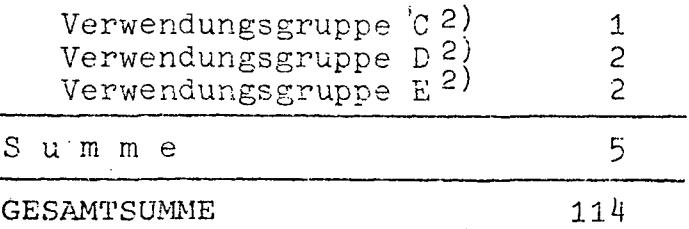

1) davon 90 bei den Außenstellen . 2) und Gleichgestellte

## 3.2.2. Personalentwicklung 1972-1976 (in Personen)

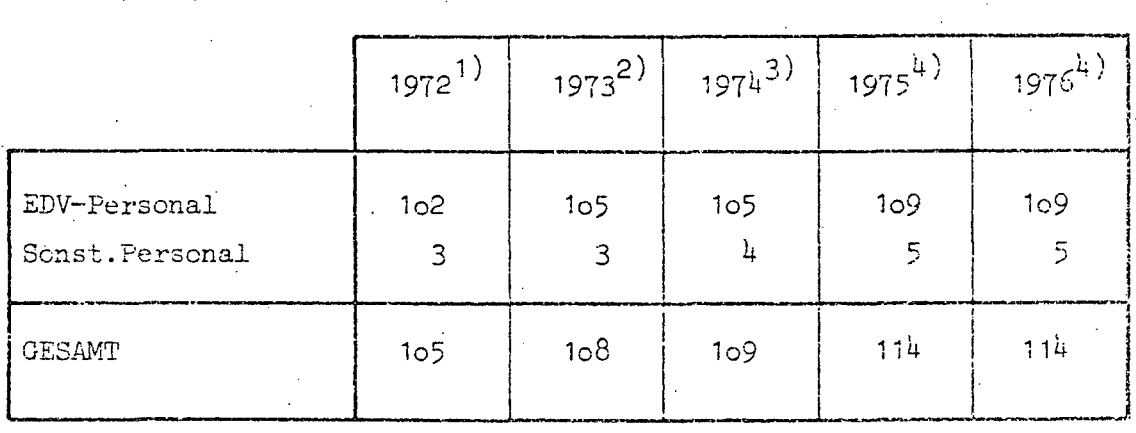

Quellen: 1) EDV-Bericht 1972

2) EDV-Bericht 1973

3) EDV-Bericht 1974 (nicht veröffentlicht)

 $\frac{1}{4}$ ) EDV-Erhebung 1976<br>www.parlament.gv.at

 $- B 30 -$ 

# 3.3. HARDWARE

# 3.3.1. Konfiguration

Zentraleinheit: IBM 370/145

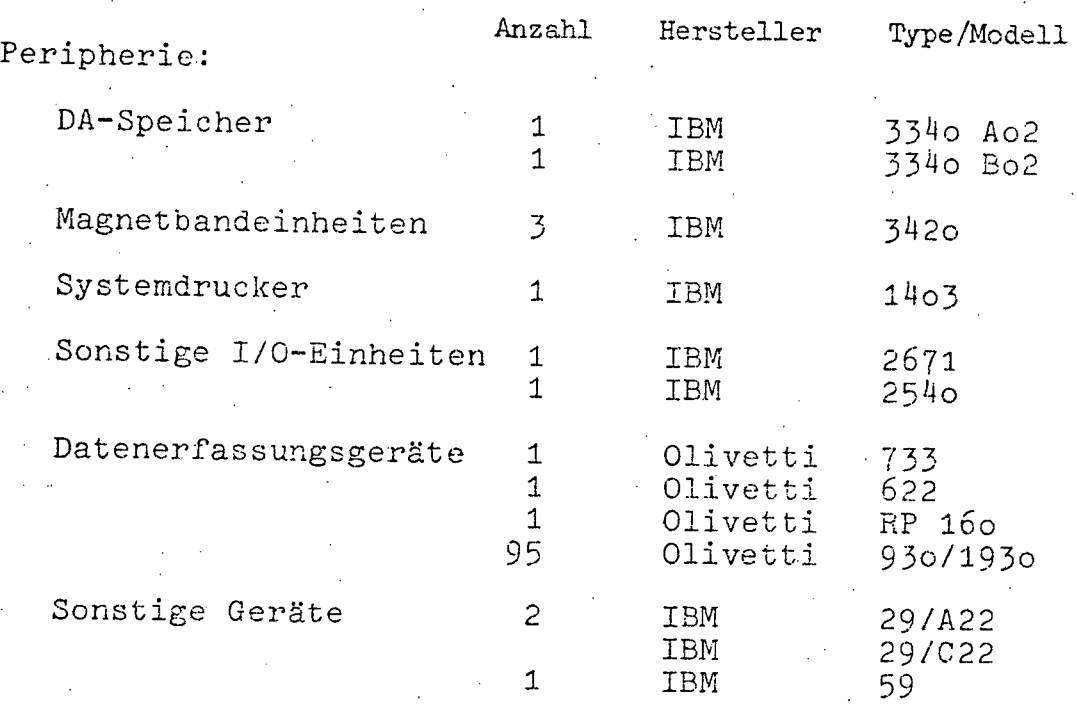

B 31

## 3.3.2. Operation und Auslastung

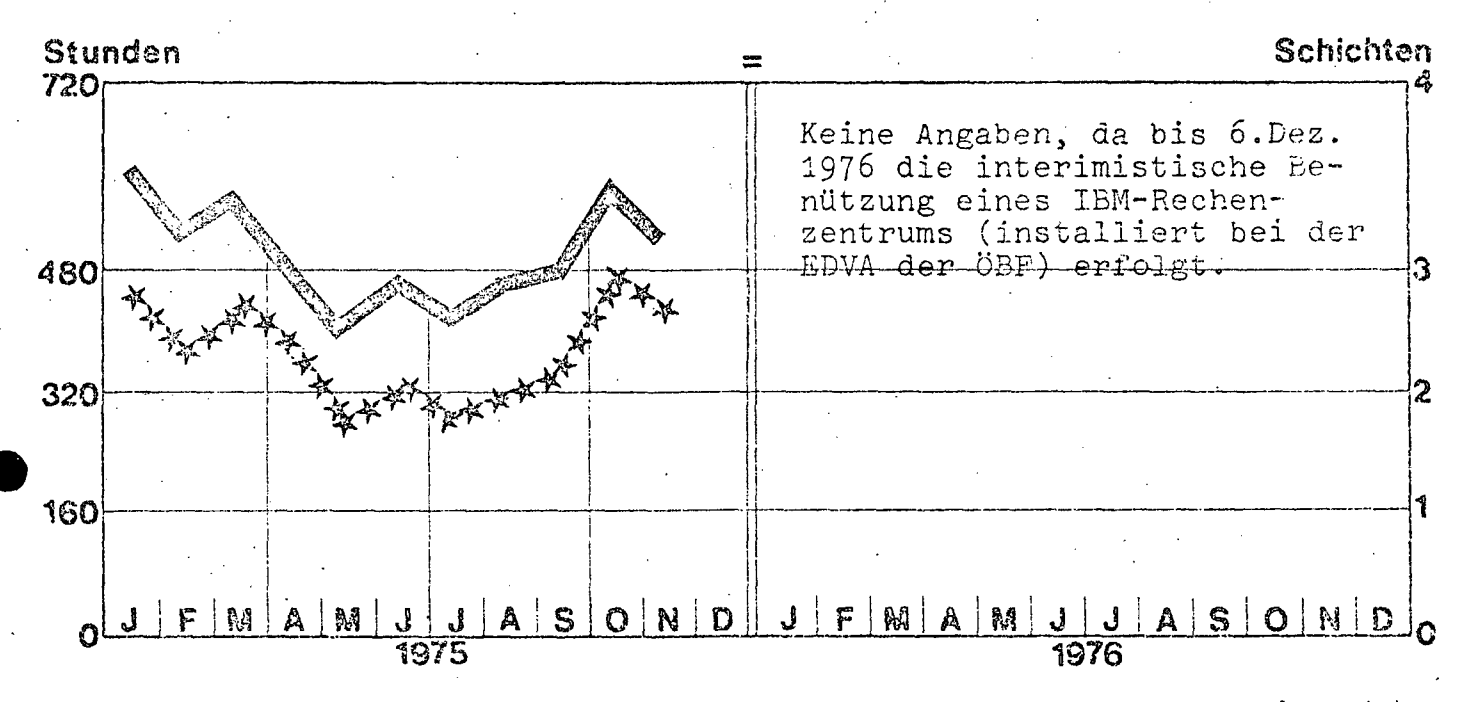

### **EXECUTE Einschaltzeit**

. ; , .

Maschinenzeit (CPU) \*\*\*\*

### 3.3.3. Geplanter Ausbau

Für die nächste Zukunft ist nur ein Hauptspeicherausbau um 256 K vorgesehen .

 $- B 32 -$ 

## 3.3.4. Konfigurationsskizze

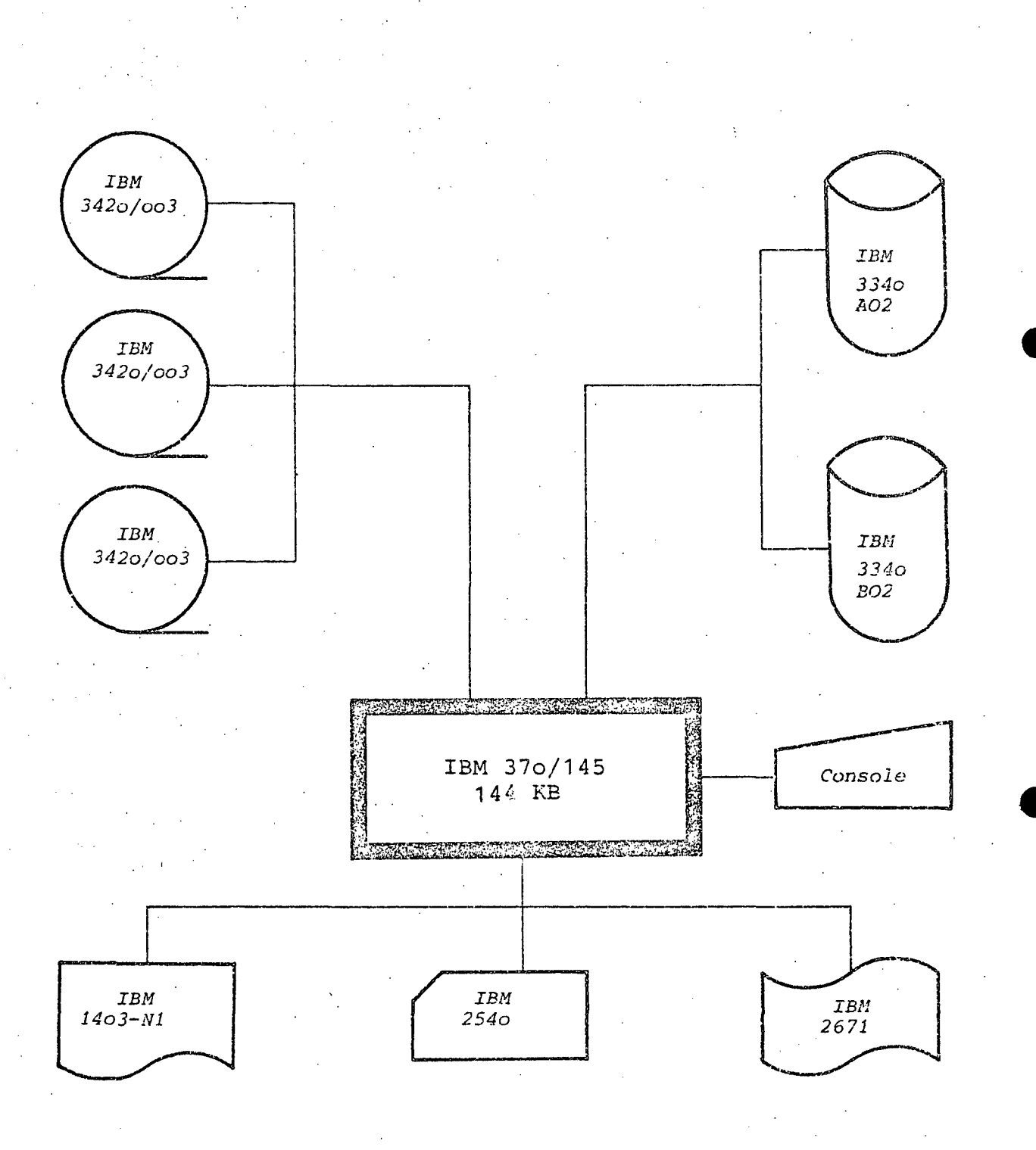

 $\ldots$ 

# $-1833 -$

# 3.4. SOFTWARE

3.4.1. Betriebssystem DOS/VS 31

3.4.2. Ubersicht der Programmiersprachen

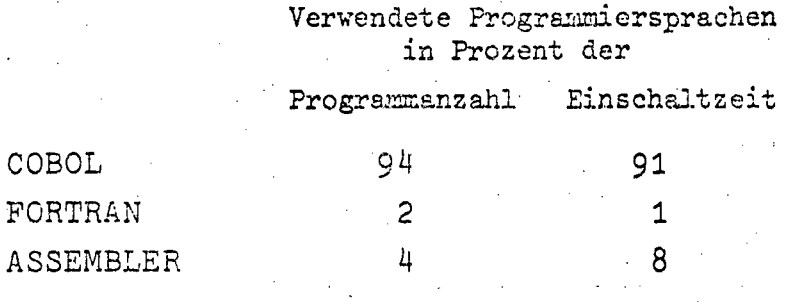

# 3.4.3. Software-Pakete

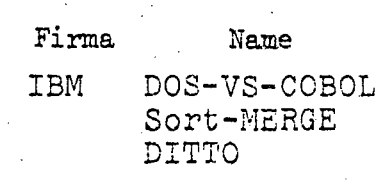

CAP LIBRARIAN  $-$  B 34  $-$ 

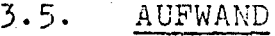

3.5.1. Aufwand 1976

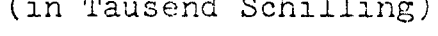

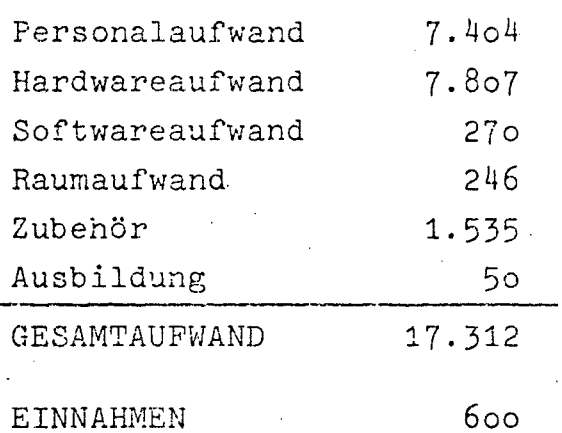

3.5.2. Aufwandsentwicklung 1972-1976<br>(in Tausend Schilling)

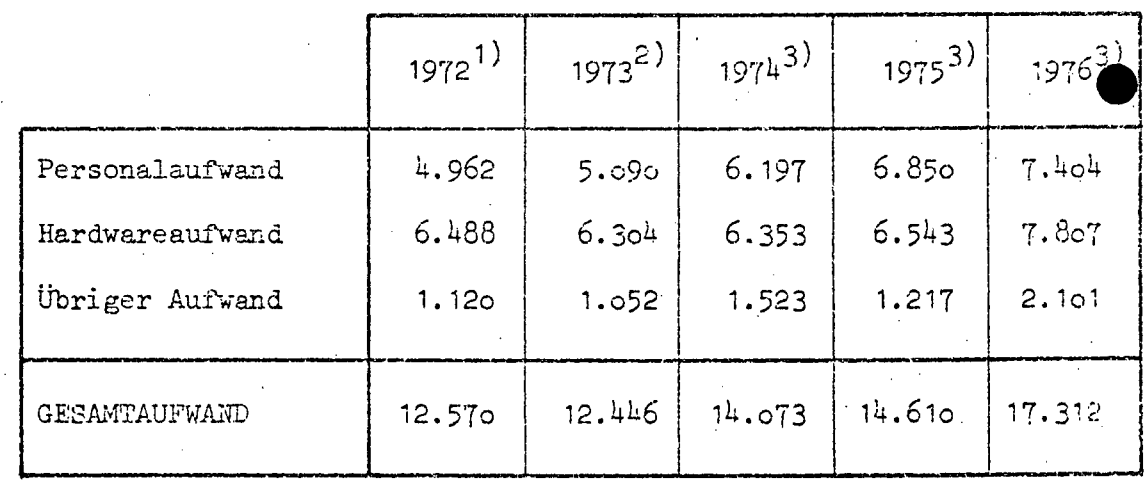

Quellen: 1) EDV-Bericht 1973<br>2) EDV-Bericht 1974 (nicht veröffentlicht)<br>3) EDV-Erhebung 1976

 $-$  B 35  $-$ 

# 4. LAND- UND FORSTWIRTSCHAFTLICHES RECHENZENTRUM

### 4.1. BESCHREIBUNG DER AKTIVITÄTEN

Die Beschreibung der Projekte, die für das BMLuF bei dem Verein LFRZ durchgeführt werden, ist dem Pkt. A 10.1. zu entnehmen.

Weitere EDV-Bereiche für Kunden des LFRZ sind:

- Auswertungen für die Zentrale Arbeitsgemeinschaft Österreichischer Rinderzüchter im Zusammenhang mit Milchleistungskontrolle und Zuchtwertschätzung
- Lohn- und Gehaltsverrechnung diverser Institutionen und Unternehmungen (z.B. Landwirtschaftskammern)
- Verschiedene Versuchsauswertungen aus der Land- und Forstwirtschaft (z.B. Landwirtschaftskammern)
- Direkte Datenerfassung bei "Agrarischen Operationen" der Landesregierungen
- Molkereibetriebsabrechnungen des Milchwirtschaftsfonds
- Forsteinrichtungen öffentlicher Interessen und privater Forstbetriebe
- Rechnungswesen privater Land- und Forstwirtschaftsbetriebe in Zusammenarbeit mit dem Hauptverband der Land- und Forstwirtschaftsbetriebe Österreichs

•

 $-$  B  $36$ 

### **4.2.** PERSONAL

**4.2.1.** Personalstand 1976

Anzahl

### **EDV-Personal**

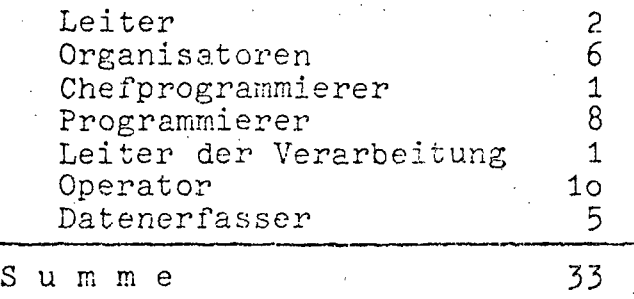

### Sonstiges Personal

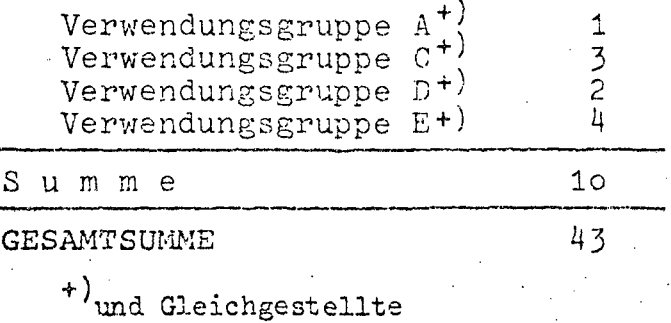

### 4.2.2. Personalentwicklung 1972-1976 (in Personen) .

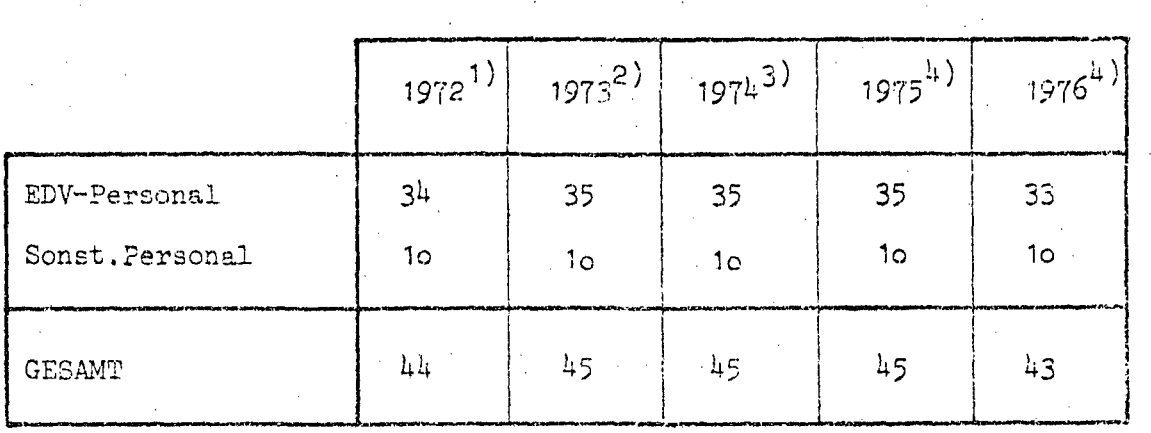

.- .

- Quellen: 1) EDV-Bericht 1972
	- 2) EDV-Bericht 19T3
	- 3) EDV-Bericht 1974 (nicht veröffentlicht)
	- 4) EDV-Erhebung 1976

 $- B.37 -$ 

#### 4.3. HARDWARE

4.3.1. Konfiguration

Siemens 4004/151, 512 K  $\label{def:constrained} \begin{minipage}[c]{0.9\linewidth} \textbf{Zentraleinheit:} \end{minipage}$ 

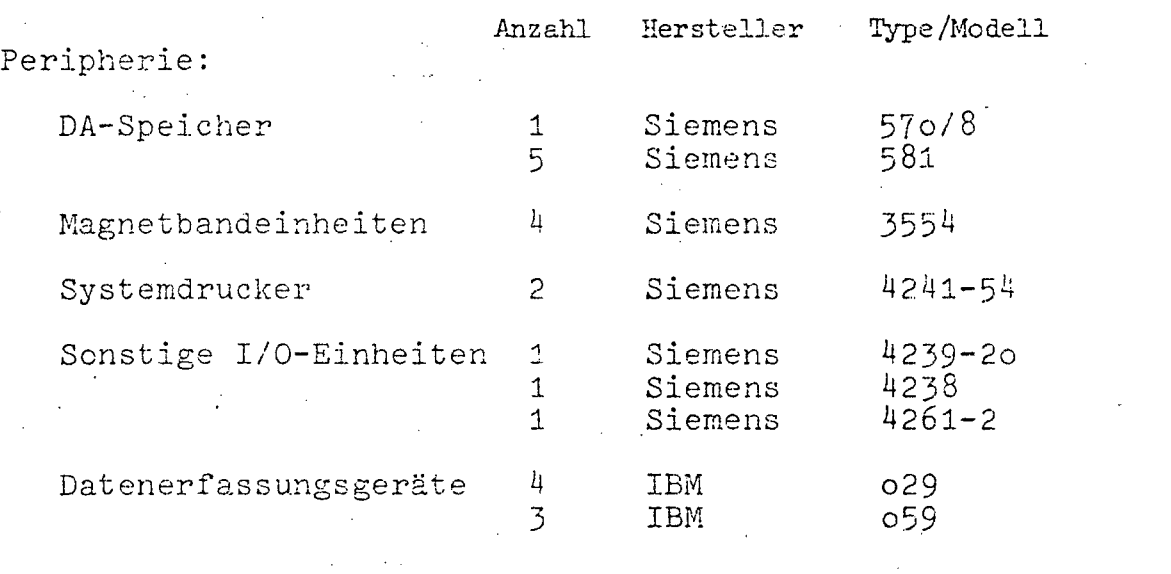

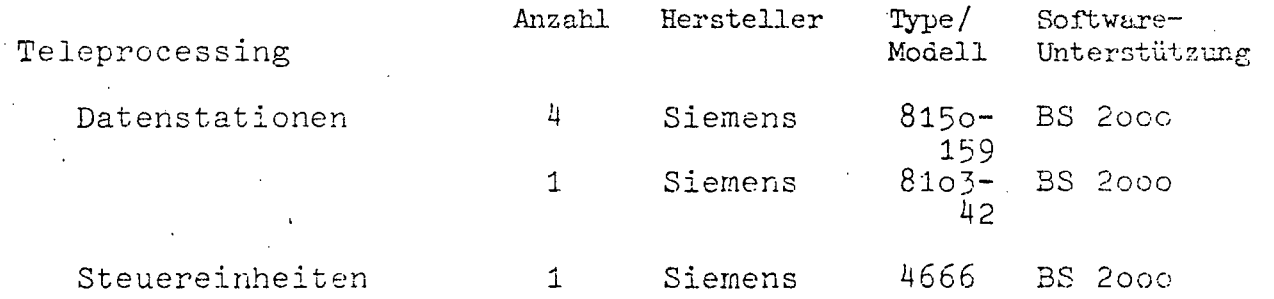

Für das Jahr 1976 ist kein weiterer Ausbau geplant.
$- B 38 -$ 

### 4.3.2. Operation und Auslastung

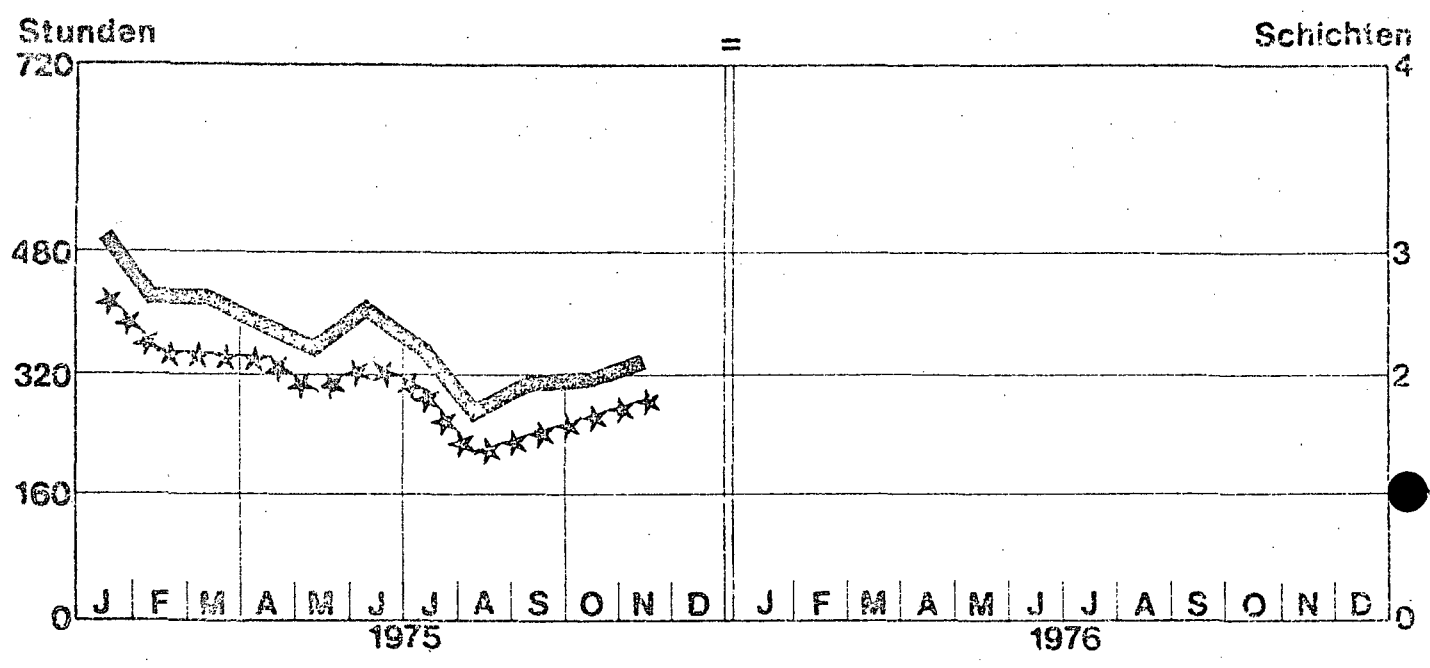

IBM 360/40

installiert bis 30. Nov. 1975

(Parallel-Installation ab 15. Juli 1975)

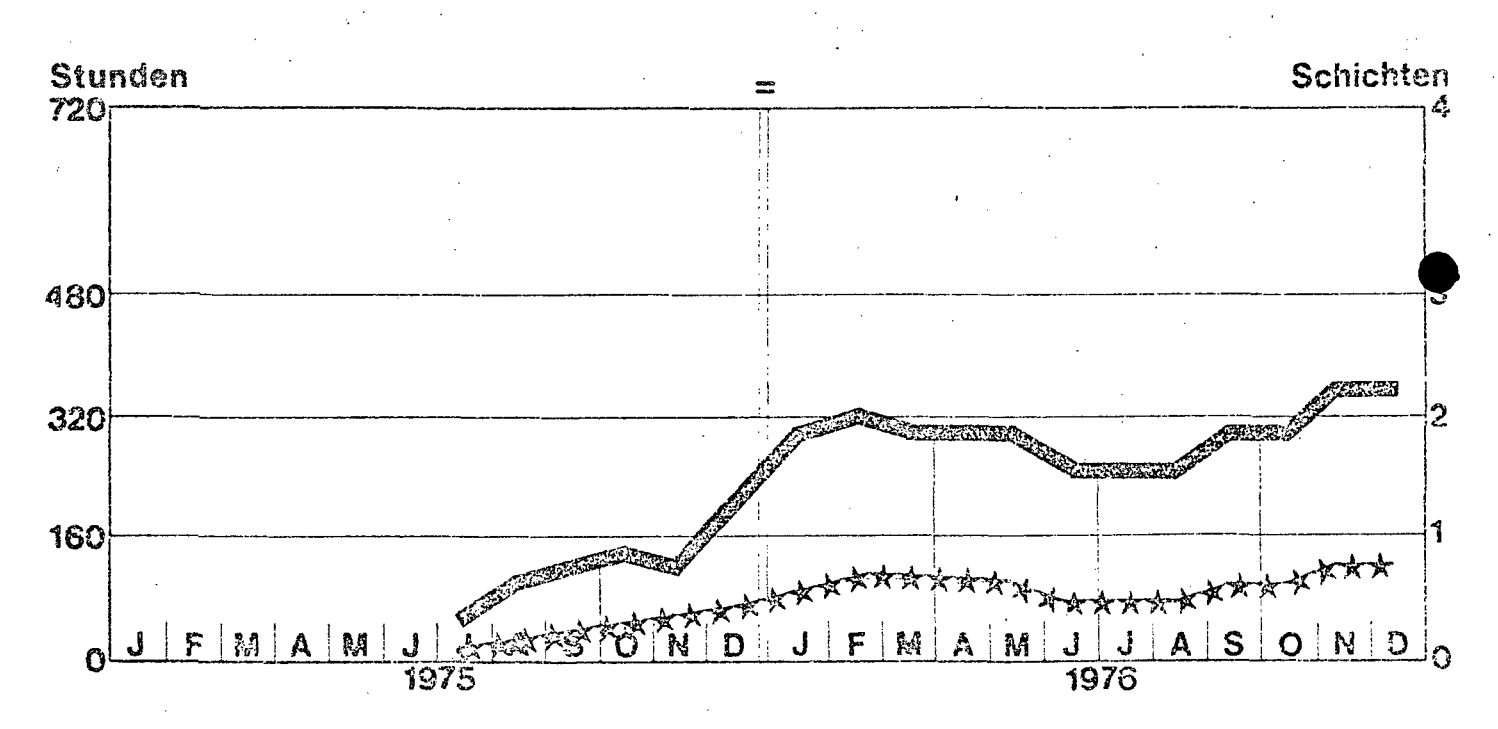

Siemens 4004 installiert ab 15.Juli 1975 (Paraliel-Installation bis 30. Nov. 1975)

**GEREEN Einschaltzeit** 

Maschinenzeit (CPU) \*\*\*\*

 $- B.39 -$ 

## $4.3.3.$  Konfigurationsskizze

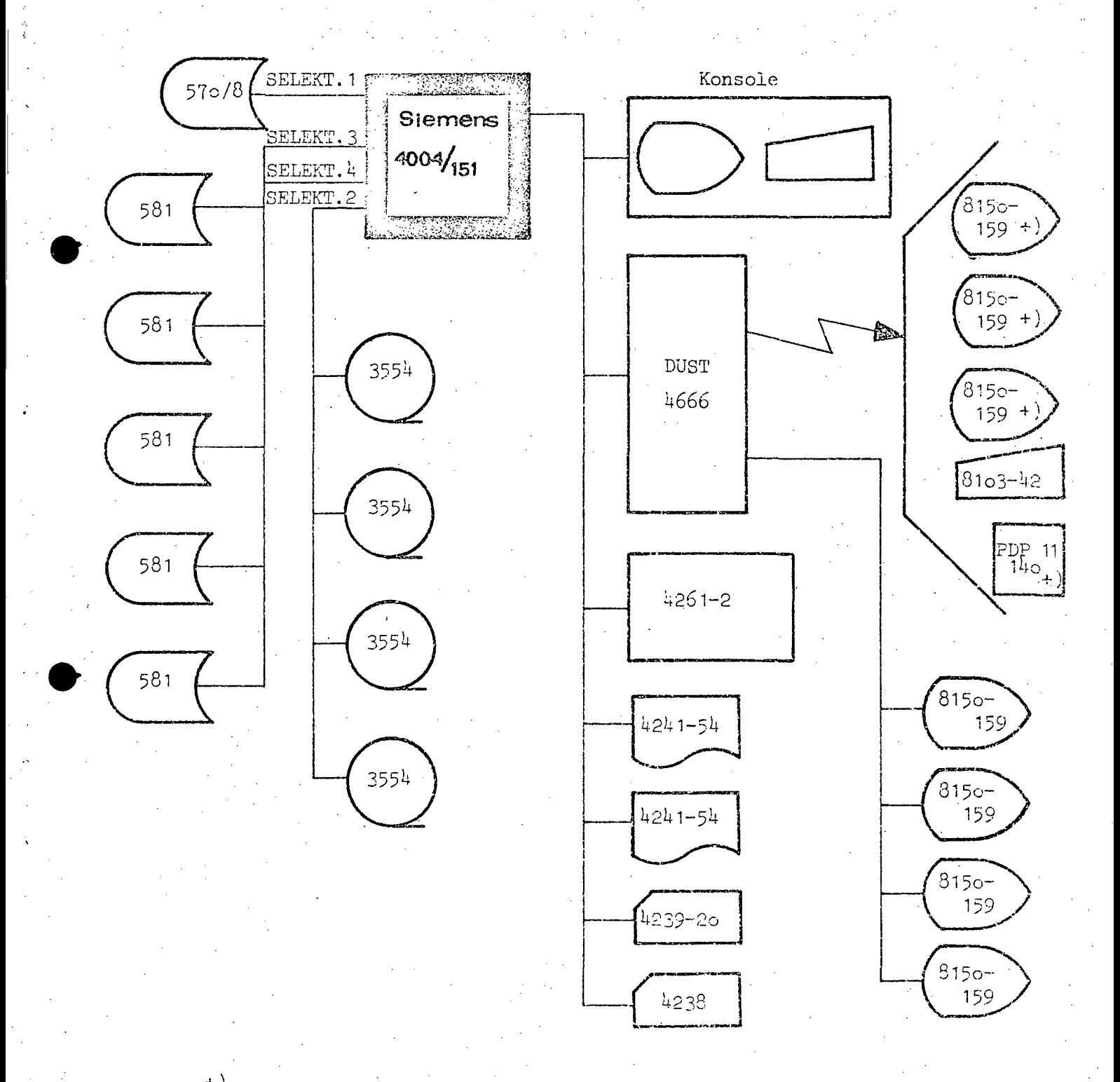

+) von Kunden bzw. Mitgliedern direkt angemietet

 $B$  40

#### $4.4.$ SOFTWARE

- 4.4.1. Betriebssystem BS 2000  $2.0$
- 4.4.2. Übersicht der Programmiersprachen

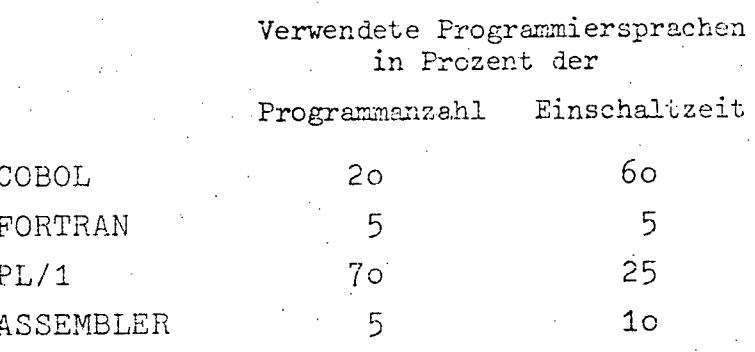

## 4.4.3. Software-Pakete

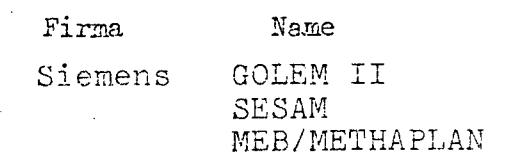

B 41

#### 4.5. AUFWAND

- 4.5.1. Aufwand 1976
	- (in Tausend Schilling)

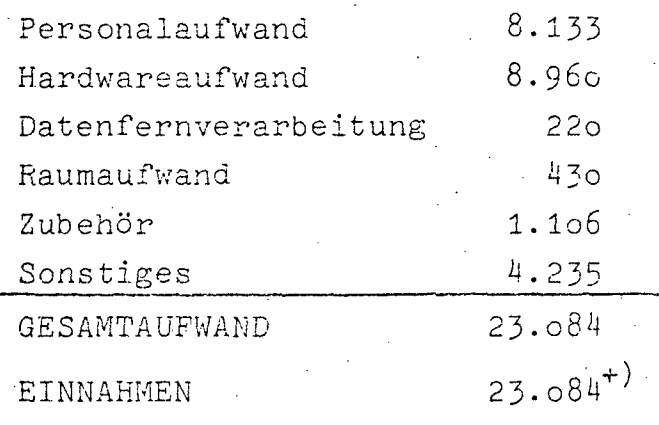

+) davon von seiten des BMLuF S 6.730

# 4.5.2. Aufwandsentwicklung 1972-1976<br>(in Tausend Schilling)

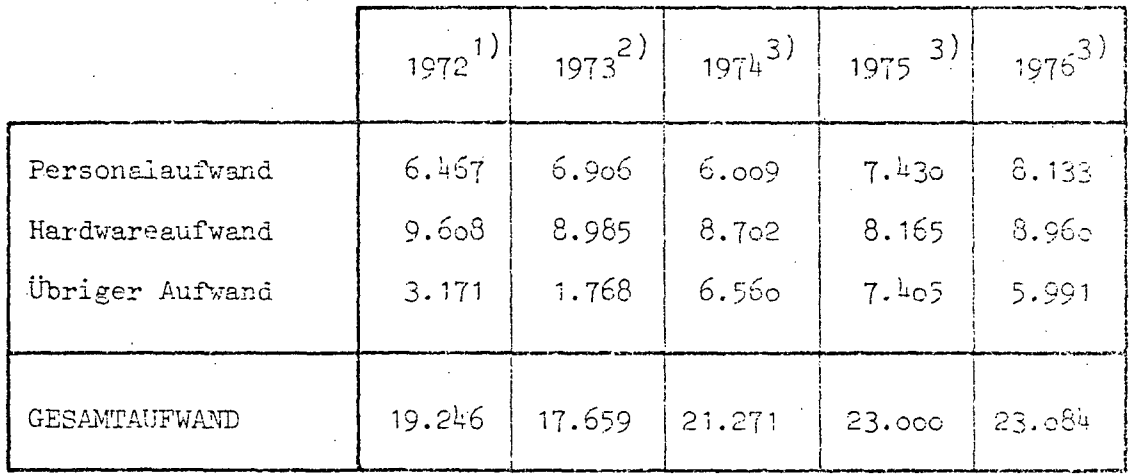

Quellen: 1) EDV-Bericht 1973<br>2) EDV-Bericht 1974 (nicht veröffentlicht)

3) EDV-Erhebung 1976

#### OSTERREICHISCHE POSTSPARKASSE 5.

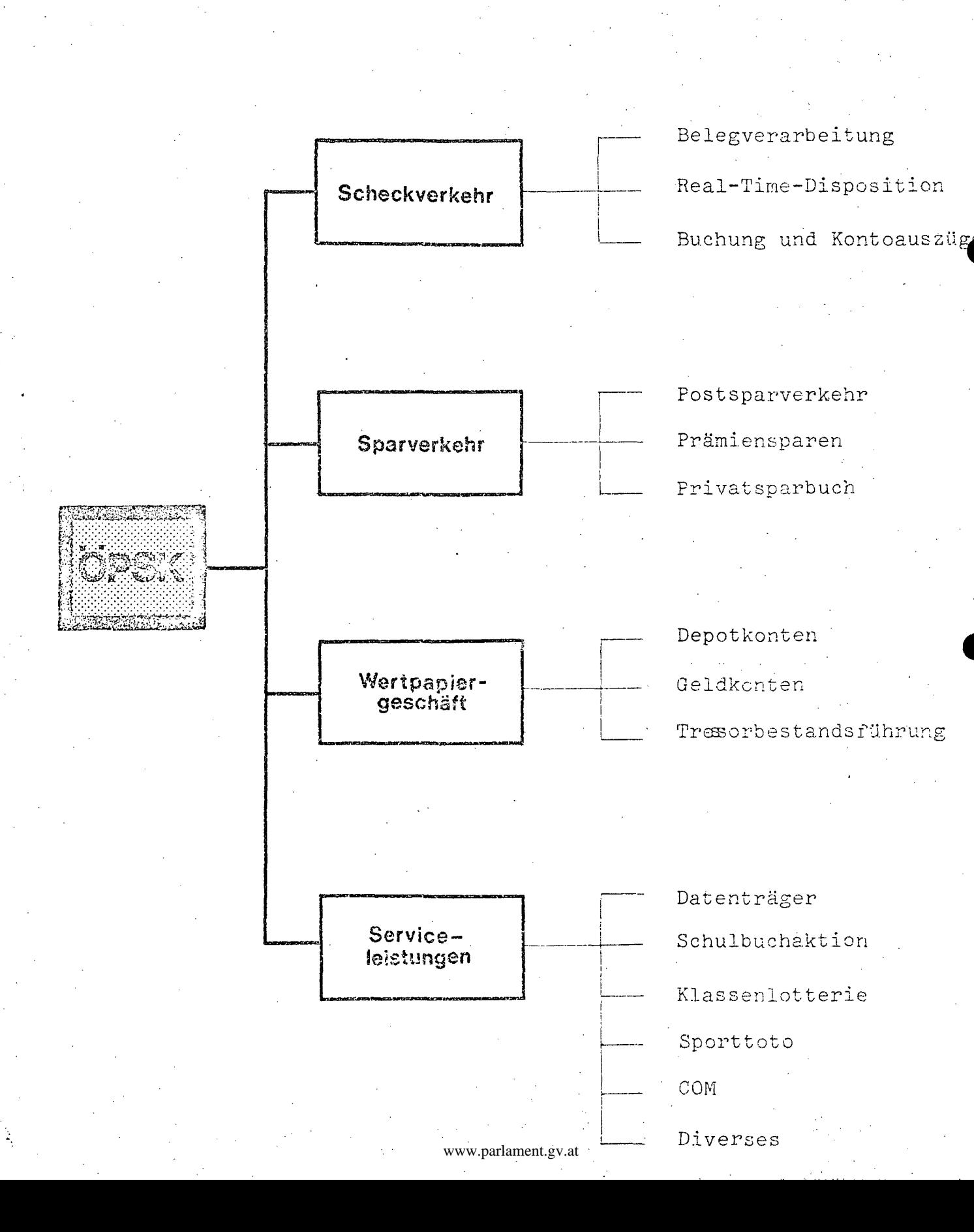

- B 42

#### BESCHREIBUNG DER AKTIVITÄTEN  $5.1.$

#### Gesamt-Teilkonzept  $5.1.1.$

- Übernahme automationsfähiger Arbeitsgebiete auf EDV
- Verbesserung bestehender EDV-Abläufe
- Laufender Ausbau des EDV-Kundenservice

5.1.2. Beschreibung der Projekte Da eine zu detaillierte Bekanntgabe der Projektdaten unter Umständen eine Preisgabe von Geschäftsgeheimnissen bedeuten würde, erfolgt nur eine verbale Beschreibung der Projekte.

### Zahlungsverkehr

Der Postscheckverkehr, dessen eminente volkswirtschaftliche Bedeutung schon allein durch seine Umsatzziffern hinlänglich erwiesen scheint - der Umsatz betrug im Jahre 1975 über 2,5 Billionen Schilling, das entspricht einem Mehrfachen des österreichischen Bruttonationalproduktes - bedingt einen hohen Grad der Automation zur Bewältigung der täglichen Belegmengen sowie einen hohen personellen Aufwand zur Vorbereitung und Abstimmung des großen Belegvolumens.

Die Zahl der im Postscheckverkehr durchgeführten Geschäftsfälle belief sich im Jahre 1975 auf rund 188 Millionen, was einen Tagesdurchschnitt von rund 755.000 ergibt. Pro Tag werden an unsere Kontoinhaber rund 35.000 Kontoauszüge abgefertigt (an Spitzentagen bis zu 70.000).

Im Mai 1970 wurde der neue Erlagschein, der "Tausendsassa" den Kunden vorgestellt. Im November desselben Jahres wurden die ersten automationsgerechten Erlagscheine über Belegleser eingelesen und verarbeitet.

Die Entscheidung der Österreichischen Postsparkasse für die Automation des Zahlungsverkehrs auf Basis der optischen Beleglesung mit OCR-B-Schrift war richtungsweisend für die Entwicklung einer für den gesamten österreichischen Geld- und Kreditapparat weitgehendw.padamenegytalichen Zahlungsverkehrsautomation.  $-B = 43$ 

Die heute in Verwendung stehenden Belege, die in Format und in der Papierqualität den maschinellen Anforderungen voll gerecht werden und im Belegaufbau die Durchadressierung an Empfänger bei allen übrigen Geldinstituten ermöglichen, haben auch im Ausland Interesse und Anerkennung gefunden.

Die vorbereitende Belegverarbeitung wird zur Zeit von rund 500 Voll- und Teilbeschäftigten bewältigt. Für die maschinelle Durchführung sind 3 Systeme IBM 370/145 mit umfangreicher Peripherie (siehe 5.3.Hardware) eingesetzt.

Das pro Tag zu bewältigende Belegvolumen erreicht an Spitzentagen 1 Million Belege.

### Mikroverfilmung

Mit der Einführung des neuen zweiteiligen Erlagscheines im Jahre 1970 fand auch der Mikrofilm als Ersatz für den dritten Teil (Archivteil) des alten Beleges in großem Umfang Eingang in die Organisation der P.S.K.

Heute werden bereits jährlich 130 Millionen Belege auf Mikrofilm archiviert.

Von den täglich anfallenden 755.000 Belegen werden rund 580.000 verfilmt, das ergibt 150 Filmrollen pro Tag, die im eigenen Labor entwickelt und magaziniert werden.

Darüber hinaus hat die Österreichische Postparkasse 1972 als erstes österreichisches Geldinstitut den Einsatz des COM-Verfahrens (Computer-Output on Mikrofilm) verwirklicht. Es konnte zu diesem Zeitpunkt bereits der Ausdruck von 15.000 Seiten täglich vermieden und monatliche Druckkosten von S 300.000, -- eingespart werden. Dazu kommen die Vorteile der Verfilmung, wie einfacherer, schnellerer Zugriff zu den verfilmten Daten, Platzeinsparung usw.

Inzwischen wird das COM-Verfahren für weitere Anwendungen eingesetzt.

Ende 1975 wurden bereits mehr als 550.000 Seiten monatlich auf Mikrofiche verfilmt.

 $-$  B 44  $-$ 

Mit 30 Filmaufnahmegeräten, 60 Fichelesegeräten, 4 Entwicklungsgeräten, 4 Mikrofilm-Reader/Printer und der täglichen Ausgabe von 25.000 Computerdruckseiten auf COM-Fiches ist die Österreichische Postsparkasse der größte Mikrofilmanwender in Europa. Das COM-Verfahren wird von der P.S.K. auch als Kunden-Service angeboten.

### Real-Time-Disposition auf Scheckkonten

Die Österreichische Postsparkasse führt seit 1973 Buchungen im Giroverkehr im Real-Time-Betrieb durch.

Dazu standen Ende 1975 insgesamt 67 Bildschirme im Einsatz, über die bis zu 25.000 Buchungen täglich abgewickelt werden. Über Gegensprechanlagen.. besteht weiters eine direkte Verbindung zu den Außenzahlstellen in den übrigen Landeshauptstädten (Graz, Innsbruck, Klagenfurt, Linz, Salzburg).

Diese Rea-Time-Anwendung läuft seit November 1973 zunächst unter dem IBM-Softwareprodukt "DOS-CICS-STANDARD", heute unter "DOS-CICS/VS".

Ein Bildschirm-Abfragebetrieb ist bereits im November 1972 realisiert worden.

### Serviceleistungen

Die Österreichische Postsparkasse bietet ihren Großkunden eine Reihe von Serviceleistungen im Interesse einer optimalen Anschlußautomation an.

Sie stellt den Kunden über die auf ihre Konten eingehenden Gutschriften Datenträger (Magnetbänder/Lochkarten) zusätzlich zu den Belegen oder statt der Belege zur Verfügung.

Dieses Datenträger-Service nehmen derzeit 78 Kontoinhaber für 93 Konten in Anspruch.

In Erweiterung dieses Services wird die wochenweise Akkumulierung von Magnetband-Datenträger angeboten.

 $-$  B. 45  $-$ 

405 von 436

Außerdem haben die Kunden die Möglichkeit, Zahlungsaufträge auf Datenträger zu liefern, wobei die Österreichische Postsparkasse außer der Durchführung der Aufträge auch den Ausdruck der Belege vornimmt.

Weiters wurden mit verschiedenen Kontoinhabern Abkommen über einen Datenträgeraustausch im Rahmen von Einzugsverfahren. getroffen.

Im Rahmen der jährlich durchzuführenden Schulbuchaktion übernimmt die Österreichische Postsparkasse den Druck der Schulbuchgutscheine, sowie deren Abrechnung mit den Buchhändlern. Das Organisationskonzept zur Durchführung der zahlungsverkehrstechnischen Abwicklung wurde in der Österreichischen Postsparkasse erstellt und bedeutete schon 1972, im 1.Jahr, einen zusätzlichen Belegeanfall von 10 Millionen Stück. 1975 wurden mehr als 21,7 Millionen Schulbuchgutscheine auf Schnelldruckern gedruckt.

Für die weitere automatische Abwicklung der Klassenlotterie in der Österreichischen Postsparkasse wurde 1973 ein Verfahren auf der Basis optisch lesbarer Lose entwickelt, das sowohl den Druck der Lose durch die Österreichische Postsparkasse als auch eine wesentlich einfachere Behandlung der Rücklose als bisher umfaßt.

Für den Kunden der Lotteriegeschäftsstelle der Österreichischen Postsparkasse wurde die Möglichkeit geschaffen, die Loszuteilung von ihrem P.S.K.-Konto automatisch abbuchen zu lassen.

Für die Versicherungwirtschaft wurde mit Schaffung der Direktanweisung ein neues Verfahren entwickelt. das bei KFZ-Schadensfällen dem Geschädigten durch die Einlösung der Anweisung bei einem Postamt die Möglichkeit bietet, rasch und problemlos seine Auslagen für Reparaturkesten ersetzt zu erhalten. Dieses neue Verfahren wurde allen Versicherungen zur Inanspruchmahme angeboten.

 $-$  B 46  $-$ 

### Verzeichnis der Postscheckkonten

Das Verzeichnis der Postscheckkonten mit den neuen 7-stelligen Kontonummern wurde 1974 neu aUfgelegt. Dabei wurde erstmals in österreich ein neuartiges Verfahren angewendet.

Über 100.000 Kontoinhaber wurden mit Namen, Anschrift, Beruf und Kontonummer mittels Magnetband-Composer IBM MB 72 auf Datenträgern er faßt und schließlich der österreichischen Staatsdruckerei EDV-Bänder zur Verfügung gestellt.

Diese wurden dort in einem in österreich erstmals zur Anwendung gelangenden Filmsatzverfahren unmittelbar zur stellung des Drucksatzes verwendet.

Die ersten Verzeichnisse gelangten im Februar 1974 an die Kunden zur Auslieferung.

Den Fachabteilungen des Hauses werden die am laufenden gehaltenen Verzeichnisse in Form von COM-Mikrofiches zur Verfügung gestellt.

### Sparverkehr

Der Sparverkehr wurde bereits 1963 automatisiert.

Derzeit werden über 1 Million Sparkonten aus dem Postsparverkehr im Direktzugriff auf Plattenspeicher verwaltet. Zwei schrebende Terminals im Haus sorgen für die ständige Abfragebereitschaft.

1975 wurden rund 3,11 Millionen Ein- und Rückzahlungen auf Postsparkonten getätigt, das entspricht einem Tagesdurchschnitt von 12.000.

1973 hat die Österreichische Postsparkasse auch das Prämiensparen in ihr Produktangebot aufgenommen. Die rund *40.000*  Prämiensparer erhalten vierteljährlich Sparbuchblätter zugesandt, die in Art von Kontoauszugsblättern in ein Losehlattsparbuch eingehefter werden. Diese automationsfreundliche Sparbuchform hat sich sehr gut bewährt.

- B 47 -

Ende 1975 wurde die Automation des Allzwecksparbuches (überbringersparbuch) mit rund 11.000 Sparkonten in **An**griff genommen. Im Mai 1976 wird das Allzwecksparbuch durch das neue P.S.K.-Privatsparbuch (ebenfalls ein anonymes Sparbuch) abgelöst, welches auf allen 2300 Postämtern bedient werden wird.

Für die Servicierung des Privatsparbuches werden im Haus Schalterterminals on-line eingesetzt werden, die in der Folge auch der Abwicklung anderer Sparverkehrszahlungen, sowie dem Scheckverkehr zur Verfügung stehen werden.

### Wertpapiergeschäft

Die Österreichische Postsparkasse bietet ihren Kunden im Effekten- und Depotgeschäft die gesamte umfangreiche Dienstleistungspalette bereits auf automatisierter Basis an.

Die Automation des Wertpapiergeschäftes wurde 1972 in Angriff genommen und Ende 1973 größtenteils abgeschlossen. Dazu wurde ein von einem Beratungsbüro entwickeltes modulares Software-Paket eingesetzt.

Im Rahmen des Wertpapiergeschäftes werden rund 17.500 Kontokorrent- und 14.300 Depotkonten geführt, täglich Abrechnungen und monatlich Depotauszüge maschinell ausgefertigt.

Da die Verwaltung der StUcke im Tresor von der bei anderen Geldinstituten üblichen abweicht, war die Verbindung zur buchmäßigen Führung der Depots über einen 1,5 Millionen Nummern umfassenden, maschinell verwalteten Bestand herzustellen.

### Sporttoto

Seit Einführung des Sporttotos in Österreich am ?3.0ktober 1949 ist die Österreichische Postsparkasse, im Auftrag der Österreichischen Glilcksspielmonopolverwaltung, mit der betrieblichen Abwicklung von Einsatzermittlung, Gewinnermittlung und Gewinnkontrolle der Sporttotowettbewerbe befaßt.

- ß 48 -

Mit dem 19. Wettbewerb des 25. Spieljahres vom 10./11./12. Mai 1974 wurde die Automation der betrieblichen Abwicklung des Sporttotos mittels dreier Hugin TCM-5 Geräteeinheiten eingeführt. TCM-5 ist für automatische Dokumentbehandlung durch optische Lesung von Positionsmarkierungen konstruiert und fUhrt gleichzeitig Sortierung- Mikroverfilmung- Belegzählung und Ausdruck der Ergebnisse im Endlosband mit einer Kapazität bis zu 60.000 Belegen pro Stunde durch. Durch die gleichzeitige Mikroverfilmung der Belege, jeweils noch vor Beginn des auf dem Wettprogramm aufscheinenden Wettspiels, ist mit Sicherheit jede Möglichkeit eines Schwindels ausgeschaltet.

Im Jahre 1975 wurden 15,153.665 Wettscheine verarbeitet, 99,597.044 Tipkolonnen gezählt und 336.995 Gewinne ermittelt. Mit der Tatsache, daß auf 84.248 Gewinne nur eine berechtigte Reklamation entfiel, insgesamt im Jahr 1975 vier, ist die optimale Arbeitsgenauigkeit der Geräte wohl eindeutig bewiesen.

### Ausblick

Die Hauptzielrichtung der gegenwärtigen Planung umfaßt die Untersuchung von Maßnahmen, die zu einer Beschleunigung der Abwicklung des Zahlungsverkehrs führen können.

Dazu gehören Untersuchungen über

- Einsatz leistungsfähiger Belegleser
- Plattenverfolgungsverfahren zur laufenden maschinellen Abstimmung von Datenverarbeitung und Belegsortierung
- Auswahl geeigneter Belegcodiergeräte

Weitere Untersuchungen beziehen sich auf den Ausbau von Schalterterminals zur Serviceverbesserung 1m Rahmen des Scheck- sewie des Sparverkehrs.

Als erster Schritt zur Automatisierung der Finanzbuchhaltung wurde zunächst der Komplex der Anlagenbuchhaltung mit Anschluß an die Kostenrechnung vorweggenommen.

•

 $-B$   $49$   $-$ 

Der ständige Ausbau der EDV-Kapazität wurde 1974/75 durch Aufstockung der beiden Systeme IBM/37o-145 auf 512 K, Umstellung auf Betriebssystem DOS~VS und Einsatz eines 3.Systems IBM/37o-145 mit 512 K fortgesetzt.

Weiters wurde der Betrieb mit einer eigenen COM-Anlage aufgenommen.

Bauliche Maßnahmen, deren Realisierung Anfang 1976 beginnt, werden nicht nur für eine großzügige Erweiterung der für das Rechenzentrum verfügbaren Räumlichkeiten sorgen, sondern werden auch eine entscheidende Verbesserung des Belegtransportes bringen. Schließlich werden außer einem vergrößerten Rechenzentrum auch alle in größerem Ausmaß mit Maschinen bestückten Betriebsabteilungen in den Klimabereich miteinbezogen werden.

Im Hinblick auf die zunehmende Ausweitung der Real-Time-Anwendung, der wechselseitigen Betriebsabhängigkeit von Datenaufbereitung (Codiergeräte, Mikrofilmgeräte) und Rechenzentrum und der zu befürchtenden Unzulänglichkeit auf dem Sektor der Energieversorgung wird auch eine Notstromanlage installiert werden, die zur unterbrechungslosen Stromversorgung geeignet ist.

5.1.3. Rechtsgrundlagen Postsparkassengesetz 1969

-,

www.parlament.gv.at

 $-$  B 50  $-$ 

#### $5.2.$ PERSONAL

### 5.2.1. Personalstand 1976

Anzahl

### EDV-Personal

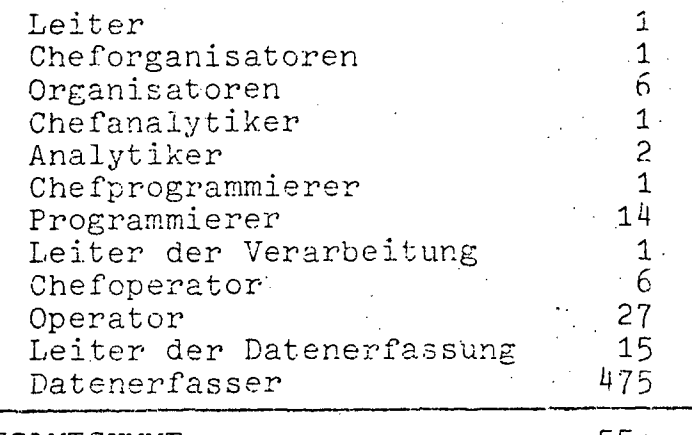

**GESAMTSUMME** 

550

### 5.2.2. Personalentwicklung 1972-1976 (in Personen)

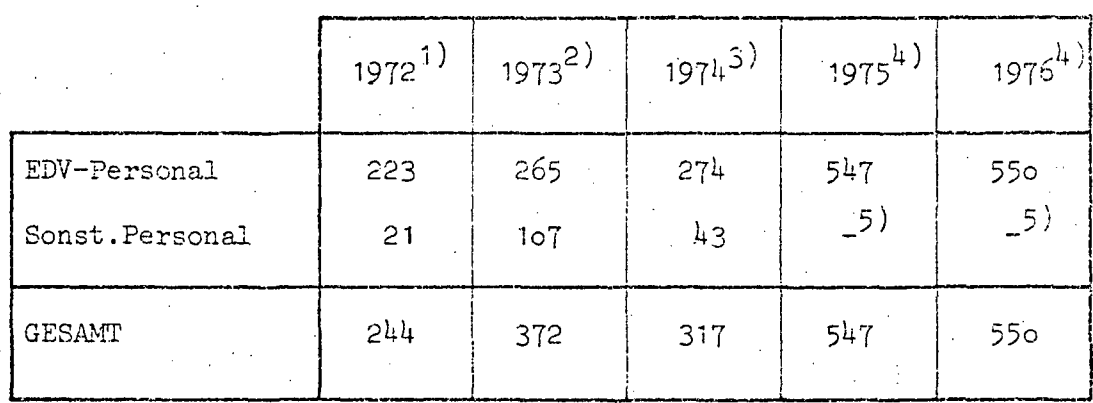

Quellen: 1) EDV-Bericht 1972.

2) EDV-Bericht 1973

3) EDV-Bericht 1974 (nicht veröffentlicht)<br>4) EDV-Erhebung 1976

5) Durch die Ausgliederung der Abfertigungsstelle entfällt das Sonstige Personal

 $- B 51 -$ 

#### HARDWARE  $5.3.$

 $\rm P$ 

- 
- 5.3.1. Konfiguration

## Zentraleinheit:

## 3 IBM 370/145, 512 K

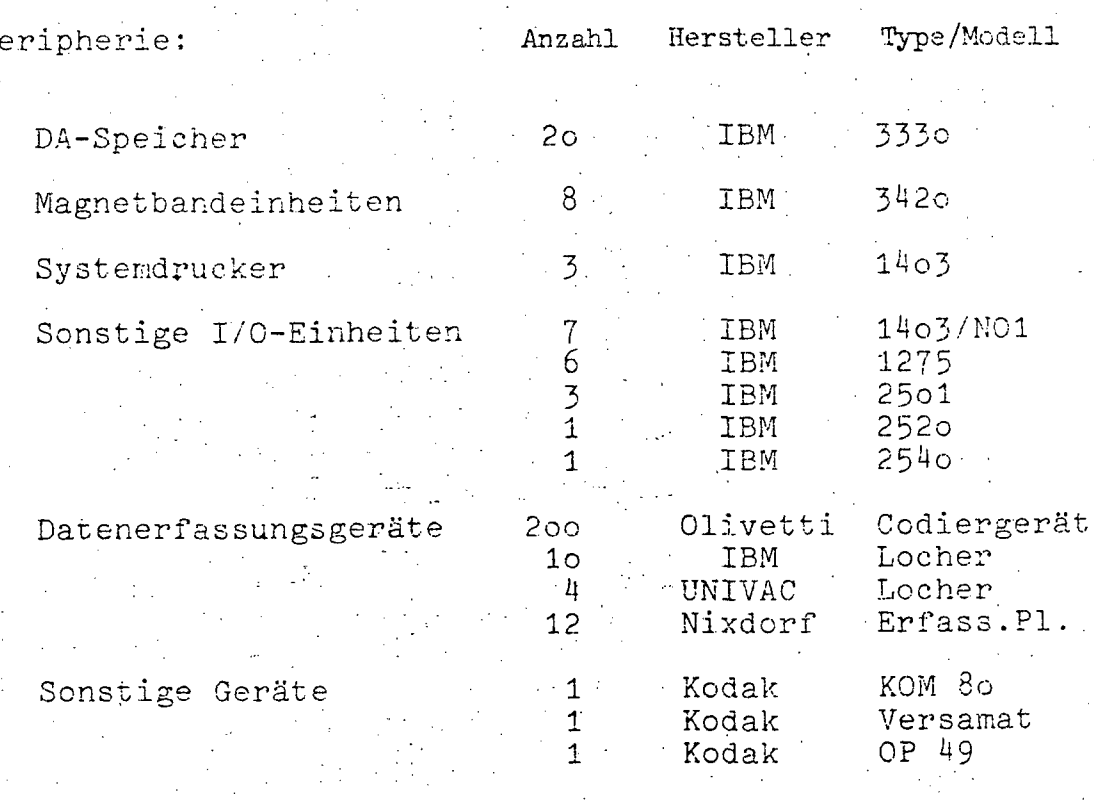

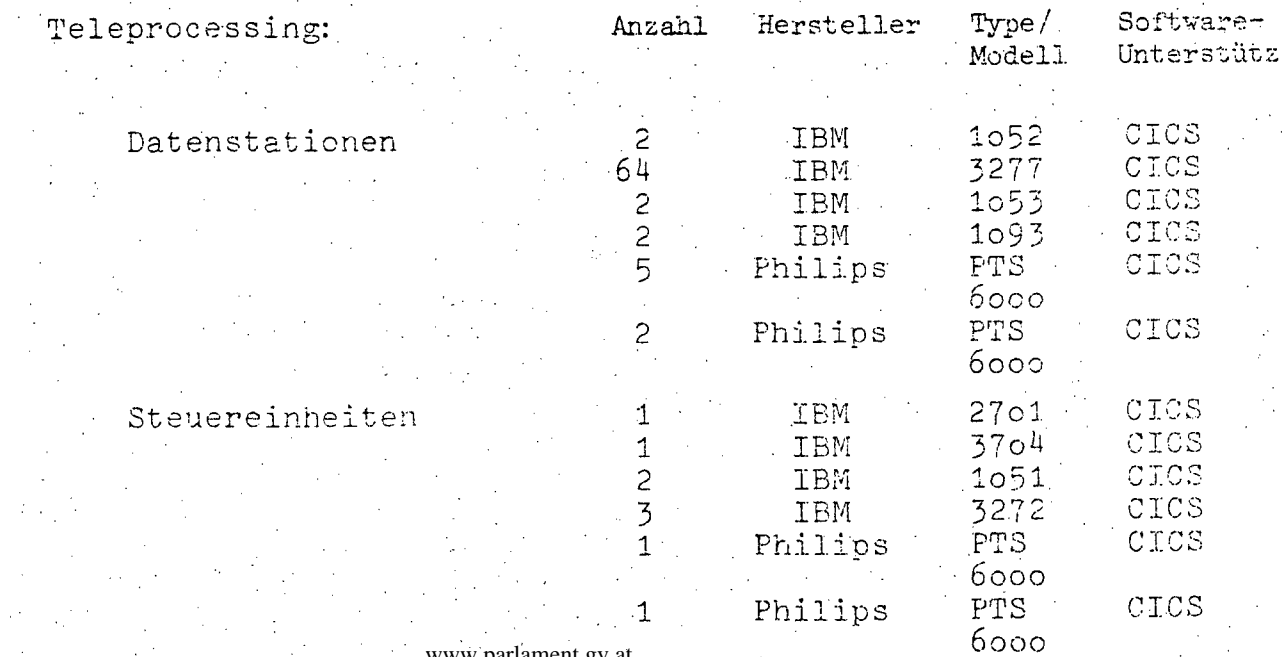

www.parlament.gv.at

 $B$  51a -

### 5.3.2. Konfigurationsskizze

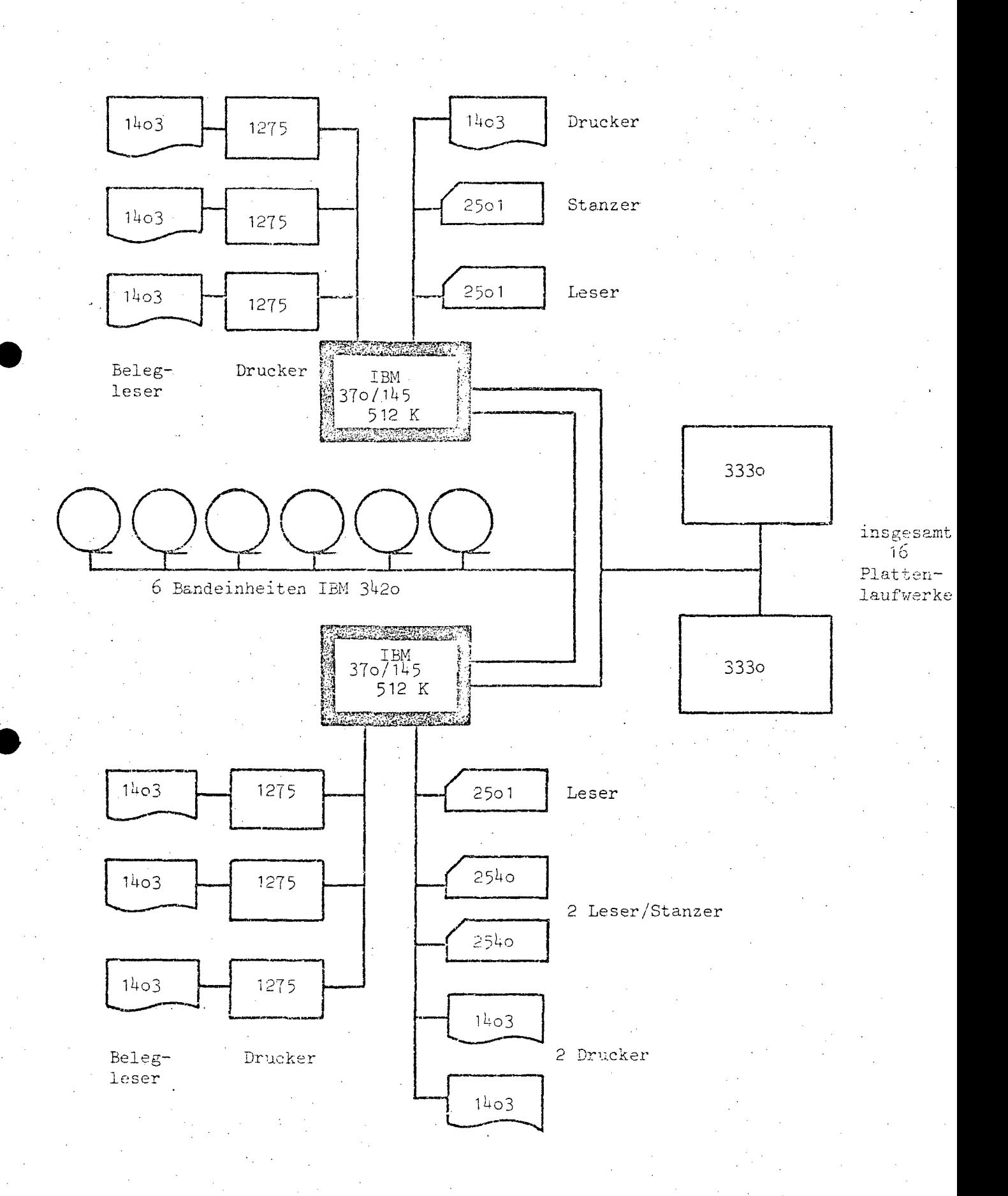

## System<sub>3</sub>

Peripherieeinheiten zwischen System 1,2 und 3 umschaltbar.

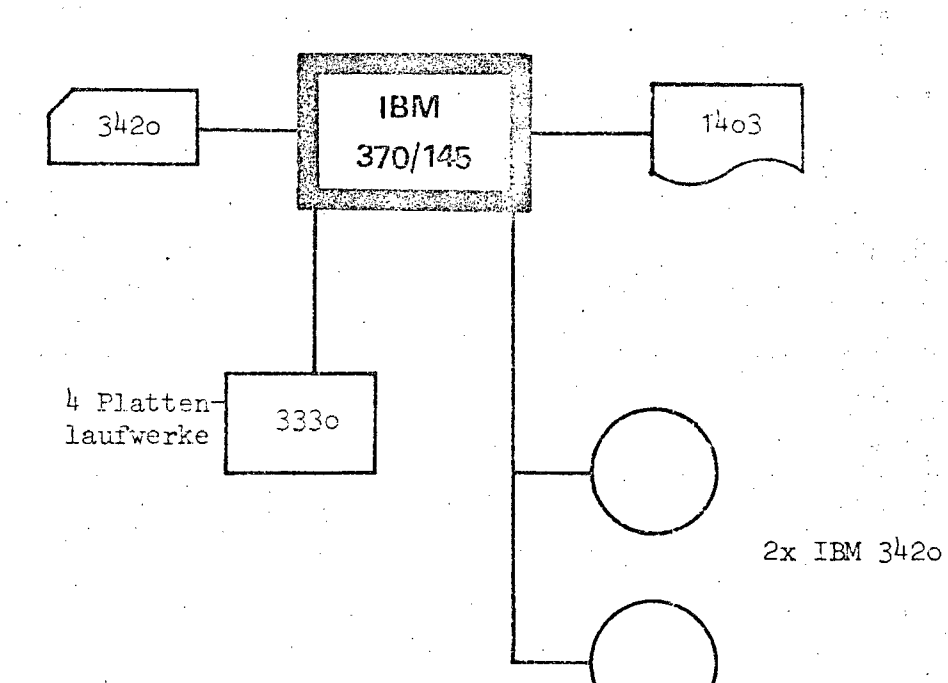

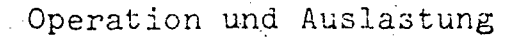

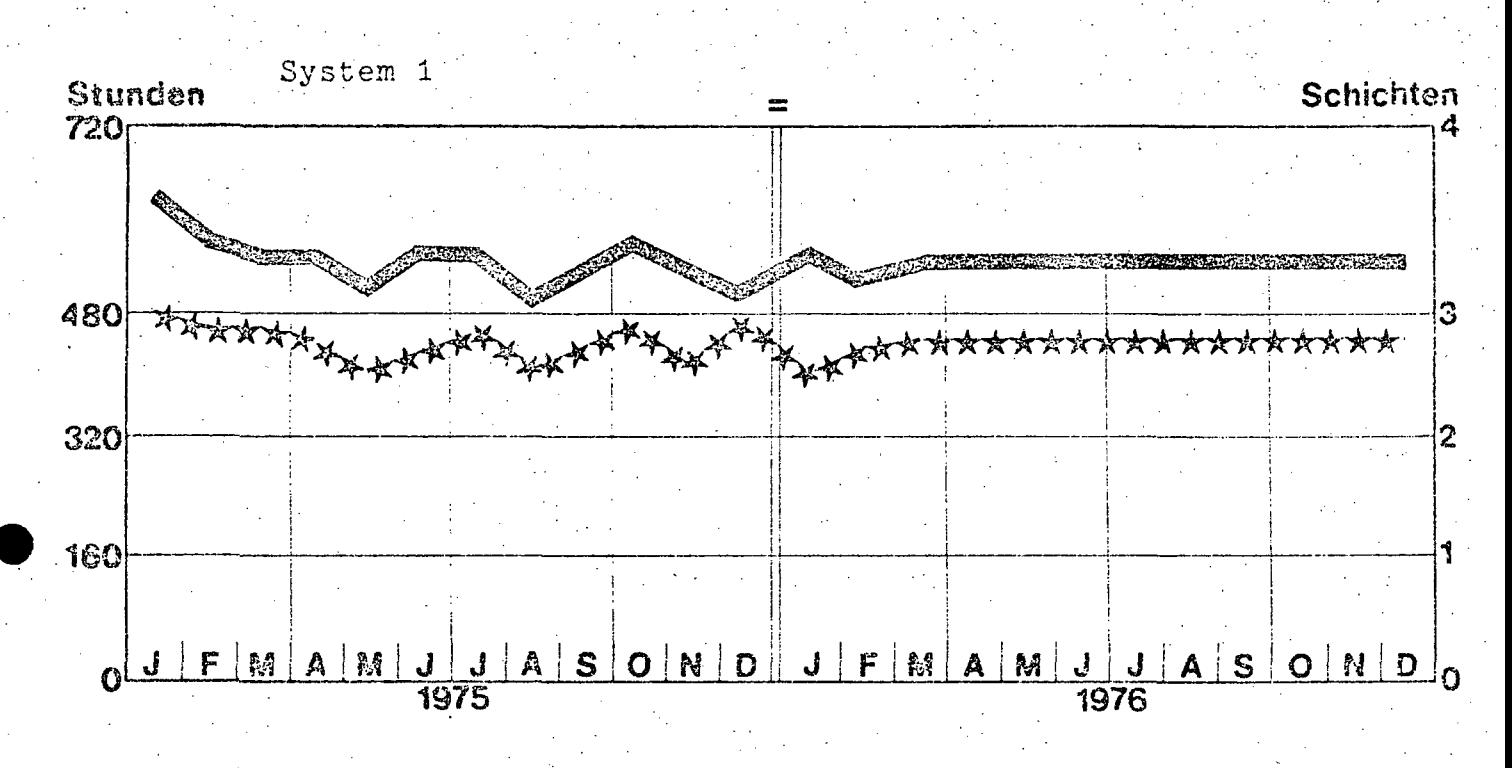

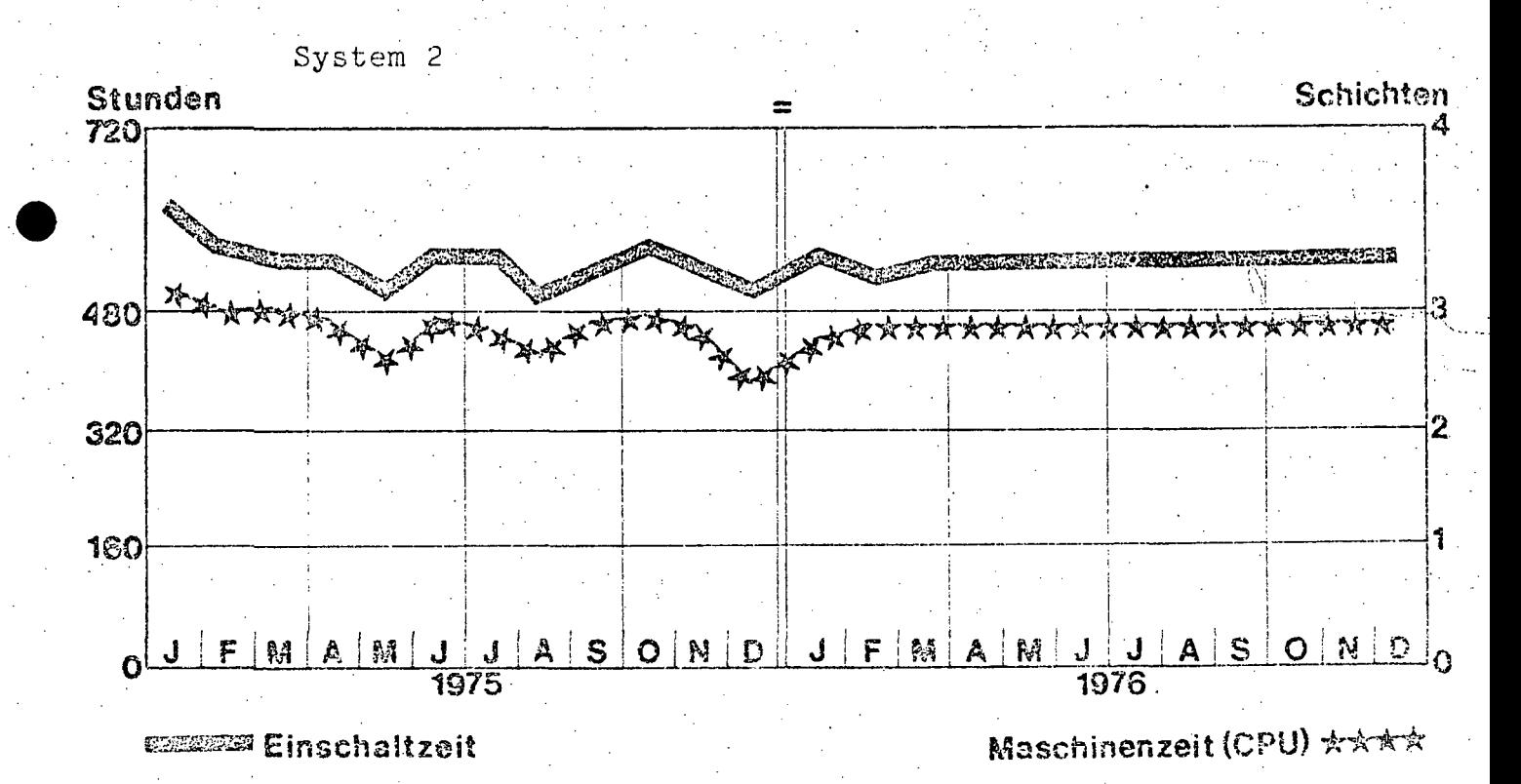

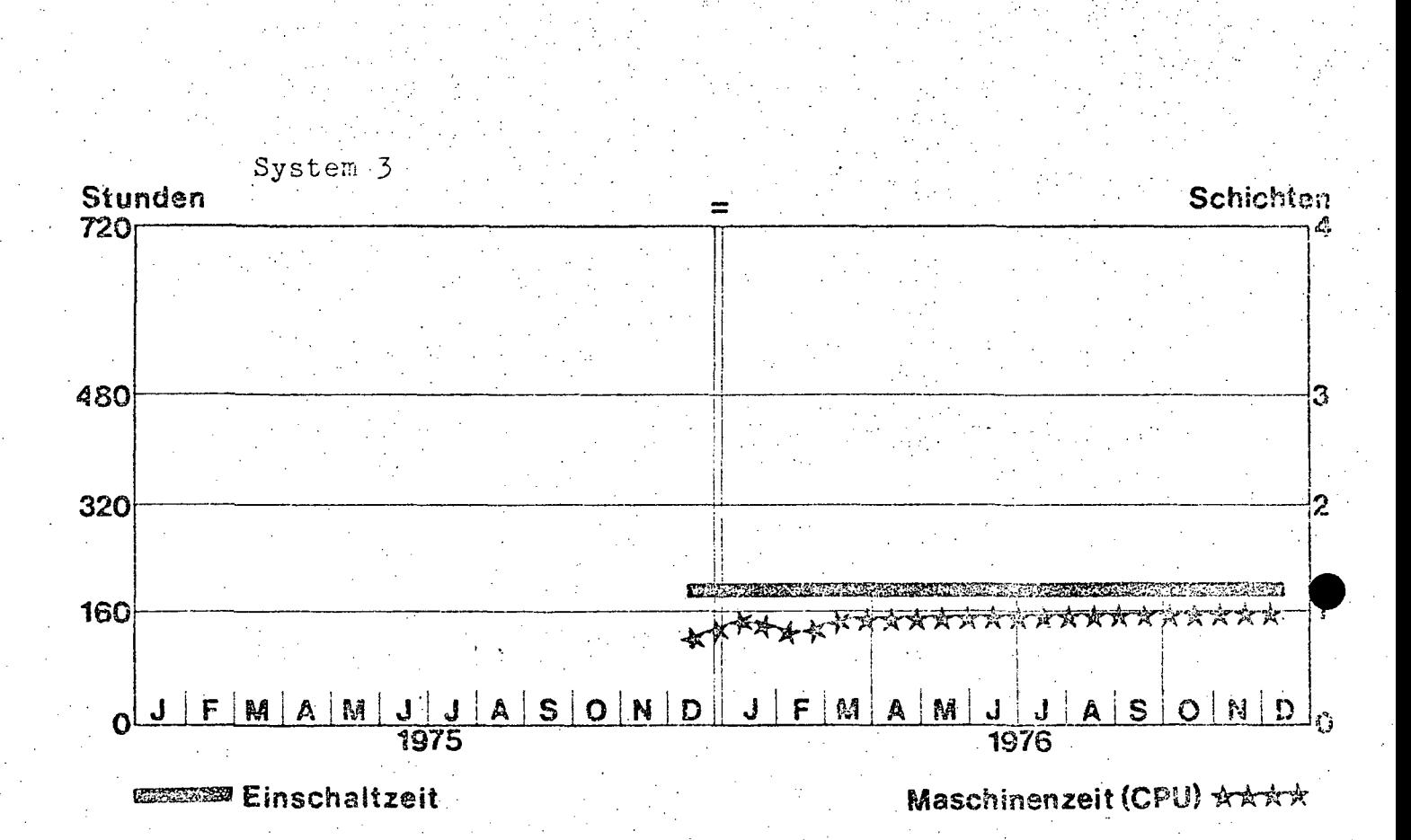

www.parlament.gv.at

- B 52 -

## **5.4.** SOFTWARE

**5.4.1.** Betriebssystem DOS/VS Rel.31

**5.4.2.** übersicht der Programmiersprachen

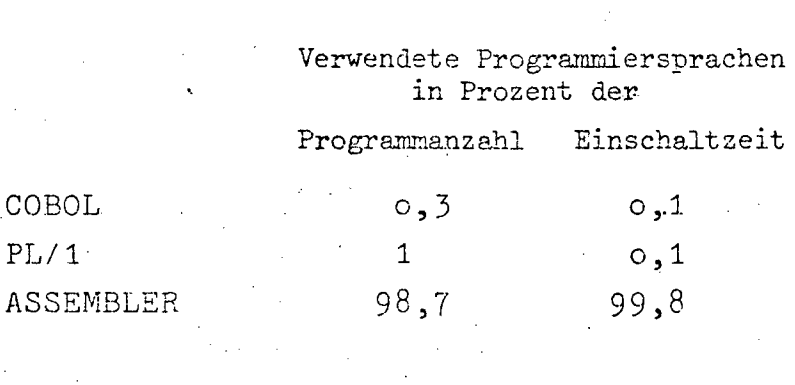

## **5.4.3.** Software-Pakete

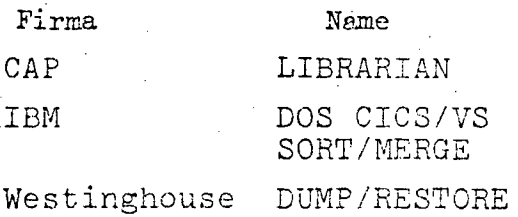

B 53 ·

#### $5.5.$ **AUFWAND**

5.5.1. Aufwand 1976 (in Tausend Schilling)

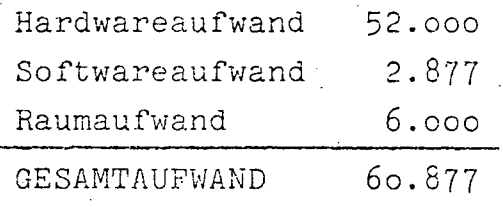

5.5.2. Aufwandsentwicklung 1972-1976 (in Tausend Schilling)

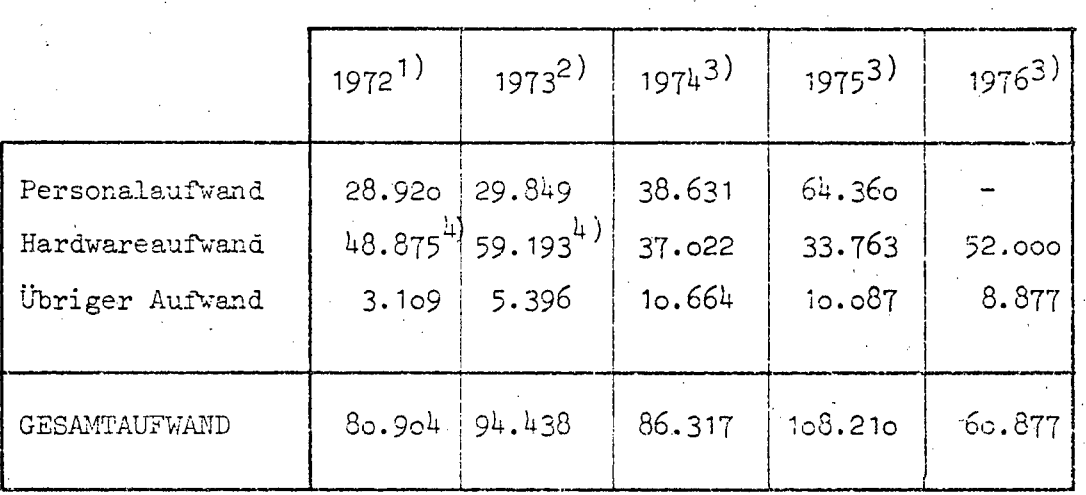

Quellen: 1) EDV-Bericht 1973

2) EDV-Bericht 1974 (nicht veröffentlicht)

3) EDV-Erhebung 1976

4) Bedingt durch den Ankauf je einer Zentraleinheit in den Jahren 1972 und 1973 sind die Hardware-Kosten in diesen Jahren entsprechend hoch.

1

ANLAGE 1

## Kleinrechner an den österreichischen Universitäten

### (Stand 1. Jänner 1976)

## 1. Universität Wien

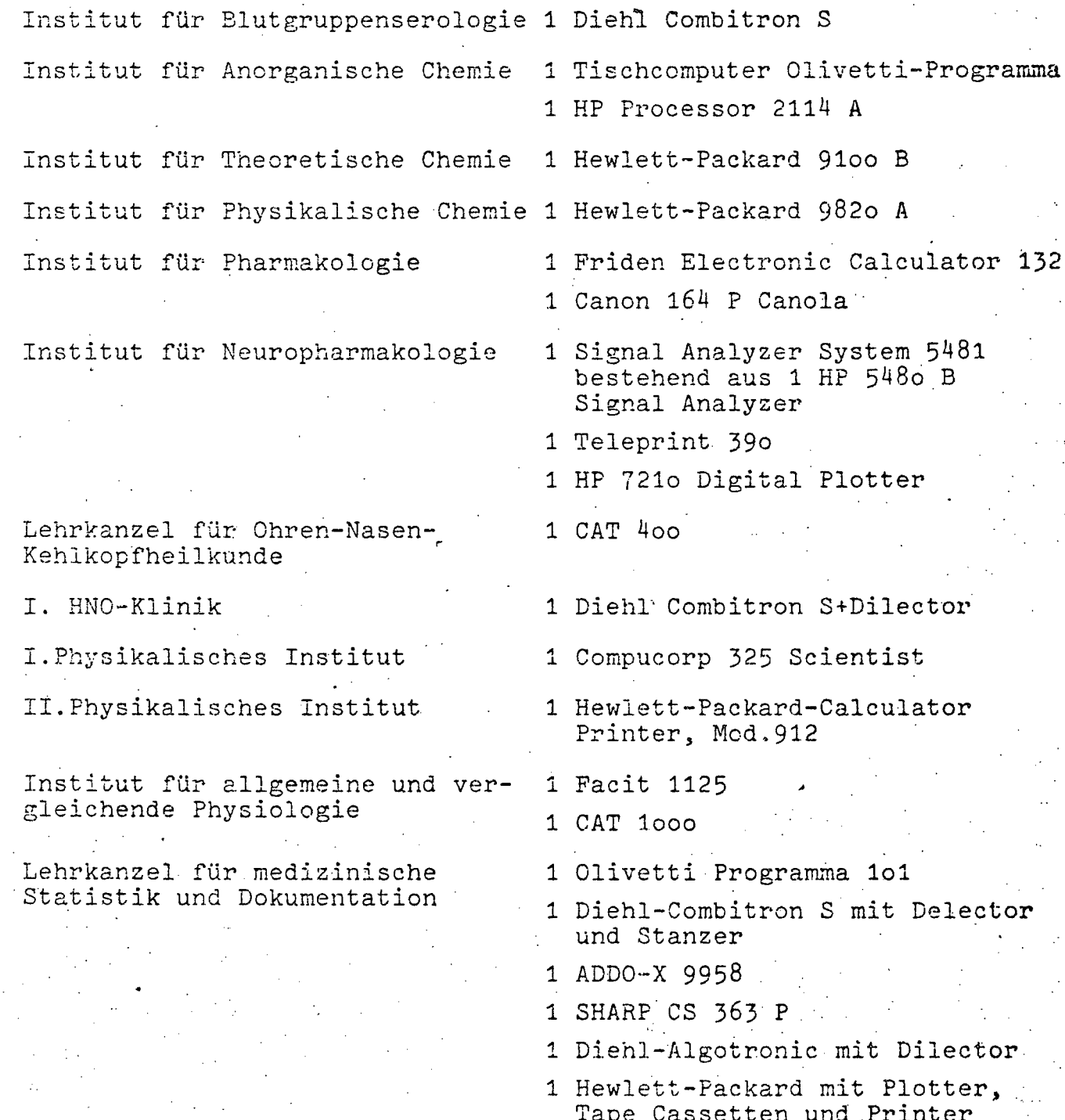

- 2 -

### Universitätsklinik für Neurochirurgie

Dekanat. der Katholisch-theologischen Fakultät

Institut für Sportmedizin

Institut. für Betriebswirtschaftslehre

Neurologische Klinik

II.Chirurgische Univ.Klinik

Institut für Soziologie

Institut für Meteorologie und Geophysik

Institut für Anästhesiologie

Lehrkanzel für Meeresbiologie I.Univ.Frauenklinik

II.Zoologisches Institut Archäologisches Institut

Institut rür Theoretische Physik Institut für Pflanzenphysiologie. an die Computerstatian der II.Medizinischen Universitätsklinik angeschlossen

1 Walther Comptess Modell S 33

- 1 Olivetti P 652
- 1 MLU 600
- 1 Editor 4 ST
- 1 Bildschirm Hazeltine 2000
- 1 Drucker: Data Terminals 8 Com-<br>
munications<br>
1 Hazeltine Kassettenstation<br>
1 ICC Modem munications
- 
- 1 ICC Modem
- 1 Tischcomputer Hewlett-Packard No.46
- 1 TIschcomputer Diehl-Alphatronic
- 1 Tischcomputer Intertechnique Multi 20
- 1 Tischcomputer Olivetti P 602 (Teilnahme am Rechenzentrum d. Allgemeinen Krankenhauses)
- 1 Diehl-Sigmatronik
- 1 Compucorp 425 G
- 1 Compucorp 425 G<br>1 Hewlett-Packard 9810 inkl. Plotter
- 1 PCD input interface
- 1 HP 9810 A Tischcomputer
- 1 Tischrechner Olivetti P 101
- 1 Tischrechner Canon Canola 1614 P
- 2 IBM }277 Bildschirmterminal
- 2 IBM 3286 Druckerterminal
- 1 Monroe model 1860
- 1 Astra UF 4/30
- 1 Olivetti
- .1 Diehl Combitron S
- ., 1 Olivetti Programma 101

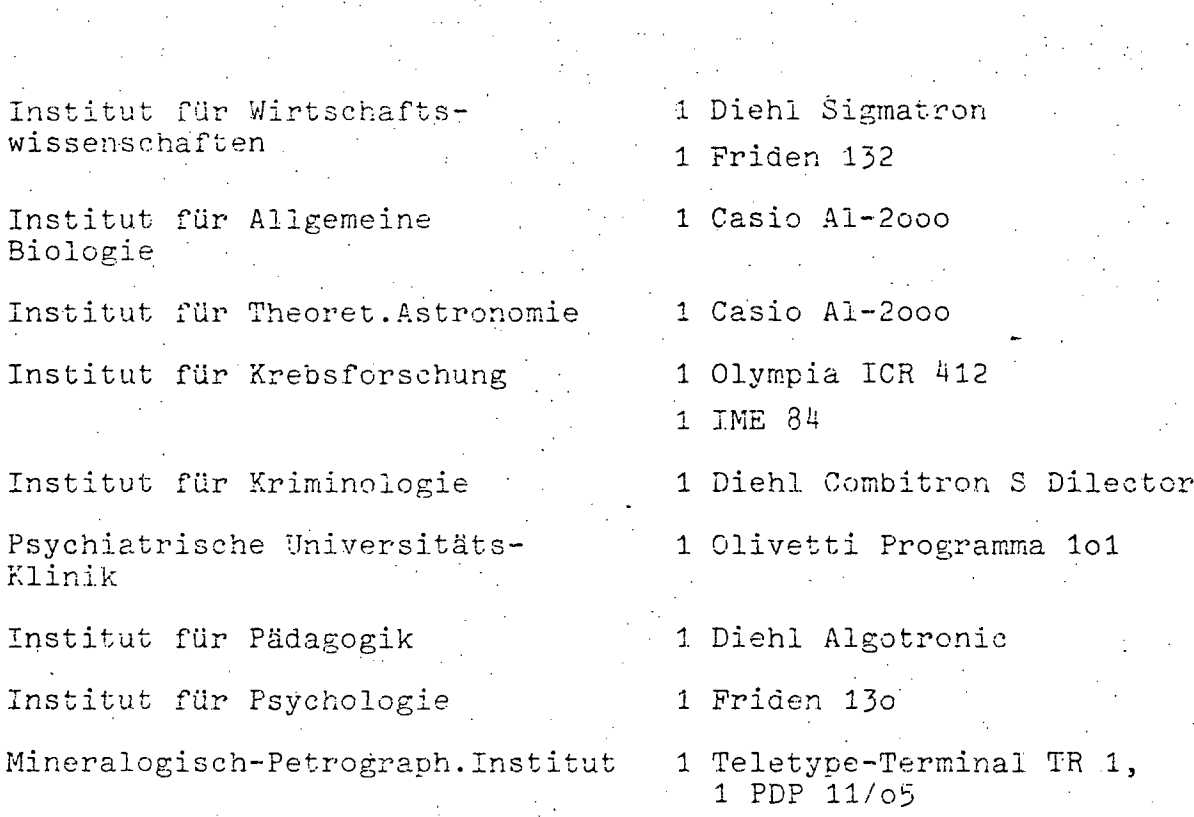

1 Sigmatron-Tischrechner

## 2. Veterinärmedizinische Universität Wien

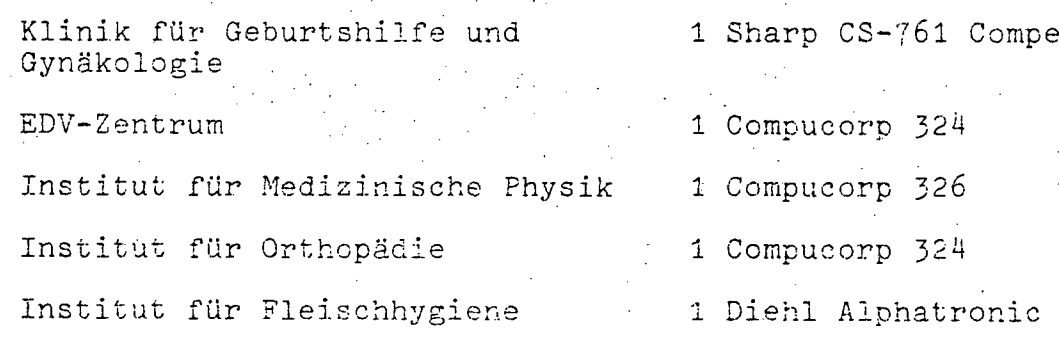

### 3. Technische Universität Wien

Institut für Allgemeine Chemie

- 1 Varian 620/i
- 1 Teletype ASR 35
- 1 Varian Statosl-Plotter
- 1 Magnetband DEC Modell 6x60
- 1 Prozeßperipherie f.Massenspektrometer

 $\ddot{\mathbf{t}}$ 

 $\overline{\mathbf{r}}$ 

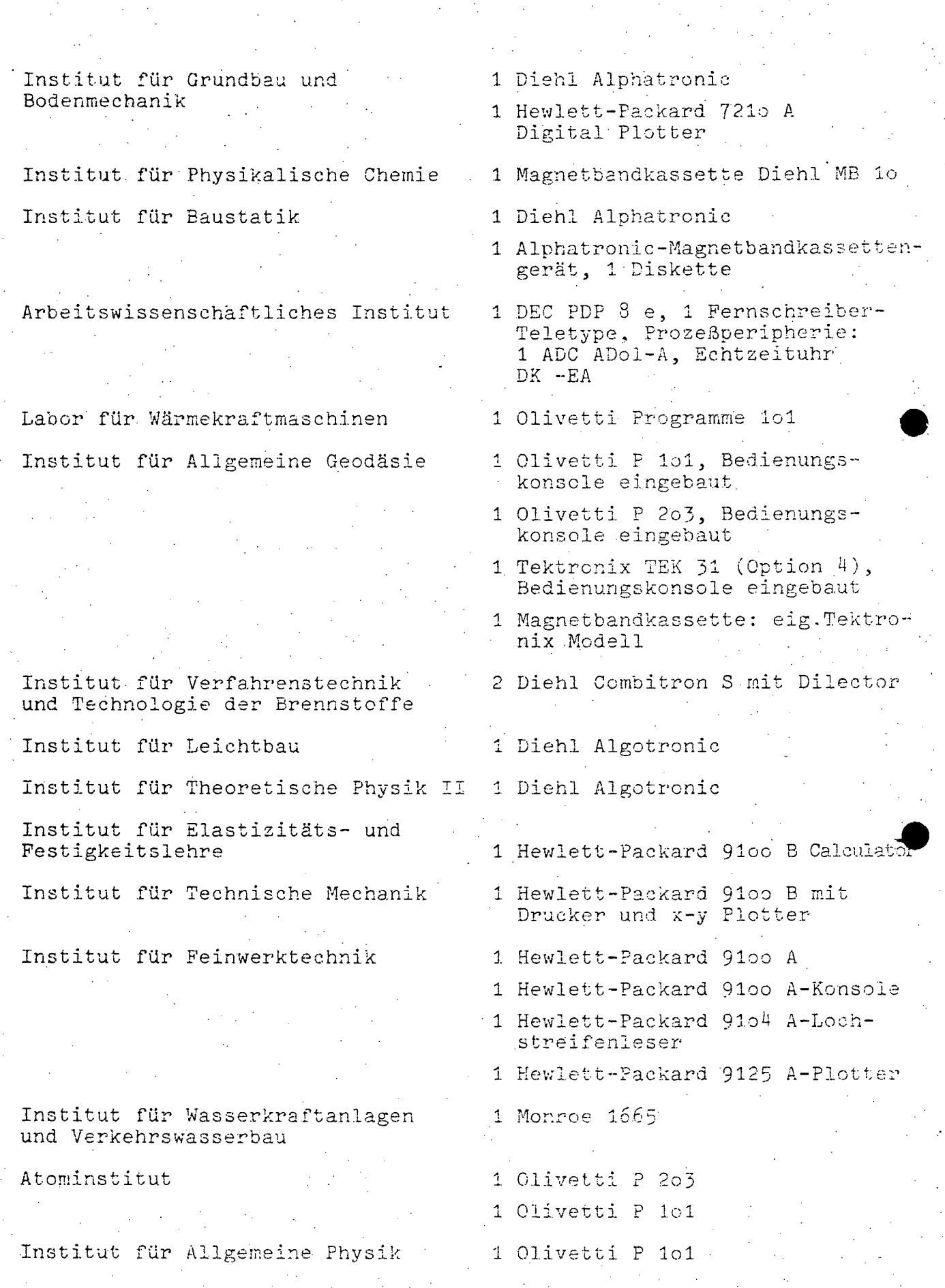

 $\hat{\mathcal{A}}$ 

 $-5 -$ 

 $\Delta \sim 10^4$ 

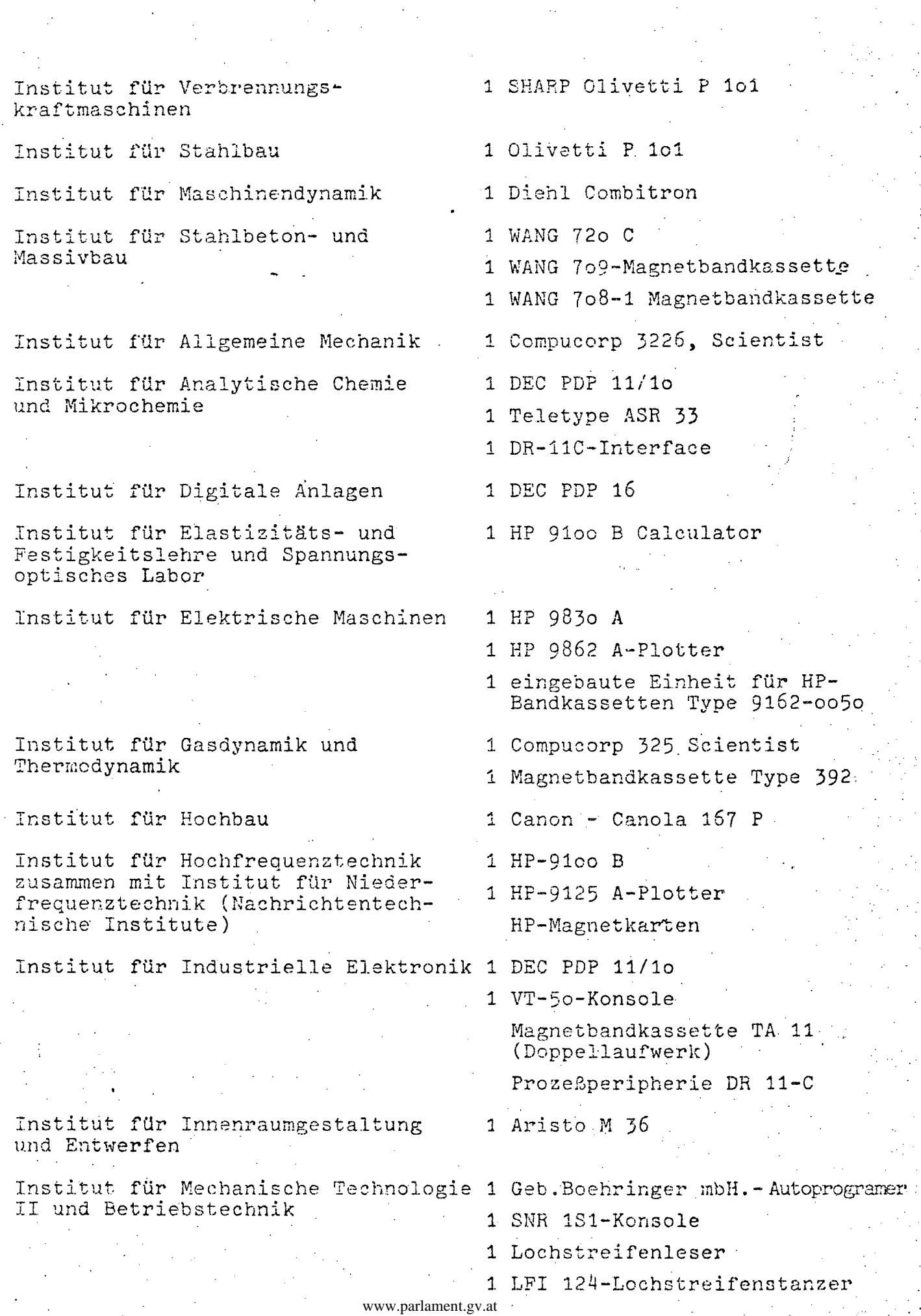

 $\sim$  .

III-72 der Beilagen XIV. GP - Bericht - 01 Hauptdokument (gescanntes Original)

 $-6 -$ 

423 von 436

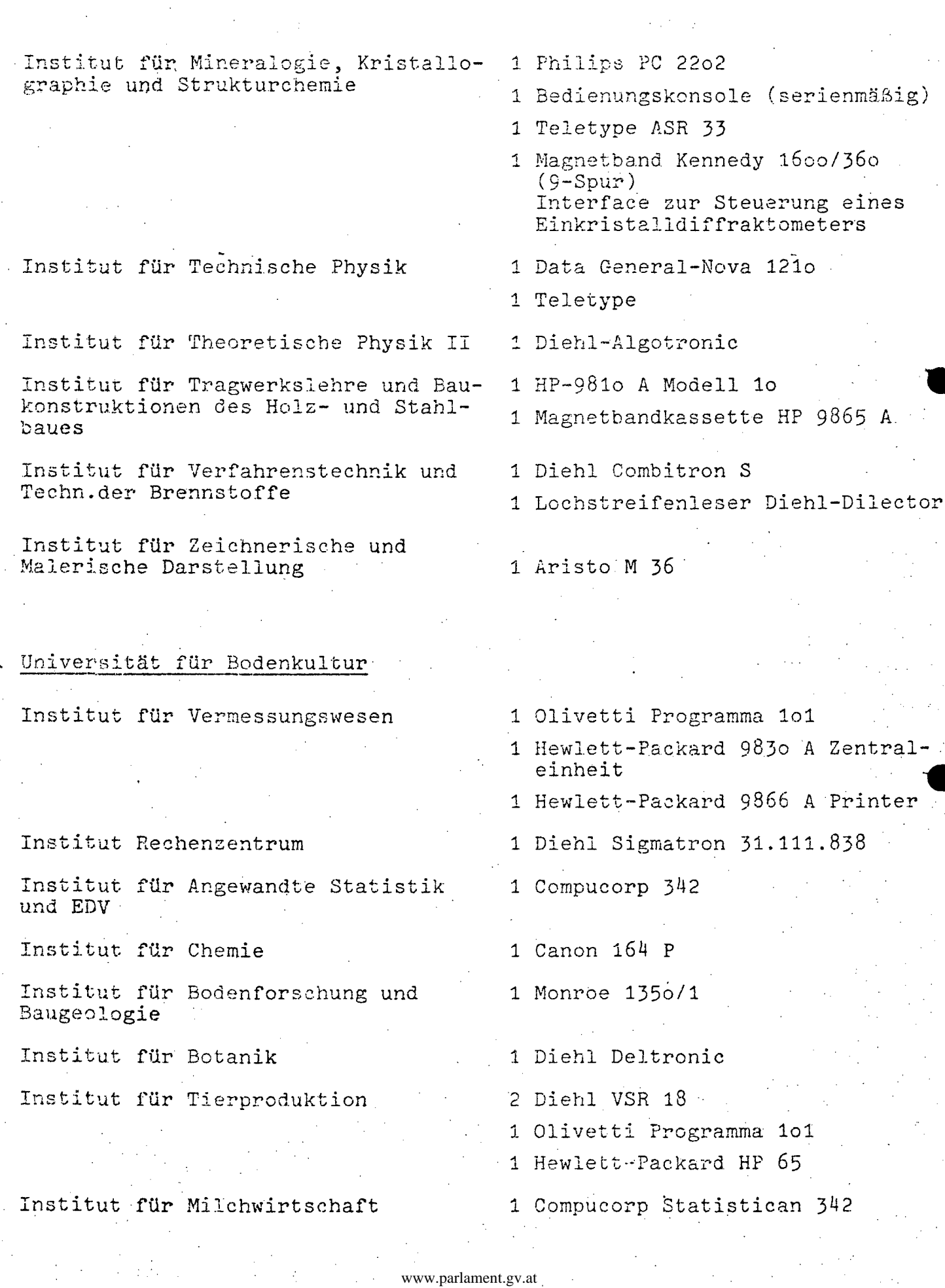

 $\mathcal{L}^{\mathcal{L}}$ 

 $\frac{1}{4}$ 

 $-7 -$ 

• • Institut für Pflanzenbau und Pflanzenzüchtung Institut für Landtechnik und Energiewirtschaft Institut für Landw. Betriebs-.wirtschaft Institut für Agrarvermarktung und Ernährungsw. Institut für fcrstl.Standortforschung Institut für forstliche Wirtschaftslehre Institut für forstliche Ertragslehre Institut für Holzforschung Institut für Wildbach- und Lawinenverbauung Institut für Forst- und Holzwirtschaftspolitik Institut für Wasserwirtschaft Institut; für Baustatik'und Festigkeitslehre 1 Compucorp 342 Statistican 1 Philips P 256 2 Diehl Alphatronic 332 1 Diehl Magnetband 1 Diehl Combitron/S 1 Adler &1 1 Diehl Combitron 1 Olivetti Programma 101 1 Compucorp Unilabor 340 1 Diehl Interface Spezialanf. 1 Diehl Rechner Algotronic 1 Solartronic DVM Fan out LN 1604 1 Hewlett-Packard 9830 A (siehe Institut für Vermessung) 1 Diehl Combitron S 1 Diehl Combitron'S 1 Sharp P 1 364 1 Compucorp Scientist 425 G 1 Hewlett-Packard HP 65 1 Diehl Decitron 1 Toshiba BC 1623 G 1 Hewlett-Pack.ard Calculator *9100* J 1 Hewlett-Packard 2575 A 1 Hewlett-Packard 12802 A 1 Hewlett-Packard 12801 A 1 Hewlett-Packard 12797 A 1 Hewlett-Packard 2752 A 1 Hewlett-Packard 9104 A 1 GPM Das Lak 40 NX Komputer 211 1 Hewlett-Packard HP 65 2 Diehl Deltronic 1971 1 Diehl Algotronic 1971 1 Diehl 830

www.parlament.gv.at

 $\bullet$ 

•

 $-$ 

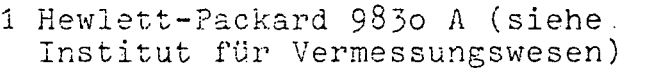

- 1 Hewlett-Packard 9869 A Card Reader
- 1 Hewlett-Packard 9862 A Graph.Plotter
- 1 Olivetti Divisumma G T 2

1 Hewlett-Packard Calculator 46

### Institut für Agrarische Operationen

### 5. Wirtschaftsuniversität Wien

Institut fUr Betriebswirtschafts- 1 Diehl Productronic lehre der Gewerbe und der Kleinund Mittelbetriebe Institut für Wirtschaftsgeographie 1 Canola 167 P Institut für Privatrecht 1 Olivetti Logos 270 Institut für politische ökonomie 1 Sharp Compet CS 363 Institut für Volkswirtschaftslehre 1 Compucorp 325 Scientist IV Institut für quantitative Be-<br>triebswirtschaftslehre und Operations Research Institut für Produktions- und Organisations forschung 1 HP 65 1 Sharp Compet PC-1001 Institut für Betriebswirtschafts- 1 Sharp Compet 242 lehre und Industrie Institut für Raumordnung 1 Compucorp 326 Scientist Institut für Wirtschaftsgeschichte 1 Toshiba BC-1216 P Institut für Statistik II **11 Monroe** 1350

### 6. 'Universi tät Graz

Institut für physikalische Chemie 1 Facit 1125 1 IME 86 1. Casio AL 200 Univ.Klinik fUr HNO-Krankheiten 1 Compucorp 322 G Scientist . Institut fUr Physiolo~tsche Chemie 1 Olivetti Programma P 102

L.

 $9$ ш,

 $\mathbb{R}_+$ 

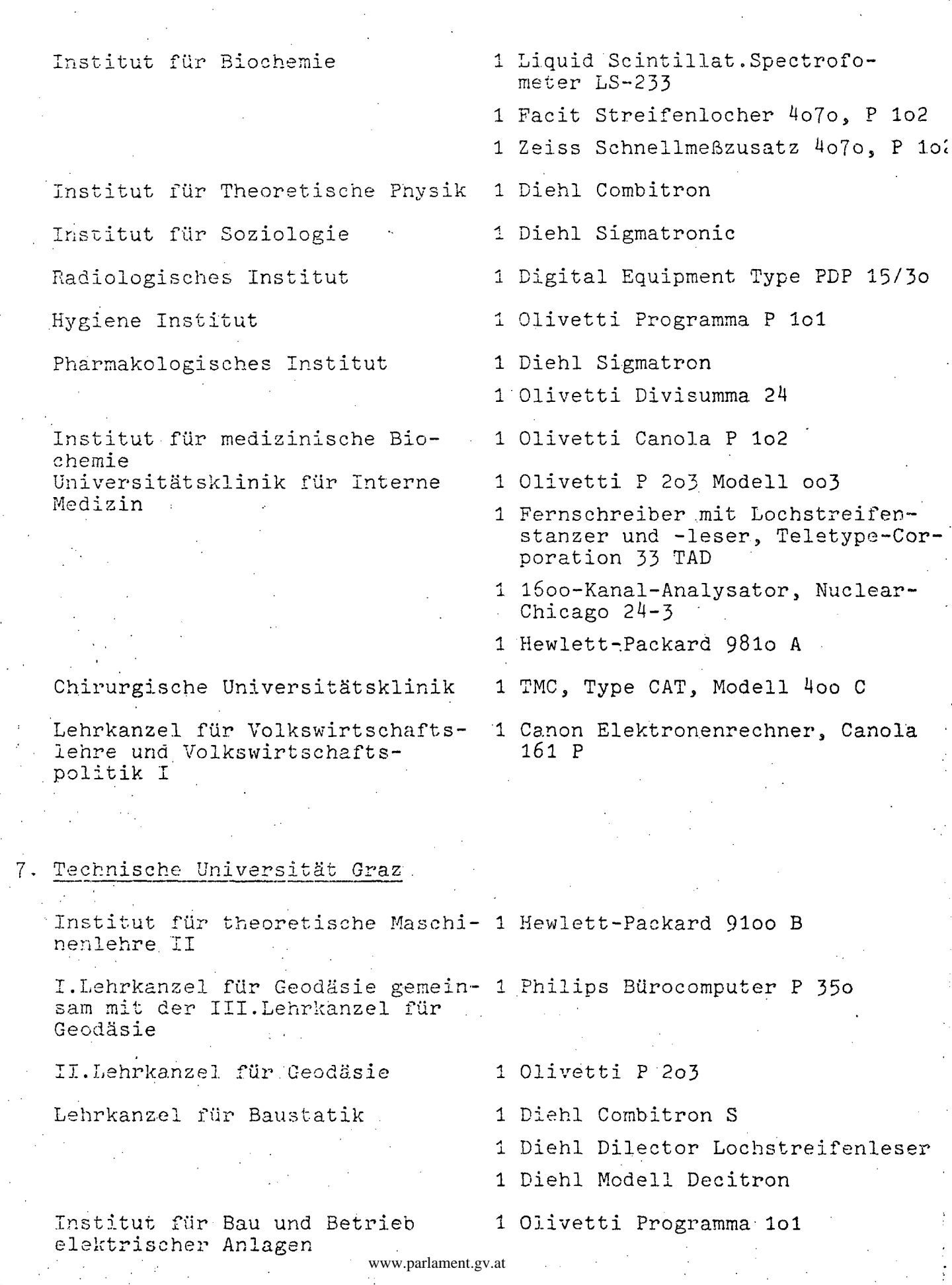

 $10 -$ 

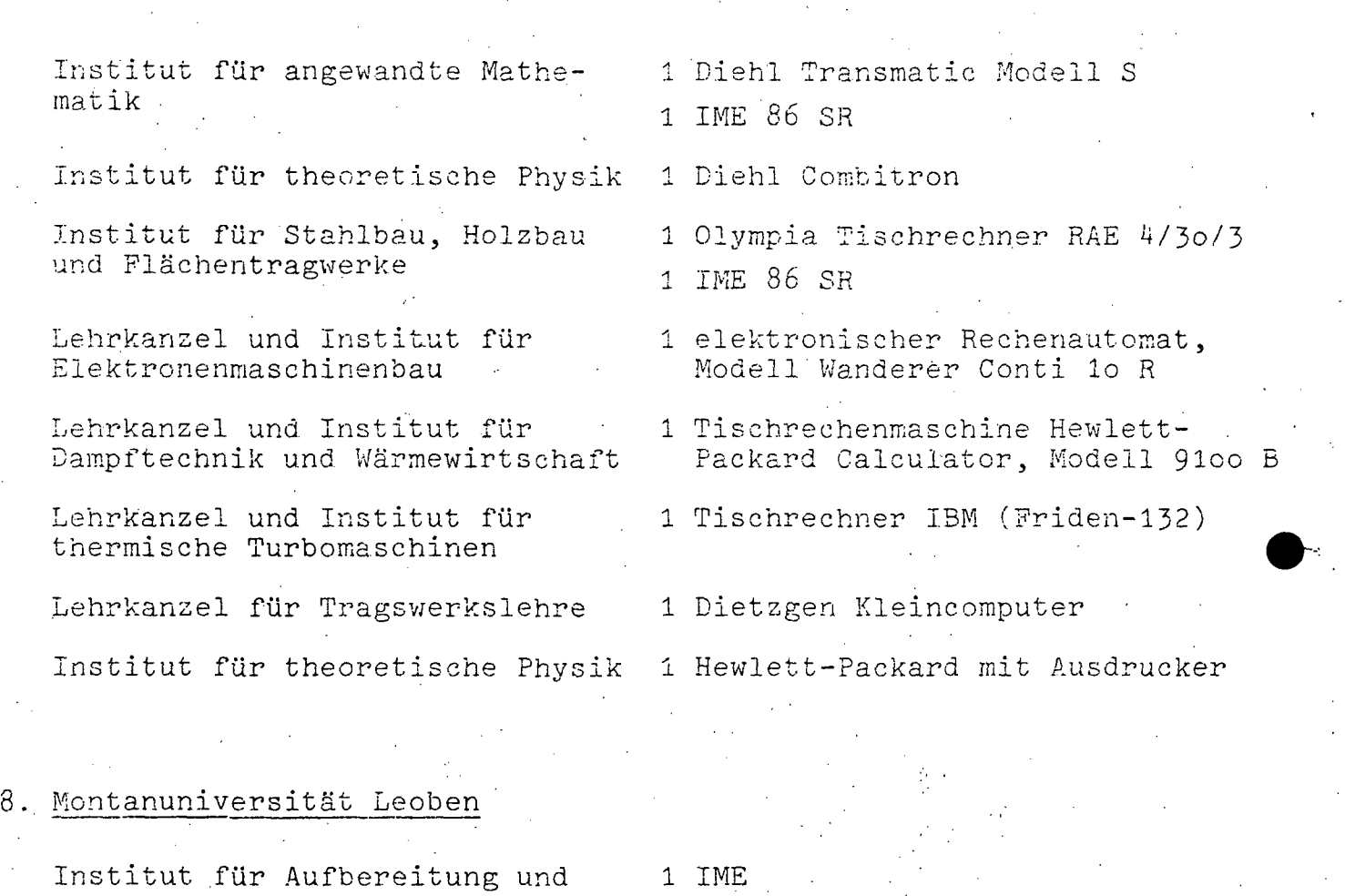

Veredelung

Institut für physikalische Chemie 1 WANG

Institut für Technologie und 1 Diehl Combitron Hüttenkunde der Nichteisenmetalle

Institut für Gesteinshüttenkunde 1 Olympia Rechenautomat Type RAS • und feuerfeste Baustoffe

Institut für Mathematik und mathematische. Statistik

Institut für Mechanik

1 Tischrechner Marke Toshiba (T05ca1 BS 1621 mit Druckwerk)

<sup>1</sup>01ivetti Programma 101

Universität Innsbruck

Rechenzentrum

Rektorat

- 1 Triumph 804
- 1 Siemag Saldoquik
- 1 Diehl Elektronik
- 1 Canon 1422
- 2 Victor 302
- 2 Olivetti. Duplex 24

•

•

 $-11-$ 

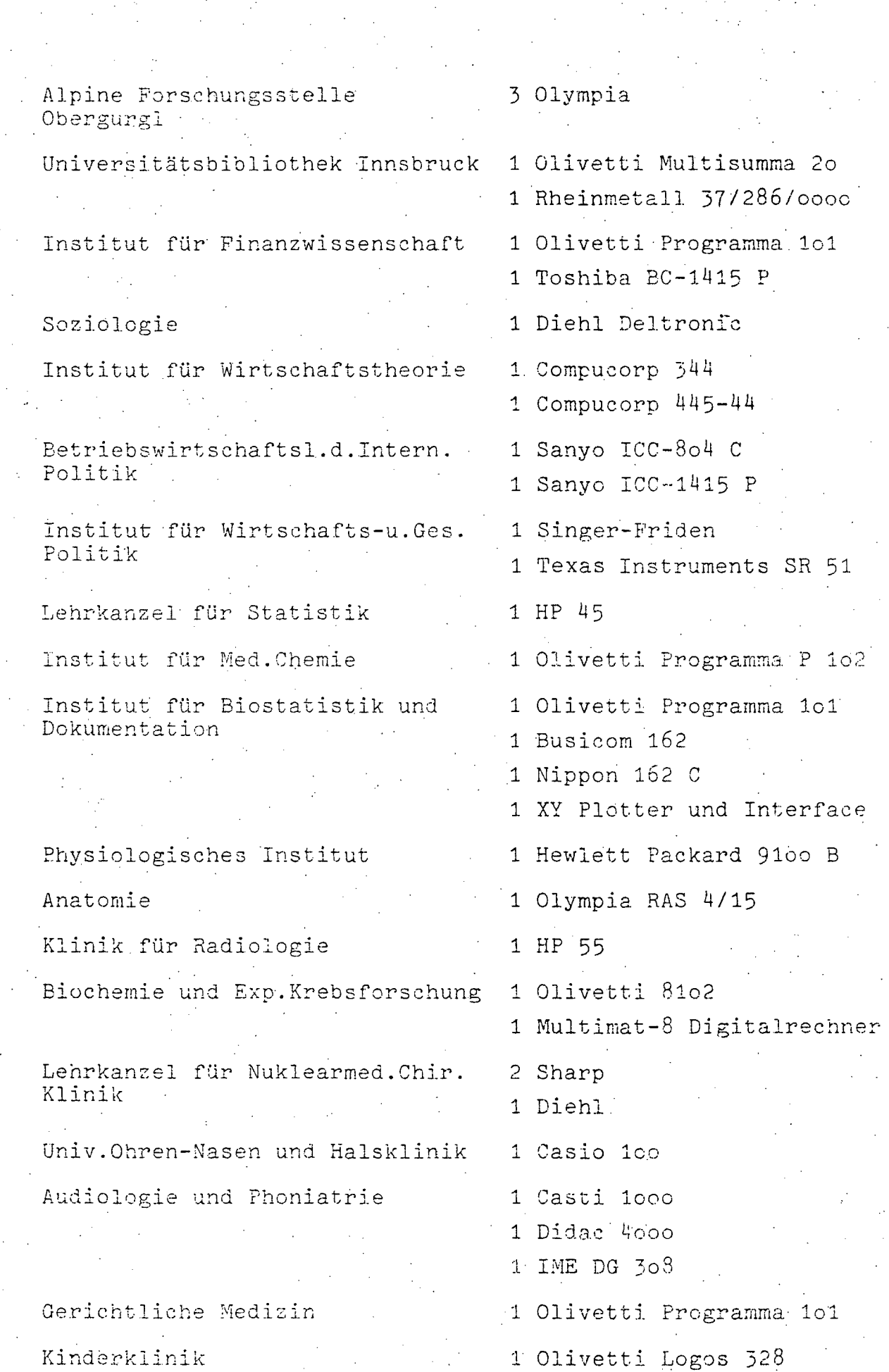

www.parlament.gv.at

.~ ,

### III-72 der Beilagen XIV. GP - Bericht - 01 Hauptdokument (gescanntes Original)

 $-12 -$ 

429 von 436

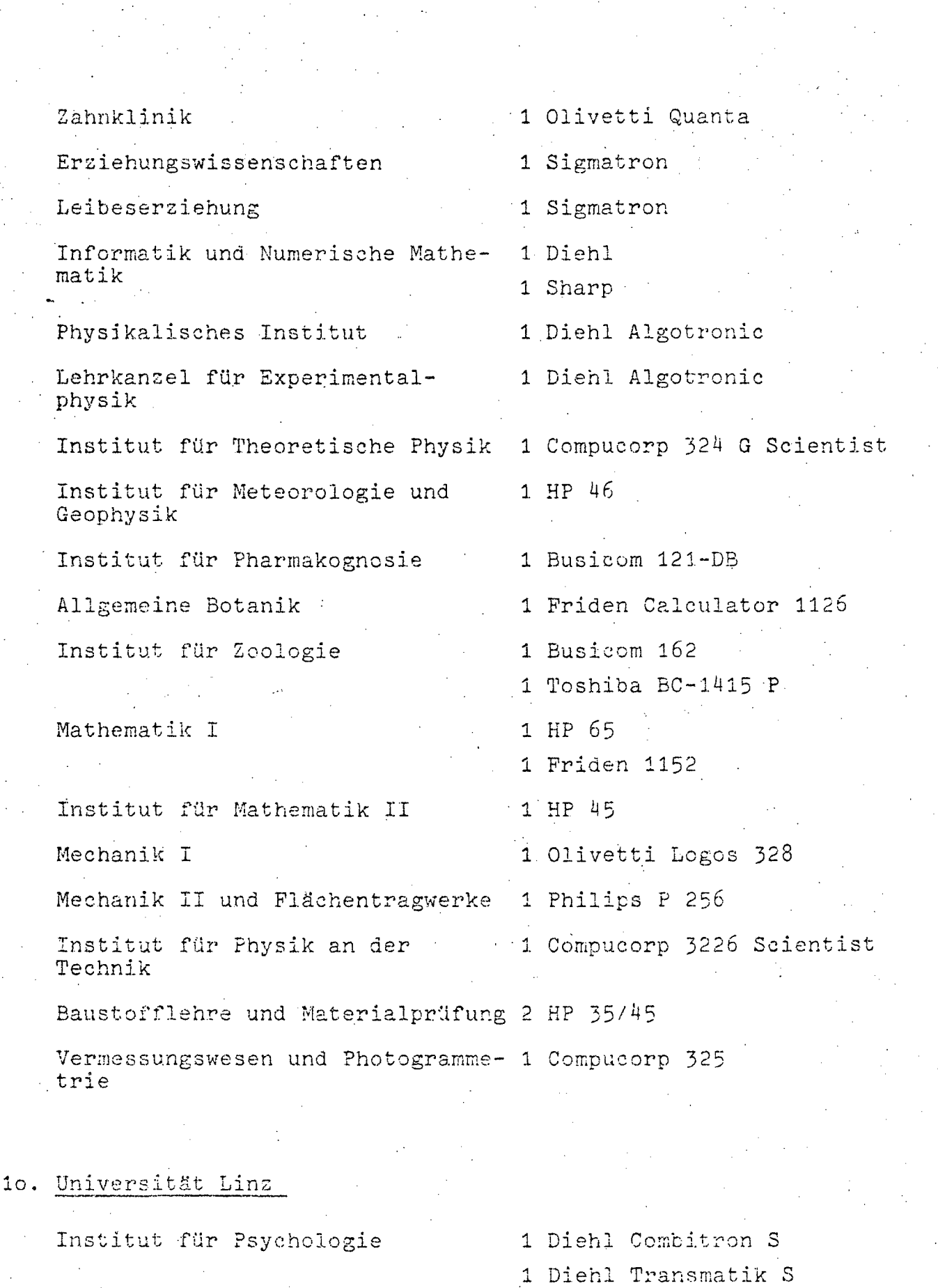

1 Diehl Combitron DS

Institut für Statistik und In- 1 Olivetti Programma 101 formatik

www.parlament.gv.at

 $13 -$ 

Institut für quantitative Wirt-1 IME 86 S schaftsforschung Institut für Fsychologie und 1 Diehl Combitron Pädagogik Lehrkanzel für Angewandte In-1 Olivetti Programma 101 formatik 1 Diehl Transmatik S Institut für Soziologie Lehrkanzel für Theoretische 1 Calculator 429 Physik II 11. Universität Salzburg Politikwissenschaft 1 Diehl Sigmatronic Psychologisches Institut 1 Olivetti Programma 101 Institut für Pädagogik 1 Diehl Combitronic Leibeserziehung  $1$   $CASIO-AS-8E$ 

12. Bundesministerium für Wissenschaft und Forschung

Abteilung für Planung und Statistik

- 1 Diehl Alphatronic 332 mit Kassette
- 1 Diehl Profitronic
- 2 Diehl Valutronic
- 1 Olympia CP 130

**ANLAGE 2** 

#### Fachwörterverzeichnis

 $1 -$ 

### Analogrechner

Bit

Siehe Ausführungen über Hybridrechner.

Abkürzung für "binary digit", kleinste Infor-<br>mationseinheit in Form eines Impulses oder einer Leerstelle im Kernspeicher.

Byte

Kunstwort für eine Gruppe von 8 Bit, mit der ein Zeichen (Buchstabe oder Ziffer) dargestellt werden kann. Es ist die kleinste adressierbare Informationseinheit.

Compiler

Ein Übersetzungsprogramm bzw.ein Übersetzungscomputer für das Übersetzen eines datenverarbeitenden Programmes aus einer problemorientierten Programmiersprache, wie sie beispielsweise der Wissenschafter verwendet, in die maschinennahe Sprache.

Daten

Sind Beschreibungselemente von Gegenständen oder Sachverhalten, die zum Zwecke der Verarbeitung Information in festgelegter Form darstellen.

Datenbank

Ist die organisatorische Verknüpfung verschiede-ner Datenbestände eines Informationsbereiches. Eine derartige Organisationsform ermöglicht die gemeinsame, konkurrierende Datennutzung durch direkten Vielfachzugriff und die direkte Verknüpfung von beliebigen Datenelementen durch unterschiedliche System-Benützer.

Datenbanksystem

Ist die Gesamtheit der Einrichtungen zum Zwack der Vermittlung von Informationen und umfaßt ein oder mehrere Datenbanken, die befugten Personen, sowie die gegebenen Regelungen für einen geschlossenen Informationsbereich.

### Datenschutz (Information Privacy)

Ist die Gesamtheit der Standards, der gesetzlichen und der betrieblichen Regelungen, zum Schutz der Rechte der Gesellschaft, natürlicher und juristischer Personen, vor Verletzungen der Vertraulichkeit, der Integrität und Sicherheit des Informationshaushaltes.

432 von 436

 $2 -$ 

### Datensicherung (Protection of Information)

Ist die Summe aller Maßnahmen Einrichtungen und Methoden, zur Sicherung von Daten, Programmen<br>und deren Organisation, vor Mißbrauch durch un-<br>befugte oder zufällige Verarbeitung, Zerstörung, Verlust oder Vermittlung.

Digitalrechner

Siehe Ausführungen über Hybridrechner.

Direktzugriff

Jede aus einem Speichermedium gewünschte Information steht direkt zur Verfügung, ohne daß ein zeitraubendes Durchsuchen des gesamten Speichers notwendig ist.

Generation

Es hat sich in der Computertechnik eingebürgert, von Computergenerationen zu sprechen. Damit ist nichts weiter als eine Stufeneinteilung des Entwicklungsstandes gemeint und zwar in sehr vereinfachter Weise, z.B.:

- 1. Generation: Computer mit Elektronenröhren als Schalt- oder Logikelemente
- 2. Generation: Computer mit Transistoren und Halbleiterdioden als Schalt- und Logikelemente
- 3. Generation: Computer mit miniaturisierten Schaltkreisen (Monolithtechnik).

Hardware

Unter Hardware versteht man die maschinentechnischen Geräte einer Datenverarbeitungsanlage (z.B.Kartenleser, Magnetplattenspeicher, Übertragungsleitungen, Zentraleinheit).

Hybridrechner

Kombination aus einem Analog- und einem Digitalrechner. Unter Analogrechnern versteht man Systeme, denen die Eingabedaten als physikalische Größen, z.B.Stromstärke, Luft- oder Gasdruck, Temperatur, zugeführt werden. Unter Digitalrechnern versteht man Systeme, denen die zu verarbeitenden Daten in Form von mathematischen Ziffern oder Buchstaben eingegeben werden. Bei solchen Anlagen<br>ist es notwendig, die "Sprachen" der beiden Systeme gegenseitig zu übersetzen. Dazu verwendet man Digital- Analog- und Analog-Digital-Wandler, abgekürzt DA- und AD-Wandler. Das wesentliche der Kombination ist darin zu erblicken, daß der Analogrechner schnell und ungenau, der Digitalrechner aber langsam und genau arbeitet. Beispiel: Bei der laftraumüberwachung kommt es darauf an, die Situation sehr schnell und ohne Zeitverlust, also "real time" zu er-<br>kennen. Das macht der Analogrechner. Dagegen muß die Zielbestimmung sehr genau erfolgen, dies ist Sache des Digitalrechners.
III-72 der Beilagen XIV. GP - Bericht - 01 Hauptdokument (gescanntes Original)

 $-433$  von 436 -

Ein Wort, zusammengezogen aus "Informations-Informatik technik". Sie gilt als neues Lehr- und Wissenschaftsgebiet, welches sich neben der elektronischen und der Nachrichtentechnik mit allen theoretischen und technischen Problemen der Datenverarbeitung befaßt.

Informationen Sind Verknüpfungen von Datenelementen, von denen bei geeigneter Datenverarbeitung angenommen werden kann, daß sie Information bewirken.

> K bedeutet "Kilo-Byte"; "Kilo" steht normal als. Abkürzung für 1.000 von Maßeinheiten, in der Datenverärheitung bedeutet es ausnahmsweise<br>1.024 (=2<sup>10</sup>). In einem Kernspeicher von der<br>Kapazität 1 K kann man demnach 1.024 Zeichen oder Ziffern darstellen.

1 Millionstel Sekunde Mikrosekunde:

Multiprocessing: Mehrere Zentraleinheiten (Processoren) kommunizieren miteimander und werden durch einen. Kontrollcomputer gesteuert. Weitere Verbesserungen des Auslastungsgrades und der Wirtschaftlichkeit.

Multiprogramming Mehrere voneinander unabhängige Programme werden: vom Computer gleichzeitig bearbeitet. Dadurch ergibt sich eine wesentlich günstigere Auslastung der Anlage.

Nanosekunde

1 Milliardstel Sekunde.

医异染色剂

Off line

K

Bezeichnung für den Arbeitszustand eines Gerätes. Die Eingabe- und Ausgabegeräte sind dabei nicht direkt, sondern über andere, dazwischen geschaltete Informationsträger, wiel Lochkarte oder Magnetband, mit dem Computer verbunden. Bei der Verwendung von Magnetbändern hat man dabei den Vorteil, daß die Arbeitsgeschwindigkeit des Computers nicht eingeschränkt zu werden braucht. Dagegen wird bei mechanischen Informationsträgern, wie Lochkarten als Vorteil. eine Art von Pufferung erreicht. Dieses System, wird vorzugsweise im Bürobetrieb verwendet.

On line

Bezeichnung für den Arbeitszustand eines Gerätes. Die Bezeichnung bedeutet, daß Ein- und Ausgabegeräte direkt mit dem Computer verbunden simd; so daß man während der Rechnung noch Daten werändern oder Zwischenergebnisse kontrollieren kann. Dieses System wird vorzugsweise bel wissenschaftlichen Arbeiten verwendet. Eine Rücksicht auf die Rechengeschwindigkeit der Maschine ist

hier nicht von Bedeutung, weil die Zeit für die Ein- und Ausgabe der Daten im Vergleich zu der bei wissenschaftlichen Problemen meist langen Rechenzeit nicht wesentlich ist.

Prozefisteuerung: Die Herstellungsprozesse irgendwelcher Stoffe, beispielsweise in der chemischen oder Metallindustrie, werden anstatt von Mensch vom Computer überwacht und beeinflußt. Dabei worden die zugeführten Stoffe und Energieströme gemessen und der Prozeßablauf hinsichtlich Druck, Temperatur usw.überwacht und die Fertigerzeugnisse auf ihre Qualität kontrolliert. Andert sich eine Eigenschaft des Produktes in unerwünschter Weise, dann muß die Ursache festgestellt und durch Eingriffe in den Prozeßablauf beseitigt werden. Dies erfordert die Übertragung von analog gemessenen Werten in digitale Werte und umgekehrt. Der Rechner muß in diesen Fällen gleichzeitig an mehreren Programmen arbeiten können. Ein Gebrauch durch den Menschen ist während dieser. Zeit nicht möglich.

Real-Time-Ver-Die Daten werden sofort bei Anfall über Leitungen arbeitung (bzw.Funk) in den Rechner eingegeben, verarbeitet und das Ergebnis den Benutzern sofort wieder zur Verfügung gestellt.

Software

Die Summe aller im Rahmen des Betriebes eines Computers eingesetzten Frogramme werden als Software bezeichnet. Die Qualität der Software ist heute zum bestimmenden Element einer Datenverarbeitungsanlage geworden.

Stapelverar-Die zu verärbeitenden Daten werden vorerst gesammelt und zu einem späteren Zeitpunkt verbeitung arbeitet, wobei ein Programm nach dem anderen abläuft. Zwischen der Entstehung und der Verarbeitung sind die Daten ungenutzt.

Time-Sharing Eine Vielzahl von Benutzern arbeitet real-time mit demselben Computer. Durch die hohe Rechengeschwindigkeit hat jeder Benutzer den Eindruck, daß die Anlage ausschließlich für ihn arbeitet.

Oft werden 4 Bytes oder eine größere Anzahl von Wort Bits, etwa 36, zu einer Gruppe zusammengefaßt, die man "Wort" nennt. Ahnlich wie das Byte ist solch ein Wort" die kleinste adressierbare Informationseinheit des betreffenden Systems (Computers).

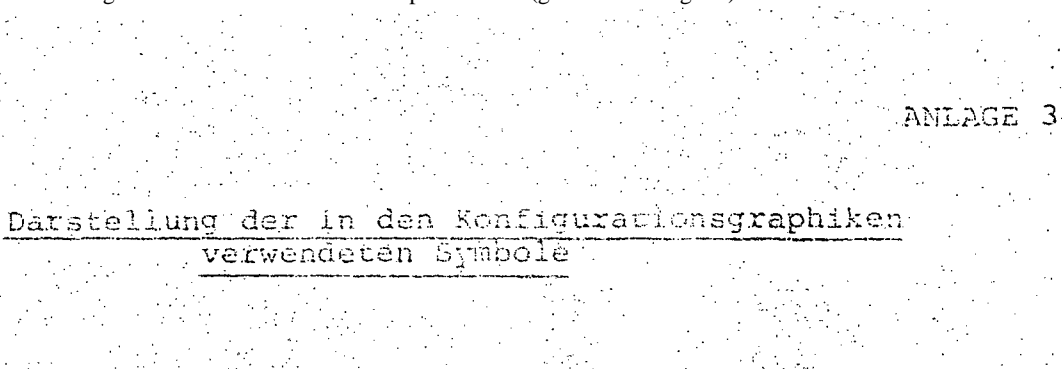

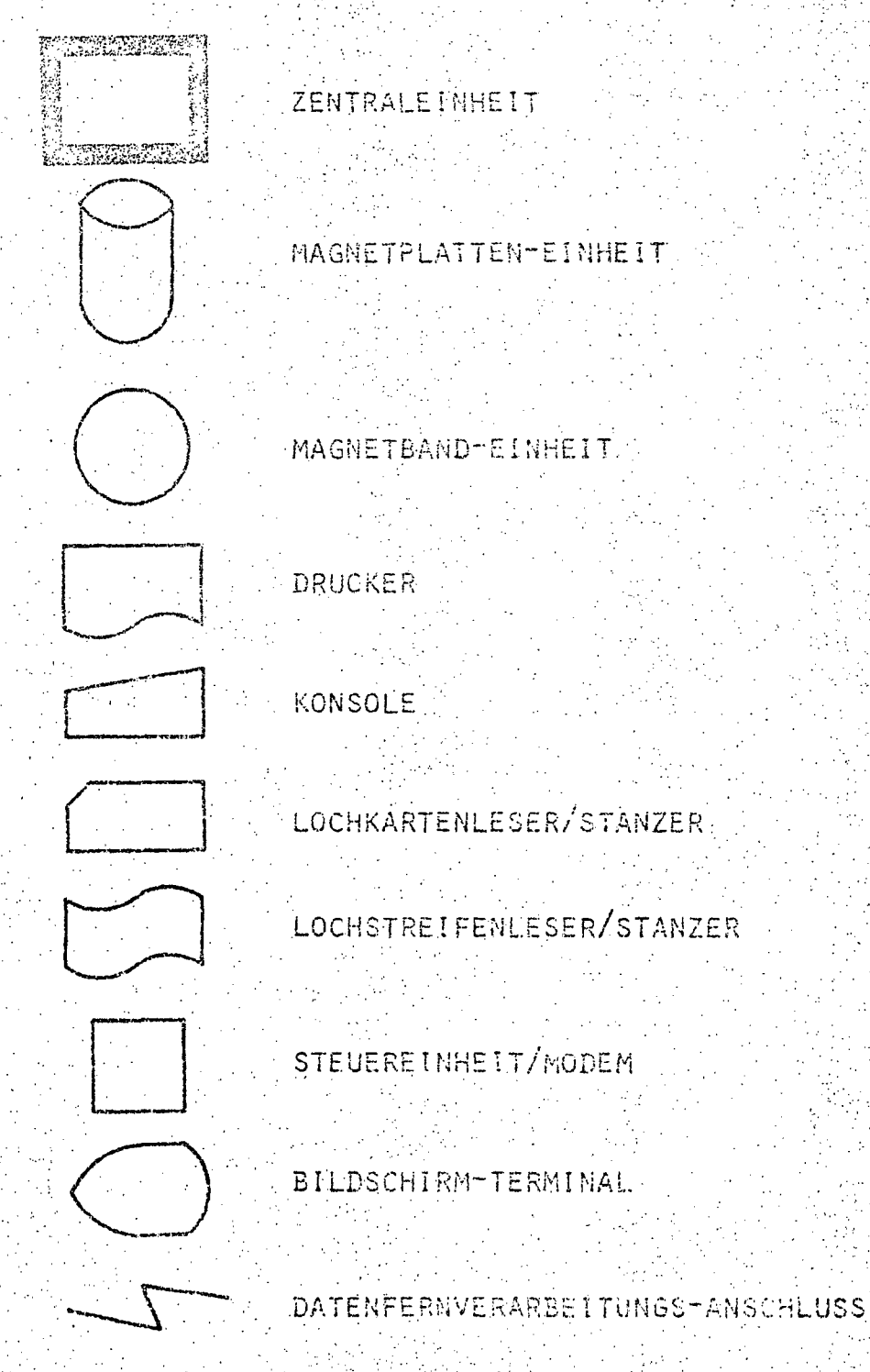

www.parlament.gv.at

J